# **IRGINE STAWER ELECTRONICS CENTER**

I.

G T

N

A

E E.

 $\frac{\mathbf{C}}{\mathbf{H}}$ 

**THE BRADLEY DEPARTMENT OF ELECTRICAL ENGINEERING** 

# **SPACE PLATFORM POWER SESTIEM EARDWARD BESTBED**

**FINAL REPORT** 

**PREPARED FOR** NASA GODDARD SPACE FLIGHT CENTER **GREENBELT, MD** Contract No. NAG 5-1232

PREPARED BY

D. Sable, A. Patil, T. Sizemore, S. Deuty J. Noon, B.H. Cho, and E.C. Lee

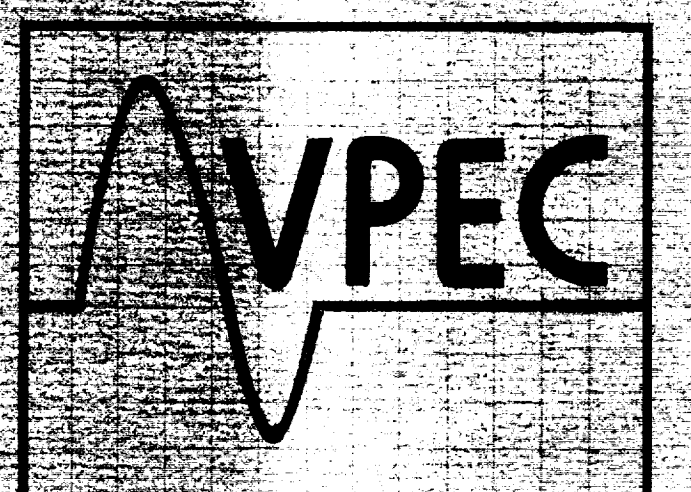

June 21, 1991

**VPEC IS A TECHNOLOGY DEVELOPMENT CENTER VIRGINIA CENTER FOR INNOVATIVE TECHNOLOGY** 

VIRGINIA POLYTECHNIC INSTITUTE AND STATE UNIVERSITY

BLACKSBURG VA. 24061-0111 (703) 231-4536

# **SPACE PLATFORM POWER SYSTEM HARDWARE TESTBED**

# **FINAL** REPORT

**Prepared For NASA Goddard** Space **Flight Center Greenbelt, MD Contract No. NAG 5-1232**

**Prepared By D. Sable, A. Patil, T. Sizemore, S. Deuty, J. Noon, B.H. Cho, and F.C. Lee**

**June 21, 1991**

 $\label{eq:1} \frac{1}{\sqrt{2}}\int_{\mathbb{R}^{2}}\frac{1}{\sqrt{2}}\,d\mu_{\rm{max}}\,.$ 

 $\mathcal{L}^{\text{max}}_{\text{max}}$  and  $\mathcal{L}^{\text{max}}_{\text{max}}$ 

 $\label{eq:2.1} \frac{1}{\sqrt{2}}\int_{\mathbb{R}^3}\frac{1}{\sqrt{2}}\left(\frac{1}{\sqrt{2}}\right)^2\frac{1}{\sqrt{2}}\left(\frac{1}{\sqrt{2}}\right)^2\frac{1}{\sqrt{2}}\left(\frac{1}{\sqrt{2}}\right)^2.$ 

 $\label{eq:2.1} \frac{1}{2} \sum_{i=1}^n \frac{1}{2} \sum_{j=1}^n \frac{1}{2} \sum_{j=1}^n \frac{1}{2} \sum_{j=1}^n \frac{1}{2} \sum_{j=1}^n \frac{1}{2} \sum_{j=1}^n \frac{1}{2} \sum_{j=1}^n \frac{1}{2} \sum_{j=1}^n \frac{1}{2} \sum_{j=1}^n \frac{1}{2} \sum_{j=1}^n \frac{1}{2} \sum_{j=1}^n \frac{1}{2} \sum_{j=1}^n \frac{1}{2} \sum_{j=1}^n \frac{$ 

## FINAL REPORT

# SPACE PLATFORM POWER SYSTEM HARDWARE TESTBED

# **TABLE OF CONTENTS**

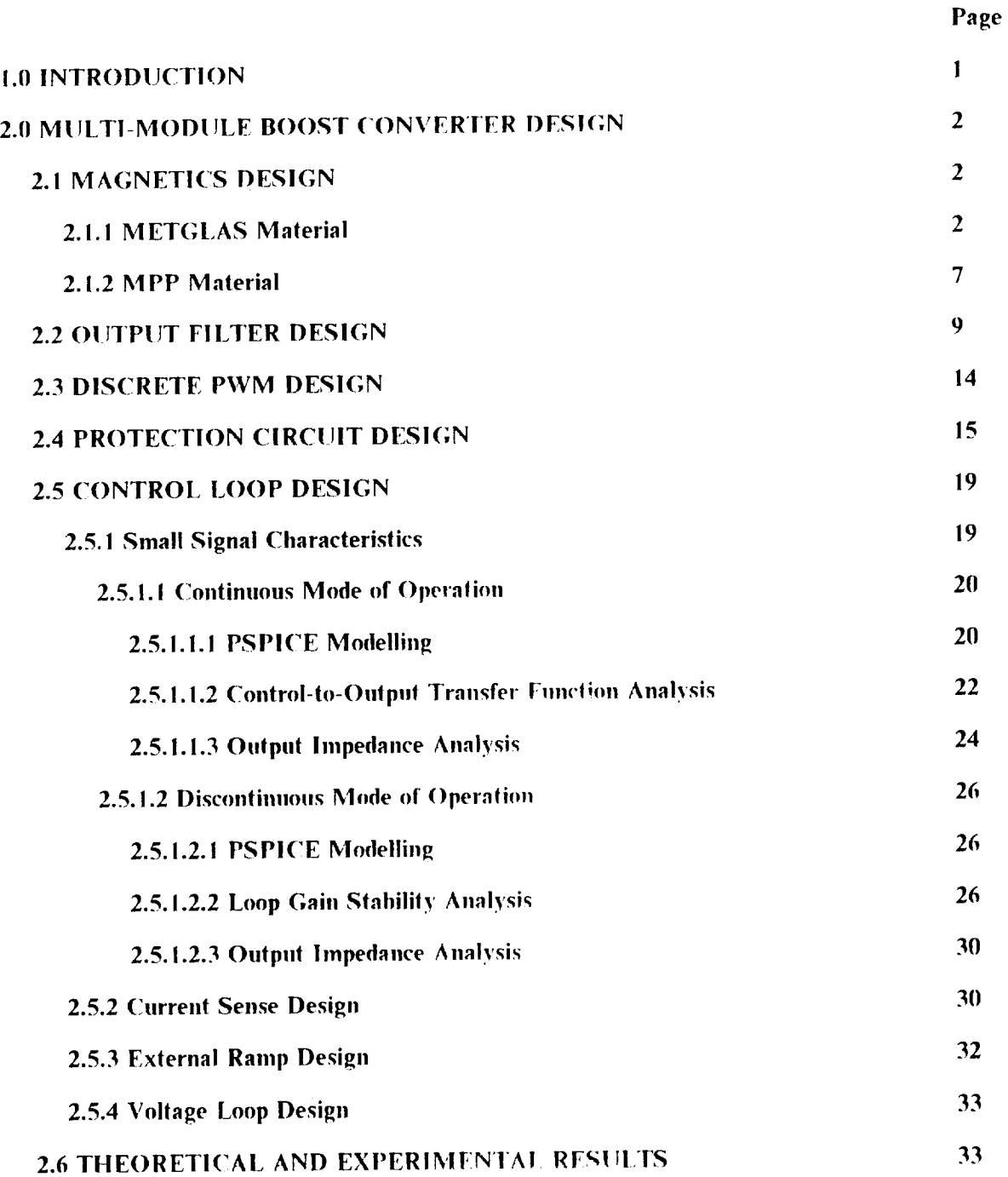

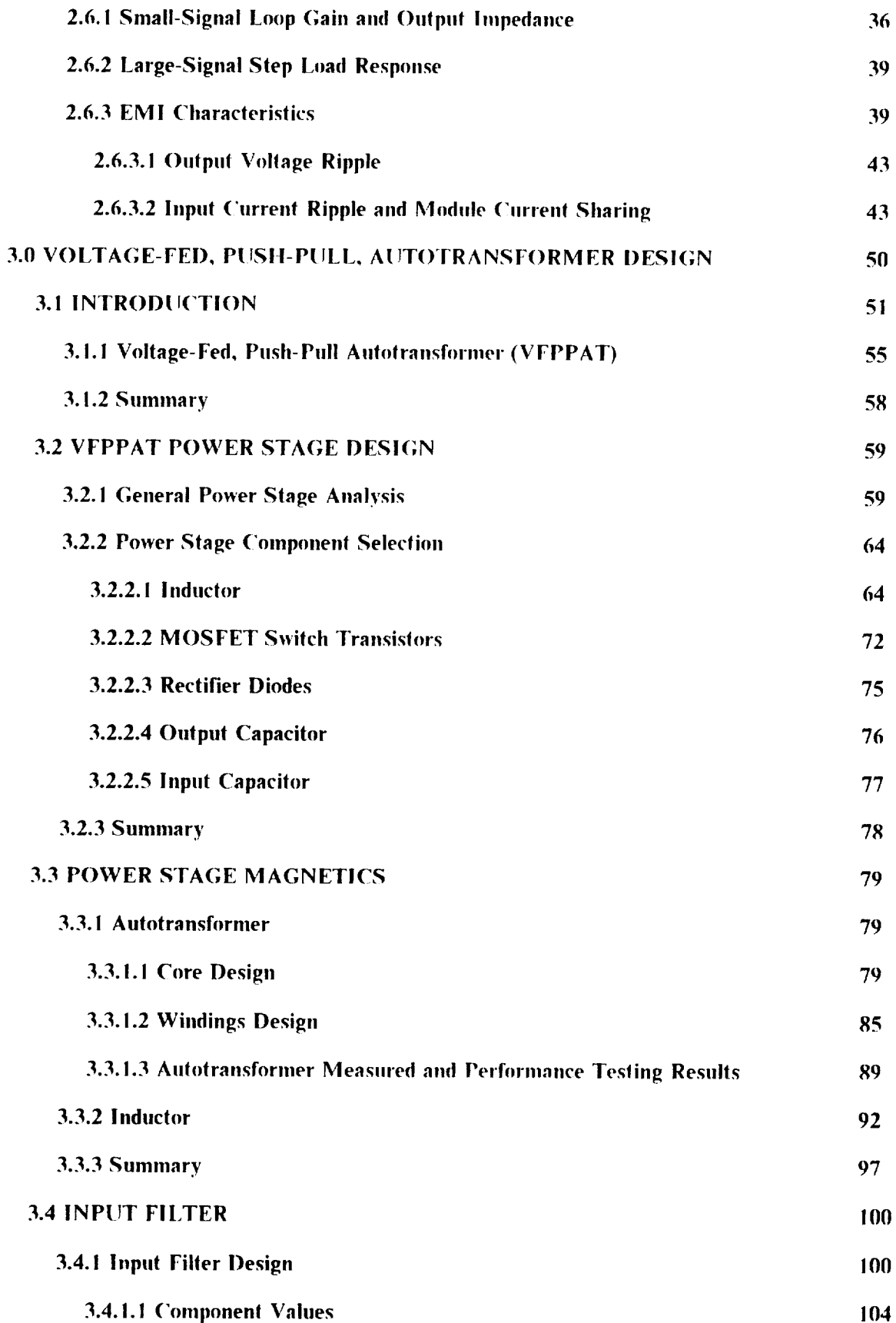

 $\sim$   $\sim$ 

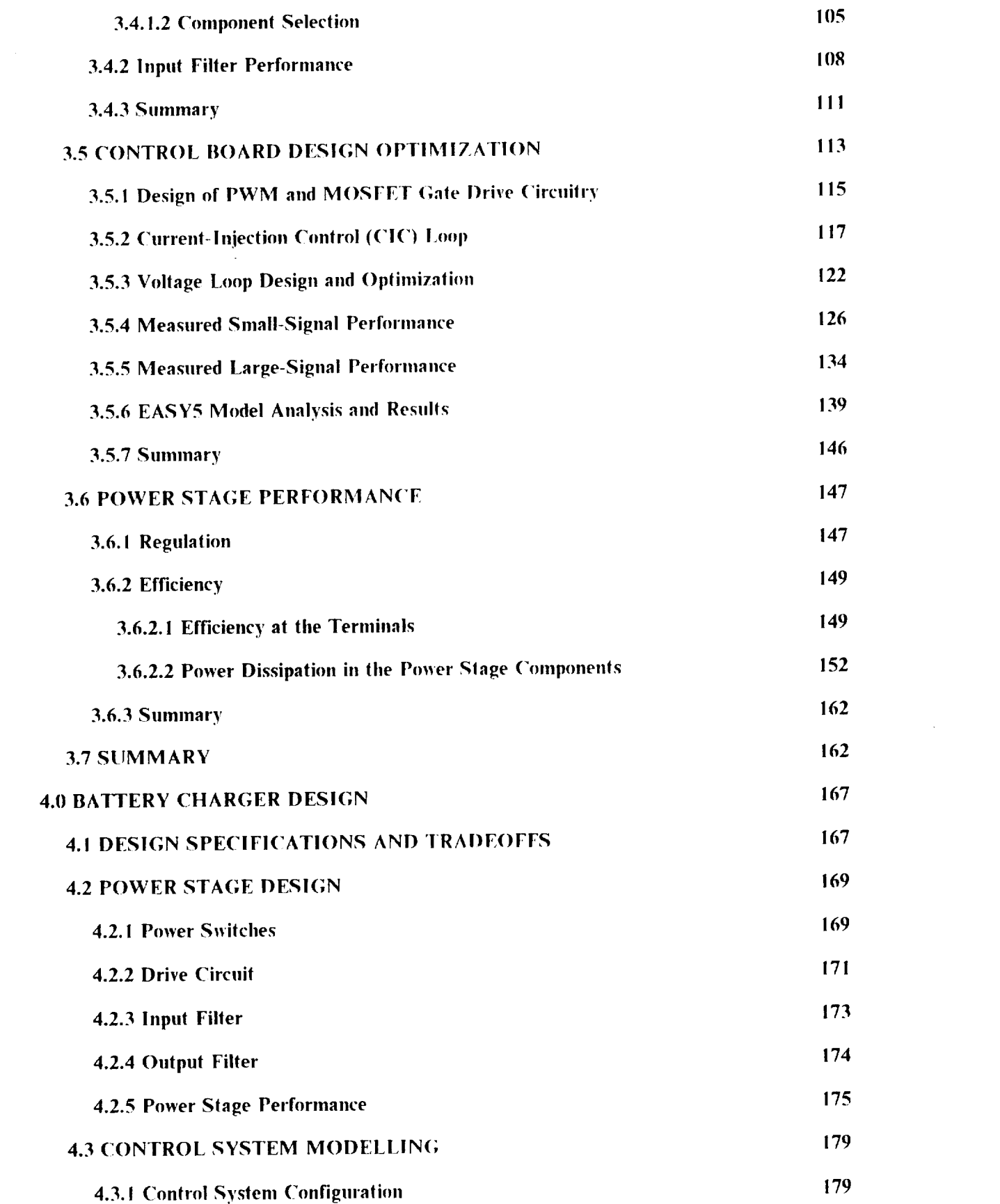

 $\sim$  0.000 mass and 0.000 mass of  $\sim$ 

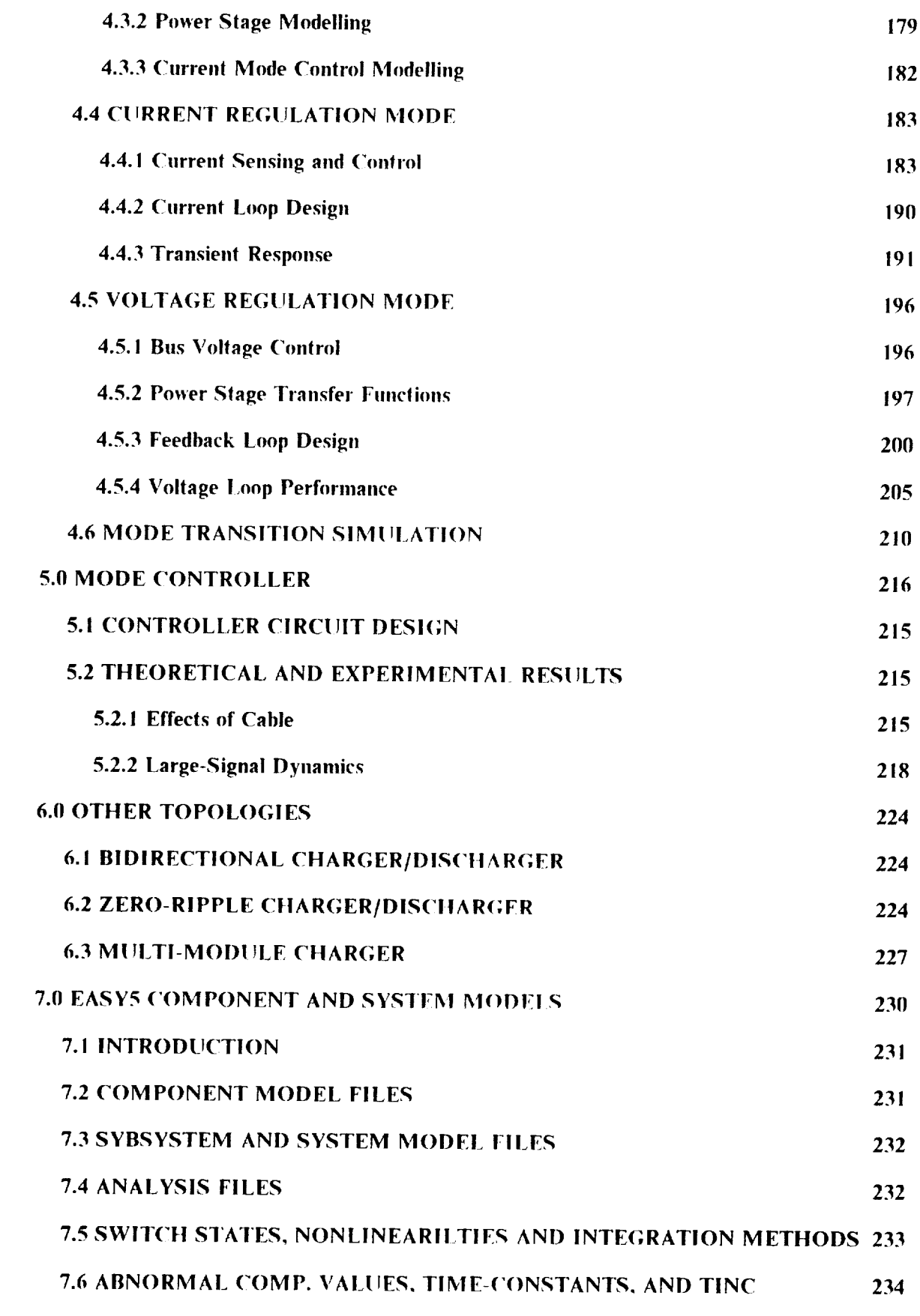

 $\mathcal{L}^{\text{max}}_{\text{max}}$ 

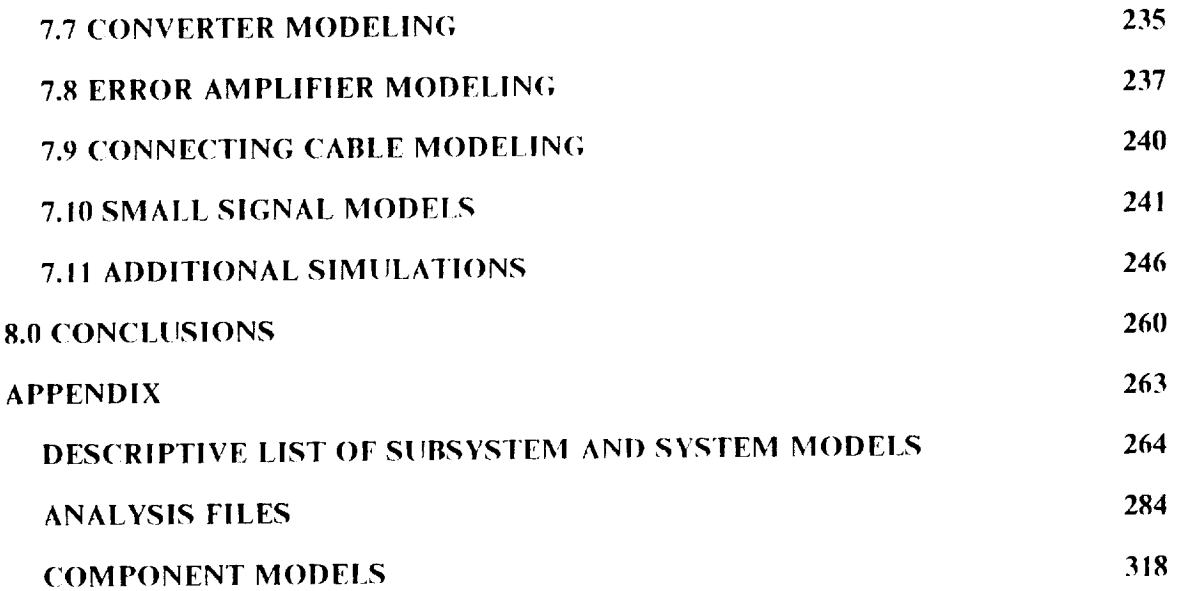

 $\sim$   $-$ 

# **SPACE PLATFORM POWER SYSTEM HARDWARE TESTBED - FINAL REPORT**

# **1.0 INTRODUCTION**

This final report covers work performed under NASA contract NAG 5-1232 from September 1990 to April 1991 on the design, development, and test of a power system suitable for use in the *NASA* Space Platform. The scope of the work includes the design of a multi-module, multi-phase boost regulator and a voltage-fed, push-pull autotransformer converter for the battery discharger. A buck converter was designed for the charge regulator. Also included is the associated mode control electronics for the charger and discharger, as well as continued development of a comprehensive modelling and simulation tool for the system.

Chapter 2 discusses the design of multi-module boost converter for use as a battery discharger. *Chapter* 3 discusses an alternative battery discharger design using a voltage-fed, push-pull autotransformer converter and has been submitted by Scott Deuty as his Masters' Thesis. Chapter 4 discusses the design of the charge regulator using a simple buck converter. *Chapter* 5 discusses the design of the mode controller and effects of locating the bus filter capacitor bank 20 feet **away** from the power ORU. Chapter *6* includes a brief discussion of some alternative topologies for battery charging and discharging. Chapter 7 describes the power system modelling.

# **2.0 MULTI-MODULE BOOST CONVERTER DESIGN**

A four module, multi-phase boost converter, shown in Fig. 2-1, was analyzed [1] **as** a candidate topology for the Space Platform battery discharger. Nonlinear design optimization techniques were employed in order to determine the optimum switching frequency of a 95%, 96%, and 97% efficient design. The results of the analysis indicated that a 97% efficient design operating **a** 45 kllz was feasible with moderate component sizes. This chapter shall detail the design and test of a four module, multi-phase boost converter for the Space Platform battery discharger. Included is a discussion of the magnetics design, the output filter design, the pulse-widthmodulator (PWM) design, the protection circuitry, the control loop, and the theoretical and experimental results.

### **2.1 Magnetics Design**

The **original** analysis called for **a** METGLAS 2605S-C material gapped cut C-core with foil windings to be employed for the boost inductor. This was selected for its high saturation flux density, low loss, and high window utilization factor. Two cut cores were designed for the application. After experiencing higher than expected losses, two Molypermalloy Powder (MPP) torroid cores were designed and tested. All cores were designed with the aid of a data-base driven electronic spreadsheet. Included is a discussion of the different inductor designs and their test results.

### **2.1.1 METGLAS Material**

Fig. 2-2 shows a representation of a cut-core design with foil windings. Two foil lengths are insulated with kapton tape and wound around separate bobbins. A short piece of wire is soldered to connect the two foil forms. A fiberglass material is placed into both bobbins to

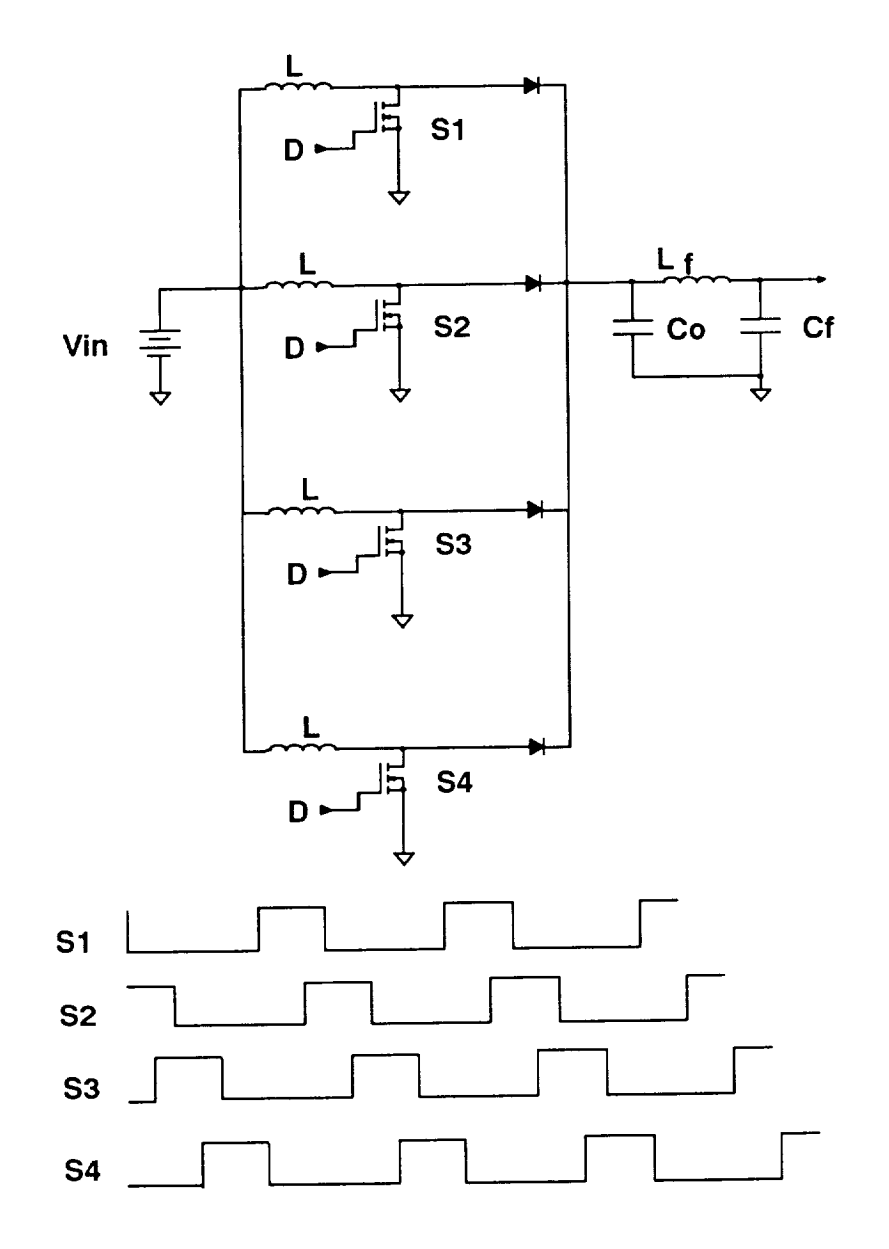

FIG. 2-1 FOUR MODULE, MULTI-PHASE BOOST CONVERTER

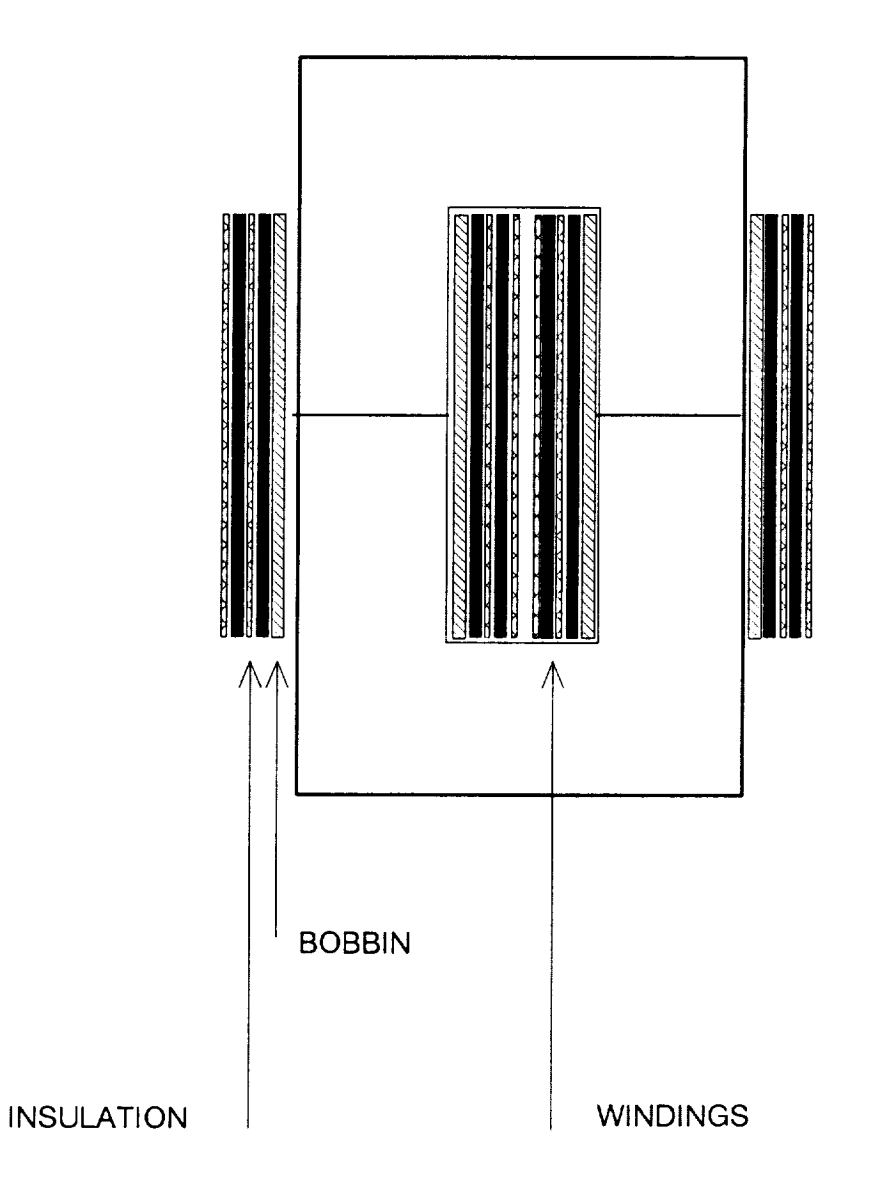

FIG. 2-2 CUT-CORE INDUCTOR WITH FOIL WINDINGS

serve as the air gap. The two halves of the cut-core are placed into the bobbins with the gap sandwiched in between.

One way to for design a cut-core inductor having an inductance, L, a peak current, *lpk,* and an RMS current, *Irms,* is to calculate the power handling capability as the window area, cross sectional area product given below:

$$
W_a A_c = \frac{I_{rms} I_{pk} L}{0.75 K_u B_{max} J} \quad (m^4)
$$
 (2.1)

The window utilization, *Ku,* for a foil-wound cut-core can be very high, *sometimes* over 45%. The constant 0.75 comes from the stack factor of METGLAS material. *The* saturation flux density, *Bmax,* of the METGLAS material is 1.4 Tesla. The current density, J, can vary between  $3 \times 10^6$  to  $3 \times 10^7$  A/m<sup>2</sup> and involves a trade-off between efficiency and weight. Based on the results of the optimization study, a low current density of about  $3 \times 10^6$  A/m<sup>2</sup> is optimum. Once a core is selected having the necessary power handling capability, the number of turns, N, is designed to fill the window area. The air gap length, *lg,* is then designed to yield the proper inductance. This is given by (air gap length in mils):

$$
l_g = \frac{0.4\pi N^2 (A_c \times 0.75) \times 0.1}{L \times 2.54}
$$
 (2.2)

Inductor core loss for METGLAS material is a function of the core volume,  $CV_L$ , the AC flux, *Bac,* and the switching frequency, *Fs.* It is estimated from the manufacturers data sheets as:

$$
P_{fe} = 3.42 \times 10^{-4} C V_L B_{ac}^{2.04} F_s^{2.23}
$$
 (2.3)

One further significant loss mechanism is eddy current loss induced in the plane of the laminations by the fringing flux around the air gap. Very little information has been published about gap loss, yet it is a significant component of the inductor loss. Using silicon steel cut coresat 60**t** lz and 400 **I**lz, Lee and Stephens [2] offered the following empirical formula for gap loss:

$$
P_{gap} = .039 \times l_g F_s C_{wid} B_{ac}^{2}
$$
 (2.4)

where *C<sub>wid</sub>* is the width of the core in the plane of the laminations. This formula was found to be highly useful in determining the gap loss of METGLAS cut-cores in the frequency range of 40 ktlz to 100 kHz.

The chosen inductance value was the subject of extensive optimization. Power supply designers will often select an inductance that maintains continuous inductor current at the minimum load condition. This avoids large changes in the converter dynamic characteristics when crossing the boundary between continuous and discontinuous modes. This was not a design criteria for the four module boost converter. Since the converter must operate down to no load, even an infinite inductance cannot maintain continuous inductor current. The four module boost inductors were designed to optimize efficiency and weight only.

A smaller inductance will obviously yield a lighter weight inductor. However, the smaller the inductance value, the higher the  $AC$  flux in the inductor resulting in higher core loss and gap loss. A inductance value of approximately 270  $\mu$ H was selected as a compromise between size and efficiency. This brings the boost converter into discontinuous inductor current mode at a power level of 300 W, one sixth of the peak power. This is a very close to a conventional design.

Specifications called for a design able to regulate 1800 W down to an input voltage of 53 V. This requires an inductor with a saturating current greater than 12 A.

The cut-core design used an MC1490-1b core with 45 turns of 7 mil by 1.1 inch foil. A 20 mil airgap yielded a 250  $\mu$ H inductor saturating a 15 A. The total weight for the four inductors is 780 grams.

The inductor gap loss led to higher than expected total losses for the cut-core inductors. This prompted the design of an alternative inductor.

#### **2.1.2 MPP Material**

Molypermailoy **Powder** (MPP) cores contain a distributed airgap within a torroid geometry. MPP cores have less than half the saturating flux density of the METGI.AS material. Also, the torroidal shape cannot yield as high a window utilization factor. Obtaining the same inductance and saturating current as a METGLAS cut-core will result in an MPP core with larger size and weight. MPP cores, however, have lower core loss and do not have a gap **loss.** The lower permeability MPP cores have very low losses. Ironically, to obtain lower effective permeability with the cut-cores requires a larger air gap and thus higher losses. Thus a smaller inductance can be used to obtain the same efficiency with an MPP core as with a METGLAS core.

An inductance of 75  $\mu$ H was selected for the MPP core. This brought the converter into discontinuous mode at power levels below 1200 W which is two thirds of the peak power level. This is much higher than a conventional design. Two 75  $\mu$ H, MPP inductors were designed. The first used a 55083, 60  $\mu$ , core with 31 turns of #12 AWG wire. The total weight of the four inductors was 590 grams. The second used a 55550, 26  $\mu$ , core with 52 turns of #16 AWG wire. This has a total weight of 308 grams.

Fig. 2-3 shows a comparison of the four module boost experimental efficiency with the different inductor designs. Both designs with the MPP cores exceed 97% efficiency over the load range from 300 W to 1800 W. The cut-core design drops in efficiency at lighter loads due to the higher eddy current losses. Both MPP core designs have a lighter weight than the cut-core design.

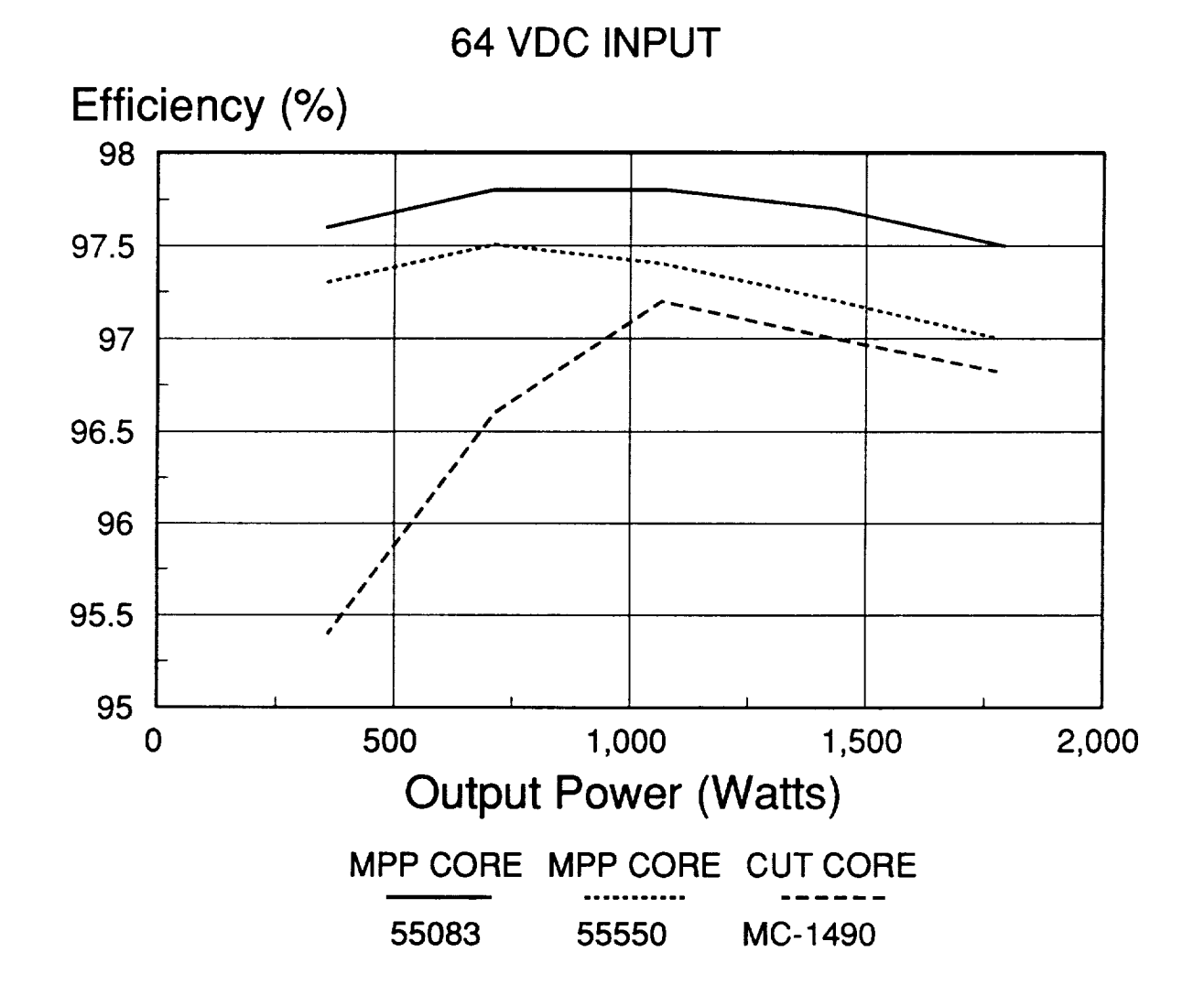

## FIG. 2-3 COMPARISON OF FOUR MODULE BOOST EFFICIENCY WITH DIFFERENT INDUCTOR CORES

The final design selected was the 55550 core. It was felt that the lighter weight was worth the small drop in efficiency from the 55083 core.

# **2.2** OUTPUT **FILTER** DESIGN

Fig. 2-4 shows the four module boost power stage. The four modules feed into a common first stage capacitor and secondary filter. The bus capacitor serves as the second stage capacitor. If the modules are not multiphased, the RMS currcnt in the first stage capacitor is given by:

$$
I_{Corms} = \frac{I_o}{(1 - D)} \sqrt{D(1 - D)}
$$
 (2.5)

A substantial reduction in the RMS ripple current in the first stage capacitor is achieved by phasing the modules by 90 degrees. Then the RMS ripple current in the output capacitor is given by:

$$
I_{Corms} = \frac{I_o}{(1 - D)} \sqrt{D(1/4 - D)} \quad 0 \le D \le 0.25
$$
 (2.6)

$$
=\frac{I_o}{(1-D)}\sqrt{-D^2+3/4D-1/8} \quad 0.25 \le D \le 0.5\tag{2.7}
$$

$$
=\frac{I_o}{(1-D)}\sqrt{-D^2+5/4D-3/8} \quad 0.5 \le D \le 0.75\tag{2.8}
$$

Fig. 2-5 compares the ripple current in the output capacitor for an 1800 W, 120 V boost converter where the input voltage varies between 60 V and 90 V. With multiphasing, the peak

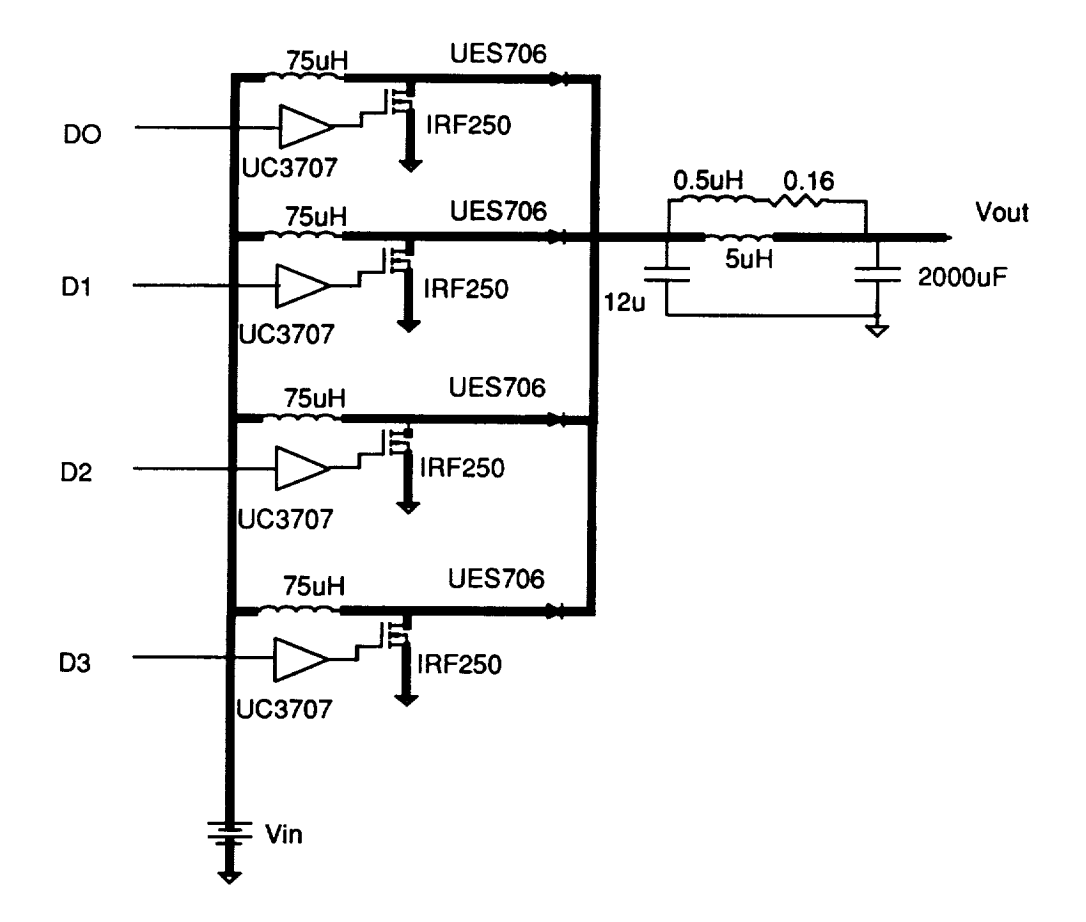

FIG. 2-4 MULTI-MODULE BOOST POWER STAGE

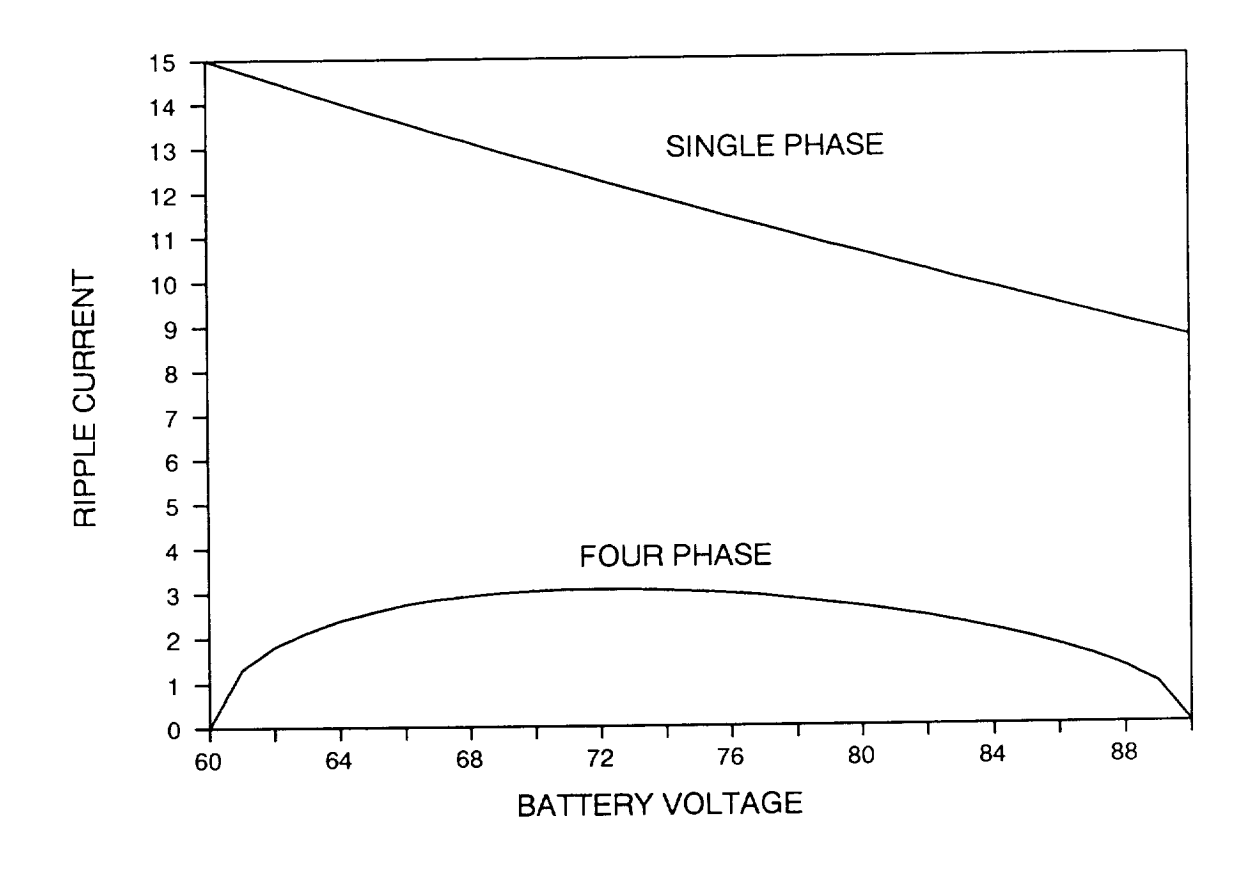

FIG. 2-5 COMPARISON OF CAPACITOR RIPPLE CURRENT

ripple current occurs at the 60 V input voltage and is 15 A. With multiphasing, the peak ripple current occurs at an input voltage of 72 V and is only 3.8 A. This can significantly reduce the size of the output filter.

Fig. 2-6 shows a schematic **of** the damped secondary output filter. Under the following conditions:

1) 
$$
L_2 > D L_1
$$
\n2)  $\frac{L_1}{R} > D R C_1$ 

Then the resonant frequency and Q of the filter are given by:

$$
\omega_o = \frac{1}{\sqrt{L_1 C_1}}\tag{2.9}
$$

$$
Q = \frac{1}{\omega_o C_1 R} \tag{2.10}
$$

The advantage of this configuration is that the secondary resonance is independent of the bus capacitance and load capacitance. The first stage capacitor bank,  $C_1$ , is comprised of 12  $\mu$ F of polypropylene capacitors sized to handle the RMS ripple current.  $L_1$  is selected as 0.5  $\mu$ H to place the resonance at about 60 kHz, a third of the 180 kHz ripple frequency.  $L_2$  is selected as 5.0  $\mu$ H to be 10 times larger than *L*<sub>1</sub>. The resistor, R, is design to be 0.15  $\Omega$  in order to make the Q slightly greater than 1 to avoid peaking in the loop gain. The bus capacitor is approximately 2000  $\mu$ F of aluminum capacitors. Although aluminum capacitors are not approved for flight use, they are electrically similar to the wet slug (CLR35) type capacitors which are flight approved. Upon advice from *NASA,* VPEC constructed the bus filter from aluminum capacitors to minimize costs.

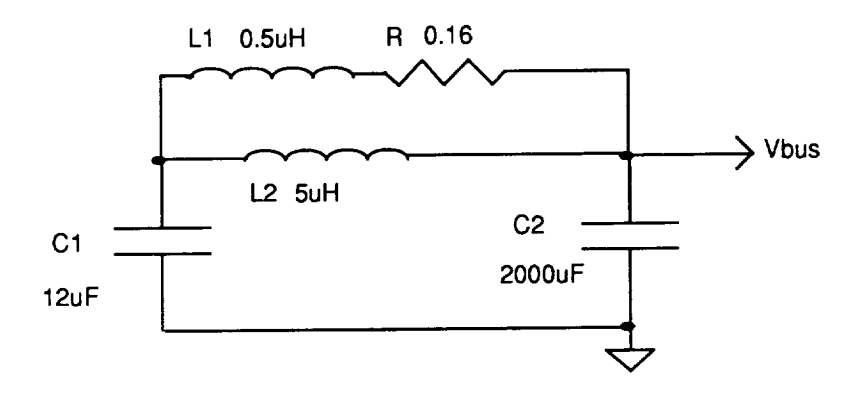

FIG. 2-6 DAMPED SECONDARY OUTPUT FILTER

### **2.3 DISCRETE PWM DESIGN**

Several **PWM** integrated circuits **are** available for use in spacecraft applications, including some that support current-mode control. However, there are several problems with using a PWM integrated circuit in this application. With four modules operating out of phase an external oscillator will be needed to synchronize the PWM's. Hence the internal oscillator will be unused. *Also,* the comparator input of all PWM integrated circuits has only a small linear range, usually only about 2 V. When using current-injection-control over a wide load range, severe limitations are placed on the current sense gain just to ensure that the signal will be within the linear range of the comparator. This necessitates a small current sense gain making the PWM sensitive to noise. A large offset variation in the ramp bias voltage exists between different IC's. It is desirable that the PWM ramp bias voltage of the four modules be a common voltage. This helps reduce the error in current-sharing between modules. In order to maximize the small-signal benefit of current-injection-control, one needs precise control over the slope of the external ramp. The ramp slope of all PWM integrated circuits cannot be controlled without also changing the switching frequency. Finally, a maximum duty cycle limit of 75% is desirable for each module. PWM integrated circuits are not easily programmed with such a low duty cycle limit.

A discrete four phase pulse-width-modulator circuit is designed with the following features:

- I) 10 V linear range **on** the PWM comparator,
- 2) easy interface to a CIC signal,
- 3) common bias voltage to reduce variations in the duty cycle,
- 4) precise 75% maximum duty cycle limit,
- 5) easy control of the external ramp slope without affecting the operating frequency, and
- 6) latching mechanism to eliminate chattering.

Fig. 2-7 shows a schematic of the four phase clock generator. A CMOS 555 timer outputs a 180 kHz square wave to a CD4017 Johnson counter. A set/reset latch divides the 180 kHz into four phases of 45 kHz, each having a 25% duty cycle. Fig. 2-8 shows the discrete four phase pulse-width-modulator. A high signal on the phase signal shorts the ramp capacitor and turns off the duty cycle output. When the phase signal goes high, the ramp capacitor is charged with a constant current source determined by the common zener voltage Va and resistor Rt. The D flip-flop is also clocked into the active low state, turning on the duty cycle output. When the summed ramp signal and CIC signal reaches the error signal, the comparator output goes high, seting the D flip-flop. Repetitive switching of the comparator will not effect the flip flop state until the next cycle.

## **2.4 PROTECTION CIRCUIT DESIGN**

The four module boost converter contains undervoltage, overvoltage, overcurrent and soft-start protection circuitry. A schematic is shown in Fig. 2-9. The switch current in each channel is sensed and compared with a reference. *The* output of the comparator is logically ored with the PWM comparator output for each of the four channels.

To protect against an open mode control signal, the four module boost converter also has overvoltage protection. Output voltage is sensed at the output of the ORU and is compared with the reference. If the output voltage exceeds 130 V, the eomparator output goes high forcing each of the PWM outputs low. There is a two volt hysteresis.

For smooth starting, battery voltage is sensed **and** compared with the reference. At battery voltages below *50* V, the comparator output is low, which holds down the error signal, keeping all channels off. When the battery voltage exceeds 50 V, the error signal is slowly increased through the soft start capacitor until it is back-biased.

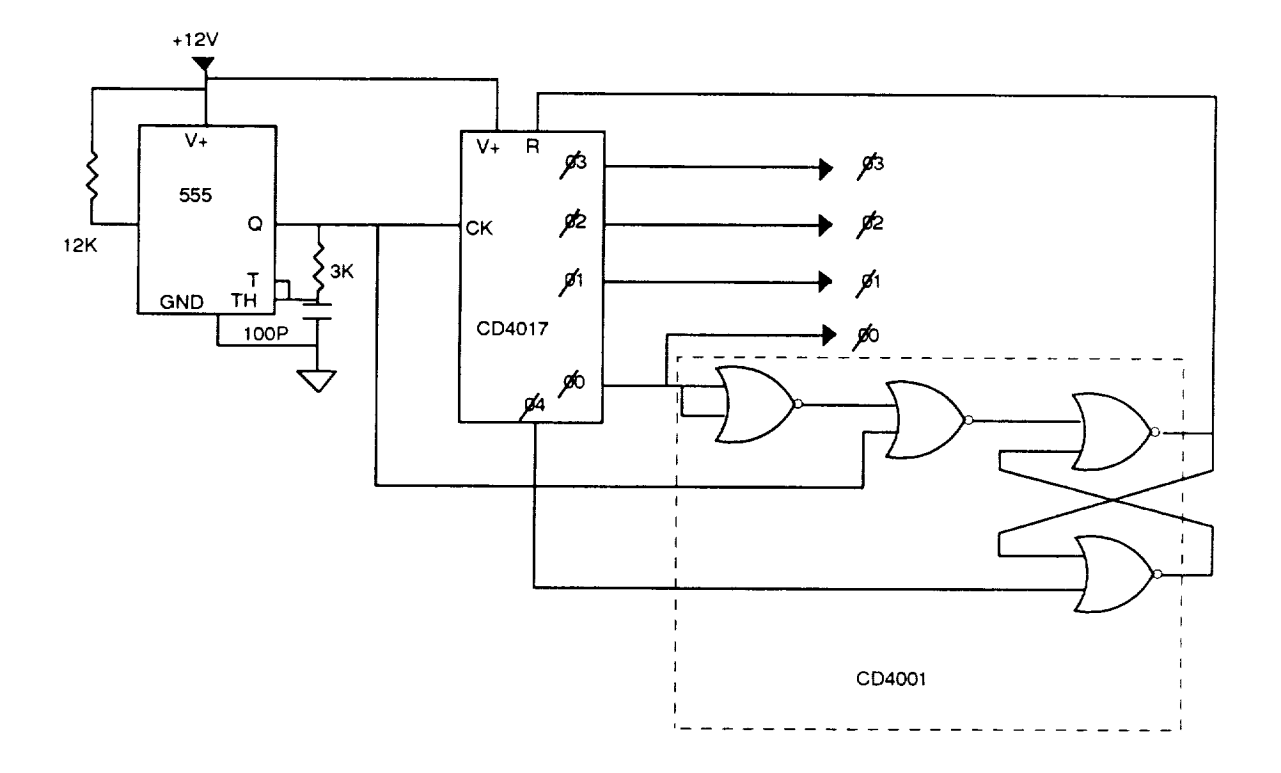

FIG. 2-7 FOUR PHASE CLOCK GENERATOR

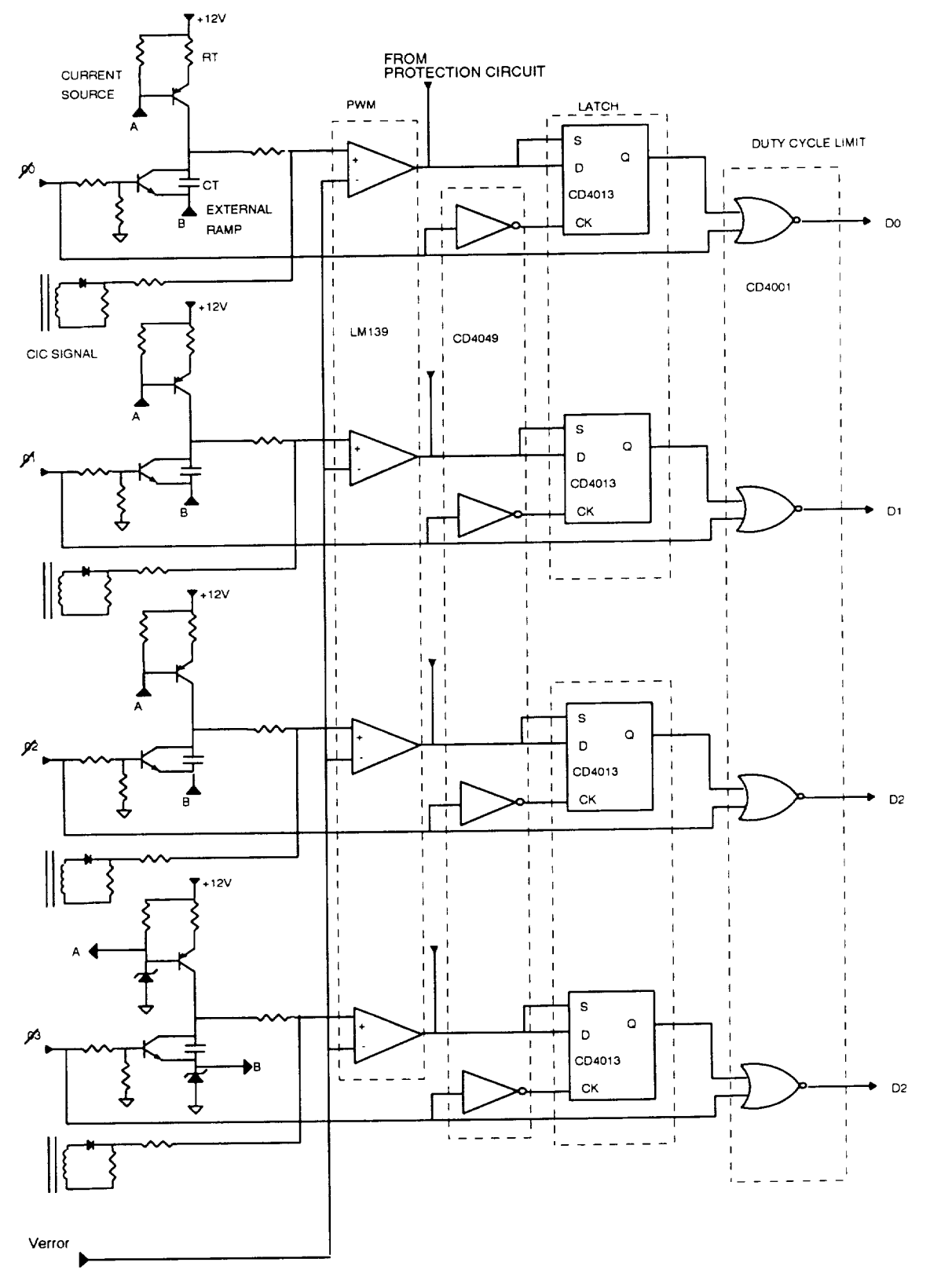

FIG. 2-8 DISCRETE FOUR PHASE PWM

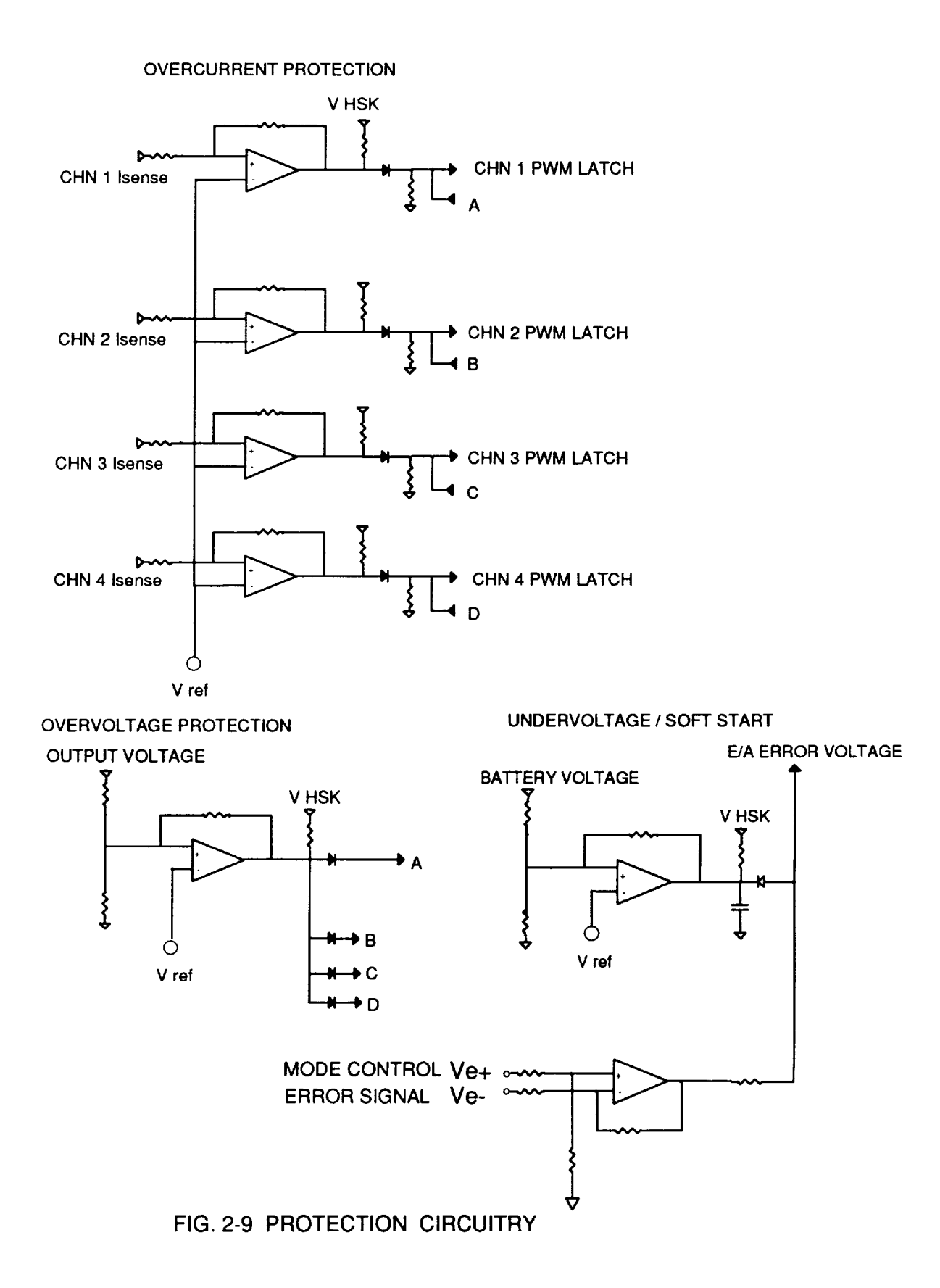

## **2.5 CONTROL LOOP DESIGN**

The four module boost battery discharger employs current-mode control in order to ensure current sharing between modules, to improve the dynamic characteristics, and to provide a means for overcurrent protection. Recent analysis of current-mode control [3] has shown that the relative slopes of the current sense waveform and the external ramp waveform have a powerful impact on the control-to-output small-signal characteristics of a power converter. Current-mode control introduces a double pole at one-half of the switching frequency. **The** Q of this double pole is determined by the external ramp slope. With no external ramp and operation above 50% duty cycle, the Q becomes negative, causing the system to experience a **subharmonic** oscillation. *The* **discrete PWM** of the four module boost converter is **specifically** designed in order to allow high flexibility in selecting the external ramp slope and the current sense gain.

The four module boost converter **operates** in the discontinuous inductor current mode at power levels below 1200 W. This is unusually high for an 1800 W power converter, but was selected to keep the inductor weight to a minimum. Recent analysis of current-mode control in the discontinuous mode [4,51 has shown that the dynamic performance of converters which operate in continuous and discontinuous modes of operation can be greatly enhanced with currentmode control.

Included is a discussion of the small-signal characteristics of the four module boost converter in both the continuous and the discontinuous modes of operation. *A* simple PSPICE model is presented incorporating the current-controlled model of the PWM switch [6].

## **2.5.1** Small Signal **Characteristics**

19

There are two primary considerations in the small signal characteristics of the four module boost converter. The system should be stable over all line and load conditions, and the system should meet output impedance specifications over all line and load conditions. *Audio* susceptibility is not a prime consideration since the input voltage is a battery and is not subject to  $AC$ perturbations. Output impedance is important for several reasons. A low output impedance will better reject load-induced voltage ripple from the bus. Also, transient response peaking is minimized by minimizing the output impedance over a broad range of frequencies. Finally, a low output impedance will allow the converter to handle a wider variety of complex loads without stability problems.

Included is a discussion of the loop gain stability analysis and output impedance analysis for the continuous and discontinuous mode four module boost converter.

#### **2.5.1.1 Continuous Mode of Operation**

Fig. 2-10 shows a block diagram of a single module, continuous mode, current-injection controlled power converter. The power stage model comes from the well-known state-space averaged model [7]. The block Kf accounts for the feedforward effect of the input voltage on the slope of the current sense waveform. The block Kr accounts for the feedback effect of the output voltage of the slope of the current sense waveform. The block He(s) forms a pair of complex right half plane zeroes at one-half the switching frequency to account for the sampling nature of the system. This new model predicts the second order effects of current-mode control, including the subharmonic oscillation at duty cycles above 50%.

The four module boost regulator can be analyzed as an effective single module system using an effective power stage inductance of one-fourth the inductance in each module [8]. This greatly simplifies the design of feedback controller.

### **2.5.1.1.1 PSPICE Modelling**

**Z0**

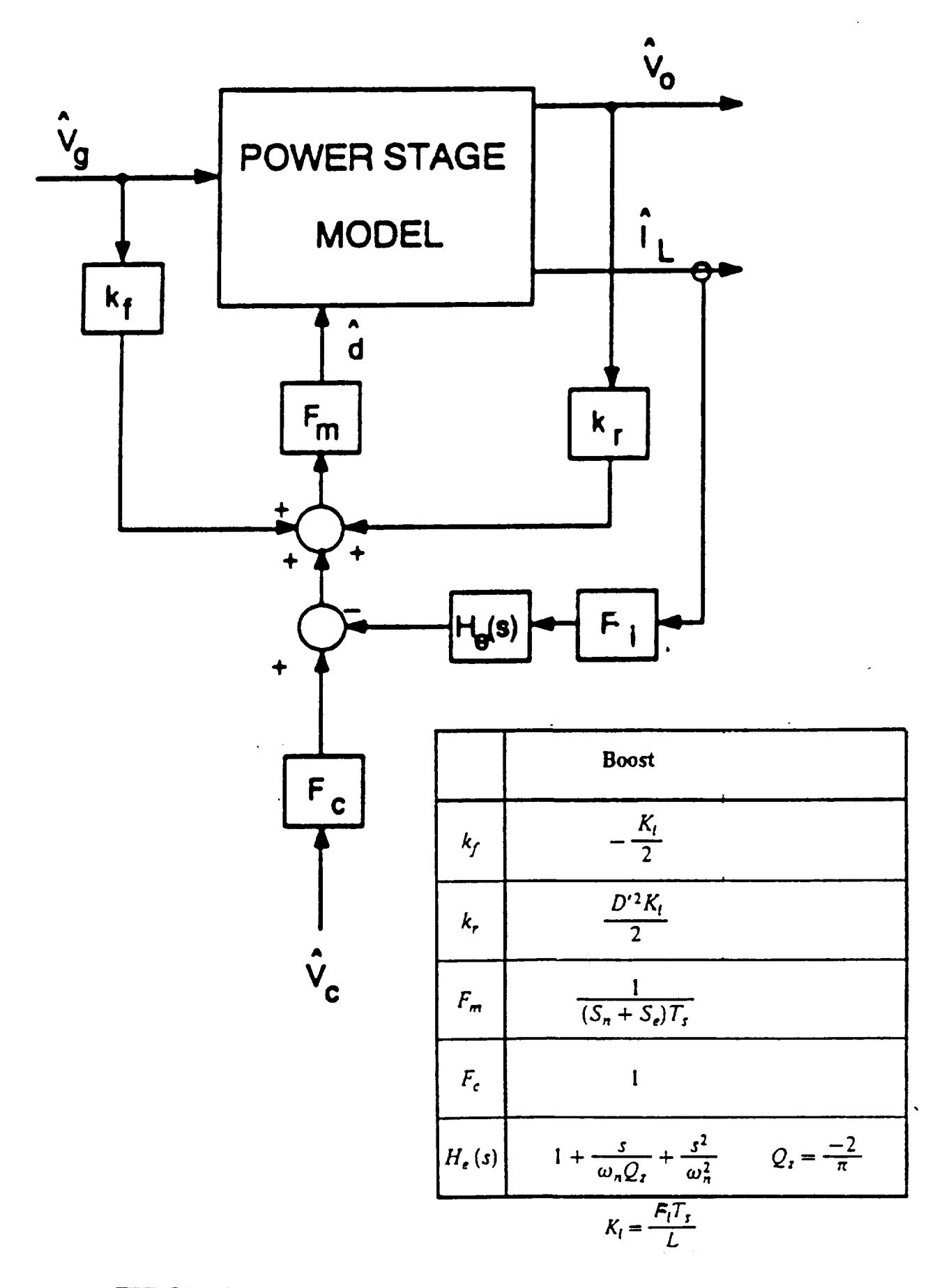

**FIG. 2-10 Block Diagram Of CIC Converter**

While the new model of current-mode control is effective for design and analysis, it is cumbersome to use in a circuit analysis program such as PSPICE. The current-controlled model of the PWM switch [6] is a simple means of implementing the new current-mode model in PSPICE. Fig. 2-11 shows how the switch, diode, current sense network, and external ramp can be effectively replaced with a linear network for easy modelling.

#### **2.5.1.1.2 Control-to-Output Transfer** Function **Analysis**

*"Fhe* control-to-output transfer function of the four module boost regulator with each of the current loops closed can be approximated as the product of three transfer functions:

$$
\frac{\hat{v}_o}{\hat{d}} \cong F_p(s)F_h(s)F_o(s)
$$
\n(2.11)

 $F_p(s)$  is the power stage transfer function and is given by:

$$
F_p(s) = \frac{R_L/2}{F_i/4} \frac{(1 - s/\omega_a)(1 + sC_{bus}R_c)}{(1 + 2sC_{bus}R_L)}\tag{2.12}
$$

where  $\omega_a$  is a right-half-plane zero and is given by:

$$
\omega_a = \frac{D'^2 R_L}{L/4} \tag{2.13}
$$

 $F_h(s)$  is the double pole introduced by the current loop and is approximated as:

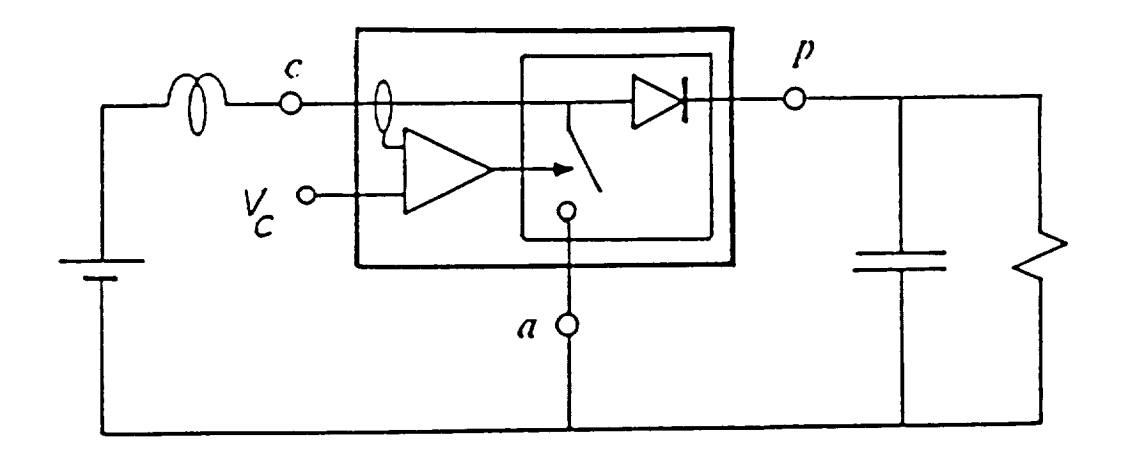

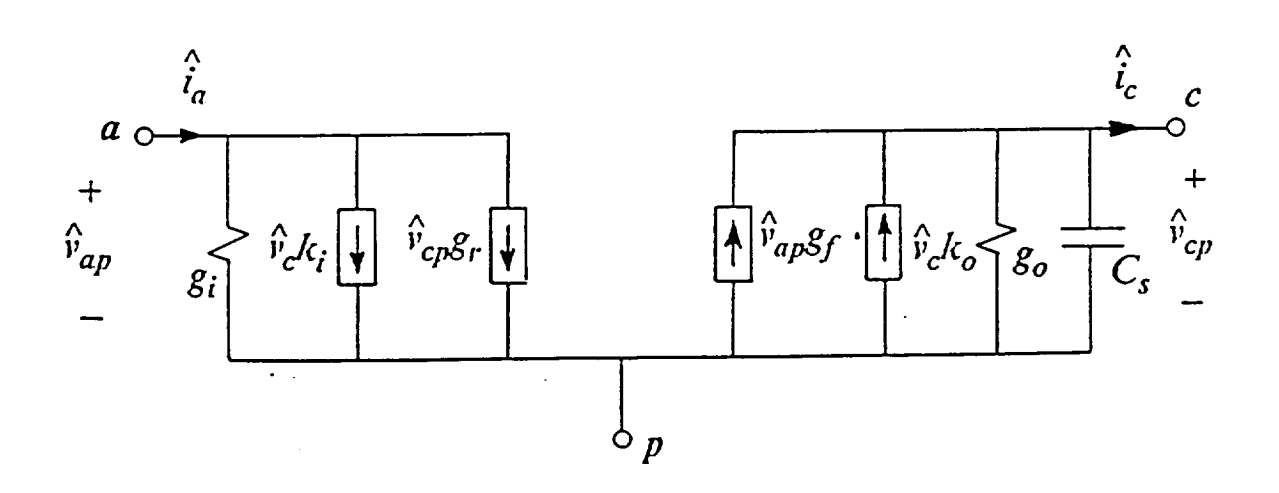

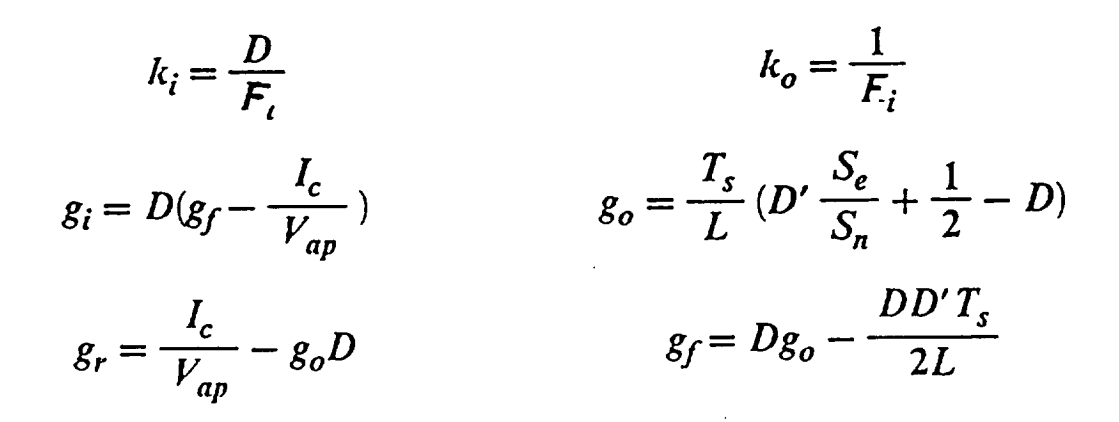

# FIG. 2-11 Current-Controlled Model of The **PWM Switch**

$$
F_h(s) \simeq \frac{1}{1 + \frac{s}{\omega_n Q_i} + \frac{s^2}{\omega_n^2}}
$$
 (2.14)

where

$$
Q_i = \frac{1}{\pi (m_c D' - 0.5)}
$$
 (2.15)

and

$$
m_c = 1 + \frac{S_e}{S_n} \tag{2.16}
$$

*Fo(s)* is the double pole of the secondary **output** filter defined previously.

Fig. 2-12 shows the theoretical and experimental control-to-output transfer of the four module boost converter for increasing values of the external ramp slope. It is seen how the Q of the double pole at one-half of switching frequency is effectively damped for increasing external ramp slope.

### **2.5.1.1.3 Output Impedance Analysis**

The output impedance of the four module boost regulator with each of the current loops closed can be approximated as:

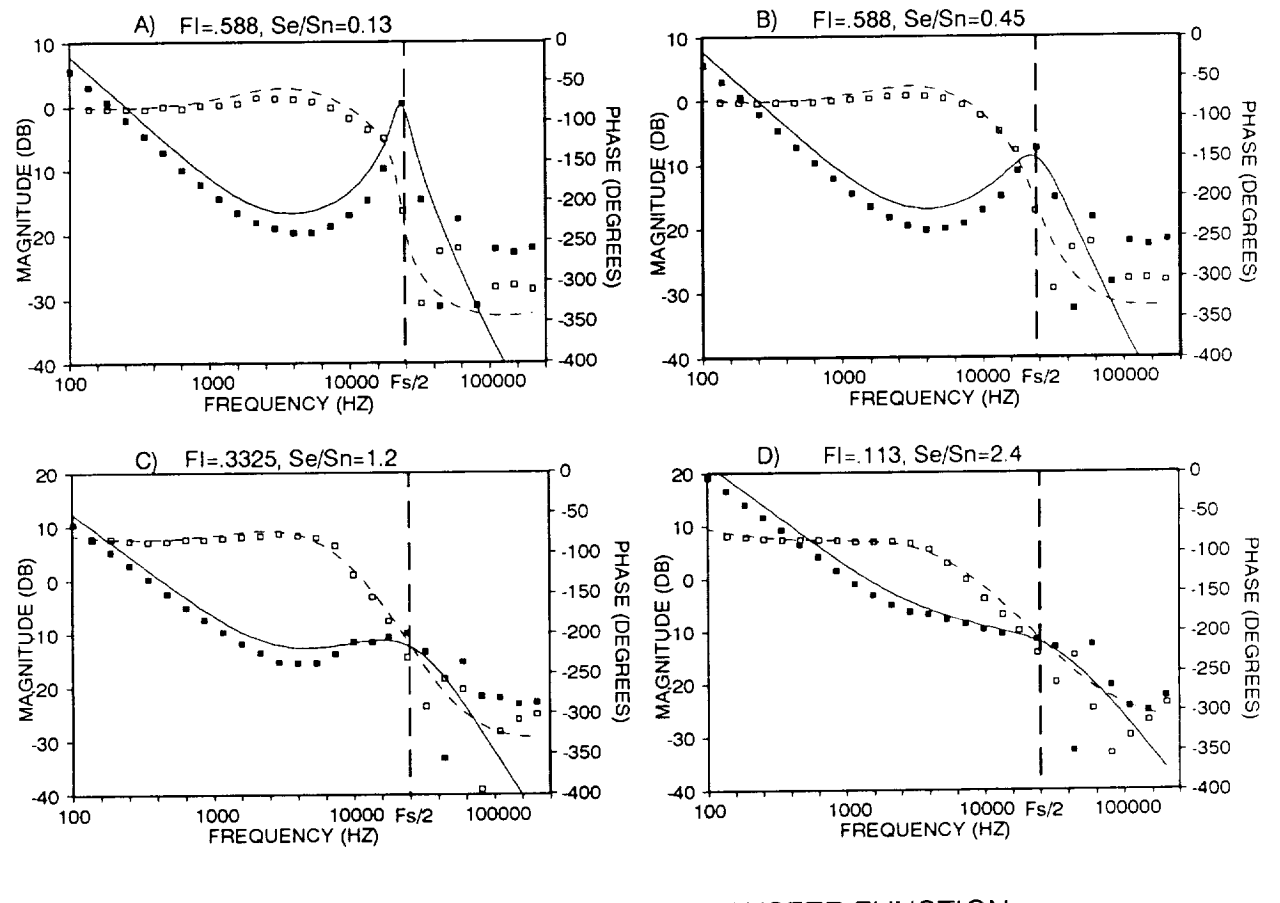

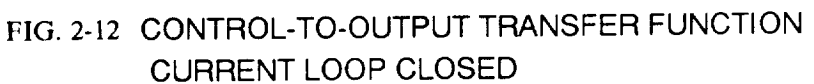

$$
\frac{\hat{v}_o}{\hat{i}_o} = \frac{R_L}{2} \frac{(1 + sC_{bus}R_c)}{(1 + 2s/R_L)}\tag{2.17}
$$

Current-mode control raises the low frequency output impedance of the converter, causing the converter to behave as a current source. However, the resonant peaking in the output impedance, which is characteristic of single-loop control, is no longer apparent.

#### **2.5.1.2 Discontinuous Mode of** Operation

A new model of current-mode control has also been formulated for the discontinuous mode of operation 14]. There the inductor current ceases to be a state with memory from cycle to cycle. *At* the start of each switching cycle, the inductor current always starts from zero. The state of the inductor current can be inferred by knowledge of the input voltage and inductance only. Hence the model of current-mode control in the discontinuous mode of operation does not contain a current loop. It only contains a feedforward gain input voltage. Fig. 2-13 shows the model of current mode control for discontinuous mode of operation. Since there is no input filter, and audio susceptibility is not a concern, the feedforward term can be ignored. Hence the discontinuous mode model for current-mode control is almost identical to the discontinuous mode model for single-loop control. The only difference is in the modulator gain, which is a function of the current sense slope.

#### **2.5.1.2.1 PSPICE Modelling**

The discontinuous mode model of the PWM switch [9] is employed to form the PSPICE model of the four module boost converter.

### **2.5.1.2.2 Loop Gain** Stability **Analysis**
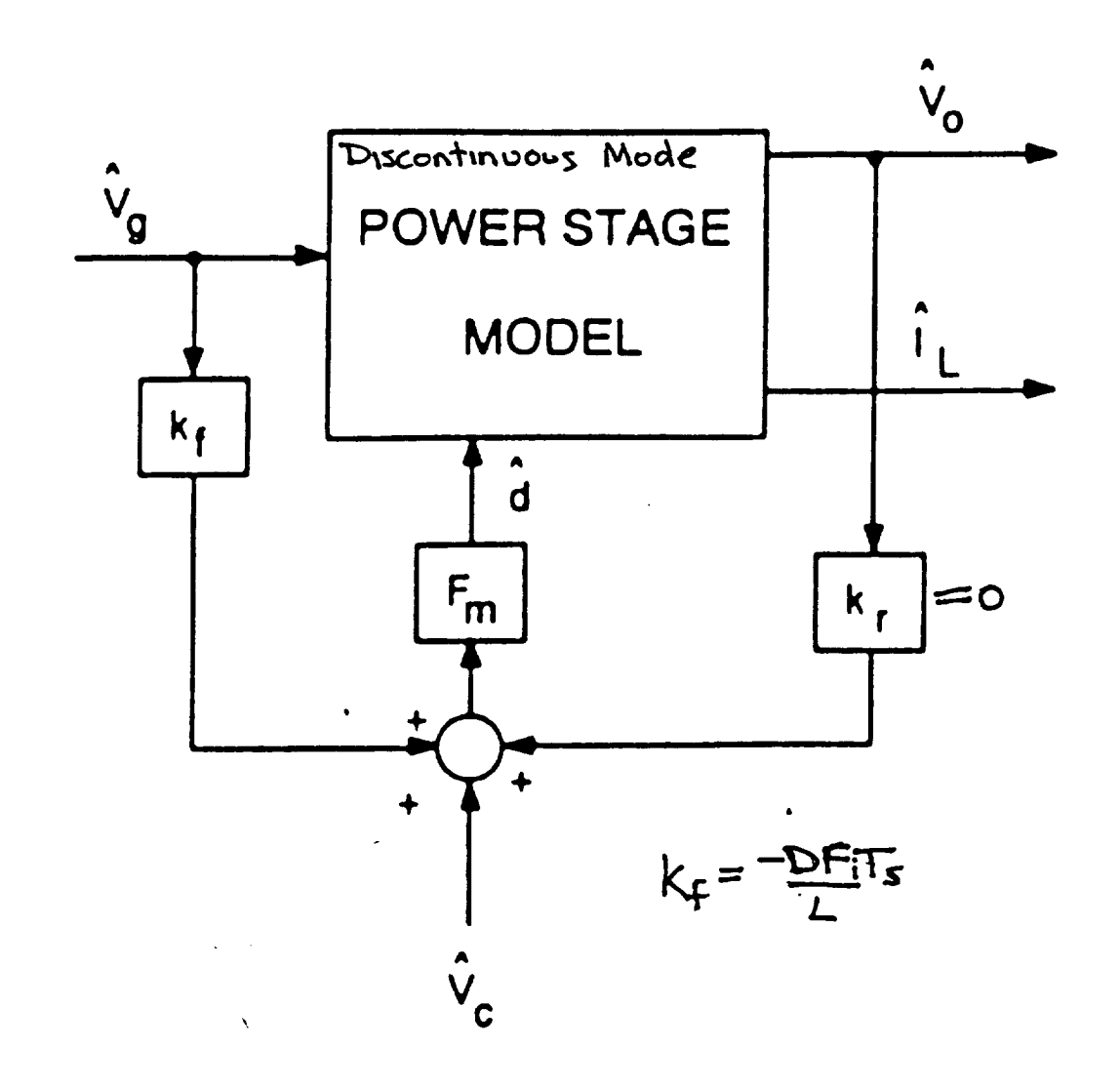

# **FIG. 2-13 Discontinuous Mode CIC Model**

When using single-loop control, the control-to-output transfer function of a boost regulator in the continuous mode of operation contains a double pole at the resonant frequency, a righthalf-plane zero, and an ESR zero. In the discontinuous mode, the double pole splits into a low frequency pole and a very high frequency pole, the right-half-plane zero moves to a high frequency, and the ESR zero remains the same.

Unlike current-mode control in the continuous mode of operation, the control-to-output transfer function in the discontinuous mode is dependent on the modulator gain,  $F_m$ . The control-to-output transfer function of the four module boost regulator with each of the current loops closed in the discontinuous mode can be approximated as:

$$
\frac{\hat{v}_o}{\hat{v}_c} = \frac{H_d F_m (1 + s/\omega_{zc}) (1 - s/\omega_{a1})}{\Delta_1} \tag{2.18}
$$

where:

$$
H_d = \frac{2V_o(M-1)}{D(2M-1)}
$$
\n(2.19)

M is the voltage conversion ratio,  $V_o/V_i$ , of the four module boost converter in the discontinuous mode of operation and is given by:

$$
M = \frac{1 + \sqrt{1 + \frac{2D^2}{\tau_L}}}{1}
$$
 (2.20)

where  $\tau_L$  is the effective inductor time constant and is given by:

$$
\tau_L = \frac{L/4F_s}{R_L} \tag{2.21}
$$

 $\omega_{a1}$  is the right-half-plane zero and is given by:

$$
\omega_{a1} = \frac{R_L}{M^2 L/4} \tag{2.22}
$$

 $\Delta_1$  represents the double complex pole denominator that splits into two real poles, one at a low frequency and one at a high frequency.

$$
\Delta_1 = (1 + s/\omega_{p1})(1 + s/\omega_{p2})
$$
\n(2.23)

where  $\omega_{p1}$  is the low frequency pole and is given by:

$$
\omega_{p1} = \frac{1}{R_L C} \frac{2M - 1}{M - 1} \tag{2.24}
$$

 $\omega_{p2}$  is the high frequency pole and is given by:

$$
\omega_{p2} = 2F_s \left(\frac{1 - 1/M}{D}\right)^2 \tag{2.25}
$$

The right-half-plane zero,  $\omega_{a1}$ , and the high frequency pole,  $\omega_{p2}$ , are beyond twice the switching frequency. Ilowever, since they both result in additional phase lag, their effect can be seen in the loop gain at one-fifth of the switching frequency.

#### **2.5.1.2.3** Output **Impedance Analysis**

The open loop output impedance in the discontinuous mode of operation is given by:

$$
\frac{\hat{v}_o}{\hat{i}_o} = \frac{R_L(M-1)}{(2M-1)} \frac{(1 + s/\omega_{zc})}{(1 + \omega_{p1})}
$$

Unlike single-loop control, the output impedance in the discontinuous mode of operation is very similar to the output impedance in the continuous mode of operation. This provides a smooth transition in the dynamic characteristics when crossing that boundary. It also greatly improves the no-load to full-load transient response.

#### **2.5.2 Current Sense Design**

Switch current is sensed in each module with a current transformer and half-wave rectifier and load resistor as shown in Fig. 2-14. The transformer contains 170 turns of #28 AWG wire around a 58076-1 supermalioy tape wound core. This is chosen for its low magnetizing current. A sense resistor of 100 $\Omega$  is selected, The gain of the current sense,  $F_i$ , is given by:

$$
F_i = \frac{R_s}{N_t} \times \frac{R_1}{R_1 + R_2} = 0.12
$$
 (2.26)

The slope of the sensed switch current,  $S_n$ , is given by:

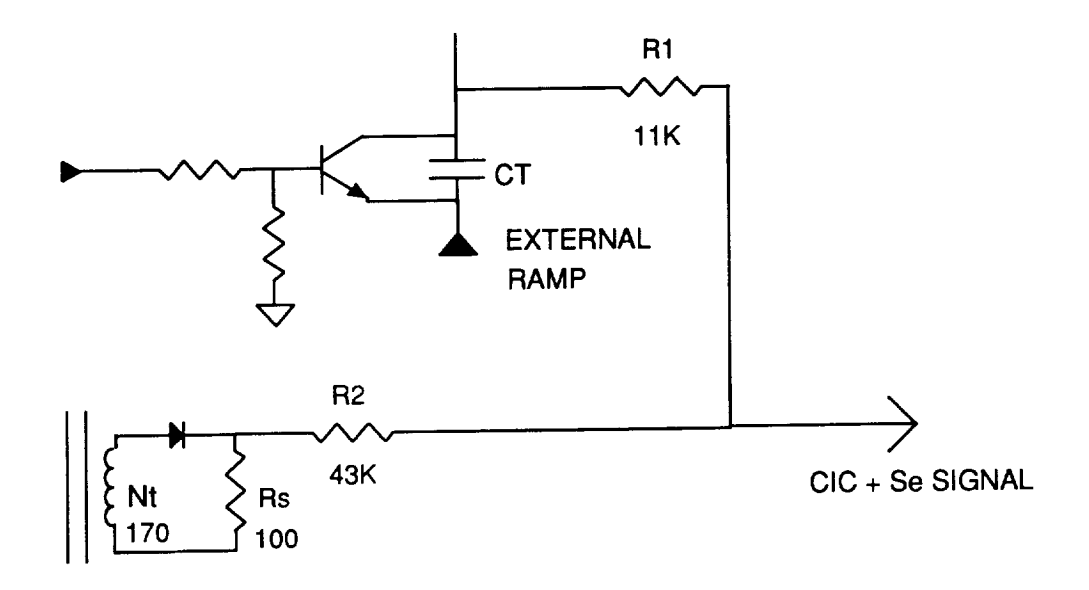

SWITCH CURRENT SENSE

FIG. 2-14 CURRENT SENSE CIRCUIT

$$
S_n = \frac{V_i F_i}{L} \tag{2.27}
$$

The minimum slope to the current sense signal occurs at the minimum line voltage where the slope is approximately  $8.6 \times 10^4$  V/s.

#### **2.5.3 External Ramp Design**

As previously described, the external ramp slope has a powerful impact on the peaking of the double pole at one-half of the switching frequency when operating in the continuous mode of operation. As shown in Fig. 2-12d, a large external ramp can cause the double pole to split into two real poles where one goes towards the origin and the other goes towards infinity. If selected properly, the lower frequency pole can cancel the power stage ESR zero, thus minimizing the phase lag in the control-to-output transfer function. This can be useful in optimizing the converter in the continuous mode of operation.

tlowever, the external ramp **slope also** plays a **significant** but somewhat different role in the discontinuous mode of operation. There is no double pole at one-half of the switching frequency in the discontinuous mode. However, unlike the continuous mode, the control-tooutput transfer function in the discontinuous mode of operation is a function of the modulator gain,  $F_m$ . The modulator gain is given by:

$$
F_m = \frac{1}{(S_e + S_n)T_s} \tag{2.28}
$$

A larger external ramp slope, *Se,* relative to the sensed inductor slope, *S,,* causes a reduction in the modulator gain. This will reduce the control-to-output transfer function gain in the discontinuous mode only, with a corresponding reduction in the loop gain. This can greatly increase the discontinuous mode output impedance. To optimize the external ramp slope for both the continuous and discontinuous modes requires as little slope as possible to avoid peaking in the loop gain in the continuous mode. This will result in the smallest loop gain reduction in the discontinuous mode. From Eq.  $(2.15)$ , the maximum Q of the double pole at half the switching frequency in the continuous mode occurs at the minimum line voltage and is given by:

$$
Q_{imax} = \frac{1}{\pi (D'_{\min}(1 + S_e/S_{nmin}) - 0.5)}
$$
(2.29)

The system is designed so that the maximum Q = 1.2 at an input voltage of 53 V. *This* yields an external ramp slope of  $6.25 \times 10^4$  Fig. 2-15 shows a photograph of the summed external ramp signal with the current sense signal.

### **2.5.4 Voltage Loop Design**

The voltage loop feedback compensation network is shown in Fig. 2-16. This operation amplifier connection contains two poles and one zero. The first pole is placed at the origin in order to obtain tight DC regulation. The second pole is placed to cancel the ESR zero. The zero is placed in order to obtain the necessary phase boost in the loop gain. Finally, the integrator gain is selected in order to cross-over 0 db in the loop gain with acceptable phase margin,

## **2.6 THEORETICAL AND EXPERIMENTAL RESULTS**

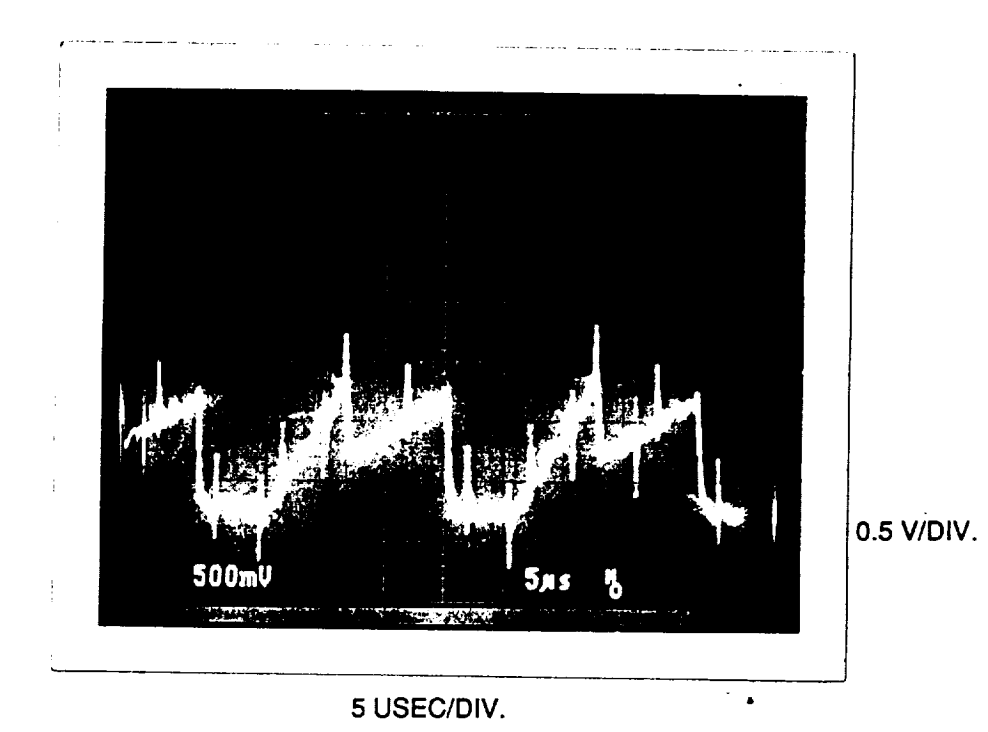

**FIG. 2-15 PHOTOGRAPH** OF **SUMMED EXTERNAL RAMP WITH CURRENT SENSE SIGNAL**

 $\bar{\chi}$ 

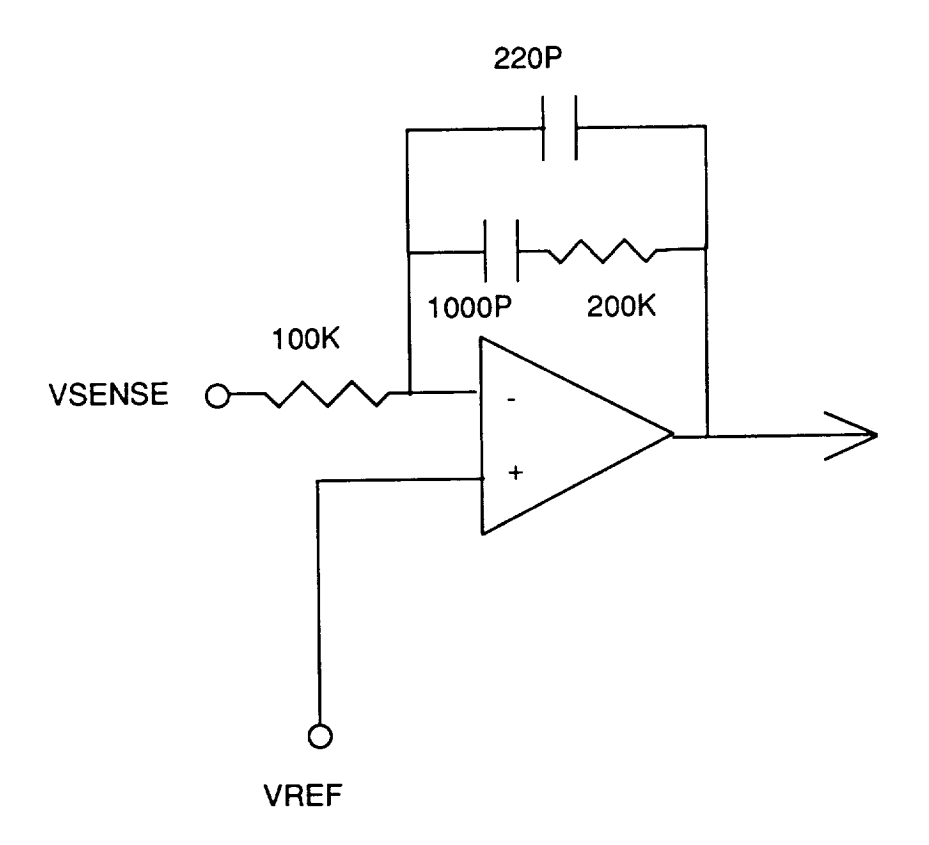

FIG. 2-16 VOLTAGE LOOP COMPENSATION

 $\overline{\phantom{a}}$ 

The small-signal and large-signal characteristics of the four module boost regulator were evaluated both theoretically and experimentally. Small-signal measurements include loop gain stability and output impedance over a wide range of load conditions. These measurements were performed prior to and after placement of a 20 foot cable from the discharger output to the bus capacitor. Large-signal measurements include the load transient response going from no load to max load and max load to no load, as well as the EM I characteristics.

#### **2.6.1** Small-Signal **Loop** Gain **and Output Impedance**

Loop gain stability was measured by injecting a transformer-coupled AC signal into the loop. Fig. 2-17 shows the four module boost converter theoretical and experimental loop gain bode plot at four different load conditions: 15 A, 8.3 *A,* 4.5 A, and 1 A. The input voltage is 64 V. The solid line is the theoretical prediction, and the dots are the experimental measurement. There is excellent agreement between the prediction and measurement. The converter is in the discontinuous mode of operation for all the measurements except the 15 *A* load condition. The 0 db cross-over frequency ranges from about 4 kHz at the 15 A load condition to 800 Hz at the 1 *A* load condition. The worst case phase margin occurs at the 1 A load condition and is 45 degrees.  $T^{\dagger}$  worst case gain margin occurs at the 15 A load condition and is about 10 db.

Output impedance was measured by injecting a sinusoidal current load disturbance on the four module boost converter output. Fig. 2-18 shows the theoretical and experimental output impedance under the same conditions. The output impedance is plotted on a log scale referenced to db ohms (0 db = 1  $\Omega$ , -20 db = 0.1  $\Omega$ ). The phase of the output impedance is also presented because of its importance in evaluating the system stability when the converter is powering the complex loads of the spacecraft. There is excellent agreement between the theory and prediction. The peak output impedance at the 15 A load condition is about -26 db = 50  $m\Omega$ . At a 1A load, the output impedance peaks at about -15 db = 178 m $\Omega$ .

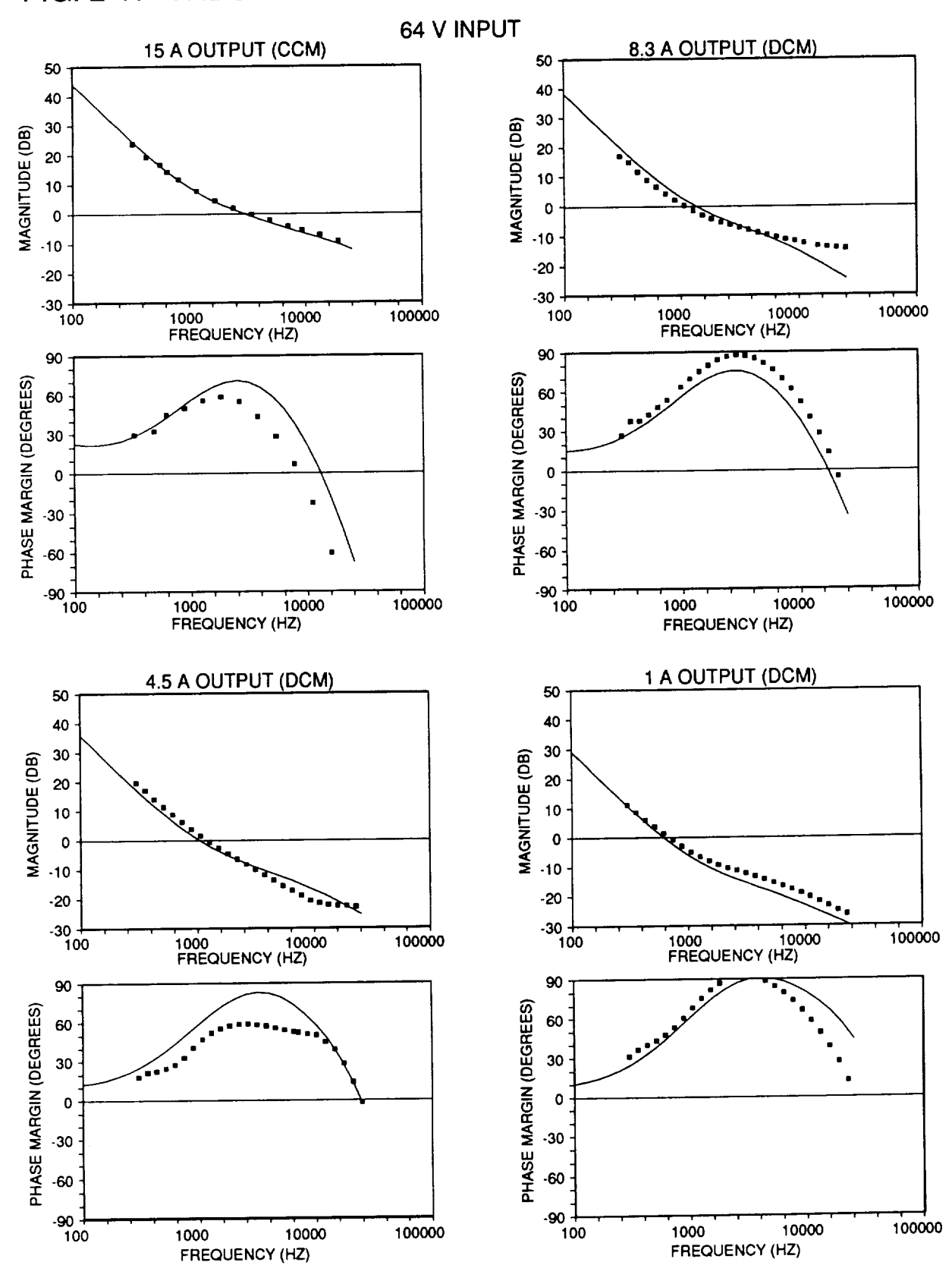

FIG. 2-17 THEORETETICAL AND EXPERIMENTAL LOOP GAIN

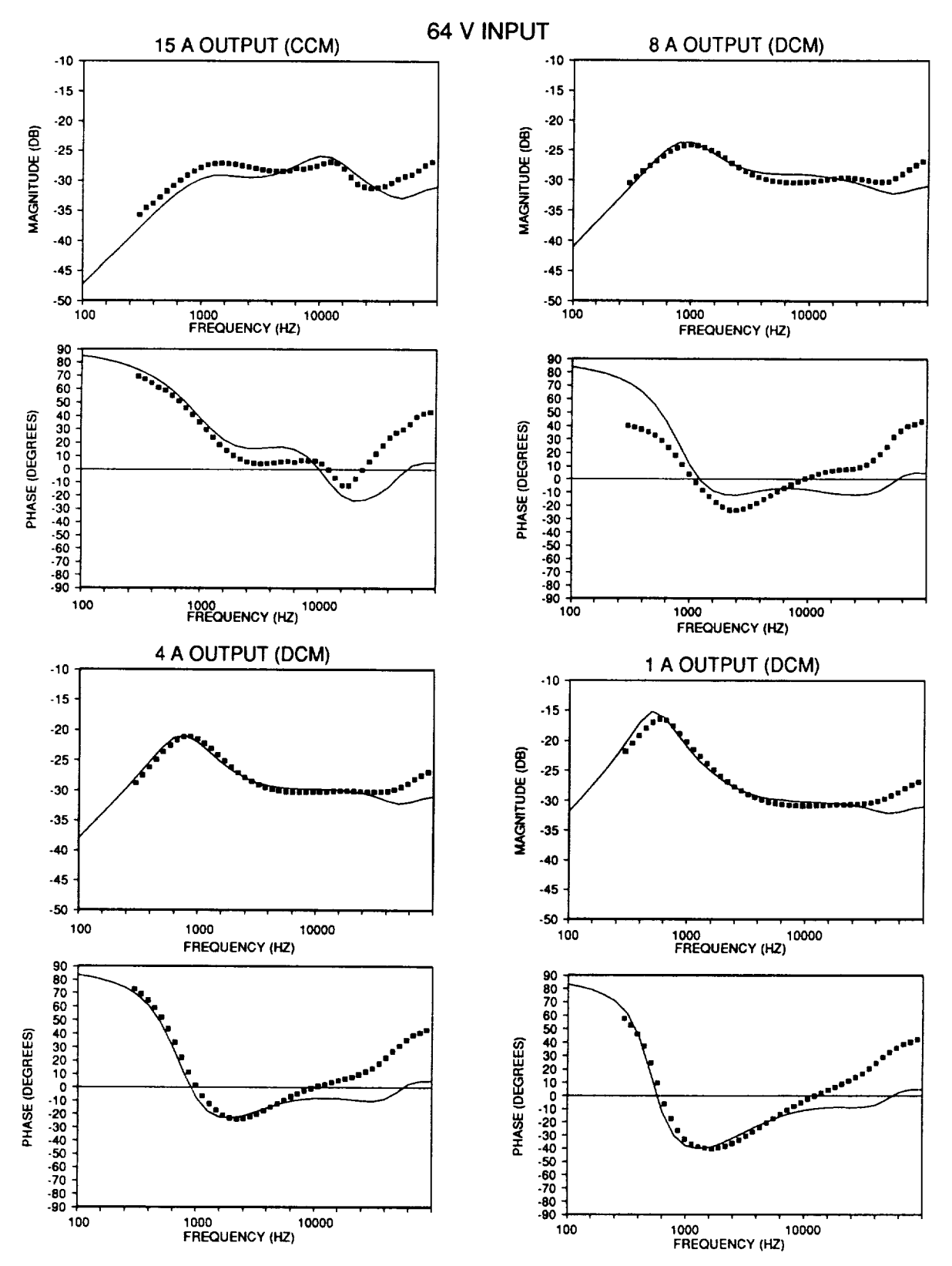

FIG. 2-18 THEORETICAL AND EXPERIMENTAL OUTPUT IMPEDANCE

#### **2.6.2 Large-Signal Step Load Response**

The four module boost converter was excited with a no-load to full load instantaneous step. This is much worst than the worst case transient that appears on the spacecraft bus. Fig. 2-19 shows two photographs of a large transient load. The top photograph shows a load step going from 15 A to 1.2 A back to 15 A. *The* top trace shows the current step at *5* A/Div. The second trace shows the output voltage at 1 V/Div., AC coupled. The third trace shows the switch current sense waveform of one of the four modules at 5 V/Div. When going from 15 A to 1.2 A, the output voltage experiences a positive peaking of about 1 V. At that point, the current sense waveform goes to zero, indicating that there is no switching being performed. The output voltage droops according to the the load current and output capacitance. When the output voltage droops to the regulation point (about 2 msec later), switching commences again with a minor overshoot in the current sense waveform. Following is an instantaneous load transient back to 15 A. The output voltage peaks down about 1 V and responds back to the regulation point within 800 *µsec.* The transient response time is determined by the zero in the voltage compensation.

This transient response is compared against a simulation under the same conditions. Fig. 2-20 shows the simulated 15 A to 1.2 A transient response. The bus voltage response and *current* sense response are in excellent agreement with the experimental result.

The second photograph of Fig. 2-21 shows a transient from 15 A to 5 A back to 15 A. Since the switch current does not **drop** to zero, this transient remains with the linear range **of** the converter, tlence both the positive transient and the negative transient are symmetrical.

#### **2.6.3** EMI **Characteristics**

# TRANSIENT RESPONSE (NO CABLE LENGTH)

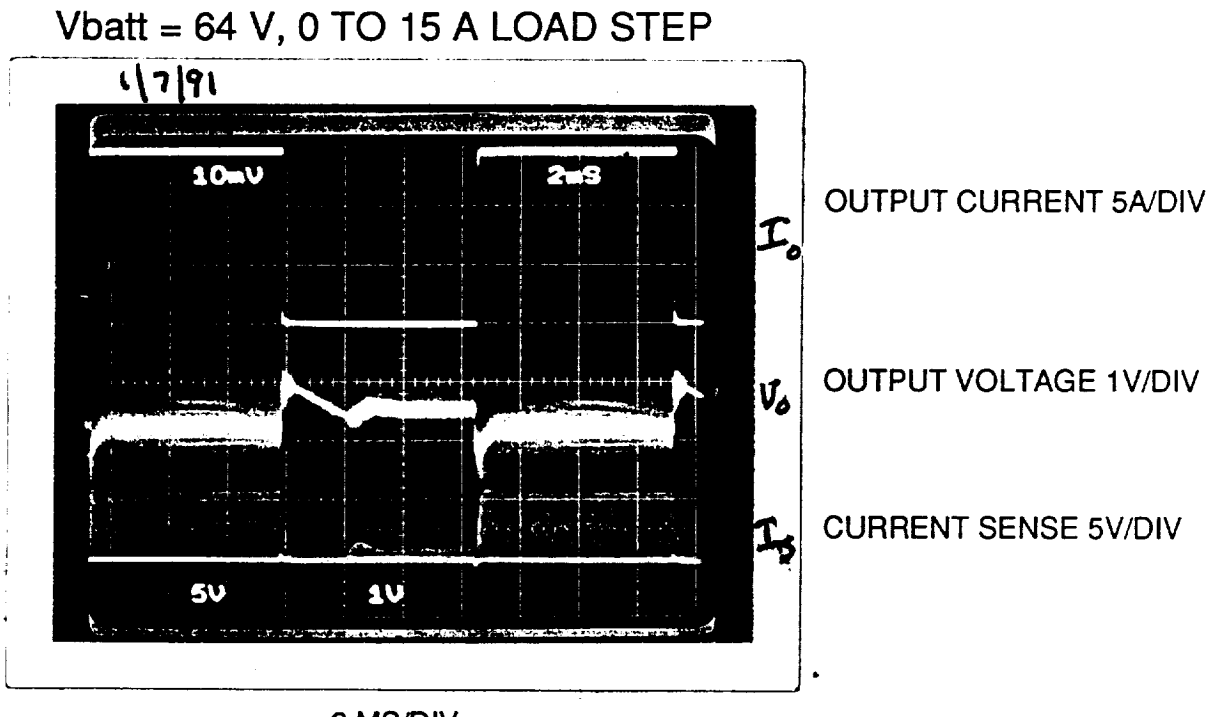

2 MS/DIV

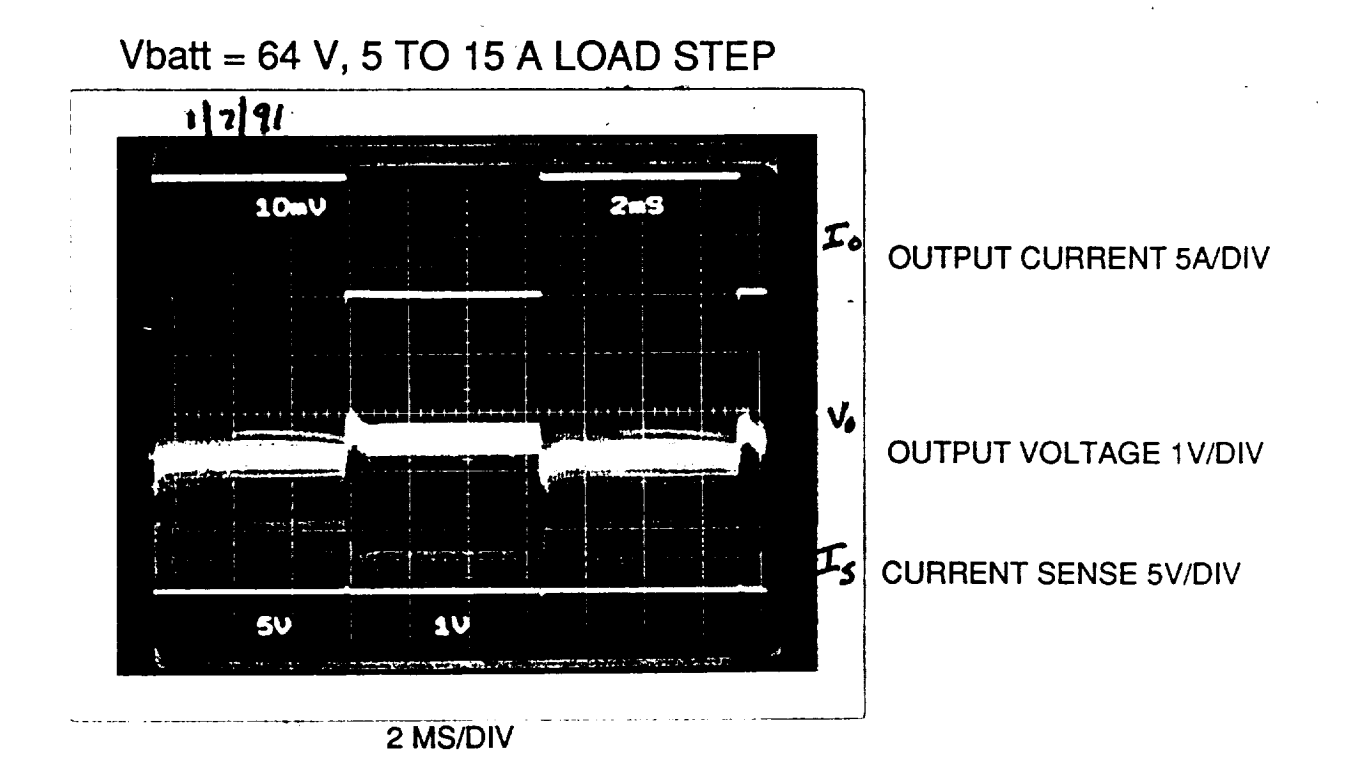

Load step change from 15A to 1.2A

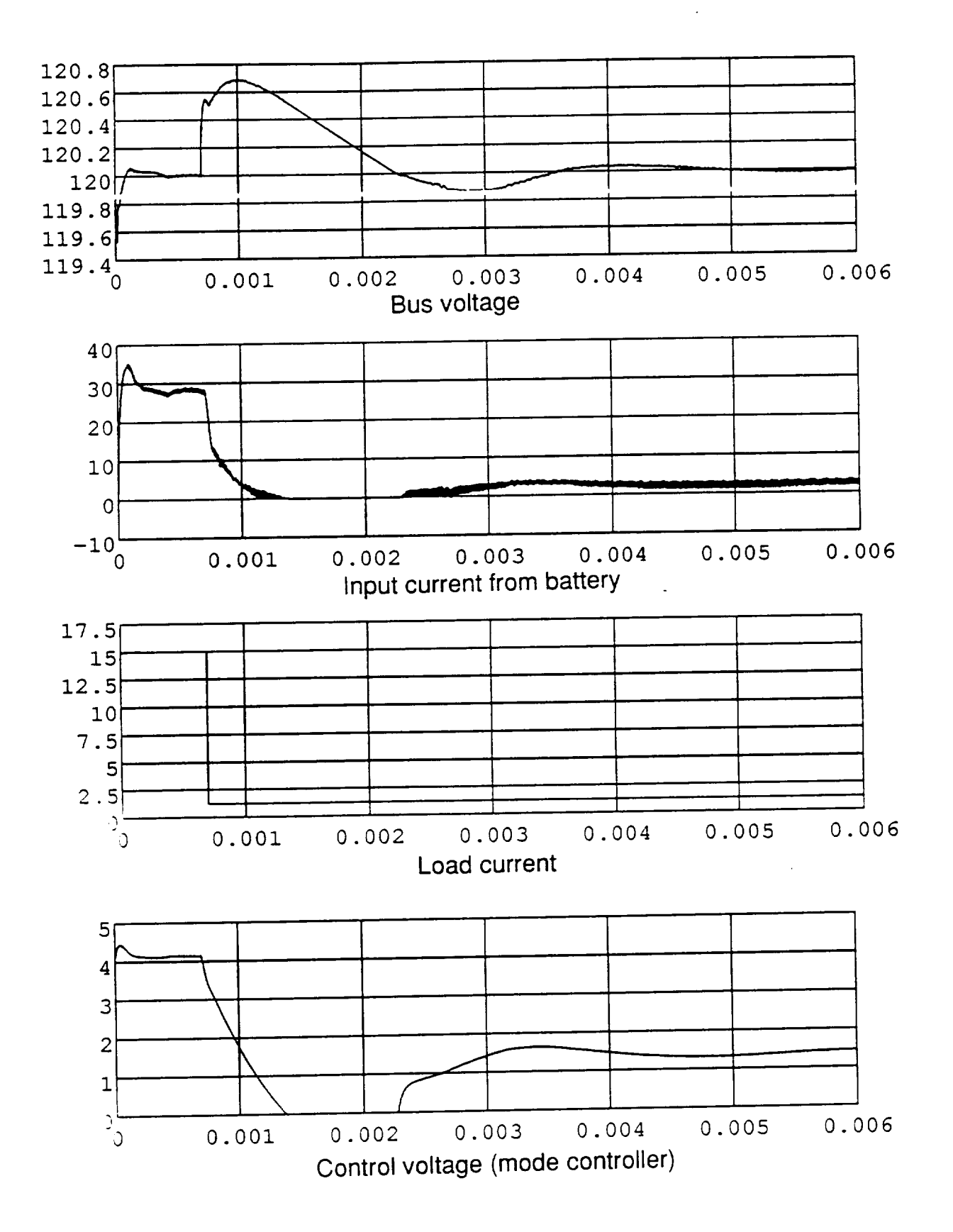

Load step change from 1.2A to 15A

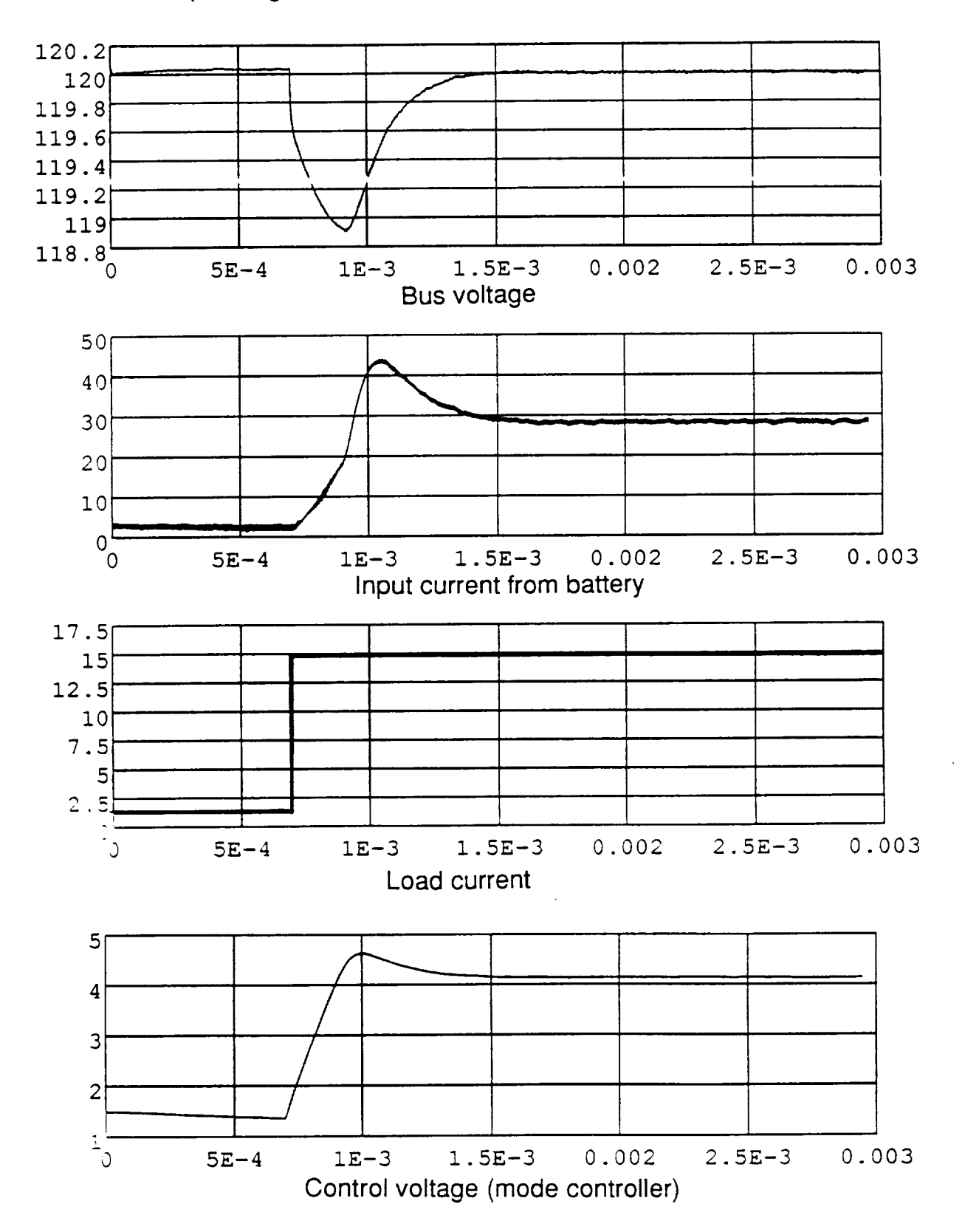

42

The EMI *characteristics* that were measured include the output voltage ripple and the input current ripple (conducted emmissions).

## **2.6.3.1** Output **Voltage Ripple**

Output **voltage** ripple was difficult to *measure* with an oscilloscope due to noise pickup and test equipment grounding. An attempt was made to measure the spectrum of the output noise by an isolated current measurement. *This* test set-up is shown in Fig. 2-22. Fig. 2-23 shows the results of the output EMI measurement at different line voltages. The upper left plot is taken at a line voltage of 64 V. The first peak occurs at the ripple frequency of 192 kllz and reaches -71 dbm, which corresponds to 5.6 mV AC. **The** second peak occurs at the second harmonic and reaches -62 dbm. When the input voltage is reduced to 62 V, there is a large drop in the output EMI. This is because the duty cycle is 50% resulting in almost perfect cancellation of the ripple current. The lack of any significant component at a subharmonic of the ripple frequency indicates that the current sharing between the four modules is performing very well.

Fig. 2-24 shows a simulation result ofthe output **voltage** ripple, including the effect **of one** failed module. The top four traces show the phased inductor currents. The bottom trace shows the output voltage ripple. With all modules active, the ripple is barely noticeable on the output. When one module fails, the phasing of the remaining modules is not longer symmetrical. The ripple increases many times to **over** 300 mV peak-to-peak. This demonstrates the advantage of symmetrical phasing of the boost regulator modules.

# **2.6.3.2 Input** Current **Ripple and Module Current Sharing**

Fig. 2-25 shows a photograph of the battery input current. The peak-to-peak current ripple is approximately 20 mA. This is despite the fact that each individual module has a current ripple of over 10 A peak-to-peak, yet there is no input filter. The time scale on the photograph is 2

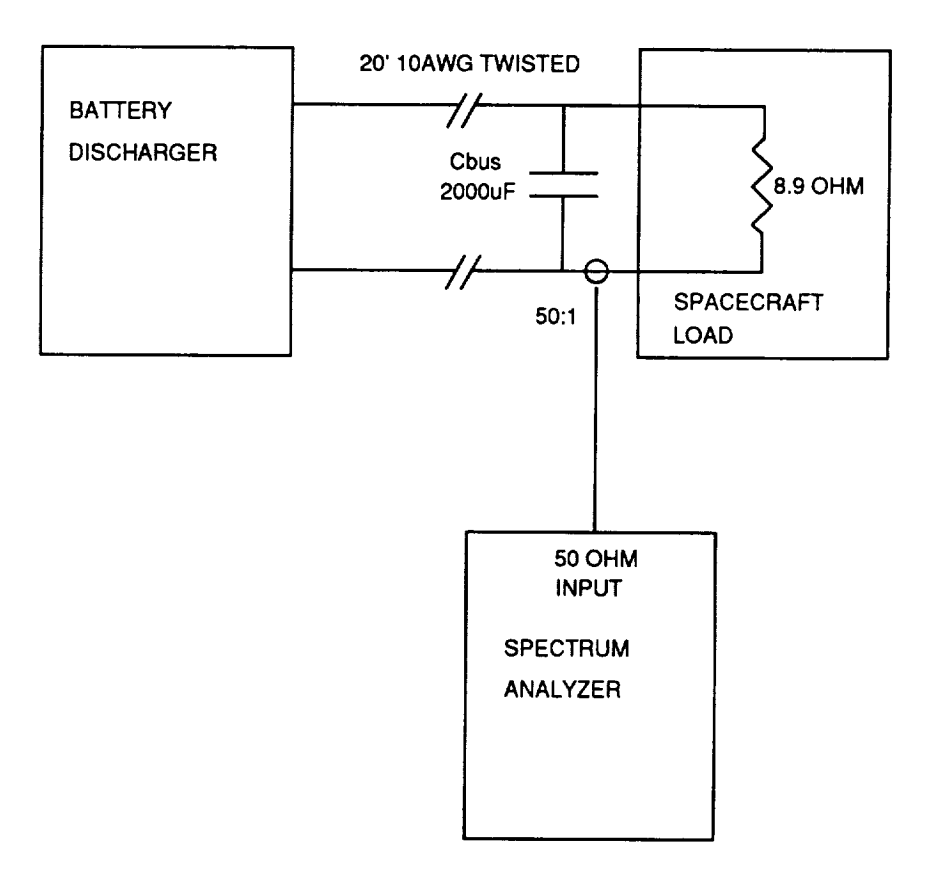

# Vrms =  $\sqrt{10^n (Xdbm/10)^*1mW/50}$ \*8.9\*500

 $-60$  dBM = 20mVAC

## FIG. 2-22 EMI TEST SET-UP

**OUTPUT EMI MEASUREMENT** 

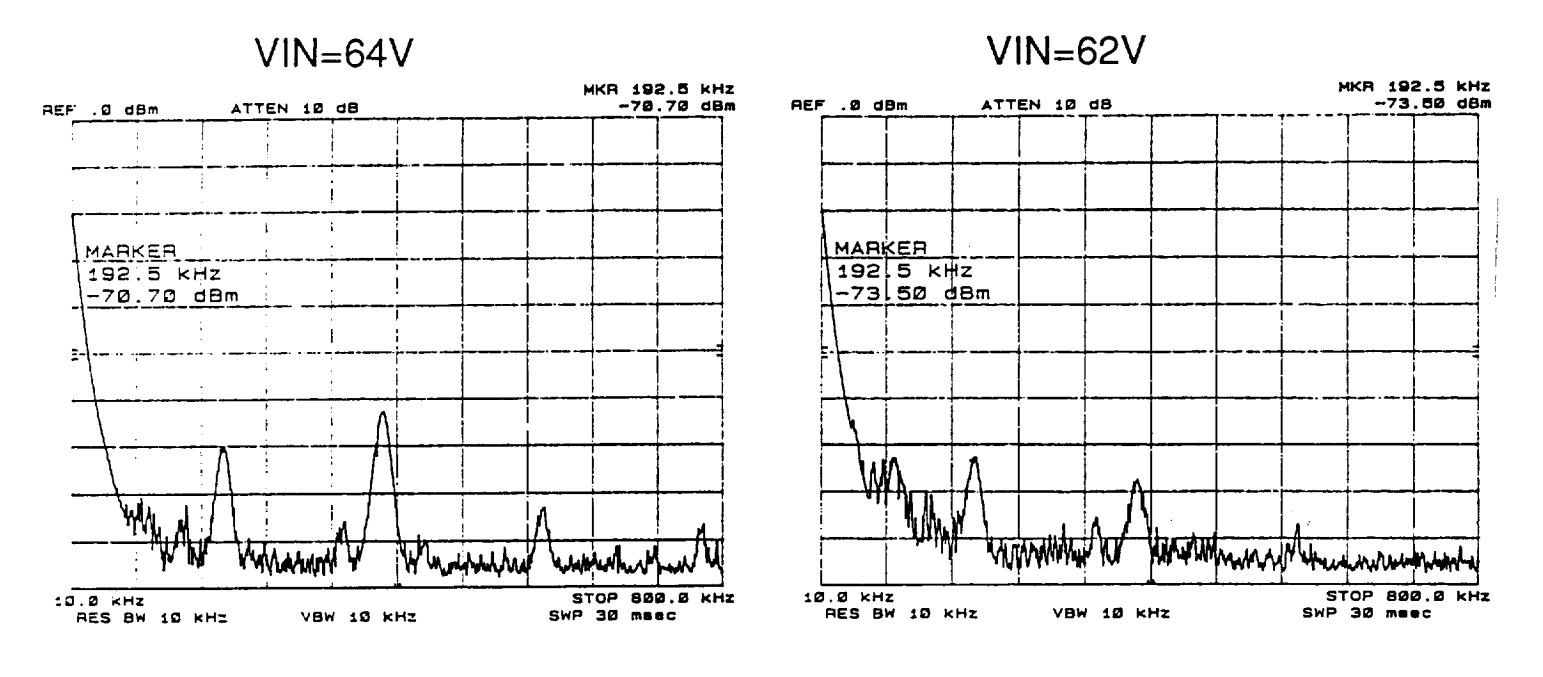

 $\bullet$ 

 $VIN = 80V$ 

 $VIN = 72V$ 

 $\mathcal{L}$ 

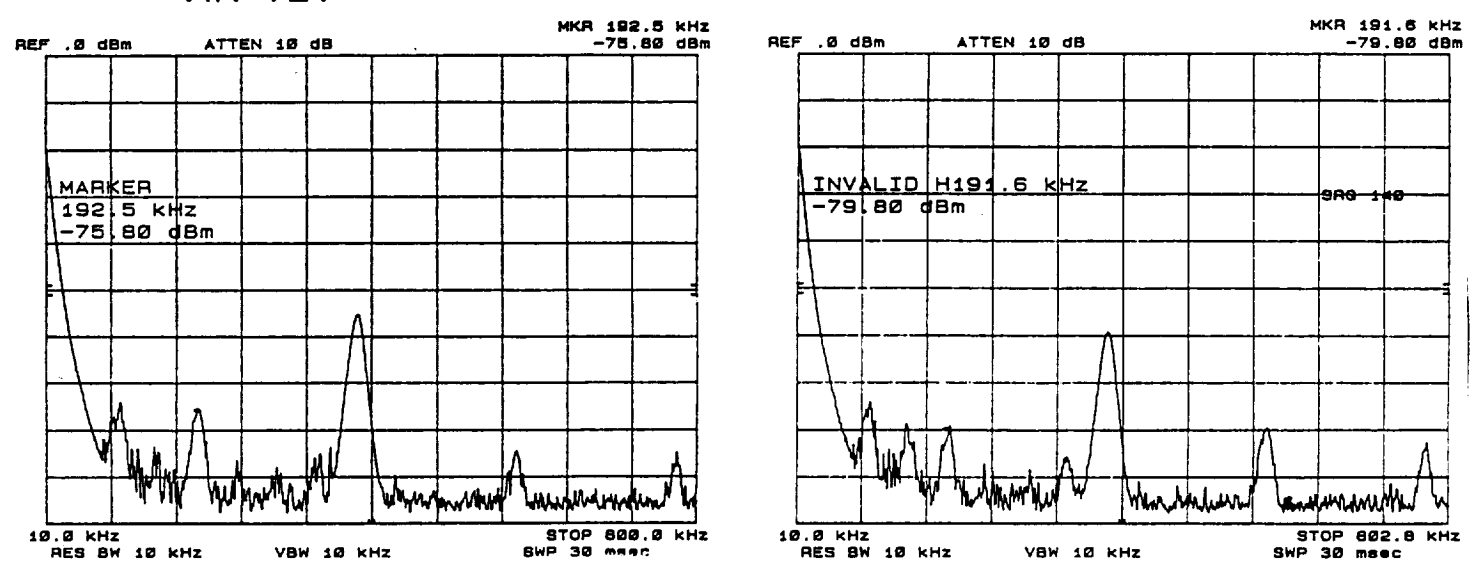

ORIGINAL PAGE IS OF POOR QUALITY

 $\sqrt{1-\lambda}$  ,  $\lambda$ 

Effect of disabling one boost module

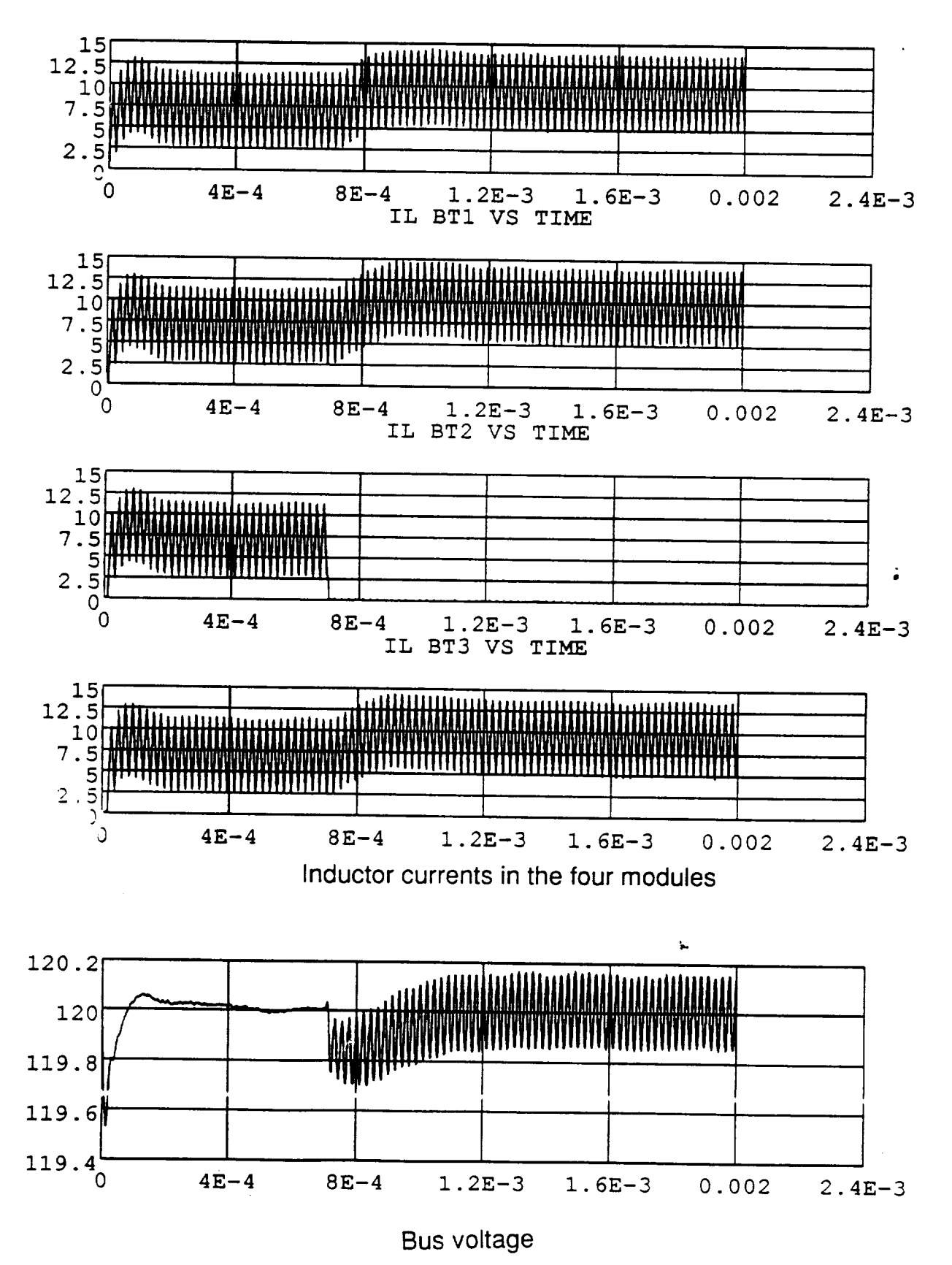

46

# FOUR MODULE BOOST BREADBOARD WAVEFORMS

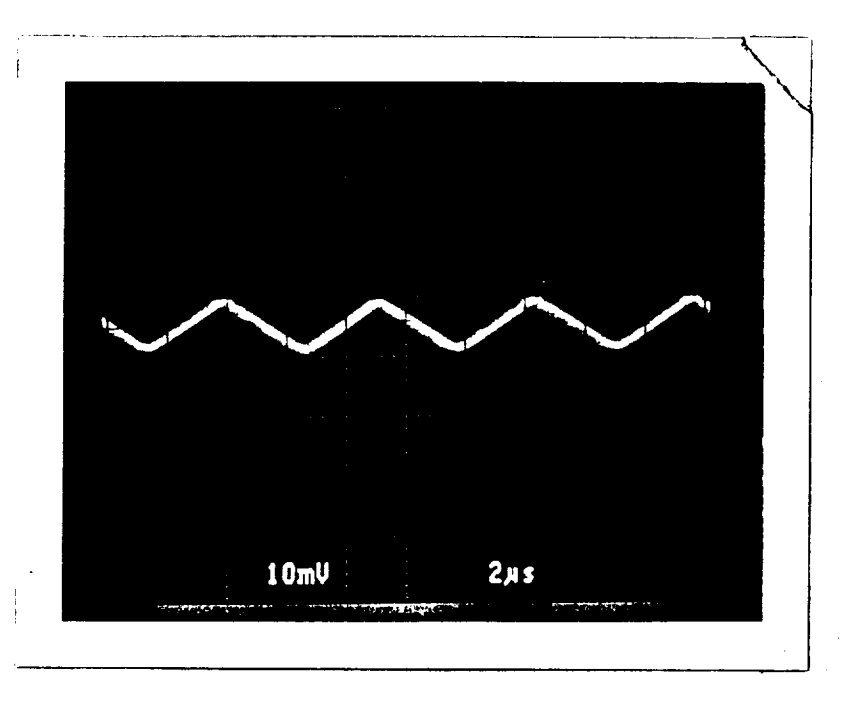

INPUT CURRENT MAX. LOAD 20 mA/DIV

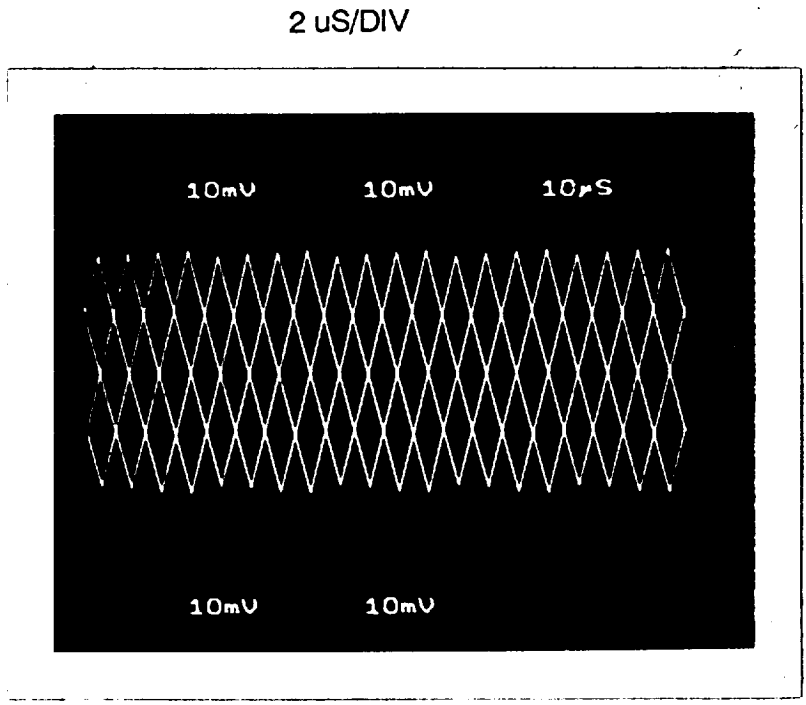

INDUCTOR CURRENTS

2.O A/DIV

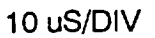

 $\mu$ sec per division, indicating that the fundamental frequency of the waveform is about 180 kHz. Successive peaks have equal amplitude, indicating that the current sharing between modules is very good. The lower photograph shows the four inductor currents.

 $\mathcal{L}$ 

## **CHAPTER 2** *REFERENCES*

- **[11** D.M. Sable, B.II. Cho and F.C. **Lee,** "Use of Nonlinear Design Optimization Techniques in the Comparison of Battery Discharger Topologies for the Space Platform," IECEC, August, 1990.
- [21 R. Lee and D.S. Stephens, "Gap I.oss in Current-Limiting Transformers," Electromechanical Design, *April,* 1973, pp. 24-26.
- [ 3] R.B. Ridley, "A New, Continuous-Time Model for Current-Mode Control," Power Conversion and Intelligent Motion Conference, October, 1989.
- **[** 4] R.B. Ridley, "A New, Continuous-Time Model for Current-Mode Control with Constant On-Time, Constant Off-Time, and Discontinuous Conduction Mode," IEEE PESC, 1990.
- I<sup>5</sup> D.M. Sable, B.H. Cho and R.B. Ridley, Comparison of Fernomiance of Single-Loop Control and Current-Injection Control for Power Control power Control of Power Control of the PDC Line 1990 Continuous and Discontinuous Modes of Operation," IEEE PESC, June, 1990.
	- [ 6] V. Vorperian, "Analysis of Current-mode Controlled PWM Converters Using the Model of the Current-Controlled PWM Switch," PCIM, October, 1990.
	- **[** 7] R.D. Middlebrook and S. Cuk, "A General Unified Approach to Modeling Switching-Converter Power Stages," IEEE PESC, 1976.
	- [ 8] R.B. Ridley, "Small Signal Analysis of Parallel Converters," M.S. Thesis, VPI&SU, 1986.
- **191 V.** Vorperian, "Simplified Analysis of PWM Converters Using the Model of the PWM Switch: Parts I and II, TEEF. Transactions on *Aerospace and Electronic Systems*, March 1990, Vol. 26, No. 2.

# **3. VOLTAGE-FED, PUSH-PULL, AUTO-TRANSFORMER DESIGN**

The voltage-fed, push-pull, autotransformer (VFPPAT) battery charger topology design and analysis are presented. The final breadboard stage of the VFPPAT topology was not integrated into the system as was the four-module, boost converter. However, the control loop has a provision for integrating the mode controller (Section 3.5) and analysis was performed with the 20', #8 AWG cable in place.

## 3.1 INTRODUCTION

The specifications for the battery discharger studied are given in **Table** 3-1. The main focus of [1] was to optimize the battery discharger for efficiency, weight and dynamic characteristics by using a computer-based electronic spreadsheet program to figure the power loss of each converter. By plotting weight vs. frequency for curves representing efficiencies of 95%, 96%, and 97%, an optimal topology was determined. The results show that the multi-module boost converter is an optimal battery discharger topology in terms of efficiency. The VFPPAT topology was a viable option for the battery discharger. A project research grant from NASA was awarded to the VPEC to further investigate the findings of [1].

Two power converter topologies were considered for the research program of the battery discharger for the Space Platform. These include a four-module boost converter (FMBC) shown in Figure 3-2, and a VFPPAT shown in Figure 3-3. This section reports on the optimization of the design, methods of the build and analysis of the test results of the VFPPAT topology. First, however, a brief comparison of the two topologies is pres-

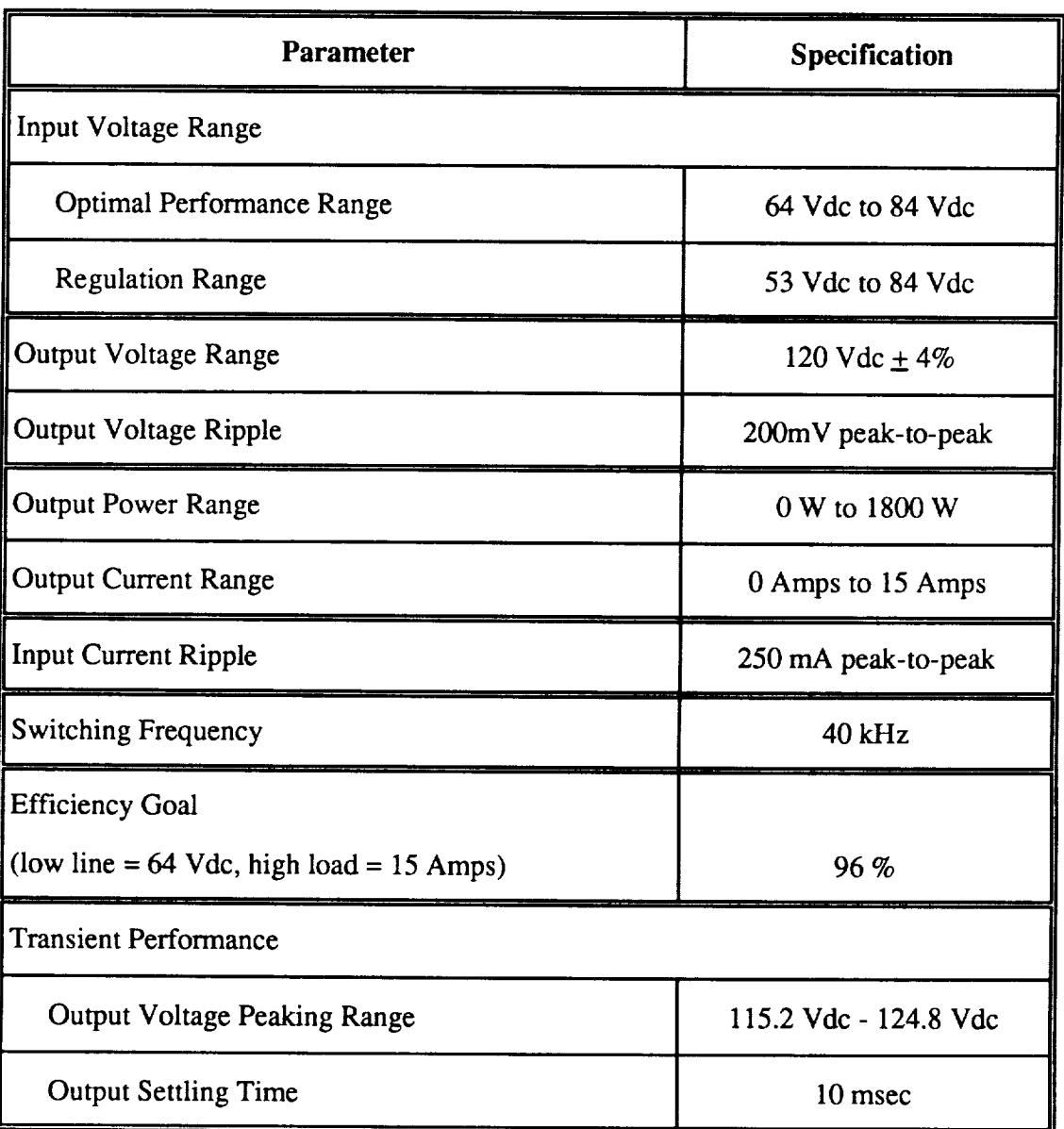

# **Table 3-1 Battery Discharger Design Specifications**

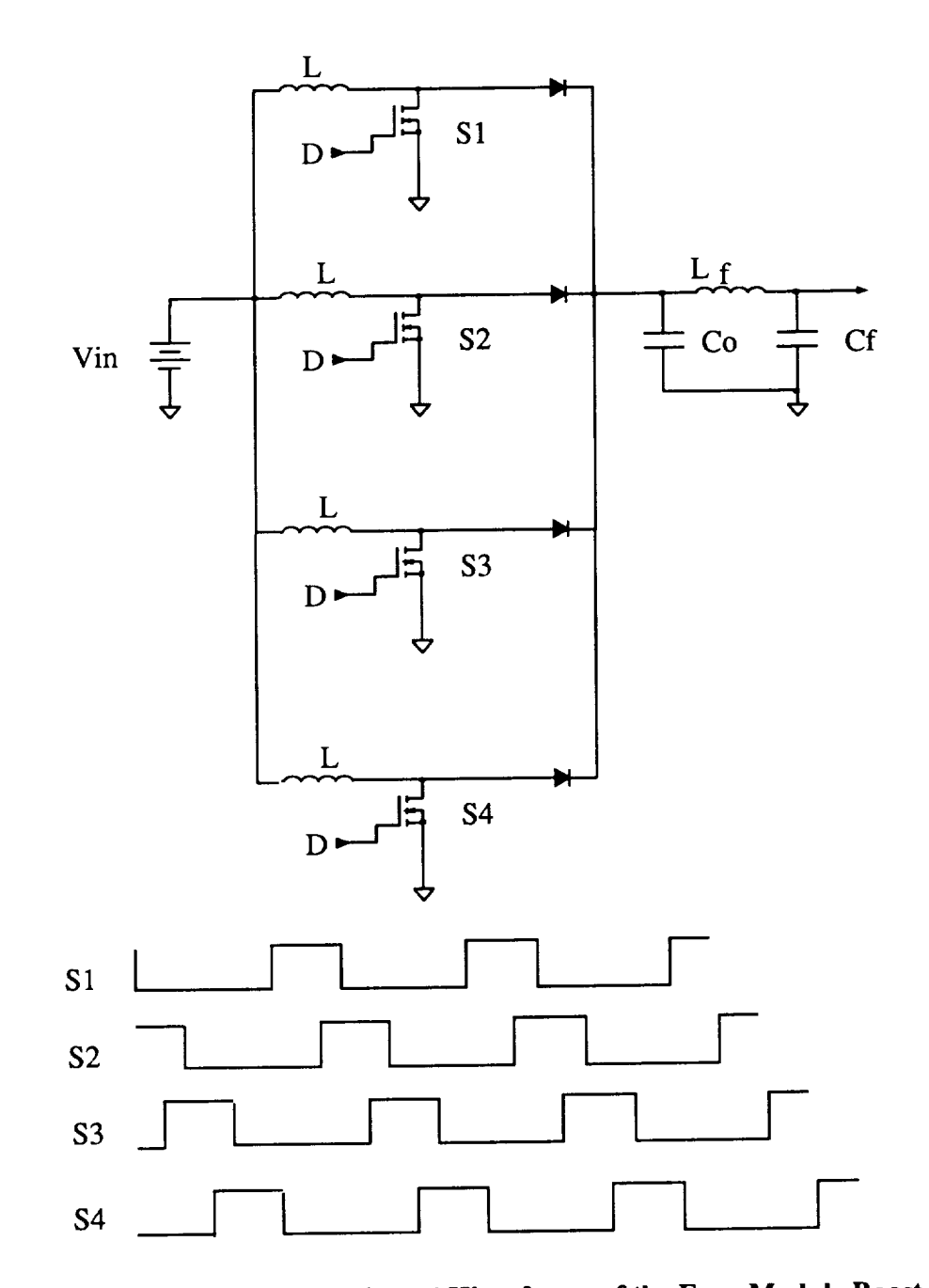

Figure 3-1 **Power Stage Schematic and** Waveforms **of the Four Module Boost Con-**

**verter**

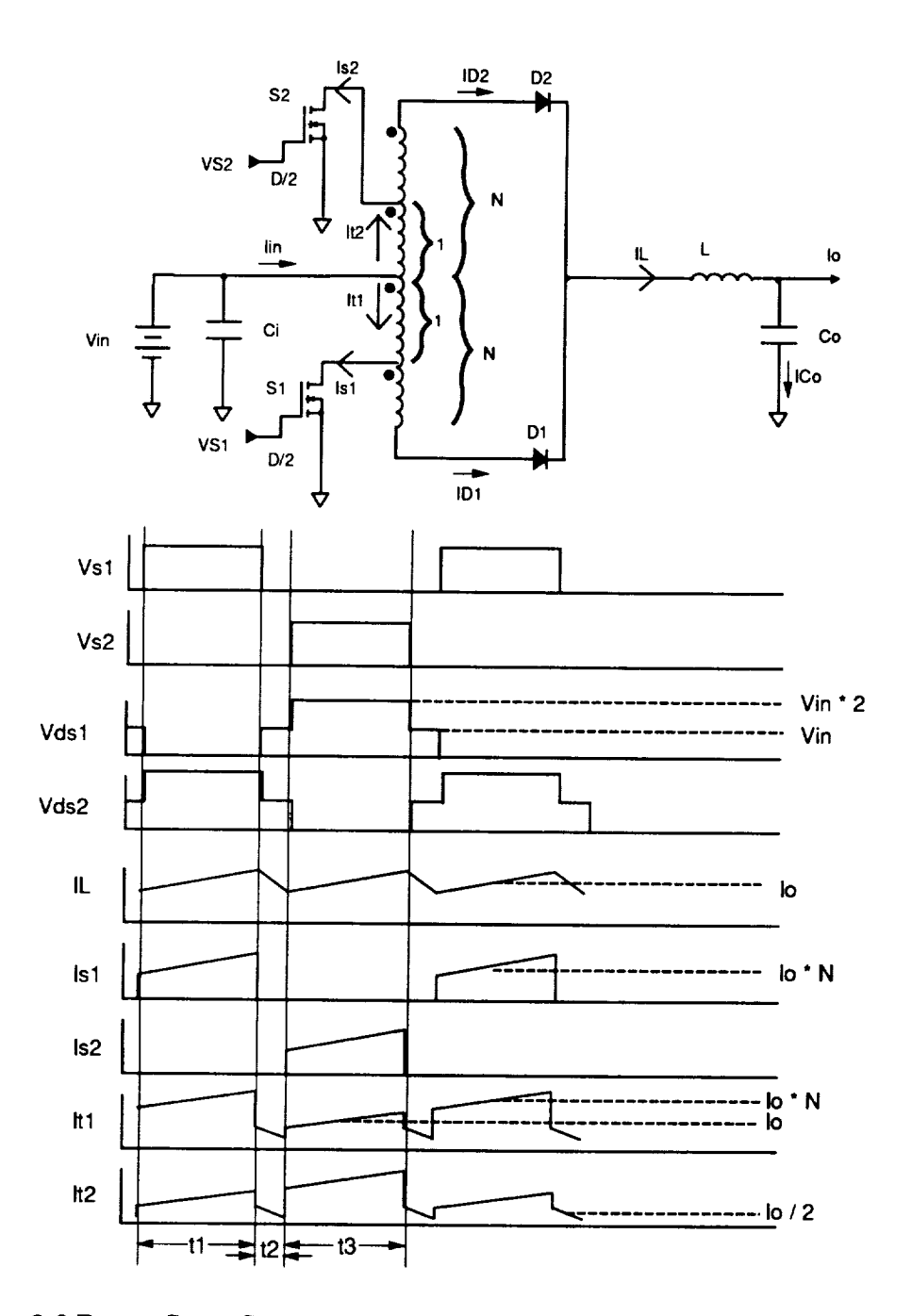

 $-\cdots$ 

Figure 3-2 Power Stage Schematic and Waveforms of the Voltage-Fed, Push-Pull **Autotransformer Converter** 

## **3.1.1 Voltage-Fed, Push-Pull Autotransformer (VFPPAT)**

The VFPPAT presents several **advantages.** The push-pull operation along with the non-isolated nature of the autotransformer allows for a single PWM chip to be used to directly drive the MOSFETs (whose source terminals connect to the same ground as the input, output, and PWM reference). Because the push-pull operation requires only two switches operating 180\* out of phase, a PWM IC (such as the UC1825) can be used; this is not the case for the FMBC with its four-phase PWM. The presence of the inductor on the output of this buck-derived converter allows for a continuous output current to flow over most of the power range. Peak-to-peak ripple current is less than for a boost converter, thus eliminating the need for an additional output filter stage.

Many of the disadvantages of the VFPPAT result from its buck-derived nature. A discontinuous input current will require filtering to meet the ripple current specification. In addition, this high current ripple will not allow an input capacitor with a high equivalent series resistance (ESR) value. By using low ESR, polypropolene capacitors, the capacitor ripple current rating will not be exceeded. Any imbalance in the transformer may cause "flux walking" to occur. This problem may damage the switching devices by allowing the transformer to saturate and pass large current through the drain. The use of current-injection control (CIC) insures flux walking does not occur by level detecting both the dc and ac portions of the transistor drain current.

Figure 3-2 shows the tapped version of the VFPPAT along with the resulting waveforms. These waveforms illustrate the push-pull nature of the converter. Figure 3-3 uses thick lines to show that each time a switch is gated ON, the diode connected to the opposing winding conducts. This provides a voltage of Vin to each primary on every other gating of the switch, and a primary voltage of zero when both switches are OFF.

55

Because the switch transistors are operated 180° out of phase, the primary voltage is constantly reversed due to the polarity of the primaries, and complete flux balance will take place provided the circuit and waveforms are completely symmetrical.

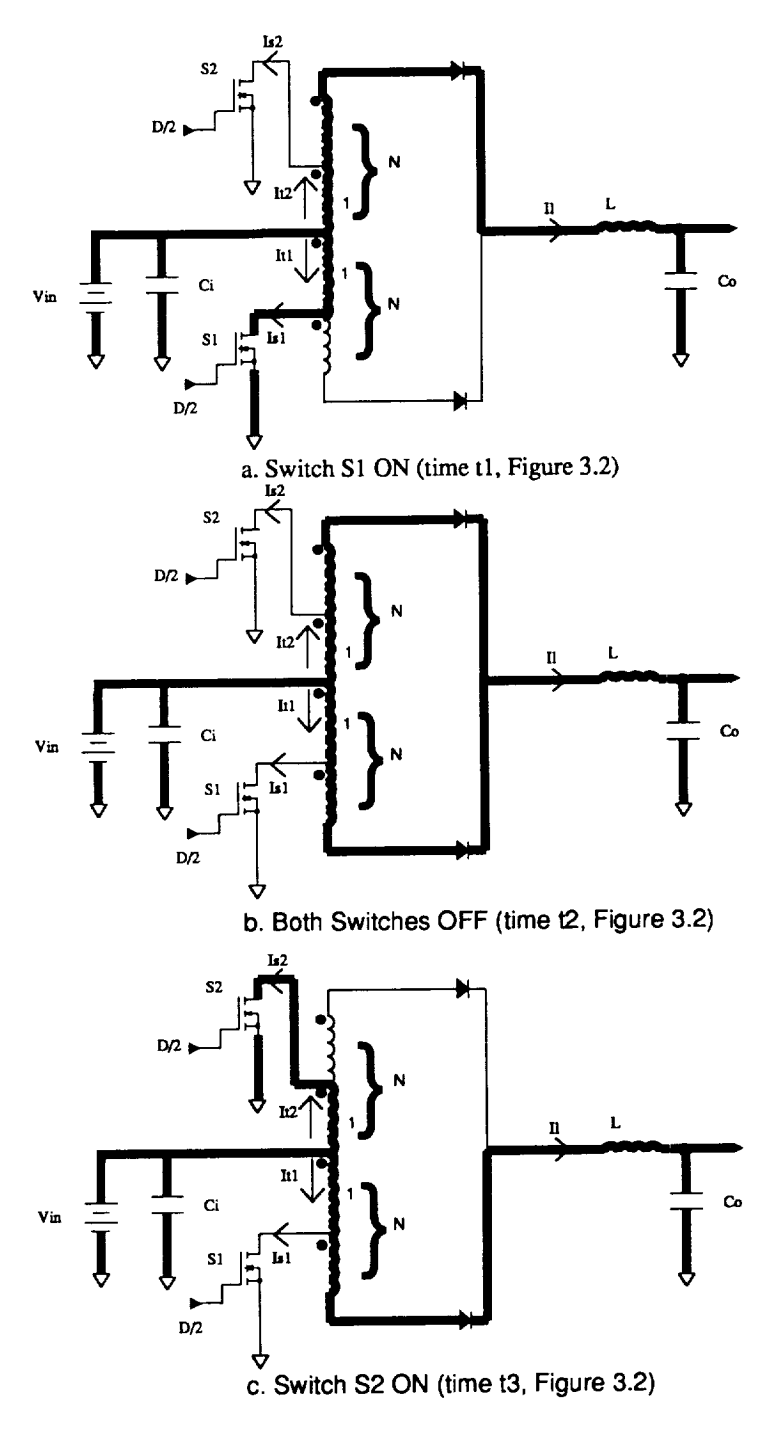

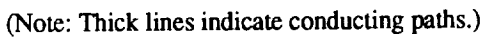

**Figure 3-3 VFPPAT Conduction Modes**

By noting the applied voltages for times tl, t2, and t3, the voltage across the inductor can be found as shown in Eqs. 3.1 and 3.2. Where N is the turns ratio of one primary plus secondary (as shown in Figures 3-2 and 3-3).

$$
VL_{ON} = (N+1) \times Vin - Vo
$$
 (either switch ON), and (3.1)

$$
VL_{OFF} = Vin - Vo
$$
 (both switches OFF). (3.2)

For steady state operation the flux for the ON-time of the inductor must equal the flux for the OFF-time. This phenomenon known as flux balance uses the switching period Ts and the duty cycle at the inductor D (Note that the duty cycle of each switch is D/2) multiplied by the inductor voltage. Using the flux balance relationship the gain is found in equation 3.3.

Flux Balance: 
$$
\Delta \Phi_{ON} = VL_{ON} \times D \times Ts = \Delta \Phi_{OFF} = VL_{OFF} \times (1 - D) \times Ts
$$

$$
Gain = M = (Vo/Vin) = N \times D + 1
$$
(3.3)

### **3.1.2 Summary**

The results of the trade-off study [ 1**]** determined that the FMBC and VFPPAT topologies would provide the efficiency and size needed for the Space Platform battery discharger. Of these two topologies, the VFPPAT provides a challenge to optimize the design such that the resulting efficiency and performance is comparable to that of the FMBC. The VFPPAT can be designed in a manner which may make it more reliable than the FMBC. Finally, by investigating all areas of the power stage of the VFPPAT, a valuable lesson in optimizing the performance of high power converter operation can be learned.

# **3.2 VFPPAT POWER STAGE DESIGN AND PARAM-ETER VALUE SELECTION**

Establishment **of** the parameter values of the circuit components to **meet** the design specifications is performed along with choice of each component in accordance with the approved parts list [2]. The autotransformer turns ratio and inductor value are chosen **first,** and the resulting voltage and current levels are used to determined the remaining power stage components.

A limited number of **flight** approved semiconductors causes the design to rely on optimization of the power stage magnetics for achievement of the best efficiency. Therefore the semiconductors are chosen and the values of the magnetic components are determined in this section, and the magnetics design is detailed in Section 3.3.

## **3.2.1 General Power** Stage **Analysis**

The design of the power stage is begun by calculating the maximum duty cycle and then choosing a value for the autotransformer turns ratio. The resulting voltage levels are then calculated.

### **Autotransformer Turns Ratio and Converter Duty** Cycle **Range**

The **establishment of the gain** equation **along** with **the input specifications listed in** Table **3-1 allows the design stage to begin. By noting** that **the input voltage regulation range from** Table **3-1 is** 53-84 Vdc **and the output voltage is 120** Vdc, both **the duty ratio D** and **the turns ratio N** (Fig. **3-2) can be chosen. The choice of D is based on the maximum duty cycle a typical PWM IC can produce at the switch** (D/2). **This value reaches a theoretical maximum of** 50% **for the chosen UC1825 PWM. However,** when **variables such as rise and fall times are considered, this value can safely be assumed to be a maximum of 45%.** The **maximum duty cycle** will **occur at low line (53** Vdc). **By using** the **gain Eq. 3.3** The **minimum turns ratio is determined as follows:**

$$
N_{\min} = \frac{(Vo/Vin_{\min}) - 1}{D_{\max}} = \frac{(120V/53V) - 1}{0.9} = 1.405.
$$

Because this **is** a minimum **value,** N=l.5 was selected to **accommodate** for **any** drops in the semiconductors or other components. Also, 1.5 is favorable for winding the autotransformer because it allows for an integer number of turns to be wound for a complete set of conductors for all primaries and secondaries. The design then simply taps two series windings for a primary (autotransformer winding ratio of 1 in Fig. 3-2) and taps a third winding for the secondary giving a total of  $N=1.5$ .

The establishment of a turns ratio allows the duty cycle range of the converter to be calculated. This ratio is found by using Eq. 3.3 as follows:

$$
Dmin = \frac{(Vo - Vin_{\text{max}} + Vde)}{((Vi_{\text{max}} - Vqe) \times (N+1) - Vi_{\text{max}})} = \frac{(120V - 84V + 1.5)}{((84V - 1.65V) \times (1.5 + 1) - 84V)} = 0.31, \text{ and}
$$

$$
Dmax = \frac{(Vo - Vin_{min} + Vde)}{((Vi_{min} - Vqe) \times (N + 1) - Vi_{min})} = \frac{(120V - 53V + 1.5)}{((53V - 1.65V) \times (1.5 + 1) - 53V)} = 0.91,
$$

where the voltage drops are **assumed** to be:

 $Vqe =$  estimated primary voltage drop = 1.65 V, and

 $Vde =$  estimated secondary voltage drop = 1.50 V.

The duty cycles calculated are twice the duty cycle seen by the switch. Therefore the duty cycles seen at the switch are as follows:

Dswitch<sub>min</sub> = 
$$
\frac{D_{\min}}{2} = \frac{0.31}{2} = 0.155
$$
, and  
Dswitch<sub>max</sub> =  $\frac{D_{\max}}{2} = \frac{0.91}{2} = 0.455$ .

The maximum duty cycle of 0.46 is attainable with the UC1825 IC chosen for this design. This value is achieved using the dead-time capacitor calculation specified by the manufacturer's data sheet, and it is calculated in Section 3.5.

#### **Power Stage Voltage Levels**

Voltage levels experienced by the power stage components can be determined by using Kirchoff's Voltage Law and Fig. 3-2. The voltage of the switch is equal to the input voltage or twice the input voltage when the opposing switch is OFF or ON, respectively and is given by Eq. 3.4:

$$
Vds_{\text{(opposing switch ON)}} = 2Vin, \text{ and} \qquad (3.4a)
$$

$$
Vds_{\text{(opposing switch OFF)}} = Vin. \tag{3.4b}
$$

Autotransformer primary voltage levels are equal to Vin when either switch is ON and zero when the switches are OFF as given by Eq. 3.5:

$$
Vprim_{(either \text{ switch } ON)} = Vin, \text{ and } (3.5a)
$$

$$
Vprim_{(either \text{ switch }OFF)} = 0. \tag{3.5b}
$$

Autotransformer secondary voltages are equal to the primary voltages through the turns ratio as shown in Eq. 3.6:

$$
Vsec_{(either \text{ switch } ON)} = Vprim \times (N-1) = Vin \times (N-1) = 0.5 Vin, \text{ and } (3.6a)
$$

$$
Vsec_{(either switch OFF)} = \frac{Vprim}{(N-1)} = 0.
$$
 (3.6b)

The voltage experienced by the inductor is established next (Eq. 3.7):

$$
VL_{(switch~ON)} = (N+1) \times Vin - Vo = 2.5 Vin - Vo, \text{ and} \qquad (3.7a)
$$

$$
VL_{\text{(switch OFF)}} = Vin - Vo. \tag{3.7b}
$$

The reverse voltage on the diode occurs only when the adjacent switch is conducting as found using Eq. 3.8:

$$
Vrr = (VL + Vo) - Vin \times (N + 1) = 2N \times Vin.
$$
\n(3.8)

Finally, the voltage levels of the input and output capacitors are simply the input and output voltage, respectively, as shown in Eqs. 3.9 and 3.10:

$$
VCi = Vin, \text{and} \tag{3.9}
$$

$$
VCo = Vo.
$$
 (3.10)

The resulting component voltage levels for low line and high line input voltages are shown in Table 3-2.
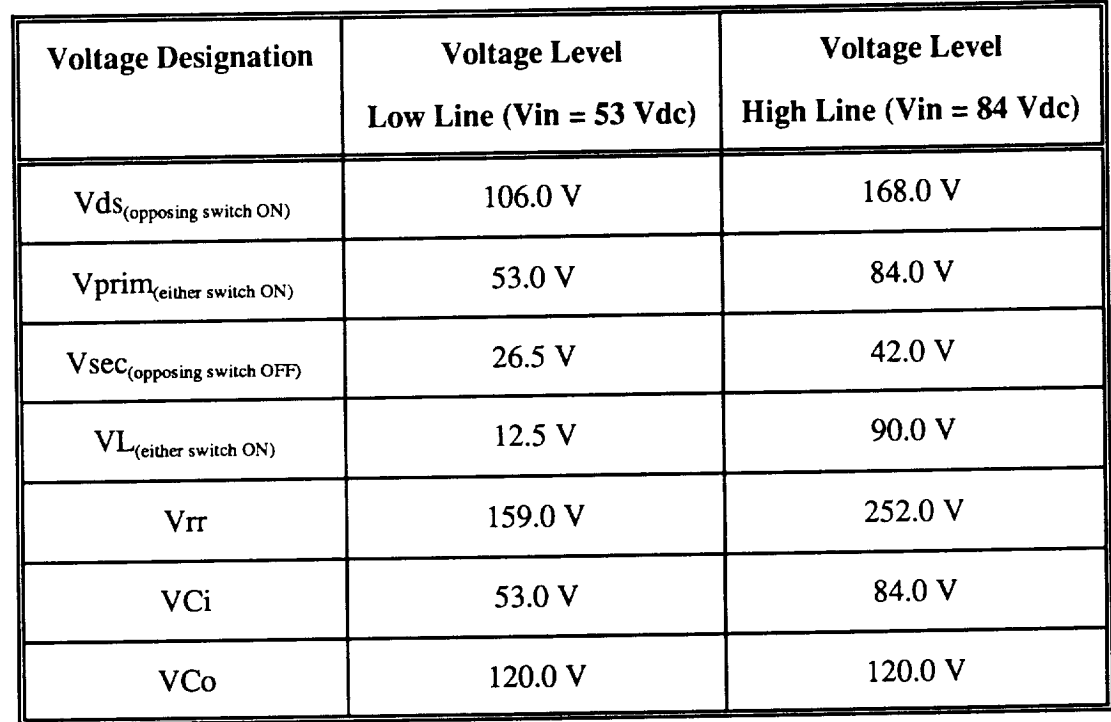

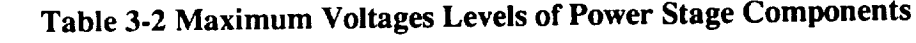

### 3.2.2 Power Stage Component Selection

Now that the voltage levels are known, the **inductor** value is determined, and the resulting peak current and root-mean-square (rms) current levels are then found. Based on these levels, the input and output capacitors and the semiconductor devices to be used for the switches and rectifiers are chosen.

#### **3.2.2.1 Inductor**

#### **Inductor Value**

The choice of an inductor value for the VFPPAT is related to many factors such as: ripple current, power loss, power level at which discontinuous operation begins, size, and weight. An optimization program was conducted [1] and the resulting value of 94 uH was chosen for optimal efficiency. The following discussion illustrates how the inductor value affects the output ripple current (for other factors in the optimization refer to [1]).

The presence of the inductor on the output of the converter is advantageous only if the peak-to-peak inductor current level can be kept to a minimum, thereby reducing the output ripple current and the ripple voltage produced by the capacitor ESR. The peak-topeak inductor current is most affected by the applied voltage VL, and by the duty cycle value (which was shown to be a function of the input voltage level in Eq. 3.1). Eq. 3.11 shows the peak-to-peak inductor current relationship to the voltage across the inductor:

$$
\Delta IL = \frac{VL \times D}{2f \times L}.
$$
\n(3.11)

The peak-to-peak inductor current will be greatest at high input voltage, where the applied inductor voltage will be 90 V as shown in Table 3-2. A plot of the **AlL** versus inductor values illustrates this relationship and provides insight into the optimized inductor value *(Fig.* 3-4). The inductor value of 94 uH chosen produces a relatively low peakto-peak inductor current of 3.68 A which allows for a minimal output voltage ripple. This choice of inductance value will produce a respectable sized inductor with minimal gap loss as will be shown in the power loss analysis (Section 3.6).

$$
\Delta IL = \frac{90V \times 0.31}{2 \times 40kHz \times 94uH} = 3.68 \text{ A peak} - to - peak
$$

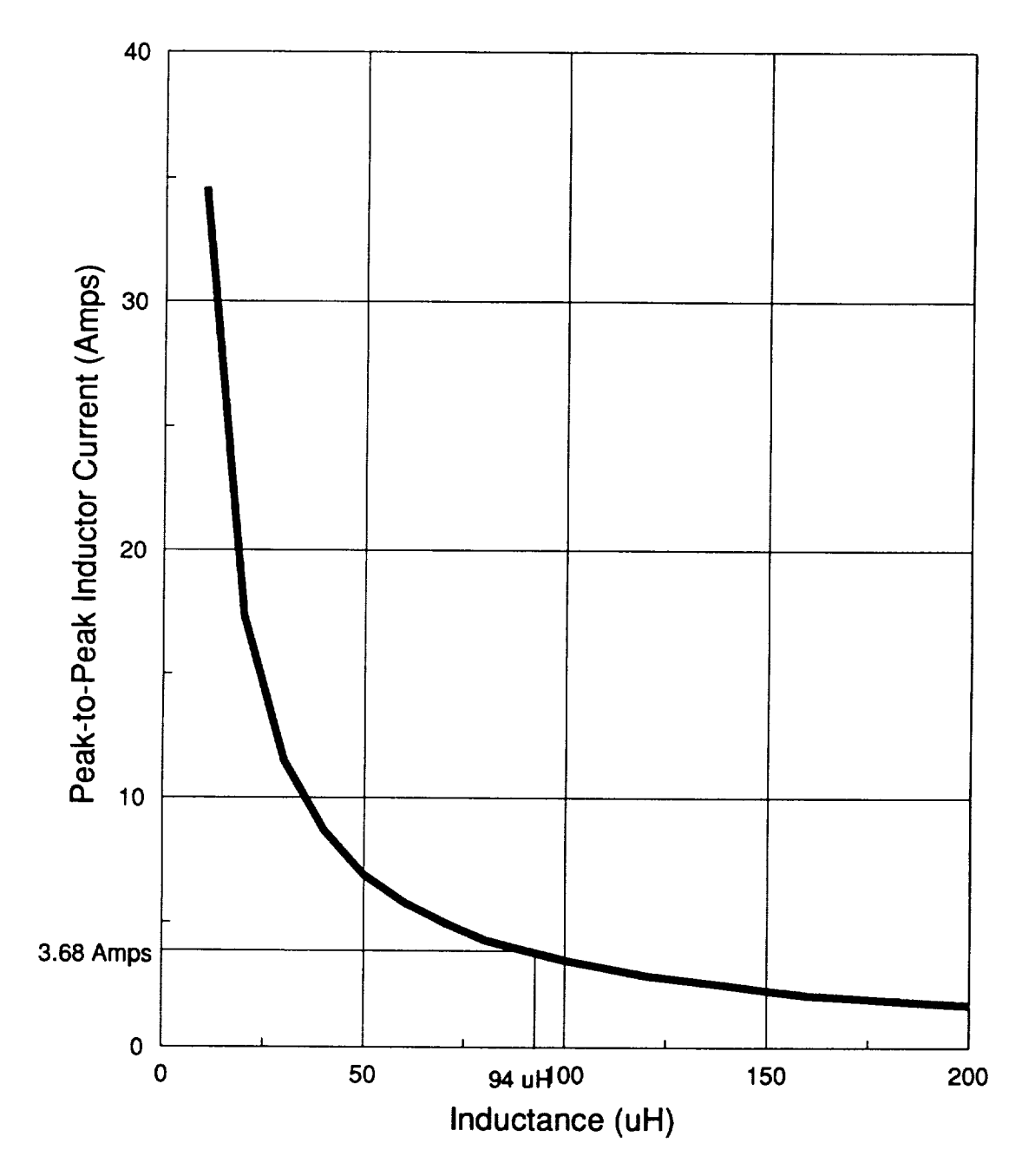

**Figure 3-4 Peak-to-Peak Inductor Current vs. Inductance**

#### **Inductor Current**

Now that the inductor value is determined, the peak and rms current levels are developed and values are presented. Because the load range has a minimum level of 0 A, the inductor current will have to become discontinuous at an output level between the specified 0 and 15 A. The output current level at which discontinuity occurs is half of the 3.68 A determined for Vin=84 Vdc earlier. Therefore discontinuous inductor current was chosen in [1] and occurs at 1.84 A dc load current or 216 W output power for Vin=84 Vdc. Maximum peak inductor current will occur at maximum load current as shown in Eq. 3.12:

$$
ILpk = Iload_{\max} + \frac{(\Delta IL_{\max})}{2} = 15A + \frac{(3.68A)}{2} = 16.84 A. \tag{3.12}
$$

#### **Remaining Power Stage** Current **Levels**

As shown in Fig 3-2, the primary **of** the **autotransformer** will experience three different waveform levels depending on whether the adjacent MOSFET switch is in the ON state, the opposite MOSFET is in the ON state, or both MOSFETs are OFF, as shown in Eq. 3.13. The peak primary current from Fig. 3-2 is the autotransformer turns ratio multiplied by the inductor current:

$$
ItI_{(SI\ ON)} = N \times IL = IsI \text{, and} \tag{3.13a}
$$

$$
ItI_{(S2 \text{ ON})} = IL, \text{ and} \tag{3.13b}
$$

$$
ItI_{(SI \text{ and } SZ \text{ OFF})} = \frac{IL}{2}.
$$
 (3.13c)

Similarly, the diode currents will conduct the inductor current when the opposite switch is ON, no current when the adjacent switch is ON, and half the inductor current if both switches are ON, as shown in Eq. 3.14. Note that the secondary currents of the autotransformer are equal to the diode currents which are developed below:

$$
IDl_{(SI\ ON)} = IL, \text{ and} \tag{3.14a}
$$

$$
ID1_{(S2 ON)} = 0, \text{ and } (3.14b)
$$

$$
IDI_{(SI \text{ and } SZ \text{ OFF})} = \frac{IL}{2}.
$$
 (3.14c)

The input current is the sum of the two primary currents (Itl and It2), and the capacitor current is the input current without the dc level, as shown in Eq. 3.15:

*ICi<sub>(either switch ON)</sub>* = (*It1* + *It2*) – 
$$
\frac{((N + 2) \times Io)}{2}
$$
, and (3.15*a*)

$$
ICi_{(both\ switches\ OFF)} = IL - \frac{((N+2) - Io)}{2}.
$$
 (3.15b)

The output capacitor will experience the peak-to-peak inductor current (ie. the ac portion of the inductor current) as shown in Eq. 3.16:

$$
ICo = \Delta IL. \tag{3.16}
$$

The peak current level values are presented in Table 3-3.

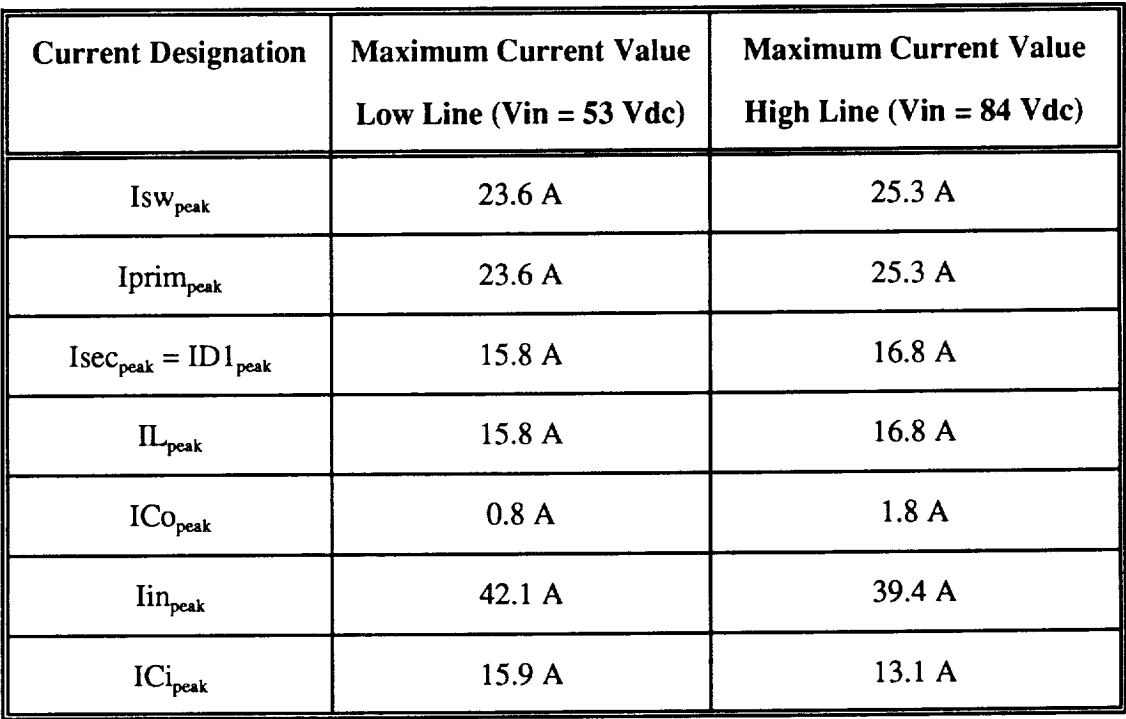

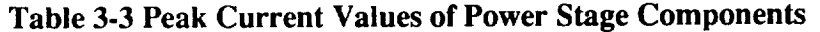

The rms current levels are based on the peak current levels which were developed in the previous section. The waveforms and time periods mentioned are illustrated in Fig. 3-2. Starting with the transformer the rms currents are shown in Eqs. 3.17 and 3.18:

*Itrprim<sub>rms</sub>* = 
$$
\sqrt{\frac{1}{T} \left( \int_0^u (ltI(t))^2 dt + 2 \int_0^u (ltI(t))^2 dt + \int_0^u (ltI(t))^2 dt \right)}
$$
, and (3.17)

$$
I t s e c_{rms} = \sqrt{\frac{1}{T} \left( 2 \int^{2} (ID I(t))^{2} dt + \int^{3} (ID I(t))^{2} dt \right)}.
$$
 (3.18)

The rms current level as experienced by either switch is shown in Eq. 3.19:

$$
IsI_{rms} = Is2_{rms} = \sqrt{\frac{1}{T} \left( \int^{u} (ItI(t))^{2} dt \right)}.
$$
 (3.19)

The rms current level of the output inductor is found using Eq. 3.20:

$$
IL_{rms} = \sqrt{\frac{2}{T} \left( \int^{t} (IL(t))^{2} dt + \int^{t} (IL(t))^{2} dt \right)}.
$$
 (3.20)

The output capacitor rms current is shown by Eq. 3.21:

$$
ICo_{rms} = \sqrt{\frac{2}{T} \left( \int^{t} (IL(t) - Io)^{2} dt + \int^{t} (IL(t) - Io)^{2} dt \right)}.
$$
 (3.21)

Finally, the input capacitor current can be found using Eq. 3.22:

$$
ICi_{rms} = \sqrt{\frac{2}{T} \left( \int^{t} (ltI(t) + It2(t))^2 dt + \int^{t2} (ltI(t) + It2(t))^2 dt \right)}.
$$
 (5.22)

A summary of the expected power stage rms current levels is presented in Table 3-4.

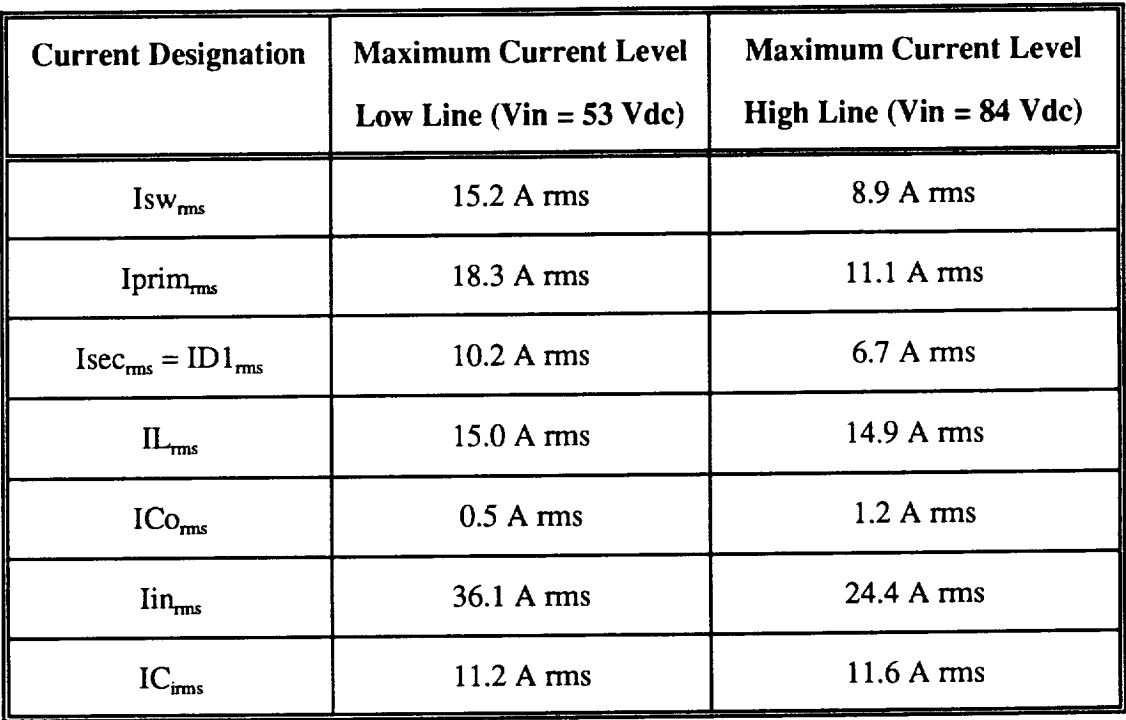

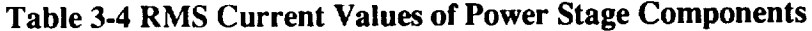

## **3.2.2.2 MOSFET Switch Transistors**

The switching transistor will experience the following maximum voltage and current levels (from Tables 3-2, 3-3, and 3-4):

$$
Vds_{max} = 168.0 V,
$$
  
Isw(pk)<sub>max</sub> = 25.3 A peak, and  
Isw(rms)<sub>max</sub> = 15.2 A rms.

MOSFET switch transistors are approved for flight by NASA and will be used because implementation is easier and performance is better than for bipolar switch transistors. The MOSFET chosen for this design is the IRF350; an approved part. The data for this device is listed in Table 3-5.

 $\ddot{\phantom{0}}$ 

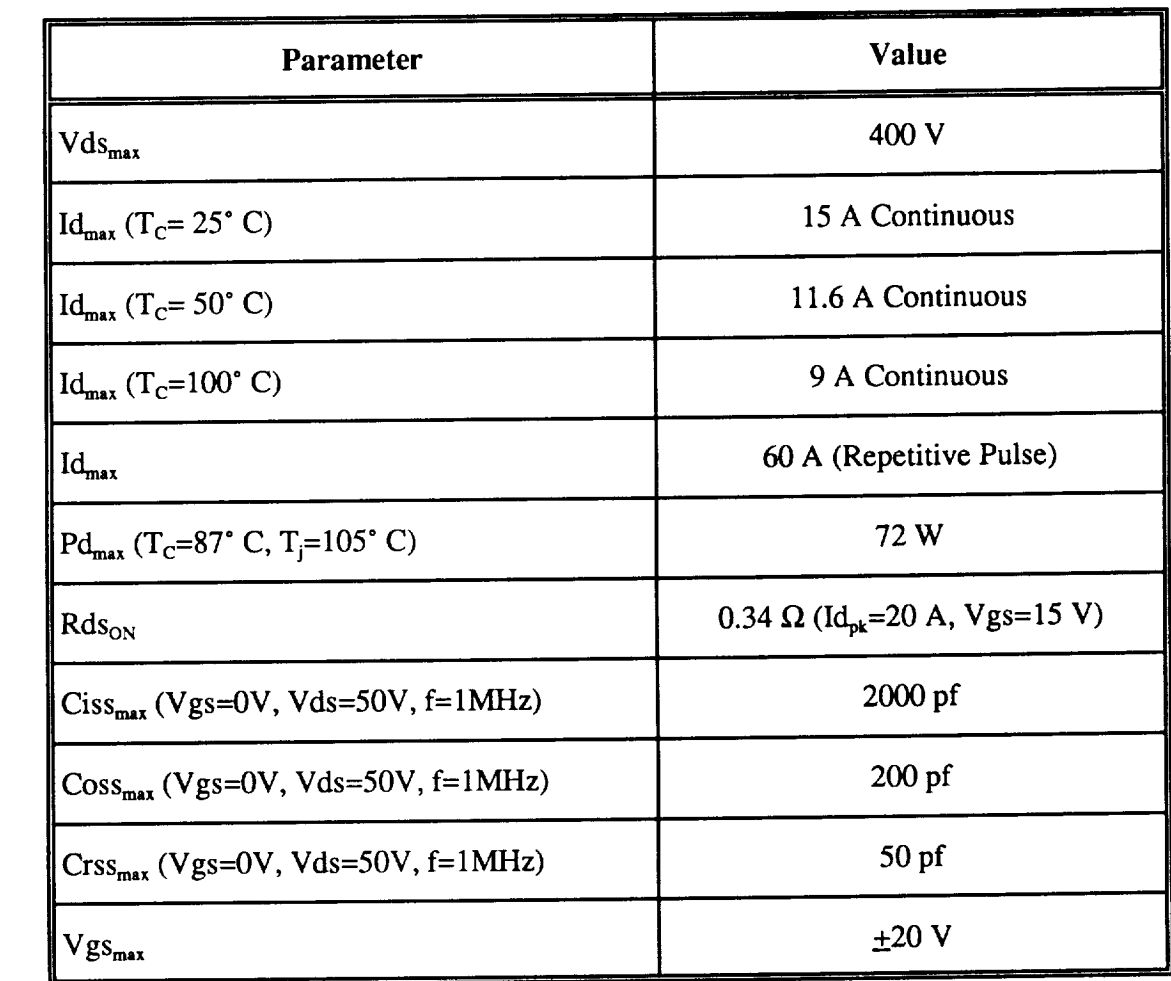

# **Table 3-5 IRF350 MOSFET Switch Transistor Parameters**

The derating guideline [2] requires the rated maximum transistor values be reduced to the following levels:

$$
Vds_{(\text{max}(derated))} = 75\% \times Vds_{\text{max}} = 0.75 \times 400V = 300V,
$$
  

$$
Id_{(\text{max}(derated))} = 75\% \times Id_{\text{max}} = 0.75 \times 11.8A = 8.7A (T_C = 50^{\circ} C),
$$
  

$$
Pd_{(\text{max}(derated))} = 60\% \times Pd_{\text{max}} = 0.6 \times 72W = 43.2W (T_j = 105^{\circ} C), \text{ and}
$$
  

$$
Tj_{(\text{max}(derated))} = 60\% \times Tj_{\text{max}} = 0.6 \times 150^{\circ} C = 90^{\circ} C.
$$

Each switch requires the use of two IRF350 MOSFETs in parallel for each switch. This will allow the derated continuous drain current requirement to be met by having each switch pass a drain current of 7.6 As rms, and, it will reduce the total ON resistance of the one switch leg to one-half of the  $0.34 \Omega$  exhibited by the IRF350. This lowering of the switch ON resistance will reduce conduction loss.

The 400 Vdrain-to-source voltage rating (which is derated to 300 V) is the main reason for choosing this device, because it will allow the 168 V applied level to exist with some overshoot. Otherwise, a smaller device would be specified to reduce the parasitic capacitances and the ON resistance of the drain.

Paralleling MOSFETs is not without its problems, however. The output capacitance (Coss) is doubled when MOSFETs are paralleled, and problems can develop due to using devices with unequal parasitics, resulting in unsynchronized switching and/or unequal sharing of drain current. These problems have been solved through the use of a reliable drive scheme (Section 3.5) and careful circuit layout to reduce and equate parasitics.

The expected power dissipation due to conduction is:

$$
PQ1_{ON}(\text{max}) = Id^2 \times Rd_{ON} = \frac{(15.2 \text{ A rms})^2}{2} \times 0.34 \Omega = 19.6 \text{ W}.
$$

The power dissipation of the device when it is ON should compare favorably with the derated 43.2 W at Tj=105° C when the switching losses are added (provided proper heat sinking is implemented).

## **3.2.2.3 Rectifier Diodes**

Rectifier diodes **are** subject to the following voltage and current levels **(from** Tables 3-2, 3-3, and 3-4):

$$
Vrr_{max} = 252.0 V,
$$
  
IDpk<sub>max</sub> = 16.8 A peak, and  
IDrrns<sub>max</sub> = 10.2 A rms.

A check of the approved parts list [2] shows that no diodes can meet the required derated voltage and current levels. Initially the design was to use two  $1N5816$  diodes ( $Vrr_{max}$  $= 150$  V) in series to handle the 252 V reverse voltage. This set of two diodes was to be paralleled so that each string would conduct half of the 10.2 Arms rectifier current (Iavg-  $_{max}$  = 20 A). NASA determined that a failure of one of the series diodes could go undetected and was difficult to test for.

The next design chosen used UES706 diodes as a viable replacement. These diodes are rated for a reverse voltage of 400 V peak (which is derated to 325 V), an average forward current of 20 A each (which is derated to 60% provided the junction temperature stays below  $T_D$ ), and a peak forward current of 300 A for 8.3 msec. The temperature  $T_D$ is found from the derating guideline [2] to be:

$$
T_D = T_{(j(derated))} - (Derating Factor) \times (T_{(j(max))} - T_M),
$$
  
\n
$$
T_D = 60\% \times 105^\circ \text{ C} - 60\% \times (105^\circ \text{ C} - 90^\circ \text{ C}) = 54^\circ \text{ C}.
$$

The maximum temperature of the case should remain around 50° C, which is the heat sink temperature. Therefore the junction temperature will be more than 54 ° C, and the diodes will have to be paralleled to meet the current specification. Paralleling the diodes will reduce the power loss due to the forward voltage drop. These rectifiers will *not* have to be put in series to meet the applied reverse voltage. However, ringing will have to be kept to less than a 325 V peak. The UES706 diodes are available in a D0-4 package and must meet final approval for space flight. The number of these diodes required will be half of the number of 1N5816 diodes, therefore increasing mean time between failure (MTBF) and reliability.

#### **3.2.2.4 Output Capacitor**

**The** output capacitance value for the 120 V bus has been **determined** by NASA to be 2000 uf. However, fifteen to twenty-five feet of twisted, shielded, #10 AWG wire is between the converter and the output capacitor bank, making it necessary to have some capacitance placed at the converter output. The value chosen for the output capacitor was 10 uf. This value is low enough not to alter the final capacitance of the capacitor bank when the converters are paralleled, and high enough to support transients at the converter outputs.

For the test circuit, the output capacitor value of 10 uf was implemented using two 5 uf polypropolene capacitors with the following information:

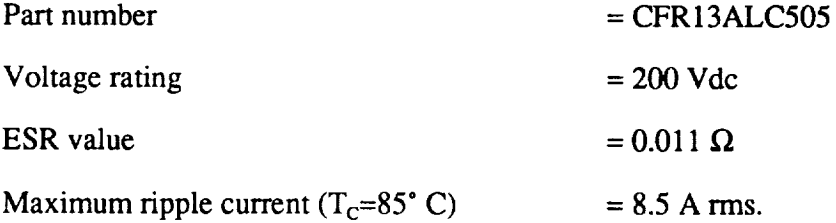

These parts meet the applied rms current of 0.6 A each (Table 3-4) and can be used for the 120 V output provided the derating is not less than 50%. Note that although these capacitors were chosen for breadboard testing, their size is rather large when compared to other approved styles such as the M39006 series. The choice of another style for flight use may reduce the size and must have an ESR value and rms current rating compatible with the applied 1.2 A rms current.

## **3.2.2.5 Input Capacitor**

The input capacitor has two restrictions placed on it by this topology. The rms input current is a maximum 11.6 A (Table 3-4), and the converter input impedance will need to see a rather low impedance from the input capacitor. For these reasons the input capacitor was chosen at 20 uf; it is composed of two 10 uf polypropolene capacitors in parallel. The information for these capacitors is as follows:

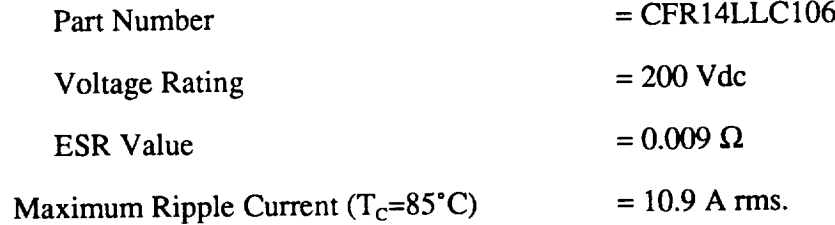

The maximum rms current applied to each capacitor is 5.8 A. This value easily meets the rated level of 10.9 A rms. The maximum applied voltage of the input capacitor is 84 Vdc vs. a rated value of 200 Vdc.

## **3.2.3 Summary**

Establishment of an autotransformer turns ratio and resulting **duty** cycles allowed the power stage voltage levels to be calculated and an inductor value to be determined. Power stage current levels were then determined, and components were chosen in accordance with the approved parts list [2].

# **3.3 POWER STAGE MAGNETICS**

Section 3.2 established the required autotransformer turns ratio and inductor value for the VFPPAT power stage. This chapter will present the design considerations of the autotransformer and inductor. Optimization of these two components is crucial to the choice of the VFPPAT as the final battery discharger topology. The limitations set on the design by the power stage semiconductor devices and capacitors requires the design of efficient, light-weight magnetics for this topology to maintain a respectable efficiency and size. Select design equations are presented, as are measured and manufacturer's data.

## **3.3.1 Autotransformer**

The design of the autotransformer began by choosing a core based on **an** area product calculation. It proceeded to the design of the windings to fit the window area of the chosen core. The ultimate goal of the final design was to achieve a balance of power dissipation so that the winding and the core each account for half of the total autotransformer power loss.

## **3.3.1.1 Core Design**

Calculation **of** the area product begins with basic magnetics equations (which are derived from Faraday's law and Ohm's law). From Faraday's law, the law of flux bal-

ance can be stated as shown in Eq. 3.22, where Ae is the effective area of the core,  $\Delta B$  is the flux excursion,  $V_{\text{eff}}$  is the voltage applied to the primary, and  $B_{\text{max}}$  is the maximum flux density of the core material:

$$
V_{\text{eff}} = \frac{Np \times \Delta \Phi}{\Delta T} = \frac{Np \times \Delta B \times Ae \times f}{0.5 \times D} = \frac{Np \times 2B_{\text{max}} \times Ae \times f}{0.5 \times D}.
$$
 (3.22)

The flux density usage of the H7C4 material is illustrated in **Fig.** 3-5.

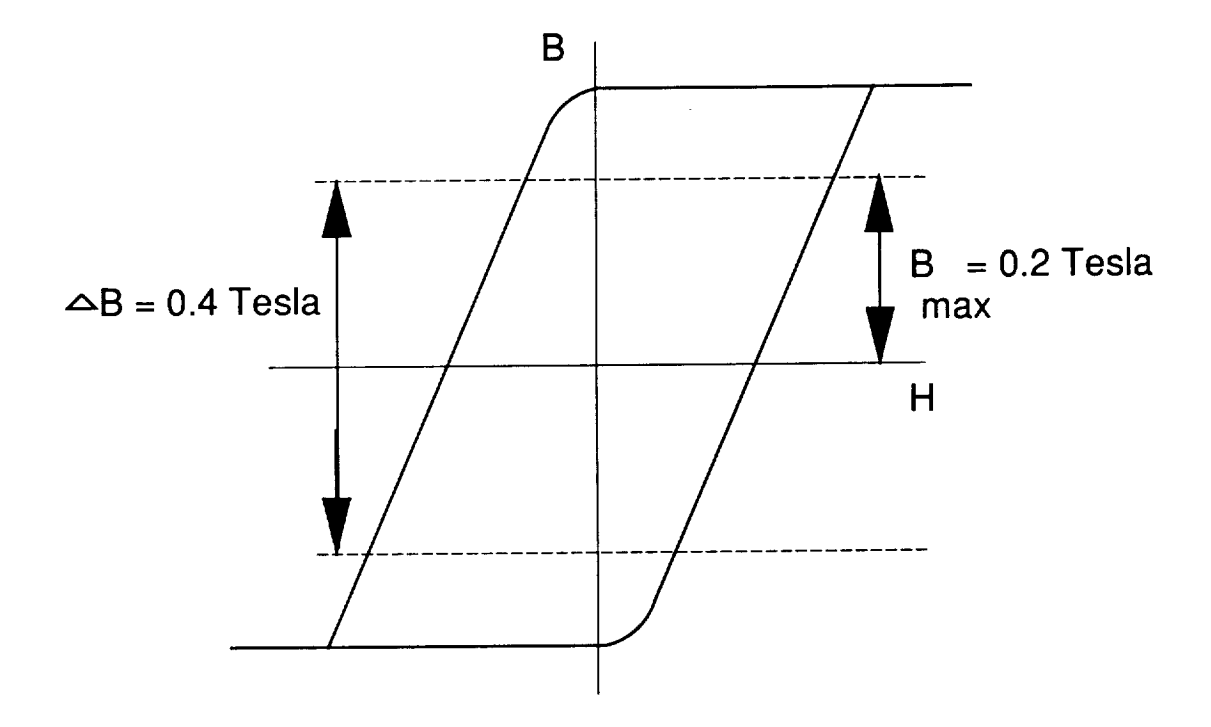

**Figure 3-5 Flux Density Usage of TDK H7C4 Material**

The choice of a core will be based on the area product  $(Ap = Ae Aw)$  value of the core where Aw is the window area of the core. Solving for the effective area Eq. 3.22 becomes Eq. 3.23:

$$
Ae = \frac{Vp \times D}{4 \times Np \times B_{\text{max}} \times f} = \frac{(Vin - Vqe) \times D}{4 \times Np \times B_{\text{max}} \times f}.
$$
 (3.23)

To find the area of the window, the area of the windings (Wra) must be determined from the area of the primary (Ap), the area of the secondary (As), and the assumed current density  $(J = 300 \text{ A/m}^2)$  using Eq. 3.24.

$$
Ap = \frac{Iiprim_{rms}}{J},\tag{3.24a}
$$

$$
As = \frac{I t \sec_{rms}}{J}, \text{and} \tag{3.24b}
$$

$$
Wra = 2 \times (NpAp + NsAs) = 2 \times \frac{Npliprim_{rms} + Nslisec_{rms}}{J}.
$$
 (3.24c)

The winding is assumed to use **about** forty percent **of** the window area; therefore, the window utilization factor Ku is set to **0.4, and** Eq. 3.25 **is** used to solve for the area of the **window** (Aw):

$$
Aw = \frac{Wra}{Ku} = 2 \times \frac{Npliprim_{rms} + Nslisec_{rms}}{J \times Ku}.
$$
 (3.25)

By using the autotransformer turns ratio N **and** combining equations 3.22 and 3.25 into Eq. 3.26, the minimum area product in  $m<sup>4</sup>$  is determined:

$$
Ap = AeAw = \frac{(Iprim_{rms} + (N-1) \times Isec_{rms}) \times D \times Vp}{Ku \times 2B_{max} \times f \times J}.
$$
 (3.26)

**By** operating H7C4 ferrite material by TDK corporation at a conservative maximum flux density of 0.2 Tesla (Fig. 3-5), the value of the area product is found to be 5.759  $x$  $10^{-8}$  m<sup>4</sup>:

$$
Ap = \frac{(18.3A + (1.5 - 1) \times 10.2A) \times 0.91 \times 51.35V}{40\% \times 2 \times 0.2Tesla \times 40kHz \times 300 \frac{A}{m^2}}
$$
, and  

$$
Ap = 5.759 \times 10^{-8} m^4 = 5.759 \times 10^4 m m^4.
$$

Several transformer designs were attempted based on the required area product of 5.759 x  $10^4$  mm<sup>4</sup>. Initially a TDK PQ40/40 core with an area product of 6.55 x  $10^4$  mm<sup>4</sup> was chosen. However, it was determined that a TDK ETD44 core with an area product of  $5.334 \times 10^4$  mm<sup>4</sup> would provide similar performance and would be easier to wind. The actual benefits of choosing this core will become apparent in the following sections. The TDK information [1] on the two cores is provided in Table 3-6 for reference during the design of the windings.

## **Table 3-6 Autotransformer Core Data**

**(Source: TDK Ferrite Cores Catalog [3])**

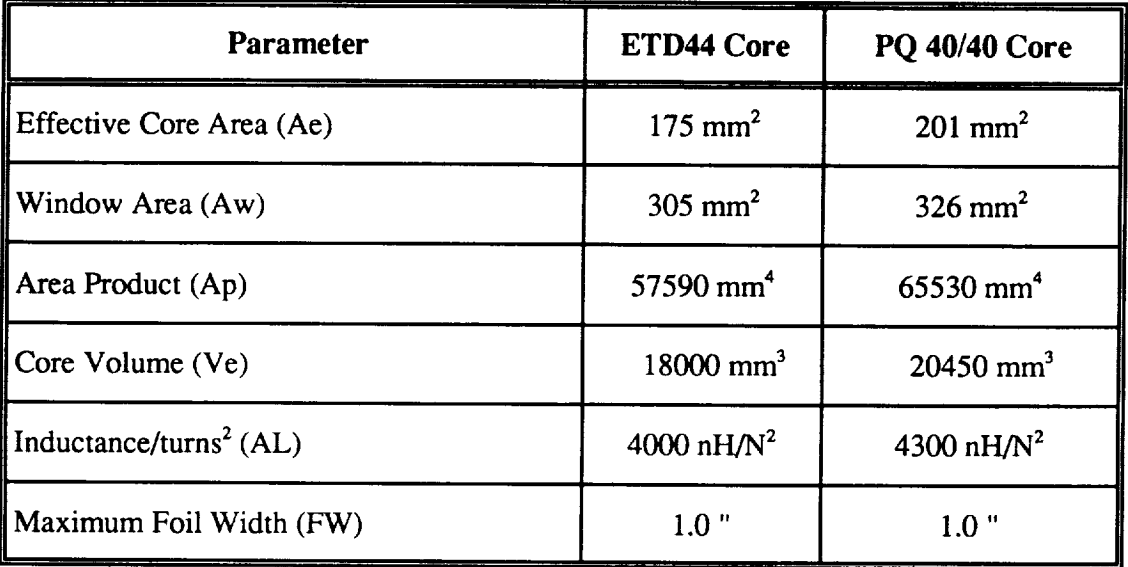

## **3.3.1.2 Windings Design**

Because of the desire to optimize the autotransformer design, an evaluation of several types of windings was performed and the resulting design equations are presented. Windings considered for the autotransformer include Litz wire, standard transformer wire, and copper foil. Each type of winding has several advantages and disadvantages.

### **Litz Wire**

**Litz** wire **is normally used for** high-frequency **power converters** with **switching** fre**quencies on the order of** *200* **kHz and** higher. **The design of Litz wire** reduces **loss due to the skin** effect **at these** higher frequencies. **It also is a stranded** wire which **is much more** flexible **than standard** transformer wire. The **manner in which Litz** wire **is insulated does not allow for the conductor to comprise as great of a percentage of the window as standard** transformer wire **or copper foil. Due** to **the VFPPAT switching frequency of 40 kHz** and **lower percentage of the** window **used** by **the copper, Litz** wire **was not used for this design.**

#### Standard **Transformer Wire**

Standard transformer wire offers excellent coupling properties **along** with the effective use of the core window. However, the rms currents the primary and secondary windings carry cause the required diameter of the transformer wire to be large in order to meet the targeted current density value of  $J = 300$  A/m<sup>2</sup>. The use of several twisted wires of a reduced diameter will reduce losses due to the skin effect while still achieving the desired current density. However, this method does reduce the effective use of the window because of the additional insulation of several twisted wires vs. for one wire. In addition, the twisted wire can never be wound tightly enough to occupy the same amount of space as a single wire. Physically, the friction created while twisting and winding the twisted bundle of wires stresses the insulation to a point that may jeopardize reliability.

Two autotransformers were built using the twisted wire method with three #18 AWG wires and one #18 AWG wire used for the primary and secondary, respectively. This configuration did allow for a design with a respectable power loss of the winding. However, the physical implementation of a standard transformer wire design required the core window size to increase, and the design reverted from a PQ40/40 core to a PQ50/50 core. By using the larger core, the design did not achieve the desired balance of power loss between the core and winding. The added core size and difficulty of physical implementation of the windings caused the use of the standard transformer wire to yield to the use of foil windings in the autotransformer.

#### **Eoil Windings**

When wound correctly, foil windings allow for the most effective use of the core window. The coupling of foil windings is not as effective as standard transformer windings since foil must be wound in layers, therefore increasing the distance of the outer windings from the center leg of the core. Also, the act of layering the foil can cause a design to exhibit larger winding capacitance than for the use of either wire style.

86

Physically the tapping of the windings for a foil autotransformer can create problems and cause the design to favor physical considerations in place of electrical characteristics. For example, the tapping may require two windings to be adjacent to each other even though the arrangement does not provide the most desirable coupling for the windings. Problems like this can lead to a transformer imbalance, which can cause flux walking or transmission of the 40 kHz switching frequency to the output as an undesired harmonic.

Copper foil is available in various thicknesses using the units of mils (0.001") and widths in integer values of inches  $(1", 2",$  etc.). The best method to insulate foil is to use capton tape, which is available in widths based on integer units of inches. This creates an insulating problem by not allowing the tape to extend beyond the foil enough to electrically insulate it. Capton tape can be ordered in custom widths, but the required minimum orders result in a great expense and a large amount of unused stock. A solution is to reduce the foil width, which decreases the cross sectional area of the copper and raises its resistivity and increases the windings losses. A second solution of overlaying the tape was implemented even though it increased the amount of window area taken up by the tape and therefore reduced the amount of window area the copper foil could use.

Foil windings were determined to be the most effective for the autotransformer design. Many of the problems associated with the use of foil windings can be solved by careful use of insulating and winding methods. The most desirable foil width is one inch. Both of the cores chosen thus far can accommodate a foil width of one inch ( $FW = 1$ ").

87

#### **Autotransformer Windings Design** Equatigns

The **final** autotransformer **design is** shown in Fig. 3-7. To calculate the **number** of primary windings (Np), Eq. 3.23 is rearranged and the result is rounded to the next highest even integer (even integers assure the secondary can be wind in full turns rather than fractional turns). This calculation is performed using the ETD44 data from Table 3-6:

$$
Np = \frac{D_{\text{max}} \times Vp}{\Delta B \times Ae \times 2f} \times 10^6 = \frac{0.91 \times (53V - 1.65V) \times 10^6}{0.4Tesla \times 175mm^2 \times (2 \times 40kHz)} = 8.4 \text{ Turns}.
$$

Rounding 8.4 to the next highest even integer results in the number of primary turns being Np=10 turns. Eq. 3.23 is rearranged to verify that the number of primary turns will not cause the transformer to exceed the desired of flux excursion of 0.4 Tesla:

$$
\Delta B = \frac{D_{\max} \times Vp}{Np \times Ae \times 2f} \times 10^6 = \frac{0.91 \times (53V - 1.65V) \times 10^6}{10T \times 175mm^2 \times (2 \times 40kHz)} = 0.335 \text{ Tesla}.
$$

After determining the flux excursion to be appropriate with Np=10 turns, it is a simple manner to determine the number of secondary turns Ns:

$$
Ns = Np \times (N-1) = 10T \times (1.5-1) = 5
$$
 turns.

With the number of primary and secondary windings determined for optimal core operation, all that remains is to calculate the foil thickness, number of foil strips to use in parallel, and the resulting window utilization factor  $(Ku_{\text{actual}})$ . The use of one 5 mil foil winding (FITh  $= 0.005$ ") was determined to be optimal for the primary and the secondary. The skin effect will not be present since the skin depth will be greater than 5 mils. Note that the thickness of the capton tape used to insulate the windings is approximately 1.5 mils (TpTh =  $0.0015$ "). Window usage was calculated to be an achievable 41.2%:

Total Foil Area = 
$$
2 \times (FTh + TpTh) \times (Np + Ns) \times FW
$$
,

*Total Foil Area* =  $2 \times 0.0065$ "  $\times$  15*Turns*  $\times$  1" = 0.195 *sq*, "and

$$
K u_{\text{actual}} = \frac{TWA \text{ sq inches}}{Aw \text{ mm}^2} \times 645.16 = \frac{0.195 \text{ sq inches}}{305 \text{ mm}^2} \times 645.16 = 0.412.
$$

# **3.3.1.3 Autotransformer Measured and Performance Testing Results**

The choice of the TDK ETD44 core with the 5 mil foil used for the windings resulted in the autotransformer parameters shown in Table 3-7. An initial comparison of the efficiency of the VFPPAT converter was performed for each of the autotransformers which were wound. This comparison, along with the description of the four transformers, is presented in Fig. 3-6. The results show the foil design using the ETD44 core provides the best converter efficiency. These results directed the study towards pursuing the foil/ETD44 core as the autotransformer of choice for the VFPPAT battery discharger topology.

## Table 3-7 Autotransformer Parameter Values

(ETD44Core, **5 mil foil, Np=10 turns, Ns= 5 turns)**

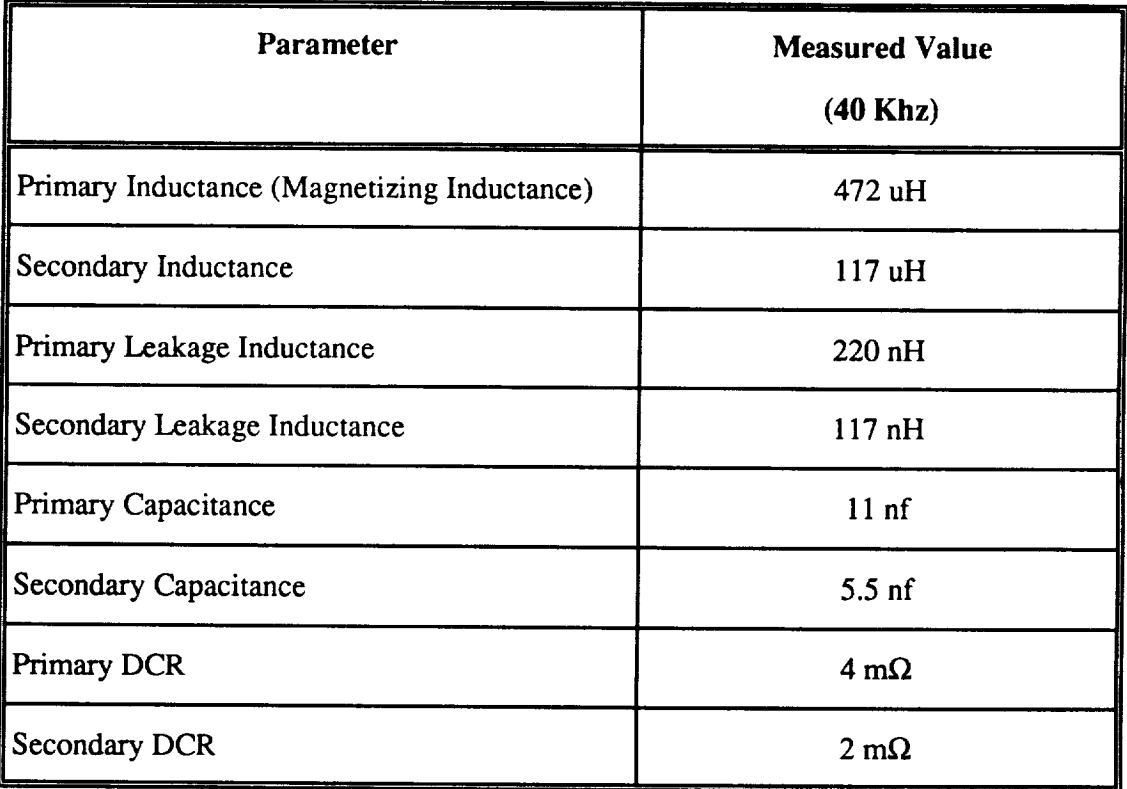

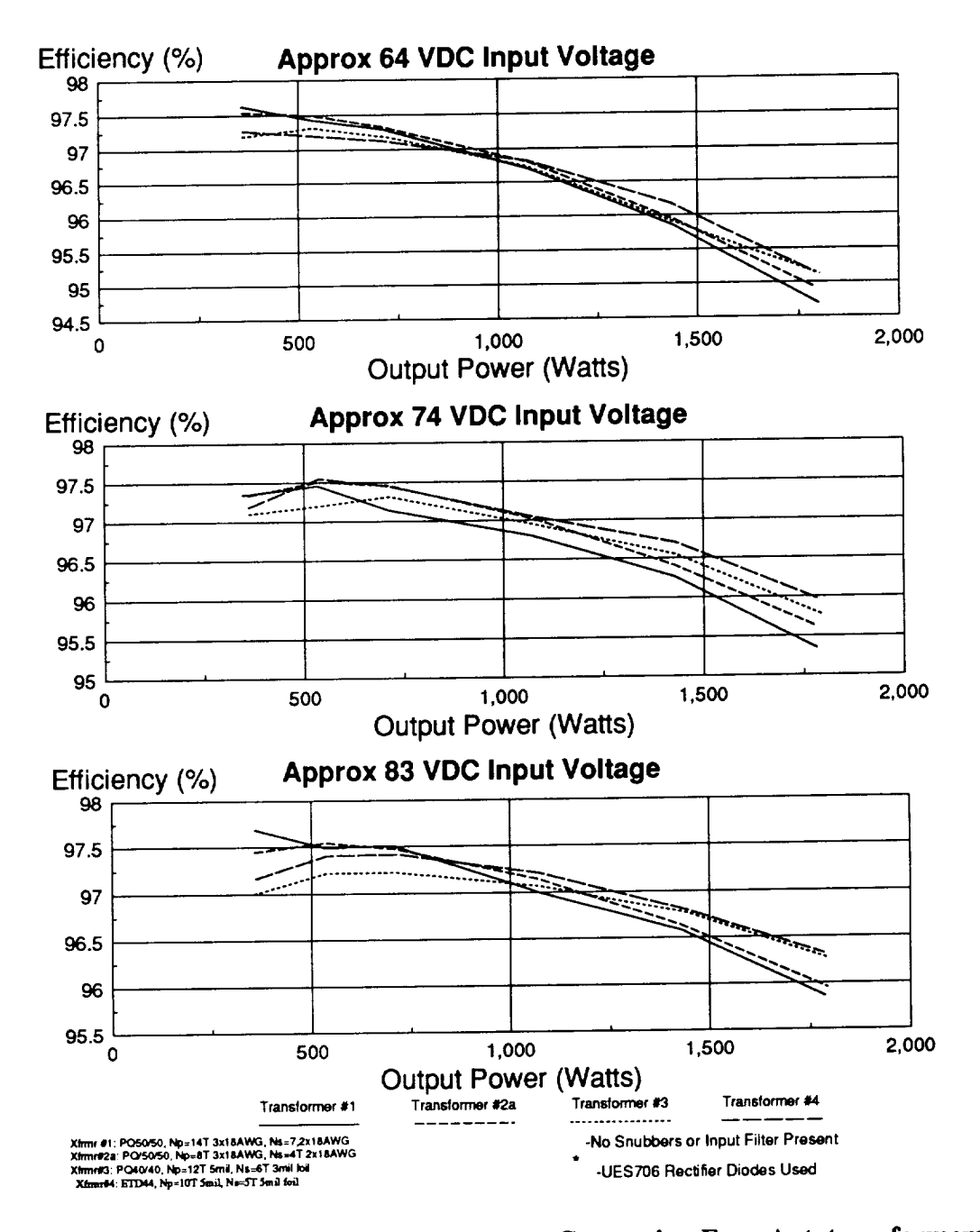

**Figure 3-6 VFPPAT Efficiency Measurements Comparing Four Autotransformers**

 $\mathcal{L}_{-}$ 

### **3.3.2 Inductor**

The inductance value used by the VFPPAT was chosen to be 94 uH in Section 3.2. The inductor core choice and the windings design are performed in this section. As with the autotransformer, design equations are presented, and the inductor parameters are then calculated.

The core type considered for this design is the Magnetics, Inc. MetGlas class of cut "C" cores. These cores were chosen initially for their high saturation flux density. In addition, the low ac flux of the VFPPAT design will prove beneficial when determining the amount of power dissipated in the air gap.

Due to the desire to use one inch wide foil windings in the inductor, cores that accommodate this foil width were sought. After initial consideration of power handling capability and manufacturer's data, the core chosen was the MetGlas MC0007 cut "C" core. The data for this core is presented in Table 3-8.

## **Table 3-8 Inductor Core Data**

 $\epsilon$ 

# **(Magnetics Inc. MetGlas Cut** "C" **Core # MC0007)**

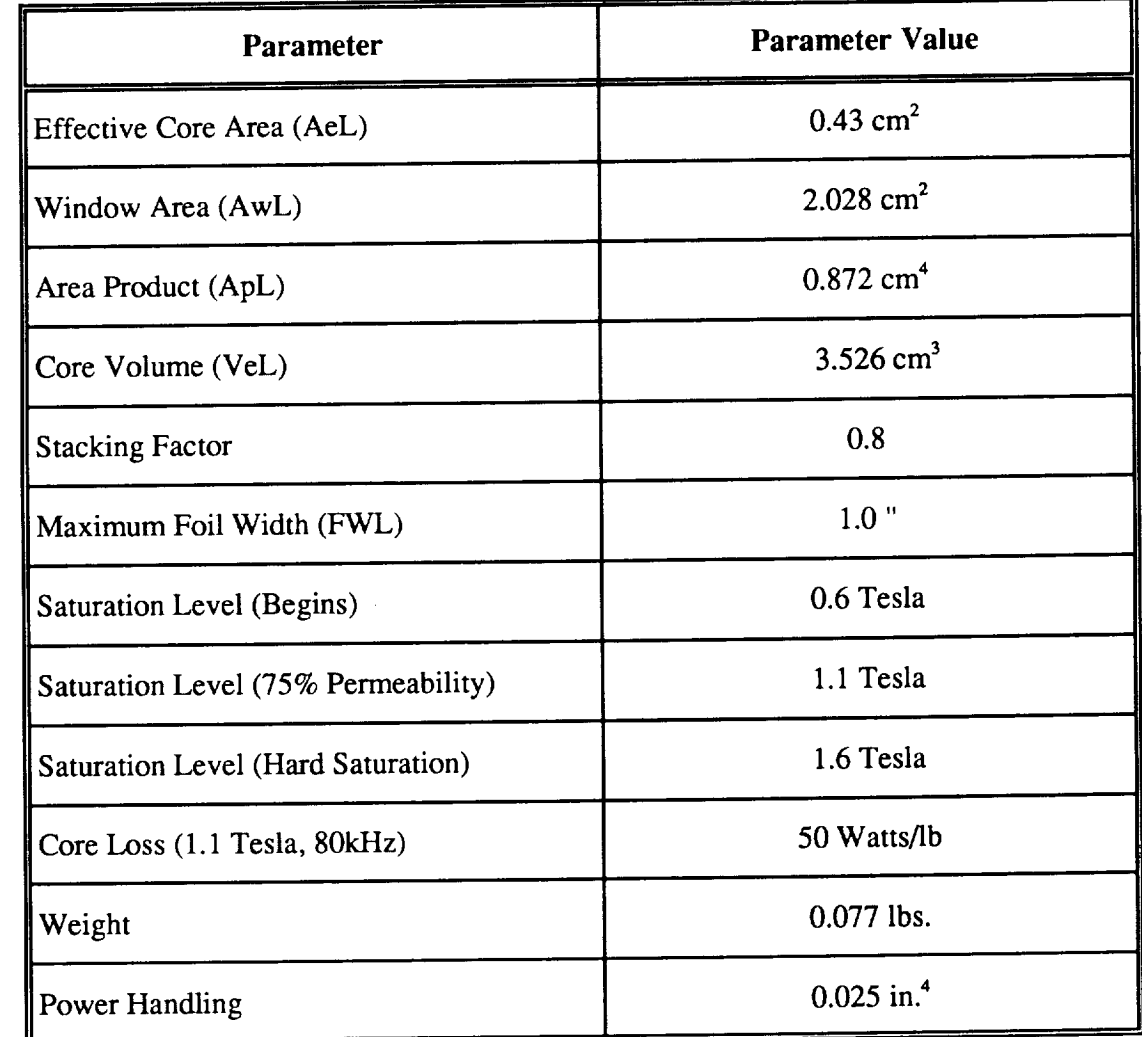

The important parameter in determining the core effectiveness is the flux density level, BL<sub>max</sub>. To calculate this value the area of the winding WraL must first be calculated. By assuming two 2 mil foil strips will be 7 mils thick when insulated with capton tape and by assuming the winding can use 75% of the window with bobbin in place, the winding area is calculated in Eq. 3.27 (where 6.5416 scales inches to cm):

$$
WrL = \frac{Winding Area}{75\%} \times 6.5416, \text{ and} \tag{3.27}
$$

$$
WrL = \frac{0.007sq \ inches}{0.75} \times 6.5416 = 0.061 \ cm^2.
$$

The maximum flux level  $BL_{max}$  is calculated in Eq. 3.28:

$$
BL_{\max} = \frac{WrL}{ApL} \times \left( Iload_{\max} + \frac{VL_{\max} \times D_{\min}}{4L \times f} \right) \times L \times 10^4, \text{ and } (3.28)
$$
  

$$
BL_{\max} = \frac{0.061cm^2}{0.872cm^4} \times \left( 15A + \frac{90V \times 0.31}{4 \times 90uH \times 40Khz} \right) \times 94uH \times 10^4 = 1.11 Tesla.
$$

The maximum flux density level of 1.1 Tesla is within the capability of the core material. Tests showed the inductor would saturate at 20 A of dc current, therefore, the peak inductor current of 16.8 A from Table 2.2 should not jeopardize operation of the inductor.

Using the equation provided by the manufacturer, the power handling capability is determined (Eq. 3.29). The resulting value of  $0.0264$  in<sup>4</sup> is near the core value of  $0.025$  $in<sup>4</sup>$  from Table 3-8:

$$
Power\;Handling = \frac{13 \times Vo \times Iload_{\text{max}}}{10 \times BL_{\text{max}} \times 2f}, \text{and} \tag{3.29}
$$

Power Handling = 
$$
\frac{13 \times 120V \times 15A}{10 \times 1.1 \text{ Tesla} \times 2 \times 40kHz} = 0.0264 \text{ inches}^4.
$$

To determine the number of turns for the inductor winding (NL), Eq. 3.30 and IL<sub>peak</sub> from Table 3-8 are used:

$$
NL_{\text{max}} = \frac{IL_{\text{peak}}}{BL_{\text{max}} \times A eL \times 10^{-4}} \times L, \text{ and}
$$
 (3.30)  

$$
NL_{\text{max}} = \frac{16.8A}{1.1 Tesla \times 0.43cm^2 \times 10^{-4}} \times 94uH = 34 \text{ turns.}
$$

Eq. 3.30 is rounded to the next highest integer value. Physically the design is able to accommodate thirty-two turns ( $NL_{\text{actual}}$ = 32 turns) of the parallel 2 mil copper strips insulated with capton tap.

The gap needed to produce an inductance value of 94 uH is determined by Eq. 3.31. The results are rounded to the integer value of 24 mils. The nature of the cut "C" core requires insertion of 12 mils of paper in each gap to achieve the required gap of 24 mils:

$$
lg(mils) = \frac{0.4 \times \pi \times (NL)^2 \times AeL \times 10^{-4}}{2.54 \times L} \times 0.1, \text{ and}
$$
 (3.31)  

$$
lg(mils) = \frac{0.4 \times \pi \times (32T)^2 \times 0.43cm^2 \times 10^{-4}}{2.54 \times 94 \times 10^{4}} \times 0.1 = 24 \text{ miles.}
$$

The inductor was built and tested, and the resulting parameters are presented in Table 3-9. The actual inductance value was approximately 1190uH, and the device performed well. Therefore the design was considered successful.

 $2.54 \times 9$ 

## **Table 3-9 Power Inductor Parameter Values**

**(Core: MC007 Magnetics Inc.** Cut "C" Core, **24 mil gap) (Winding: Two-2 mil foil strips in parallel, NL = 32 turns)**

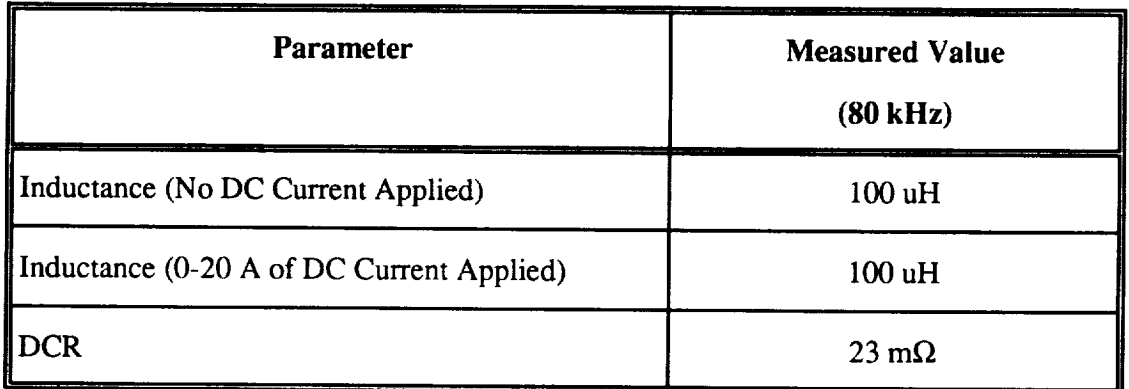

## **3.3.3 Summary**

Design optimization of the magnetics was performed, **and** the resulting measured parameters of the autotransformer and power inductor were presented. The final schematic of the magnetics is presented in Fig. 3-7. All power stage components have been determined, and the resulting power stage schematic is presented in Fig. 3-8.

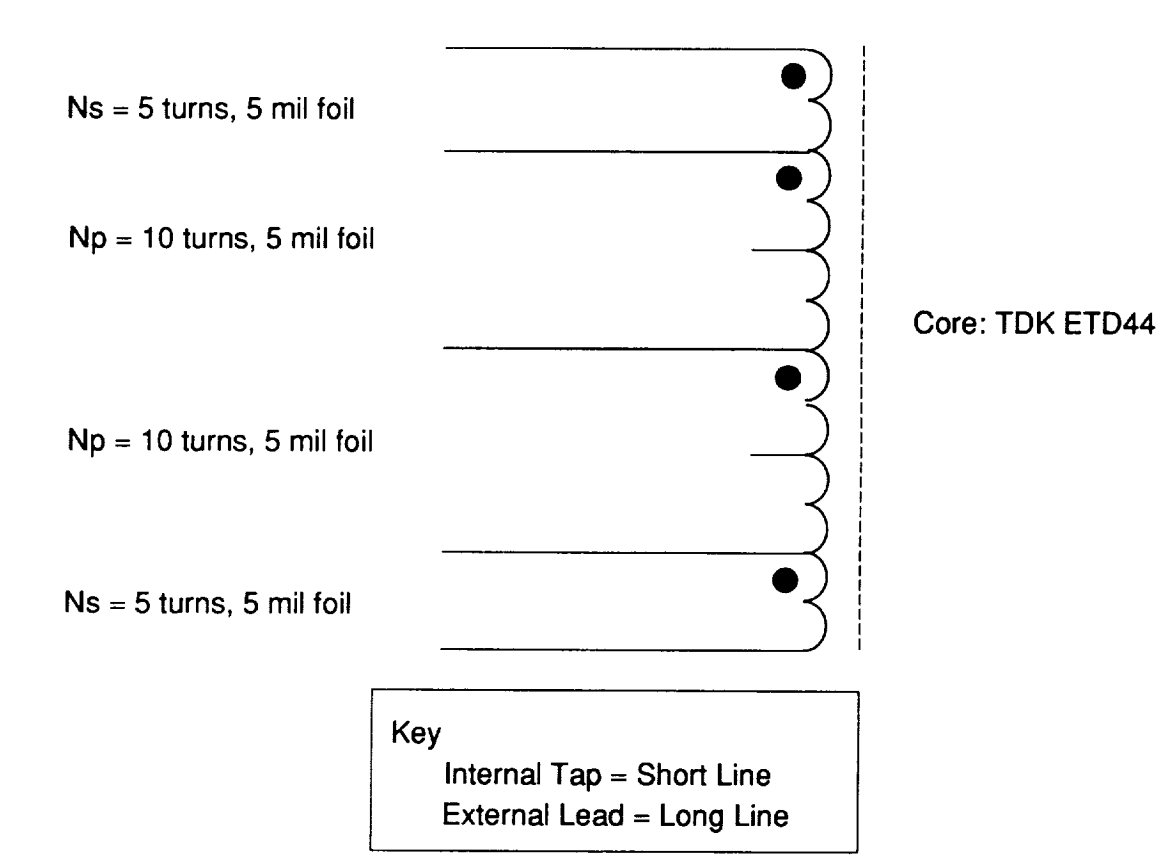

#### **a. Autotransformer**

Core : Magnetics Inc. Cut "C" Core #MC0007

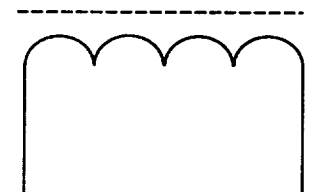

Windings : 32 turns of two 2 mil foil strips in parallel

**b. Inductor**

**Figure 3-7 Power Stage Magnetics Schematics**
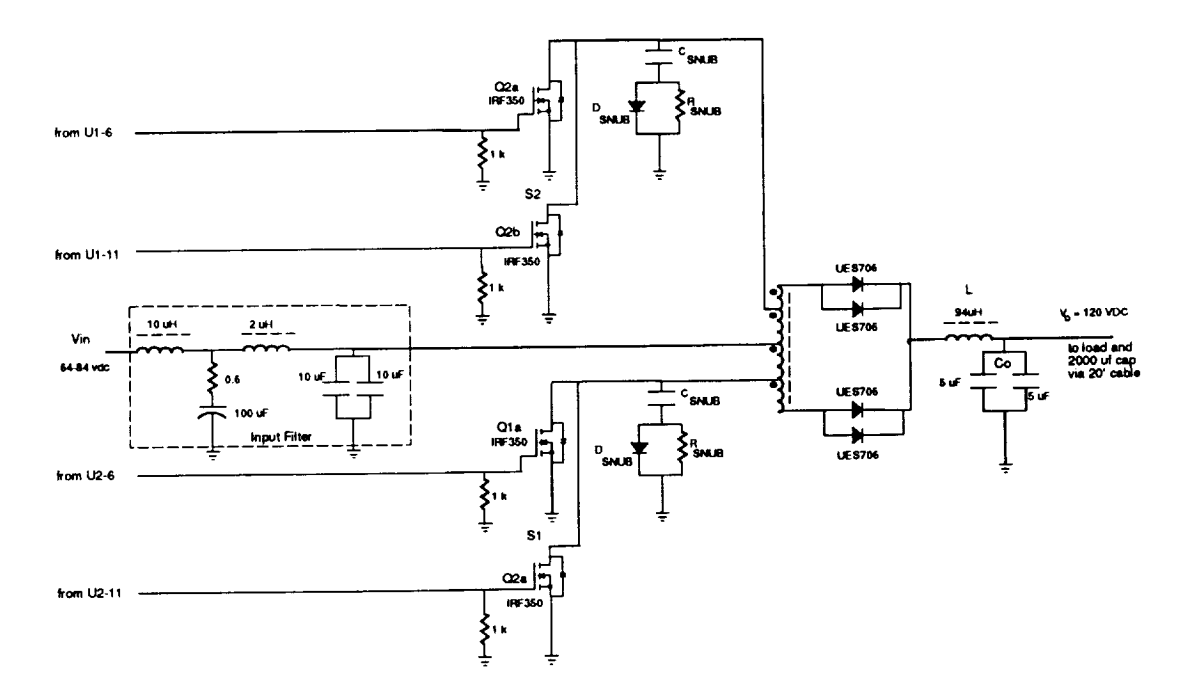

Figure 3-8 Final Power Stage Schematic

### **3.4 INPUT FILTER**

 $\mathcal{L}(\mathcal{L}^{\text{max}}_{\mathcal{L}})$  , where  $\mathcal{L}^{\text{max}}_{\mathcal{L}}$ 

The completion of the power stage design requires that **an** input filter be considered before the control loop is addressed in order to compensate for any interaction between the converter and filter.

#### **3.4.1** Input **Filter Design**

The VFPPAT topology is buck-derived and therefore, has **a** high peak-to-peak input current value which is given by Eq 3.32 (using values from Table 3.3):

$$
lin_{p-p}(\max) = Iprim_{peak} - (Iload_{max} - (IL_{peak} - Iload_{max})),
$$
\n
$$
lin_{p-p}(\max) = 42.1Apk - (15Adc - (15.8Apk - 15Adc)) = 29.7 A p - p
$$
\n(3.32)

The specified input current ripple is 250 mA peak-to-peak. In view of the large difference between specified and actual input current, it is obvious that an input filter is needed to attenuate the ripple current. The amount of attenuation (IFAtten) is calculated as follows:

*IFAtten* = 20 × log 
$$
\left( \frac{27.9A_{p-p}}{250mA_{p-p}} \right)
$$
 = 41 *dB*

This 41 dB attenuation will have to take place at the inductor switching frequency Of 80 kHz. The large amount of attenuation required of the input filter could result in substantially large filter components that could jeopardize the choice of the VFPPAT for the battery discharger topology. Therefore it is necessary to optimize the filter design for

performance and size. Several methods of filtering were investigated. Reference [5] provided insight into reducing the task of filter design, and as a result, a two section filter was chosen. The two-stage filter used is shown in Fig. 3-9.

 $\bar{\mathcal{A}}$ 

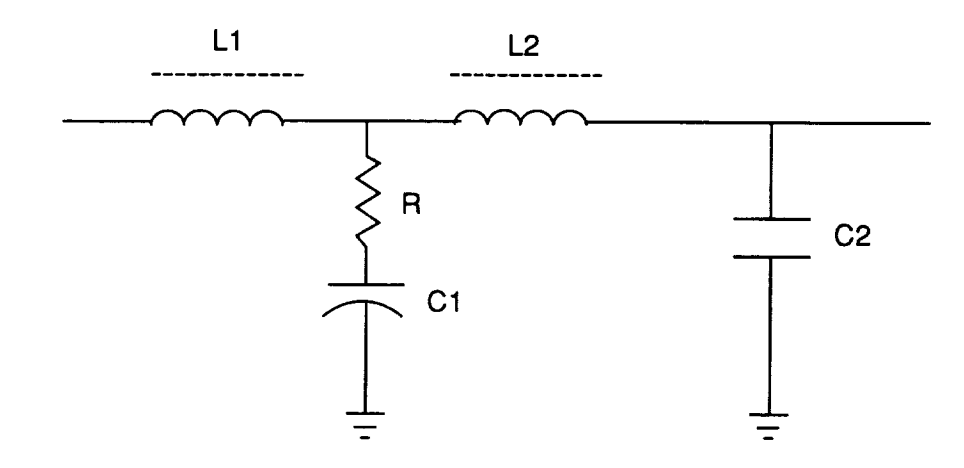

 $\bar{\gamma}$ 

**LI** = **10 uH, L2** = **2 uH, R** = **0.6, CI** = **100 uf, and** C2 **= 20 uf**

**Figure 3-9 Input Filter Schematic**

 $\mathcal{F}^{(1)}$ 

The gain *of* the filter is found by analysis of the impedances of the components, and the result is reproduced in Eq. 3.33:

$$
Gain = \frac{1 + sRC1}{(1 + sRC1)\left(1 + s\frac{LI}{R}\right)\left(1 + s\frac{L2}{R}\right)(1 + sRC2)}.
$$
\n(3.33)

Several assumptions on the relations of the component values reduces Eq. 3.33 to Eq.

$$
Gain \approx \frac{1}{(1 + sRC2)\left(1 + s\frac{L^2}{R}\right)\left(1 + s\frac{Ll}{R}\right)};
$$
\n(3.34)

Assumptions:

$$
CI \gg C2, \quad LI \gg L2, \quad \frac{LI}{R} \ll RC1, \quad \frac{L2}{R} \ll RC1
$$

Pole Frequencies:

$$
\omega_1 = \frac{1}{RC2}
$$
,  $\omega_2 = \frac{R}{L2}$ ,  $\omega_3 = \frac{R}{L1}$ 

Thus, the methods used in [5] result in the input filter impedance approximation shown in Eq. 3.35:

$$
IFZ \approx \frac{sLI}{\left(1 + s\frac{LI}{R}\right)\left(1 + sRC2\right)}.\tag{3.35}
$$

The output impedance of the input filter must be less than the closed loop input impedance of the converter by a desired margin in order for the **filter** to work properly and to avoid interaction with the converter. At this stage the **filter** design is approximated. The closed loop input impedance of the converter will be verified later.

#### **3.4.1.1 Component Values**

The establishment of the filter characteristic can produce the desired Q if the **position** of the three poles is determined correctly. In order for proper damping to occur, the Q value must be around one. Positioning of the poles was determined by trail and error using a PSPICE program. Pole frequencies **are** shown below:

$$
fl = 13.26 \text{ kHz},
$$
  

$$
f2 = 47.75 \text{ kHz}, \text{ and}
$$
  

$$
f3 = 9.55 \text{ kHz}.
$$

This particular input filter requires that C1>C2, which allows the input capacitor value of C2=20 uf chosen in Section 3.2 to remain. The large peak-to-peak current produced by the converter will be seen across C2, which is two low ESR polypropolene style capacitors in parallel. Had another filter style been chosen so that C2>C1, the implementation of a large C2 value would have made for several tantalum capacitors in parallel in order to meet rms current ratings. With the chosen filter C1>C2 requirement, C1 will see very little rms current due to the presence of L2, and C1 can be a tantalum style capacitor, thereby reducing the **filter** size.

Having determined the size of C2 and the amount of attenuation, the size of the damping resistor is determined by setting the comer frequency of R and C2 at the first comer frequency fl:

$$
R = \frac{1}{2\pi C 2fl} = \frac{1}{2\pi \times 20uf \times 13.26kHz} = 0.6\Omega.
$$

The second resonant frequency, f2, is based on the value of R and L2:

$$
L2 = \frac{R}{2\pi f2} = \frac{0.6\Omega}{2\pi \times 47.75kHz} = 2 \, uH.
$$

The third resonant frequency, f3, is based on the value of R and LI:

$$
LI = \frac{R}{2\pi f3} = \frac{0.6\Omega}{2\pi \times 9.55kHz} = 10 \, uH
$$

A check of the assumptions reveals that the component values are as desired by the approximation:

$$
CI = 100uf \gg C2 = 20uf, \quad LI = 10uH \gg L2 = 2uH,
$$

$$
\frac{LI}{R} = 1.7 \times 10^{-5} \ll RCI = 6 \times 10^{-5}, \text{ and } \frac{L2}{R} = 3.3 \times 10^{-6} \ll RCI = 6 \times 10^{-5}.
$$

The Q value can now be calculated from the chosen inductor values. As shown the Q value of 1.5 is near the value of 1 desired for **optimal damping:**

$$
Q = \left(\frac{LI}{L2}\right)^{\frac{1}{4}} = \sqrt[4]{\frac{10uH}{2uH}} = 1.5.
$$

### **3.4.1.2 Component Selection**

C1 will experience the entire input voltage range of 53 Vdc to 84 Vdc. As was mentioned earlier, C1 carries an insignificant amount of ripple current. Therefore, C1 was chosen based exclusively on the desired value and voltage rating. The style chosen for C1 was a tantalum CLR style capacitor which has a voltage derating of 50% of rated voltage. Therefore, the rated voltage will have to be twice the maximum input voltage or 168 Vdc minimum. The part chosen for the breadboard was rated at 250 Vdc.

The value of L1 was determined earlier to be 10 uH. Implementation of this design was performed using a Magnetics, Inc. MPP core #55071 with 13 turns of three #16 AWG transformer wires in parallel. The paralleling of transformer wires was the result of optimizing the power loss due to the dc resistance of the winding and the skin effect. Core losses for this design are negligible due to the presence of a low ac flux.

L2 is a 2 uH inductor and operates under conditions similar to L1. Therefore, the windings consist of seven turns of three #16 transformer wires in parallel, and the core is a Magnetics, Inc. MPP #55059. The actual measured values of L1 and L2 are shown in Table 3-10. These values are used for analysis of the power dissipation and small-signal performance later in this document.

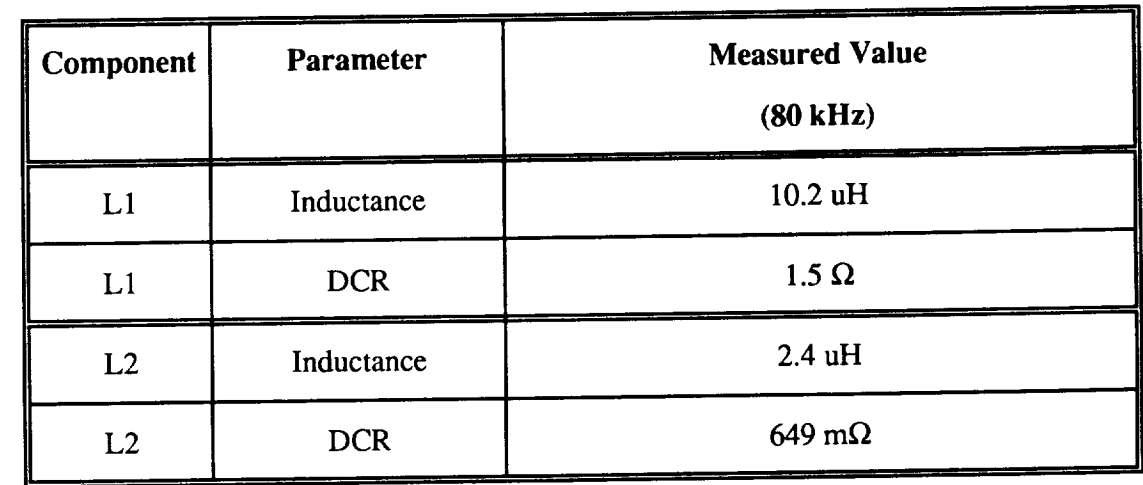

**Table 3-10 Input Filter Measured Magnetics Components Values**

L1 Core: MPP55071; Magnetics, Inc.

Windings: 13 turns of 3-#16 AWG in parallel

L2 Core: MPP55059; Magnetics, Inc.

Windings: 7 turns of 3-#16 AWG in parallel

### **3.4.2 Input Filter Performance**

Although [5] is an approximation procedure and not an optimization routine, the filter performance provided the desired attenuation at the inductor ripple frequency of 80 kHz. Figs. 3.10a and 3.10b show the measured gain and impedance, respectively. Each plot also includes the associated phase. The gain diagram shows the attenuation to be 44 dB at 80 kHz, which is in excess of the required 41 dB attenuation.

Fig. 3.11 shows the output impedance of the input **filter** and the input impedance of the converter. Note that the input impedance of the converter gain plot never crosses that of the output impedance of the input filter. By the input **filter** having a lower output impedance than the converter impedance, the converter will not interact with the filter, which is the indication of a properly designed input filter.

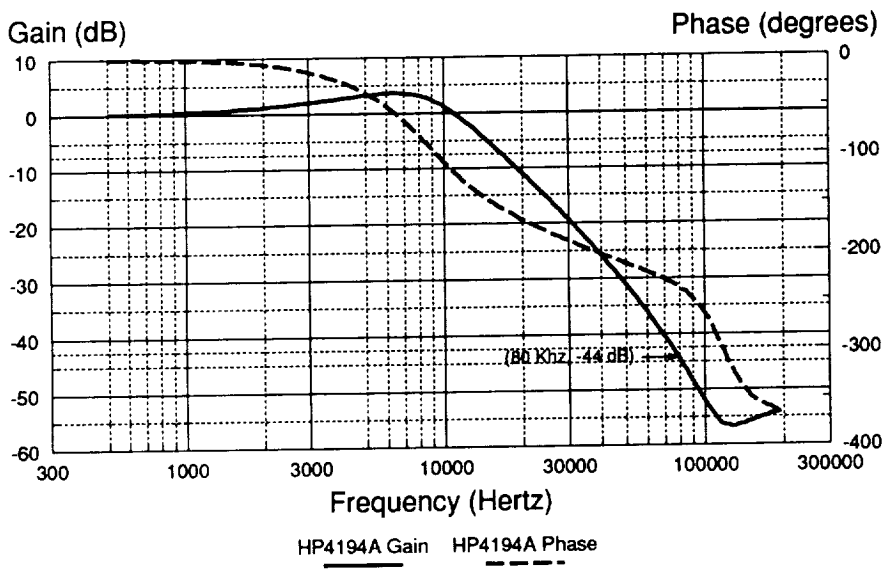

L1-10uH, L2-2uH, C1-100uf, C2-10uf, R-0.6

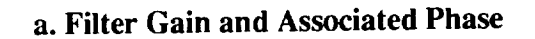

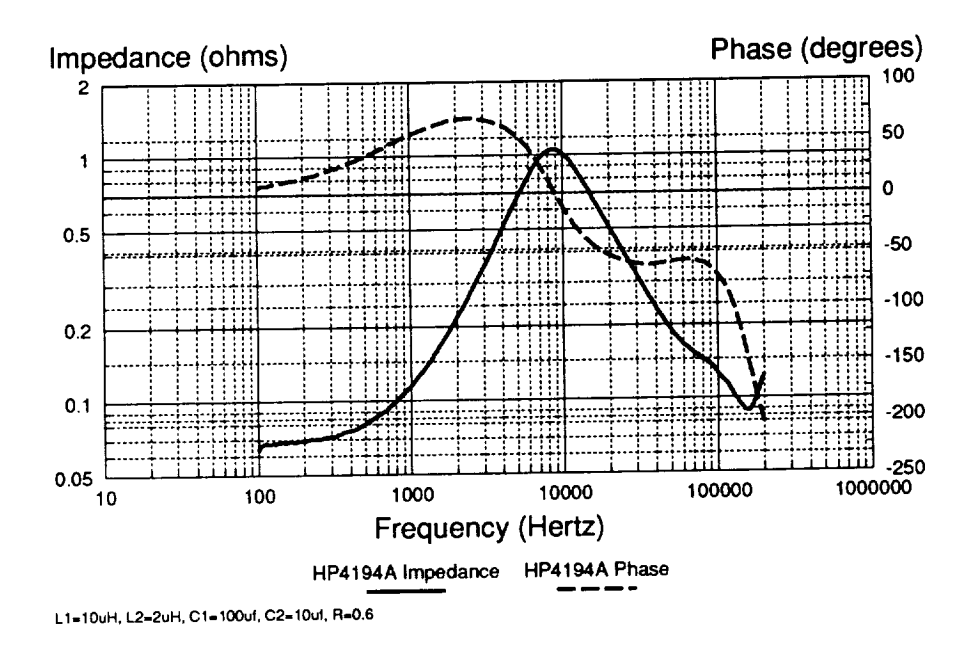

b. Filter Output Impedance and Associated Phase

Figure 3-10 Input Filter Measured Characteristics

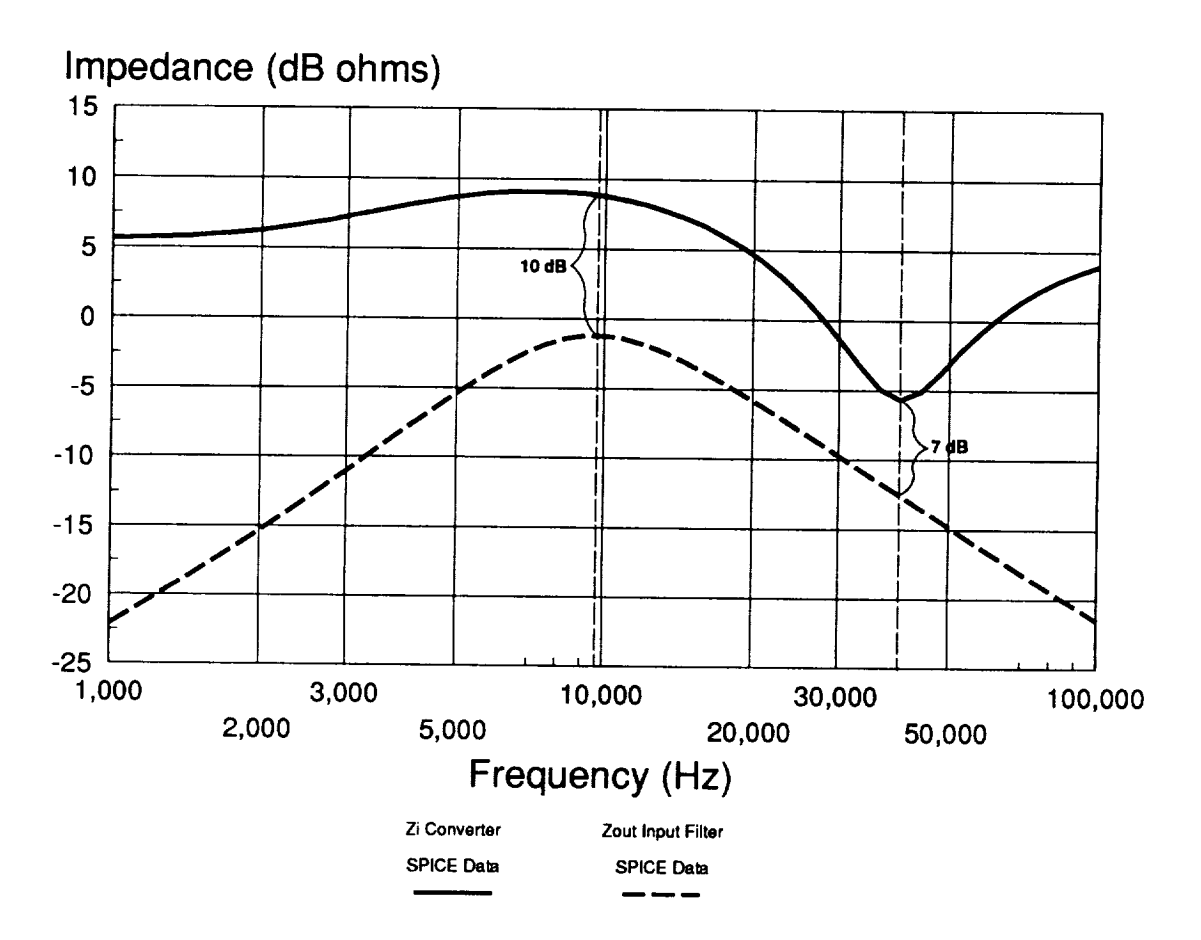

 $\sim$ 

Figure 3-11 PSPICE Model Comparison of the Input Filter Output Impedance with

the Input Impedance of the Converter

(Model Conditions for Input Impedance: Low Line, Full Load)

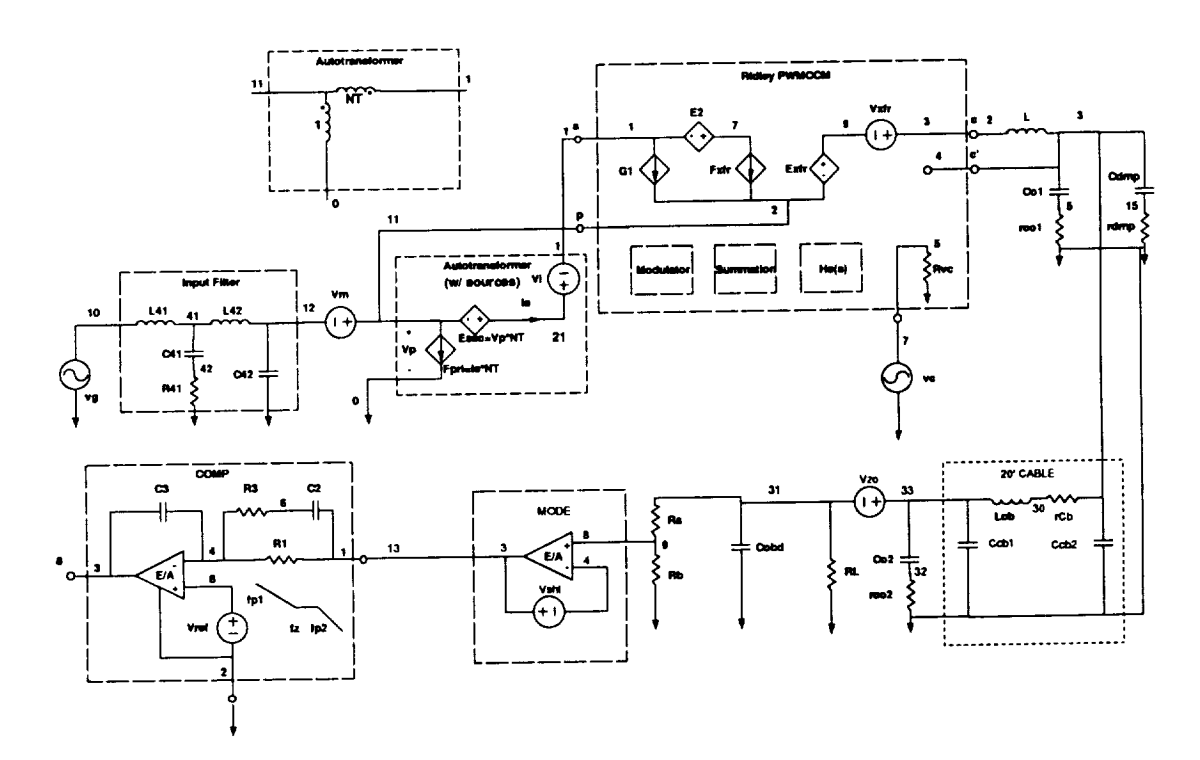

Figure 3-12 Small-Signal PSPICE Model of the VFPPAT (Using Ridley PWMCCM [7])

### 3.4.3 Summary

The amount of attenuation required for the input current ripple to meet specified level of 250 mA was found to be 41 dB. From this a two section filter was designed, and the required values were calculated. The selection of the components was then performed.

The performance results indicated the filter would provide proper attenuation without interfering with the converter operation. The small-signal model was also introduced and is used in Section 3.5 for analyzing the small-signal characteristics.

 $- - -$ 

# **3.5 CONTROL BOARD DESIGN** OPTIMIZA-**TION**

This section contains the **design** of all **of** the control board components, including the PWM and drive circuitry, along with the CIC loop and voltage loop. For convenience, the final control board schematic is presented in Fig. 3-13. Note that the power stage was designed to the input voltage regulation range of 53 Vdc minimum, while optimization of the efficiency, and the small and large-signal performance is related to the input voltage performance or *efficient* operating range with a minimum of 64 Vdc input (refer to Table 3.1). Survival related items (such as Vsense in Fig. 3-14) are designed to perform over the regulation range.

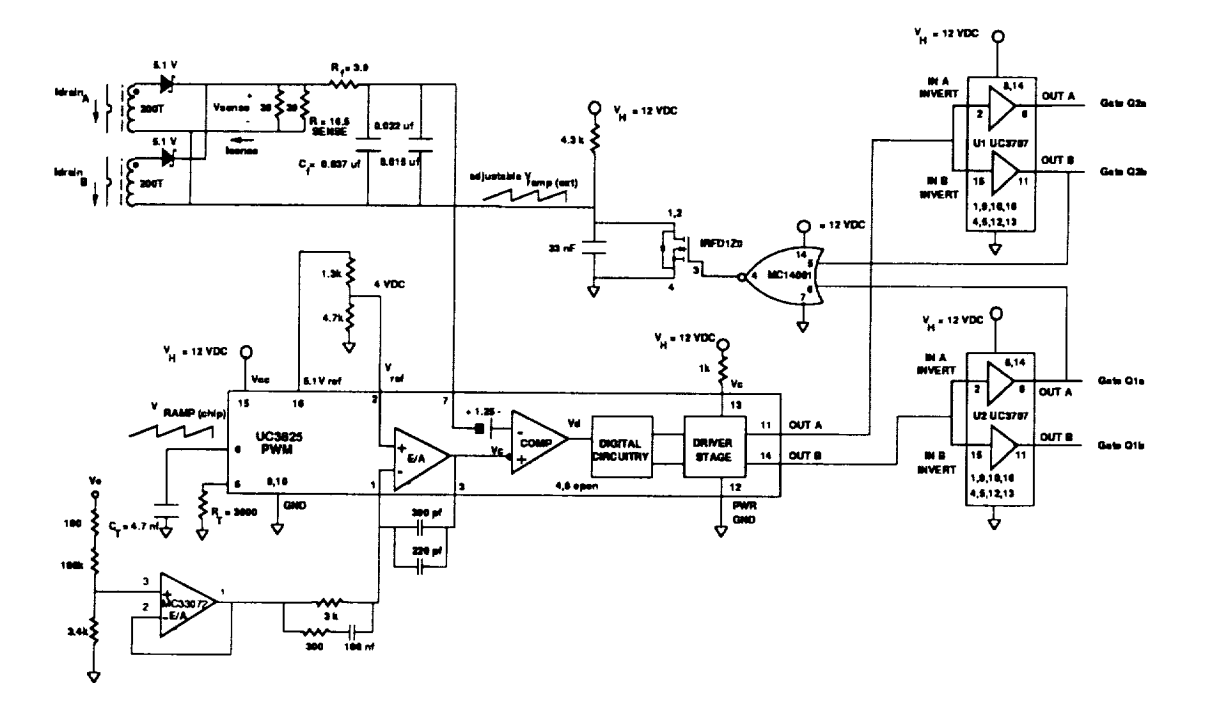

 $\sim 10^7$ 

Figure 3-13 Control Board Schematic

# **3.5.1 Design of PWM and MOSFET Gate Drive Circuitry**

#### **PWM** Circuitry

The initial choice of **a** UC1825 PWM was determined in Section 3.2. The choice of this IC was based on the need for dual output drivers which operated 180\*out of phase and on the approved parts list [2] available selection.

The manufacturer's data sheet [6] on the UC1825 PWM provides a graph for the user to program the dead time of the gate drive using the timing capacitor  $C_T$ . The amount of dead time needed is found from the maximum duty cycle required by the gain (Dmax = 0.91):

Dead Time = 
$$
\frac{1}{2} \times \frac{1 - D_{\text{max}}}{2 \times f} = \frac{1}{2} \times \frac{1 - 0.91}{80kHz} = 0.56
$$
 use c.

The value provided by the data sheet graph is 7 nf. A value of  $C_T = 4.7$  nf was chosen to allow for regulation under worst case conditions and was proven to provide proper regulation at low line (53 Vdc), full load (15 A).

Once the timing capacitor value was chosen, the timing resistor value was selected from the manufacturer's chart for the switching frequency of 40 kHz. A value of  $R_T =$ 3900  $\Omega$  was chosen, and the resulting switching frequency was 40.2 kHz.

#### **Gate Drive Circuitry**

The use of parallel IRF350 MOSFET switching transistors for each primary was discussed in Section 3.1. Implementation of a drive circuit for parallel MOSFETs can become complicated due to mismatched parasitics of the device or wiring. Slow triggering by one device can result in all of the drain current flowing through the parallel device, threatening reliability. For this reason the use of one UC1707 driver chip per switch (ie. per pair of IRF350 MOSFET switches) was used.

The use of the drivers provide fast switching of the MOSFETs. Even though the drive capabilities of the UC1825 PWM are similar to the drivers found in the UC 1707 IC, the UC1707 has dual drivers that drive one MOSFET each; this makes for a more desirable arrangement. The UC1707 chips were removed to test the ability of the UC1825 PWM to drive the parallel IRF350 MOSFETs. Although switching times were comparable, the overall current drawn by the control circuit increased and the PWM ran hotter to the touch. Gate switching waveforms are included with the power loss analysis section of this document.

It was necessary to insert a 1 k $\Omega$  resistor between the 12 Vdc housekeeping voltage and the driver Vc connection on the UC1825 PWM (pin 13 in Fig. 3-13). This is due to the presence of a 5.7 V zener within the UC1707 driver IC which clamps all input voltages to a digital level. The 1 k $\Omega$  resistor limited the current through the zener and avoided the application of the 12 V housekeeping level across a 5.7 V zener. Note that the OR gate (Fig. 3-13) for the timing ramp must be tied to the output of the driver to minimize effects due to delays within the driver. Fig. 3-13 shows a  $1k\Omega$  resistor across each MOSFET's gate and source terminals. This resistor is recommended by the manufacturer to prevent false triggering of the gate.

**116**

# 3.5.2 Current-Injection **Control (CIC) Loop**

As mentioned earlier, the CIC loop senses the switch current. This allows both the dc and ac components to be fed back. The use of the dc level is essential to maintaining flux balance within the autotransformer. The ac slope of the waveform contributes to the performance of the CIC gain characteristic by its relation to the external ramp slope [7].

#### Determinine Parameter Values

The current loop schematic and accompanying waveforms are pictured in Fig. 3-14. In deciding to use the UC1825, one of the limiting factors was the low output level produced by the error amplifier. This level of 4.5 V is further reduced by an internal offset voltage of 1.25 Vdc at the other comparator input as shown in Fig. 3-14 (pin 7 Fig. 3-13). The summation of a ramp and sense voltage (Vsense) would have to be lower than 4.5 V - 1.25 V = 3.25 V. *This* level could be difficult to achieve due to the amount of attenuation required to step down the peak switch current (Is $w_{peak} = 25.3$  A) to a level of Isense. Any large switching spikes could generate noise and false trigger the PWM comparator. With the alternative of the design of a discrete PWM circuit, the goal was to retain the use of the UC1825 PWM.

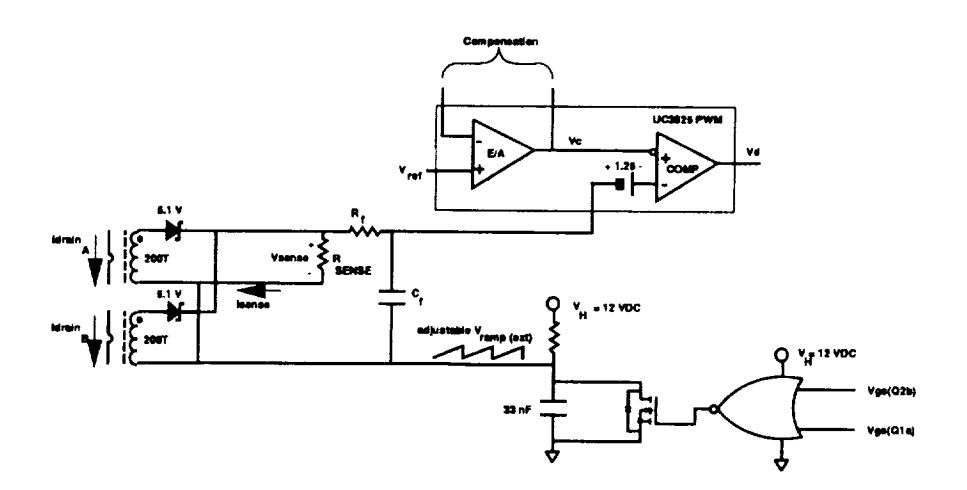

a. Schematic

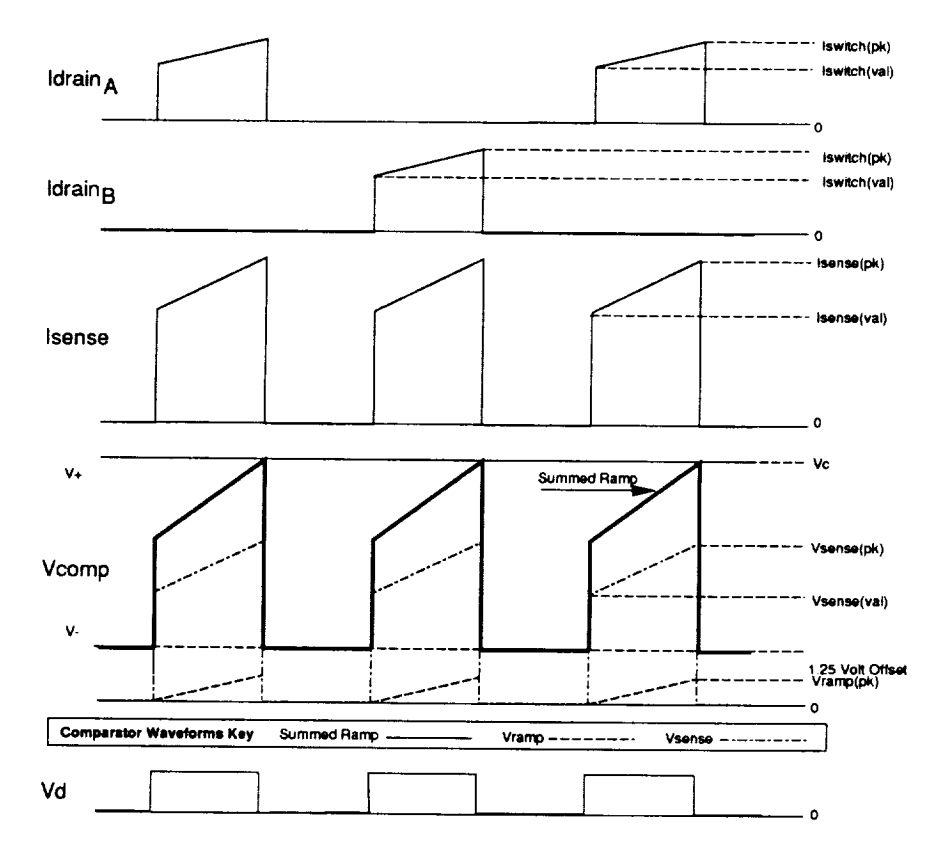

#### b. Waveforms

Figure 3-14 CIC Loop Schematic and Waveforms

With reference to Fig. 3-14, the design of the CIC loop components began with the calculation of the sense voltage (Vsense). This value was based on the error amplifier output voltage, the 1.25 V offset, and the maximum external ramp value  $Vramp_{max}$ .  $Vramp<sub>max</sub>$  was chosen to be 1 V. The actual ramp value was varied to attenuate the peaking of the converter at half of the switching frequency [7]:

*Vsense\_,x* = *VE/A\_i* \_ - *Vrampm,\_* - 1.25 *V offset,* (3.36) *Vsense\_* = 4.5V - 1.0V - 1.25 *V offset* = 2.25 *V.*

Design of the sense resistor is based on the turns ratio of the current sense transformer (N2) and the value of Vsense. The desire to reduce the current in the secondary of the current sense transformer results in values of N2 between 100 and 200. This will reduce the peak current Isense<sub>peak</sub> to levels of 253 mA and 127 mA, respectively, allow for a reasonable sense resistor value (Rsense), and reduce the wire gauge of the secondary winding. Based on these predictions, N2 was selected to be 200. The primary carries high current and will remain a straight wire of one turn. The value of Rsense can now be determined:

$$
Rsense_{\text{max}} = \frac{Vsense_{\text{max}}}{I sense_{\text{max}}} = \frac{Vsense_{\text{max}}}{\frac{Isw_{\text{peak}}}{N2}},\tag{3.37}
$$

$$
Rsense_{\text{max}} = \frac{2.75V}{25.3A} \times 200Turns = 21.73\Omega.
$$

The actual value used for Rsense was 16.5  $\Omega$ .

The leading edge of the Vsense waveform will exhibit a large spike which can be attributed to the peaking of the switch current at turn ON. This peak must be filtered or it will cause false triggering of the switches. The filter arrangement consists of an RC filter network ( $R_f$  and  $C_f$  in Fig. 3-14). The value of  $C_f$  is determined experimentally to be 37 nf which allows proper regulation to occur over all line and load ranges. The value of  $R_f$ 

is then calculated so that the corner frequency of the filter is at least ten times greater than the 80 kHz switching frequency to avoid introducing additional phase lag in the loop. The calculation of  $R_f$  is as follows:

$$
R_f \le \frac{1}{2\pi \times C_f \times 10f} = \frac{1}{2\pi \times 37nf \times 10 \times 80kHz} = 5.4\Omega.
$$

The value used for  $R_f$  was 3.9  $\Omega$ .

 $\sim 10$ 

#### Resulting New Plant Characteristics (CIC Loop Closed)

The use of a CIC loop reduces the open-loop control-to-output transfer function to a single pole role off (where the single pole replaces the double pole formed by the output capacitor and inductor) as shown in [7]. This makes compensating the current loop easier. The open-loop transfer function was measured only after the slope of the external ramp was determined experimentally to be  $7.9 \times 10^4$  V/sec. Fig. 3-15 shows the predicted and measured gain and phase of the new plant. The plot shows the gain exhibiting a slope of -1 up to the ESR zero of the 2000 uf bus capacitor which is at 3.4 kHz and a cross-over frequency of 664 Hz. Agreement with the model is good.

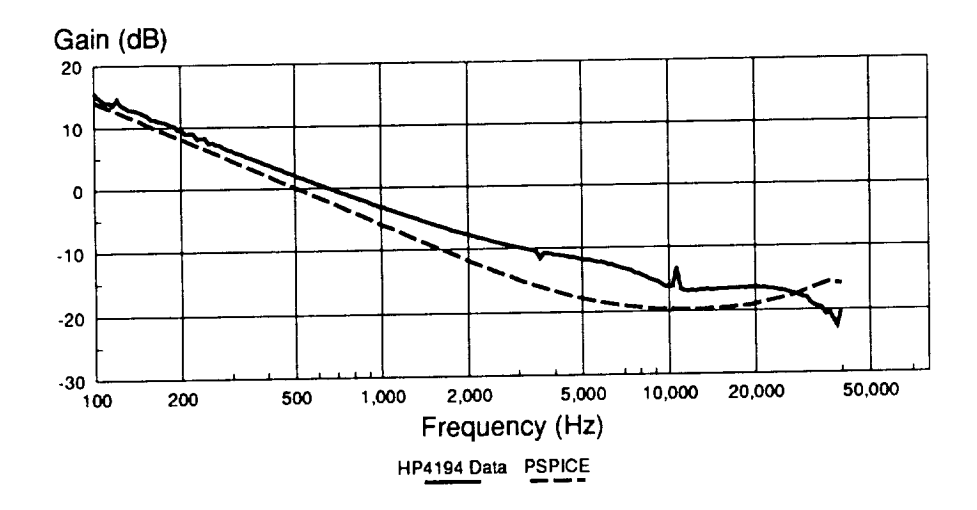

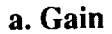

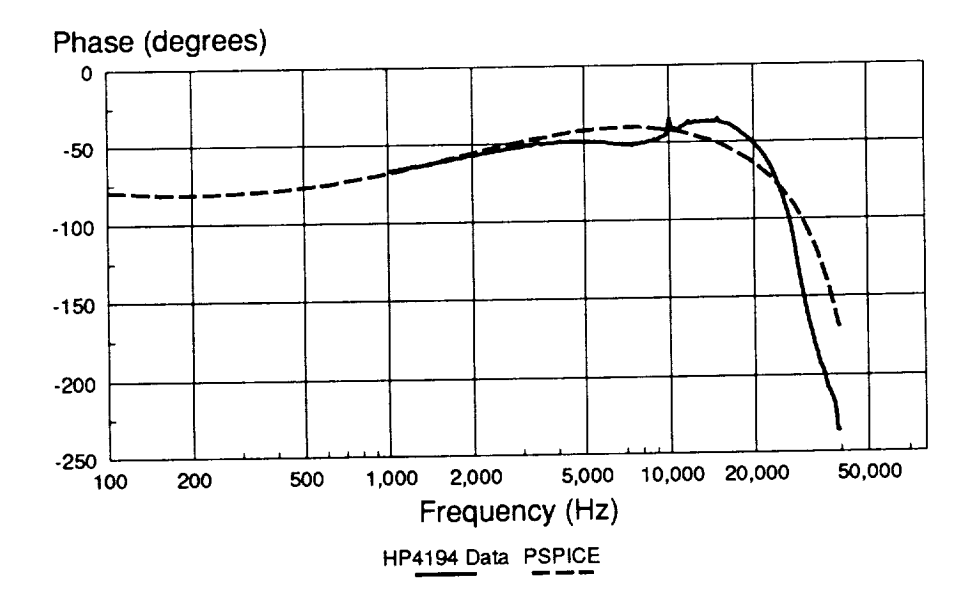

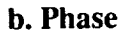

Figure 3-15 Open-Loop Control-to-Output Characteristic with CIC Loop Closed

## **3.5.3 Voltage Loop Design and** Optimization

The introduction of the new plant obtained when measuring the control-to-output transfer function with the CIC loop closed allows the designer to begin developing the compensation network. The chosen compensation network and resulting characteristics are presented in Fig. 3-16. Note that the voltage follower is present for two reasons. First, the voltage follower represents the mode controller amplifier that will be incorporated when the battery discharger is mated to the system. Second, the output of the op amp provides a virtual impedance of zero which eliminates the impedance interaction of the attenuation resistors Ra and Rb so that the control loop performance is easier to calculate and obtain. The amount of attenuation provided by Ra and Rb is given in Eq. 3.38:

Output Attenuation = 
$$
20 \times \log \frac{Rb}{Ra + Rb}
$$
, (3.38)

Output Attenuation = 
$$
20 \times \log \frac{3.4k\Omega}{100k\Omega + 3.4k\Omega} = -29.7 dB
$$
.

The resulting reference voltage for dc bias of the compensator is 4 Vdc as shown:

$$
Reference \; Voltage = \frac{120V \times 3.4k\Omega}{100k\Omega + 3.4k\Omega} = 3.95 \quad Vdc.
$$

The compensator characteristic shows that components C2, R1, and R3 determine the poles and zero, while the gain can be manipulated by changing C3. The values chosen for these components were the result of optimization of the loop performance.

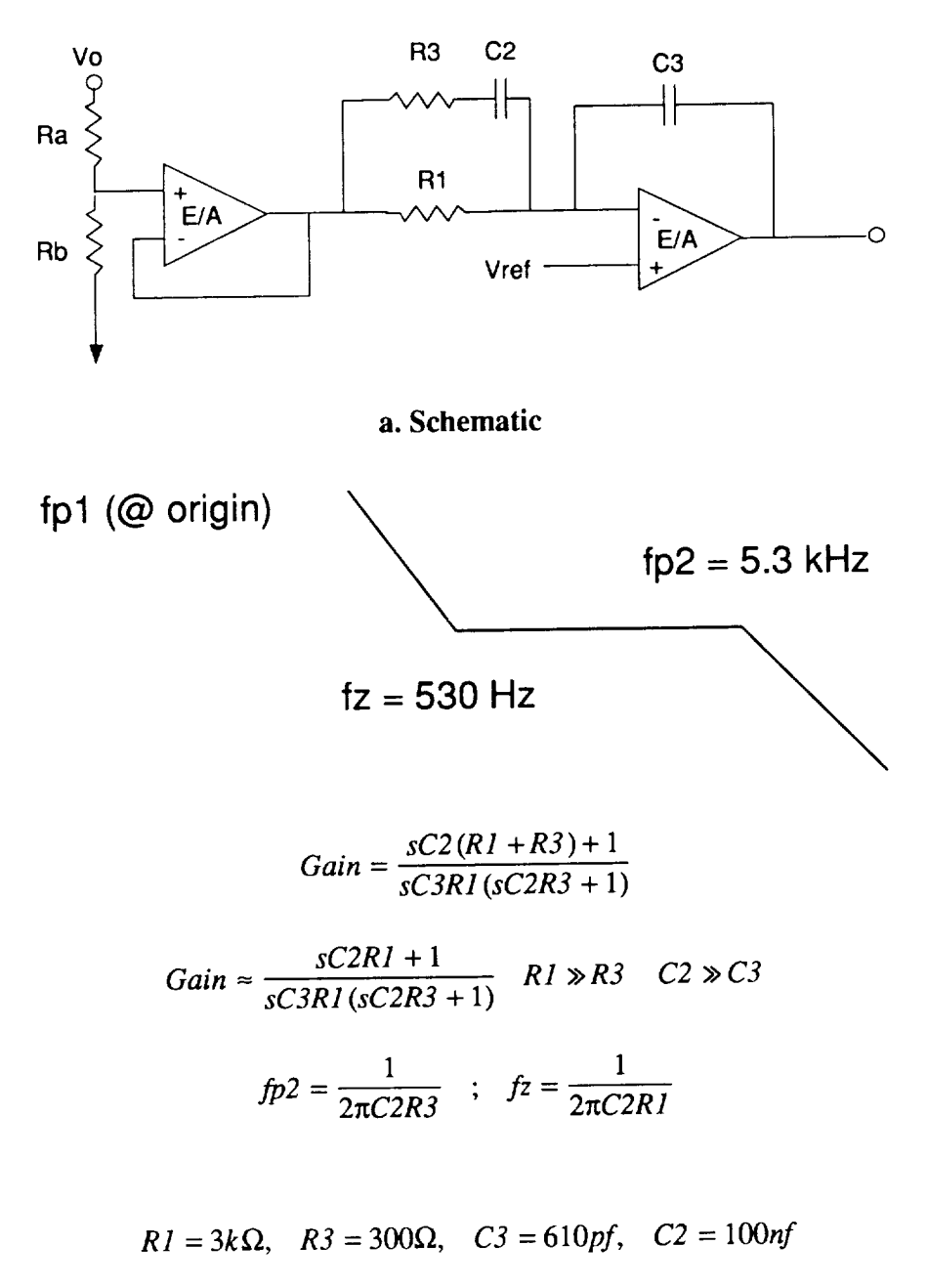

**b. Characteristic**

**Figure 3-16 Compensation Schematic and** Characteristic

#### Effects of the 20'Cable

 $\sim$ 

A twenty foot cable of #10 AWG wires exists between the output of the converter and the system-required 2000 uf bus capacitor. The optimization procedure for the compensator took place with the twenty foot, twisted pair of #10 AWG wires taken into consideration. These wires will simulate the actual spacecraft's twisted, shielded pair that will be present between the output of the converter and the 2000 uf capacitor of the load. The resulting inductance of this cable tended to resonate with the output capacitors of the power converter at 27 kHz. This resonance interacted with the optimization of the control loop performance. Therefore, the analysis of the cable and damping network is presented before the small-signal performance data.

The impedance of the output capacitors, cable, and load are shown in Fig. 3-17. Note the load resonates at 27 kHz without the damping network. As will be shown with the small-signal performance data, the addition of the damping network eliminated peaking in the voltage loop and reduced its effect on the output impedance.

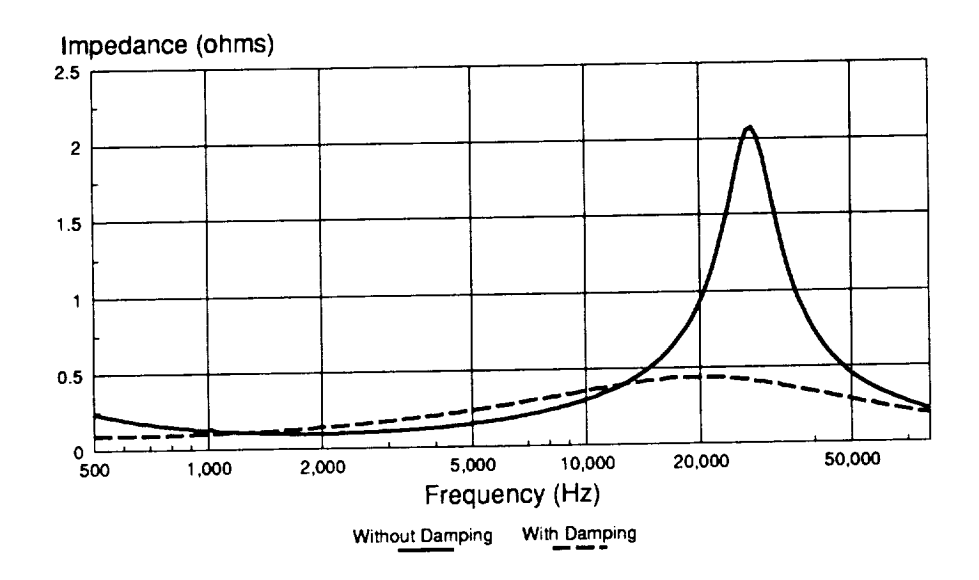

### a. Measured Characteristic

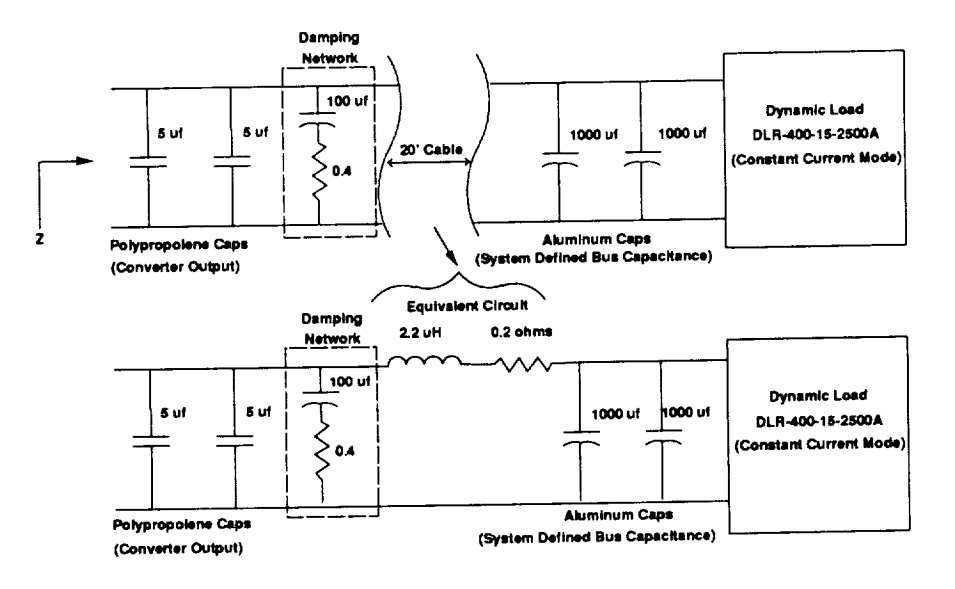

b. Actual and Equivalent Parasitic Schematic

Figure 3-17 Impedance of Output Capacitors, Dynamic Load, and 20' Cable

# **3.5.4 Measured** Small-Signal **Performance**

### **Voltage** Loop Performance

 $\Delta$ 

**The** resulting loop gain performance of the voltage loop (CIC loop closed) is shown in Fig. 3-18 for the case of low line, full load. The loop exhibits a wide bandwidth with a cross-over frequency of 5.3 kHz and a phase margin of 63 °, this indicates a stable design. Once again, the model agrees with the measured data. A full performance analysis of the loop over line and load is shown in Figs. 3-19 and 3-20.

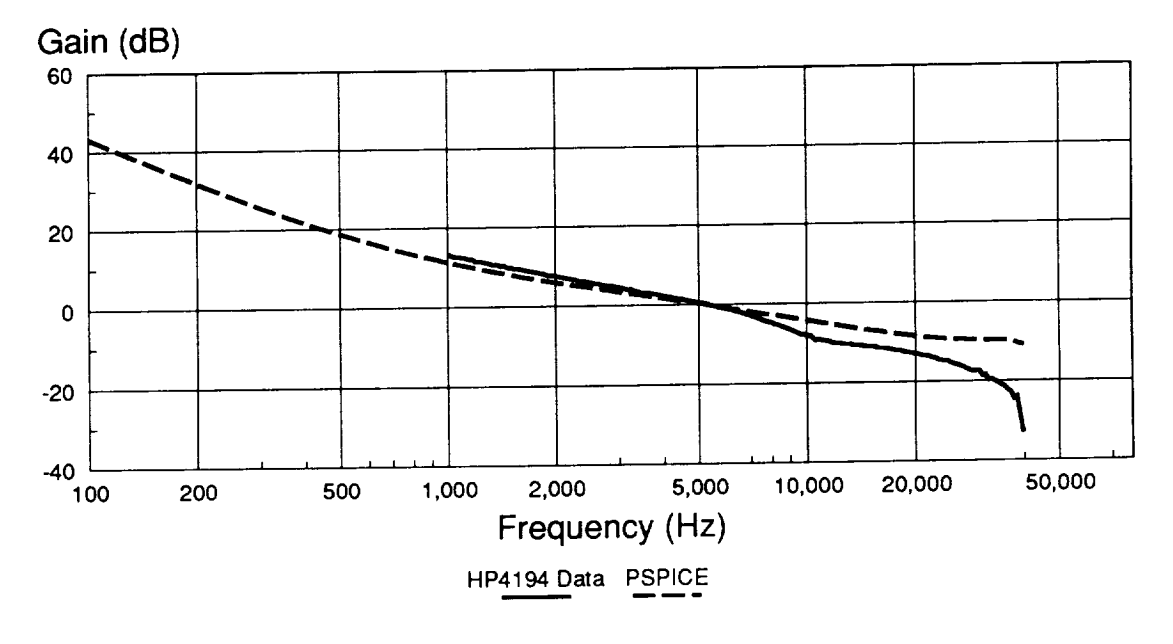

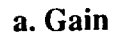

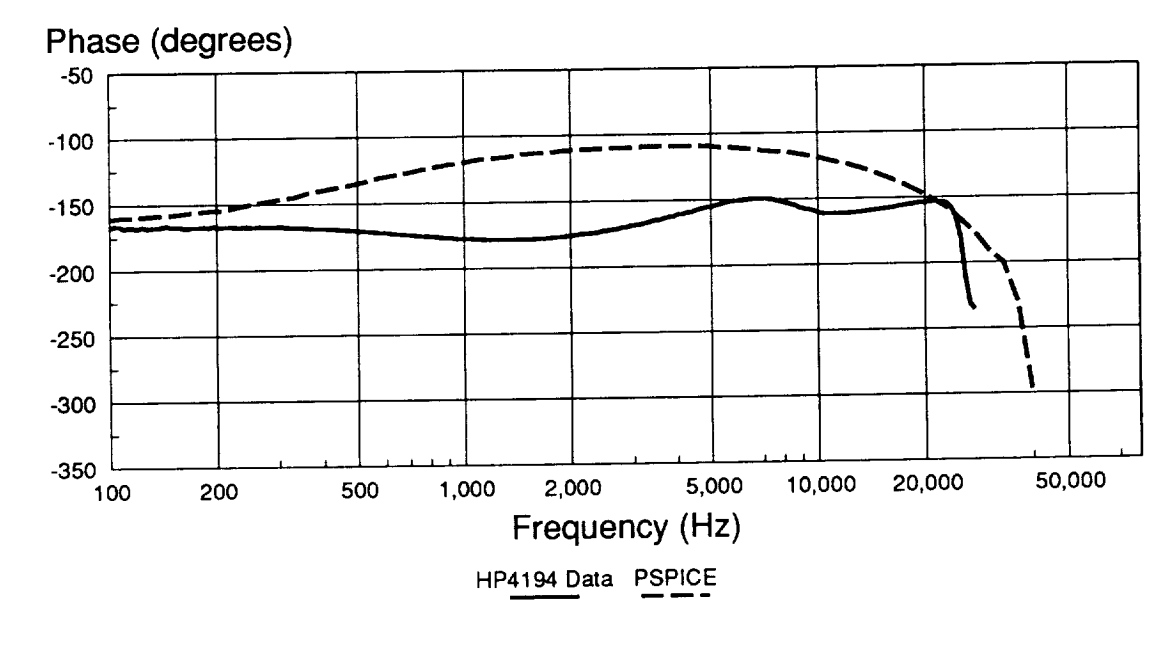

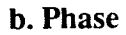

**Figure 3-18 Loop Performance with 20' Cable; Low** Line, Full **Load**

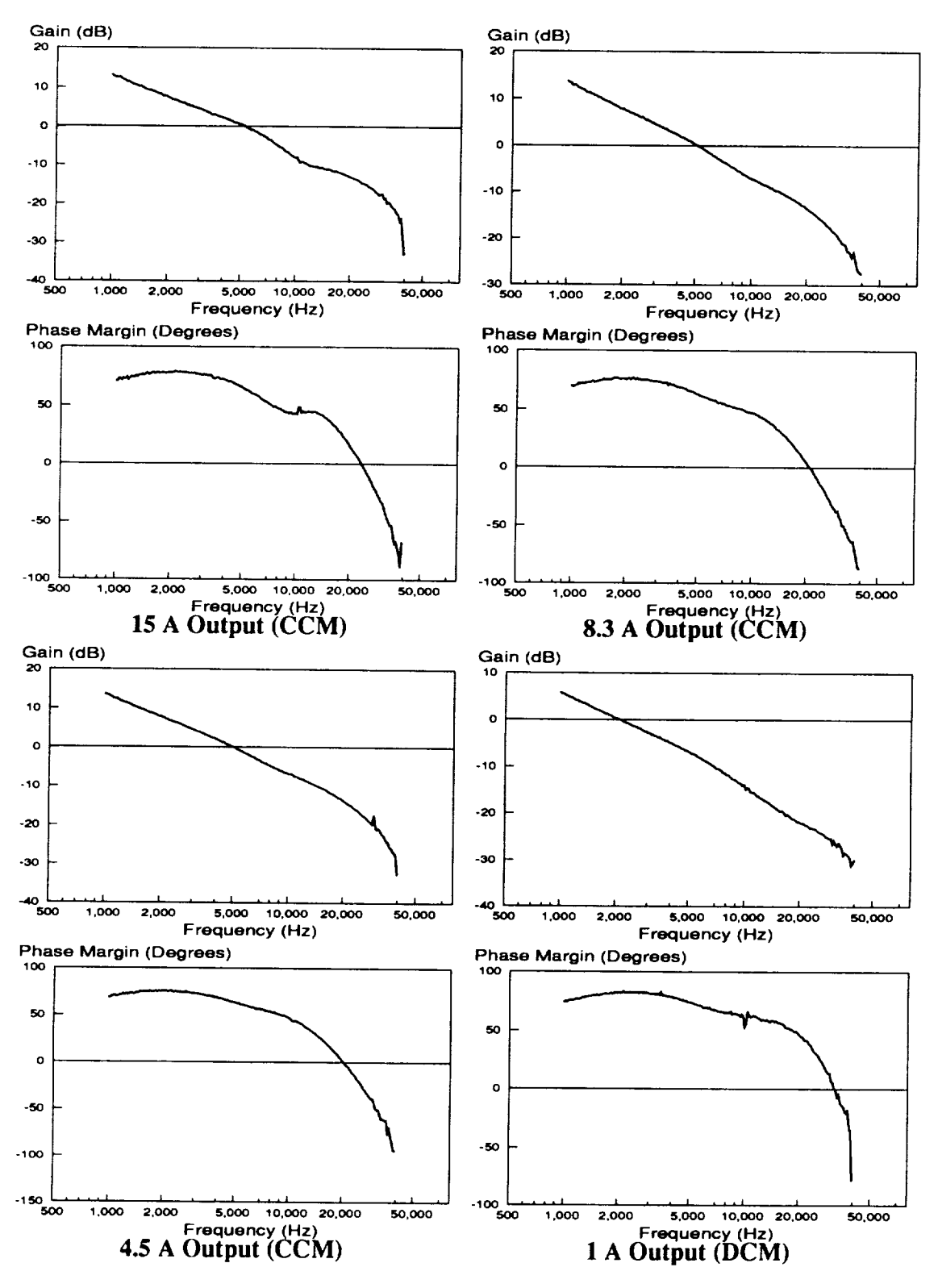

Figure 3-19 Loop Gain With 20 Foot Cable (64 V Input)

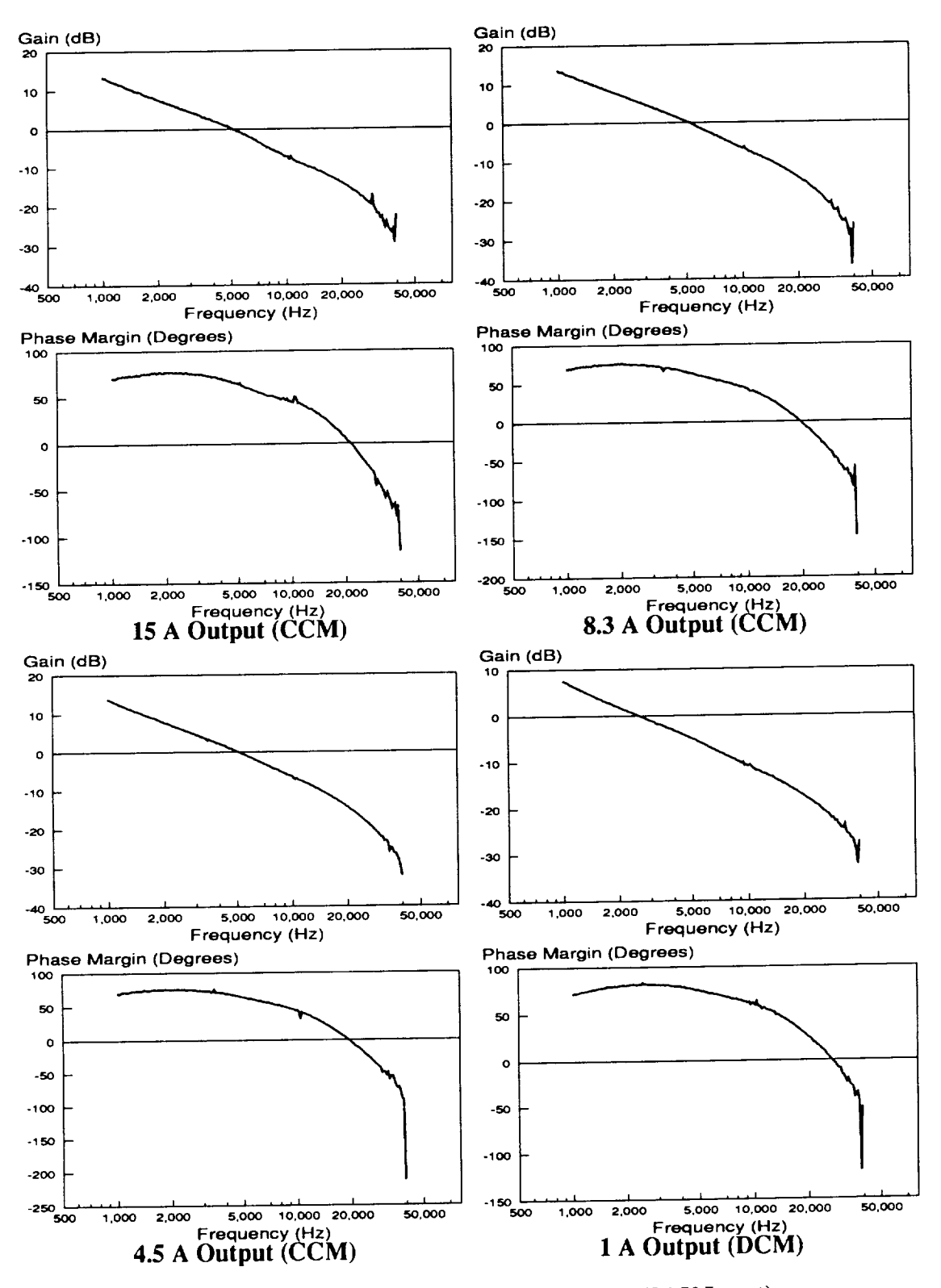

Figure 3-20 Loop Gain With 20 Foot Cable (84 V Input)

#### **Output Impedance**

Output Impedance of the system is shown in Fig. 3-21 in magnitude of dB ohms along with the associated phase. The damping network (Fig. 3-17) reduced the peaking of the output impedance at the frequencies above 5 kHz. Below 5 kHz, the converter has an average of less than 25 m $\Omega$ . Above 5 kHz the impedance peaks at 45 m $\Omega$  which is the approximate value of the ESR of the 2000 uf capacitor bank. The PSPICE plot verifies the measured data from the HP4194a impedance analyzer to 10 kHz. The accuracy of the measured data above 10 kHz is questionable due to the limited bandwidth of the Dynaload when used in the constant current mode (which is the only mode available for full  $\mathcal{L}_{\text{max}}$  processes.

It is noted that the final spacecraft system will require investigation and optimization of the cable interacting with the battery discharger. The methods discussed here were applied to a cable and 2000 uf capacitor similar to the final product. The actual system will need to be characterized and optimized in order to obtain good performance. A reduction in the peak output impedance is expected to take place when using the actual capacitors due to the reduced ESR. Similarly, using the actual shielded cable should result in improved performance. Figs. 3-22 and 3-23 show the effects a varying load has on the output impedance at input voltages of 64 Vdc and 84 Vdc, respectively.

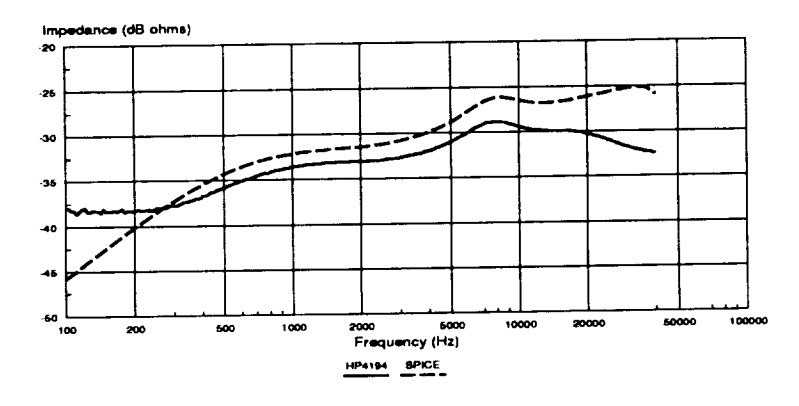

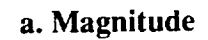

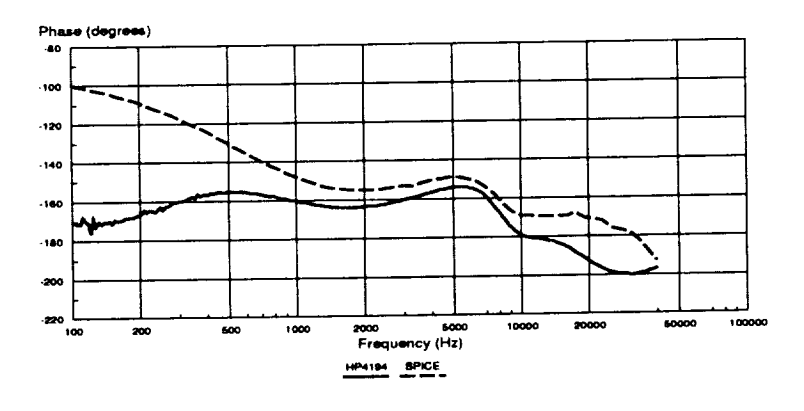

b. Phase

# Figure 3-21 Output Impedance with 20' Cable

(Low Line, High Load)

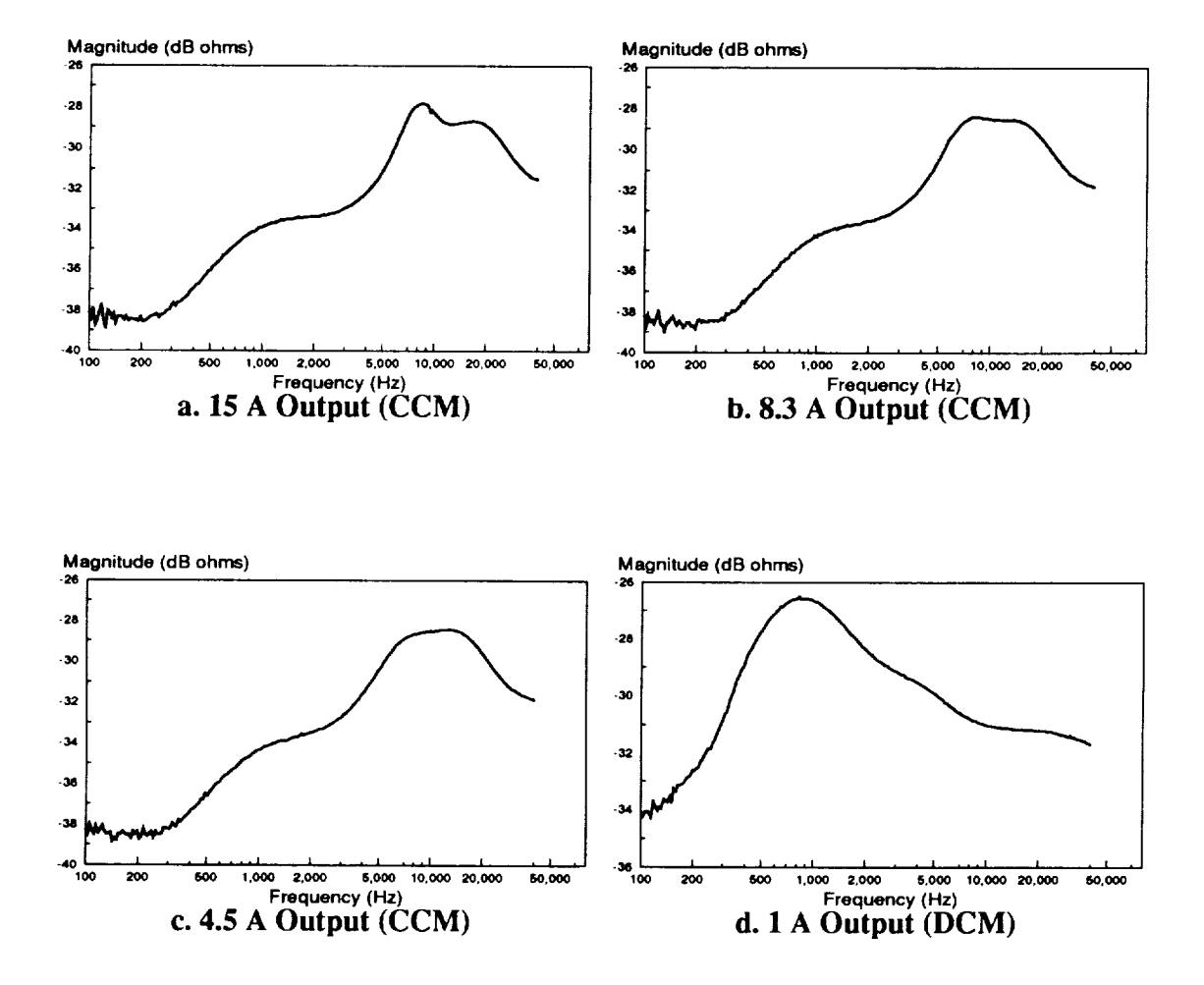

Figure 3-22 Output Impedance With 20 Foot Cable (64 V Input)

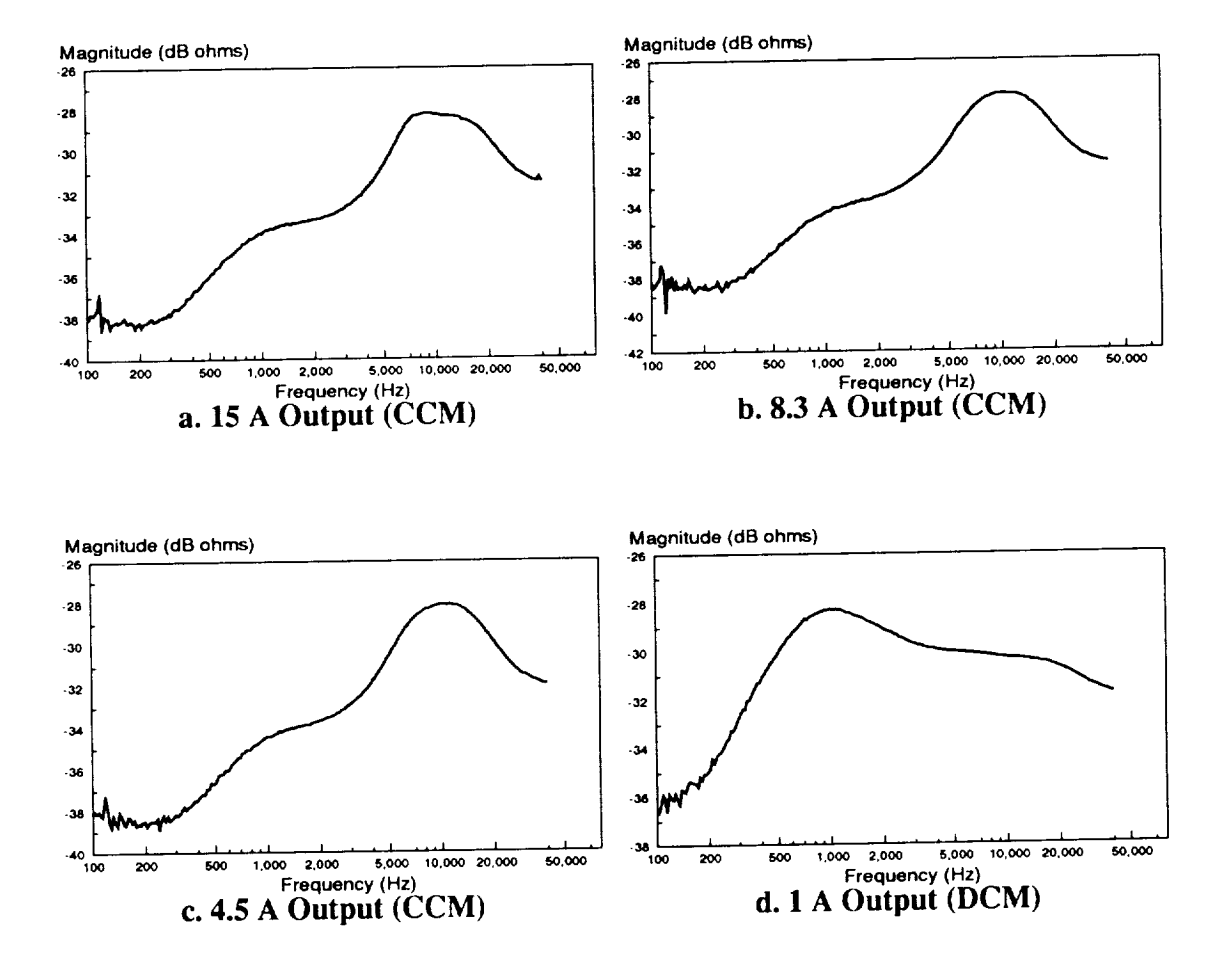

Figure 3-23 Output Impedance With 20 Foot Cable (84 V Input)

# **3.5.5 Measured Large-Signal Performance**

#### **Stepped** Output **Currgn¢**

The specifications (Table 3.1) call for the transient performance to achieve a settling time of 10 msec and to retain a peaking range of 115.2 V to 124.8 V. The converter performance shown in Fig. 3-24 achieves a settling time of 0.4 msec with and a criticallydamped voltage waveform with peaks of 119.9 V maximum and 119.7 V minimum. The output level difference for the two different current levels can be attributed to the measured breadboard values having a finite gain of the error amplifier and a finite output impedance at dc.
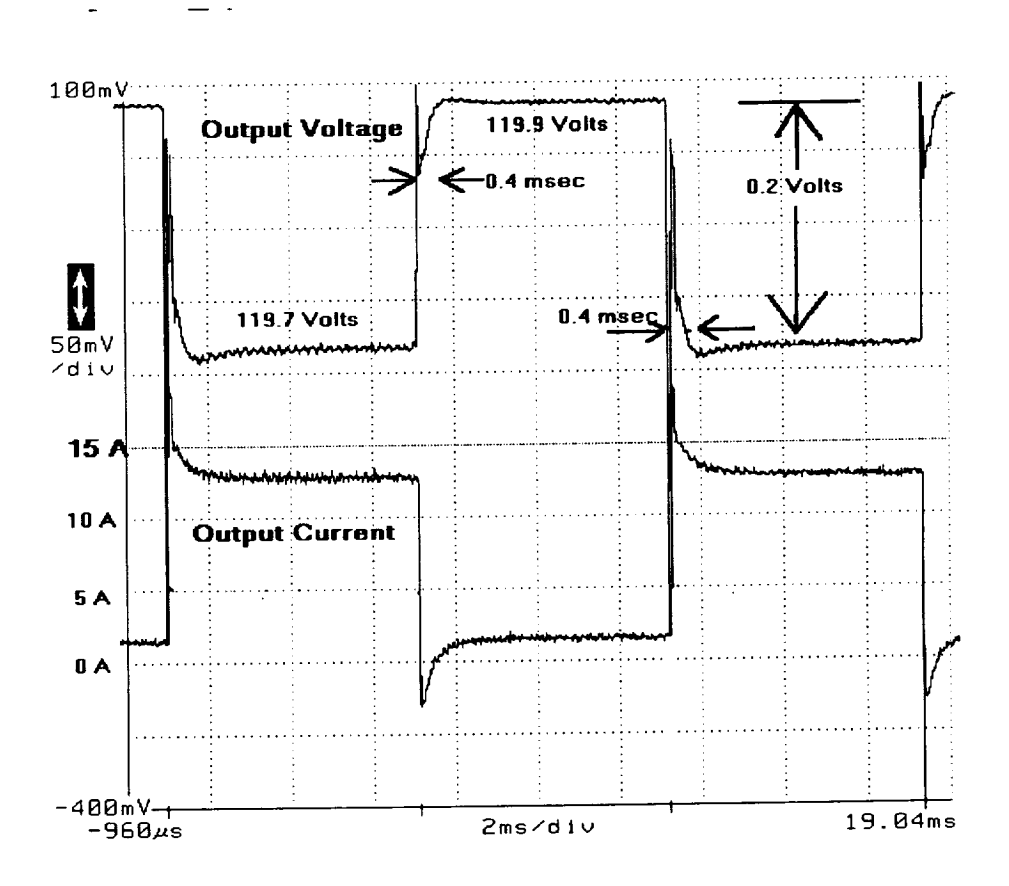

Figure 3-24 Stepped Load Response

 $(2 A to 13 A)$ 

#### **Output** Voltage Ripple

The specified **output** voltage ripple is 200 mV peak-to-peak as defined in Table 3.1. The actual ripple voltage for inputs of 64 Vdc and 84 Vdc are shown in Figs. 3-25 and 3-26, respectively. The converter complies well with the specified maximum ripple voltage by producing output ripple voltage levels of 50 mV and 70 mV for input voltage levels of 64 Vdc and 84 Vdc, respectively. Note that the higher output ripple voltage which occurs at 84 Vdc input voltage is expected due to the higher peak-to-peak inductor current.

#### Input Current Ripple

Input *ripple* current is specified as 250 mA peak-to-peak in Table 3.1. The measured peak-to-peak ripple is shown in Figs. 3-25 and 3-26. The input ripple current levels are 220 mA peak-to-peak and 150 mA peak-to-peak for input voltages of 64 Vdc and 84 Vdc, respectively. Note that the value is higher for the 64 Vdc case as expected due to the higher peak currents entering the autotransformer at the lower voltages.

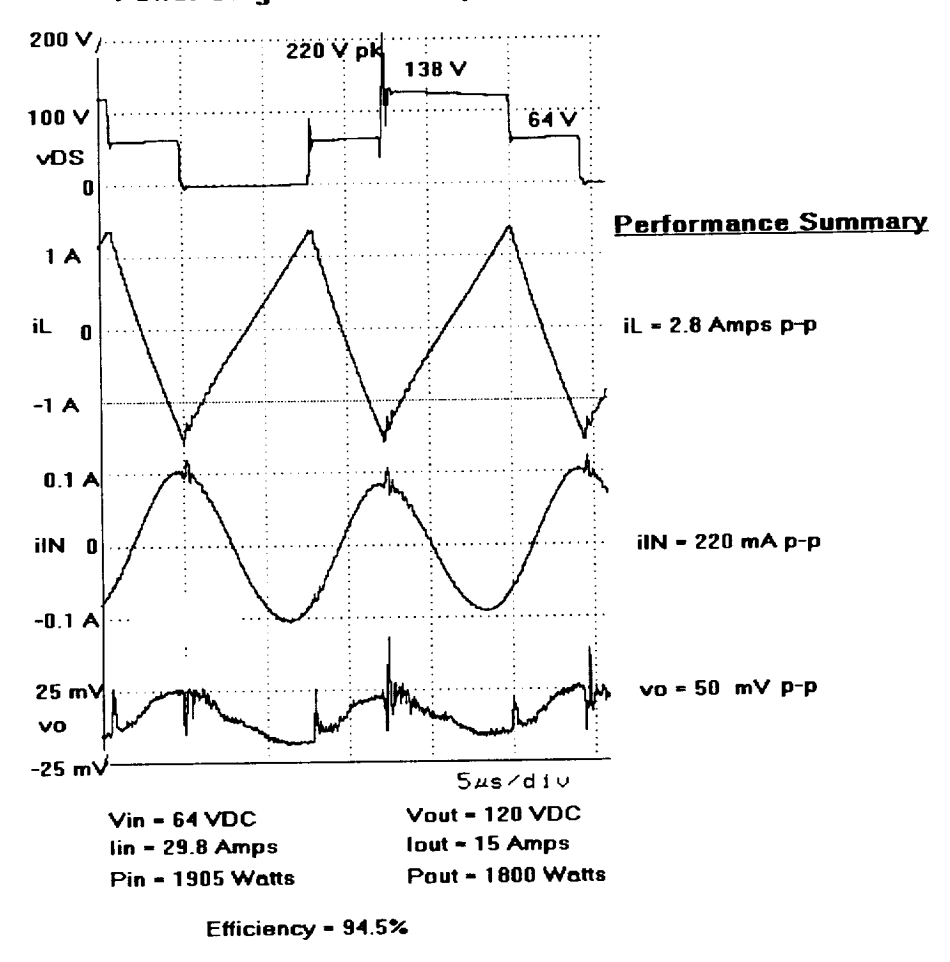

Power Stage Waveforms (Vin = 64 VDC)

Figure 3-25 Input Current Ripple and Output Voltage Ripple

 $(Vin = 64$  Vdc)

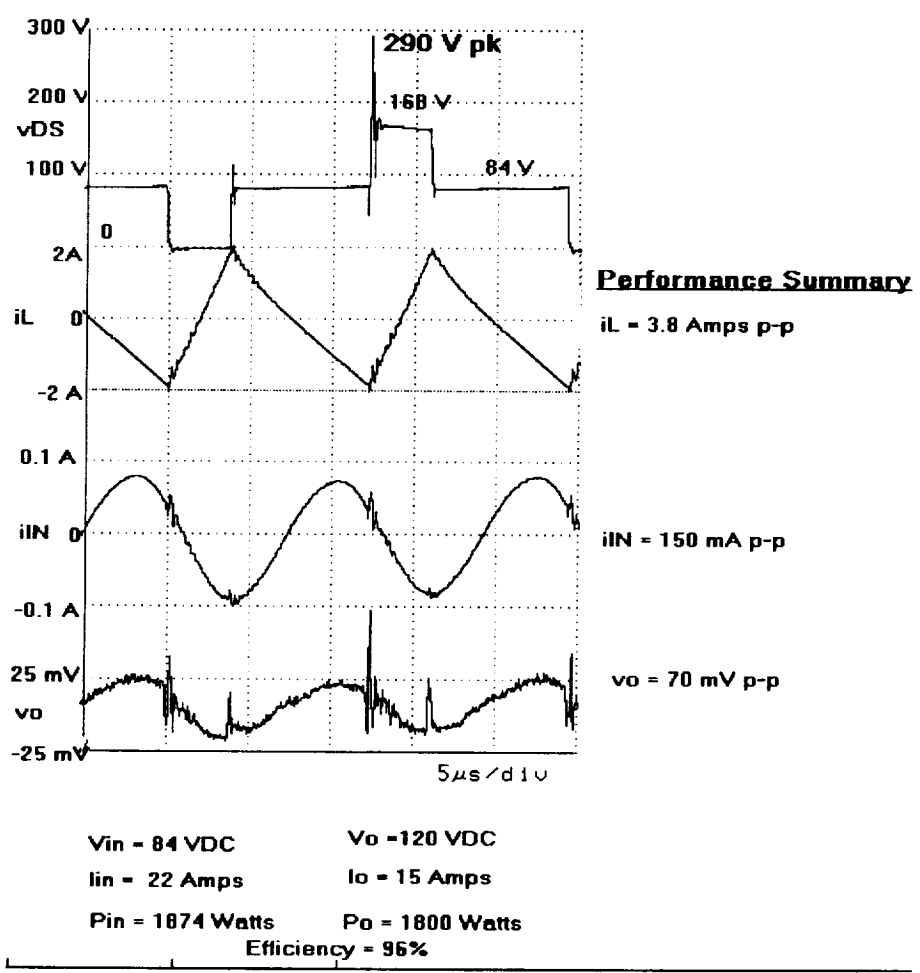

#### Power Stage Waveforms (Vin =84 VDC)

Figure 3-26 Input Current Ripple and Output Voltage Ripple

 $(Vin = 84$  Vdc)

# **3.5.6 EASY5 Model Analysis and Results**

The large-signal performance modelling was not within the capabilities of the PSPICE small-signal model shown in Fig. 3-12. Therefore, the large-signal analysis was performed on EASY5 software which was created by the Boeing, Corporation. The following figures (Figs. 3-27 through 3-32) show the basic model and the analysis results of the large-signal simulation to be in good agreement with the measured results of Section 3.6.5.

## **VFPPAT discharger waveforms**

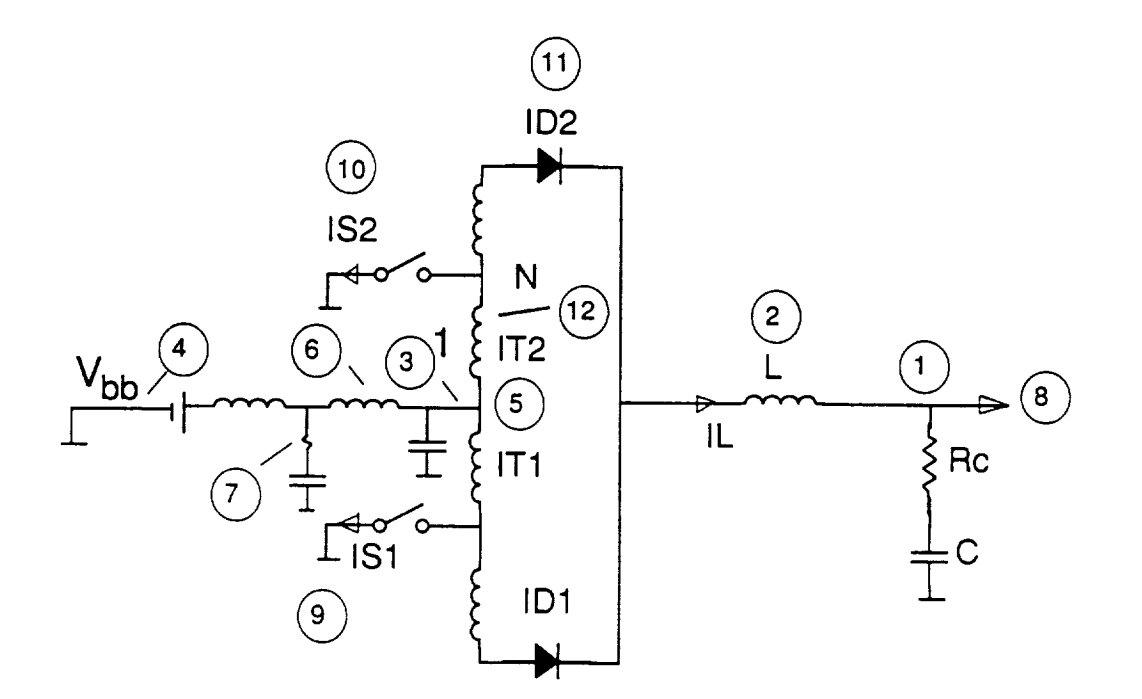

- 1. Bus voltage
- 2. Inductor current IL
- **3. converter** input current
- 4. filtered battery current
- 5. Converter input voltage
- 6. Filter (second) inductor current
- 7. filter damping resistor current
- 8. Load current
- 9. Current in switch S1
- 10. current in switch S2
- 11. Diode current
- 12. Transformer winding current IT2

## **Figure** 3-27 **EASY5 Power Stage Model Schematic**

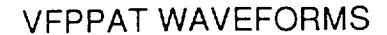

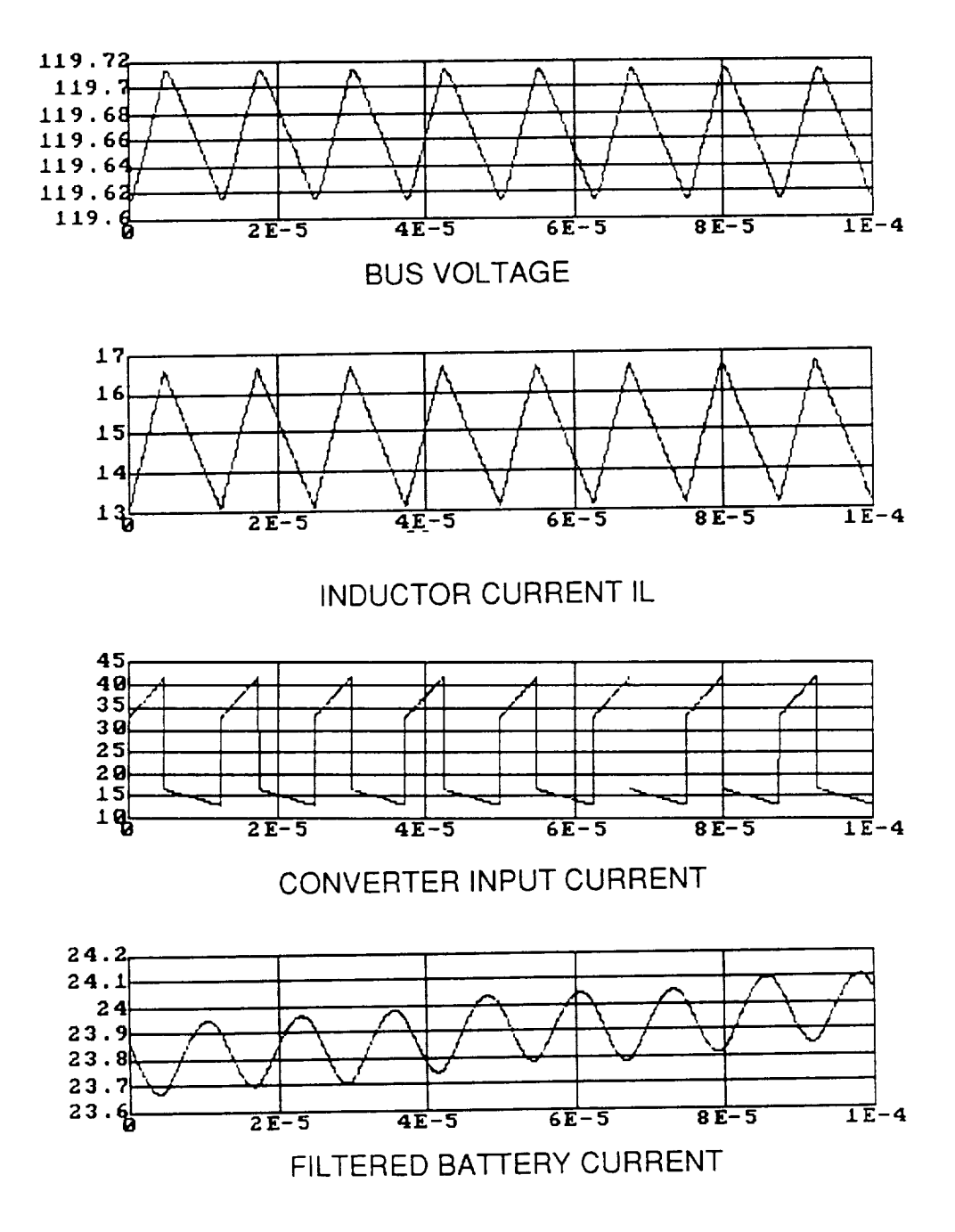

Figure 3-28 VFPPAT EASY5 Waveforms (Low Line, Full Load)

#### VFPPAT WAVEFORMS

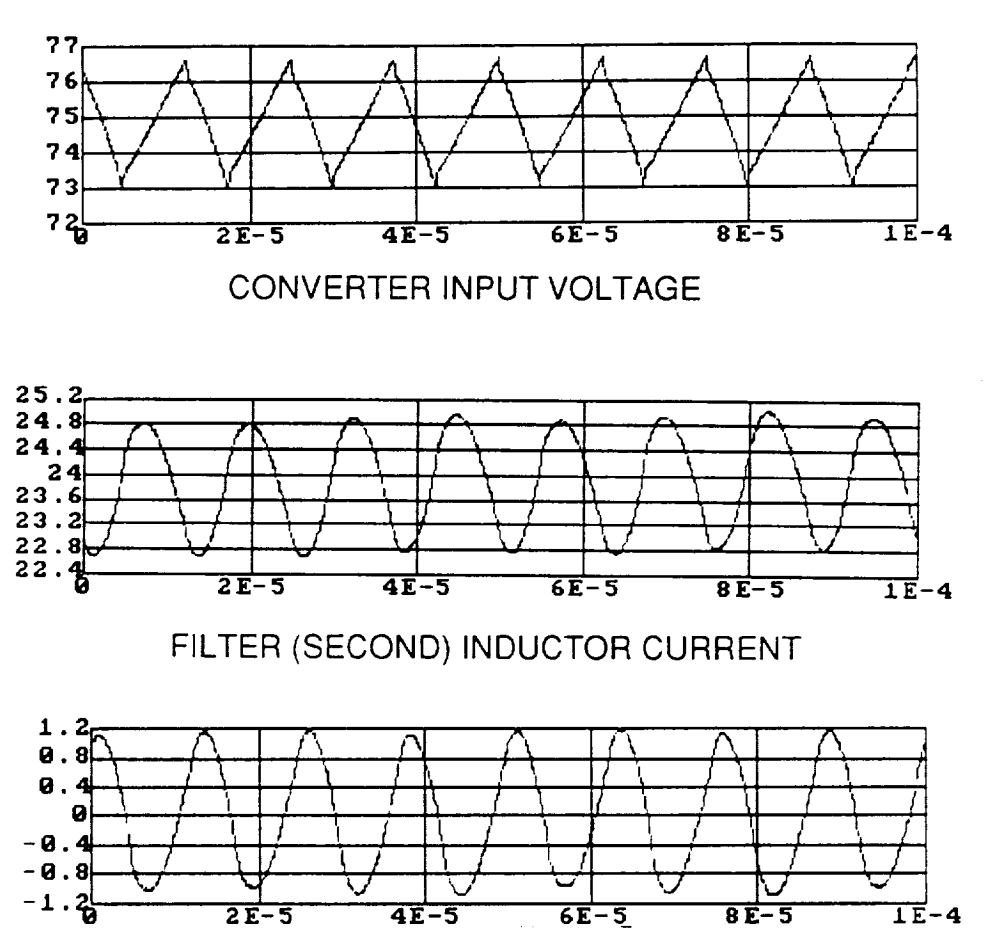

#### FILTER DAMPING RESISTOR CURRENT

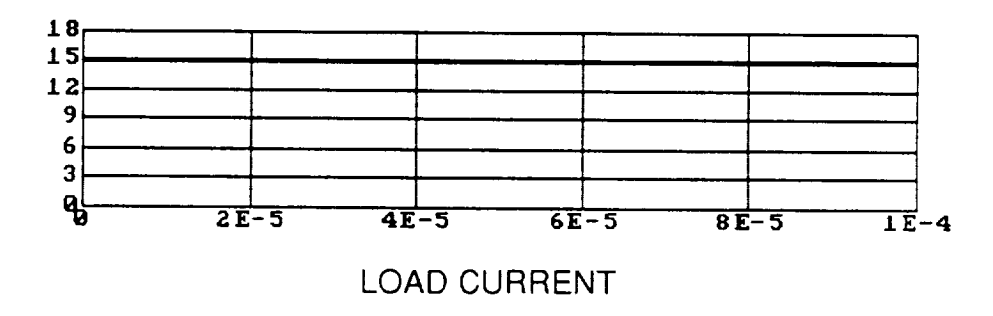

**Figure** 3-29 **VFPPAT EASY5 Waveforms** (Low **Line, Full Load)**

### **VFPPAT WAVEFORMS**

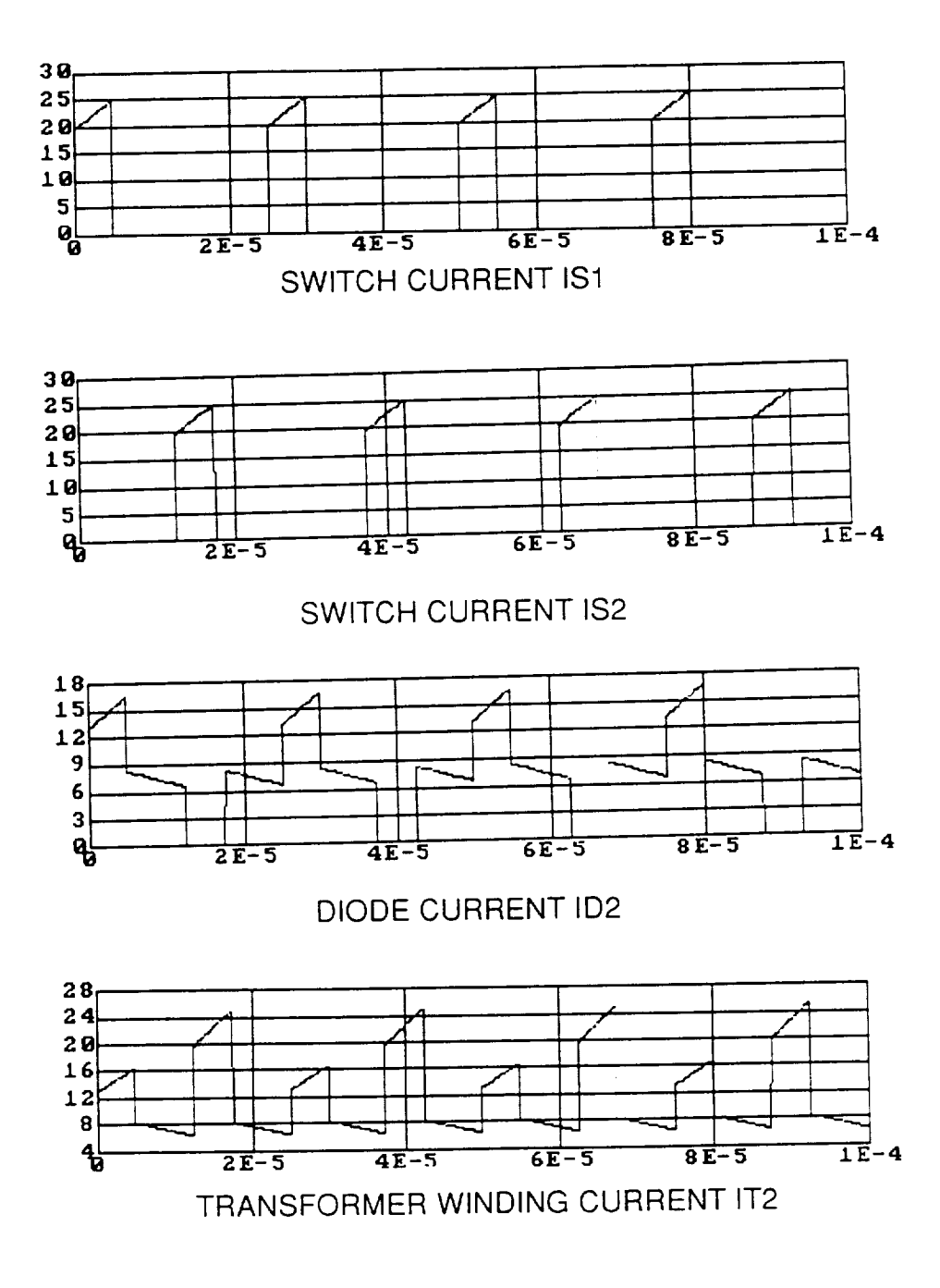

Figure 3-30 VFPPAT EASY5 Waveforms (Low Line, Full Load)

### **VFPPAT discharger step load test**

 $\bar{z}$ 

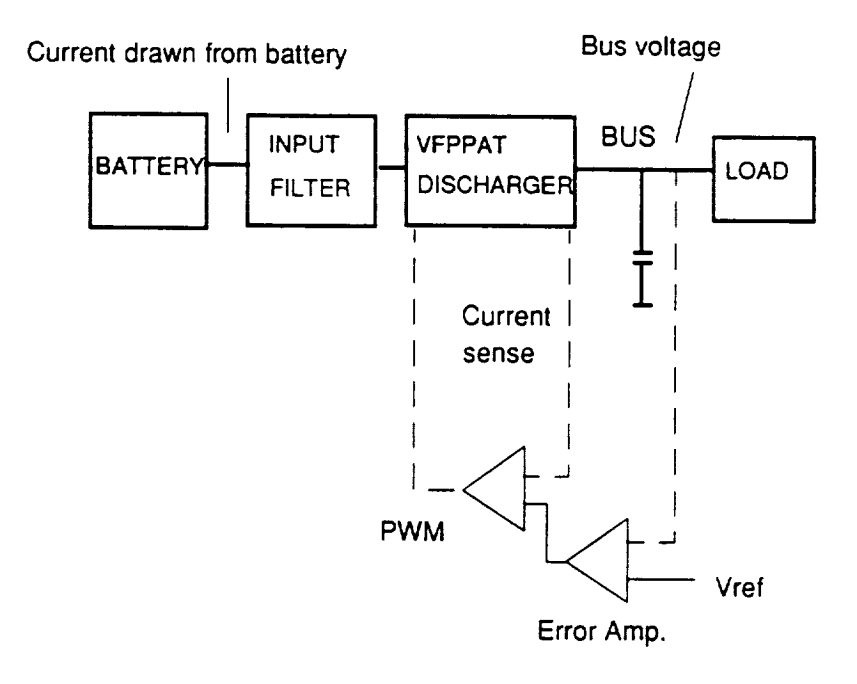

A load step from 1.2 to 15 A is applied to test bus regulation by the discharger

**Figure 3-31 EASY5 Step Load Test Schematic**

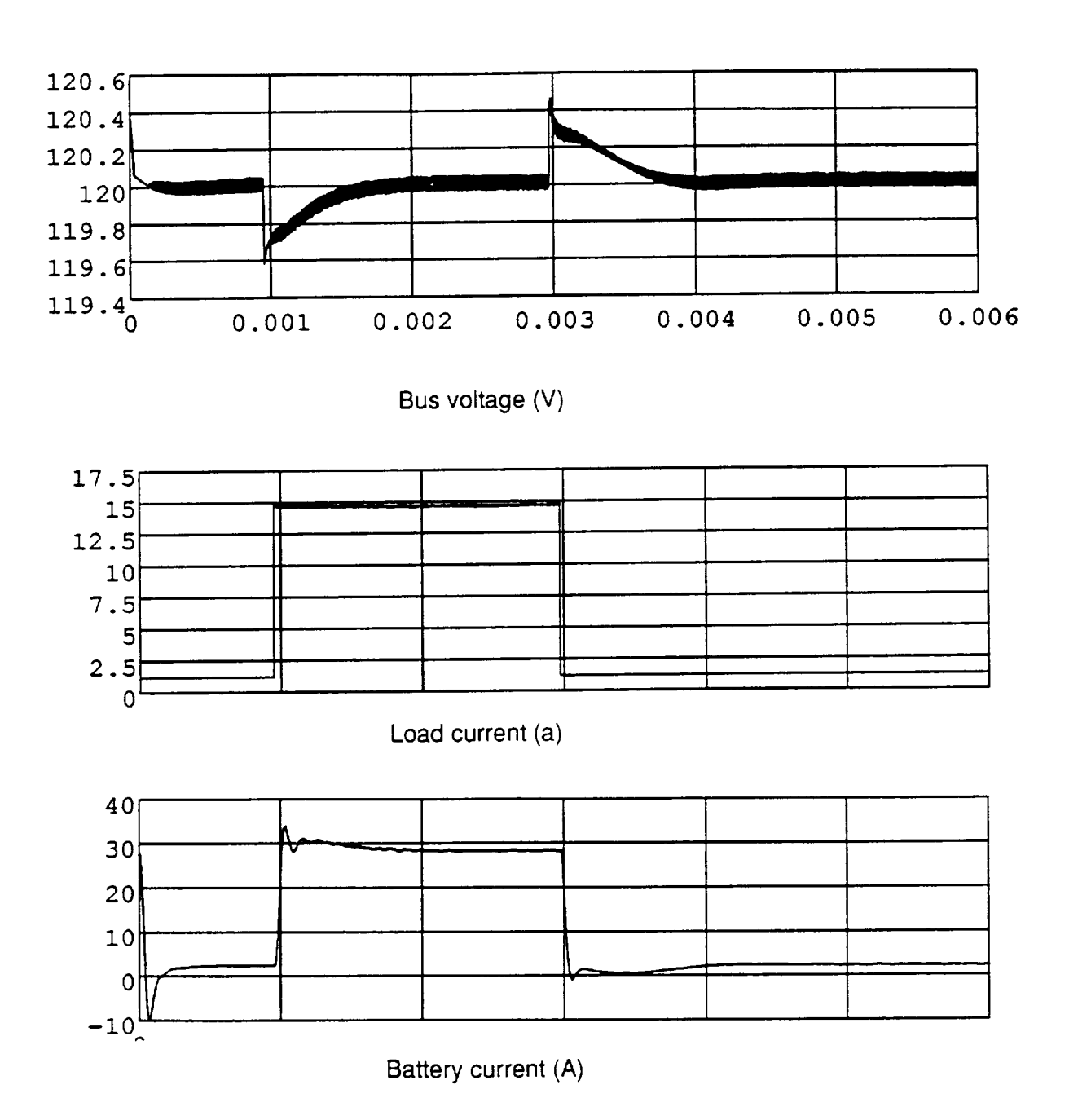

**VFPPAT discharger step load test**

**Figure 3-32 EASY5 Step Load Test Waveforms**

## **3.5.7 Summary**

 $\mathcal{A}$ 

The use of CIC was shown to make closing the voltage loop a much easier process and to help performance. The closed loop design has been presented and the resulting small and large-signal tests show the converter exhibiting excellent performance within the specified levels. Cross over of the voltage loop is 5.3 kHz with a 63\* phase margin. The output impedance shows some disagreement between the measured and predicted data. The predicted level for the output impedance never exceeds -27 dB ( $45m\Omega$ ).

## **3.6 POWER STAGE PERFORMANCE**

The efficiency and converter regulation are presented **as** measured at the converter outputs, and power loss of the 20' cable is studied. Analysis of the efficiency includes power losses of the individual components of the power stage and the effects design optimization has on increasing the efficiency. Note that the heat sink temperature during most of the measurements reaches a maximum of 50\* C.

### **3.6.1 Regulation**

The converter exhibits excellent regulation over varying line and load conditions as shown in Fig. 3-33 *where* actual data is supplemented *with* a *straight-line* approximation. The required regulation range allows the input to be a minimum of 53 Vdc and a maximum of 84 Vdc. Note that the converter output varies only one volt or 0.8% for all line and load changes. The allowed change on the output is  $\pm 4\%$  as specified in Table 3-1. Loads measured are from 1 A (120 W) to 15 A (1800 W) out.

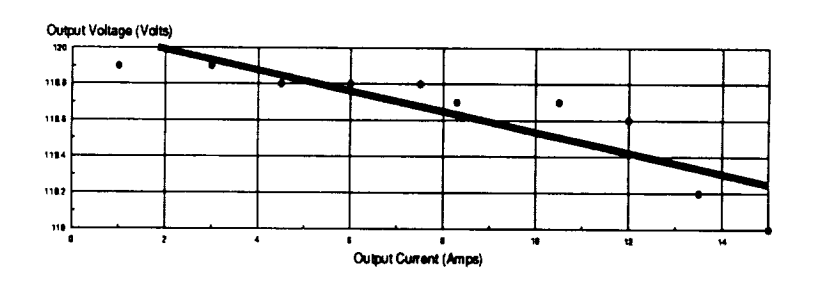

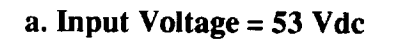

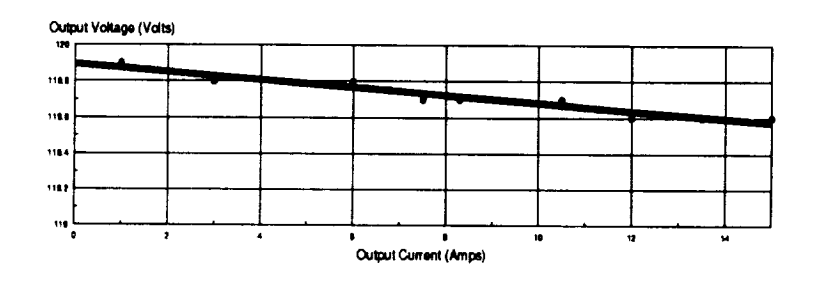

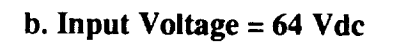

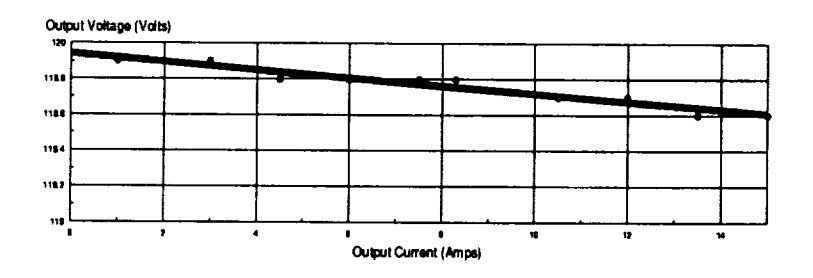

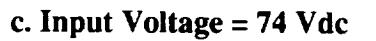

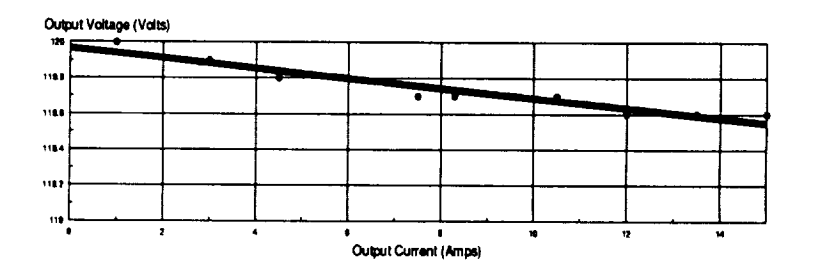

d. Input Voltage = Vdc

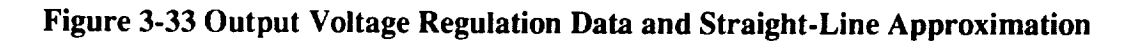

#### **3.6.2 Efficiency**

The efficiency is first presented as it was measured at the input and output terminals of the converter with the 20' cable attached but not included in the efficiency calculations. The individual power loss of the power stage components is then presented, and a loss contribution of the power stage components is shown.

## **3.6.2.1** Efficiency **at the** Terminals

The converter efficiency is shown in Fig. 3-34 where the input voltage spans the range of 64 Vdc to 84 Vdc. The targeted efficiency for the converter is 96% at low line (64 Vdc), full load (15 A). The cable robs the converter of 12 W (0.7%) at this operating point as shown in Fig. 3-35. Therefore, at the converter output, the converter will actually see the 94.5% efficiency (Fig. 3-34) at the converter and 93.8% at the end of the 20' cable.

The targeted efficiency for low line, full load was 96%, and the value achieved was 94.5%. An assessment of the difference is provided in the summary at the end of the section.

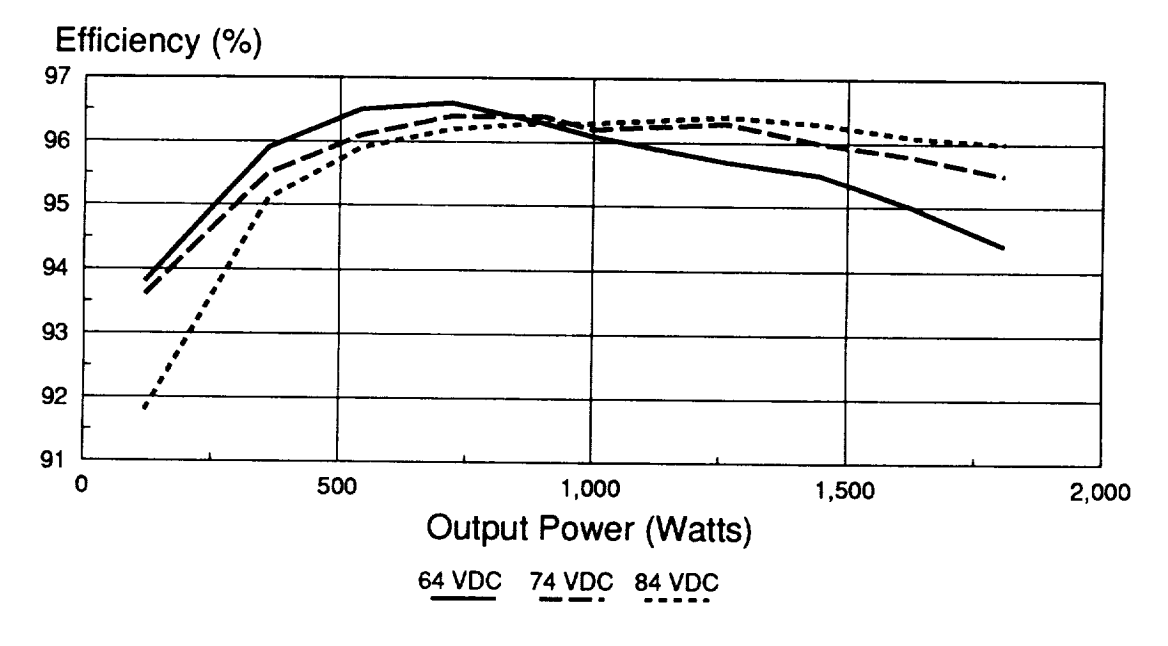

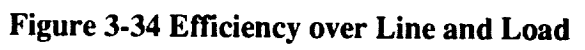

**(Power loss of the 20' cable has been subtracted.)**

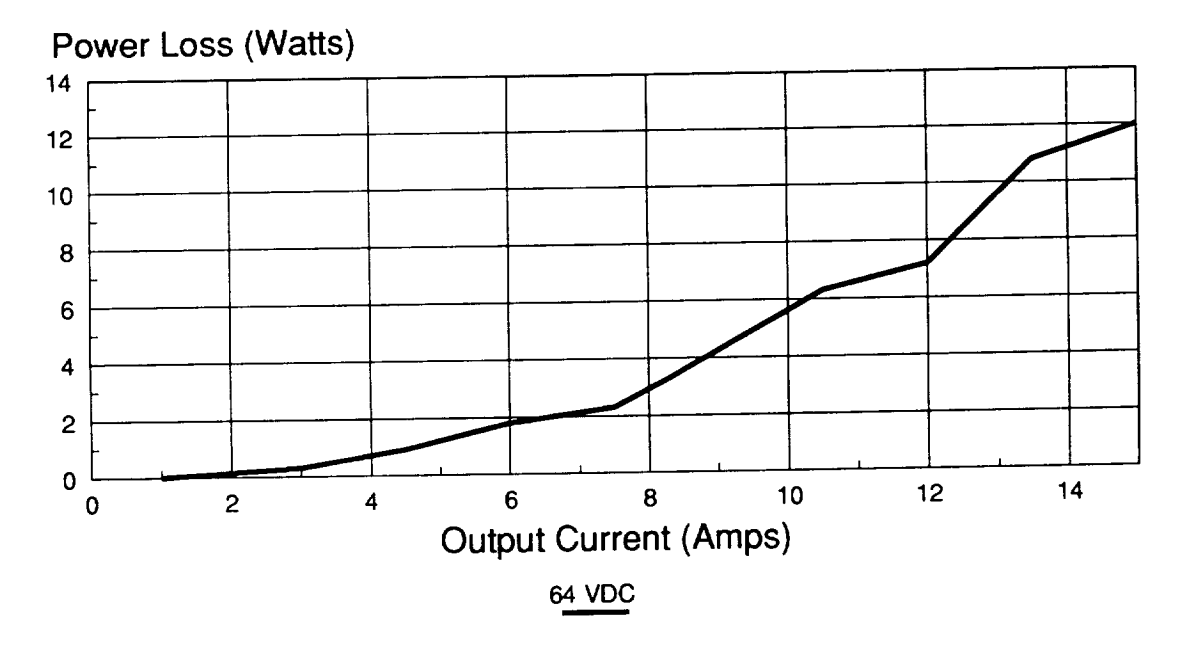

**Figure 3-35 Power Lost to 20'** Cable **Based on Output Current**

## **3.6.2.2 Power Dissipation in the Power Stage Components**

**The** desired efficiency of 96% mentioned in the specifications **(Table** 3-1) must occur at low line (Vin =  $64$  Vdc) and full load (Io = 15 A). Therefore, the analysis of the power dissipated by each component will be performed for this operating point.

Figures 3-36, 3-37, and 3-38 show the waveforms for the diode current and voltage, inductor current and voltage, and current into the autotransformer, respectively. These currents are essential for establishing the power dissipation of each component. From Fig. 3-36 the time one switch is on is Ton=7.8 us, and the period is Tp=23.9 us. From these values the duty cycle for low line, full load and the period can be calculated:

$$
f = \frac{1}{Tp} = \frac{1}{23usec} = 41.8kHz,
$$
  

$$
D_{(low line, full load)} = \frac{Top}{Tp} = \frac{7.8}{23.9} = 0.326
$$

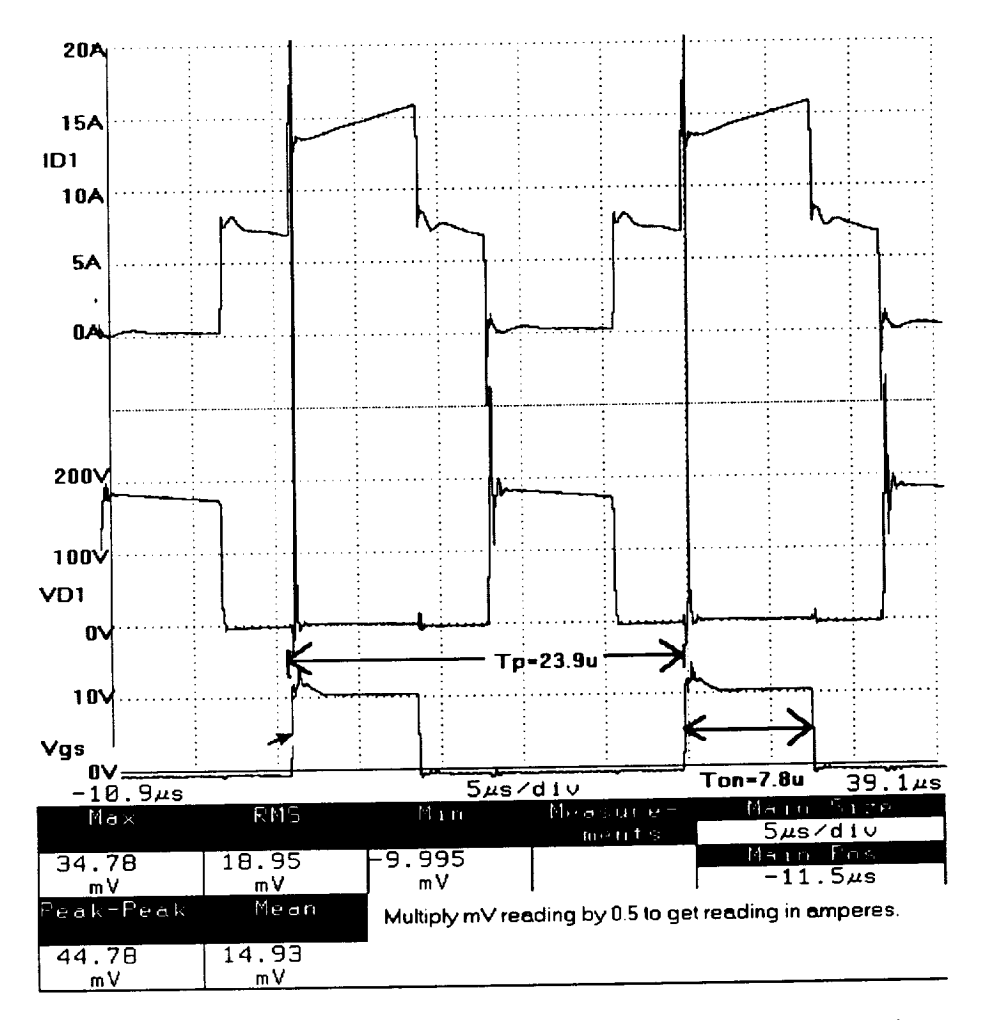

Figure 3-36 Diode Current and Voltage (Low Line, Full Load)

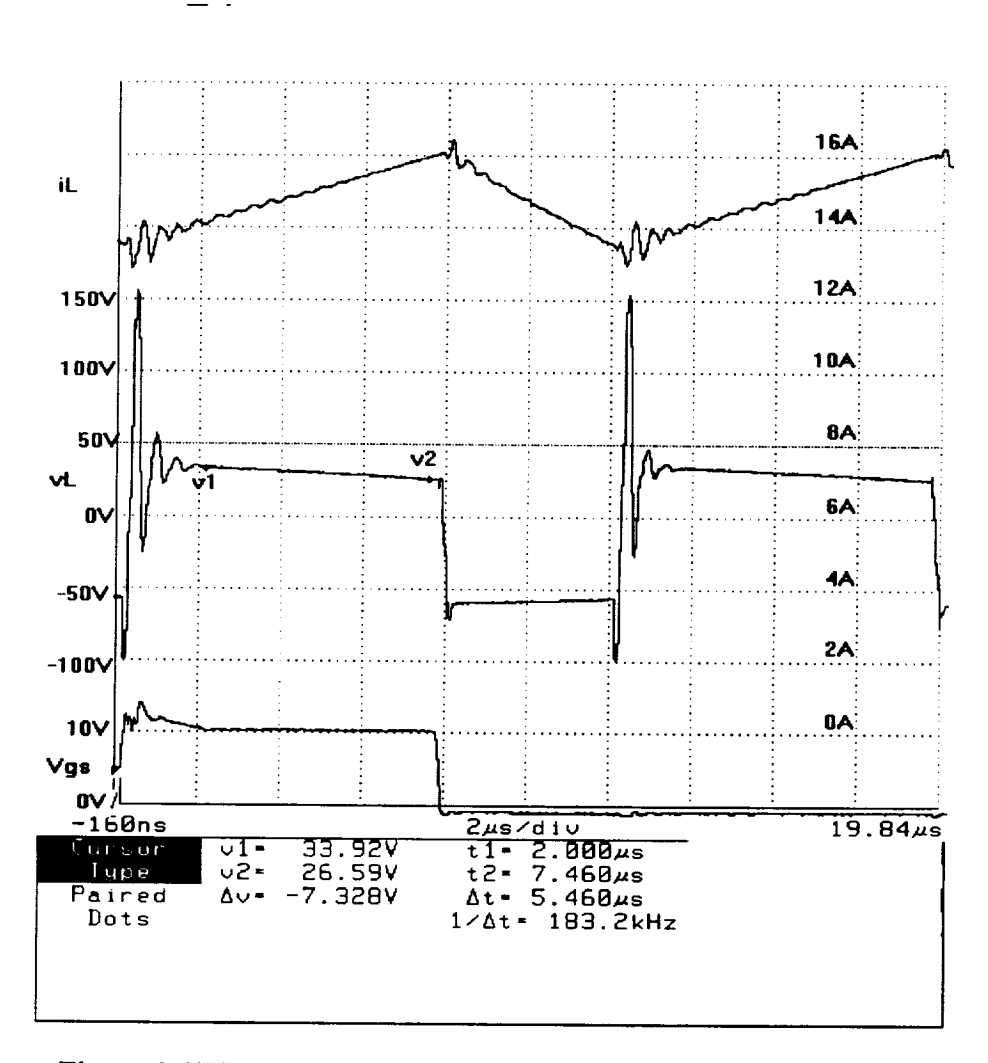

**Figure 3-37 Inductor Current and Voltage** (Low **Line, Full Load)**

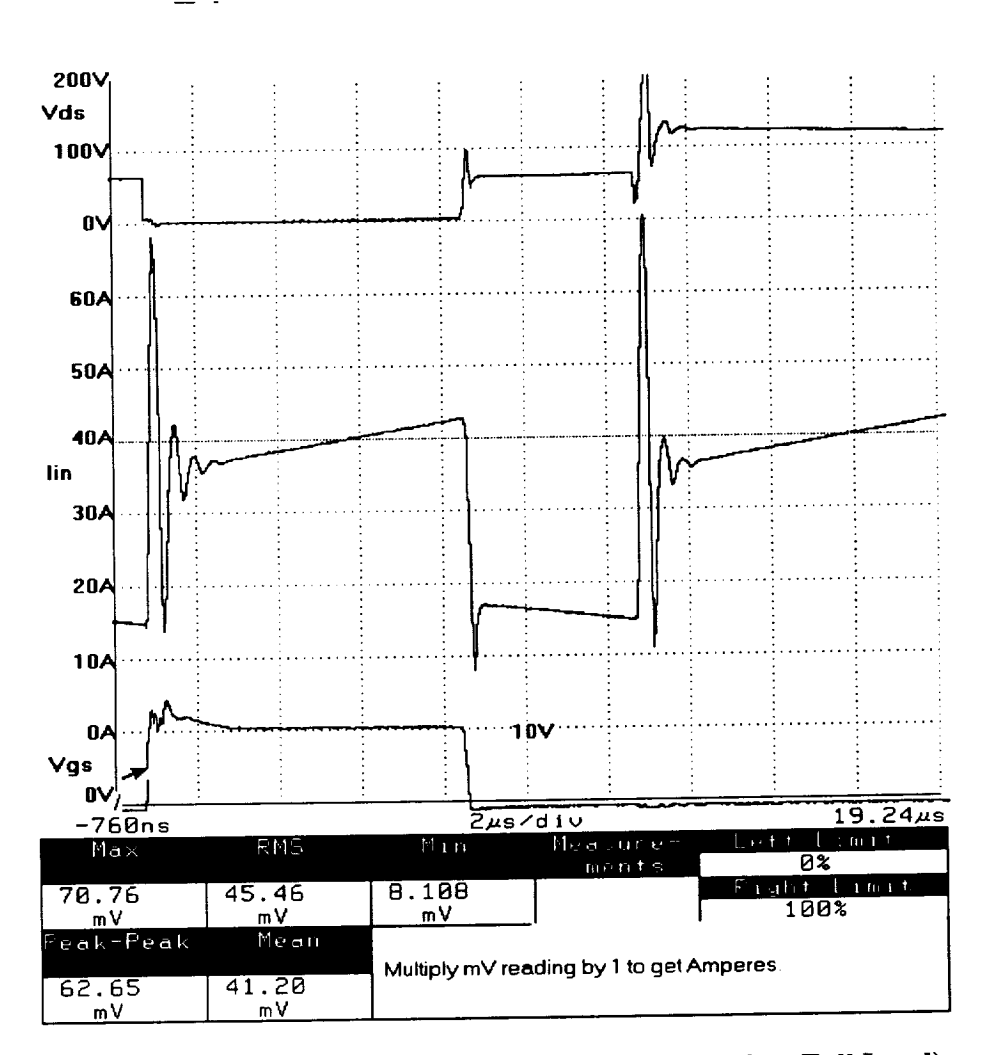

Figure 3-38 Autotransformer Input Current (Low Line, Full Load)

#### Inductor **Power Dissipation**

The inductor will have three major contributors to the total power loss. These include: windings loss due to the dc resistance, core loss, and gap loss. The windings loss ( $PL<sub>DCR</sub>$ ) is based on the inductor rms current as measured by the Tektronix 11401 oscilloscope:

$$
PL_{DCR} = ILrms^2 \times DCR = (14.9A)^2 \times 0.023\Omega = 5 W.
$$

The core loss ( $PL_{core}$ ) and gap loss ( $PL_{gap}$ ) were estimated using manufacturer's data and graphs. Note that  $Ki=0.78$  is the gap loss coefficient, and  $D=0.375$ " is the lamination width of the MC0007 core [8]:

$$
PL_{core} = 50\left(\frac{W}{lbs}\right) \times weight = 50\left(\frac{W}{lbs}\right) \times 0.077lbs = 3.85 W,
$$

$$
PL_{gap} = Ki \times D \times lg \times 2f \times B_{ac}^{2},
$$

$$
PL_{gap} = 0.78 \times 0.375 cm \times \left(2.54 \frac{cm}{v}\right) \times 0.024 \times (0.124 Tesla)^{2} = 0.86 W.
$$

The total loss of the inductor is the sum of the windings loss, core loss, and gap loss and is equal to 9.7 W.

#### **MOSFET Power Dissipation**

The MOSFET power dissipation was mainly due to the ON resistance of the device. The use of a snubber eliminated most of the switching loss as shown by the 50 nsec delay in the drain current (Fig. 3-40). The rms drain current of the MOSFET was a measured value of 13.625 A for one set of switches in parallel, and the measured drain-to-source voltage drop was 3.5 V. The total power loss for all of the switches is shown in the following equation:

$$
PQ_{ON} = 2 \times Isw_{rms} \times Vds_{ON} = 2 \times 13.625A_{rms} \times 3.5V = 31.2 W
$$

#### **Snubber Power Dissipation**

The snubber circuit that best **damped** the ringing **of** the **autotransformer** leakage inductance and Coss of the MOSFETs was found experimentally and had a capacitance value of 10 nf and a resistance of 9  $\Omega$  (6-56  $\Omega$ , 2 W resistors in parallel). The power dissipation of this circuit is shown below:

$$
Psnub = 4 \times Csnub \times Vin^2 \times f = 4 \times 10nf \times (64Vdc)^2 \times 40kHz = 6.8 W.
$$

### **Rectifier Diodes Power Dissipation**

Oscilloscope observations showed the rectifiers switching **very** fast and exhibiting no crossing of the current and reverse voltage waveforms, and therefore, little switching loss. Only the ON loss contributions to the power dissipation were considered. This loss is shown in the following equation (where the current and voltage are from Fig. 3-36):

$$
PD_{ON} = 2 \times IDrms \times VD_{ON} \times \frac{Ton_{diode}}{Tp} = 2 \times 9.1A_{rms} \times 2.7V \times \frac{16.1usec}{23.9usec} = 33W.
$$

#### **Autotransformer Power Dissipation**

 $\bar{\mathcal{A}}$ 

**The** autotransformer will **dissipate** power in **the dc resistance of** the winding, **the** leakage inductance **of** the winding, and in the core. **These** losses are summarized in the following **equations:**

$$
Pwind = 2 \times ((Isw_{rms})^2 \times PrimDCR + (ID_{rms})^2 \times (PrimDCR + SecDCR)),
$$
  
\n
$$
Pwind = 2 \times ((13.625A_{rms})^2 \times 0.004\Omega + (9.1A_{rms})^2 \times (0.004\Omega + 0.002\Omega)) = 2.5 W,
$$
  
\n
$$
Plk = (lkp \times Isw_{rms}^2 + (lkp + lks) \times ID_{rms}^2) \times 2f,
$$
  
\n
$$
Plk = (220nH \times 13.6A_{rms}^2 + (220nH + 117nH) \times 9.1A_{rms}^2) \times 2 \times 40kHz = 5.7 W,
$$
  
\n
$$
Total Windows Loss = Pwind + Plk = 2.5W + 5.7W = 8.2 W,
$$
  
\n
$$
Pcore = lin* \times Vin - 2 \times Psnub = 266mA \times 64Vdc - 6.8W = 10.2 W,
$$

where Iin\* is the input current into the autotransformer measured with the secondaries disconnected.

The power loss of the transformer is 44.6% loss to the windings and 55.4% to the core. The almost equal division of the power loss between the core and windings indicates a good transformer design.

#### **Output Capacitor Power Dissipation**

The **output capacitor power** dissipation **occurs** when **the ac inductor current passes through the ESR of the capacitor. The measured ac inductor current is 798 mA rms, and** the equivalent ESR of two-5 uf capacitors in parallel is  $6.5$  m $\Omega$ . The resulting power is a **mere 4 mW:**

$$
PCo = ILoc_{rms}^{2} \times ESR_{Co} = (798mA_{rms})^{2} \times 6.5m\Omega = 4mW.
$$

#### Input Caoacitor Power **Dissipation**

**Because of** the large input rms current flowing in the **input capacitors,** the power dissipation is considered separately from the remaining input filter components. The input capacitor power dissipation is a result of the ac input current into the autotransformer passing through the ESR of the capacitor. The measured ac autotransformer inductor current is 7.9 Arms (Fig. 3-38), and the equivalent ESR of two-10uf capacitors in parallel is 4.5 m $\Omega$ . The total power dissipation of the two-10 uf input capacitors is only 0.3 W, therefore, the choice of polypropolene capacitors is optimal:

$$
PCi = linac_{rms}^{2} \times ESR_{Ci} = (7.9A_{rms})^{2} \times 4.5m\Omega = 0.3 W.
$$

#### **Input** Filter **Power Dissipation**

The **input** filter **inductors** experience **loss** only to the windings. The small ac flux makes the core loss negligible. Also, the small ac current through the  $0.6\Omega$  resistor and 100uf capacitor (C1) do not contribute to the power loss of the filter. The entire filter power loss was found to be 4 W which is excellent.

 $Pfilter = If liter_{rms} \times (VLI + VL2) = 31.4A_{rms} \times (85mV + 43mV) = 4 W$ 

#### **Total Power Loss**

The total power converter loss was measured to be 109.5 W and the summation of the power component losses was a **total** of 103.3 W proving the analysis was accurate **to** within 5.6%. This accuracy is acceptable with **the** measurement methods used and considering that no drops due to connectors or miscellaneous items were considered. **Fig.** 3-39 shows a pie chart of the **loss** contribution (where the **loss** due **to** the output capacitor is omitted because of its small value).

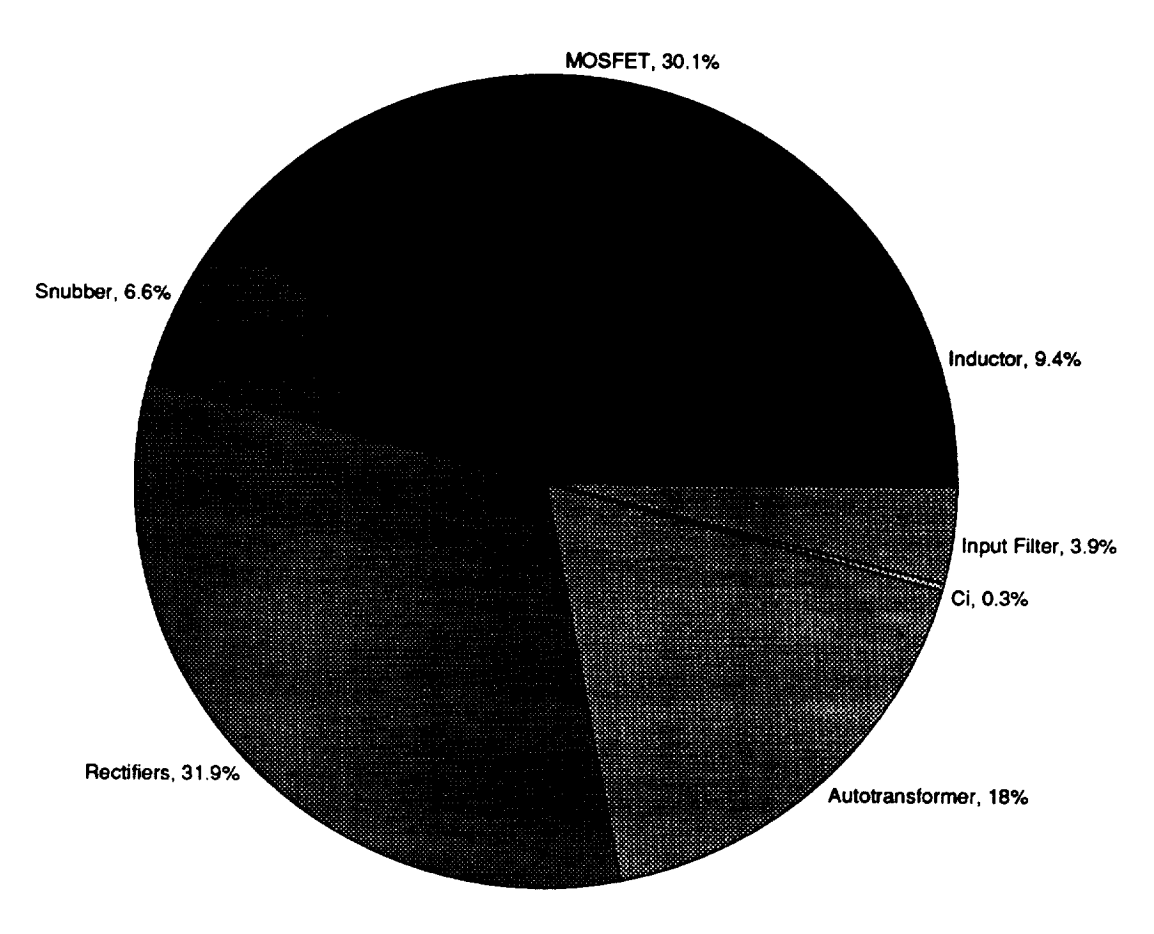

**Figure 3-39 Power Loss Analysis Pie Chart**

**(The loss due to the output capacitor was small enough to be omitted.)**

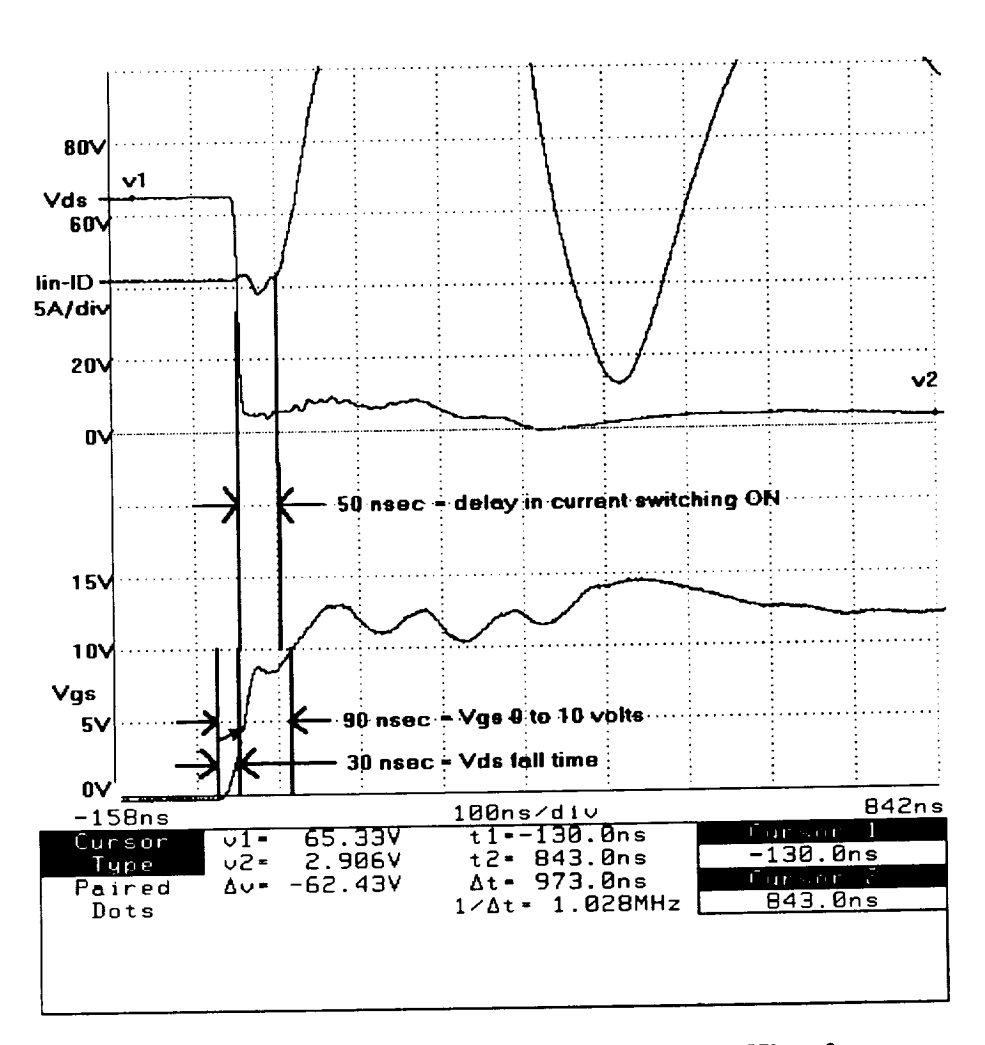

— .

Figure 3-40 Gate Turn ON and Drain Turn OFF Waveforms

#### **3.6.3 Summary**

The goal of a 96% efficient design **at** low line, full load was not achieved. However, two changes in the specifications were implemented after the 96% goal was established in [1]. The input voltage minimum for regulation was lowered from 53 Vdc to 64 Vdc, making it necessary to add secondaries to the autotransformer windings. The additional windings increased the power loss of the autotransformer and MOSFETs. Also, the recently established input current ripple value of 250 mA resulted in losses in the input **filter** inductor windings. These losses can be reduced at the expense of using larger inductors, which is not recommended since the filter inductors were optimized for size.

The measured converter efficiency at the terminals matches well with the loss contribution analysis. The loss contribution chart (Fig. 3-39) shows that the optimization in the design of the power stage magnetics benefits the overall performance. The largest loss contribution to the total loss is in excess of 60%, and this is due to the semiconductor devices. The MOSFET switch voltage rating resulted in choosing a device with higher drain resistance, which caused increased power loss. Rectifier diode losses are about as low as the choice of diodes will allow (the devices currently being used are not on the approved parts list [2]). The use of synchronous rectifiers may help increase efficiency but will also increase complexity. Finally, the large semiconductor losses have a direct effect on the heat sink size since all of the semiconductor devices are heat sink mounted.

## 3.7 **SUMMARY**

A possible candidate for the battery discharger topology has been optimally designed and the performance results presented. The converter performed well for the duration of the testing and produced clean waveforms (ie. waveforms that did not exhibit substantial amounts of ringing). Estimated power density of the power stage for the **final** design was 50 W/in<sup>3</sup>. The final performance summary of the VFPPAT battery discharger is shown in Table 3-11.

All of the specified levels were obtained with the exception of efficiency. Unfortunately, efficiency is the most important parameter in the choice of the **final** battery discharger topology. As mentioned earlier, the original specifications did not require the input voltage range to be less than 64 Vdc. The minimum input voltage level of 53 Vdc required secondaries on the autotransformer, and the demanding input current ripple specification of 250 mA required a two section input filter. These additions caused additional power loss. Had the specifications not been changed, 96% efficiency would most likely have been possible as predicted in [1].

Optimization of the magnetics design proved to be beneficial to the final efficiency. The autotransformer was designed three times and four devices were built. In order to balance the core losses of the autotransformer with the windings loss, foil windings had to be used. Each device resulted in increased efficiency and a reduction in size over its predecessor. The final design achieved an almost equal division of power loss between the winding and the core. The power inductor as well as the autotransformer are compact in size with very efficient use of the window for each device.

One area in which the VFPPAT topology exhibited exceptional performance was related to the control loop. Current loop control benefited the large- and small-signal performance. The resulting voltage loop cross over frequency of 5.3 kHz at 63\* phase margin is very good. The settling time of the converter to a stepped load is excellent at 0.4 msec.

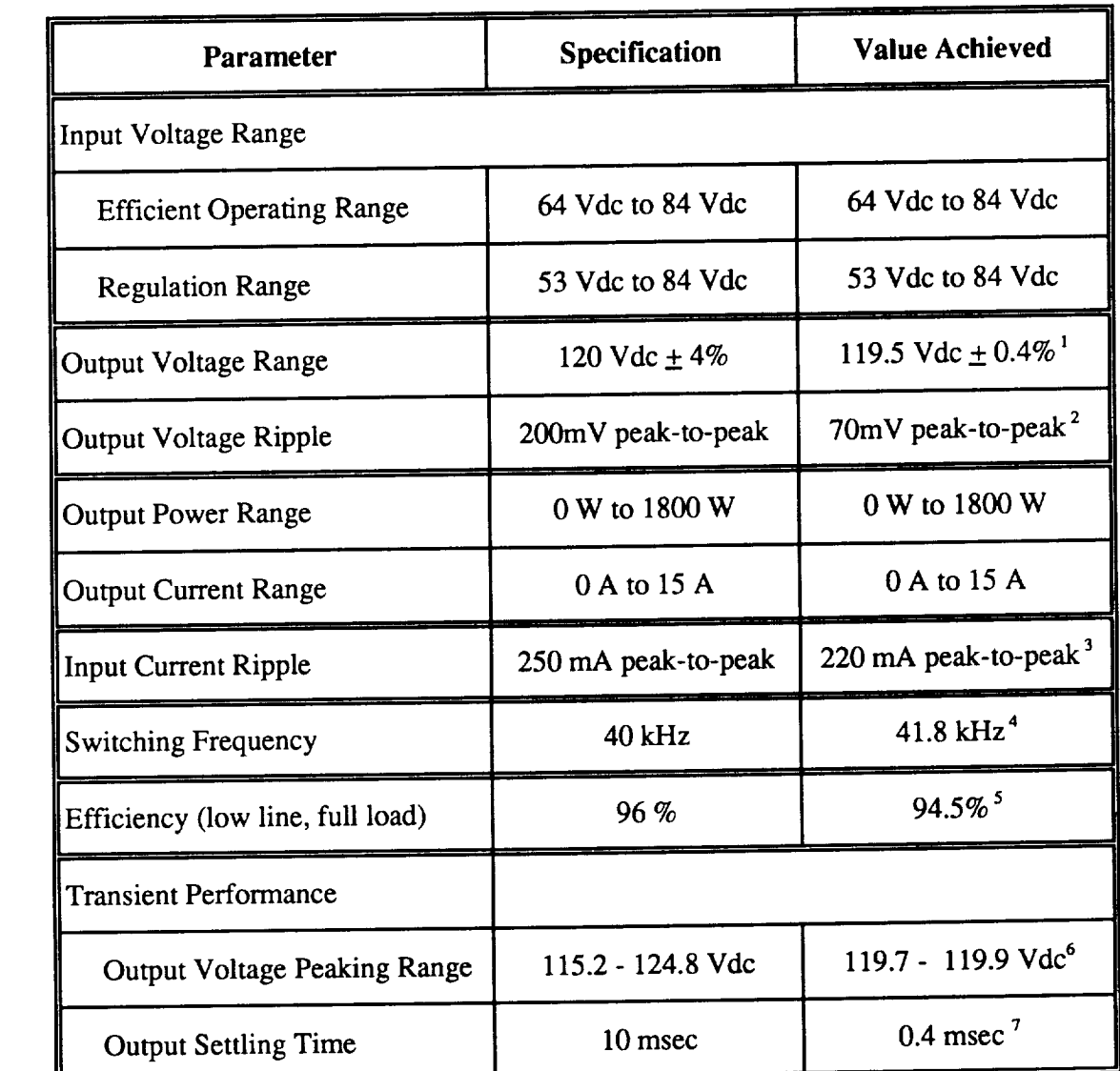

## **Table 3-11 Battery Discharger Adherence to Design Specifications**

 $\int$  Figure

 $H$ igh Line (Vin = 84 Vdc), Full Load (IO = 15 Adc), I igure

Low Line (Vin =  $64$  Vdc), Full Load (Io = 15 Adc), Figure

 $\frac{1}{2}$  Figure

 $\frac{3}{2}$  Figure

 $\frac{8}{3}$  Low Line (Vin = 64 Vdc), Load Cycled 2 Adc to 13 Adc, Figure

*Figure 3* 

#### CHAPTER **3 REFERENCES**

- $\lceil 1 \rceil$ D. Sable, "Use of Nonlinear Design Optimization Techniques **in the** Comparison of Battery Discharger Topologies for the Space Platform," IECEC '90, August, 1990.
- $\lceil 2 \rceil$ Goddard Space Flight Center, "Goddard Space Flight Center Preferred Parts List (PPL-18),"Goddard Space Flight Center, Greenbelt, MD, 1986.
- 131 TDK Corporation, "TDK Ferrite Cores," Manufacturer's Catalog #BLE876-001 D, TDK Corporation, Tokyo, Japan, 1987.
- **[4]** Magnetics, Inc., "Nickel-Iron, Supermendur and MetGlas Cut Cores," Manufacturer's Catalog #MCC-100T, Magnetics, Inc., Butler, PA, 1989.
- $[5]$ Phelps, T. K., "Optimizing Passive Input Filter Design," Hughes Aircraft Company, Torrance CA, POWERCON conference proceedings, (presented May 1979 in Miami Beach, FL).
- $[6]$ Unitrode, Inc., "Linear IC Databook," Unitrode Corporation, **Lexington,** MA, **1988.**
- [7] R. Ridley, "A New Small-Signal Model for Current-Mode Control," PhD Dissertation, Bradley Department of Engineering, Virginia Polytechnic and State University, November, 1990.
- [8] W. T. McLyman, "Transformer **and** Inductor Design Handbook," Marcel Dekker, **Inc., New York, NY, 1978.**

## 4 **BATTERY CHARGER DESIGN**

## **4.1 DESIGN SPECIFICATIONS AND TRADEOFFS**

**Listed** below are the battery charger **design** specifications:

Input Voltage =  $120$  VDC  $\pm 4\%$ , Output Voltage  $= 53$  to 84 V, Output Power =  $1470$  W Ave/1930 W Pk, Nominal Efficiency =  $96\%$ , Switching Frequency = 90 KHz, Output Current =  $0.85$  A to 23 A DC (in 16 equal steps of 1.5 A each), Output Ripple Current = 0.23 A Pk-to-Pk, Bus Ripple Voltage = 200 mV Pk-to-Pk, Bus Voltage Transient Settling Time < 10 mS.

Given the **input** and output voltage levels, **a** natural and effective switchmode topology for the battery charger is a buck converter. Though other suitable topologies exist for an application such as this, the buck converter was chosen for its simplicity and well documented behavior. Future efforts on this research project will evaluate alternative charger topologies. Therefore, a tradeoff analysis can later be performed to determine the benefits of each topology. Such an analysis has already been performed on the Space Platform battery discharger [ 1].

The spacecraft batteries will have a 50 AH capacity and will consist of 54 series nickel hydrogen

cells. For a normal 30% depth of discharge (DOD), the battery voltage will range from 64 to 84 V. However, the charger is designed to operate with a 53 V battery, an abnormal condition occuring at  $100\%$  DOD with cell voltages falling to near 1 V. The batteries will be charged at 16 different commanded rates ranging from 0.85 A (C/60) to 23 A (C/2.2), with 1.5 A increments between each charge rate. As for most batteries, the current ripple must be kept to a minimum, so the charger's output current is attenuated to below 1% of the maximum charge rate (230 mA Pk-to-Pk). The charger is to have eight volt/temperature (V/T) curves to ensure adequate charging under all conditions of battery voltage, temperature, and life. For simplicity, three V/T curves are designed into the charger described in this report.

The charger is designed to maintain a nominal efficiency of 96% while delivering 1500 W to the battery. A 90 KHz switching frequency was chosen because of the stipulation that the charger and discharger frequencies must contain the same harmonics. Since the optimum power conversion frequency for the discharger was found to be 45 KHz, the 90 KHz frequency for the charger satisfies the harmonic requirement and produces a compact and lightweight charger design.

During the bus voltage regulation mode, the charger must produce less than 200 mV Pk-to-Pk of switching ripple across the 120 V bus. The charger must also keep bus voltage transients less than  $\pm 4.8$  V with a settling time less than 10 mS.

Designing a battery charger to meet the above specifications involves trading off mass, efficiency, and reliability. Increasing the efficiency of the charger produces a heavier design: reduction of ohmic and magnetic losses requires larger power circuit components. Similarly, designing a charger for minimum mass yields a converter with a low efficiency. Therefore, a careful balance between these critical design parameters is required. To ensure high reliability, component selection and derating was guided by the Goddard Space Flight Center Preferred Parts List (PPL-18).

### 4.2 **POWER STAGE DESIGN**

#### **4.2.1 Power Switches**

The **design** of the battery charger power stage is shown in Fig. 4-1. Four IRF250 **MOSFETs** are placed in parallel to form the active power switch. Two of these MOSFETs have adequate capacity to handle the maximum RMS switch circuit, but to increase efficiency, four are used, thus lowering the effective  $R_{Dson}$  to 22 m $\Omega$ . This reduced conduction loss is partially offset by an increase in the switching loss due to the capacitance of the additional MOSFETs. Neglecting gate drive losses, the MOSFET loss that is dependent on the number of parallel devices is given below:

$$
P_T = \frac{1}{2} C_T V_{BUS}^2 f n + \frac{1}{n} I_{BAT}^2 D R_{DSon} \quad , \tag{4.1}
$$

where  $C_T = C_{DS} + C_{DG}$ , f is the switching frequency,  $I_{BAT}$  is the battery current, D is the duty cycle, and n is the number of MOSFETs. To find the value of n that yields the lowest value of  $P_T$ , the partial derivative of  $P_T$  with respect to n is set equal to zero, and the following result is obtained:

$$
n = \frac{I_{BAT}}{V_{BUS}} \sqrt{\frac{2 R_{DSon} D}{C_T f}} \quad . \tag{4.2}
$$

For nominal values of  $R_{DSon}$ , D, and  $C_T$ , the value n=4 satisfies Eq. (4.2) for a median I<sub>BAT</sub> value of 15 A. Clearly, at low charging currents, the switching loss is much greater than the conduction loss. As the battery current increases, the conduction loss claims a much larger portion of the total MOS-FET loss.

In order to **meet** current derating, two UES706 rectifiers are needed in **parallel** to form the **passive** power switch. Additional parallel rectifiers produce minimal gains in efficiency due to their exponential voltage/current characteristic. Furthermore, the efficiency gain is offset by the additional rectifier mass.

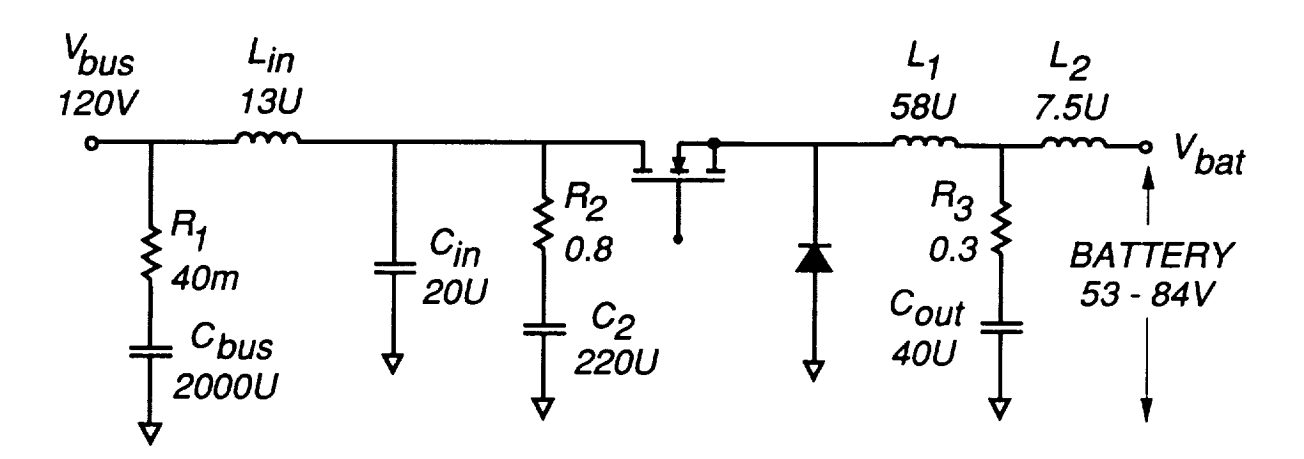

Fig. 4-1. Battery charger power stage
#### **4.2.2 Drive Circuit**

Designing a circuit to drive the four MOSFETs in parallel proved to be a very challenging task. As shown in Fig. 4-2, the 90 KHz PWM drive signal is transformer coupled up to a 120 V level. A 12 VDC bias supply, referenced to the MOSFET sources, provides the current necessary to drive each gate capacitance. Therefore, the drive transformer does not carry large pulsating currents which could couple noise back into the UC3823 pulse width modulator (PWM) chip. In order to minimize the interactions between the individual MOSFETs, a bipolar buffer stage drives each MOSFET. Without these buffer stages, it is very difficult to switch the MOSFETs cleanly. The differing V<sub>GS</sub> thresholds cause the devices to turn on at different times, thus upsetting the current balancing. The resulting MOSFET turn-on transients are skewed, and unless the individual gates are decoupled from each other, the device switching can become erratic.

The speed of the drive circuit is controlled by the value of  $C_3$ . The selected speed is fast enough to efficiently switch the MOSFETs while minimizing the generation of electromagnetic interference (EMI). Very fast switching speeds also produce higher rectifier reverse recovery current spikes which, not only exacerbate EMI problems, but also increase rectifier and MOSFET switching losses. In order to reduce the propagation delay of the PWM signal, zener diodes are placed in series with  $C_{3}$ 

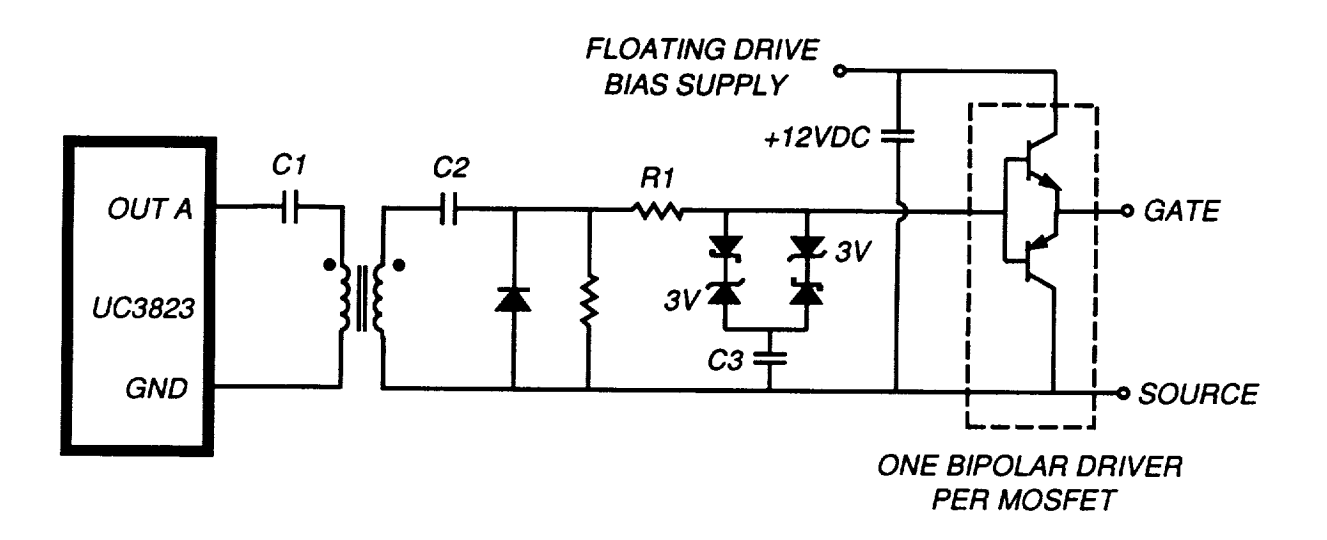

Fig. 4-2. MOSFET drive circuit

### **4.2.3 Input Filter**

Due to the pulsating nature of the input current to the battery charger, **an input filter** is needed to attenuate the conducted emissions to the spacecraft bus. As shown in Fig. 4-1, the input filter is primarily composed of a single section formed by  $L_{in}$  and  $C_{in}$ . Lossless damping of this LC filter is provided by the AC coupling of  $R_2$  across  $C_{in}$ . When the charger is in the current regulation mode, the bus voltage is controlled by the solar array shunt regulator. Consequently, the solar array appears as a voltage source in this mode. Thus the bus capacitor, being in parallel with the solar array, does not affect the properties of the charger input filter. However, when the charger is in the bus voltage regulation mode, the solar array appears as a current source. In this case, the bus capacitor becomes part **of** the existing charger input filter. Therefore, the transfer function and impedance of the input filter are different for each operating mode.

Since the bus capacitor is much larger than the parallel combination of  $C_{in}$  and  $C_2$ , the input filter transfer function for each mode is essentially the same. Because  $C_2 \gg C_{i,n}$ , the damping resistor, R<sub>2</sub>, appears in parallel with  $C_{in}$  and  $L_{in}$  at the filter resonant frequency. Therefore, the filter effectively has a second order response [2]. The input filter transfer function,  $T_1(s)$ , is given below:

$$
T_{I}(s) = \frac{1}{1 + \frac{L_{in}}{R_{2}}s + L_{in}C_{in}s^{2}} \quad .
$$
 (4.3)

The value of  $R_2$  is chosen to give a filter Q of 1, thus producing low peaking in the transfer function at the resonant frequency. To reduce mass, the filter resonant frequency is chosen as high as possible while maintaining low impedance and adequate ripple current attenuation. The filter resonant frequency is placed at 10 KHz, thus providing a 38 dB attenuation of the 90 KHz current harmonic.

#### **4.2.4 Output Filter**

Since the battery current must have **a very** low ripple content, **a** two section output filter is used. As shown in Fig. 4-1, this T output filter is composed of  $L_1$ ,  $L_2$ , and  $C_{out}$ . The filter component values are selected to give the required current attenuation while minimizing losses and mass. The **first** inductor,  $L_1$ , is sized to reduce the ripple current to 5.5 A pk-pk. The second inductor,  $L_2$ , reduces the ripple to below 230 mA for an overall filter attenuation of -42 dB. The center leg of the output filter contains C<sub>out</sub> in series with R<sub>3</sub>, a damping resistor. Since the filter  $Q = Z_0/R_3$ , the value of R<sub>3</sub> is kept close to the filter characteristic impedance  $Z_0$  for effective damping. The R<sub>3</sub> value, however, must also be minimized to reduce losses. The transfer function of this **filter,** interpreted as the response of  $i_{\text{BAT}}$  to a change in the filter input (rectifier) voltage, is given below:

$$
T_O(s) = \frac{1 + R_3 C_{out}s}{L_S s (1 + R_3 C_{out}s + L_T C_{out}s^2)},
$$
\n
$$
V = L_1 + L_2, \text{ and } L_T = \frac{L_1 L_2}{L_S}.
$$
\n(4.4)

The design of  $L_1$ , the main energy storage inductor, is crucial since this component has a great impact on the charger's efficiency and mass. A cut C-core with 1 mil laminated Metglas was chosen for this inductor. Because the saturation flux density,  $B_{max}$ , is so high (1.4 Tesla) for this magnetic material, the mass of this inductor can be minimized. This fact is seen in the relation used to select the core size through the area product  $A_p$ :

$$
A_{P} = 0.84 \left[ \frac{L_{1} I_{BAT \, PK}^{2}}{B_{MAX} K_{W}} \right]^{1.16} \qquad (in^{4}) \qquad , \tag{4.5}
$$

where Kw **is** the **core** window **utilization factor [3]. Due** to the high **permeability of the core material,** the inductance is determined from the length of the core gap. The gap length,  $l_8$ , must be minimized to **reduce** the **fringing flux, which causes a gap loss due** to eddy **currents induced in** the **core lamina**tions. As shown below, the gap loss,  $P_G$ , is largely dependent on the AC flux density  $(B_{AC})$ :

$$
P_G = 0.099 D_w l_g f B_{AC}^2 \quad (W) \quad , \tag{4.6}
$$

where  $D_w$  is the lamination width. The core loss,  $P_c$ , is highly dependent on the switching frequency as given by

$$
P_C = 3.42 \times 10^{-10} A_C l_M B_{AC}^{2.04} f^{2.23} \quad (W) \quad , \tag{4.7}
$$

where  $A_c$  is the core cross section and  $l_M$  is the core magnetic path length. Copper foil was used as the conductor, allowing for a high window utilization factor, thus reducing ohmic losses. The design for this inductor minimizes the loss and mass for the required amount of energy storage.

#### **4.2.5 Power** Stage **Performance**

The worst case condition for power stage stress occurs at a battery **voltage** and current of 64 V and 23 A. This high current condition causes maximum conduction losses in the filters and power semiconductors. With the low battery voltage, the input current to the charger will also be maximum. Therefore, the charger efficiency is the lowest under these operating conditions. As expected, the efficiency increases with battery voltage as shown in Fig. 4-3.

Under **the** 64 V/23 A battery conditions, the bus **voltage** ripple and the charger input and **output** current ripple will be maximum. The bus voltage tipple is primarily the product of the charger input current tipple and the equivalent series resistance (ESR) of the bus capacitor. Measurements of the worst case tipple waveforms are shown in Fig. 4-4 with the charger in the voltage regulation mode.

**As** described **in** Chapter **7,** a large signal EASY5 model of the battery charger was developed. The predicted tipple waveforms from this EASY5 model axe shown in Fig. 4-5.

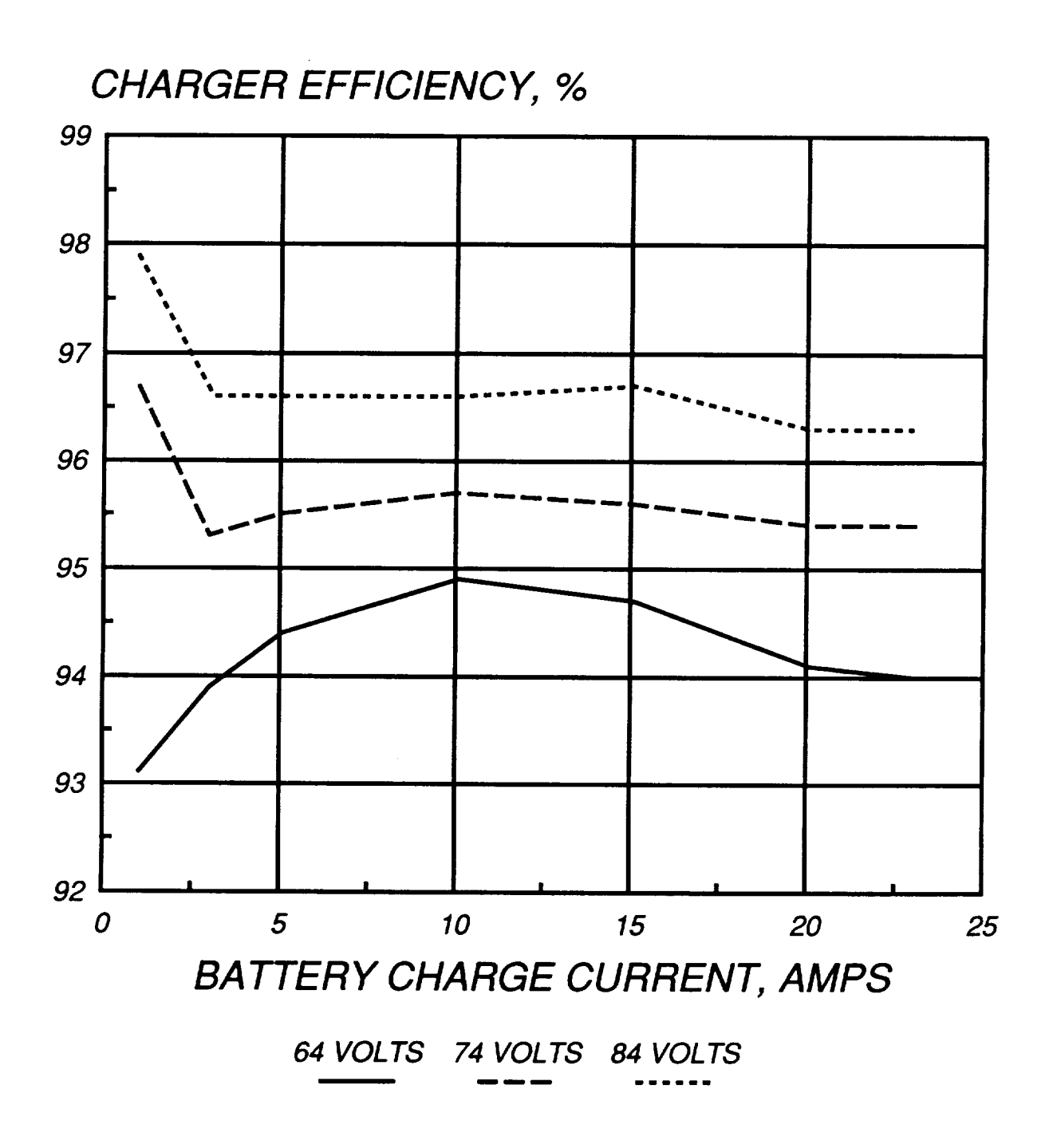

Fig. 4-3. Battery charger efficiency

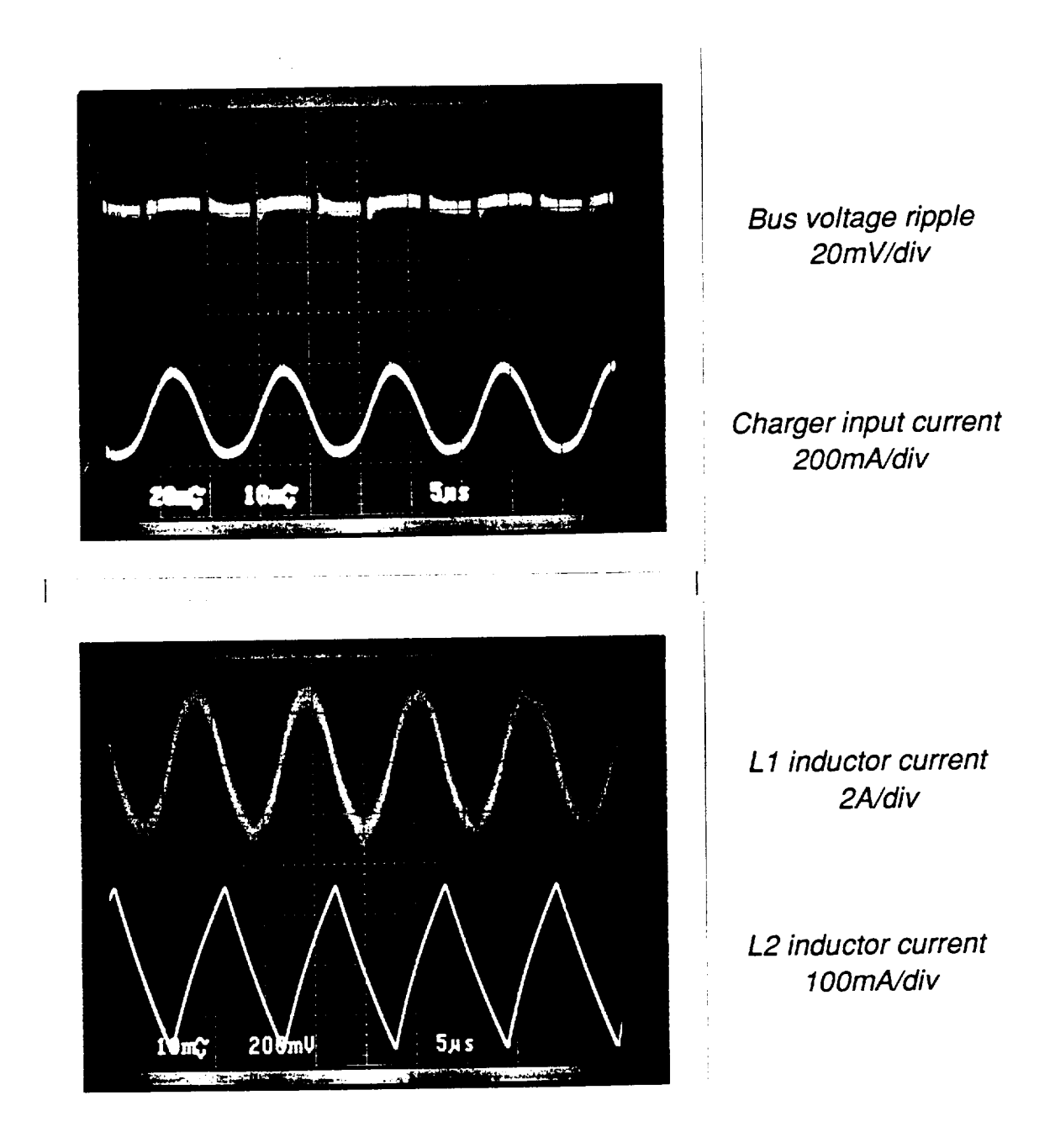

**Fig. 4-4 Measured Charger Ripple** Waveforms

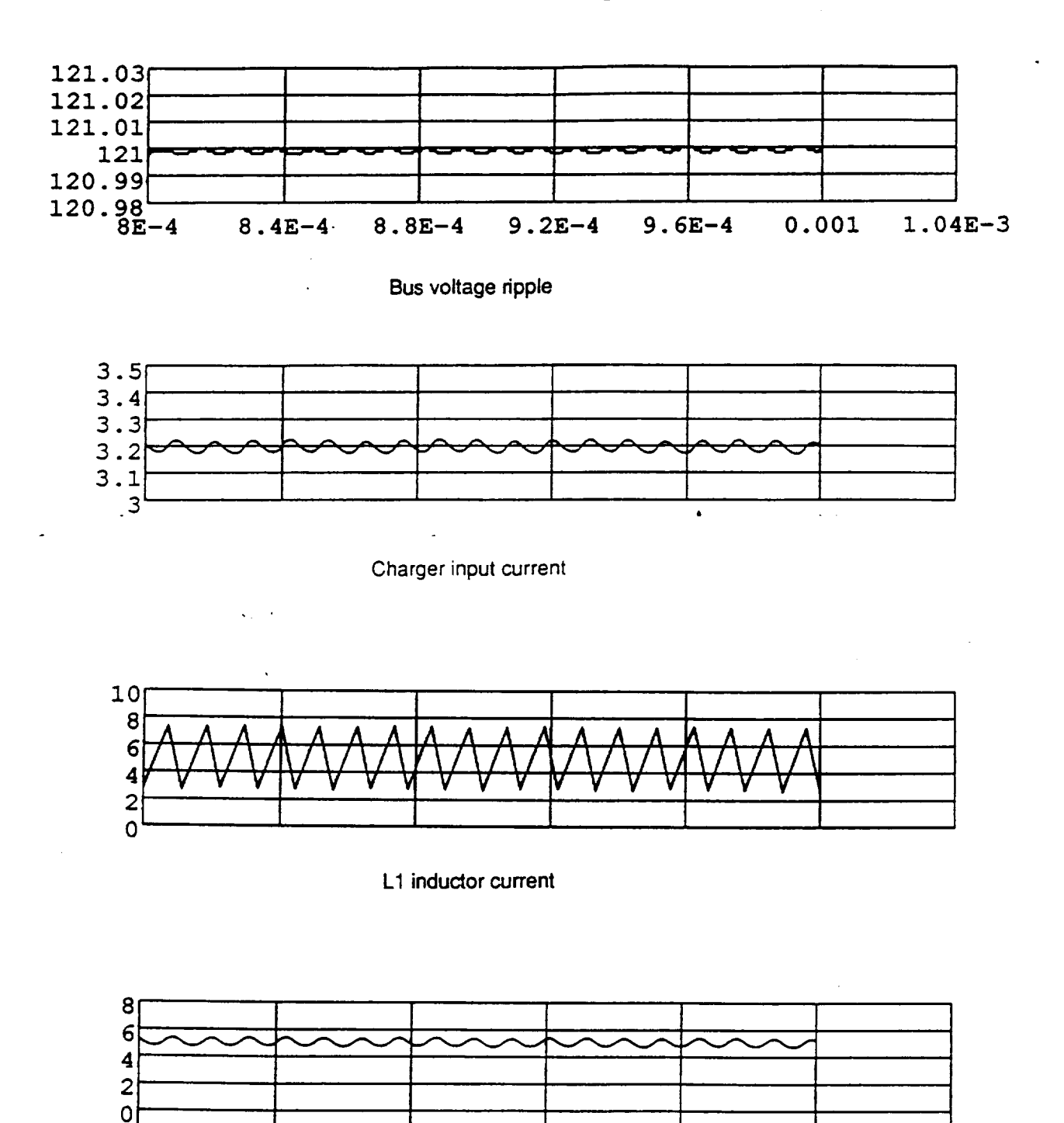

### **Fig. 4-5. EASY5 simulation of charger ripple waveforms**

------

--------

**L2** inductor current

 $\overline{2}$ 

## **4.3 CONTROL SYSTEM MODELLING**

#### **4.3.1 Control System Configuration**

 $\bullet$ 

As shown in Fig. 4-6, the charger has three basic control loops that are ORed together to produce a control signal  $(v_c)$ . Since each loop has an integrating error amplifier, only one loop is active at a time. The voltage loop regulates the bus voltage during the transition from eclipse to sunlight. The current loop regulates the battery charging current, and the V/T loop controls the **final** charging of the battery. For each loop, the control signal,  $v_c$ , is summed with feedback of  $i_{L1}$ , the instantaneous current in L1. The resulting signal,  $v_r$ , is compared against a ramp to generate a PWM signal, d, to control the power stage.

#### **4.3.2 Power Stage Modelling**

To **design the charger control loops, it is necessary to simplify the** power **stage. The input filter (L\_** and  $C_{\rm in}$  ) can safely be deleted, thus eliminating two state variables. Furthermore, the output filter can be accurately represented as a single inductor,  $L_s$ , whose value is  $L_1 + L_2$ . This assumption is valid since  $L_1 >> L_2$ . These simplifications are essential in deriving workable transfer functions for the charger power stage.

To aid further **in** the design of the control loops, the PWM **switch model** [4] is used to characterize the switching of the power stage MOSFETs and rectifiers. As shown in Fig. 4-7, the PWM switch model is inserted into the simplified charger power stage. The model's voltage source depends on the steady-state values of D and the voltage between the active and passive terminals. The current source depends on the DC value of I<sub>bat</sub>, the current flowing out the common terminal. Since the ESR of the input filter capacitor is so low, the PWM switch parameter  $r_E$  is not included. The control signal v<sub>A</sub> equals v<sub>c</sub>(1+K<sub>2</sub>), where K<sub>2</sub> is the gain (R<sub>t</sub>/R<sub>i</sub>) of the summing amplifier in Fig. 4-6.

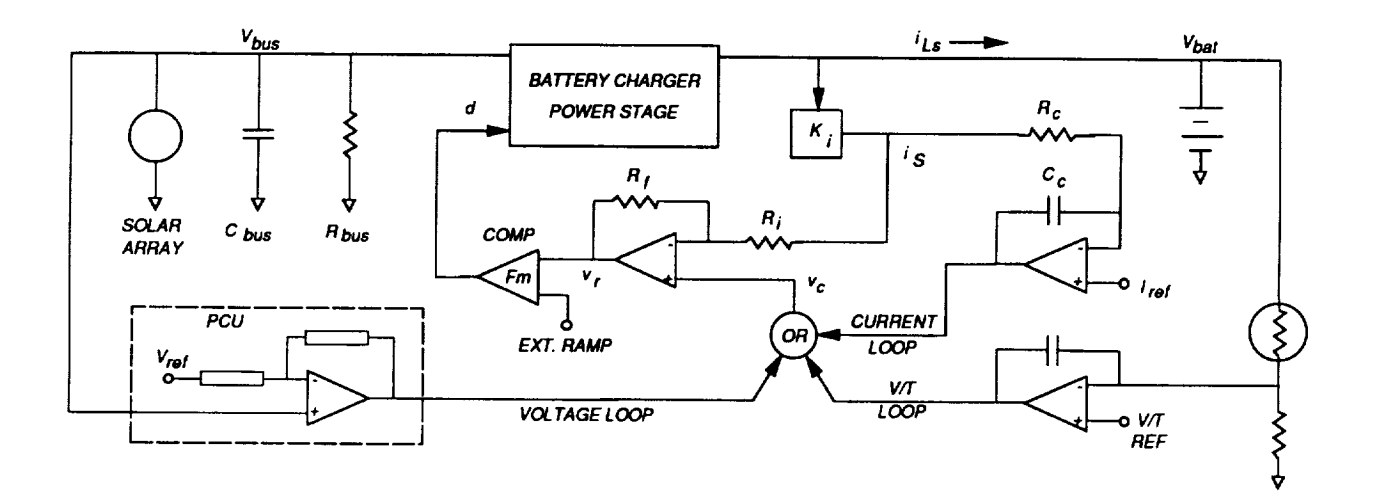

Fig. 4-6. Battery charger control circuit

 $\ddot{\phantom{a}}$ 

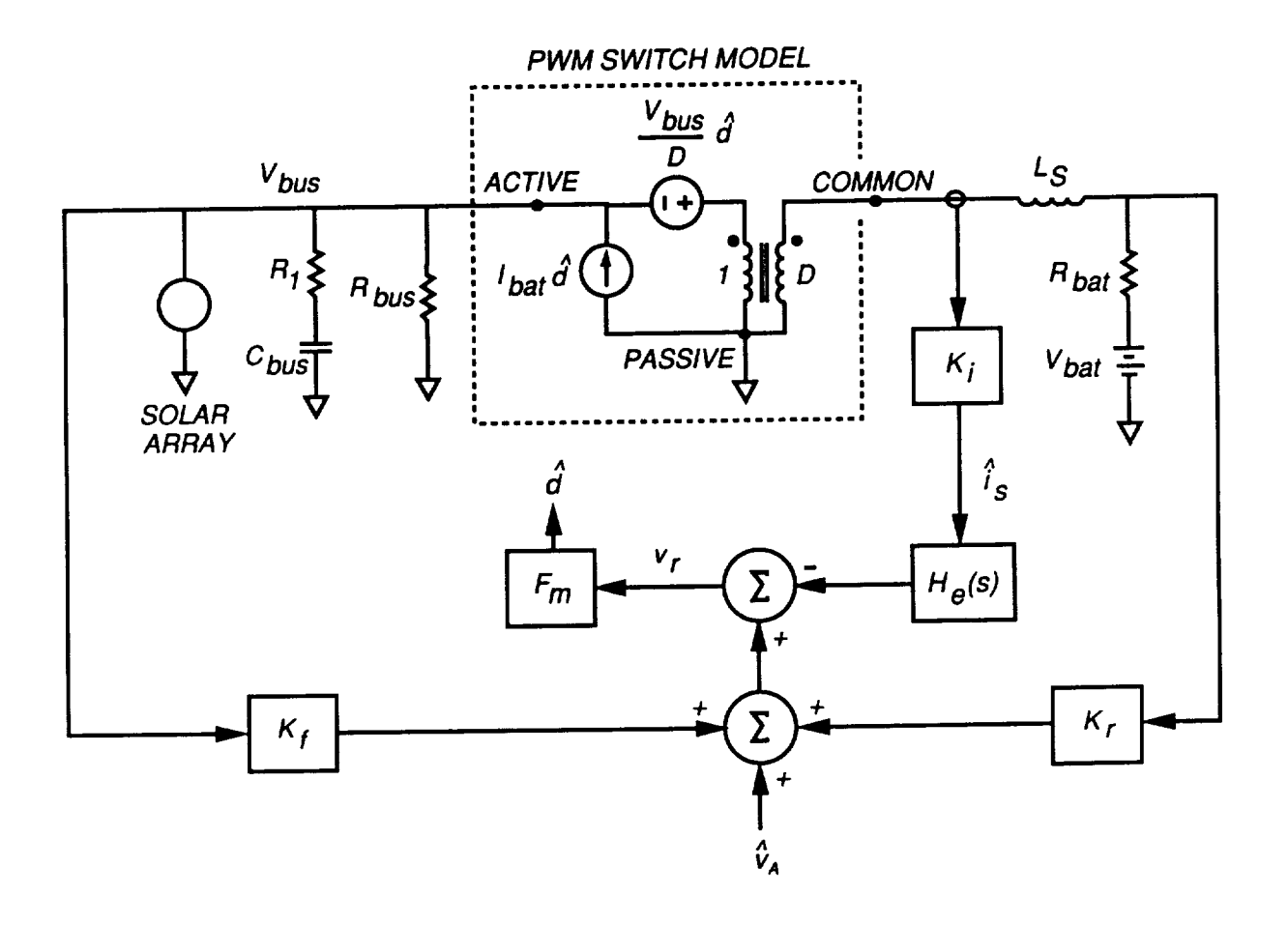

Fig. 4-7. Battery charger control model

### 4.3.3 Current **Mode** Control **Modelling**

Since all three loops use current mode control, it is important to model this control method accurately. The new continuous-time model for current mode control [5] provides a simple and effective method for characterizing this type of sampled-data control. As shown in Fig. 4-7, the sensed current  $(i<sub>s</sub>)$  is multiplied by the sampling gain  $H_e(s)$ . This sampling gain can accurately be modelled as a complex pair of right half plane (RHP) zeros at half the switching frequency as given below:

$$
H_{\epsilon}(s) = 1 + \frac{s}{\omega_{n} Q_{z}} + \frac{s^{2}}{\omega_{n}^{2}} \quad , \tag{4.8}
$$

where 
$$
Q_Z = -\frac{2}{\pi}
$$
, and  $\omega_n = \pi f$ 

The sampled current is added to the control voltage,  $v_A$ , along with feedback of the input and output voltages through the gains  $k_f$  and  $k_f$ . This sum is multiplied by the comparator gain,  $F_m$ , as given below:

$$
F_m = \frac{f}{S_N + S_E} \quad , \tag{4.9}
$$

where  $S_N$  and  $S_E$  are the slopes of the sensed on-time current and the external ramp, respectively.

## **4.4 CURRENT REGULATION MODE**

### **4.4.1 Current Sensing and Control**

The primary purpose of the charger is to control the **manner** in which energy is returned to the battery. Proper design of the charge current regulation circuitry is necessary to ensure that the batteries will be recharged in a manner enabling them to last through the tens of thousands of cycles in their five year life span. In order to properly regulate the charging current, the battery current must be sensed accurately. Of the possible sensing methods, a dual current transformer approach was used in this design. A current transformer (CT) senses the MOSFET drain current, another *CT* senses the rectifier current, and the two signals are added together. The result is  $i<sub>s</sub>$ , a replication of the instantaneous current in  $L_1$ . The current sense gain, designated as  $K_i$  in Figs. 4-6 and 4-7, is -20 dB. Since the AC portion of  $i_{L1}$  flows into the filter capacitor, the actual battery current,  $i_{L2}$ , is not directly regulated. However, because the average values of the inductor currents are identical, this method of current sensing enables regulation of the DC current into the battery. The current sensing accuracy is limited by the power stage parasitic capacitance and the CT magnetizing current. The CTs and the power stage were carefully designed so that the current sensing error would be less than 1%.

**As** shown **in** Fig. 4-6, the sensed current signal, **is,** is fed to an error **amplifier** where it is subtracted from  $I_{ref}$ , the charge current reference signal. As shown in Table 4-1, there are 16 different commanded values of battery charge rates. The 16 different values of I<sub>ref</sub> are provided by a D/A converter as shown in Fig. 4-8. The error signal,  $i_S - I_{ref}$ , is integrated by the amplifier, so the steady-state current regulation error is zero. Since the DC value of the battery current is regulated, this amplifier produces average current mode control. The amplifier gain is selected to provide a high (-36 dB) attenuation of the ripple content of  $i_s$ . Therefore, the amplifier output signal,  $v_c$ , is essentially pure DC and insensitive to variations in the peak-to-peak amplitude of  $i_{L1}$ . The  $v_c$  signal is subsequently **added** back to **the** sense signal, is, and **the** resulting **waveform** is compared against a sawtooth ramp to generate the duty cycle. As detailed in the next section, the addition of  $i<sub>s</sub>$  to  $v<sub>c</sub>$  produces the bene**fits** of conventional current mode control.

As the battery is charged at a constant rate, the battery voltage rises until the V/T control circuit is activated. As shown in Fig. 4-9, the operation of the V/T control circuit is very similar to the charge current regulation circuit. The battery voltage is sensed with a voltage divider containing a thermistor to account for the effects of battery temperature. The thermistor is simulated in this charger design with a 5K Ohm potentiometer as shown in Fig. 4-10. To ensure proper charging of the battery under all conditions, there are several V/T reference levels [6] which are shown in Fig. 4-11. The V/T amplifier gradually reduces the current until the battery is fully charged.

|                | <b>CURRENT</b> | <b>COMMAND DATA</b> |              |              |              |
|----------------|----------------|---------------------|--------------|--------------|--------------|
| <b>RATE</b>    | (AMPS)         | <b>S1</b>           | <b>S2</b>    | <b>S3</b>    | <b>S4</b>    |
| 1              | 0.85           | 0                   | 0            | 0            | 0            |
| $\mathbf{2}$   | 2.33           | 0                   | $\mathbf 0$  | 0            | 1            |
| 3              | 3.80           | 0                   | 0            | 1            | 0            |
| 4              | 5.28           | $\mathbf 0$         | 0            | $\mathbf{1}$ | $\mathbf 1$  |
| 5              | 6.76           | $\mathbf 0$         | 1            | 0            | 0            |
| 6              | 8.23           | 0                   | 1            | $\mathbf 0$  | 1            |
| $\overline{7}$ | 9.71           | 0                   | $\mathbf{1}$ | 1            | $\mathbf 0$  |
| 8              | 11.1           | 0                   | 1            | $\mathbf{1}$ | $\mathbf 1$  |
| 9              | 12.7           | $\mathbf 1$         | $\mathbf 0$  | 0            | $\mathbf 0$  |
| 10             | 14.1           | 1                   | $\mathbf 0$  | 0            | 1            |
| 11             | 15.6           | 1                   | 0            | 1            | 0            |
| 12             | 17.1           | 1                   | 0            | $\mathbf{1}$ | $\mathbf{1}$ |
| 13             | 18.6           | 1                   | 1            | 0            | $\mathbf 0$  |
| 14             | 20.0           | 1                   | $\mathbf{1}$ | 0            | 1            |
| 15             | 21.5           | 1                   | 1            | 1            | $\mathbf 0$  |
| 16             | 23.0           | 1                   | 1            | 1            | 1            |

**Table 4-1. Charge current rate selection**

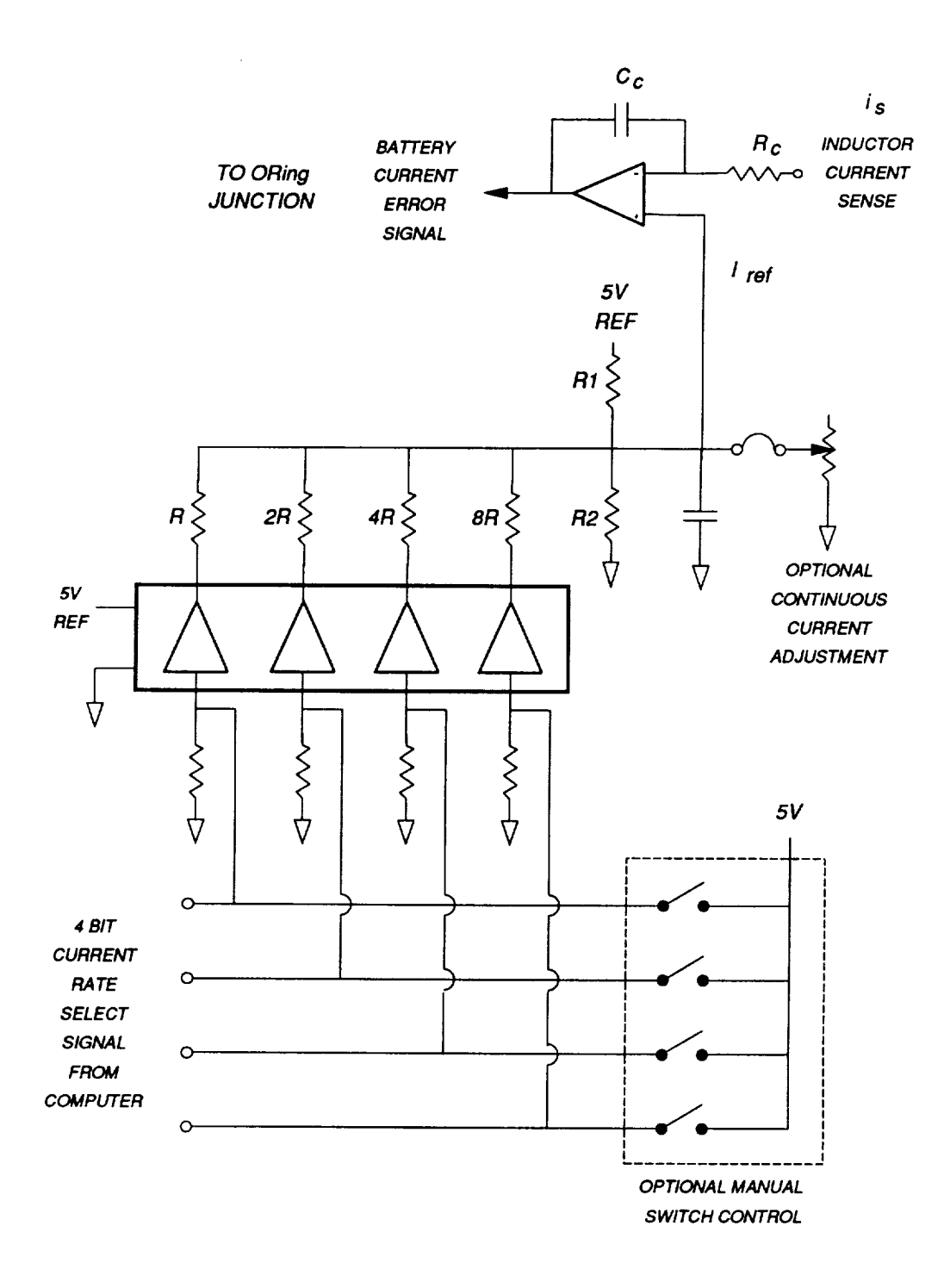

 $\sim$   $-$ 

Fig. 4-8. Charge rate selection circuit

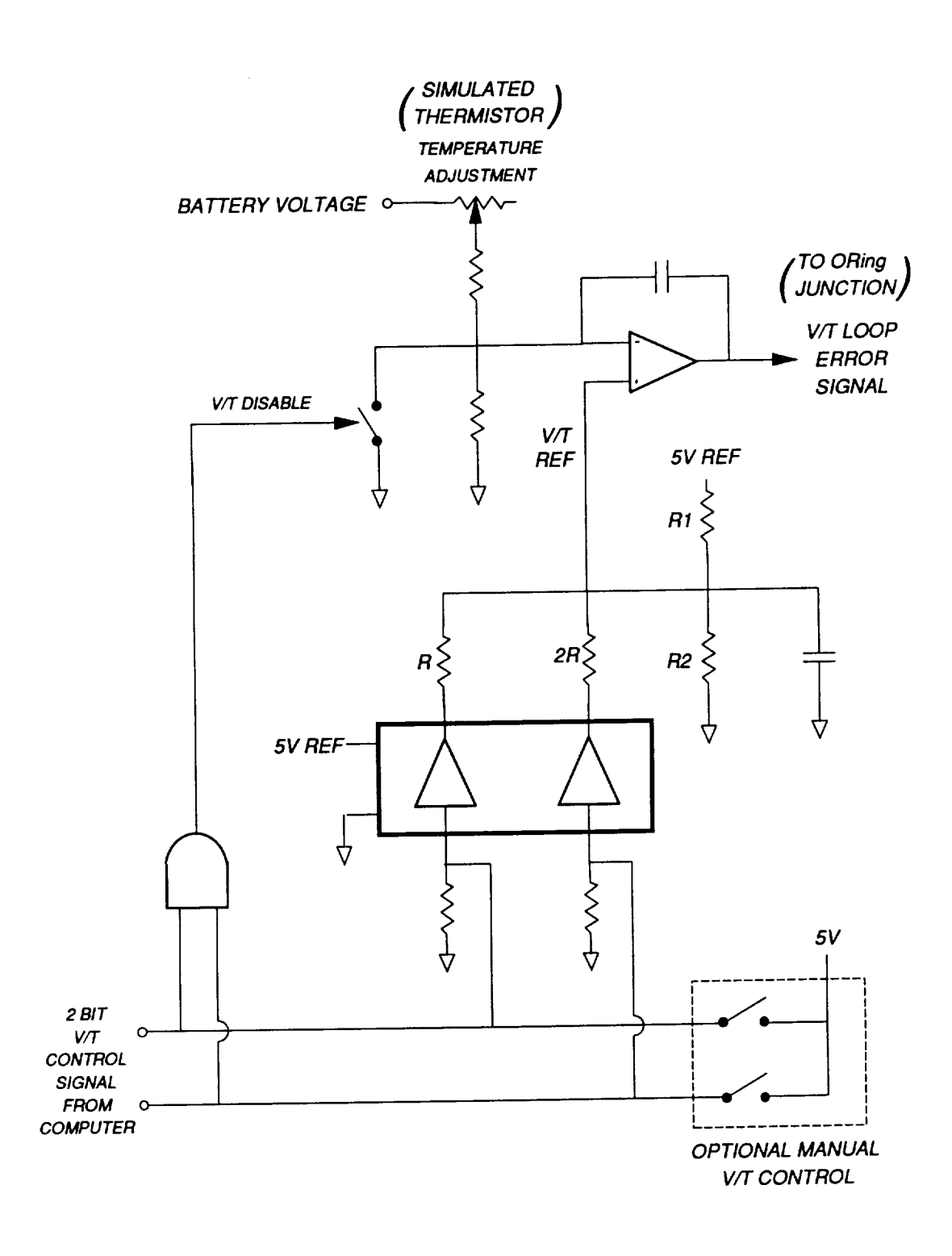

 $\sim$   $-$ 

Fig. 4-9. Volt/Temperature control circuit

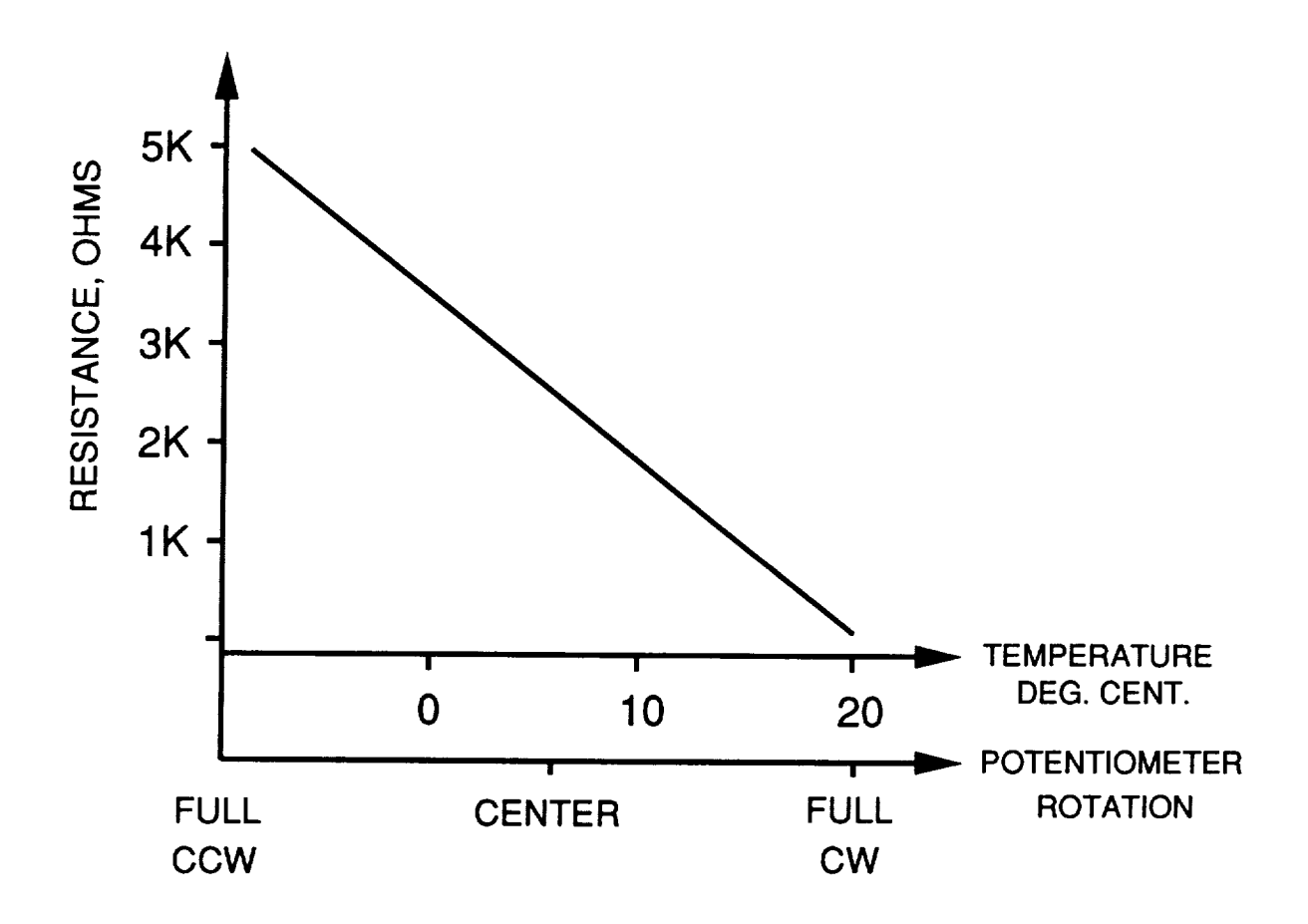

Fig. 4-10. Simulated thermistor

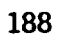

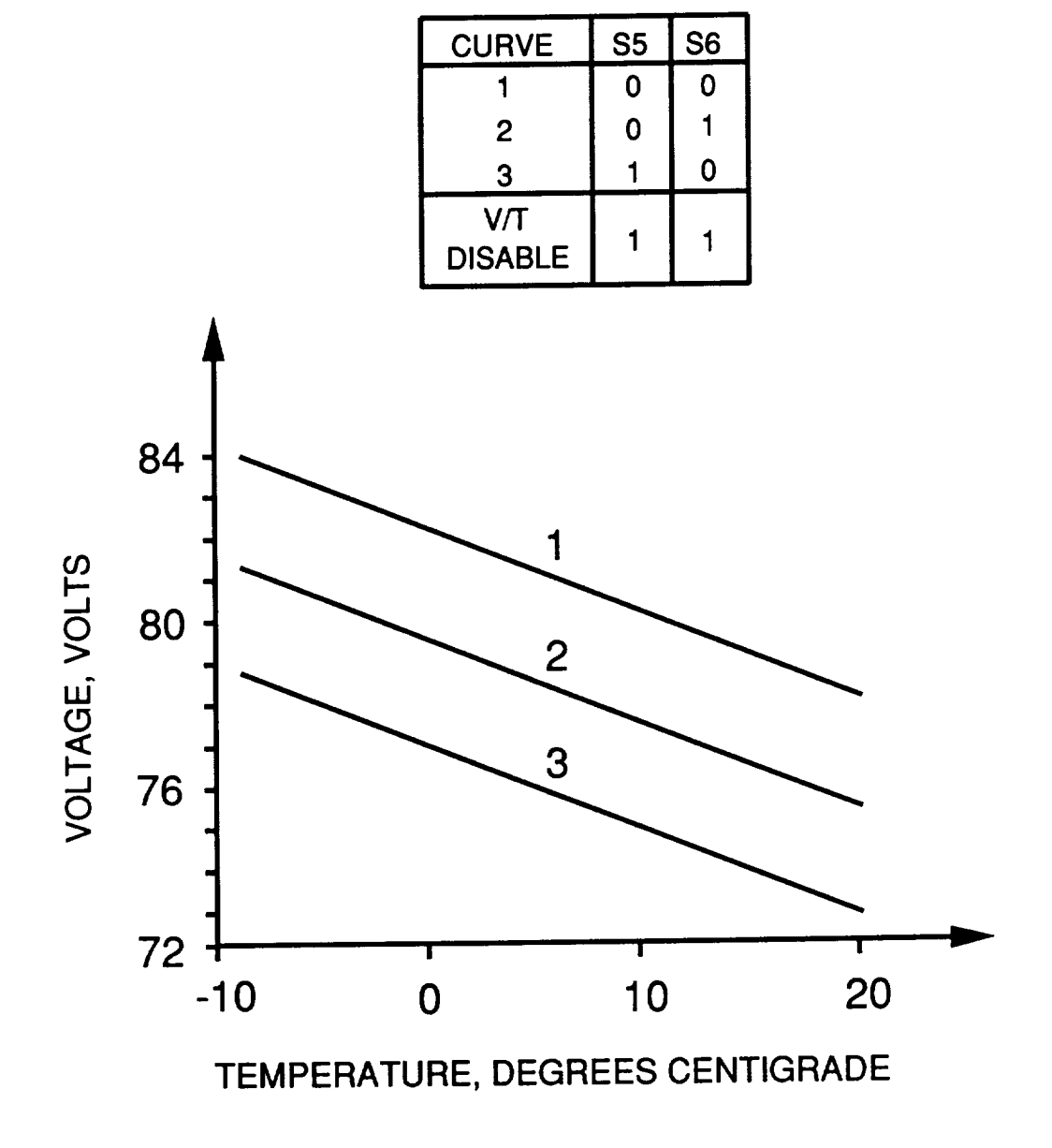

Fig. 4-11. Battery charger V/T curves

#### **4.4.2 Current Loop Design**

**An important component of the current loop** design **is** the **duty cycle-to-inductor current** transfer function, designated as  $F_{di}$ . Using the charger circuit model in Fig. 4-7,  $F_{di}$  is easily derived:

$$
F_{di} = \frac{\hat{i}_{Ls}}{\hat{d}} = \frac{V_{bus}}{R_{bat}} \left[ \frac{1}{1 + \frac{L_s}{R_{bat}}} \right],
$$
\n(4.10)

where  $L_s = L_1 + L_2$  and R<sub>bat</sub> is the resistance of the battery, L<sub>1</sub>, and L<sub>2</sub>. Since R<sub>bat</sub> is very small, the DC gain of F<sub>di</sub> is very high ( $\approx$ 60 dB). This transfer function has a single pole located at s = R<sub>bat</sub> / L<sub>s</sub>, normally around 500 Hz. Since the resistance of the battery varies widely with its state of charge, this DC gain and pole location are also highly variable.

The design **of** the current loop is facilitated by the block diagram in Fig. 4-12. This diagram can be simplified by moving the pickoff point of the sampling gain block from  $i_s$  to  $i_{ls}$ . The inner loop,  $T_i$ , can then be reduced to a block representing the gain from  $v_A$  to  $i_{Ls}$ . This gain, denoted as  $G_t$ , is given below:

$$
G_{f} = \frac{\hat{i}_{Ls}}{\hat{v}_{a}} = \frac{F_{m} F_{di}}{1 + F_{m} F_{di} [K_{i} H_{e}(s) K_{2}]} \quad . \tag{4.11}
$$

At frequencies below 10 Khz,  $G_f$  can be greatly simplified since  $H_e(s)$  is near unity in this region. Furthermore, since  $F_{di}$  is so large, the 1 in the denominator of  $G_f$  can be neglected. With these simplifications,  $G_f$  is reduced to a constant value of  $1/K_iK_2$ . Herein lies the value of current mode control for this loop: variations in  $F_{di}$  do not affect the loop gain. Once  $G_i$  is determined, the system loop gain is easily solved:

$$
G_{ii} = \frac{K_1}{s} (1 + K_2) G_f K_i
$$
 (4.12)

This loop gain is very simple to compensate due **to** its first order nature. The loop crossover frequency is determined by  $K_1$ , the gain of the integrator, which is  $1/R_c C_c$  as shown in Fig. 4-6. A plot of the measured current loop gain is shown in Fig. 4-13. The current loop gain crosses over at 3 KHz where the phase margin is 83 degrees. The additional phase lag near 10 KHz is due to H<sub>e</sub>(s), the sampling gain.

## **4.4.3 Transient Response**

From the design of the current **loop,** the transient response can be predicted. Since the loop crosses over in the region where  $H_e(s)$  is unity, the sampling gain can be neglected in this analysis. The objective is to find the response of  $i_{ls}$ , the battery current, to a unit step in  $i_{ref}$ , the charge current reference signal. The response of  $i_{\text{Ls}}$  is:

$$
i_{Ls}(s) = T_c(s) i_{ref}(s) , \qquad (4.13)
$$

where 
$$
T_c(s) = \frac{G_i}{K_i(1+G_i)}
$$

The time domain response of  $i_{\text{Ls}}$  (s) is found by taking the Laplace transform of Eq. (4.13), and the result is given below:

$$
i_{Ls}(t) = \frac{1}{K_i} (1 - e^{-\alpha t}) \quad , \tag{4.14}
$$
  
where 
$$
\alpha = \frac{1 + K_2}{K_2 R_c C_c} \quad .
$$

The battery current response time is shown **in** Fig. 4-14, where **the** reference is stepped between two levels. The same operating **conditions** were simulated with the EASY5 battery charger model, and the results are shown in Fig. 4-15.

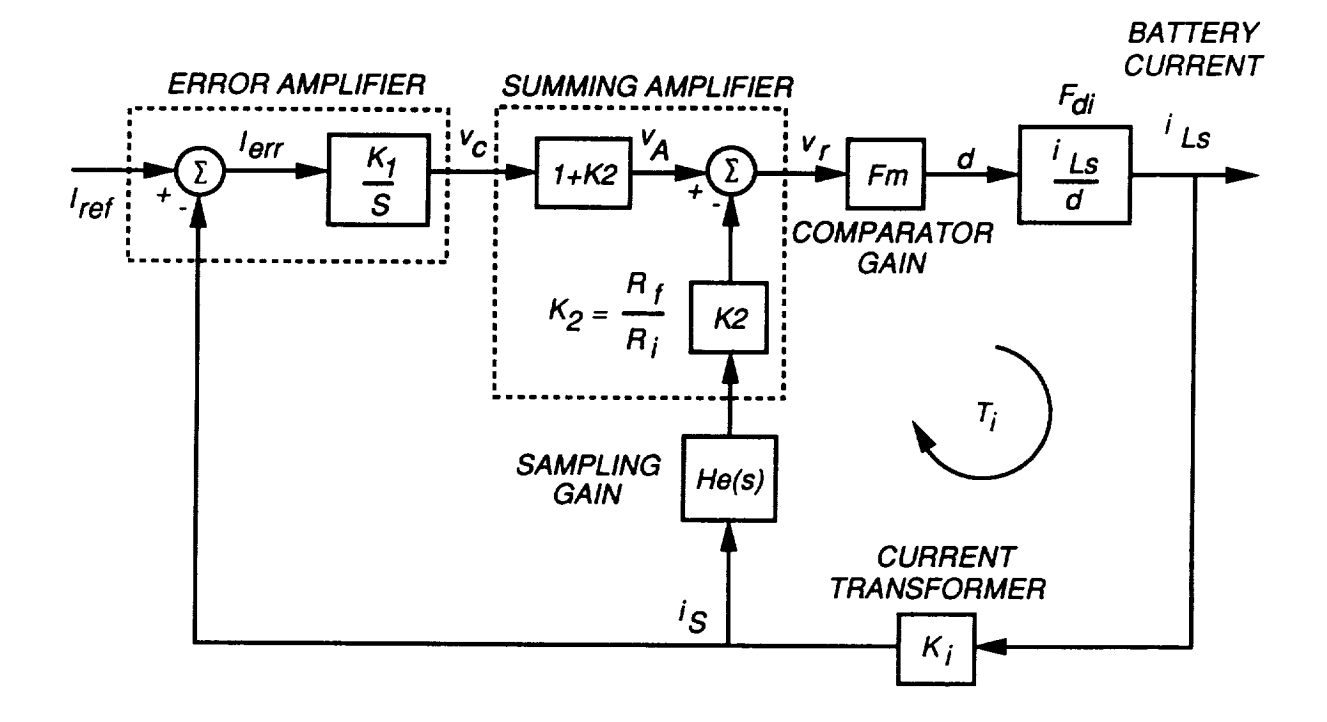

Fig. 4-12. Current regulation control system

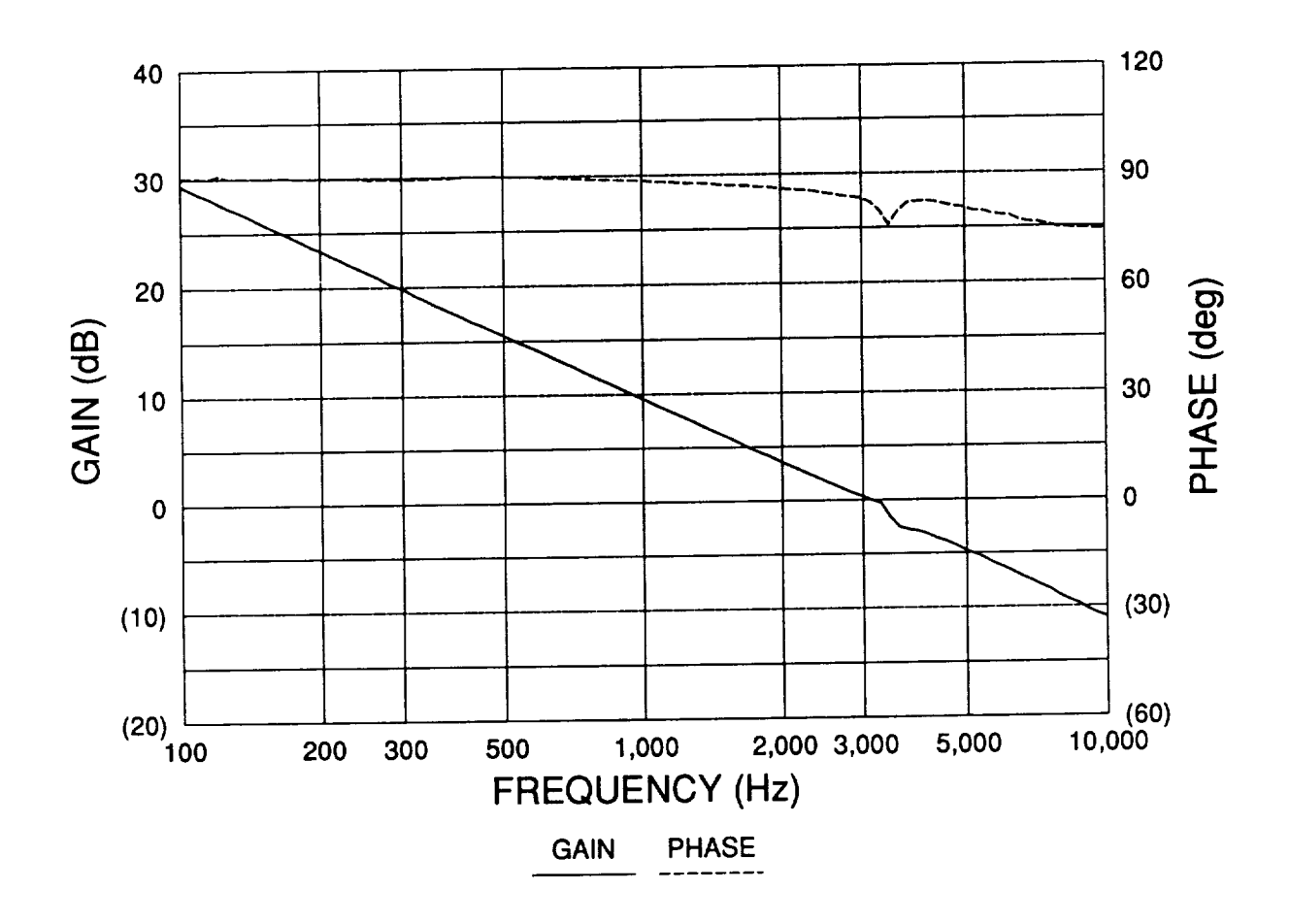

Fig. 4-13. Current loop Bode plot

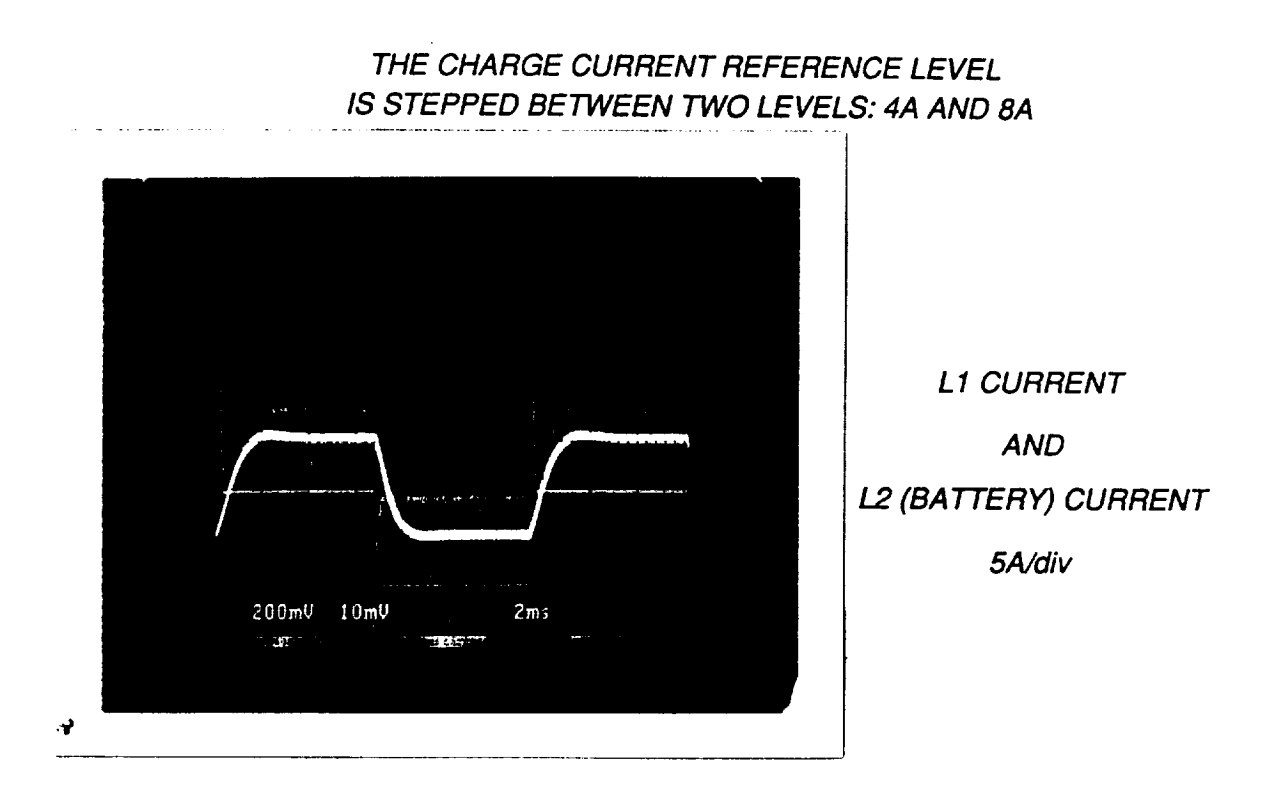

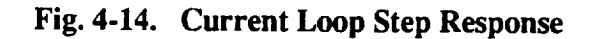

 $\checkmark$ 

**ORIGINAL PAGE IS OF POOR QUALITY**

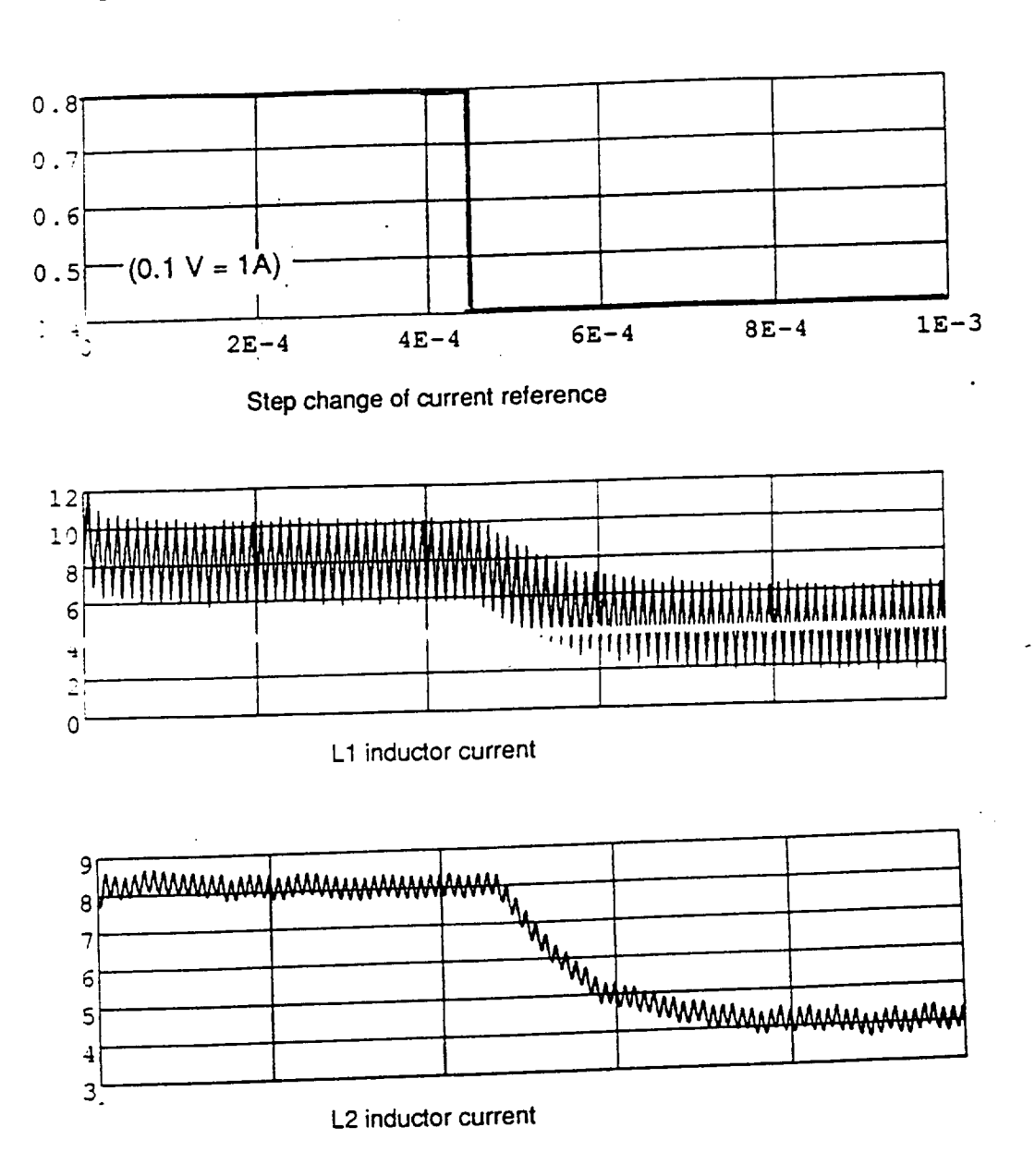

Fig. 4-15. EASY5 simulation of charge current step response

 $\frac{2}{3} \pi$ 

ORIGINAL PAGE IS OF POOR **DUBLITY** 

## **4.5 VOLTAGE REGULATION MODE**

### **4.5.1 Bus Voltage Control**

During the transition between eclipse and sunlight, there is **a** peroid where the solar array has **insuffi**cient power to supply the required load and to charge the batteries at the commanded rate. For the Space Platform power system, the battery charger will assume the role of regulating the bus voltage during this post-eclipse transition period. By simply controlling the current drawn from the bus, the charger behaves as a shunt regulator and controls the bus voltage. As the solar array becomes fully illuminated, the charger's current eventually reaches the level required to charge the battery at the constant commanded rate. *At* this point, the transition from voltage to current regulation is automatically made by the ORing control circuitry within the charger.

**During** the bus **voltage** regulation mode, the battery **charger** regulates its input voltage: hence the charger behaves as a boost converter where the battery voltage is the "input" and the bus voltage is the "output." If the positions of the power stage rectifiers and MOSFETs were interchanged, the charger would indeed look like a conventional boost DC/DC converter. This apparent topology transformation produces a boost converter with negative load current since the direction of current flow is into the battery.

## **4.5.2 Power Stage Transfer Functions**

Using the control model in Fig. 4-7, the key power **stage** transfer functions are derived for this mode. The open loop control-to-bus voltage transfer function,  $F_{\text{dv}}$ , is given below:

$$
F_{dv} = \frac{\hat{v}_{bus}}{\hat{d}} = -\frac{V_{bus}}{D} \frac{\left(1 + \frac{s}{\omega_{Z}}\right)\left(1 + \frac{s}{\omega_{Z}}\right)}{\Delta(s)} ,
$$
\nwhere  $\omega_{Zl} = \frac{1}{R_{1}C_{bus}}$ ,  $\omega_{Z2} = \frac{V_{bal}}{I_{ls}L_{s}}$ , and  
\n
$$
\Delta(s) = s^{2} \frac{L_{s}C_{bus}}{D^{2}} + s \left[\frac{L_{s}}{D^{2}R_{bw}} + \left(\frac{R_{bal}}{D^{2}} + R_{1}\right)C_{bus}\right] + 1 .
$$
\n(4.15)

Note that the DC gain of  $F_{\text{dv}}$  is negative: an increase of the duty cycle produces a decrease of the bus voltage. The zero  $\omega_{Z_l}$  is caused by C<sub>bus</sub> and R<sub>1</sub>, the bus capacitor and its ESR. The other zero,  $\omega_{Z_2}$ , depends on L<sub>s</sub> and the DC values of the battery voltage and current. This zero location is clearly highly variable since it depends on  $I_{Ls}$ , the battery current. The roots of  $\Delta(s)$ , the characteristic equation, are normally in the left half plane (LHP). However, since  $R_{bus}$  may be negative, under some conditions the s term of  $\Delta(s)$  may also be negative, causing a pair of RHP poles [7]. A plot of this transfer function is shown in Fig. 4-16.

The control-to-inductor current transfer function, given by  $F_{di}$ , is derived:

$$
F_{di} = \frac{\hat{i}_{Ls}}{\hat{d}} = (V_{bus} - DR_{bus}I_{Ls}) \frac{\left[1 + \frac{s}{\omega_{23}}\right]}{\Delta(s)}
$$
\nwhere  $\omega_{23} = \frac{V_{bus} - DR_{bus}I_{Ls}}{V_{bus}R_{bus}C_{bus}}$  (4.16)

Depending on the operating conditions, the DC gain of  $F_{di}$  may be positive or negative. Note that the location of  $\omega_{zz}$  may be either in the LHP or RHP, depending on the polarity of the DC gain. A plot of this transfer function **is** shown in **Fig.** 4-17.

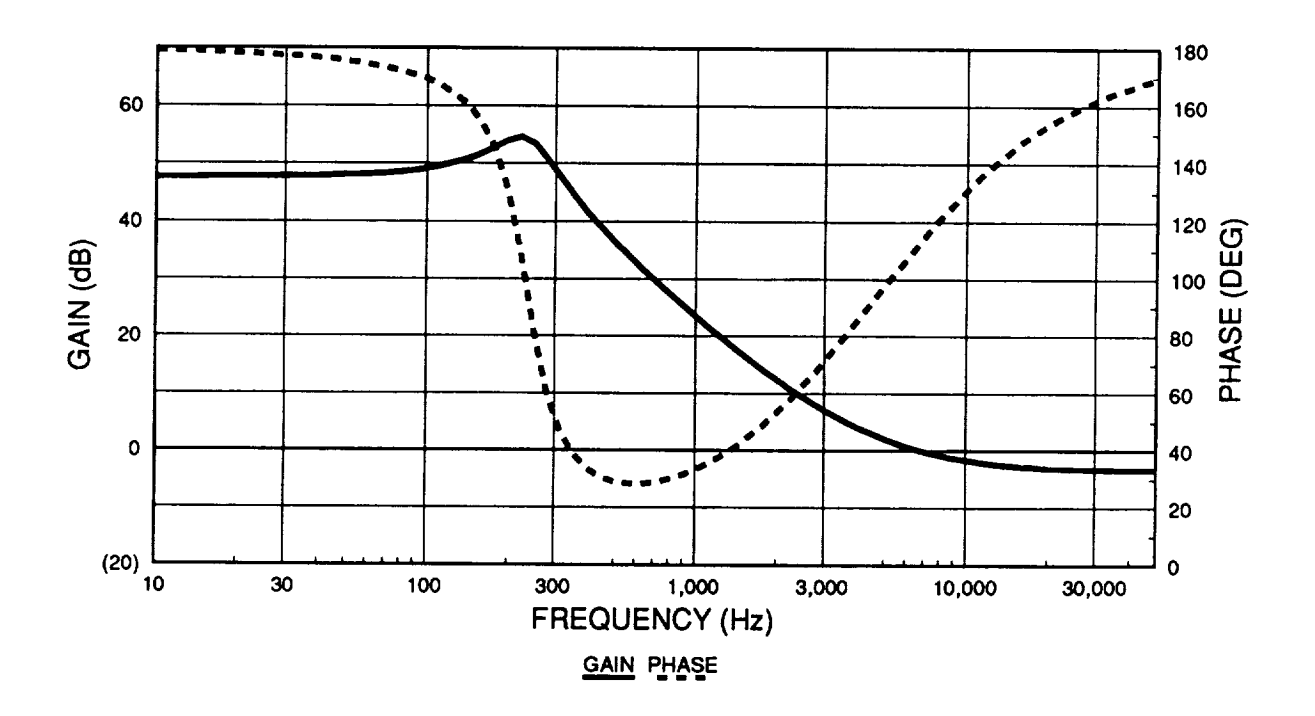

Fig. 4-16. Control-to-bus voltage transfer function

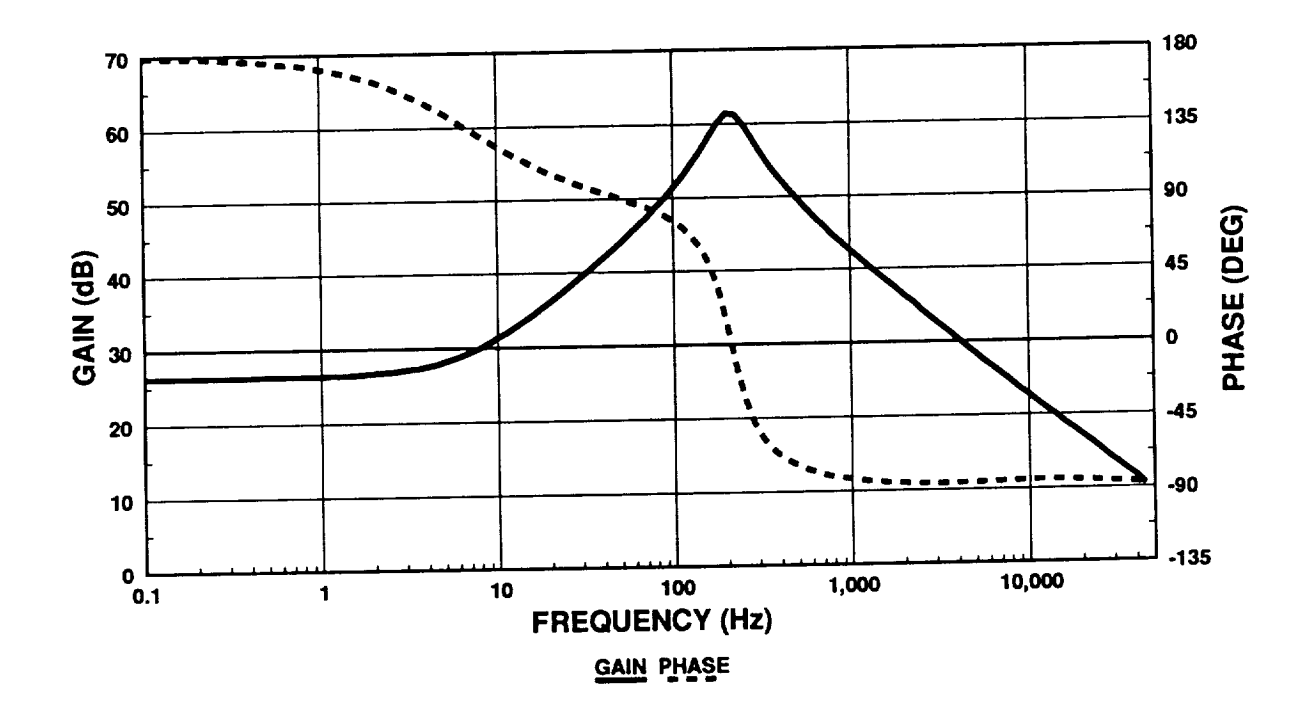

Fig. 4-17. Control-to-inductor current transfer function

## 4.5.3 Feedback Loop Design

The **design of** the **voltage feedback** loop **is shown in Fig. 4-18. The system output,** the bus **voltage, is sensed** through the **divider ratio** K4 • **Since F\_v,** the **control-to-bus voltage transfer function,** has **a negative DC gain, positive feedback of Vb\_ is necessary** to **obtain a stable system.** The **voltage** error **signal is amplified by** the **integrating** error amplifier. **The resulting control signal, vc, is summed** with **negative feedback of** the **inductor current (it.,). The resulting signal, v** r **, is compared against** the **external ramp** to **generate** the **duty cycle (d).**

The control loop design begins with T<sub>i</sub>, the gain of the current loop. This gain is easily found:

$$
T_i = F_m F_{di} K_i H_e(s) K_2 \tag{4.17}
$$

The control-to-bus voltage transfer function,  $F_v$ , is solved:

$$
F_v = \frac{\hat{v}_{bus}}{\hat{v}_c} = \frac{(1 + K_2)F_m F_{dv}}{1 + T_i - F_m F_{dv} K_f K_2} \quad . \tag{4.18}
$$

As demonstrated in [8], with certain approximations, F<sub>y</sub> can be greatly simplified as shown below:

$$
F_v = G_x \frac{\left(1 + \frac{s}{\omega_2}\right)\left(1 + \frac{s}{\omega_2}\right)}{\left(1 + \frac{s}{\omega_1}\right)\left(1 + \frac{s}{\omega_2 e_p} + \frac{s^2}{\omega_n^2}\right)} \,,
$$
\nwhere 
$$
G_x = \frac{-F_m V_{bus}}{D(1 + G_i) + K_f F_m V_{bus}} \,,
$$
\n
$$
G_i = \frac{\left(\frac{V_{bus}}{R_{bus}} - D I_{Ls}\right)}{D^2} F_m K_i \,,
$$
\n
$$
K_f = -\frac{DK_i}{f L_s} \left(1 - \frac{D}{2}\right) \,,
$$
\n
$$
Q_p = \frac{1}{\pi (m_c D' - 0.5)} \,,
$$
\nwith 
$$
m_c = 1 + \frac{S_E}{S_N} \text{ and } D' = 1 - D \,.
$$
\n(4.19)

The dominant pole of F<sub>v</sub> is  $\omega_x$  which, with some approximations, can be shown to be equal to  $\omega_{z_2}$ , the zero in the control-to-inductor current transfer function ( $F_{di}$ ). Both  $\omega_x$  and  $\omega_{z3}$  are located at low frequencies (<10 Hz), and both vary directly with the battery current. Under normal conditions, the Space Platform consists largely of constant power loads, so  $R_{bus}$  has a negative value. This causes  $\omega_{z3}$  to be a RHP zero, which in turn causes  $\omega_x$  to be a RHP pole. It can be shown through a Nyquist plot that the voltage loop can be stable in the presence of this RHP pole if the loop gain is high enough [8]. The second order polynomial in the characteristic equation for  $F_v$  is resonant at half the charger switching frequency. If the external ramp is properly selected, the value of  $Q_p$ , the resonant damping factor, will be near unity. In this case, these complex resonant poles will have little effect on the charger dynamic behavior.

The gain of the voltage loop is given by

$$
G_{\mathsf{w}} = F_{\mathsf{v}} K_4 \frac{K_5 \left(1 + \frac{s}{\omega_{\mathsf{w}}}\right)}{s \left(1 + \frac{s}{\omega_{\mathsf{s}}}\right)} \tag{4.20}
$$

pole,  $\omega_5$ , is set at 9 KHz to attenuate the 90 KHz switching ripple. The DC gain,  $K_5$ , is designed to give a maximum loop gain crossover near 3 KHz so that the bus impedance can be minimized. This crossover frequency must not be pushed out to far since this would decrease the loop attenuation of the 90 KHz switching ripple. Since  $\omega_{zz}$ , a zero of  $F_{di}$ , is inversely proportional to the battery current, care must be taken to compensate for the movement of this zero. At minimum battery current,  $\omega_{zz}$ moves to a high frequency, so the compensating zero,  $\omega_{z4}$ , is placed low enough (700 Hz) to provide adequate phase margin. Placement of  $\omega_{Z4}$  must not be too low since this slows the speed of the voltage loop. A Bode plot of the measured voltage loop gain is shown in Fig. 4-19. The loop crosses over at 2.1 KHz where the phase margin is 81 degrees.

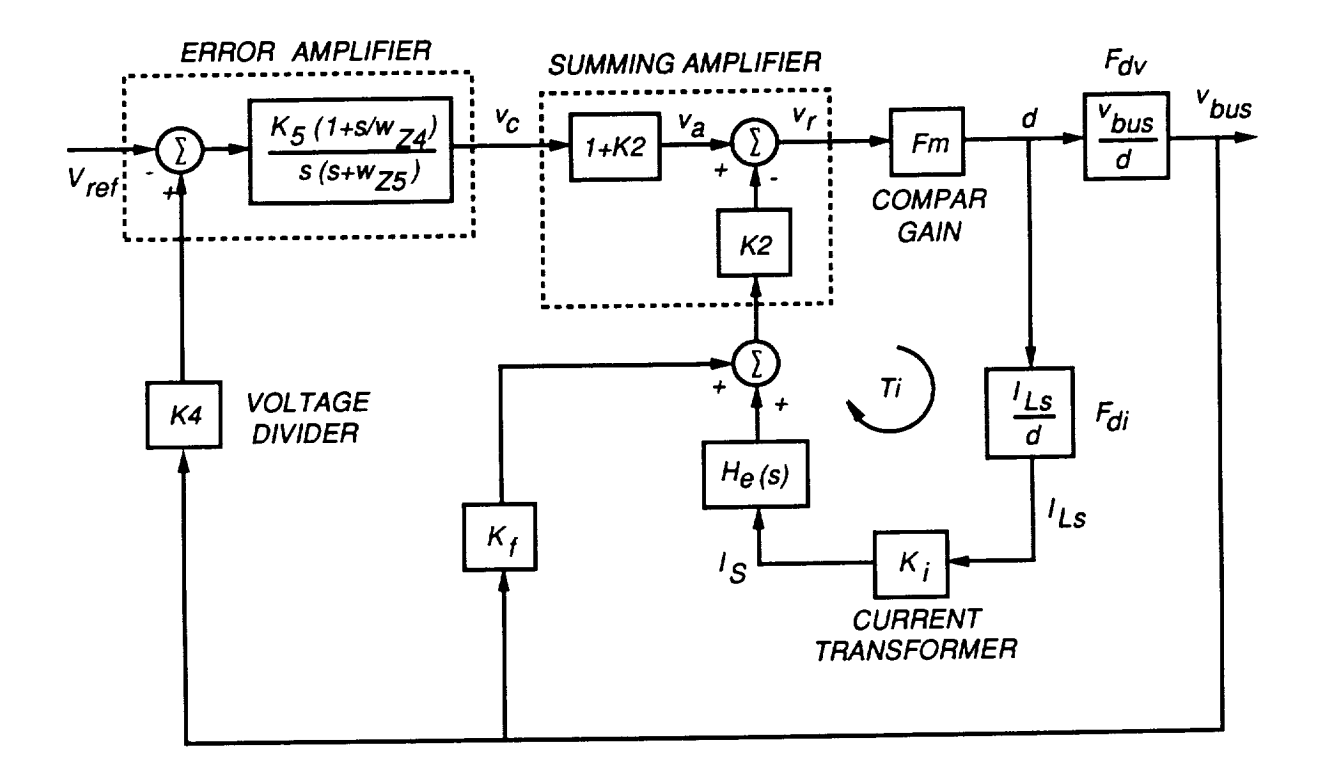

Fig. 4-18. Voltage regulation control system

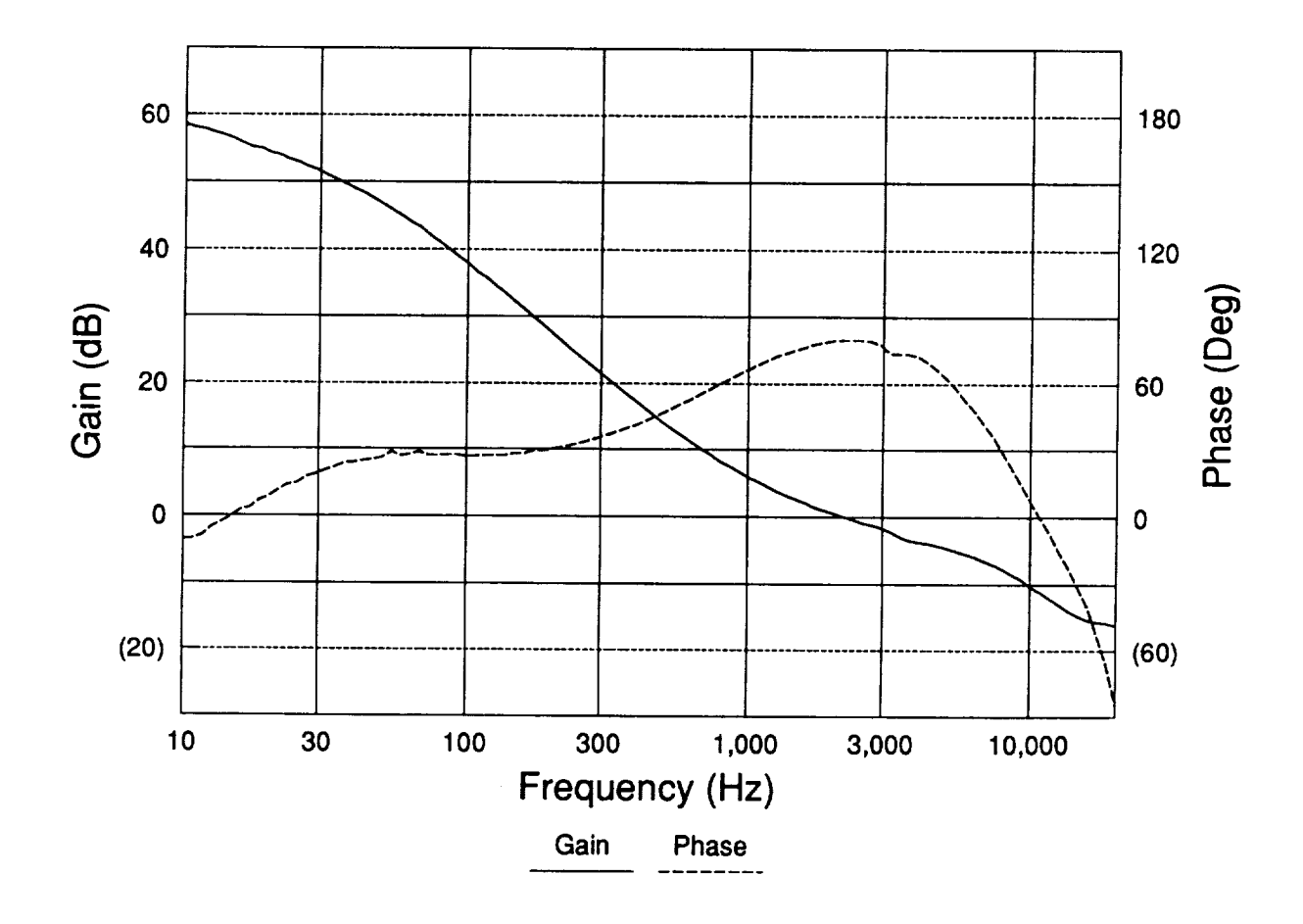

 $\begin{array}{c} \bullet \bullet \bullet \bullet \end{array} \quad , \quad \begin{array}{c} \bullet \bullet \bullet \bullet \end{array}$ 

Fig. 4-19. Bode plot of voltage loop

# **4.5.4 Voltage Loop Performance**

To test the transient response of the voltage loop, the bus load current was stepped between two levels. As shown in Fig. 4-20, the bus load current was stepped between 5 and 20 A, and the charger maintained regulation of the bus voltage.

An EASY5 simulation of the charger transient response to a step of the bus load current is shown in Fig. 4-21.

In order to provide a fast transient response with a low overshoot, the charger must have a low output impedance. This is also referred to as the bus impedance since the charger regulates the bus voltage. A measurement of the bus impedance is shown in Fig. 4-22. This impedance is low at lower frequencies because the feedback loop gain is high. In the vicinity of the loop gain crossover point, the impedance reaches a maximum around 60 mOhms. The impedance then falls at a rate determined by the bus capacitance. The impedance then levels off at the value (20 mOhms) of the bus capacitor ESR.

The charger was also tested to determine its level of conducted emissions **during** the bus **voltage** regulation mode. The test setup for this measurement is described in Chapter 2. The spectrum of the charger's conducted emissions is shown in Fig. 4-23. The peak current obviously occurs at the fundamental switching frequency (91.3 KHz) of the charger. At this frequency, the bus voltage ripple is found to be 35 mV p-p through the conversion formula presented in Chapter 2. This level is well below the 200 **mV** p-p bus ripple **specification.** As can be seen **in** the spectrum, there are also numerous other peaks in the measurement. These are due to the 17 KHz switching components from the power supply used to simulate the solar array.

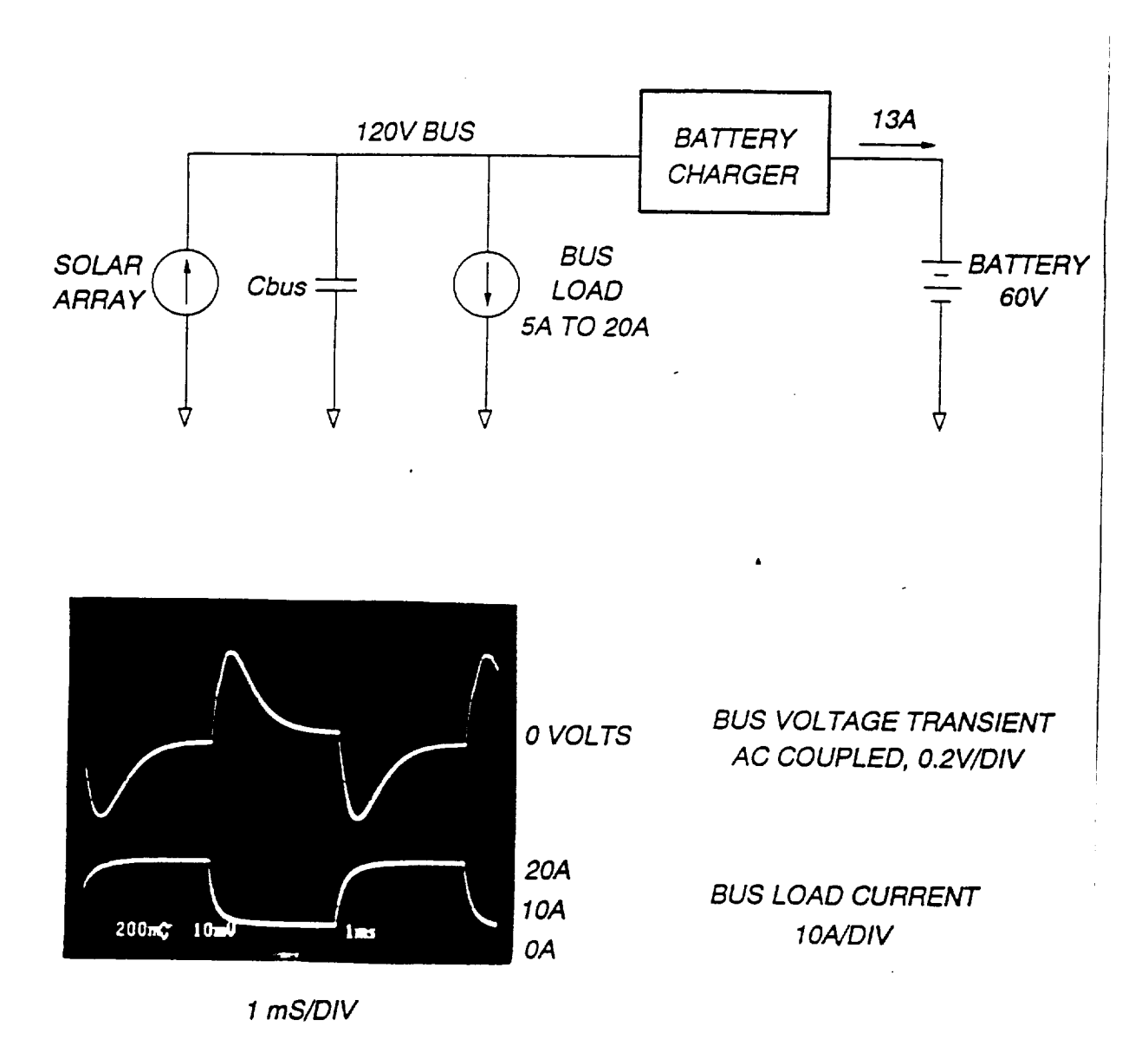

THE BUS LOAD CURRENT IS STEPPED BETWEEN TWO LEVELS:

**Fig. 4-20 Transient Response of the Voltage Loop**
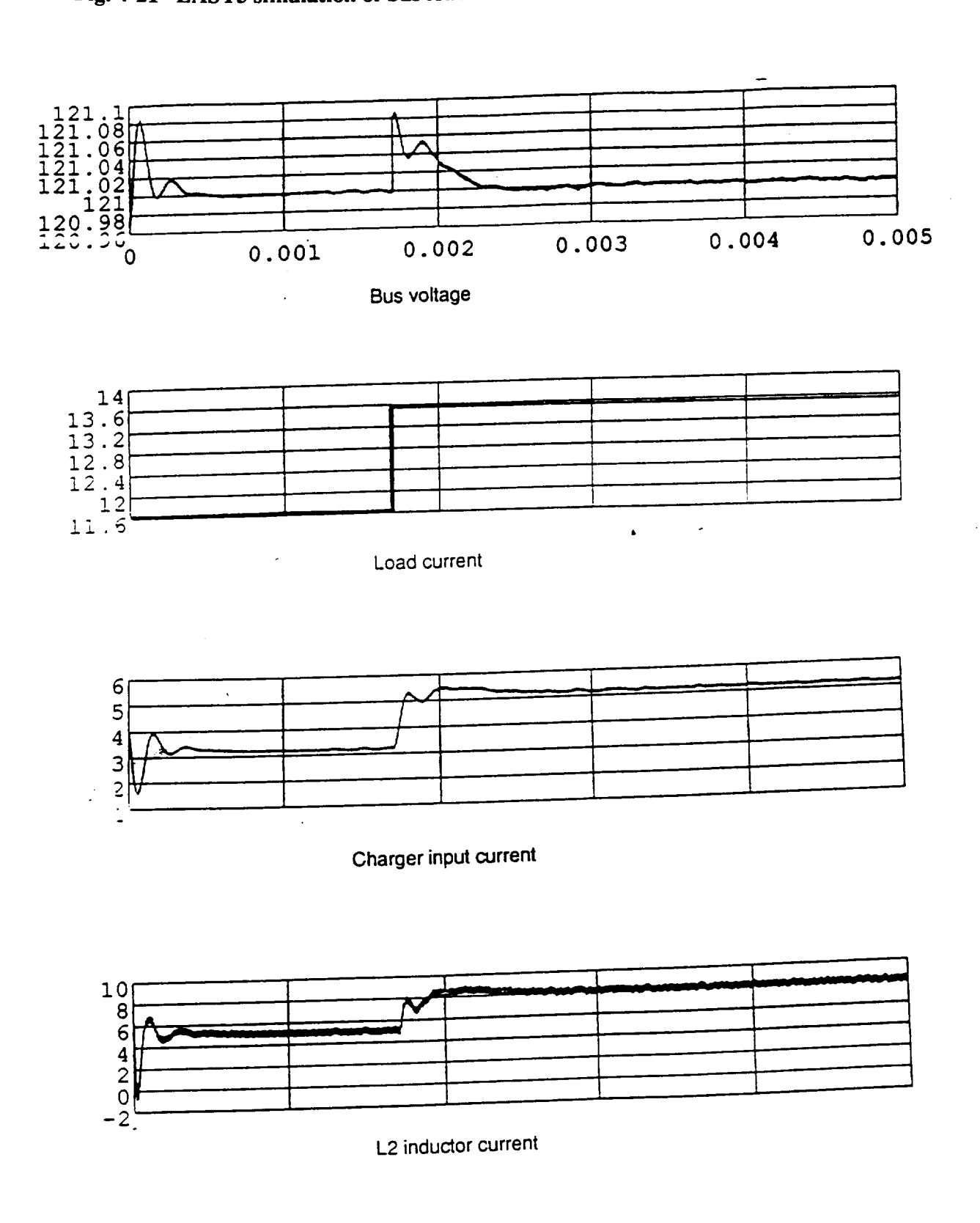

Fig. 4-21 EASY5 simulation of bus load transient in the voltage regulation mode

 $\boldsymbol{\beta}$ 

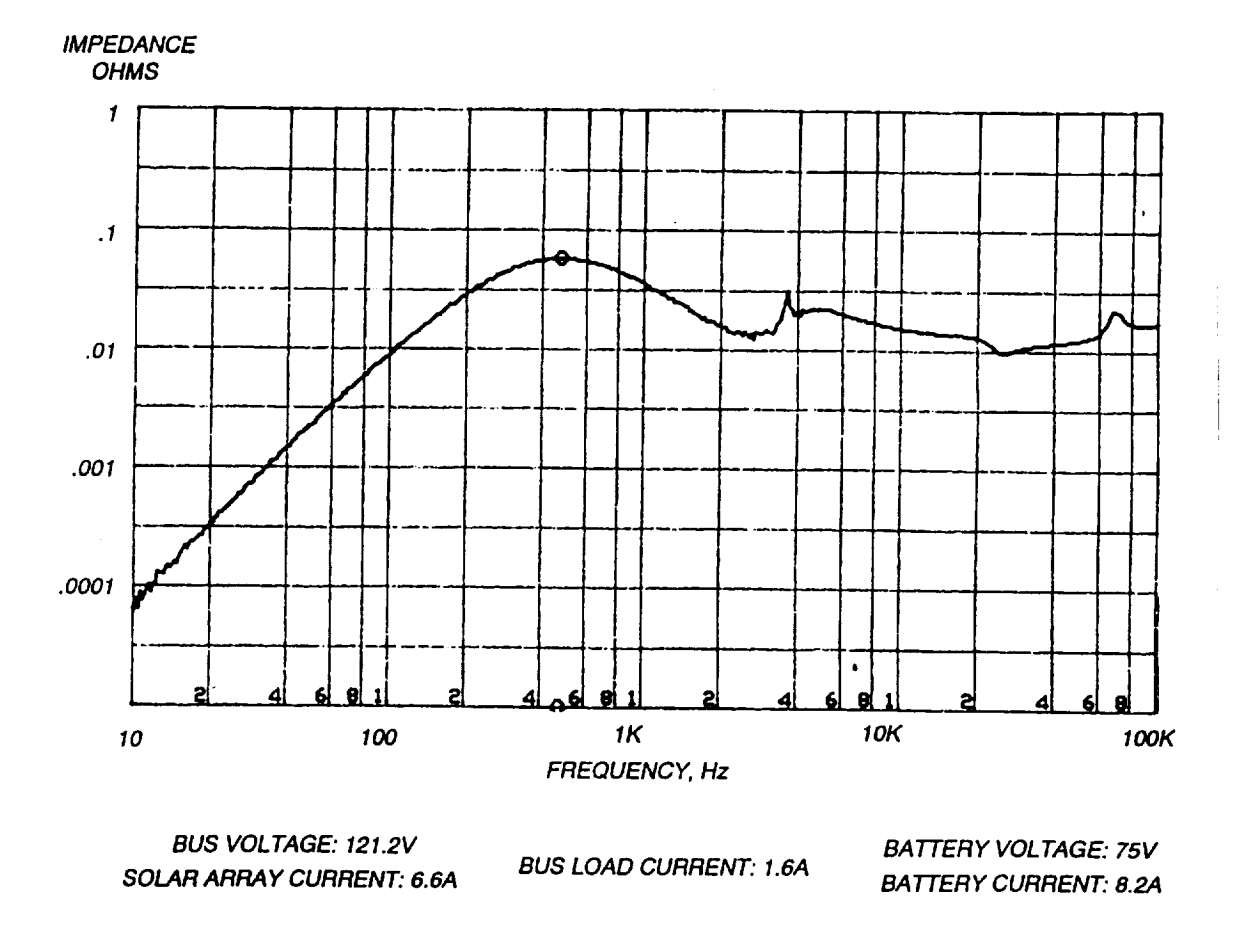

 $\bar{z}$ 

**Fig. 4-22 Measurement of Bus Impedance**

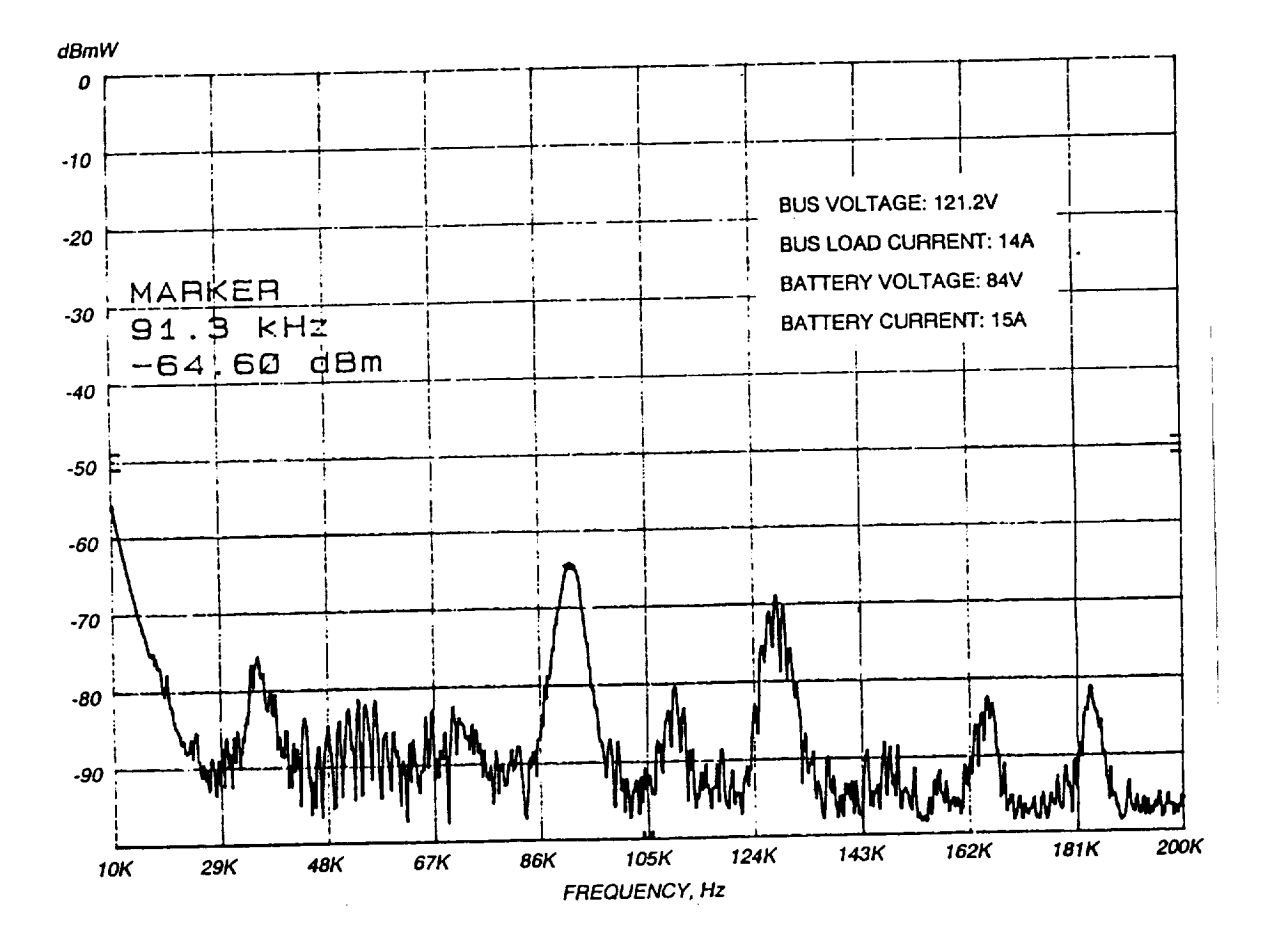

Fig. 4-23 Conducted Emission Measurement of the Charger in the Bus Regulation Mode

#### **4.6 Mode** Transition **Simulation**

An EASY5 **simulation** of the transition between voltage and current regulation modes is shown in Fig. 4-24a,b. Initially, the charger is in the bus voltage regulation mode, as can be seen from the control voltages. Whichever of the voltage or the current error signal is the lowest determines the ORed control signal. Since the charger is initially regulating the bus at 121 V, the solar array switching shunt regulator is inactive. Therefore, all the shunt switches are open at the beginning of this simulation. The initial charger input current is 3 A, which is much less than the commanded rate of 8 A.

At time=l.7 mS, the **bus** load current is stepped from **13.5 A** to 7 **A.** Immediate transients can be seen in all simulated waveforms. In an effort to maintain regulation of the bus voltage, the charger increases its input current to 10.5 A. However, since the commanded battery current rate is 8 *A,* the charger must make the transition into the current regulation mode. Since the current error control signal is initially saturated high at 4 V, it takes nearly 1 mS for this voltage to fall to the level necessary (2.5 V) to regulate the battery current at 8 A. This time lag is due to the time constant ( $R_cC_c$ ) of the current error amplifier.

At time=2.3 mS, the current error signal falls below the voltage error signal, so the charger enters the current regulation mode. The ORed control signal follows the current error signal, while the voltage error signal rises up to the +12 V rail of its op-amp. The battery current is then regulated at 8 A for the remainder of the simulation. Since the charger is no longer in the bus regulation mode, the bus voltage rises at a linear rate determined by the values of the bus capacitance and the 6.5 A current step.

At time=4.3 mS, the bus voltage rises to the level where the mode controller (or Power Control Unit, PCU) turns on the solar array switching shunt regulator. After a short delay, the bus voltage is regulated at 122 V by the shunt regulator. The simulation shows that the number of shunt switches is then modulated so that fine regulation of the bus voltage is maintained.

Fig. 4-24a. EASY5 simulation of mode transition

 $\mathcal{I}_\mathrm{eff}$ 

ier<br>19

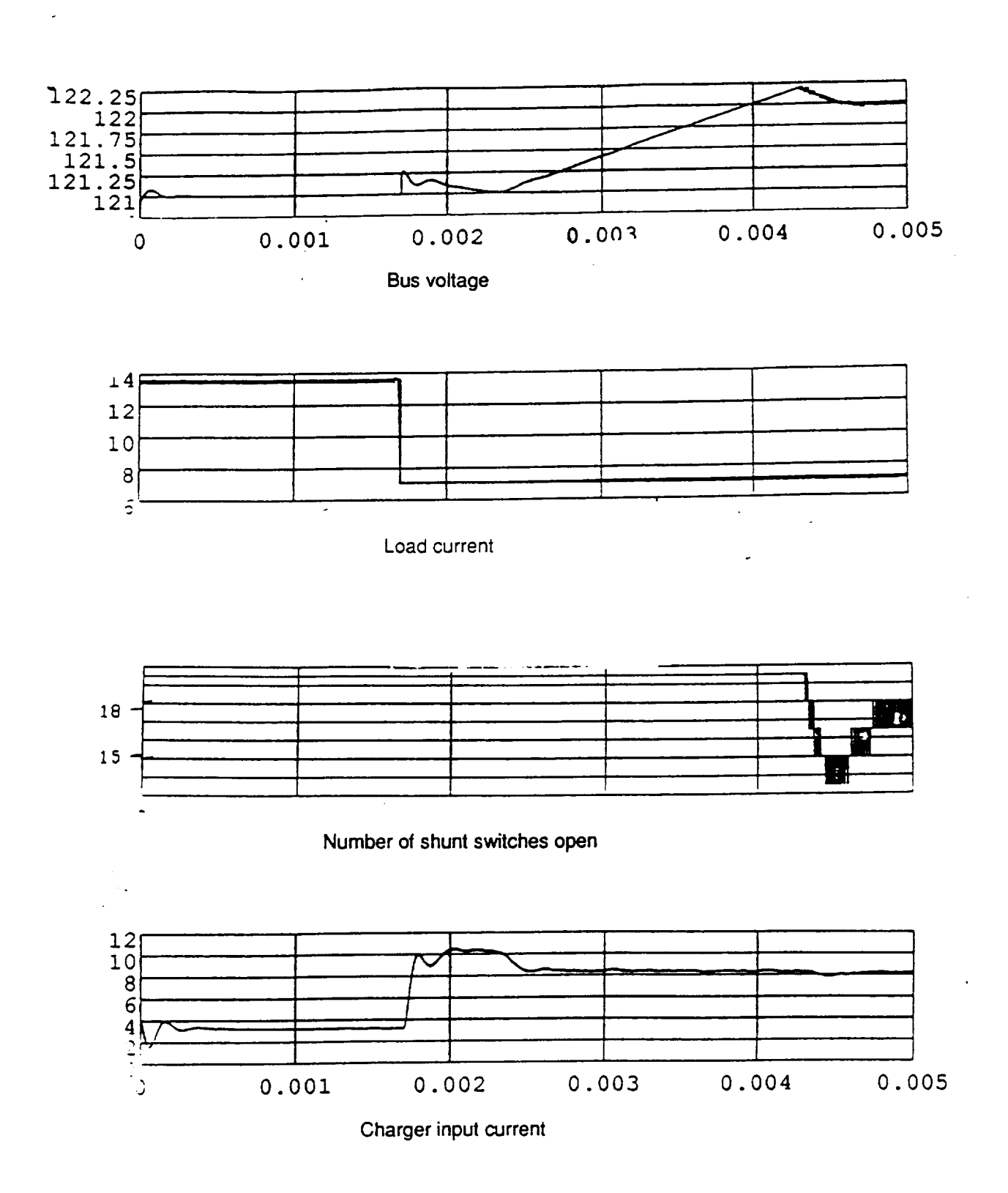

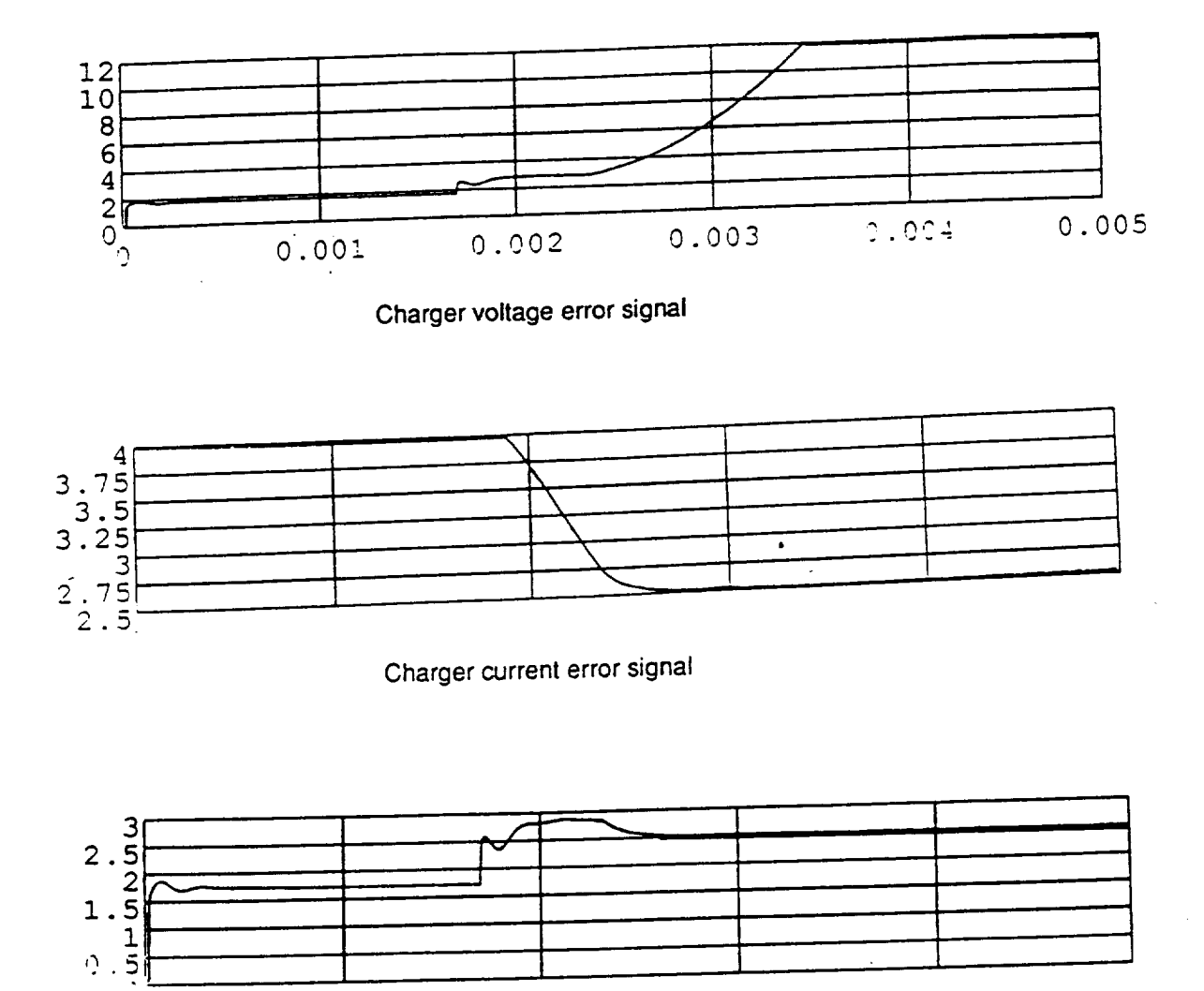

 $-$ 

**Fig. 4-24b. EASY5 simulation of mode transition**

OR'ed control signal

#### **CHAPTER 4 REFERENCES**

**[1]** Dan M. Sable, Fred C. Lee and Bo H. Cho, "Experimental Verification of Space Platform Battery Discharger Design Optimization," 1991 IECEC.

**[2]** T. K. Phelps and W. S. Tate, "Optimizing Passive Input Filter Design," Powercon 6, May 1979, pp. GI-1/10.

[3] W. T. McLyman, *Magnetic Core Selection for Transformers and lnductors,* Marcel Dekker, Inc., 1982, pp. 8-16.

**[4]** V. Vorp6rian, "Simplified Analysis of PWM **Converters Using** the Model of the PWM Switch: Parts I and II," IEEE Trans on Aerospace and Electronic Systems, Vol. 26, No.2, March 1990.

**[5]** R. Ridley, "A New, Continuous-Time Model for Current-Mode Control," Proceedings of the Power Conversion and Intelligent Motion, Oct. 1989, pp.455-464.

[6] S. Schiffer and E. Pearlman, "Use of V/T Controlled **Charging** for Nickel Hydrogen Batteries," 1988 IECEC, Vol. 2, pp. 443-446.

**[7]** Seong J. Kim and Bo H. Cho, "Analysis of Spacecraft Battery Charger Systems," 1990 IECEC, Vol. 1, pp. 365-372.

[8] Seong J. Kim, "Modelling and Analysis of Spacecraft Battery Charger Systems," Ph.D. Dissertation, VPI&SU, April 1991.

## **5.0** MODE **CONTROLLER**

The mode controller regulates the bus **voltage** according to the band **structure** shown in Fig. 5-1. The dead band between discharge mode and charge mode ensures that the battery charger and discharger never operate simultaneously. In rcality, the slopes to the voltage regulation in each of the modes are vertical lines because each of the three controllers *contain* an pole at the origin.

Bus filter capacitors are included on the mode controller circuit board. The power connection from the mode controller circuit board to the battery ORU is through 20 feet of #I0 AWG twisted cable. The error signals for the battery charger and discharger are also sent through 20 feet of *cable.* Included in this discussion of the mode controller is the circuit design and the theoretical and experimental results, including the effects of the cable.

### **5.1 CONTROLLER** CIRCUIT DESIGN

Fig. 5-2 **shows** a schematic diagram of the mode control circuit. The output **voltage** is **sensed** and compared with the system reference voltage. The difference is amplified so that the gain from bus voltage to amplifier output is unity. The error voltage is divided with a resistor network to yield a boost mode error voltage, charge mode error signal, and a shunt mode error signal. Each of the error voltages are then compensated according to their own dynamics to yield the three error signals.

# **5.2** THEORETICAL **AND EXPERIMENTAL** RESULTS

#### **5.2.1 Effects of** Cable

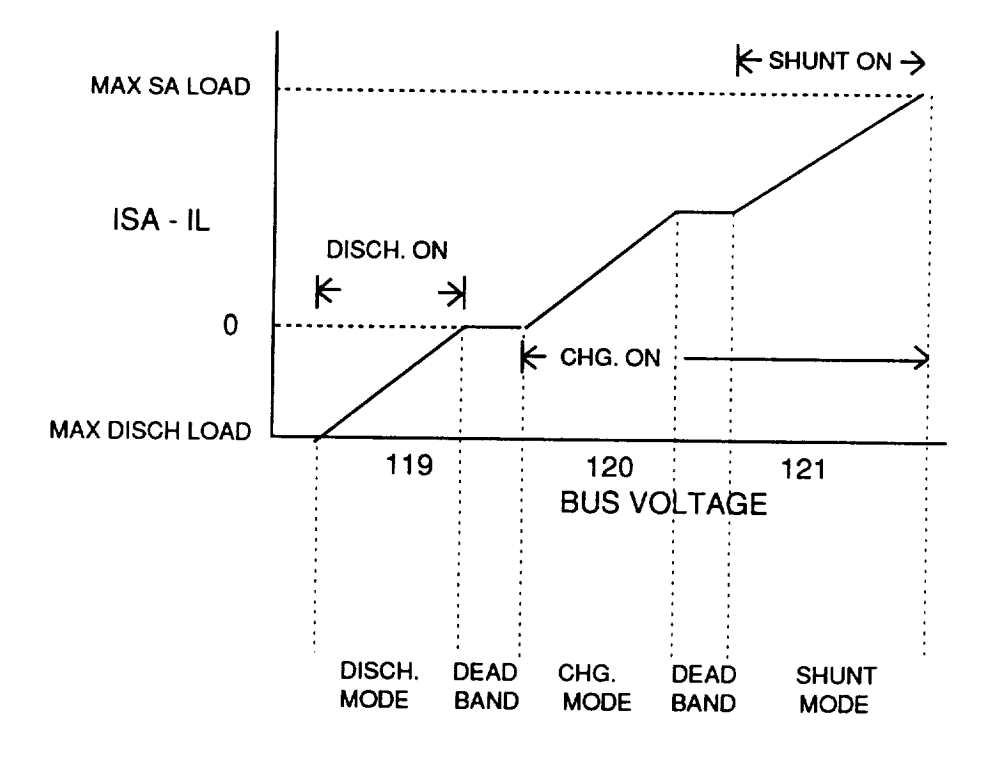

FIG. 5-1 MODE CONTROL BAND STRUCTURE

 $\bar{1}$ 

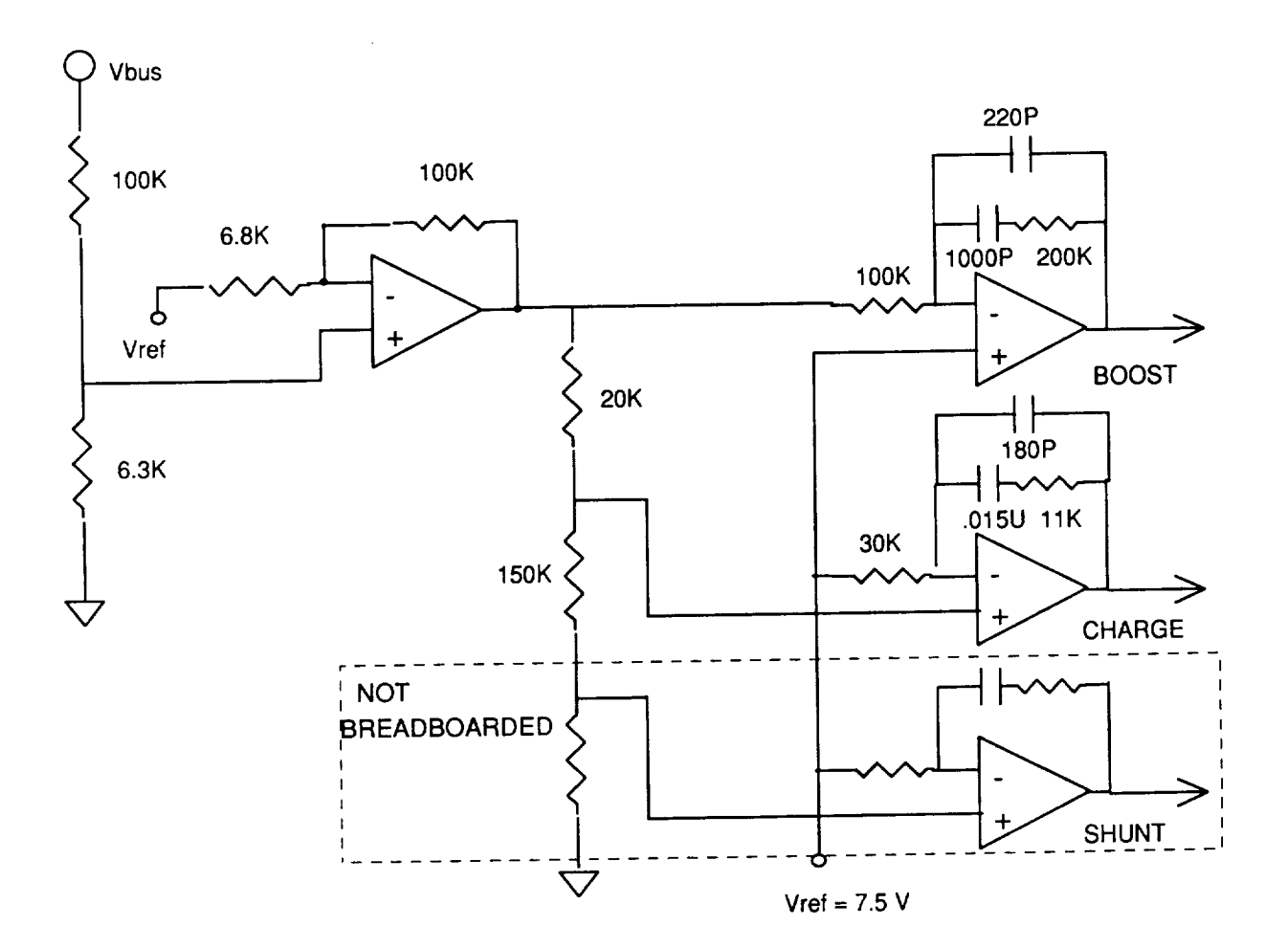

FIG. 5-2 MODE CONTROL CIRCUIT

Fig. 5-3 shows the effects in the four module boost converter loop gain of the twenty feet of cable. The top plot shows the loop gain with the cable. The cross-over frequency is 2.3 kHz with 61 degrees of phase margin and 12 dB of gain margin. The lower plot shows the loop gain after the cable is added. The inductance of the cable resonates with the output capacitance of the boost regulator and introduces some peaking in the loop gain at about 21 kllz. While this has little effect on the cross-over or the phase margin, the gain margin is reduced to slightly greater than 5 dB. Thus the cabling between the battery power ORU and the bus filter can have a detrimental effect on the system stability.

Fig. 5-4 shows the no-load to full-load four module boost converter step transient response. There is only a small difference between this photograph and Fig. 2-19, which shows the transient response without the cable. There is a small additional undershoot when going from fullload to no-load.

#### **5.2.2 Large-Signal** Dynamics

Fig. *5-5* shows a photograph of a large load transient that forces the mode controller to cross between battery charge mode and battery discharge mode. The solar array under these conditions is outputting a constant  $8.3 \text{ A}$ . The battery charge current select is set for 23 A. The spacecraft load is cycling between approximately 3  $\Lambda$  and 12  $\Lambda$ . The battery voltage is set to 64 V. The top trace is the bus voltage at 2 V/Div., AC coupled. The next trace shows the battery charger inductor current sense at I V/Div. The third trace shows the switch current sense in one of the four module boost converter channels. The lowest trace shows the load current. When the load current is at 12 A, the solar array has inadequate power to supply the load, so the discharger is on, and the charger is off. The bus voltage is regulating at 120 V. When the load steps down to 3 A, the solar array can supply the load. The bus voltage is regulated at 121 V by the battery charger. Note that at no time during the transient are the charger and discharger on simultaneously. There is approximately a 1 V overshoot or undershoot each

# **FIG. 5-3**

# LOOP GAIN COMPARISON WITH AND WITHOUT CABLE  $VIN = 64 V$ ,  $POUT = 1800 W$

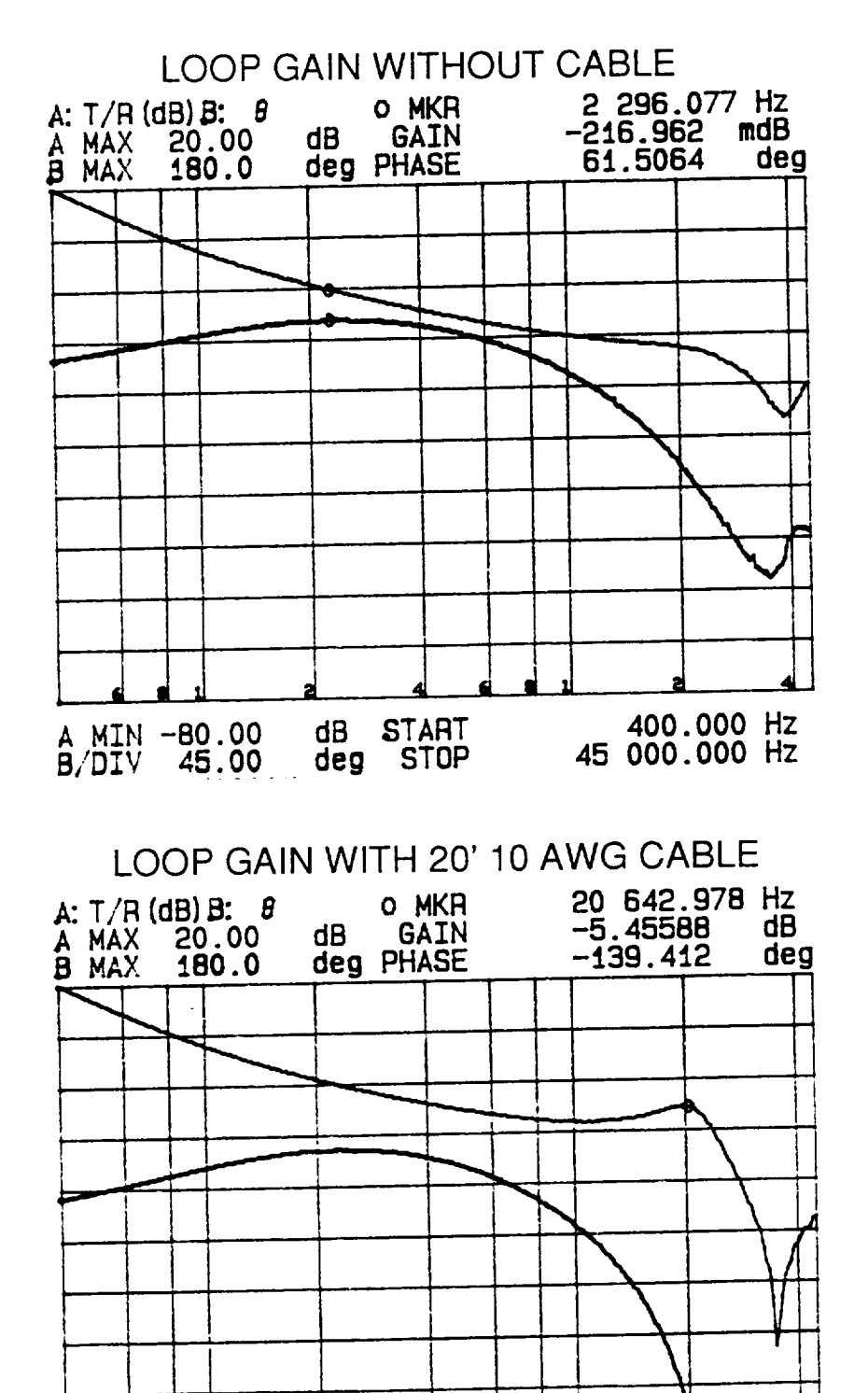

219

 $45.000.000$ 45 000.000

**d8 START**

deg

**A** MIN **-80.00** B MiH **-\_80.0**

# Vbatt =  $64$  V, 1 TO 15 A LOAD STEP

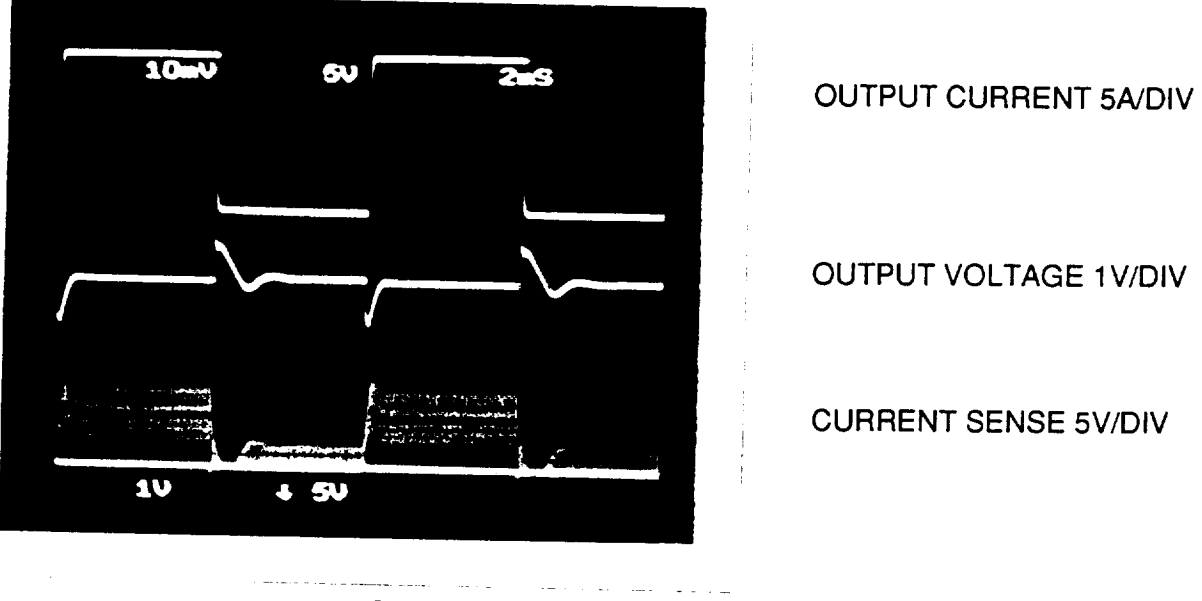

2 MS/DIV

FIG. 5-4 LOAD TRANSIENT RESPONSE WITH 20' CABLE

**ORIGINAL PAGE IS** OF POOR **QUALITY**

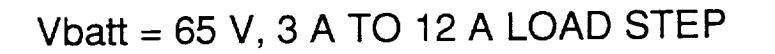

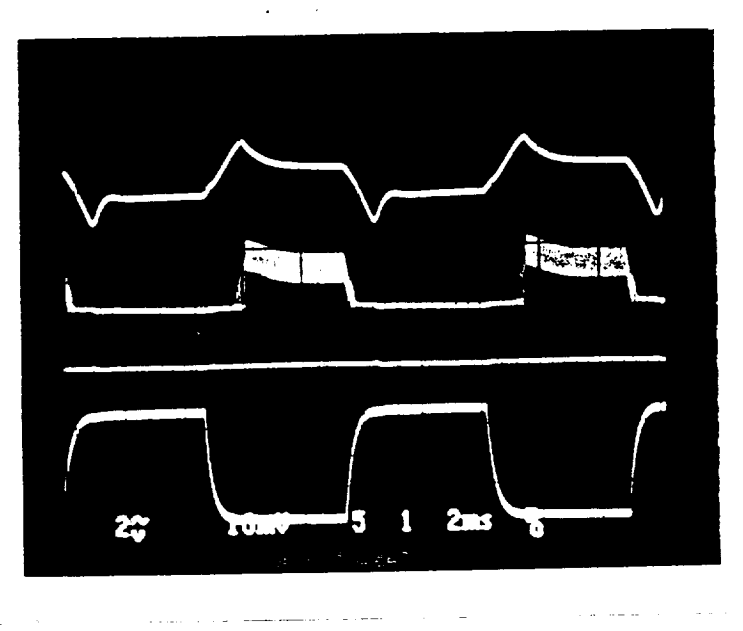

2 mSec/DIV.

VOUT 2V/DIV AC CHG. ISENSE IV/DIV. DISCH. ISENSE 5V/DIV.

OUTPUT CURRENT 5A/DIV.

FIG. 5-5 CROSS MODE TRANSIENT RESPONSE

CHARAL PACE IS OF MOOR OURLEY

time modes change. The response time is approximately 2 msec. This compares almost precisely with the simulation **of** the condition shown in Fig. 5-6.

 $\equiv$ 

**FIG. 5-6**

**Charger-discharger load cycling test**

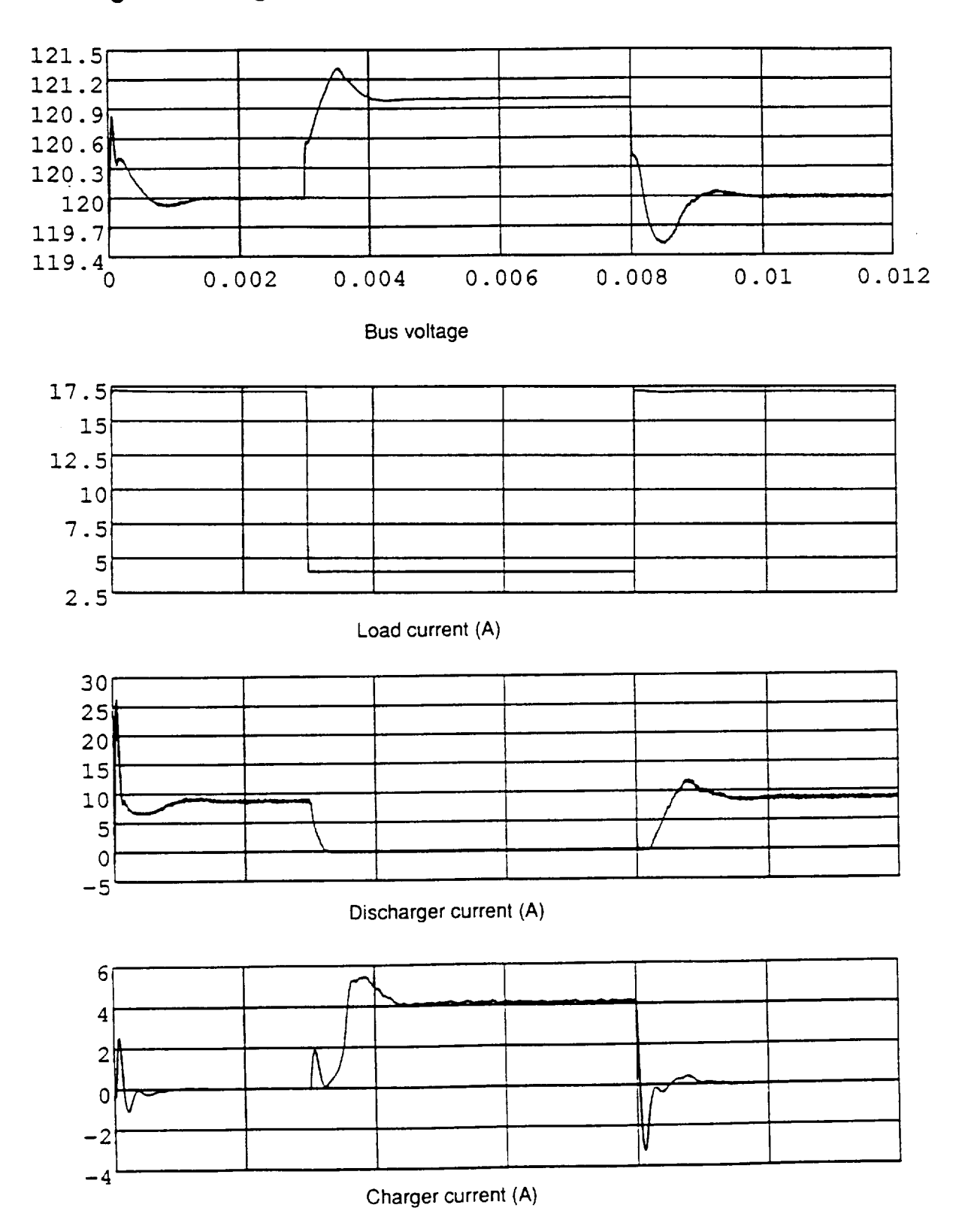

#### **6.0 OTHER TOPOLOGIES**

#### **6.1 BIDIRECTIONAL CHARGER/DISCHARGER**

Fig. 6-1 shows **a** bidirectional battery charger/discharger. This topology was briefly considered for the power ORU. It has the advantage of reusing the power inductor in both charge mode and discharge mode and can potentially result in lighter weight. Since the physical circuitry of the charger and discharger are co-located, it also can result in an even power dissipation over the orbit cycle. I lowever, it also has several disadvantages. There is one additional failure mode in that a failure in the discharger can propagate to the charger. *Also,* the common inductor must be sized for the worst case mode. In the other mode it is oversized. The is an additional and more subtle problem. The MOSFET body drain diode has a slow reverse recovery. In the past, failures have been induced within the MOSFET by conducting the body diode and following it with a sharp dv/dt. For reliable operation, the body diode should be blocked with a series diode and an additional fast recovery diode placed anti-parallel, as shown in Fig. 6-1. This actually increases the number of semiconductor components when compared against a separate buck charger and boost discharger. It also lowers the efficiency because of the extra series diode drop and extra switching losses. For these reasons, it was decided against using a bidirectional charger/discharger.

#### **6.2 ZERO-RIPPLE CHARGER/DISCHARGER**

Fig. 6-2 shows a Zero-Ripple **or** Two-Inductor buck and boost converter. White **[I]** and Capei [2] have shown how a topological transformation of normal buck or boost converter can yield beneficial control characteristics. Also, zero input current ripple can conceivably be obtain by coupling the two inductors together. An analysis has shown that these topologies do not offer any weight or efficiency advantage over a conventional buck or boost converter. Also, since the

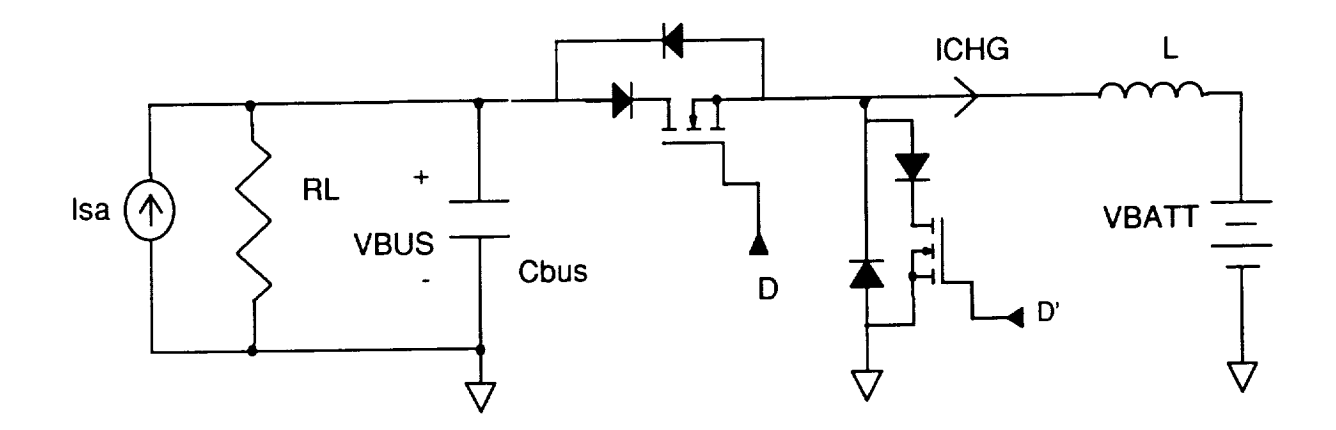

FIG. 6-1 BIDIRECTIONAL CHARGER/DISCHARGER

#### ZERO RIPPLE BUCK CHARGER

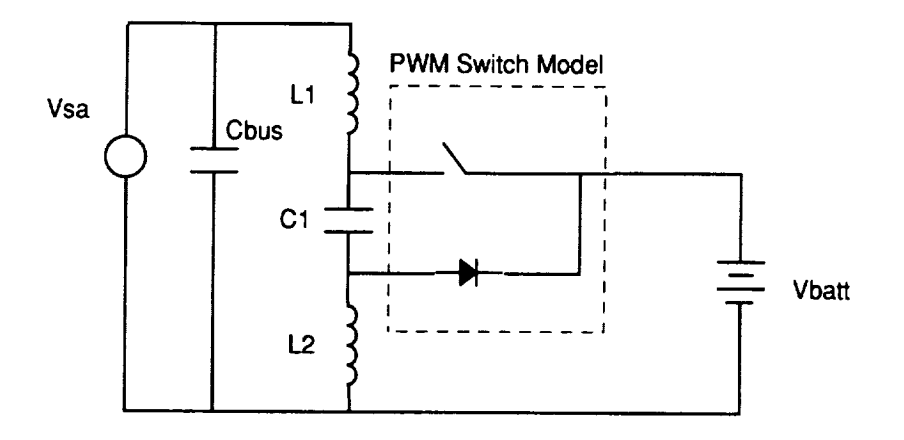

#### ZERO RIPPLE BOOST DISCHARGER

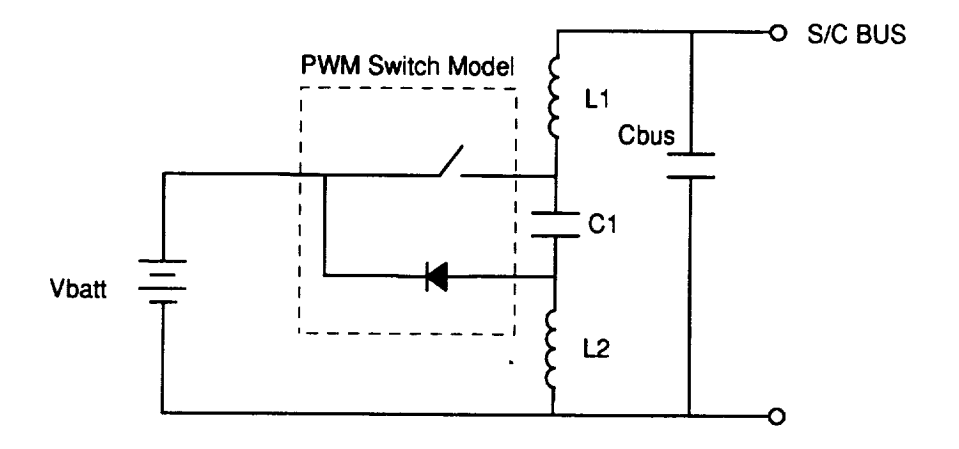

FIG. 6-2 ZERO RIPPLE BUCK AND BOOST CONVERTER

capacitor is floating, one cannot benefit from a multi-module, multi-phase converter, tlence, the internal capacitor is subject to very high RMS current stresses. Sizing the capacitor to meet its ripple current ratings will result in a heavier converter.

The control characteristics can be better, but only if the inductors are not coupled. Since control was not a problem with the charger and discharger, a zero-ripple buck and boost converter were not incorporated for the charger and discharger.

### **6.3** MULTI-MODULE **CHARGER**

**A** multi-module battery charger (MMBC) is presently being investigated for the Space Platform power system. The MMBC has potential performance improvements over the *single* module buck charger. A schematic of the proposed charger is shown in Fig. 6-3. The MMBC power stage will require four power inductors compared to one for the single module. This increase in weight should be **offset** by reduced input and **output** filter requirements.

The main feature of the MMBC is the phasing of the modules. In the proposed system, each channel will be 90 degrees out of phase. This reduces input and output current ripple significantly. Another advantage of the multi-phase operation is improved transient response. This occurs since the input and output filter see a ripple frequency four times the switching frequency.

This investigation will be pursucd in detail during the next phase of the hardware development contract.

227

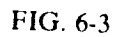

#### MULTI-MODULE BATTERY CHARGER

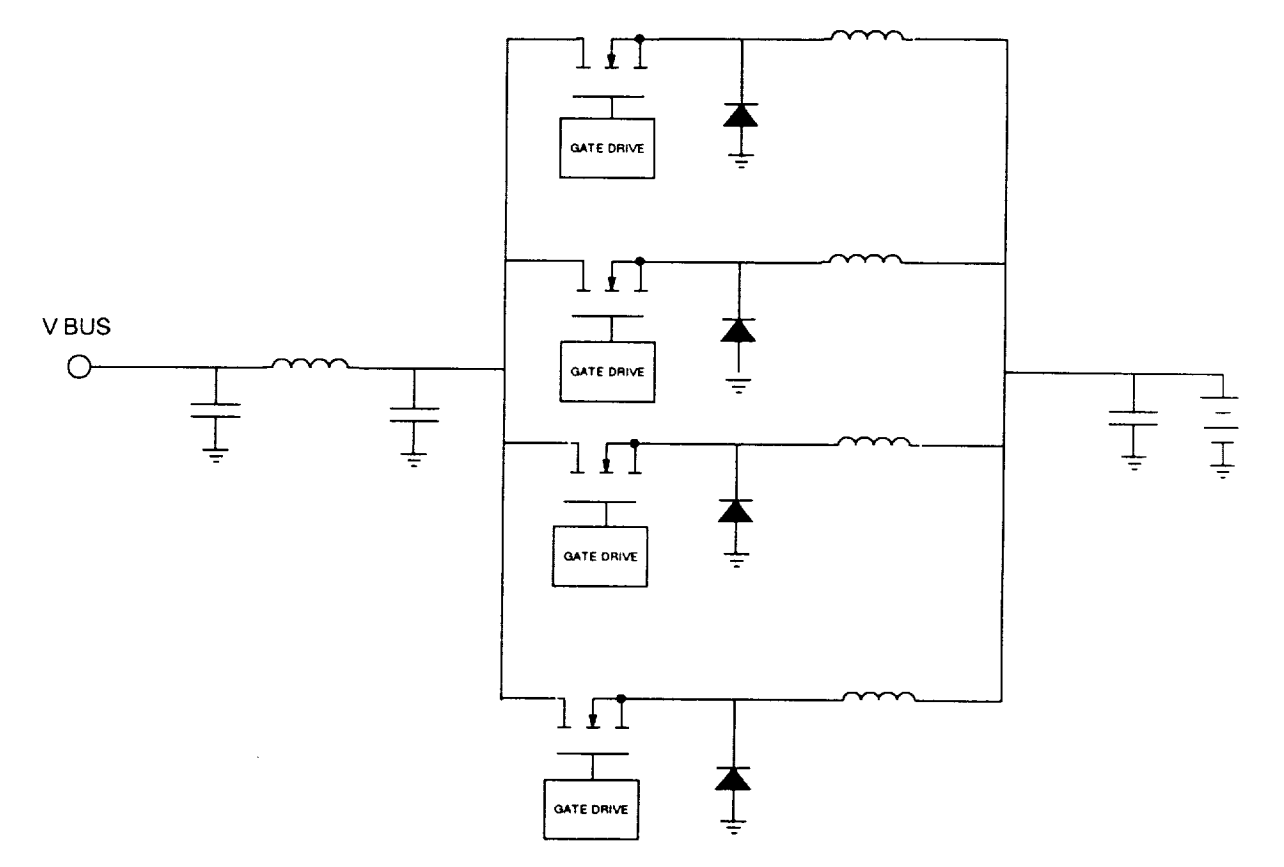

### **CHAPTER 6 REFERENCES**

- [I] J.L. White and W.J. Muldoon, "Two-Inductor Boost and Buck Converters," IEEE PESC, June, 1987.
- $[2]$  A. Capel, H. Spruyt, A. Weinberg, D. O Sullivan, A. Crausaz, and J.C. Marpina "A Versatile Zero Ripple Topology," IEEE PESC, April, 1988.

### 7. EASY5 COMPONENT AND SYSTEM MODELS

 $\bar{a}$ 

#### **CONTENTS**

- Introduction  $\mathbf{I}$ .
- 2. Component model files
- $3<sub>1</sub>$ Subsystem and system model files
- $\boldsymbol{4}$ . Analysis files
- Switch states, nonlinearities, and integration methods  $\mathcal{S}_1$
- 6. Abnormal component values, short time-constants, and TINC
- 7. Converter modeling
- Error amplifier modeling 8.
- 9. Connecting cable modeling
- 10. Small signal models
- 11. Additional simulations
- 12. Descriptive list of subsystem and system models
- 13. List of component models
- 14. Component model file listings

#### 7.1 INTRODUCTION

This section describes the EASY5 model files developed for the space platform power system hardware. The models have been used to simulate the operation of the power system for this report.

Some simulations have been included in the preceding sections, along with the corresponding hardware description. Additional simulations (which include the solar array shunt switching unit) are presented **at** the end of this section.

Guidelines are presented for running EASY5 simulations using these models. This section discusses the use of switch states, the integration method to be used (INT MODE), math overflow, and the adjustment of time-step (TINC) needed with abnormal component values.

Finally, brief descriptions are given for error amplifier, converter, and transmission line modeling, followed by small-signal EASY5 models. Most of the small-signal analysis has been carried out in the preceding sections by the use of SPICE simulations. Smallsignal EASY5 models are available for the VI<sup>PPAT</sup> discharger and the charger.

#### 7.2. COMPONENT **MODEl,** FII,ES

The space power system is divided into a set of invariant *component* models which serve as "building blocks." These are basic modules such as filters, error amplifiers, converters, adders, etc. The component model files have a two letter name with the extension MOD:

#### XX.MOD.

#### **7.3.** SUBSYSTEM **AND** SYSTEM MODEL FILES

The component models are connected as required to form *subsystem* models. These represent the charger, mode controller, discharger, shunt, etc., **(and** various combinations of these up to a full system). The subsystem models include converters, input and output filters, and the control circuits.

The subsystem and system model files also have the extension MOI) but are distinguished by using a file name with more than two letters:

#### XXX.MOD.

#### **7.4. ANALYSIS** FILES

A subsystem model can be run with any desired values for the components  $(R, L, C)$  or parameters (gain, cutoff frequency, switching period, etc.) by stating the values in the analysis file with the same name, and the extension ANC:

#### XXX.ANC.

A list of the subsystem models **and** analysis [iles is provided in the Appendix. Fach subsystem simulation is set up for a specific purpose, such as:

- to observe the steady-state wavcForms in one unit (ripple, peak **current,** or voltage etc.):
- to observe the response to a step **change** of load (bus voltage regulation);
- to observe the relative response times of the various units during mode transitions (i.e., if compensation **and** op amp output clamp limits are okay);and
- $\bullet$ to observe thc entire system behavior wiHi changes in illumination level **and** load (Ibr example, what units become active Ior **a** given load current and illumination level)

The last mentioned test is particularly useful in determining if the mode controller design is successful in maintaining the bus voltage within limits during mode transitions. It is also used to study the transitions that are induced by large step load changes.

The Appendix contains a list of the basic component model descriptions with the EASY5 inputs and outputs for each model.

*This* modular approach of connecting component models as desired is versatile. In case of changes in the charger, discharger, etc. configurations, the new subsystem models carl built up from the same set of basic component models. However, additional component models may be required to suit specific needs.

# **7.5.** SWITCH STATES, NONI,INEARITIES, **AND** INTEGRATION **METHODS**

The models are set up to provide **accurate** large-signal behavior of the hardware, including nonlinearities, such **as** the solar array characteristic, and the saturation of output *voltage* **in** error amplifiers.

In order to accomplish this, it is necessary to use switch state representation, wherever appropriate, in the component models. The purpose of the switch states is to allow the use of variable time step integration algorithms, which consume less simulation time.

Switch states are needed to provide a smooth changeover from one set of differential equations to **another** set. **|!xamples** of where this occurs are:

an inductor current becomes discontinuous instead of reversing, due to the unidirectional nature of the switch,

- an error amplifier output clamps at the saturation (or preset) limit instead of following the linear compensation equations or
- a PWM comparator output switches from I to 0 due to the control voltage cross- $\bullet$ ing the ramp.

Without switch states, it would be necessary to use smaller time steps. The models with switch states work satisfactorily only with variable time step integration methods.

Only variable time step integration algorithms should be used. The INT MODE = 1 (variable time step BCS Gear) method is found suitable.

#### 7.6. **ABNORMAL COMPONENT VALUES, SHORT TIME-CONSTANTS, AND TINC**

If abnormal values are chosen for the components, the simulation may fail due to "math overflow" (despite the automatic reduction of step size). An example of what constitutes  $\sigma$  (despite the automatic reduction of  $\sigma'$ 

Consider a series resistor-inductor arrangement in a model. With

- Consider a series resistor-inductor **arrangement** in a model. With
	- R = .002 ohm, **and**

the associated time constant is 5 milliseconds. A time increment (TINC) of 0.4E-7, as used in the analysis files, is more than adequate.

However, if R is changed to 20 ohms, the time constant changes to only 0.5 microseconds. Usually, it is possible to alter component values for both R and L to avoid this. However, if it is necessary to run the simulation with these abnormal values, a suitably small TINC should be used. There will be a corresponding increase in simulation time.

It is noted that the size of the *time constants* rather than the components is of concern here.

#### *In case of a math overflow, TINC should be decreased.*

In general, a model with very short time constants needs a very small TINC. Short time *constants* are introduced, for example, by the use of connecting cables.

#### **7.7 CONVERTER MODELING**

*Figure* 7.1 shows the model for a single boost converter (BT. MOI)). It will serve to demonstrate the use of switch states. The other models use switch states in the same way. The converter follows one of two sets of equations, depending on whether the switch is open or closed.

If IQ  $BT = 1$ , (switch closed):

$$
\frac{di}{dt} = \frac{V_1 - ri}{L}
$$

$$
i_s = i
$$

where

 $i =$  inductor current,

- $i<sub>s</sub>$  = switch current,
- $L =$  boost inductor,
- $r =$  inductor ESR,
- $V_1$  = input voltage, and
- $V<sub>o</sub>$  = output voltage.

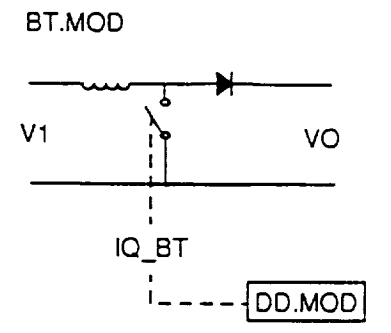

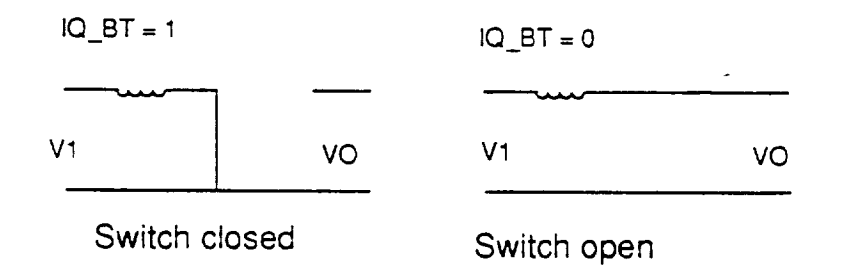

### **FIG.** 7.1 **BOOST CONVERTER MODEL**

If  $IQ_BT = 0$ , (switch open):

$$
\frac{di}{dt} = \frac{V_1 - ri - V_O}{L}
$$

$$
i_s = 0
$$

It is necessary to use the switch state IQ\_BT to switch from one equation set to the other. In this case, the switch state IQ is obtained from the pulsewidth modulator model (DD.MOD) as SW\_DD. It is generated by comparing the control voltage with the ramp (in DD.MOD).

However, it is also necessary to consider that the inductor current cannot reverse because the switch is unidirectional. In order to accomodate this, a third switch state SWLBT is used. This is normally equal to 1, but is set to 0 if the inductor current is zero or less. When SWLBT=0, the inductor current is not allowed to change unless  $di/dt$ becomes positive and changes SWLBT back to 1.

### 7.8 ERROR AMPLIFIER MODELING

Proportional error amplifiers (Fig 7.2a) have one cutoff frequency and must be modeled with one continuous state. They follow the equation:

$$
A = \frac{A_O}{(1 + s/\omega_c)}
$$

where

 $A<sub>o</sub>$  = proportional gain, and  $\omega_c$  = cutoff frequency.

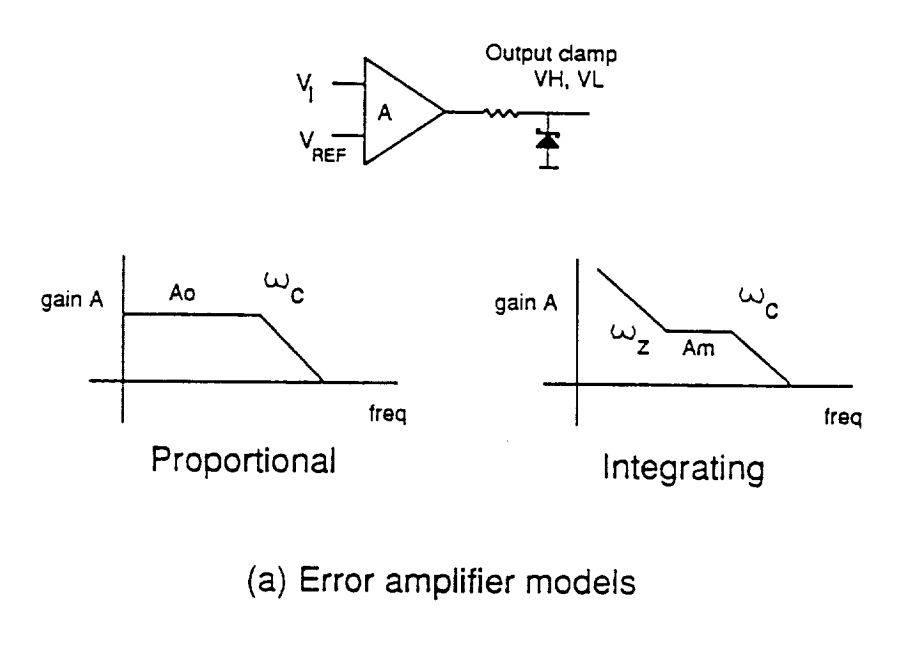

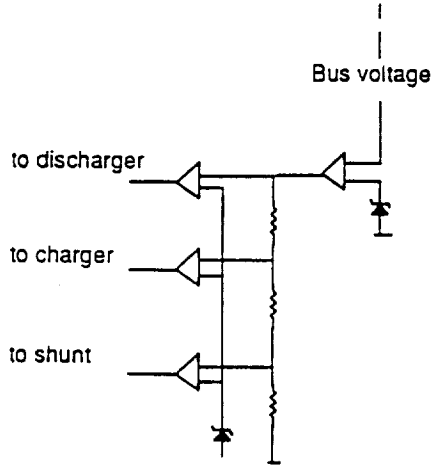

(b) Mode controller model

# **FIG. 7.2 ERROR AMPLIFIER AND MODE CONTROLLER MODELS**

Integrating error amplifiers have two states and nmst be modeled with two continuous states. They *Follow the* equation:

$$
A = \frac{A_m(\omega_z + s)}{(1 + s/\omega_c)}
$$

where

 $A_m$  = midband gain,  $\omega_z$  = zero frequency, and  $\omega_c$  = cutoff frequency.

In addition, either type could be inverting or noninverting. This results in four error amplificr types:

EN.MOD = proportional inverting amplifier, ET.MOD = proportional non-invcrting amplifier,  $EM.MOD =$  integrating non-inverting amplifier, and  $EIMOD =$  integrating inverting amplificr.

Each error amplifier has two inputs,  $V_i$  and  $V_{RFi}$ . The difference voltage is amplified according to the above equations (converted to time domain) to give the output voltage.

Apart from the compensation, it is also necessary to *clamp* the output of these amplifiers to some finite voltage. Typically, out of thrcc error amplificrs in the system, two are not in the feedback loop and saturate. In a simulation, this implies the output voltage will rise to abnormal levels and indicatc an incorrect time for the error amplifier to enter the active region. This in turn will indicate an incorrect bus voltagc as one unit stops regulating and another takes too long to begin rcgulating.

In the hardware, the error amplifier output is automatically be clamped to the supply voltage (or to any preset clamp voltage).

The output voltage can be clamped by using the upper and lower clamps  $V_H$  and  $V_L$  in all four error amplifier models. When n particular clamp value is desired, these should be clamped to the supply voltage of  $+12$  and 0, respectively.

The *mode controller* model (Fig. 7.2b) consists of a proportional amplifier cascaded with either of three integrating amplifiers, one each for the shunt, the discharger, and the charger. This arrangement is used in SYSTEM.MOD.

#### **7.9 CONNECTING** CABLE **MODELING**

A transmission line (Fig. 7.3) is a two port network which acts **as a sequence** of series and parallel resonances as frequency is increased. With the far end open, the impedance is capacitive at low frequencies. As frequency is increased, there is series resonance, followed by reactive impedance, and then parallel resonance (Fig. 7.3a). With the far end shorted, a similar variation is observed, beginning with **a** reactive impedance.

For a complete representation, this implies an infinite number of time constants of decreasing value. Since time domain simulations require **a** definite minimum time increment (TINC), complete representation is ruled out.

To **arrive** at a reasonable lumped equivalent circuit, the impedance of 20 feet **of** connecting cable used in the hardware was measured (Figs. 7.4, 5). It was observed that the first resonance takes place at a frequency of over 6 MHz. In contrast, the highest frequency of interest is about 180 kHz (four module boost ripple frequency).

The simple lumped circuits of Fig. 7.3b therel'ore adequately represent the connecting cable in a simulation up to the first resonance frequency. These are capacitive with the the far end open, and inductive with the far end shorted. The L and C parameters for these can be obtained from impedance measurements on the actual cable. The impedances exhibited by the model are compared with the cable impedances in Figs. 7.4 and 7.5.

If longer *cables* are used, the first resonance frequency will be lowered. In that *case,* it is possible to cascade two or more such models to obtain representation beyond the first resonance frequency.

It is noted that the use of a cable model requires the use of a much smaller time step (TINC) if"math overflow" is to be avoided. This causes a very long simulation time. The cable models should be used only where it is specifically required to observe the effect of the cable.

#### 7.10 SMALL-SIGNAL MODELS

Components without switching are inherently linear, and the same model can be used for small-signal analysis and large-signal time domain simulation. Circuits such as input and output filters, connecting cable, etc. fall in this category (Fig. 7.6a).

*Components* such as converters and PWM comparators follow a different set of differential equations For each position of the switch. These require a separate state-space averaged model for small- signal representation. Converters with current sense feedback require additional control blocks to represent the sampling action of the current sense control (Fig. 7.6c). This Form of modeling is discussed in I4I.

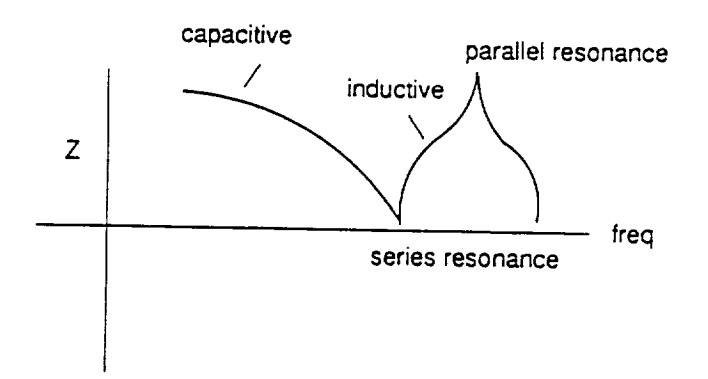

(a) Impedance of open circuited cable

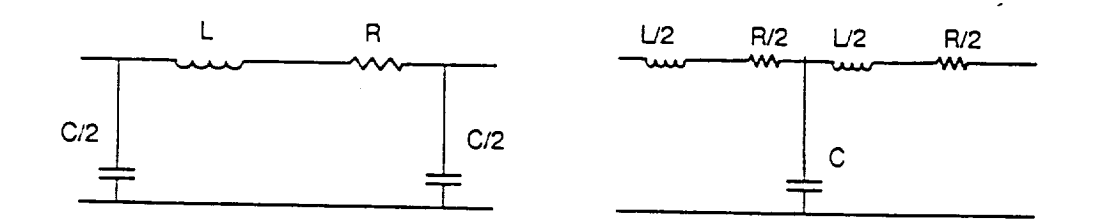

(b) Simplified lumped circuit representations

# **FIG. 7.3 MODELING OF CONNECTING CABLE**
# FIG. 7.4 CABLE IMPEDANCES WITH FAR END SHORTED

Measured short circuit impedance of cable

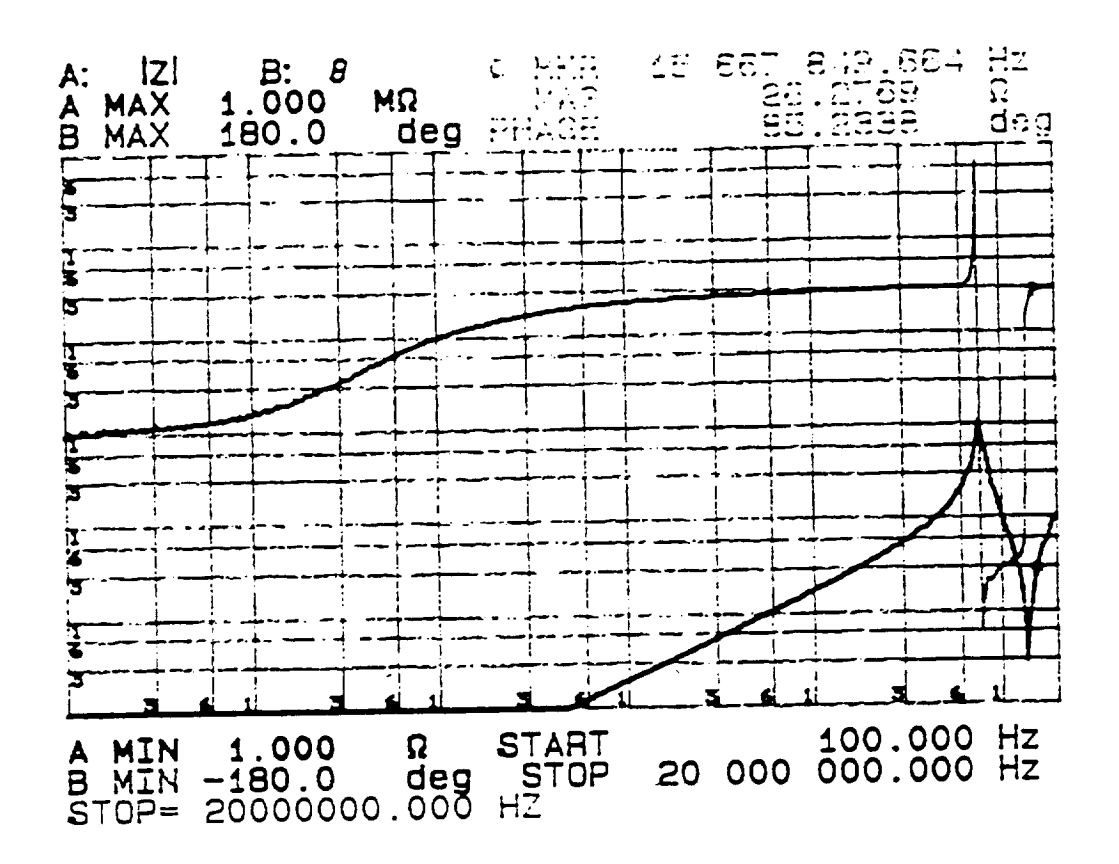

Short circuit impedance of cable model

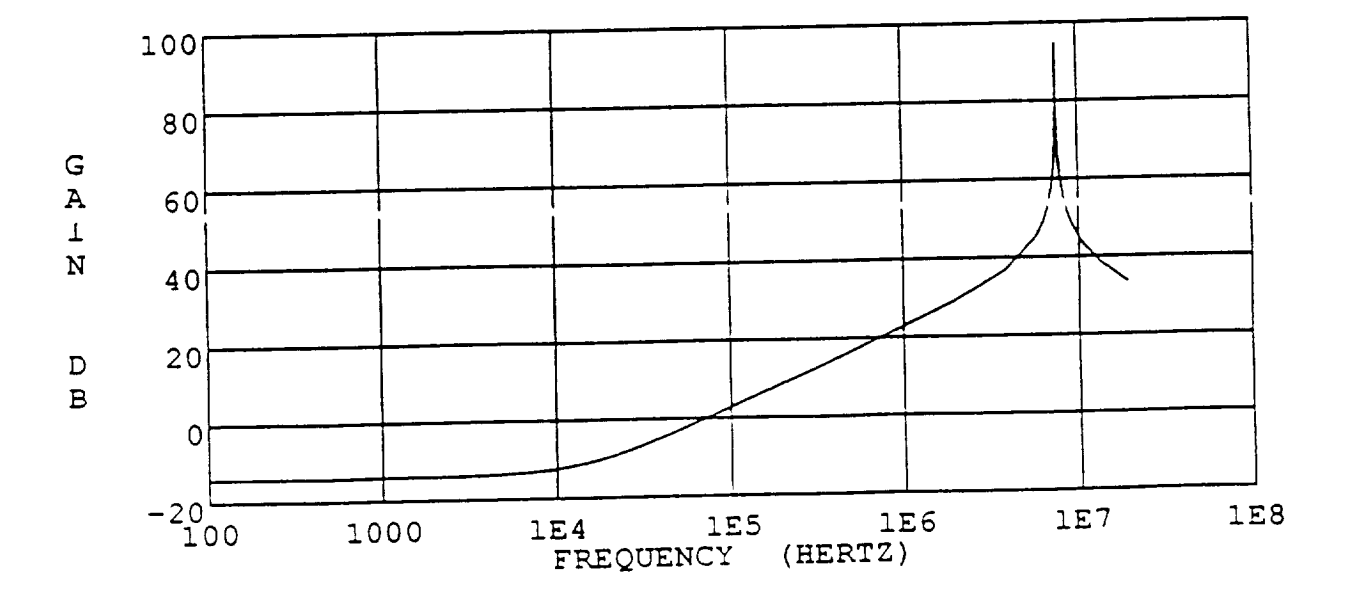

FIG. 7.5 CABLE IMPEDANCES WITH FAR END OPEN  $\mathbf{I}$ 

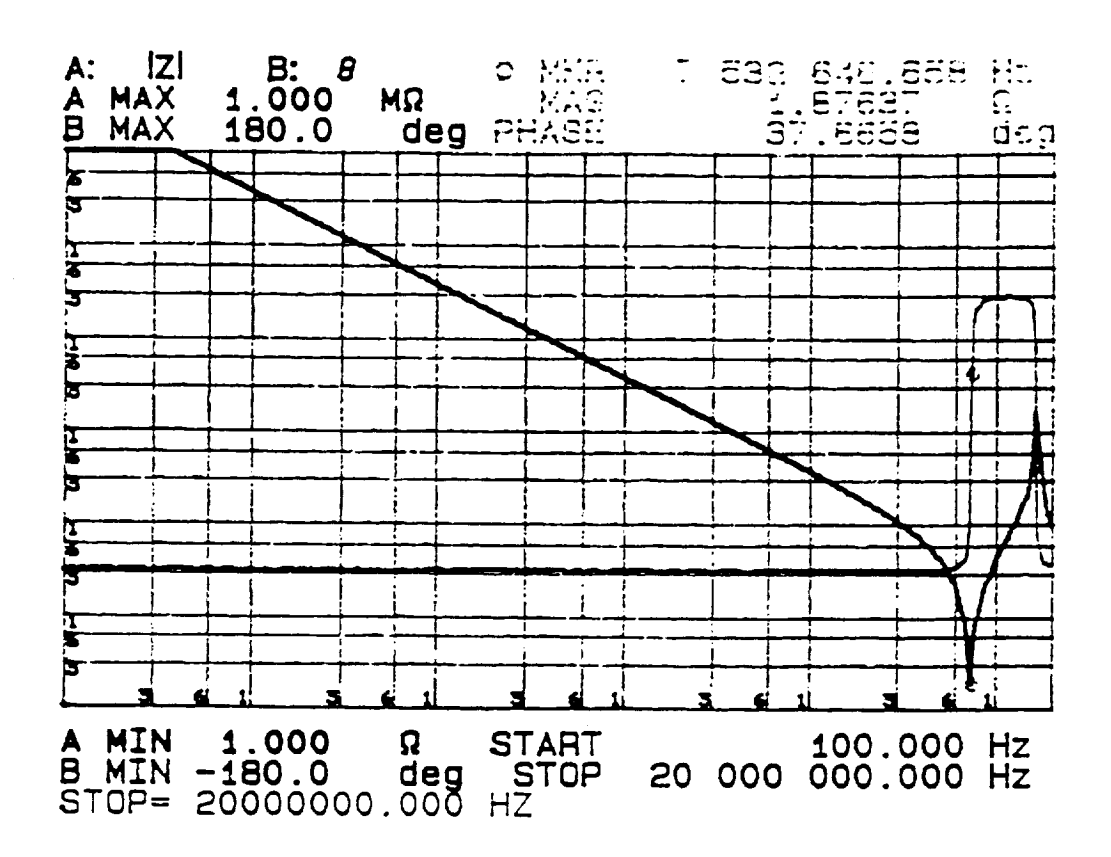

Measured open circuit impedance of cable

Open circuit impedance of cable model

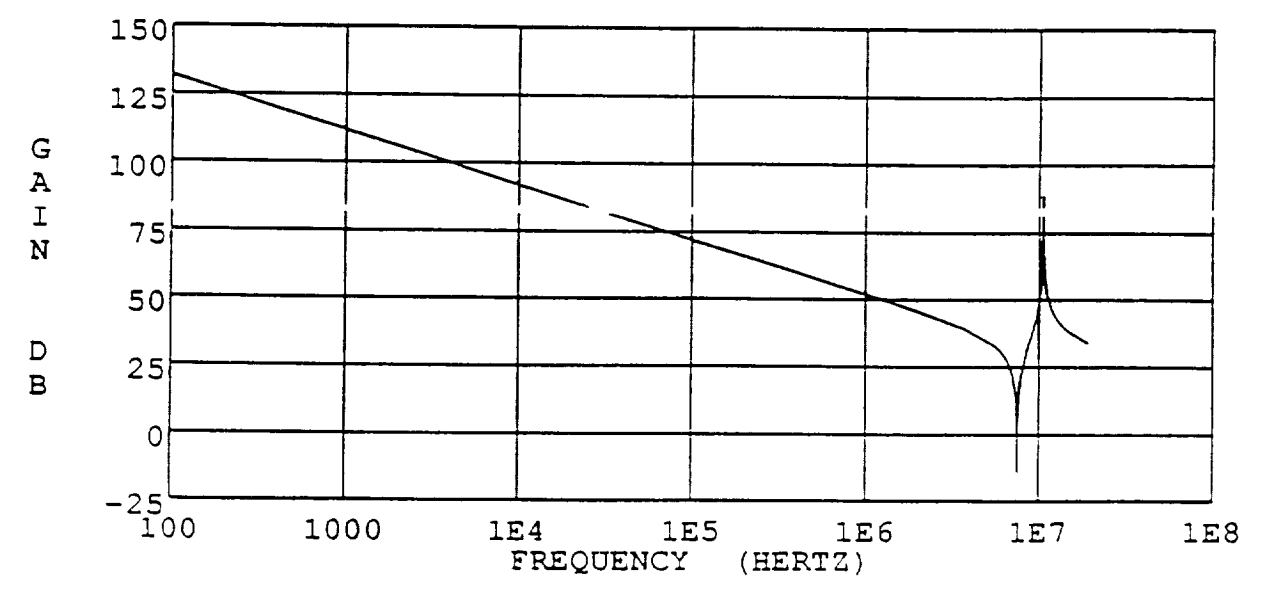

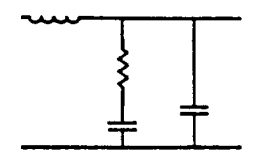

(a) Linear circuit

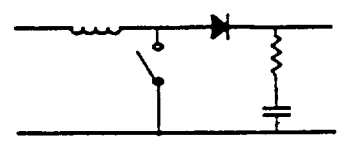

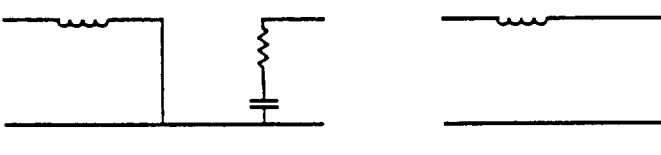

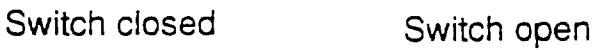

(b) Switching circuit

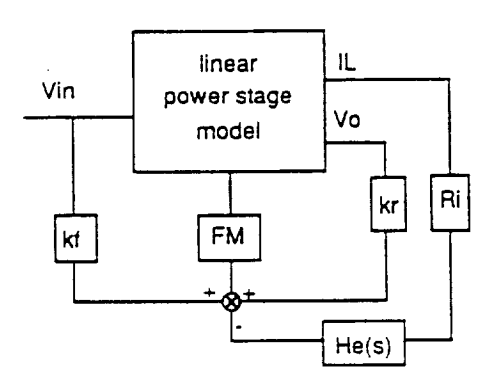

(c) Power stage with current sense

#### **FIG. 7.6 SMALL-SIGNAL MODELING**

**<**

The error **amplifier** models contain **a** switch statc for **clamping** thc output voltage. This makes them non-linear. The small-signal models for the error amplifiers **are** essentially thc large-signal models with the clamp removed.

#### 7.11 ADDITIONAL SIMULATIONS

Figure 7.7 shows a step load simulation for the shunt switching unit. The load current is cycled from 1.5 A to 15 A. The settling time is about 2 milliseconds, and the peak overshoot/ undershoot is 0.8 V. The peak-to-peak bus voltage ripple is 100 mV for a bus capacitor ESR of 0.04 ohm.

The simulations in Figs. 7.8 and 7.9 demonstrate the operation **of** the mode controller with changing illumination level.

Figure 7.8 shows the sunlight to eclipse transition. As the illumination level is decreased, the number of open shunt switches increascs until the entire array is connected to the bus capacitor. With further decrease in illumination, the array current cannot supply the load, and the bus voltage falls from the shunt regulation level of 122 V. When it reaches the discharger level of 120 V, the discharger turns on and regulates the bus. The bus voltage dip is seen to be 0.4 V. In actuality case, the illumination change will take place more slowly, and the bus voltage dip will be smaller. During this transition, the batteries are charged, and the charger is in trickle *charge* (current regulation) mode. It does not attempt to regulate the bus.

Figure 7.9 shows the reverse transition from eclipse to sunlight. Initially the bus is regulated by the discharger at 120 V. With increasing illumination level, the discharge current falls to zcro, and the bus voltage rises. When it rcaches the 121 V regulation level, the charger draws current to regulate the bus. This continues until the charge currcnt exceeds the current regulation limit. The OR circuit in the charger control then switches the charger to current regulation mode. The bus voltage rises further until it reaches the 122 V level. At this point it is regulated by the shunt.

Simulations for mode changes due to *step Ioadcurrents* have been presented in **the** earlier sections of this report.

Figure 7.10 shows the charger dynamic characteristics using the small- signal model. Figure 7.10a shows the open loop transfer function from the control to the buck inductor current and to the **output** filter inductor current. Figure 7. lob shows the current loop gain and the closed loop current transfer function (from current reference to inductor current).

When the *charger* is regulating the bus, the *characteristics* are shown in Fig. 7.11. Figure 7.11a indicates the open loop transfer function from the charger control voltage to the bus voltage and the voltage loop gain. The bus impedance with both voltage and current loops closed is shown in Fig. 7.11b.

Figure 7.12 shows similar small-signal characteristics for the VFPPAT discharger.

FIG 7.7 BUS REGULATION BY SHUNT SWITCHING UNIT

 $\frac{1}{2}$  and  $\frac{1}{2}$  . In the  $\frac{1}{2}$ 

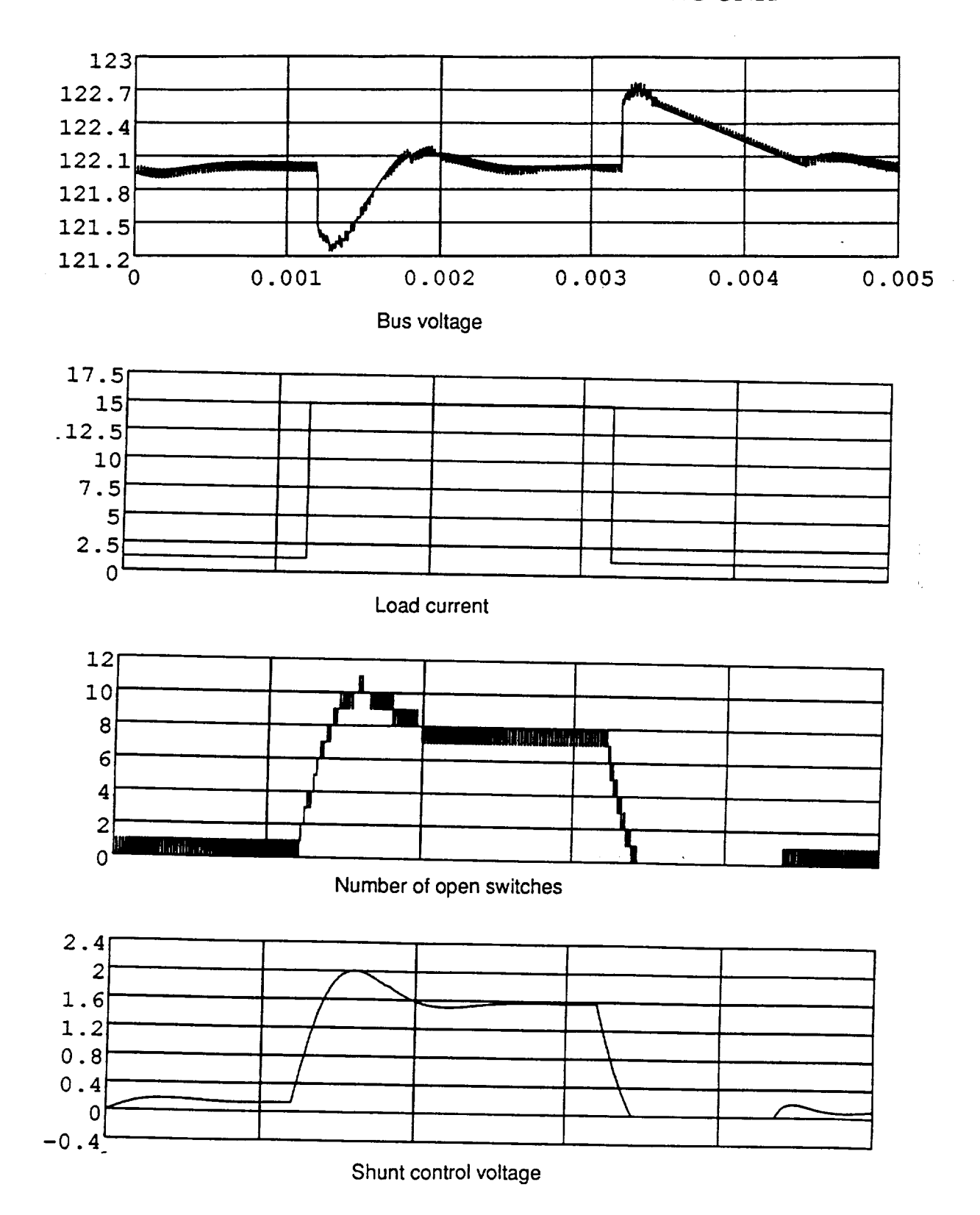

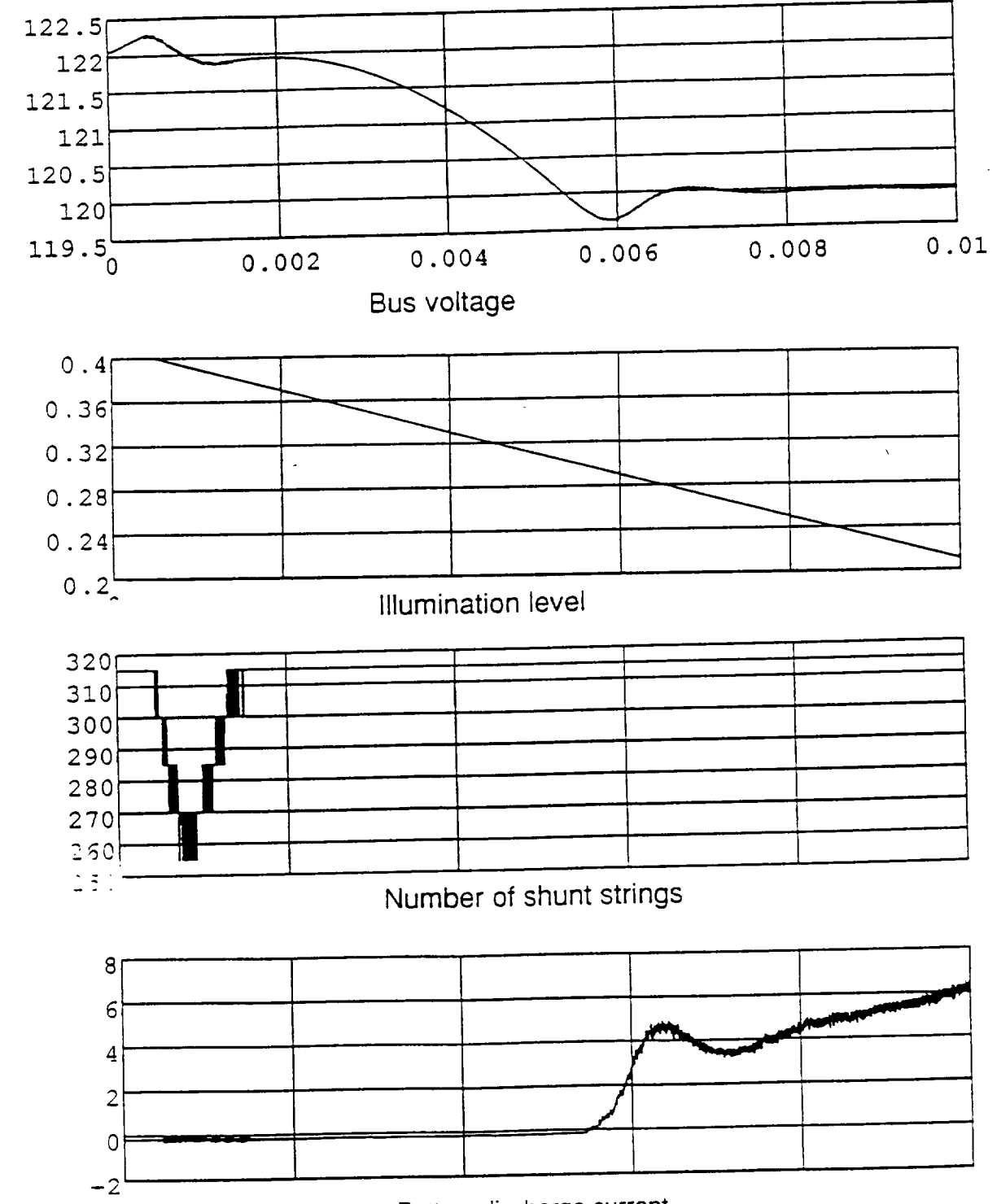

# **FIG. 7.8 SIMULATION FOR SUNLIGHT** TO **ECLIPSE TRANSITION**

Battery discharge current

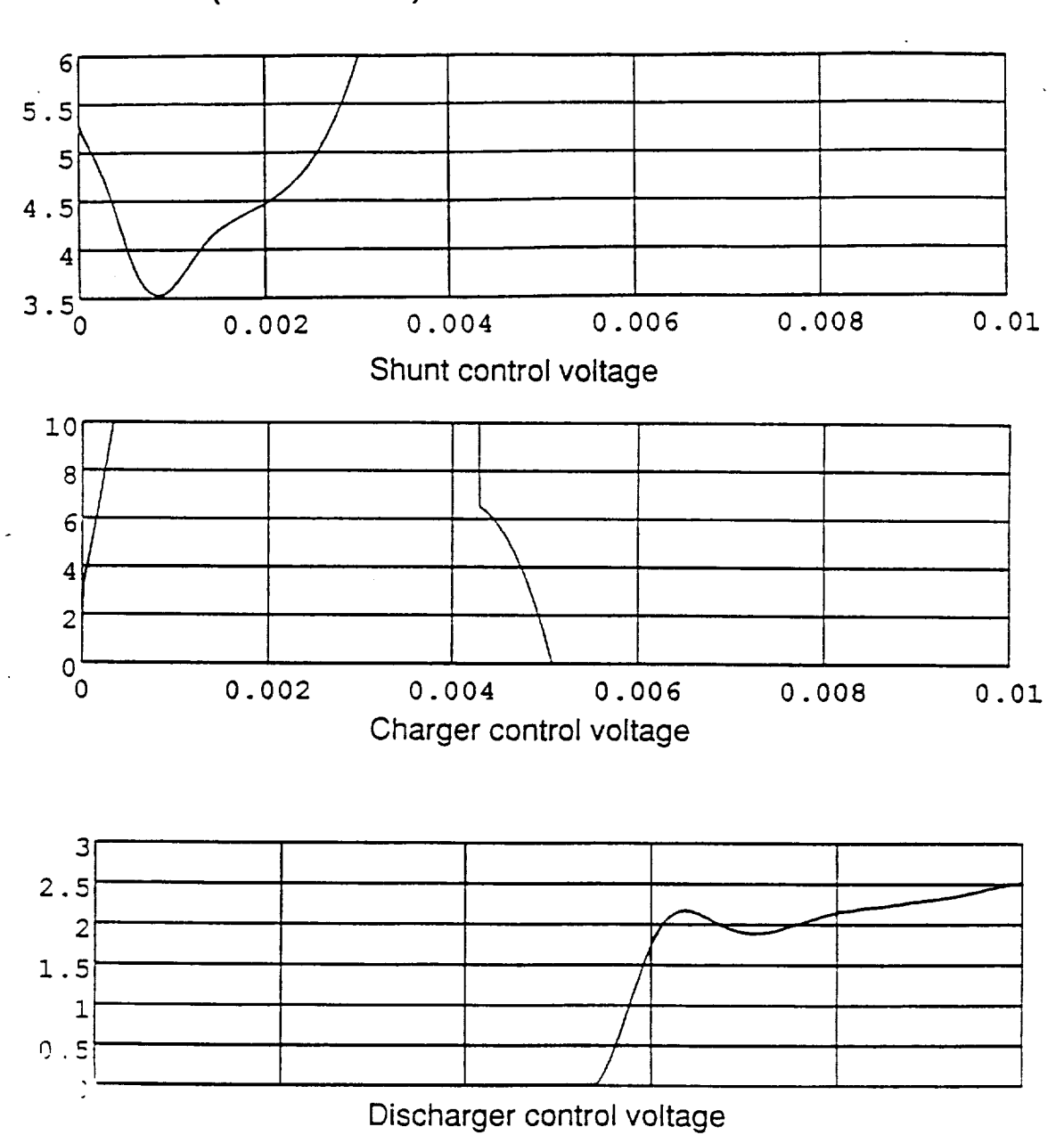

### **FIG. 7.8 SIMULATION FOR SUNLIGHT TO ECLIPSE TRANSITION (CONTINUED.)**

 $\bar{\mathcal{A}}$ 

 $\sim 10^{11}$ 

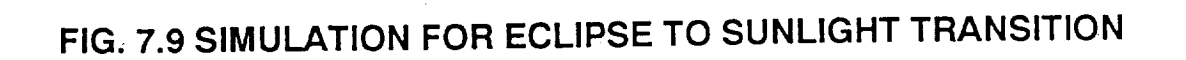

 $\alpha$ 

 $\sim$   $\sim$ 

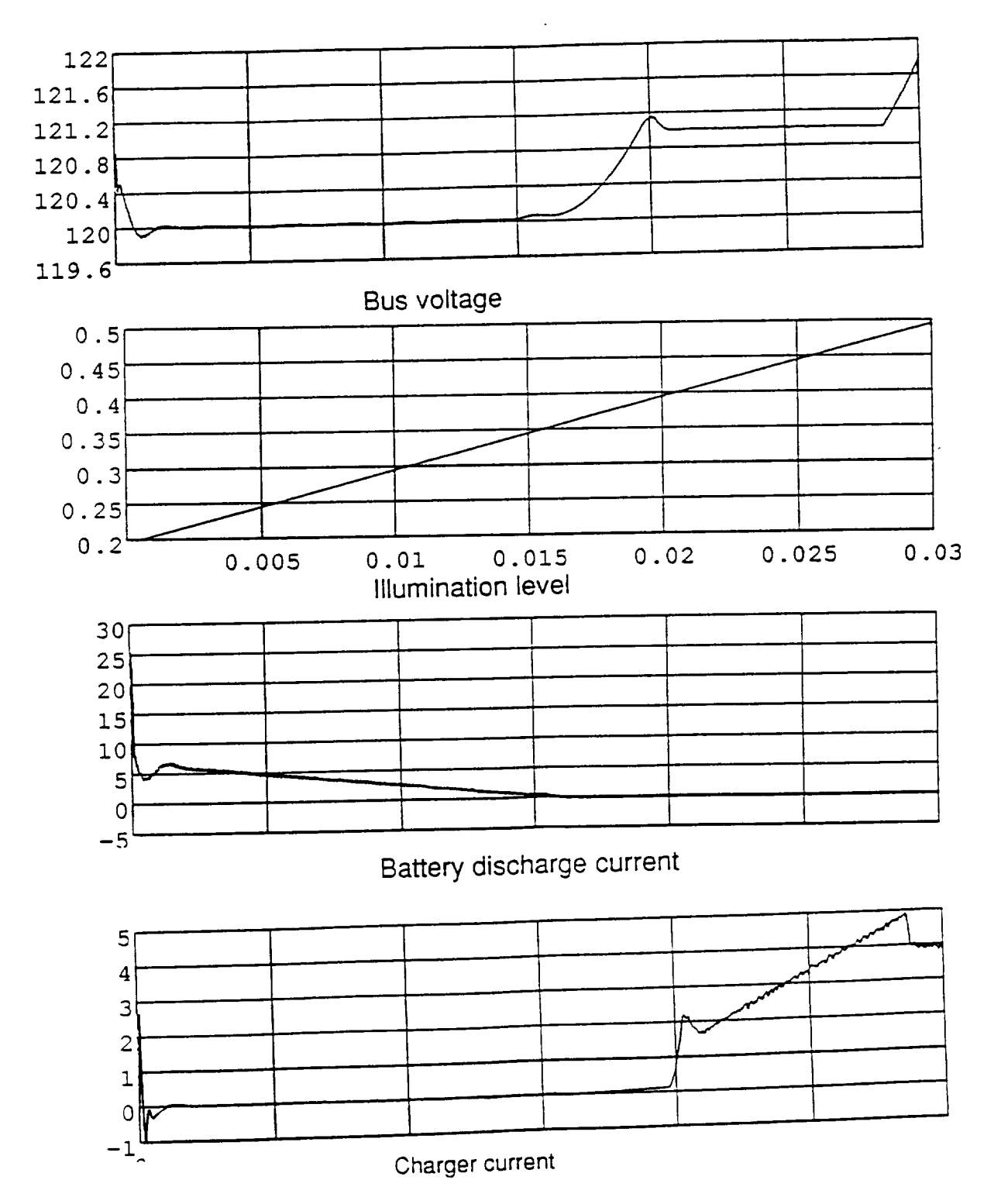

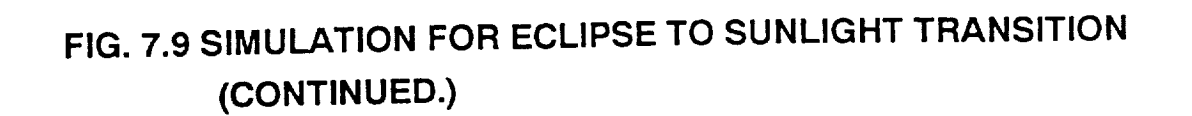

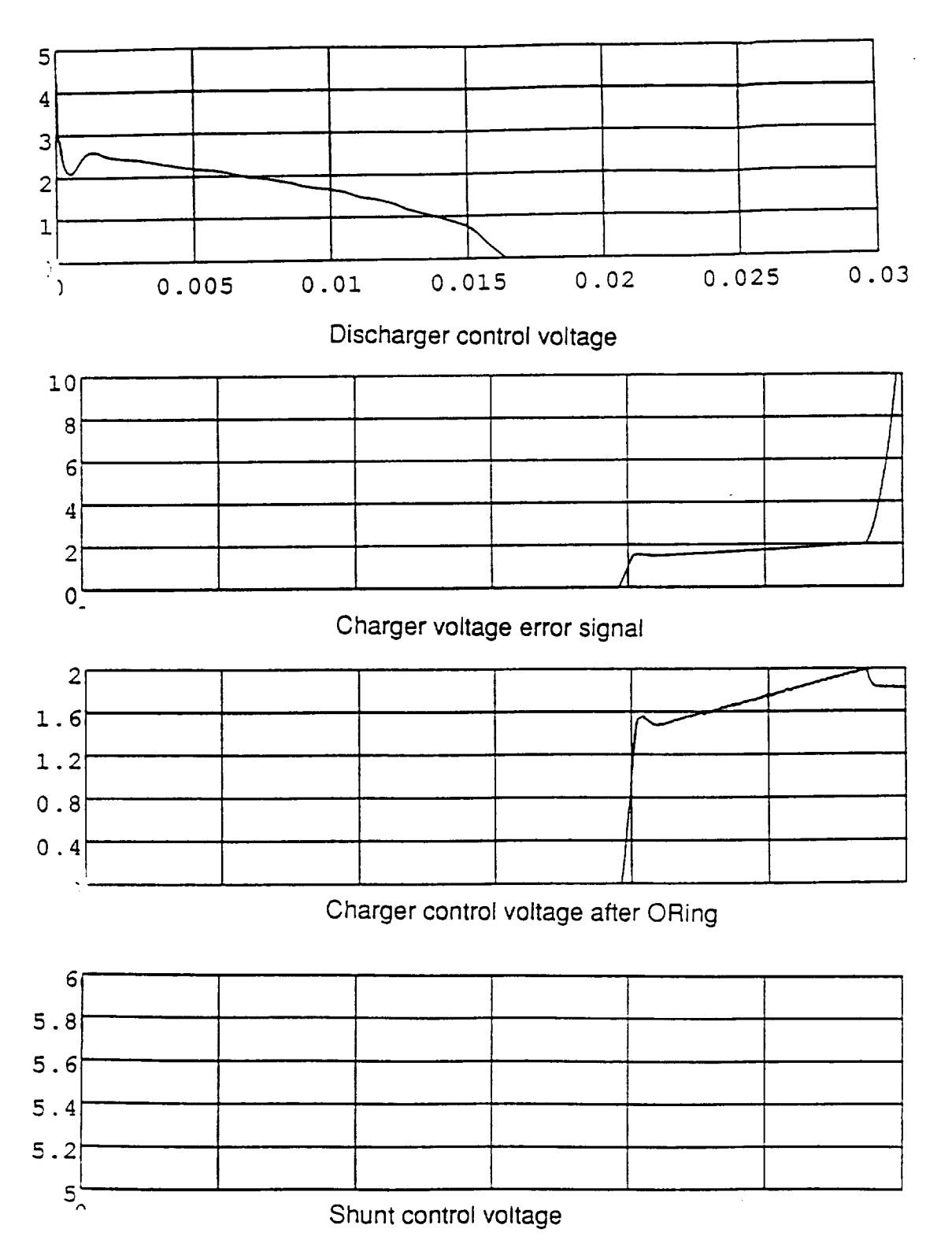

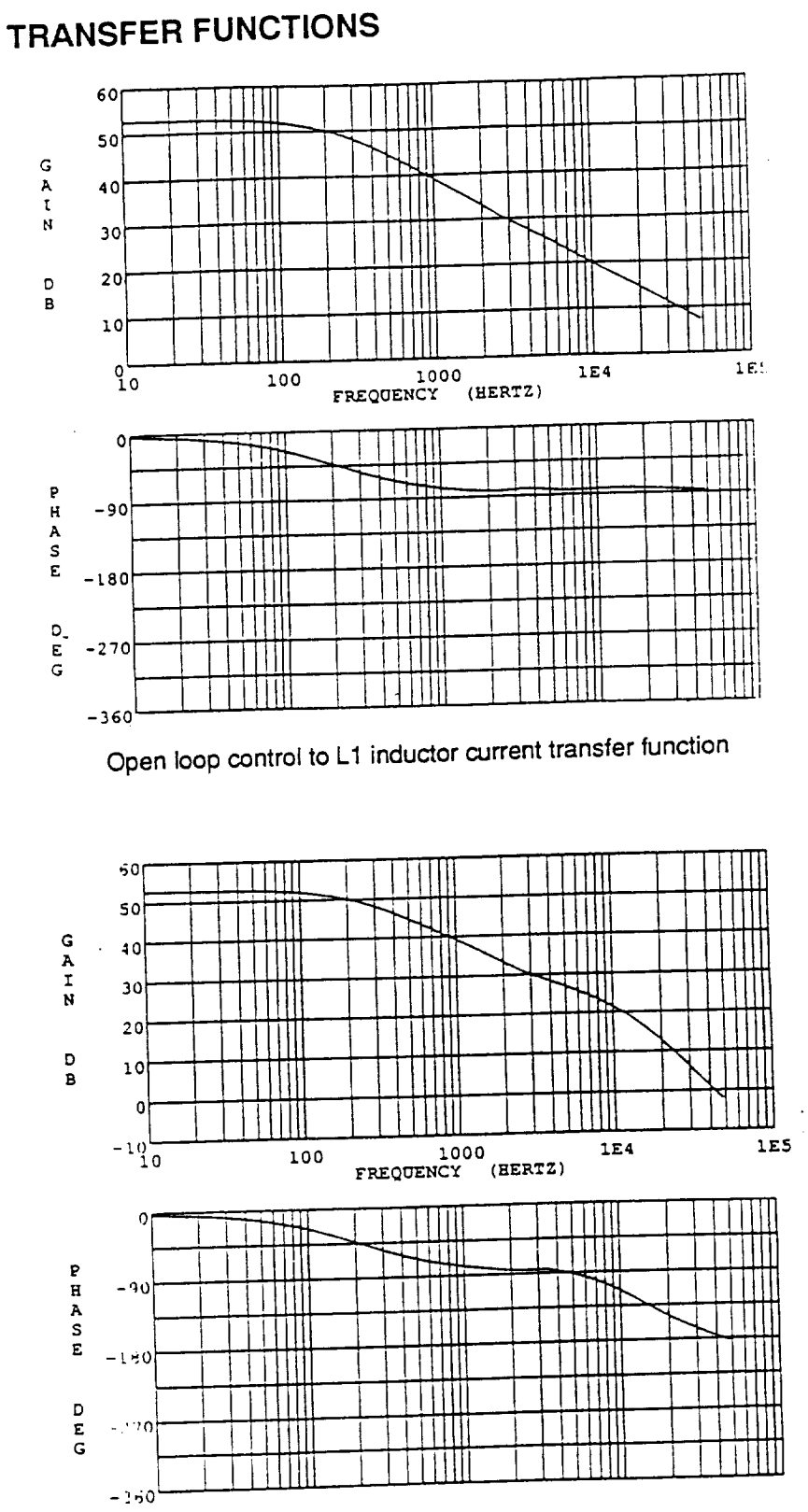

# FIG 7.10A CHARGER CURRENT LOOP : OPEN LOOP

Open loop control to L2 inductor current transfer function

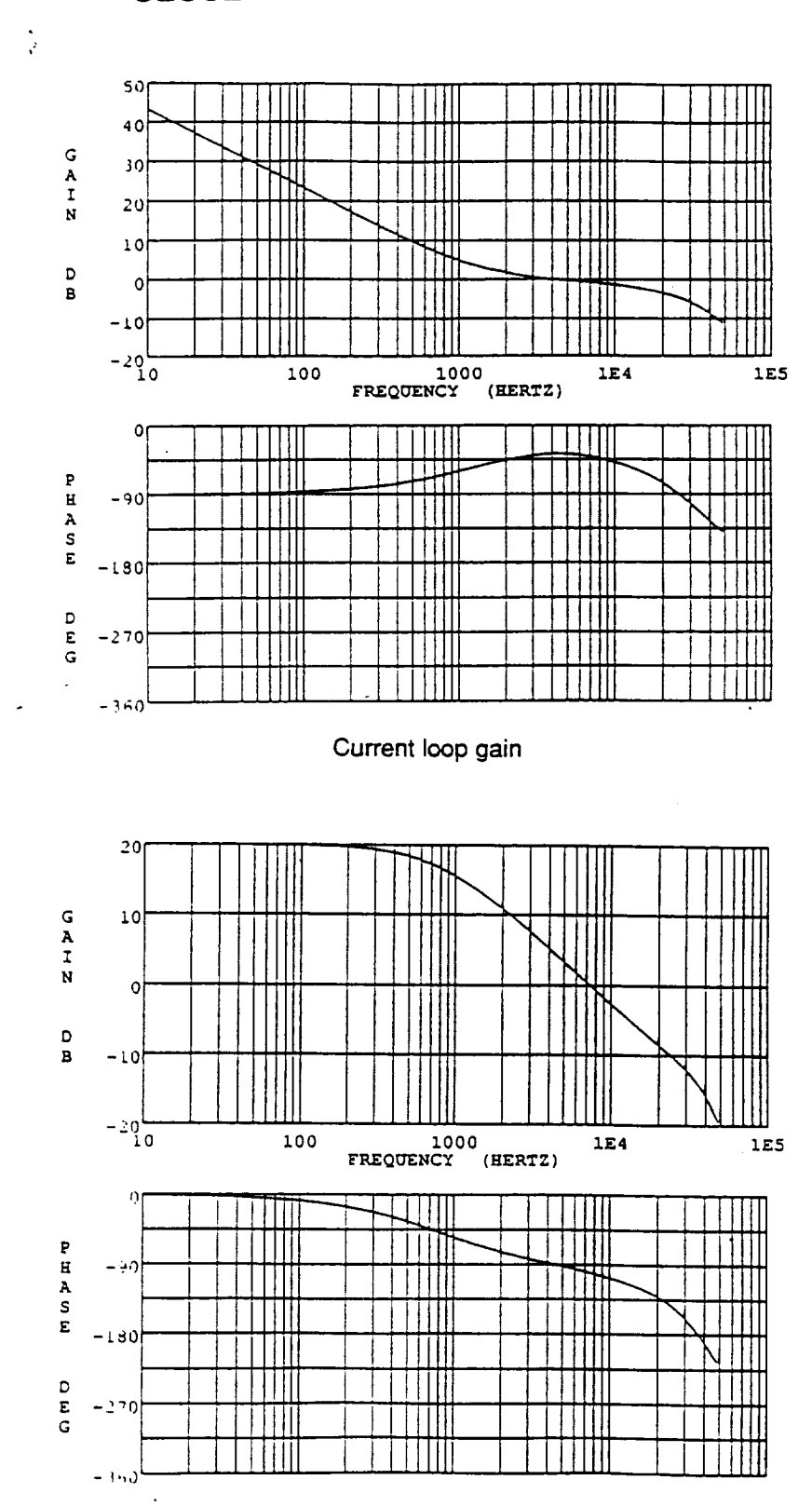

#### FIG. 7.10B CHARGER CURRENT LOOP : LOOP GAIN AND **CLOSED LOOP TRANSFER FUNCTION**

 $\ddot{\mathcal{A}}$ 

Closed loop IL1/ Iref transfer function

# FIG. 7.11A : CHARGER VOLTAGE LOOP

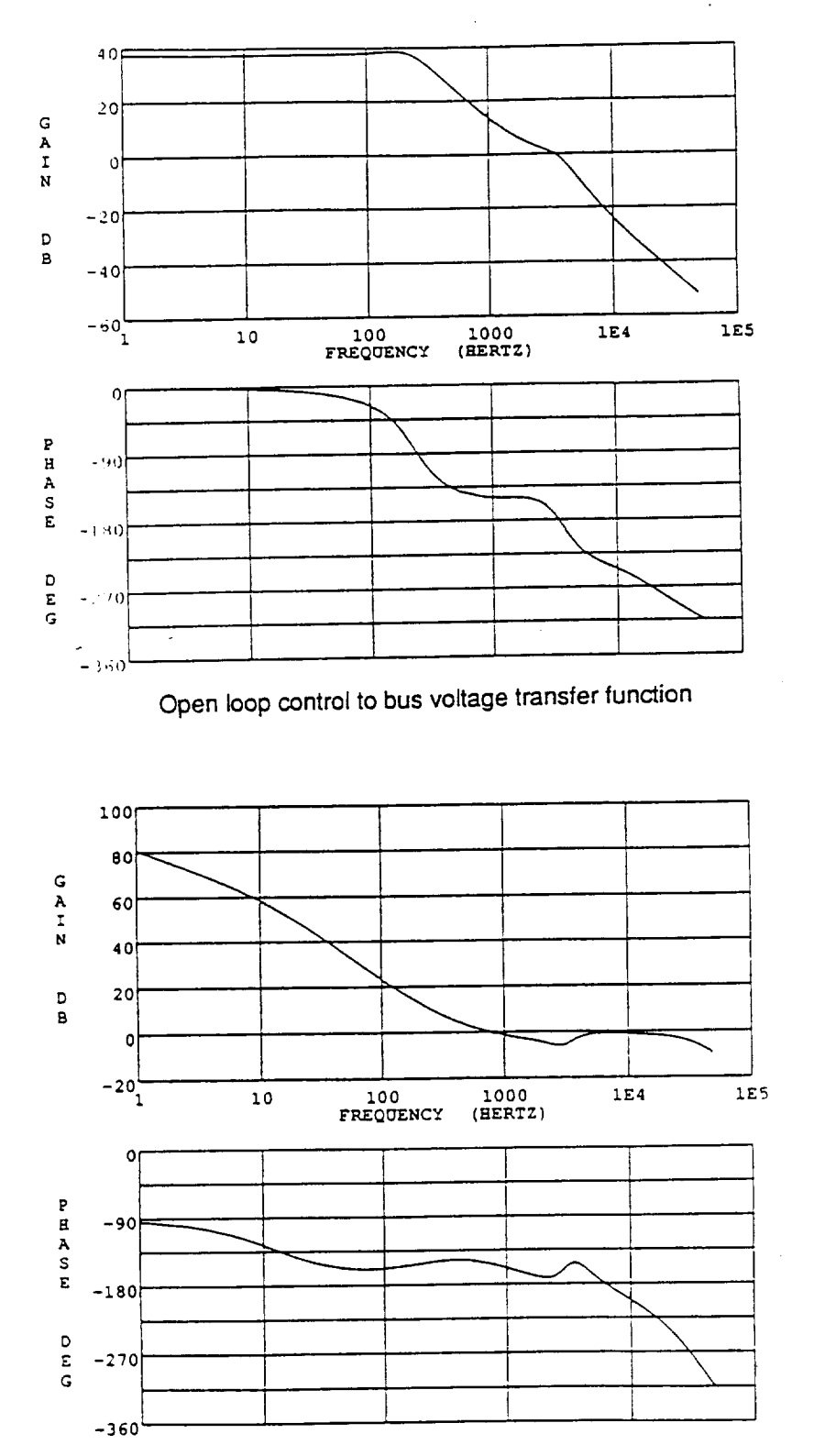

Voltage loop gain

ORKIMAL PAGE IS OF POOR QUALITY

**FIG. 7.11B BUS IMPEDANCE WITH CHARGER REGULATION**

والمستناء

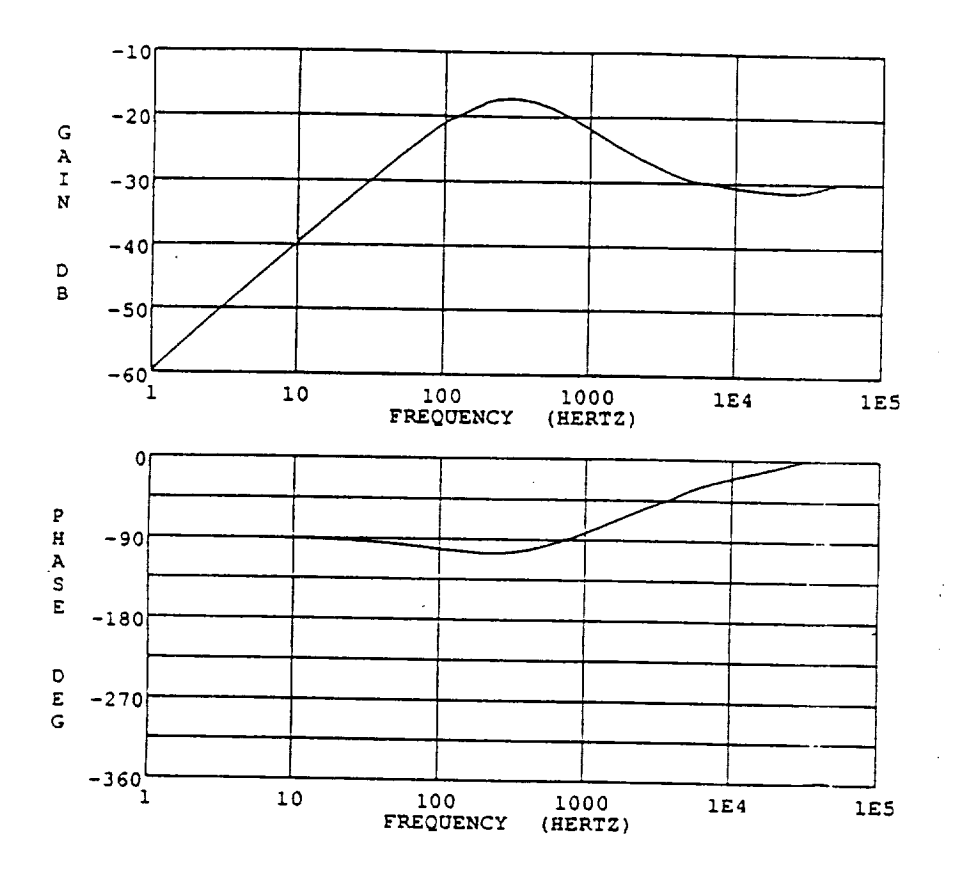

Closed loop bus impedance **for charger** regulation

#### **FIG.** 12 VFPPAT **OPEN LOOP** TRANSFER **FUNCTION AND LOOP GAIN**

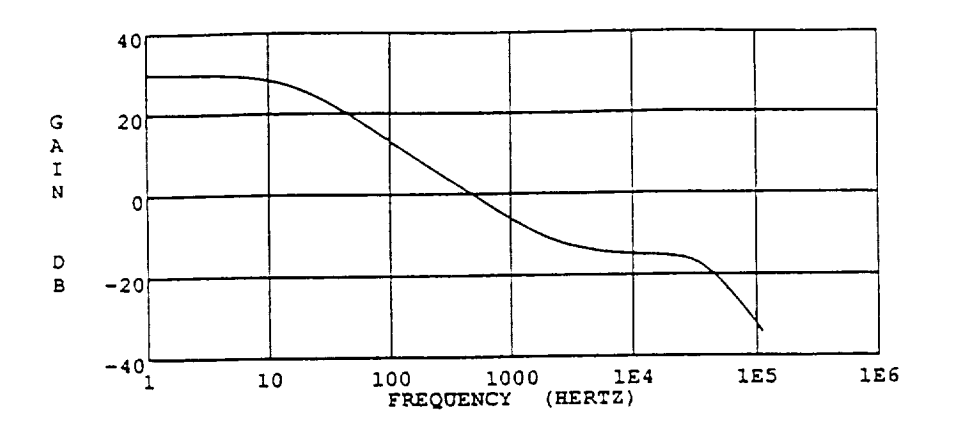

Control to output voltage with current loop closed

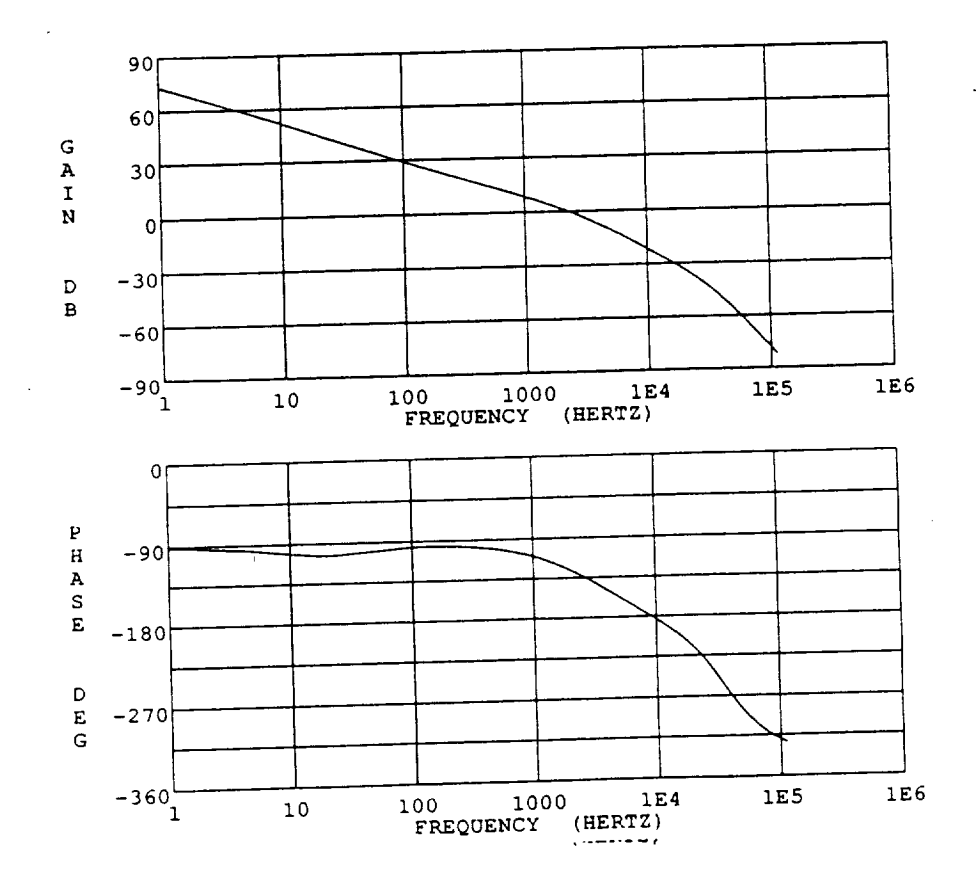

Loop gain **with** both loops closed

COURT, PACE 13 CE 2008 PUBLITY

J.

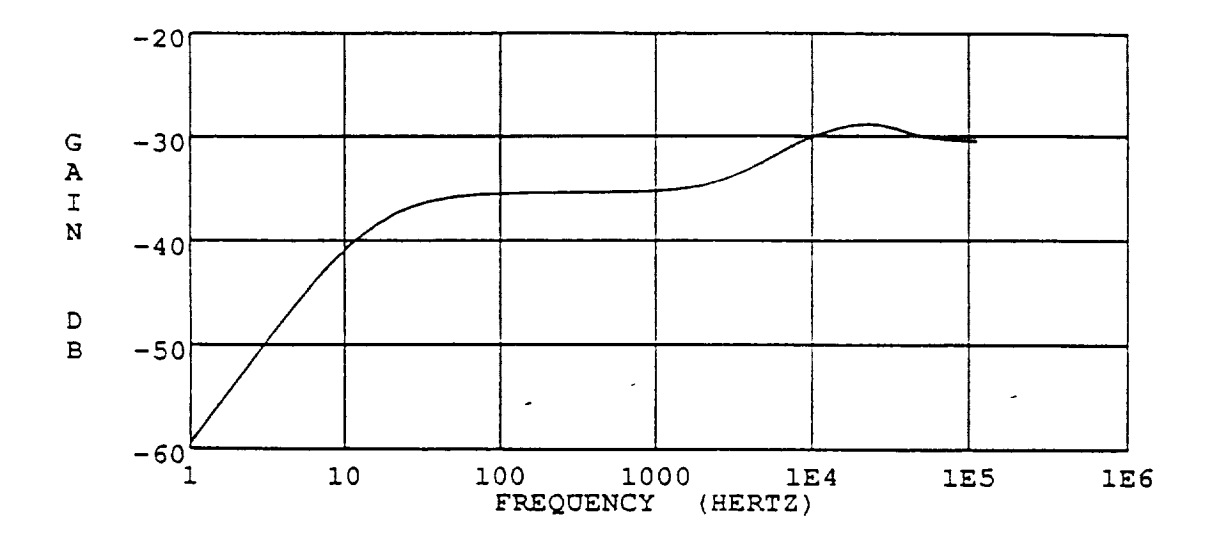

Output impedance **with** both loops closed

 $\mathbb{R}^2$ 

#### **References for Chapter 7**

- 1. B. H. Cho and F. C. Lee, "Modeling and Analysis of Spacecraft Power Systems, " IEEE Transactions on Power Electronics, Vol. 3, No. 1, Jan 1988, pp 44-54.
- 2. J.R. Lee, B. H. Cho and F.C.Lee, "Modeling and Simulation of Spacecraft Power Systems", IEEE Transactions on Acrospace and Electronic Systems, Vol. 24, No. 3, May 1988, pp 295-304.
- 3. J. R. Lee, S.J. Kim, B. H. Cho and F. C. Lee, "Computer Aided Modeling and Analysis of Power Processing Systems (CAMAPPS) - Phase II," Final Report prepared for NASA/Goddard Space Flight Center, V.P.I and S.U., July, 1989.
- R.B. Ridley, B.H. Cho and F.C. Lee, "Analysis and Interpretation of Loop Gains  $\mathbf{A}$ . of Multi-loop Controlled Switching Regulators," The Power Electronics Show and Conference, San Jose, CA, 1986.

#### **8.0 CONCLUSIONS**

A detailed design, analysis, and testing of a power system for the space platform has been presented. **Two** topologies for the battery discharger design, a four module boost converter and a voltage-fed, push-pull autotransformer, have been **outlined.** Fig. 8-1 shows a comparison **of** efficiency. At the maximum load condition **of** 1800 W, the multi-module, multi-phase boost converter is **over** 97% efficient vs. **less** than 95% efficient for the autotransformer converter. Also, the efficiency **of** the the VFPPAT degrades more **rapidly** with temperature since a high percentage **of** the **loss** is due to FET conduction loss. The FET **on resistance** has a positive temperature coefficient.

The filter weights **of** the two converters are approximately the same. While the single energy storage inductor of the autotransformer converter is much smaller than the four energy storage inductors of the boost converter, the boost convertcr does not require an input filter or transformer.

Boost converters are **ordinarily** much more difficult to control than buck-derived converters due to the presence **of** a right-half-plane zero and moving poles in the control-to-output transfer function, **ltowever,** with proper implementation **of** current-mode control, good dynamic performance was **obtained** with the four module boost converter with good stability margin. Current-mode control was also necessary in the VFI'PAT converter in **order** to ensure flux balancing on the autotransformer.

A battery charger designed to the Space **Platform** specifications has also been presented. **A** high conversion frequency of 90 kllz was selected to minimize the input and output filter weight while maintaining high efficiency. **The** input filter was designed to attenuate the charger's input current ripple to mainitain the bus voltage ripple within specification during the voltage regulation mode. Four power MOSFETs were paralleled to form the active switch to minimize the conduction losses. The main output filter inductor was designed with a METGI.AS cut C-core

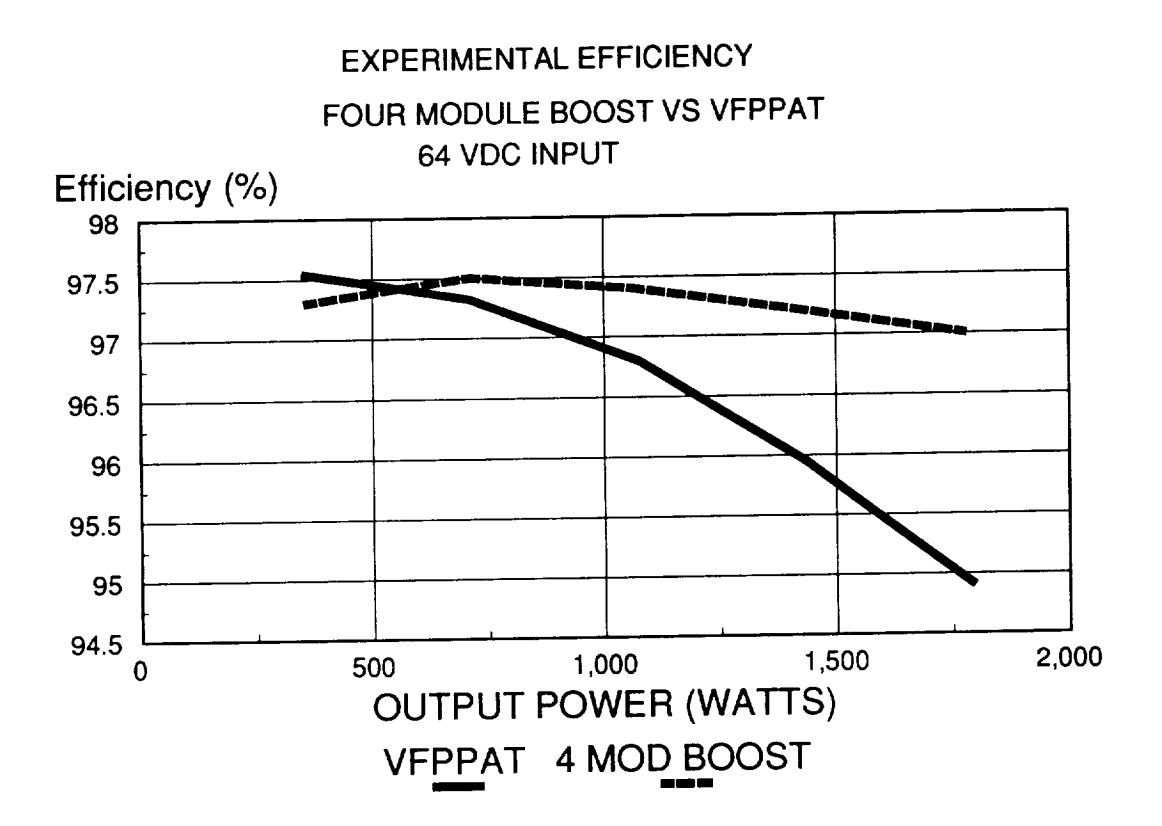

FIG.  $3-1$  COMPARISON OF FOUR MODULE BOOST AND VFPPAT EFFICIENCY

in order to minimize weight. *A* secondary output filter was designed to reduce the battery current ripple within specification. *The* charger design was found to be very layout sensitive. To minimize noise sensitivity, the power stage components were closesly spaced.

The design of the charger control loops was facilitated by use of the PWM switch model and a new, continuous-time model of current-mode control. The charge current regulation loop was designed with average current-mode control so that the battery charging would be accurately controlled under all conditions. Current-mode control ensured stability over a wide range of charge currents. *A* V/T control loop was designed to limit the maximum charge current as a function of voltage and temperature. The bus voltage regulation loop was designed using current-mode control. The objective was to minimize bus impedance and transient response time while maintaining stability under all operating conditions.

The power system hardware has been modeled using the EASY5 dynamic analysis program. The system has been subdivided into a number of basic modular elements, such as converters, filters, error amplifiers, etc. *These* are connected together into various subsystem models.

The models have been used to obtain the steady-state waveforms for the charger, discharger, and VFPPAT discharger. Simulations are also used to demonstrate the bus regulation by these units for a step load change.

System level models have been used to show mode transitions, induced by illumination as well as step load changes. These test the operation of the mode controller and show the operation of the charger in the voltage and current regulation modes.

APPENDIX

 $\frac{1}{\sqrt{2\pi}}\left(1-\frac{1}{\sqrt{2\pi}}\right) \left(1-\frac{1}{\sqrt{2\pi}}\right)$ 

 $\sim$   $\sim$ 

# **SUBSYSTEM AND SYSTEM MODELS**

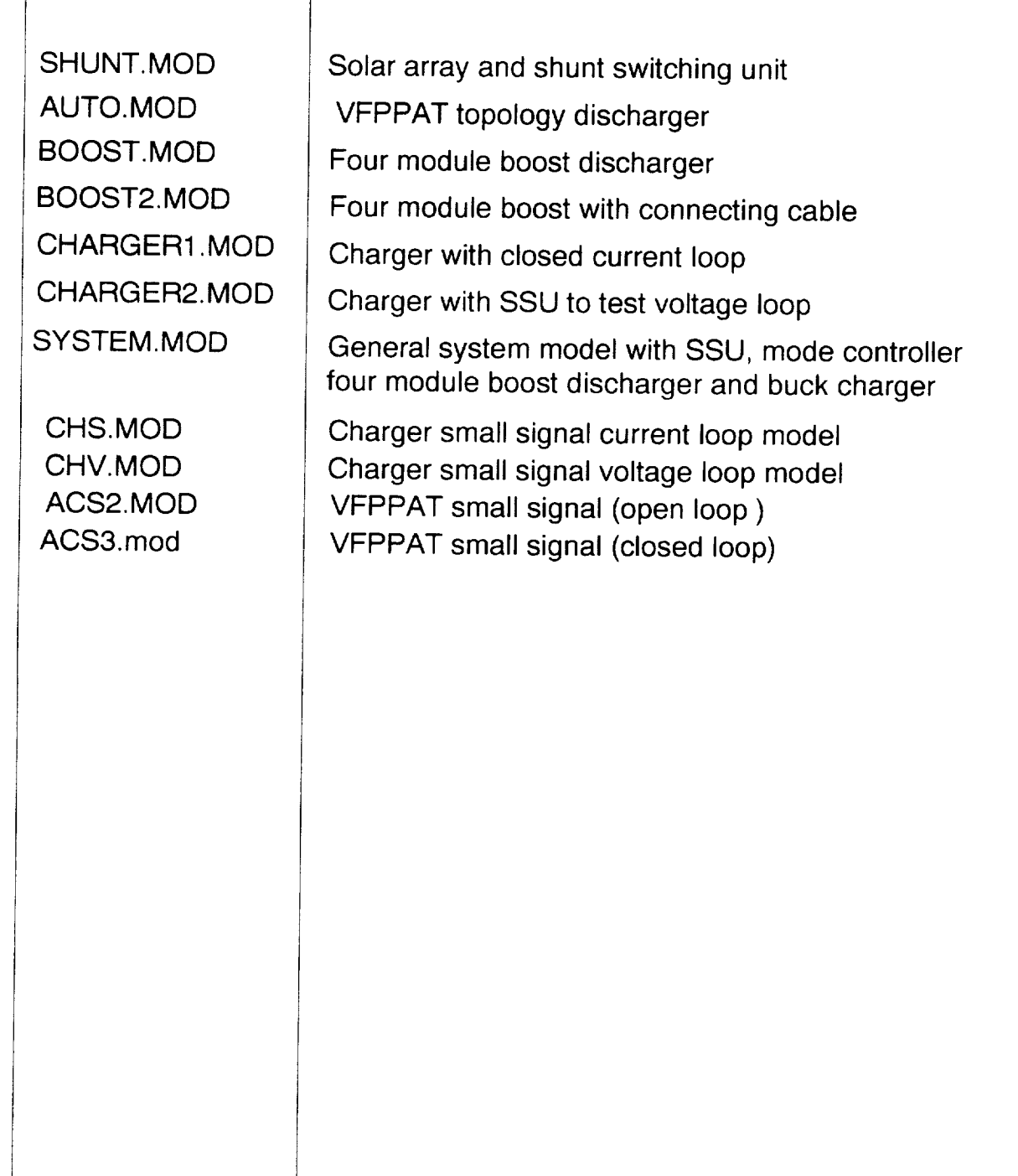

#### SHUNT.MOD

## STEP LOAD TEST FOR SSU

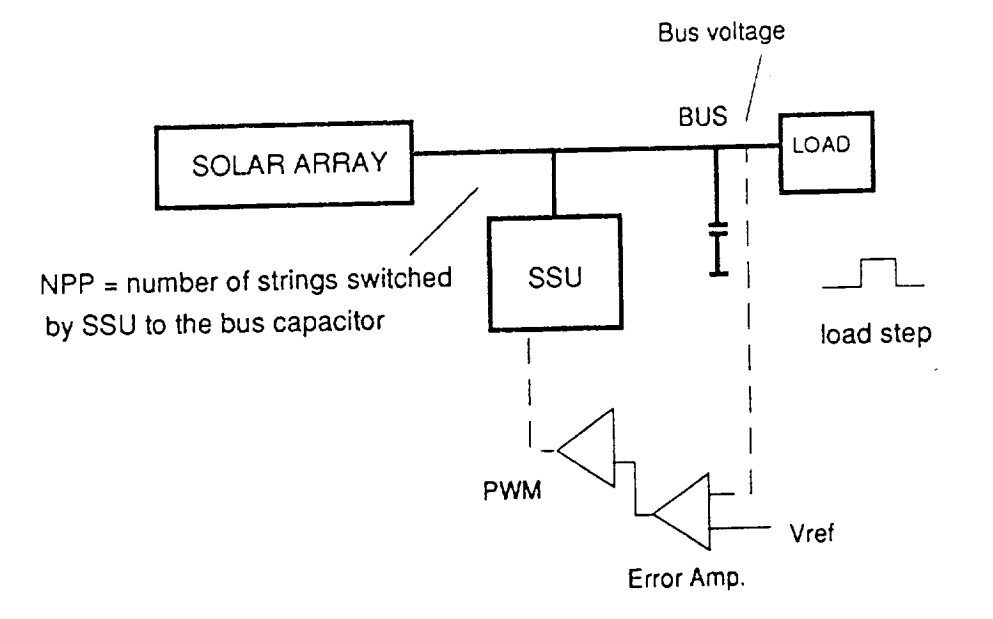

, A load step from 1.2 to 15 A is applied to test bus regulation by the shunt

```
* SHUNT.MOD
* STEP LOAD TEST FOR SSU
MACRO FILE NAME=MACROS
MODEL DESCRIPTION
*SA OUTPUTS :
           VB VC NPP VR NF D NPX
*RQ OUTPUTS :
           Ii
*RX OUTPUTS :
           AO
*EI OUTPUTS :
          VO SW X
LOCATION= 1 , SA
            , INPUTS = RQ(11=10) ,RX(AO=LLM) ,EI(VC)LOCATION= 3 , RQ
            , INPUTS = SA(VB=V)LOCATION= 5, RX
\texttt{LOCATION= 7} , \texttt{EI} , \texttt{INPUTS = SA(VB=V)}-------------------
END OF MODEL
PRINT
```
 $\bullet$ 

#### AUTO.MOD

## TEST FOR BUS REGULATION BY VFPPAT DISCHARGER

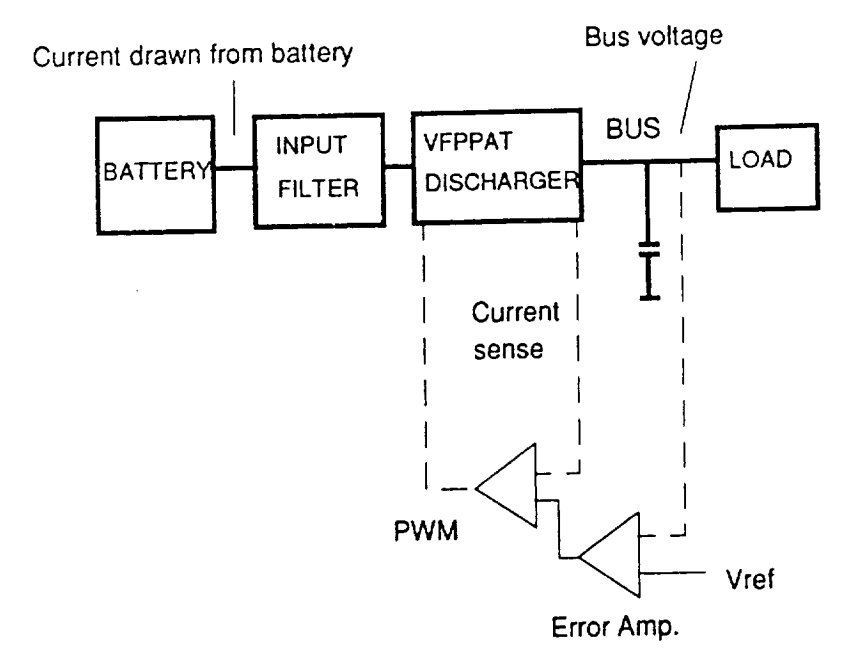

, A load step from 1.2 to 15 A is applied to test bus regulation by the discharger

\* AUTO. MOD \* VFPPAT LOAD STEP TEST \*------------------MODEL DESCRIPTION \*FD OUTPUTS : Ii VO .<br>כסד וסד כד *כוון* ומ Ii IS1 IS2 IDI ID2 IT1 AT OUTPUTS : VB IL \*RQ OUTPUTS : II \*DD OUTPUTS : SW VR  $7^{\circ}$ \*EI OUTPUTS : VO SW  $\epsilon$ \*------------------------------------------------------------ $\texttt{OCATION= 1}$  , FD , INPUTS =AT(I1=1  $\texttt{OCATION}$  = 3 , AT , INPUTS =DD(SW=IO), FD(VO=V1), R  $\texttt{OCATION} = 5$  , RO , INPUTS =AT(VB=V LOCATION= 7 , DD , INPUTS =EI(VO=VC) ,AT(IS=IL) OCATION= 9 , EI , INPUTS =AT(VB=V END OF MODEL

PRINT

 $\ddot{\phantom{a}}$ 

 $\bar{\star}$ 

#### BOOST.MOD

## STEP LOAD TEST FOR FOUR MODULE BOOST

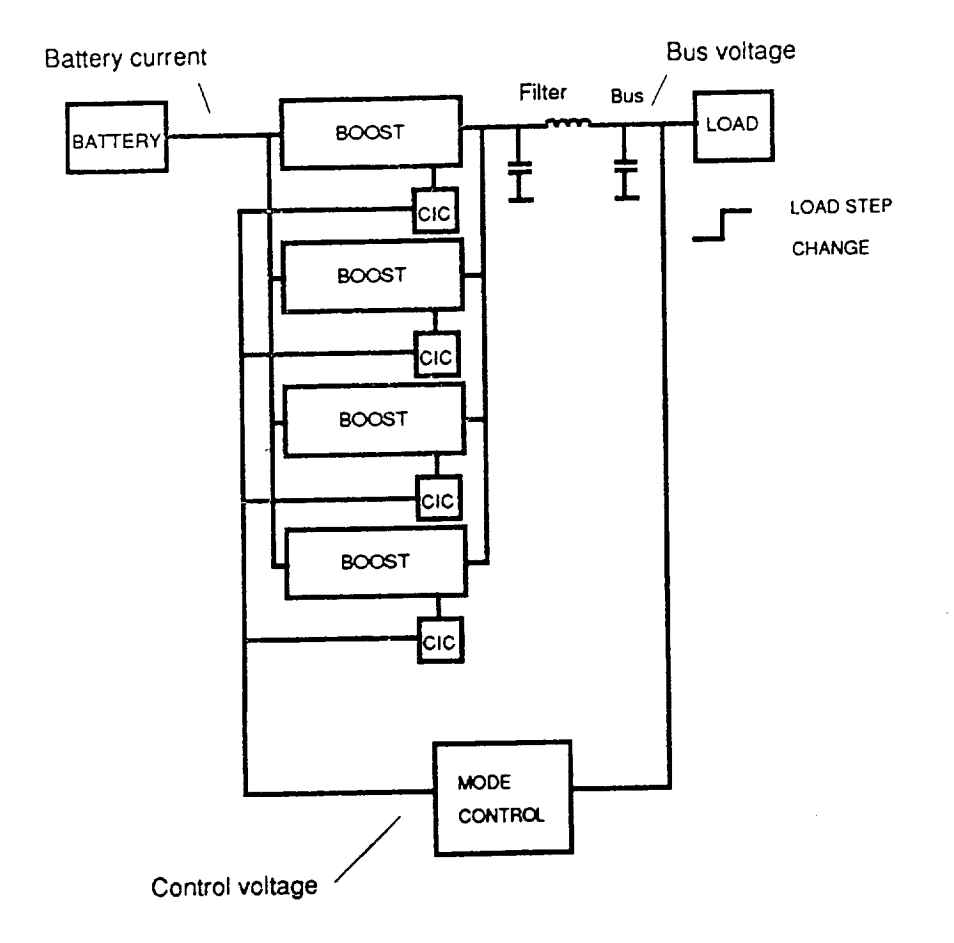

• Bus voltage regulation for 1.2A to 15A load step

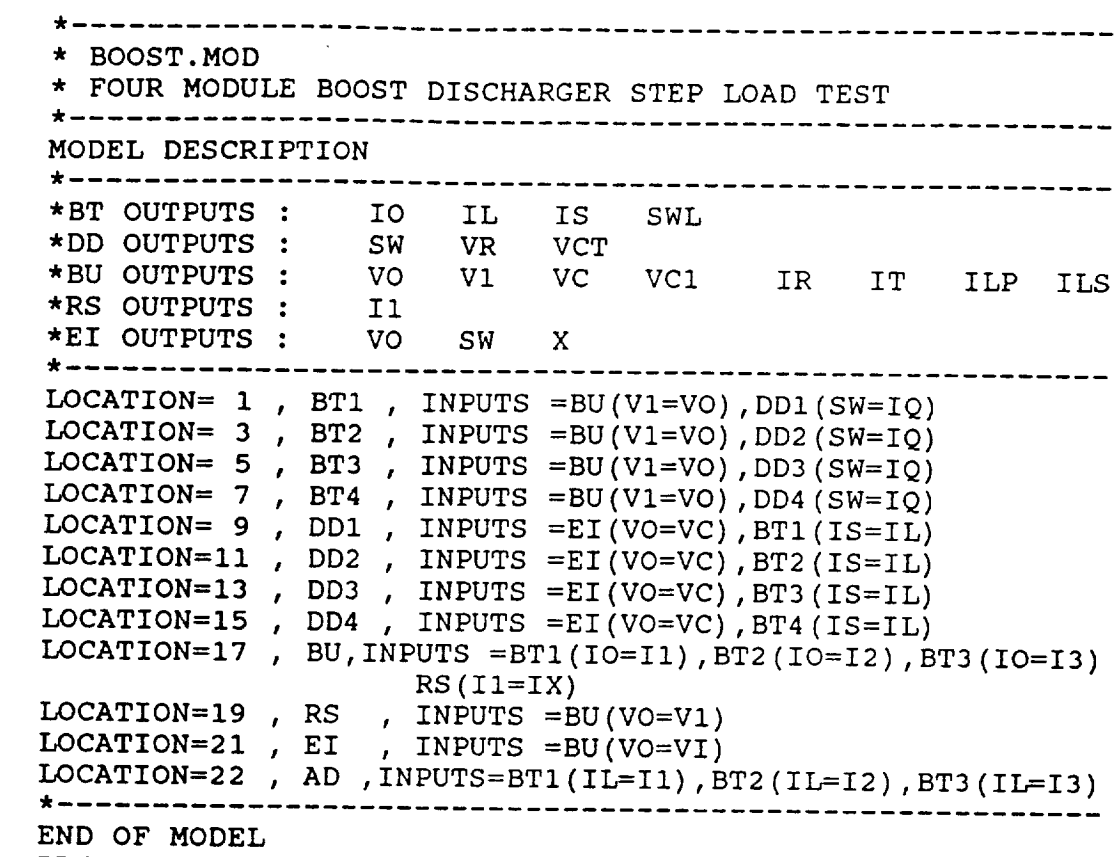

PRINT

 $\sim 10^6$ 

 $\mathcal{L}^{\text{max}}_{\text{max}}$ 

 $\sim$ 

 $\sim 10^{-1}$ 

#### BOOST2.MOD

## BOOST STEP LOAD TEST WITH CONNECTING CABLE

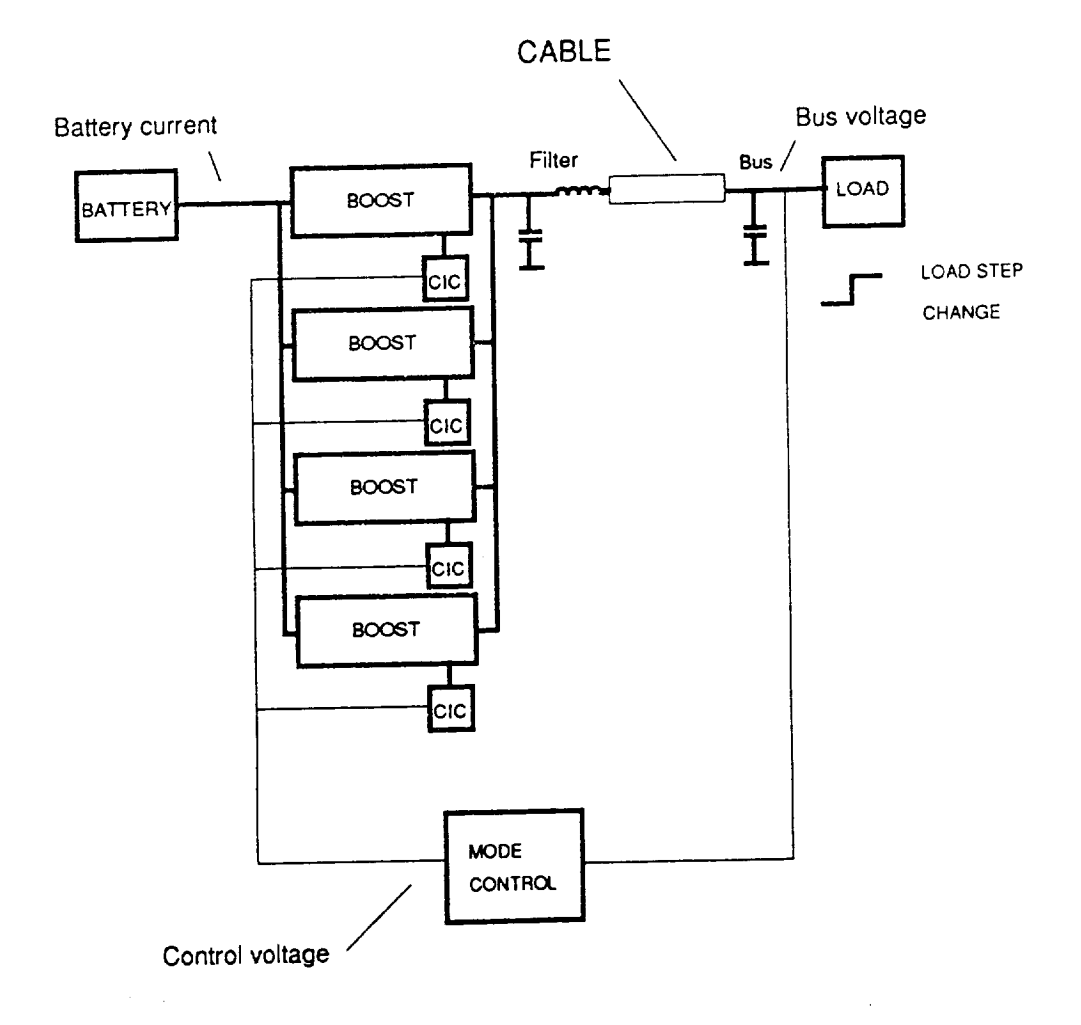

• Bus voltage regulation for 1.2A to 15A with a cable connecting the boost to the output capacitor

BOOST2.MOD \* FOUR MODULE BOOST WITH CABLE STEP LOAD 1 MODEL DESCRIPTION \*AD OUTPUTS : IO  $*$ BT OUTPUTS : IO IL IS SWL  $*$ DD OUTPUTS : SW VR VCT<br>IXN VC1 IR IT ILP ILS \*BX OUTPUTS : VI IX  $\star$ TP OUTPUTS : Vl \*CI OUTPUTS : TI \*RQ OUTPUTS : II \*EI OUTPUTS : VO SW X \*-------------------- $LOCALTON = 3$ , BT1, INPUTS = BX (V1=VO), DD1 (SW=  $\text{LOCATION} = 5$ , BT2, INPUTS  $= BX(V1 = V0)$  DD2(SW=  $\text{LOCALION} = 7$  , BT3 , INPUTS  $= BX(V1=V0)$ , DD3 (SW=  $\text{LOCALION} = 9$ , BT4, INPUTS = BX(V1=VO), DD4(SW=  $LOGATION=11$  ,  $DD1$  , INPUTS =EI(VO=VC) BT1(IS=  $\text{LOCALION=13}$  , DD2 , INPUTS = EI (VO=VC) BT2 (IS=  $LOGATION=15$ ,  $DD3$ , INPUTS =EI(VO=VC), BT3(IS=  $\text{LOCATION=17}$  , DD4 , INPUTS =EI (VO=VC) BT4 (IS=  $\text{LOCALION} = 19$  , BX , INPUTS  $= RT1 (TO=I1)$ ,  $RT2 (IO=I2)$ ,  $RT3$  $BR4$  $(TO=IA)$  $TP(VI=$  $\text{LOCATION = } 21$  , TP , INPUTS =BX/IXN=II)  $CT/T1 =$  $\text{LOCATION} = 23$  , CI , INPUTS  $\text{EPP}(VO = V1)$ , RO(II)  $LOGATION = 25$  , RO , INPUTS  $=TP/VO =$  $LOGATION=27$ , EI , INPUTS  $=TP/V($  $\text{LOCALION} = 28$  , AD, INPUTS=BT1 (IL=I1), BT2 (IL=I2) , BT3 (IL=I3)  $\star$  -------------------END OF MODEL

PRINT

## CHARGER1 .MOD CHARGER SIMULATION FOR CURRENT MODE

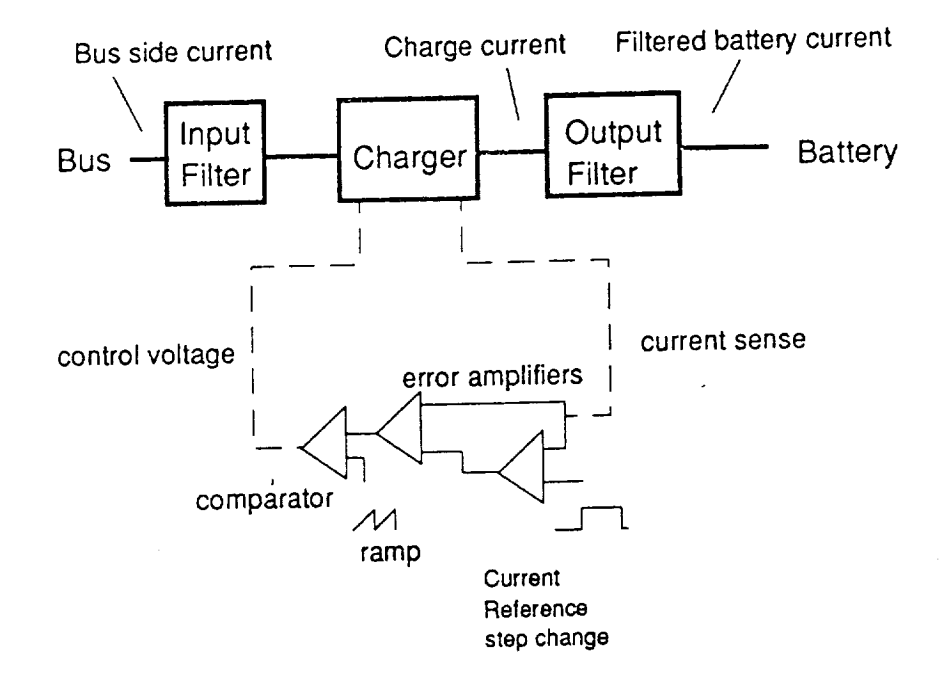

The charger current loop is tested by a step change of current reference from 4 to 8 A

\* CHARGER1. MOD \* CHARGERI.MOD MODEL DESCRIPTION MODEL DESCRIPTION لسات المسابق المسابق المسابق المسابق المسابق المسابق المسابق المسابق المسابق المسابق المسابق المسابق المسابق ا<br>المسابق المسابق المسابق المسابق المسابق المسابق المسابق المسابق المسابق المسابق المسابق المسابق المسابق المساب \*FY OUTPUTS : VI TO \*PM OUTPUTTS : CM VD  $*$ FN OUTPUTTE  $\cdot$  VO CM  $*$ FT OUTPUTTE  $\cdot$  VO \*EN OUTPUTS : VO SW ----------------------- $\text{LOCATION= 1}, \text{FI}, \text{INPUTS} = \text{CH(I1=IO})$  $LOCATTON = 5$  FY TNDHTC  $=CH/T$  $\frac{1}{2}$  TNDUTC  $=$  FM(VIO=VIO)  $LOCATTON = 7$  $LOCATION = 9$  $\int$  INDUTE  $-CU/T$  $LOCATTON=11$  $\overline{I}$  INDUTS  $\overline{C}$ ,  $\frac{1}{2}$  $LOCATTON=13$ LOCATION=II , EI , INPUTS =CH(IB=VI),ST(AO=VRF) END OF MODEL

PRINT

 $\overline{\phantom{a}}$ 

## CHARGER2.MOD CHARGER AND SHUNT SYSTEM SIMULATION TO TEST CHARGER IN VOLTAGE MODE

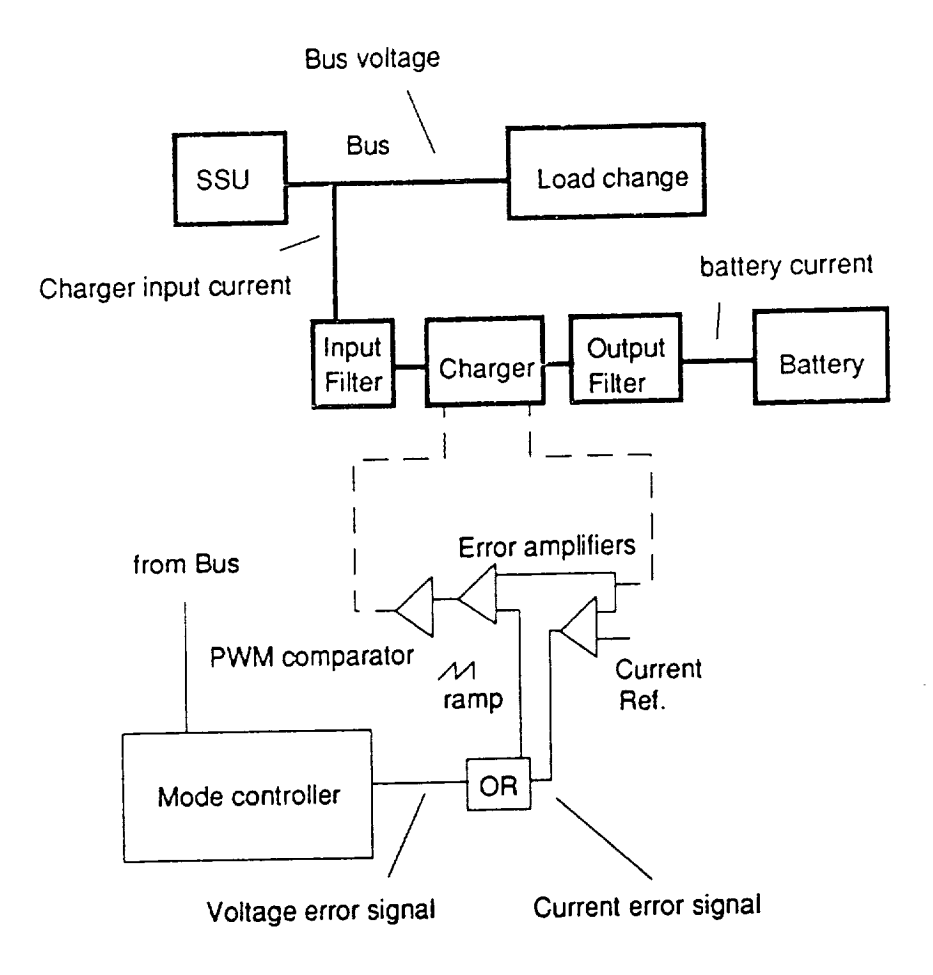

- **t** The illumination level for the array is set at a low value of 0.4.
- A load current step is applied to test the **operation** of the charger-shunt system

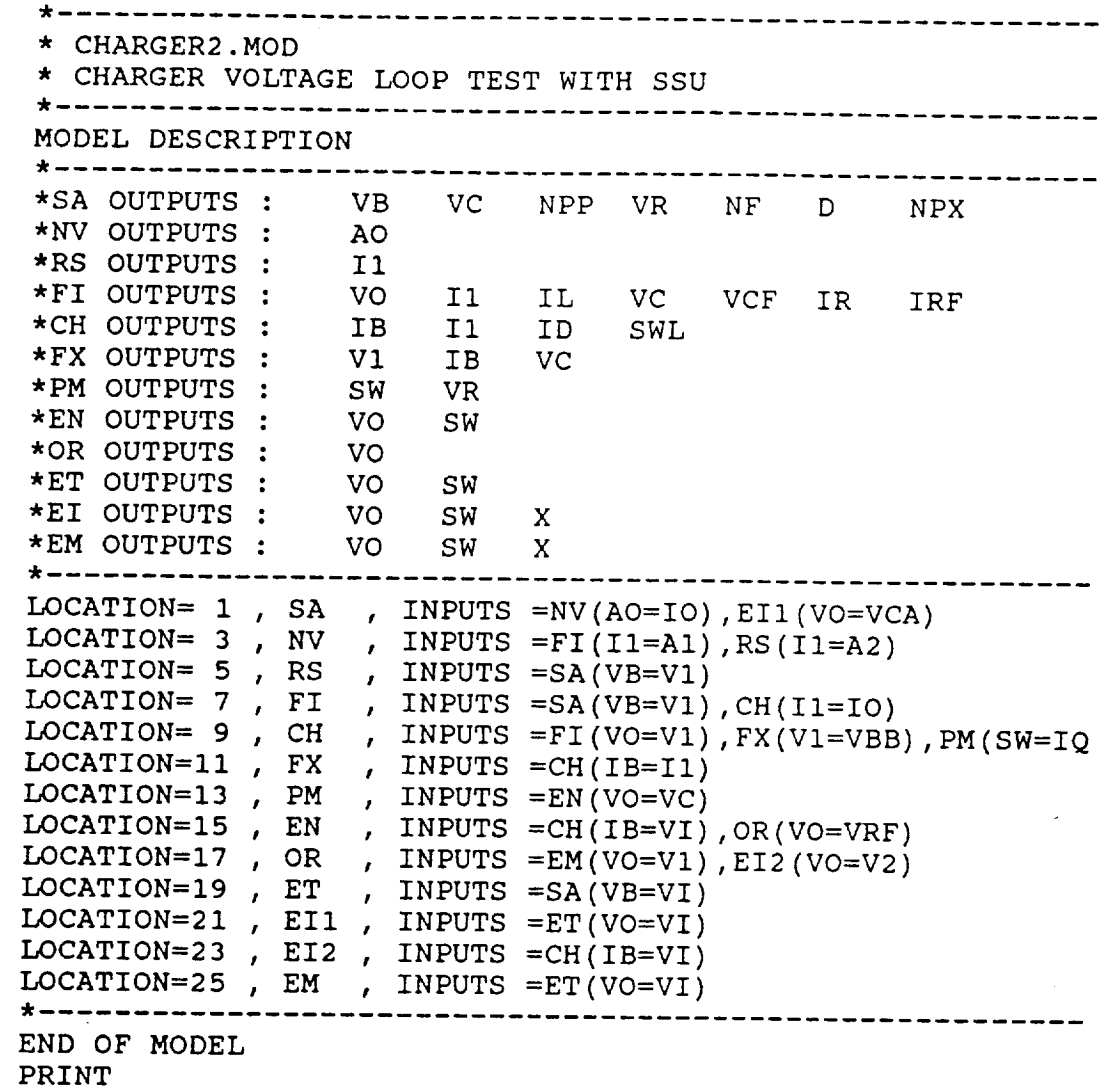

 $\mathcal{L}(\mathcal{L}^{\text{max}})$ 

## SYSTEM.MOD SYSTEM MODEL FOR GENERAL SIMULATIONS

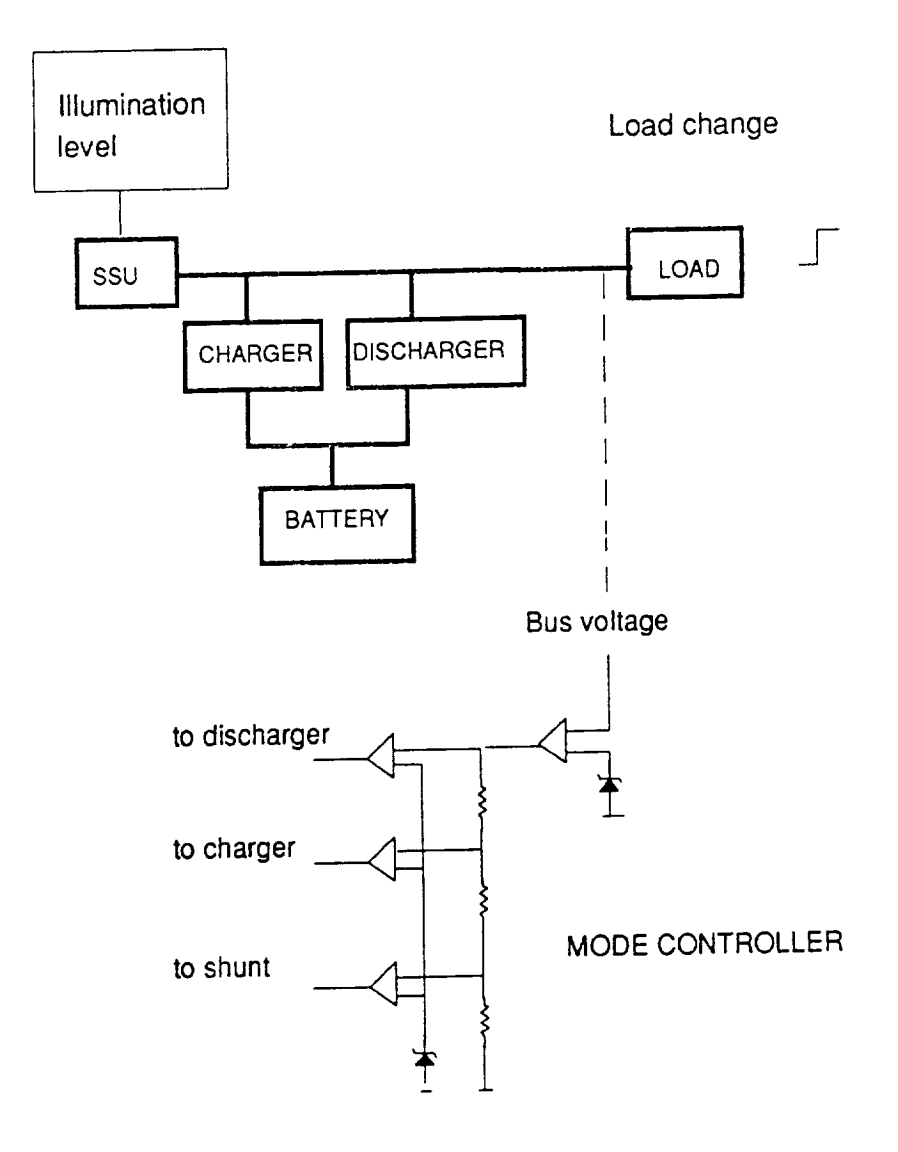

• The system behavior may be observed by changing the illumination level, or by applying a load step

```
* SYSTEM.MOD
 * GENERAL SYSTEM MODEL FOR STUDYING EFFECTS OF ILLUMINATI
 * LEVEL CHANGE AND STEP LOAD CHANGE
 * CONTAINS SSU, CHARGER, FOUR MODULE DISCHARGER, MODE CON
 * STEP LOAD, AND ILLUMINATION LEVEL GENERATOR
 MODEL DESCRIPTION
 *------------------
 * SSU
LOCATION= 1, SA , INPUTS =NV1(AO=IO), RX(AO=LLM), EI1(VO=
LOCATION= 3 , RX
                       -----------------------------------
 * FOUR MODULE BOOST
LOCATION= 5, BT1, INPUTS =BX(V1=VO), DD1(SW=IQ)
LOCATION= 7, BT2, INPUTS =BX(V1=VO), DD2(SW=IQ)
LOCATION= 9, BT3, INPUTS =BX(V1=VO), DD3(SW=IQ)
LOCATION=11, BT4, INPUTS =BX(V1=VO), DD4(SW=IQ)
LOCATION=I3 , DDI , INPUTS =EI3(VO=VC),BTI(IS=IL)
LOCATION=15, DD2, INPUTS =EI3(VO=VC), BT2(IS=IL)
LOCATION=17, DD3, INPUTS =EI3(VO=VC), BT3(IS=IL)
LOCATION=19, DD4, INPUTS =EI3(VO=VC), BT4(IS=IL)
LOCATION=21 , BX, INPUTS =BTI(IO=II),BT2(IO=I2),BT3(IO=I3
                  SA (VB=VO)
*--------------
                              -------------------------
* CHARGER
LOCATION=25, FI, INPUTS = SA(VB=V1), CH(I1=IO)
LOCATION=27, CH, INPUTS =FI(VO=V1), FX(V1=VBB), PM(SW=IO
LOCATION=29 , FX , INPUTS =CH(IB=II)
*CHARGER CURRENT SENSE AND PWM
LOCATION=31, OR, INPUTS = EM(VO=V1), EI2(VO=V2)
LOCATION=33 , PM , INPUTS =EN(VO=VC)
\texttt{LOCALTON=35} , \texttt{EN} , INPUTS =CH(IB=VI), OR(V
\texttt{LOCALTON=37} , \texttt{E12} , \texttt{INPIITS} = \texttt{CHITB=7}*MODE CONTROLLER
* 1=SHUNT 2=CHARGER (EM) 3=DISCHARGER
LOCATION=39 , ET , INPUTS =SA(VB=VI)
LOCATION=41 , EII , INPUTS =ET(VO=VI)
LOCATION=43, EM , INPUTS =ET(VO=VI)LOCATION=45 , EI3 , INPUTS =ET(VO=VI)
```
**\*LOAD**
```
LOCATION=47 , NV1 , INPUTS =RQ(II=AI),NV2(
LOCATION=49, NV2, INPUTS =FI(II=AI), BA(
LOCATION=51, RQ, INPUTS =SA(VB=
END OF MODEL
```
PRINT

 $\ddot{\phantom{1}}$ 

\* CHS.MOD \* SMALL SIGNAL CHARGER ON CURRENT LOOP MACRO FILE NAME=MACROS MODEL DESCRIPTION **\*FI OUTPUTS : VO ]1 IL VC VCF ]R IRF \*CS OUTPUTS : [L I1 ]LS \*FX OUTPUTS : V1 IB VC \*FC** OUTPUTS **: DH Xl X2 \*ES** OUTPUTS **: VO X VON \*EX OUTPUTS : VO VON** t NV **IS USED TO NEASURE CURRENT LOOP GAIN** ................................................................ **LOCATION= 1 FI , INPUTS = CS(II=[O) LOCATION= 3 CS , INPUTS =FI(VO=V1),FX(VI=VO),FC(DH=DH) LOCATION=** 5 FX **, INPUTS =CS(IL=I1) LOCATION=** 7 **FC , INPUTS =FI(VO=VI),CS(IL=IL),FX(VI=VO),NV(AO=VC) LOCATION= 9 ES , INPUTS =CS([L=VI) LOCATION=11 EX , INPUTS =CS(IL=VI)\_ES(VO=VRF) LOCATION=13** NV **, iNPUTS =EX(VO=A1)** ................................................................ **END OF HODEL PRINT**

\* CHV.MOD \* CHARGER SMALL SIGNAL VOLTAGE LOOP WITH CIC \* INCLUDES SMALL SIGNAL SOLAR ARRAY \* NV IS USED TO MEASURE LOOP GAIN MODEL DESCRIPTION \*PS OUTPUTS : VO VC \*CS OUTPUTS: IL I1 ILS \*FI OUTPUTS: VO 11 IL VC VCF IR IRF \*FX OUTPUTS : V1 IB VC \*FC OUTPUTS : DH X1 X2 \*NV OUTPUTS : AO \*ES OUTPUTS : VO X **VON** \*EX OUTPUTS : VO VON LOCATION= 1, PS , INPUTS =FI(I1=10) LOCATION= 3, CS, INPUTS =FI(VO=V1), FX(V1=V0), FC(DH=DH) LOCATION= 5, FI, INPUTS =PS(VO=V1),CS(11=IO) LOCATION= 7, FX, INPUTS =CS(IL=I1) LOCATION= 9, FC, INPUTS =FI(VO=VI),CS(IL=IL),FX(V1=VO),NV(AO=VC) LOCATION=11, NV, INPUTS =EX(VO=A1) LOCATION=13, EY, INPUTS =PS(VO=VI) LOCATION=15, EX, INPUTS =CS(IL=VI),EY(VO=VRF) END OF MODEL

committee of a factory of the

PRINT

**\* ACS2.MO0** \* **VFPPAT SMALL SIGNAL MOOEL : LOOP GAIN AND** TRANSFER **FUNCTIONS** \*\* ................................................................ MACRO **FILE NAME=MACROS** MOOEL **DESCRIPTION** \* ................................................................ LOCATION= **10 , AS ,INPUTS** = FM(DH=DH) LOCATION= **15 ,** ES **,** INPUTS = **AS(VC=Vl),** LOCATION= **20 ,** FM, INPUTS = TZ(S,2 = VI), AS(VC=VO) LOCATION= 30 **, TZ ,INPUTS** = AS(IL=S,I) \* ................................................................ END OF MOOEL **PRINT**

\*\* ACS3.MOD \* VFPPAT CLOSED LOOP MODEL : BUS IMPEDANCE MACRO FILE NAME=MACROS MODEL DESCRIPTION LOCATION= 10, AS , INPUTS = FM(DH=DH) LOCATION= 15, ES , INPUTS = AS(VO=VI) LOCATION= 20, FM , INPUTS = TZ(S,2=VI), AS(VC=VO), ES(VO=VC) LOCATION= 30, TZ, INPUTS =  $AS(1L=S,1)$ END OF MODEL PRINT

 $\label{eq:conformal} \begin{split} \mathcal{L}_{\text{G}}(\mathcal{L}_{\text{G}}(\mathcal{L}_{\text$ 

## **ANALYSIS FILES**

 $\sim 10^{-1}$ 

................................................................ **\* SHUNT.ANC \* STEP** LOAD TEST **FOR SSU** ................................................................ **INITIAL CONDITIONS VB SA** = **122. VC SA** = **122. VO El = 0**  $\bullet$ **\*SA** OUTPUTS **: VB VC** NPP **VR** NF D NPX **\*RQ** OUTPUTS **:** I1 **\*RX** OUTPUTS **: AO \*El OUTPUTS : VO SW X** t ................................................................ **PARANETER VALUES C1SA =** 10E-6 **C SA** = **2000E-6 RC SA = .04 TS SA** = **20E-6 VP SA** = **0.2 NPSSA = 15** TA **SA = 330.** ................................................................ **R!** RO = **100 RF** RQ = **15** TS **RQ** = **1200E-6** TP **RQ** = **2000E-6**  $\bullet$ ................................................................ **SL RX** = **1 AI RX** = **1** TD **RX** = **1**  $\star$ t ................................................................ **VRFE! = 7.5 KV E]** = 0.06147 WC **EI** = **13000 t\_Z E[** = **6500 AG El** = **20 VH El = 6 VL EI** = **0 et** ................................................................ **PRINTER PLOTS ONLINE PLOTS 1NT** MODE **= 1** ................................................................ **DISPLAY1 VBSA** I1 **RO** NPPSA **tt** ........................................................... **Di SPLAY2 AO RX VR SA VOE]** t ........................................................... **\*SA OUTPUTS : VB VC NPP VR** NF **D** NPX

\*RQ OUTPUTS : 11 \*RX OUTPUTS : AO \*EI OUTPUTS : VO SW X  $TIME = 1E-7$  $TMAX = 5000E-6$ OUTRATE =  $20$ **PRATE = 300** SIMULATE

\* AUTO.ANC \* VFPPAT LOAD STEP TEST INITIAL CONDITIONS  $\bullet$  $VC1FD = 64$  $VCZFD = 64$  $VO FD = 64$  $11 FD = 28$  $12$  FD = 28  $\bullet$  $VB AT = 120$  $VC AT = 120$ IL AT =  $15$  $\star$  $VO EI = 0.75$  $X EI = 1$  $\ddot{\phantom{0}}$ \*FD OUTPUTS: 11 VO VC1 VC2 12 IR1 IR2 \*AT OUTPUTS: VB IL I1 IS1 IS2 ID1 ID2 IT1 IT2 VC SWL \*RS OUTPUTS :  $\blacksquare$  11 SW VR VCT \*DD OUTPUTS : VO SW X \*EI OUTPUTS : PARAMETER VALUES L1 FD =  $10E-6$ L2 FD = 2E-6  $R1 FD = 0.005$  $R2 FD = 0.005$  $CD FD = 100E-6$ C2 FD = 20E-6  $RC1FD = 0.6$  $RC2FD = 0.005$  $CX FD = 1E-6$  $V1$  FD = 64 TS AT =  $12.5E-6$  $N AT = 1.5$  $L AT = 94E-6$ C AT = 2000E-6  $C1 AT = 20E-6$ RC AT =  $0.03$  $RI$  RQ = 100 RF  $RQ = 8$ TS  $RO = 950E-6$ TP RQ =  $2020E - 6$  $ILPDD = 200$  $VP$  DD = 0.88 TS DD =  $12.5E-6$  $TDDD = 0$  $DMXDD = .99$  $XN$  DD = 200 287  $XX1DD = 1$ 

 $XX2DD = 19.5$  $TX$  DD = 1000  $\star$  $VRFE1 = 4$ KV EI = 0.03333  $WC EI = 24460$  $WZ EI = 1709$ AG EI =  $165$ VH EI = 12 VL EI =  $0$ PRINTER PLOTS ONLINE PLOTS INT MODE =  $1$ DISPLAY1 VB AT 11 RQ I1 FD DISPLAY2 VO FD VO EI  $X$  EI \*FD OUTPUTS: I1 VO VC1 VC2 I2 IR1 IR2 \*AT OUTPUTS: VB IL I1 IS1 IS2 ID1 ID2 IT1 IT2 VC SWL \*RS OUTPUTS : 11 \*DD OUTPUTS : SW VR VCT \*EI OUTPUTS : VO SW X  $TIME = 0.4E - 7$  $TMAX = 6000E - 6$ OUTRATE =  $35$ **PRATE = 300 SIMULATE** 

```
* BOOST.ANC
* FOUR MODULE BOOST STEP LOAD TEST
INITIAL CONDITIONS
IL BT1 = 0.1IL BT2 = 0.1IL BT3 = 0.1IL BT4 = 0.1\starVC1BU = 120
VC BU = 120
VOBU = 120V1 BU = 120
ILPBU = 4ILSBU = 0\starVO EI = 1.5IO IL IS SWL
*BT OUTPUTS :
            SW VR VCT
*DD OUTPUTS :
          VO V1 VC VC1 IR IT ILP ILS
*BU OUTPUTS :
*RS OUTPUTS :
            \overline{11}VO SW X
*EI OUTPUTS :
PARAMETER VALUES
L BT1 = 75E-6
RL BT1 = 0.01VI BT1 = 64
L BT2 = 75E-6
RL BT2 = 0.01
VI BT2 = 64
 L BT3 = 75E-6
 RL BT3 = 0.01VI BT3 = 64
 L BT4 = 75E-6
 RL BT4 = 0.01
 VI BT4 = 64
 \bulletILPDD1 = 50VP DD1 = 5.88
 TS DD1 = 22.22E-6TD DD1 = 0DMXDD1 = 0.75XN DD1 = 100
 XX1DD1 = 1XX2DD1 = 12TX DD1 = 1000
 \starILPDD2 = 50VP DD2 = 5.88
 TS DD2 = 22.22E-6TD DD2 = 5.555E-6DMXDD2 = 0.75XN DD2 = 100
                                         289
 XX1DD2 = 1
```
**XK2DD2 = 12 TX** D02 = **1000 ILPDD3** = **50 VP DD3** = **5.86 TS** DD3 = 22.22E-6 TD **DD3** = **11.11E-6** DMXDD3 = **0.75 XN DD3 = 100 XK1003 = 1 XK2003 = 12** TX **DD3 = 1000** ILPDD4 = **50 VP 004** = **5.68 TS** DD4 = 22.22E-6 TD DD4 = 16.665E-6 DMXDD4 = **0.75** XN DD4 = 100 **XKIDD4 = 1 XK2DD4 =** 12 TX **DD4** = 1000  $\star$ ................................................................ **C BU =** 2000E-6 **RC BU =** 0.03  $C1$  BU = 20E-6 **RC1BU =** .003 **LP BU = 5E-6 LS BU = 0.5E-6 RS BU =** 0.16  $\bullet$ ................................................................ **RI RS = 100 RF RS = 8** TS **RS = 700E-6** IX **RS = 0**  $\bullet$ ................................................................ VRFEI **= 7.5 KV EI = 0.0625** WC **EI =** 27727 WZ **EI = 5000** AG **EI =** 26.23 **VH El = 12 VL El =** 0 **W** ................................................................ **PRINTER PLOTS ONLINE PLOTS INT** MODE **=** 1 **W** ................................................................ **DISPLAY1** \* **BUS VTG, INPUT CURRENT, LOAD CURRENT VO BU** IO **AD** 11RS DISPLAY2 **CAP VTG RIPPLE, CT RIP, ERROR AMP V1 gU**

IR BU VO EI DISPLAY3 \* INDUCTOR CURRENTS IL BT1 IL BT2 IL BT3 IL 814 \*BT OUTPUTS: IO IL IS SWL \*DD OUTPUTS : SW VR VCT \*BU OUTPUTS: VO V1 VC VC1 IO IR IT ILP ILS \*RS OUTPUTS : 11 \*EI OUTPUTS : VO SW X  $TINC = 0.4E-7$  $TMAX = 2945E-6$ OUTRATE = 20 **PRATE = 300** SIMULATE

 $\cdots$ 

 $\epsilon$ 

```
* BOOST2.ANC
 * 4 NODULE BOOST WITH CABLE - STEP LOAD TEST
 t ................................................................
 INITIAL CONDITIONS
 IL BT1 = 0.1
 IL BT2 = 0.1
 IL BT3 = 0.1
 IL BT4 = 0.1
 V1 BX = 120
 VC1BX = 120
 [LPBX = .14
VO EI = 1.5
VO TP = 120
V1TP = 120
 \bulletVC C] = 120
*AD OUTPUTS : IO
*BT OUTPUTS : ]0 IL IS SNL
*DD OUTPUTS : SW VR VCT
*BX OUTPUTS : Vl IX IXN VC1 [R IT ]LP ]LS
*TP OUTPUTS : V1 VO
*CB OUTPUTS : VB VC
*RQ OUTPUTS : ]1
*El OUTPUTS : VO SN X
* ................................................................
PARAMETER VALUES
W ................................................................
L BT1 = 7'5E-6
RL BT1 = 0.01
Vl BT1 = 64
L BT2 = 75E-6
RL BT2 = 0.01
V! BT2 = 64
\bulletL BT3 = 75E-6
RL BT3 = 0.01
VI BT3 = 64
\starL BT4 = 75E-6
RL BT4 = 0.01
VI BT4 = 64
* ................................................................
ILPDD1 = 50
VP DD1 = 5.88
TS DD1 = 22.22E-6
TD DD1 = 0
DMXDD1 = 0.75
XN DD1 = 100
XK1DD1 = 1
XK2DD1 = 12
TX DD1 = 1000
* 292
```
**[LPDD2** = 50 VP 0D2 = **5.88 TS** DD2 = **22.22E-6 TD DD2** = 5.555E-6 DMXDD2 **=** 0.75 **XN** DD2 = 100 XKIDD2 **=** I XK2DD2 = 12 TX **DD2 = I000** ILPDD3 **=** 50 VP DD3 **=** 5.88 **TS** DD3 **=** 22.22E'6 TD **DD3** = 11.11E-6 DMXDD3 **=** 0.75 XN **003 = 100 XK1DD3 = 1 XK2DD3 = 12** TX **DD3 =** 1000  $\star$ **ILPDD4 =** 50 VP 0D4 **= 5.88 TS** DD4 **=** 22.22E-6 **TD** DD4 **=** 16.66E-6  $DMXDD4 = 0.75$ XN DD4 = 100 XKIDD4 **=** I XK2DD4 **=** 12 **TX** DD4 **=** 1000 ۰ \* ................................................................ **R BX = 600** C1BX **= 20E-6 RC1BX = 0.003 LP BX = 5E-6 LS BX =** 0.5E-6 **RS BX = 0.16** \* ................................................................ C TP **= 204E-12 R** TP **=** 0.2 **L** TP **= 2.2E-6** m ................................................................ C CI **=** 2000E-6 **RC Cl** = 0.03 \* ................................................................ RI **RQ** = **100 RF** RO = 8 **TS** RQ = 600E-6 **TP RQ = 2000E-6** \* ................................................................ VRFEI **= 7.5 KV** El **=** 0.0625 WC **El = 27727** WZ **EI =** 5000 **AG El = 26.23** VH **El = 12**

VL  $EI = 0$  $\star$ PRINTER PLOTS ONLINE PLOTS INT MODE =  $1$ DISPLAY1 VO TP  $V1$  BX 11 RQ DISPLAY2 **V1 BX** VO EI IR BX **DISPLAY3 IL BT1** IL BTZ IL BT3 IL BT4 SI MANUAL SCALES DISPLAY4 VO TP, YRANGE, 118, 122 VO EI, YRANGE, 0, 12 I1 RQ, YRANGE, 0, 18 \*AD OUTPUTS : 10 \*BT OUTPUTS: IO IL IS SWL \*DD OUTPUTS : SW VR **VCT**  $VI$  IX \*BX OUTPUTS : IXN VC1 IR IT ILP ILS \*TP OUTPUTS :  $V1$  VO \*CB OUTPUTS : VB VC \*RQ OUTPUTS: 11 \*EI OUTPUTS : VO SW X  $TIME = 0.4E-7$  $TMAX = 6000E - 6$ OUTRATE = 25 PRATE =  $300$ **SIMULATE** 

\* CHARGER1.ANC \* CURRENT REFERENCE STEP CHANGE TEST FOR CHARGER INITIAL CONDITIONS  $VO FI = 120$  $VC$  FI = 120  $VCFFI = 120$ IL FI = 1  $\bullet$  $V1$  FX = 74  $VC$  FX = 74  $IB FX = 4.0$  $\star$  $IB CH = 4.0$  $VO EN = 1.2$  $VO EI = 1.5$  $X$  EI = -11 VO I1 IL VC VCF IR IRF \*FI OUTPUTS : **IB** 11  $10$ SWL \*CH OUTPUTS : \*FX OUTPUTS :  $V1$  $IB$ VC SW VR \*PM OUTPUTS : \*EN OUTPUTS : VO SW \*EI OUTPUTS : VO SW X PARAMETER VALUES  $\star$  $L$  FI = 10E-6 RL FI =  $0.005$  $C$  FI = 40E-6  $RC FI = 0.005$  $CF FI = 200E-6$  $RCFFI = 0.2$  $C1 FI = 4E-6$  $VI FI = 120$ L CH =  $68E-6$ RS CH =  $0.006$  $RM CH = 0.02$  $L$  FX = 10E-6 RL FX =  $0.2$  $C$  FX = 20E-6 RC  $FX = 1$ C1 FX = 1E-6  $VBBFX = 74$  $KVPM = 1$  $VPPM = 1.8$ TS PM =  $11.11E-6$ DMXPM = 0.999  $KV EN = 0.1$ AG EN =  $1$ 

WGBEN = 333333  $VH EN = 12$ VL  $EN = 0$  $\bullet$  $KV EI = 0.1$  $WC EI = 190000$  $WZ EI = 183650$ AG EI =  $0.05$ VH EI = 12 VL EI =  $0$  $\bullet$ AI ST =  $0.4$ AF ST =  $0.8$ TS ST =  $450E-6$  $\star$ PRINTER PLOTS ONLINE PLOTS INT MODE =  $1$ DISPLAY1 IB CH IB FX AO ST DISPLAY2 VO EN VO EI V1 FX **DISPLAY3** VO FI IR FI  $11$  FI DISPLAY4, OVERPLOT VR PM VO EN \*FIGUTPUTS: VO I1 IL VC VCF IR IRF \*CH OUTPUTS: IB I1 ID SWL \*FX OUTPUTS : V1 IB VC \*PM OUTPUTS : SW VR \*EN OUTPUTS : VO SW \*EI OUTPUTS : VO SW X TINC =  $0.4E-7$  $TMAX = 1000E - 6$ OUTRATE =  $15$ **PRATE = 300** SIMULATE

 $\bar{\omega}$  .

```
* CHARGER2.ANC
* CHARGER VOLTAGE LOOP TEST WITH SSU
* FILE SET FOR LARGE STEP TRANSITION TO SHUNT AND CHANGEOVER
* OF CHARGER FOR VOLTAGE TO CURRENT MODE. (RF RS = 17)
* A SMALLER LOAD STEP RF RS=10.43 DEMONSTRATES CHARGER
* STEP REGULATION W/O CHANGING TO SHUNT
INITIAL CONDITIONS
\bulletVB SA = 121VC SA = 121\starIB CH =6
\bulletIB FX = 6.5V1 FX = 75
VC FX = 75
\bulletVO FI = 121VC FI = 121
VCFFI = 121IL FI = 4\starVO E11=6
VO E12=4VO EM = 1.6\starVB VC NPP VR NF D
                                 NPX
*SA OUTPUTS :
            AO
*NV OUTPUTS:
            11*RS OUTPUTS :
            VO I1 IL VC VCF IR IRF
*FI OUTPUTS :
*CH OUTPUTS : IB I1
                   10SWL
                   VC
*FX OUTPUTS: V1 IB
*PM OUTPUTS :
            SW VR
            VO SW
*EN OUTPUTS :
*OR OUTPUTS :
            VO
            VO SW
*ET OUTPUTS :
*EI OUTPUTS : VO SW
                   X
*EM OUTPUTS : VO SW X
 PARAMETER VALUES
 \bulletC1 SA = 10E-6C SA = 2000E-6
 RC SA = 0.04TS SA = 20E - 6VP SA = 0.2NPSSA = 15TA SA = 330LLMSA = 0.4KVMW = 1KV2NV = 1
```
RI RS =  $8.89$ \*RF RS =  $10.43$ RF  $RS = 17$ TS  $RS = 1700E-6$ IX  $RS = 0$  $L$  FI = 10E-6 RL FI =  $0.005$ C FI = 40E-6 RC F1 = .005  $CF FI = 200E-6$ RCFFI =  $0.2$  $C1 FI = 4E-6$ L CH =  $68E-6$ RS CH = .006 RM  $CH = 0.02$  $L$  FX = 10E-6 RL FX =  $0.2$  $C$  FX = 20E-6 RC  $FX = 1$  $C1 FX = 1E-6$  $VBBFX = 75$  $KVPM = 1$  $VPPM = 1.8$ TS PM =  $11.11E-6$ DMXPM = .999  $\bullet$ KV EN =  $0.1$ AG EN = 1 WGBEN = 333333  $VH EN = 12$ VL  $EN = 0$  $\bullet$  $K1$  OR = 1  $K2$  OR = 1  $VRET = 7.5$ KV ET = .06667 AG ET = 15 WGBET =  $1E7$ VH ET = 12 VL ET =  $0$  $VRFE11 = 7.5$ KV EI1 = .789  $WC$  EI1 = 13000  $WZ$  EI1 = 6500 AG EI1 =  $8$ VH EI1 =  $6$ 

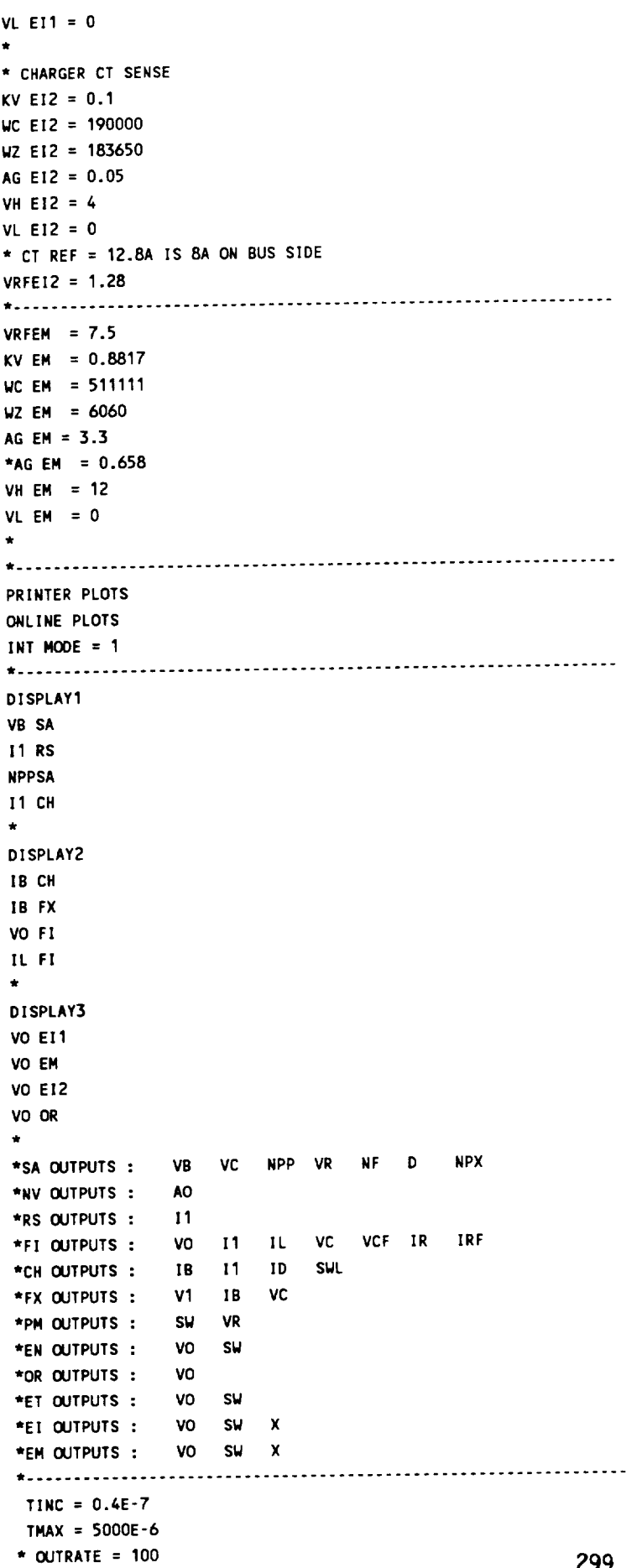

OUTRATE =  $35$ **PRATE = 300** SIMULATE

```
* SYSTEMI.ANC
* SYSTEM MODEL SIMULATION SHOWING
* SUNLIGHT TO ECLIPSE TRANSITION
* ................................................................
INITIAL CONDITIONS
\star*SHUNT
 VB SA = 122.
 VC SA = 122.
*BOOST
\bulletVC1BX = 122
 V1BX = 122
 ILPBX = 0.01
 ILSBX = 0.01
\star*CHARGER
 IB CH =.01
\star[B FX = .01
 V1 FX = 75
 VC FX = 75
 .
 VO FI = 122
 VC FI = 122
 VCFF] = 122
 IL FI = .01
 \bulletVO EI2=O
\bullet*MODE CONTROLLER
 VO Eli = 5
 VO EM = .01
 VO El3 = 0
 * ................................................................
PARAMETER VALUES
 ................................................................
 *SHUNT
 \starCI SA = IOE-6
  C SA = 2000E-6
  RC SA = .04
  TS SA = 20E-6
  VP SA = 0.2
  NPSSA = 15
  TA SA = 330.
 \star*ILLUMINATION LEVEL
  SL RX = -20
  AI RX = 0.4
  TD RX = 500E-6
 ................................................................
 *BOOST
 L BT1 = 75E-6
```
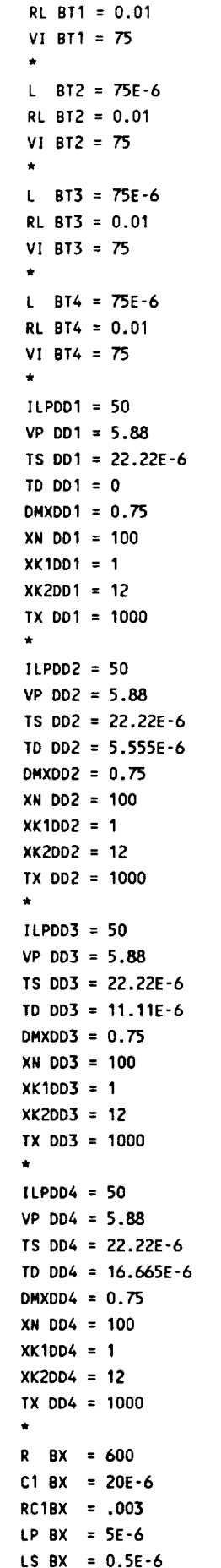

```
RS BX = 0.16
\bullet*CHARGER
\starL FI = 10E-6
RL FI = 0.005C FI = 40E-6
RC FI = .005CF FI = 200E-6RCFFI = 0.2C1 FI = 4E-6
\bulletL CH = 68E-6RS CH = .006
RM CH = 0.02\starL FX = 10E-6
RL FX = 0.2C FX = 20E-6RC FX = 1C1 FX = 1E-6\starVBBFX = 75\pmKVPM = 1VPPM = 1.8TS PM = 11.11E-6DMXPM = .999
\starKV EN = 0.1AG EN = 1UGBEN = 333333VH EN = 12VL EN = 0\starK1 OR = 1
 K2 OR = 1
 KV EI2 = 0.1
 WC EI2 = 190000
 WZ E12 = 183650AG E12 = 0.05VH EI2 = 4VL EI2 = 0\ddot{\phantom{1}}* CT REF = 12.8A IS 8A ON BUS SIDE
 * VRFEI2 = 1.28VRFE12 = 0.6\bullet\star LOAD
 \bigstar .
 KVMNU = 1KV2NVI = 1KVMNV2 = 1KV2NV2 = 1RIRO = 8303
 RF RQ = 8
```
TS  $RQ = 1$ TP  $RQ = 1$ \*MODE CONTROLLER  $\bullet$  $VRFET = 7.5$ KV ET = .06667 AG ET = 15 WGBET =  $1E7$  $VH ET = 12$ VL ET =  $0$  $\bullet$  $VRFE11 = 7.5$ KV E11 =  $0.7894$  $WC$  EI1 = 13000  $WZ$  EI1 = 6500 AG E11 = 2 VH EI1 =  $6$ VL EI1 =  $0$ VRFEM =  $7.5$ KV EM =  $0.8817$ **WC EM = 511111**  $WZ EM = 6060$ AG EM =  $3.3$ VH EM = 10 VL EM =  $0$  $VRFE13 = 7.5$  $KV EI3 = 1$  $WC$  E13 = 27727  $WZ$  EI3 = 5000 AG E13 = 1.639  $VH E13 = 6$ VL EI3 =  $0$  $\bullet$ PRINTER PLOTS ONLINE PLOTS INT MODE =  $1$ \* BUS VOLTAGE, ILLUM. LEVEL, STRINGS DISPLAY1 VB SA AO RX **NPPSA** \* OP AMP OUTPUTS DISPLAY2 **VO E11** VO EM **VO E13** \* LOAD CURRENT, DISCHARGER BUS CT, BATT CT DISPLAY3 **I1 RQ** IXNBX VO OR 

```
* ONE BOOST IL, CHARGER BUS CT, CHARGER BAT CT
DISPLAY4
IL BTI
IL FI
IB FX
\star................................................................
TINC = 0.4E-7
TMAX = 0.03
*TMAX = 1000E-6
 OUTRATE = 290
*OLITRATE = 20
 PRATE = 300
 SIMULATE
```
 $\label{eq:reduced} \begin{split} \mathbf{w} &\leftarrow\mathbf{w}+\mathbf{w}+\mathbf{w$ 

 $\cdots$ **STATISTICS** 

```
* SYSTEM2.ANC
* SYSTEM MODEL SIMULATION SHOWING
* ECLIPSE TO SUNLIGHT TRANSITION
INITIAL CONDITIONS
\bullet*SHUNT
VB SA = 120.VC SA = 120.*BOOST
\bulletVC1BX = 120V1 BX = 120ILPBX = 15ILSBX = 0.01*CHARGER
IB CH =. 01
\bulletIB FX = .01V1 FX = 75
VC FX = 75\starVO FI = 120VC FI = 120
VCFFI = 120IL FI = .01\starVO EI2=0
÷
*MODE CONTROLLER
VO EI1 = 5VO EM = .01
VO E13 = 4.0PARAMETER VALUES
*SHUNT
\starC1 SA = 10E-6C SA = 2000E-6RC SA = .04TS SA = 20E-6VP SA = 0.2NPSSA = 15TA SA = 330.
*ILLUMINATION LEVEL
\bulletSL RX = 10
AIRX = 0.2TD RX = 500E-6*BOOST
L BT1 = 75E-6
```

```
RLBT1=0.01
V[RT1
= 75
*L BT2
= 75E-6
RL BT2
= 0.01
VI BT2
= 75
\starL BT3
= 75E-6
RL 8T3
= 0.01
VI BT3 = \theta*L BT4
= 75E-6
RL BT4
= 0.01
VI BT4 = \sqrt{2}.
ILPDDI
= 50
VP DDI
= 5.88
TS DD1 = 22.22ETD DDI
=
0
DMXDDI
= 0.75
XN DD1
= 100
XKIDDI
=
I
XK2DDI
= 12
TX DD1
= 1000
\bulletILPDD2
= 50
VP DD2
= 5.88
TS DD2
= 22.22E-6
TD DD2
= 5.555E-6
DMXDO2
= 0.75
XN DO2
= 100
XK1DD2
=
1
XK2DD2
= 12
TX DD2
= 1000
 \starILPDD3
= 50
VP D03
= 5.88
TS 003
= 22.22E-6
TD DD3
= 11.11E-6
DMXDD3
= 0.75
XN DD3
= 100
XKIDD3
=
I
XK2DD3
= 12
TX DD3
= 1000
 \bullet]LPDD4
= 50
VP DD4
= 5.88
TS DD4
= 22.22E-6
TD DD4
= 16.665E-6
DMXDD4
= 0.75
XN DD4
= 100
XKIDD4
=
I
XK2DD4
= 12
TX 004
= 1000
.R BX
= 600
C1 BX
= 20E-6
RC1BX
= .003
LP BX
= 5E-6
LS BX
= 0.5E-6 307
```

```
RS BX = 0.16*CHARGER
\bullet .
L FI = 10E-6
RL FI = 0.005C FI = 40E-6
RC FI = .005
CF FI = 200E-6
RCFFI = 0.2CI FI = 4E-6L CH = 68E-6RS CH = .006RM CH = 0.02
\starL FX = 10E-6
RL FX = 0.2C FX = 20E-6
RC FX = 1C1 FX = 1E-6\starVBBFX = 75\starKVPM = 1VPPM = 1.8TS PM = 11.11E-6
DMXPM = .999\bulletKV EN = 0.1AG EN = 1WGBEN = 333333
VH EN = 12VL EN = 0\bulletK1 OR = 1
K2 OR = 1
\bulletKV E12 = 0.1WC EI2 = 190000
WZ E12 = 183650AG E12 = 0.05
VH EI2 = 4VL EI2 = 0\bullet* CT REF = 12.8A IS 8A ON BUS SIDE
* VRFEI2 = 1.28
VRFE12 = 0\hat{\pmb{\pi}}*LOAD
\bulletKVMW1 = 1KV2NV1 = 1KVMW2 = 1KV2NV2 = 1\bulletRIRQ = 8RF RQ = 8
```

```
308
```
TS  $RQ = 1$ TP  $RQ = 1$ \*MODE CONTROLLER  $\star$  $VRET = 7.5$ KV ET = .06667 AG ET =  $15$  $WGBET = 1E7$  $VH ET = 12$ VL  $ET = 0$  $VRFI1 = 7.5$ KV EI1 =  $0.7894$  $WC$  EI1 = 13000  $WZ$  EI1 = 6500 AG E11 = 2 VH EI1 =  $6$  $VL EI1 = 0$  $\star$  $VRFEM = 7.5$ KV EM =  $0.8817$ WC EM = 511111  $WZ$  EM = 6060 AG EM =  $3.3$ VH EM =  $10$ VL EM  $= 0$  $\bullet$  $VRFE13 = 7.5$  $KY$  EI3 = 1  $WC$  E13 = 27727  $WZ$  EI3 = 5000 AG E13 =  $1.639$  $VH EI3 = 6$  $VL$  EI3 = 0 PRINTER PLOTS ONLINE PLOTS INT MODE =  $1$ \* BUS VOLTAGE, ILLUM. LEVEL, STRINGS DISPLAY1 VB SA AO RX **NPPSA** \* OP AMP OUTPUTS DISPLAY2 **VO E11** VO EM VO EI3 \* LOAD CURRENT, DISCHARGER BUS CT, BATT CT DISPLAY3 11 RQ IXNBX VO OR 

\* ONE BOOST IL, CHARGER BUS CT, CHARGER BAT CT DISPLAY4 IL BT1 IL FI IB FX  $\bullet$  $TIME = 0.4E - 7$  $TMAX = 0.01$ \*TMAX =  $1000E - 6$ OUTRATE =  $100$  $*$ OUTRATE = 20 **PRATE = 300** SIMULATE

 $\overline{\phantom{m}}$ 

\_f ................................................................ \* **CHS.ANC** \* **SMALL SIGNAL CHARGER ON CURRENT** LOOP **11r**................................................................ INITIAL **CONDITIONS** \*FI OUTPUTS **:** VO 11 IL VC **VCF** IR IRF **\*CS** OUTPUTS **:** IL [I ILS \*FX OUTPUTS **:** VI IB **VC** \*FC OUTPUTS **: DH** Xl X2 \*ES OUTPUTS **: VO X** VON \*EX OUTPUTS **: VO** vog **W** ................................................................ **PARAMETER** VALUES **L FI =** IOE-6 **RL FI =** 0.005 C **FI =** 40E-6 **RC** FI = **0.005** CF FI **=** 200E-6 RCFFI =  $0.2$  $C1$  FI = 4E-6 Vl FI **= 120** ................................................................ **L** CS = **08E-6 RL CS =** .01 **D CS = 0.616 VlSCS = 120** VOSCS = **74**  $\pm$ ................................................................ **L FX =** IOE-6 **RL FX = 0.** I **C FX =** 20E-6 **RC FX = 1 C1** FX **= 1E-6 VBBFX = 74** ,ik ................................................................ **RI** FC **= 0.1 TS FC** = **1.111E-5 L FC = 68E-6** VP **FC** = **1.8 DI FC =** 4.5 **D FC = 0.616 KHEFC =** I. **KINFC =** I. **KOTFC =** I.  $\star$ ................................................................ **KV** ES **= 0.1** WC ES **= 190000** WZ ES **=** 183650 AG ES =  $0.05$  $\bullet$ **VRFES = 0** t ................................................................ **AG EX = I** WC EX **=** 333333 **KV EX = 0.1**

 $KV1NV = 1$ KV2NV **=** 0 A2 NV **= 0** t t ................................................................ **PRINTER PLOTS ONLINE PLOTS** ................................................................ **TF MANUAL SCALE FREQ** NIN **= 6.3 FREQ MAX =** 3E5 t ................................................................ **TITLE = IL1/IRF** WITH CURRENT **LOOP** CLOSED **TF INPUT = VRFES TF OUTPUT = IL** CS **TRANSFER FUNCTION** ................................................................ **PARAMETER VALUES KV1NV** = 0 **KV2NV = 1 TITLE = CURRENT** LOOP **GAIN TF INPUT = A2 NV TF** OUTPUT = **VONEX TRANSFER FUNCTION** ............................................................... **PARAMETER VALUES KINFC = O KOTFC = 0 KHEFC = 0 TF INPUT = AO NV TF** OUTPUT **= IL** CS **TITLE = OPEN LOOP CONTROL TO L1 INDUCTOR CURRENT TRANSFER FUNCTION** • \_ ............................................................... **TF INPUT = AO** NV **TF** OUTPUT **= IB FX TITLE =** OPEN **LOOP CONTROL TO L2 INDUCTOR CURRENT TRANSFER FUNCTION** ............................................................... **NO STATES TF INPUT = VRFES INT CONTROLS, VO ES** = 1, **X ES =** 1 **TF** OUTPUT **= VO ES TITLE** = INTEGRATING **COMPENSATOR** RESPONSE **TRANSFER FUNCTION** t ............................................................... NO **STATES TF INPUT = VO ES INT CONTROLS. VO EX** = 1 **TF** OUTPUT **= VO EX TITLE = PROPORTIONAL COMPENSATOR RESPONSE TRANSFER FUNCTION** t .................................................. **,**............. • **FI** OUTPUTS : **VO** 11 **IL VC VCF** IR **IRF** • CS OUTPUTS : IL I1 **ILS** • **FX OUTPUTS : V1** IB **VC** • **FC** OUTPUTS **: DH X1 X2**

\* CHV.ANC \* CHARGER SMALL SIGNAL VOLTAGE LOOP WITH CIC INITIAL **CONDITIONS** \*PS OUTPUTS **:** VO VC \*CS OUTPUTS **:** IL II ILS OUTPUTS : VO IT IL VC VCF IR IRF **\*FX** OUTPUTS **:** VI IB \*FC **OUTPUTS : DH X1** \*NV **OUTPUTS : AO** \*EY OUTPUTS **: VO X** VON **\*EX** OUTPUTS **: VO VON 11r**................................................................ **PARAMETER** VALUES  $\bullet$ **IA PS** = **2.86** C **PS** = **2000E-6 RC PS** = **0.03 C1PS = 1E-6 RD PS = 10** IX **PS** = **0** ................................................................ L **CS** = **68E-6** RL CS **=** 0.01 D **CS** = **0.616 VlSCS** = **120 VOSCS** = **74**  $\bullet$ ................................................................  $L$  FI = 10E-6 **RL FI** = **0.005** C **FI** = 40E-6 **RC FI** = **0.005 CF FI** = **200E-6 RCFFI = 0.2** Cl **Fi** = **1E-6** \* ................................................................ **L** FX = **10E-6 RL FX** = **0.1 C FX** = **20E-6 RC FX = 1 C1 FX** = **1E-6 VBBFX =** 7'4 \* ................................................................  $\bullet$ **RI FC = 0.1 TS FC** = **1.111E-5 L FC** = 08E-6 VP **FC** = **1.8 DI FC = 4.5 O** FC = **0.616 KHEFC = 1. KINFC = 1. KOTFC = 1.** \* ................................................................

**KV1NV = 1 KV2NV =** 0 A2  $NV = 0$ ................................................................ KV EY = O. **I** wC **EY = 511111** WZ **EY = 4000** WZ2EY **= 6000 AG EY = 5 VRFEY** =7.5 AG **EX =1** WC **EX** = **333333** KV **EX =0.1** t ................................................................ **PRINTER PLOTS ONLINE PLOTS** ................................................................ **TF** MANUAL **SCALE FREQ** MIN **=** 6.3 **FREO MAX = 3E5** ................................................................ **TITLE = CLOSED LOOP BUS IMPEDANCE TF INPUT = IX PS TF OUTPUT** = **VO PS TRANSFER FUNCTION** ................................................................ **PARAMETER VALUES KV1NV = 0 TITLE = LOOP GAIN TF INPUT = AO NV TF OUTPUT = VO EX TRANSFER FUNCTION** ............................................................... **NO STATES TF INPUT** = **VRFEY INT CONTROLS, X2 EY = 1, X1EY = 1 TF** OUTPUT **= VO EY TITLE = VOLTAGE COMPENSATOR RESPONSE TRANSFER FUNCTION** ............................................................... **PARAMETER VALUES** KINFC **= 0**  $KOTFC = 0$  $KHEFC = 0$ **ALL STATES TF INPUT = AO NV TF** OUTPUT **= VONPS TITLE = OPEN LOOP CONTROL TO BUS VOLTAGE TRANSFER FUNCTION \*FI** OUTPUTS **:** VO **\*CS** OUTPUTS **: IL \*FX** OUTPUTS **: Vl** \*FC OUTPUTS **: DN \*ES** OUTPUTS **: VO** VON **\*EX** OUTPUTS **: VO**
```
*ACS2.ANC
*VFPPAT SMALL SIGNAL MODEL : TRANSFER FUNCTIONS, LOOP GAIN
PARAMETER VALUES
KV ES = 0.1
IRFES = 12WC ES = 2E4AG ES = 60WZ ES = 150\bulletL AS = 94E-6
RL AS = .01C AS = 2000E-6
RC AS = 0.03R AS = 8
N AS = 1.5
D AS = 0.4
V1SAS = 75IOSAS = 15RI AS = 0.17RI FM = 0.17* 3.5 X 0.17A PER 0.4 TS = 119000
SN FM = 119000
*1V/1.25E-51.5V = 120000* ALSO 2V=160000
SE FM = 80000
*SE FM = 0TS FM = 1.25E-5XL FM = 94E-6
* 20 TZ = 1
*21 TZ = -6.25E-6*z2 TZ = 1.583E-11
20 TZ = 1E14
21 T2 = -6.25E8
 22 TZ = 1583
 P1 TZ = 2E7
 PO TZ = 1E14
 ONLINE PLOTS
 TF MANUAL SCALE
 FREQ MIN = 6.3FREQ MAX = 0.7E6ALL STATES
 TF INPUT = VC FM
 TF OUTPUT = VO AS
 TITLE = VO/VC WITH CURRENT LOOP CLOSED
 TRANSFER FUNCTION
 NO STATES
 TF INPUT = VC AS
 TF OUTPUT = VO ES
 INT CONTROLS
 x ES = 1
 VO ES = 1TITLE = COMPENSATOR
 TRANSFER FUNCTION
```
**TF INPUT = VC FM TF OUTPUT =VONES TITLE = LOOP GAIN TRANSFER FUNCTION**

```
* ACS3.ANC
* VEPPAT SMALL SIGNAL : CLOASED LOOP BUS IMPEDANCE
PARAMETER VALUES
\bulletKV ES = 0.1IRFES = 12WC ES = 2E4AG ES = 100WZ ES = 100L AS = 94E-6
RL AS = .01C AS = 2000E-6
RC AS = 0.03R AS = 8
N AS = 1.5
D AS = 0.4
V1SAS = 75IOSAS = 15RI AS = 0.17RI FM = 0.17* 3.5 X 0.17A PER 0.4 TS = 119000
SN FM = 119000
*1V/1.25E-51.5V = 120000* ALSO 2V=160000
SE FM = 80000
*SE FM = 0TS FM = 1.25E-5XL FM = 94E-6* ZO TZ = 1
 *Z1 TZ = -6.25E-6*Z2 TZ = 1.583E-11
 20 TZ = 1E14
21 TZ = -6.25E8
 22 TZ = 1583
 P1 T2 = 2E7PO TZ = 1E14
 \bulletONLINE PLOTS
 TF MANUAL SCALE
 FREQ MIN = 6.3FREQ MAX = 0.7E6\bullet\starALL STATES
 TF INPUT = IO AS
 TF output = VO AS
 TITLE = OUTPUT IMPEDANCE WITH BOTH LOOPS CLOSED
 TRANSFER FUNCTION
```
## **COMPONENT MODELS**

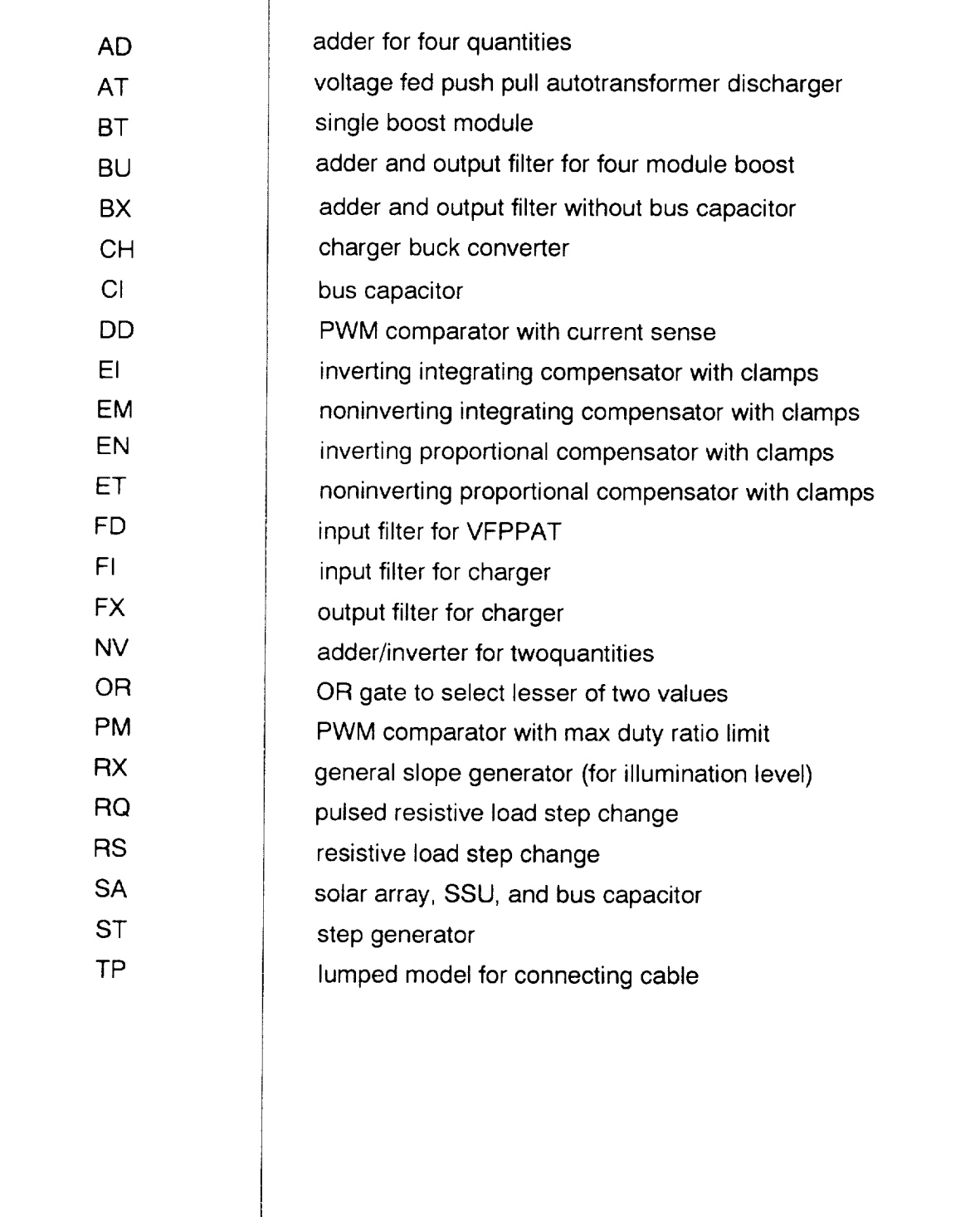

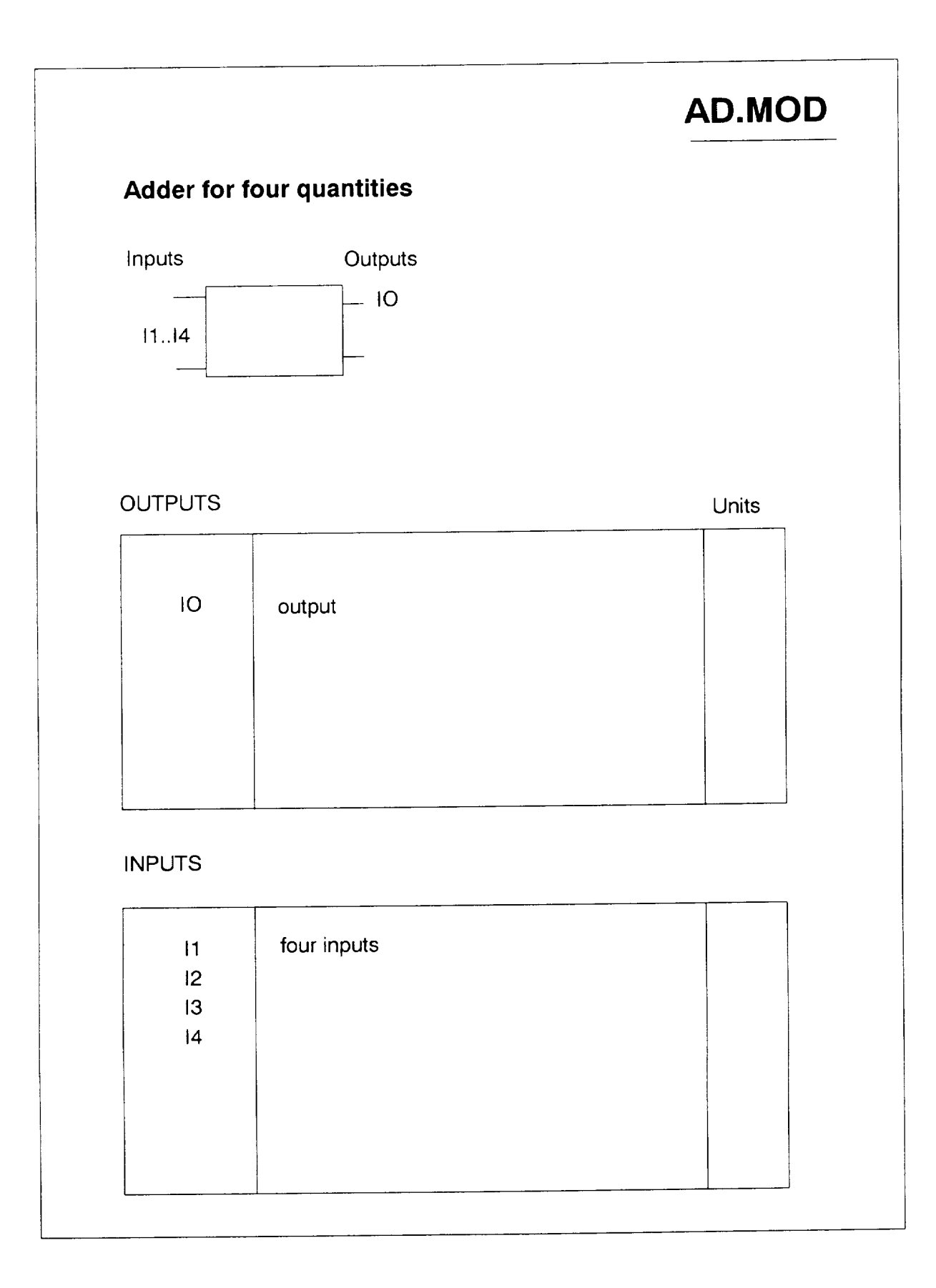

 $\overline{\phantom{a}}$ 

# **AT.MOD**

 $-1$ 

**Voltage** fed **push-pull autotransformer topology**

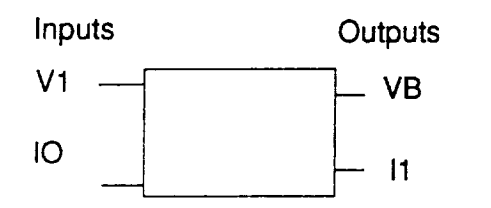

## OUTPUTS Units

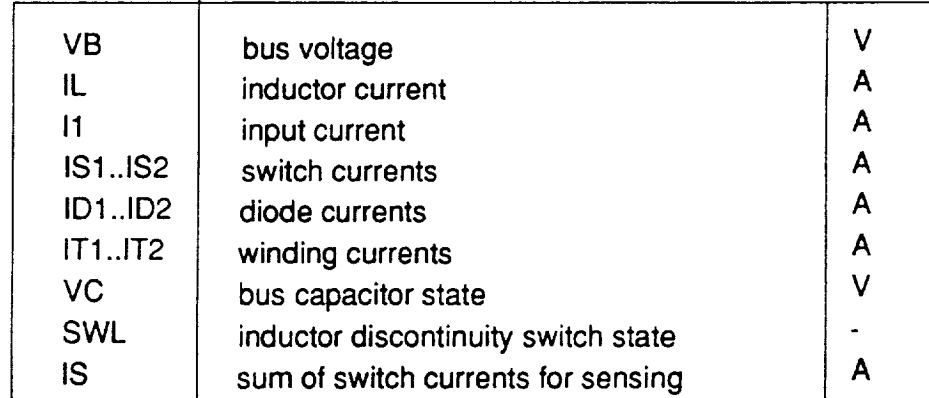

#### INPUTS

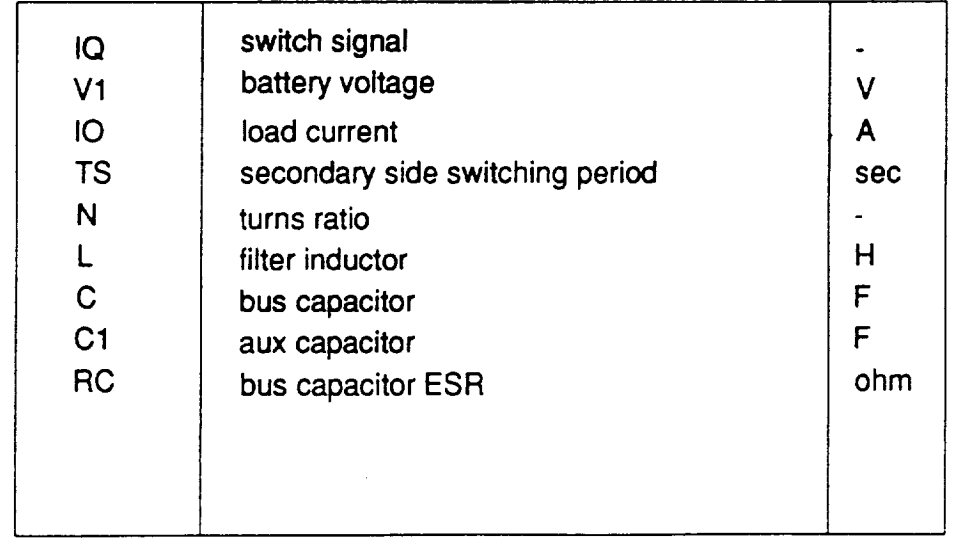

### **BT.MOD Single boost converter module** Inputs Outputs VI  $-10$  $\vee$   $\circ$   $\qquad$   $\qquad$  OUTPUTS Units A .IO output current  $\mathsf{L}$ A IL inductor current  $\mathbf{L}$ IS switch current A  $\mathbf{1}$ inductor discontinuity switch state SWL  $\ddot{\phantom{0}}$ INPUTS  $\overline{\mathsf{V}}$ VO output **voltage**  $\mathbf{I}$  $\ddot{\phantom{a}}$ IQ switch state signal  $H$  $\mathsf{L}$ inductor H ohm RL inductor ESR

 $\frac{1}{2}$ 

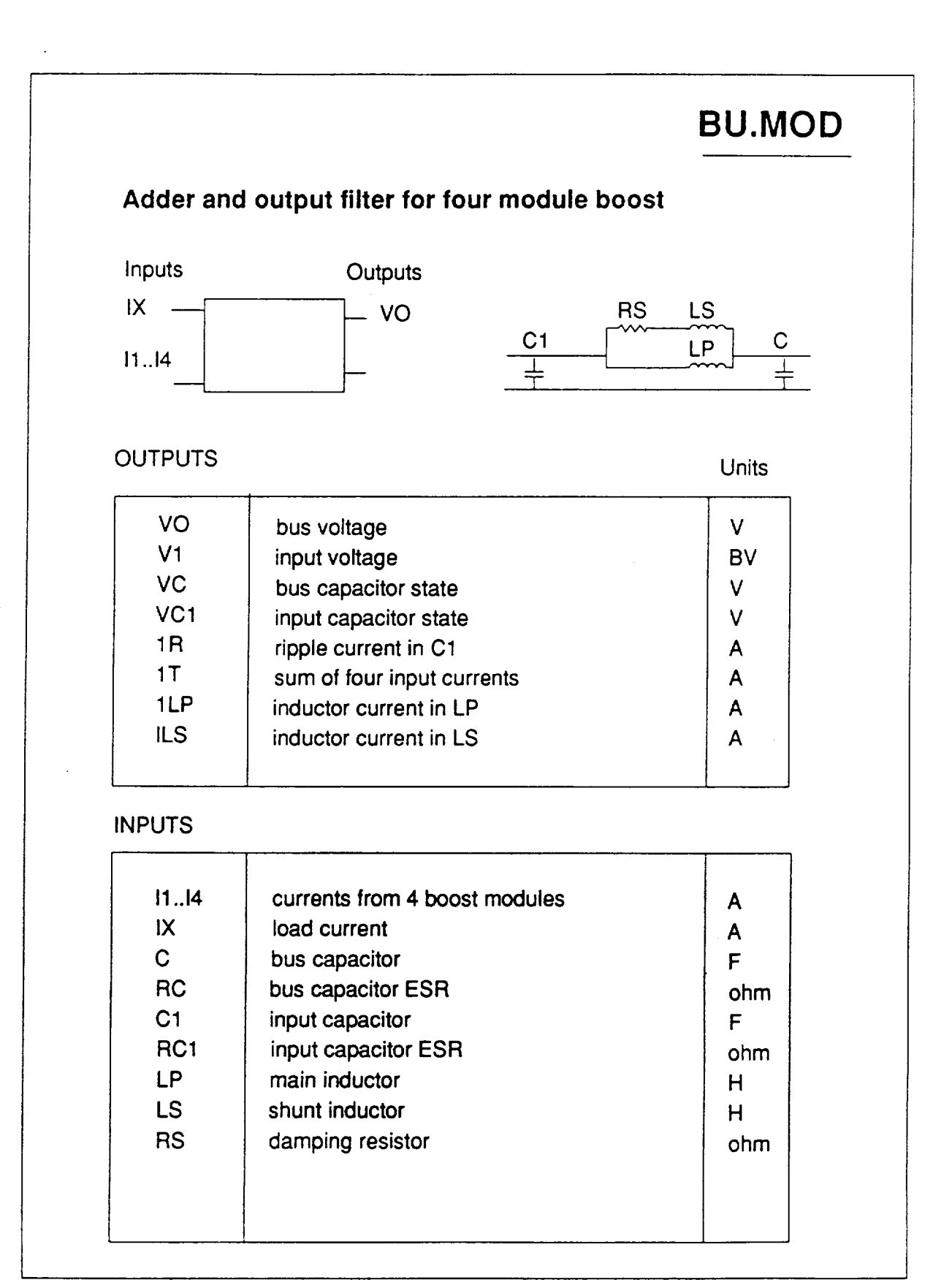

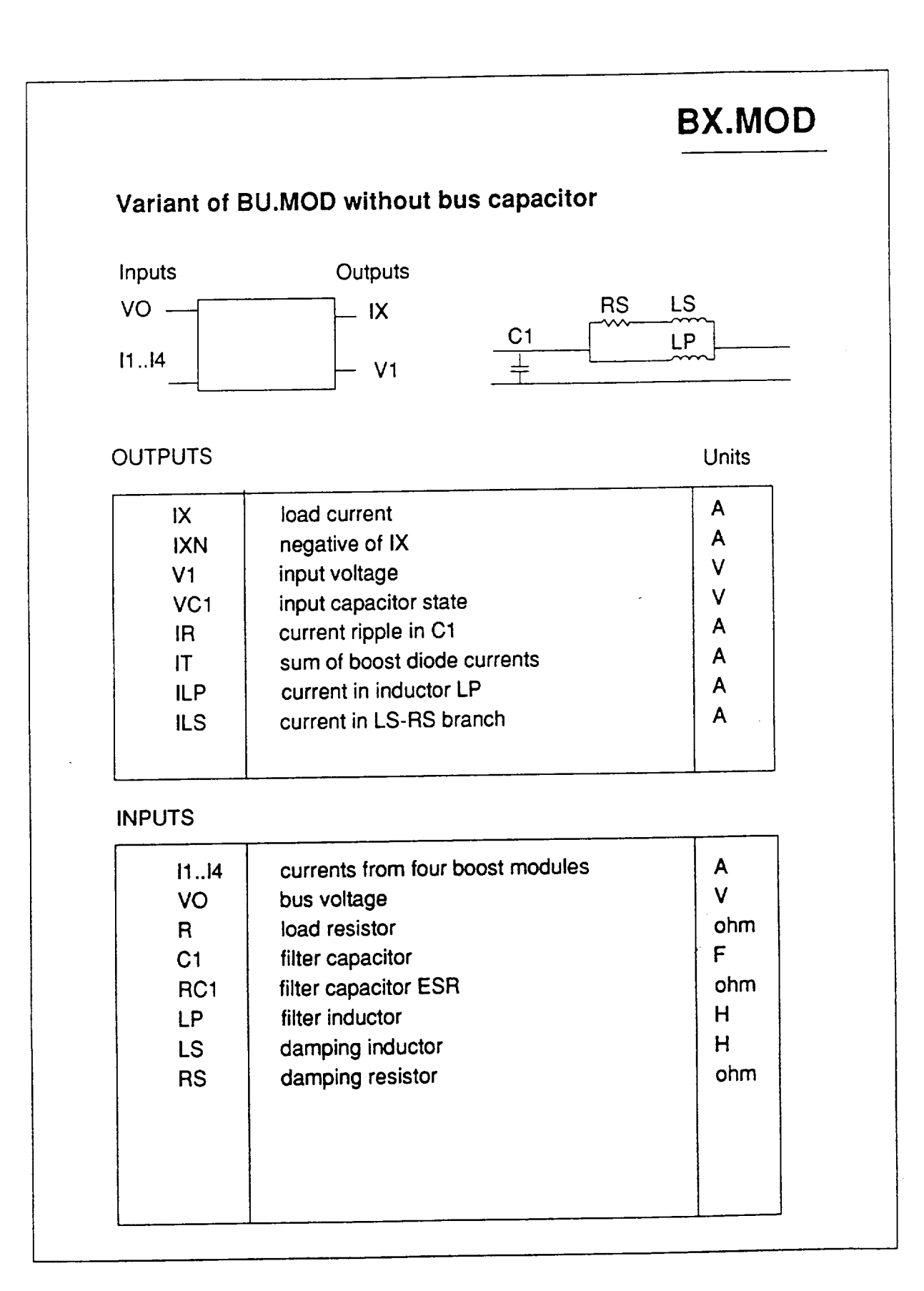

# **CH.MOD**

## **Buck charger converter**

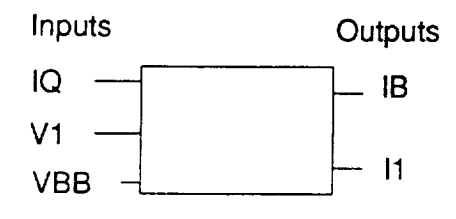

## **OUTPUTS** Units

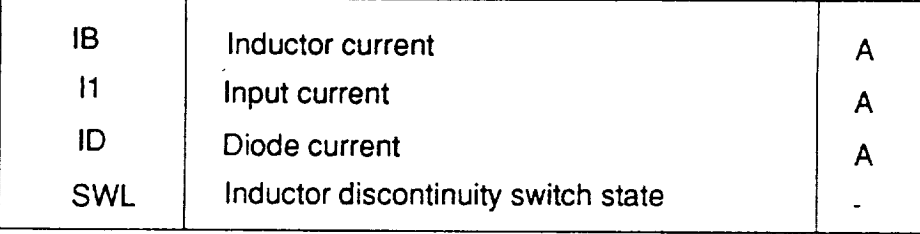

#### INPUTS

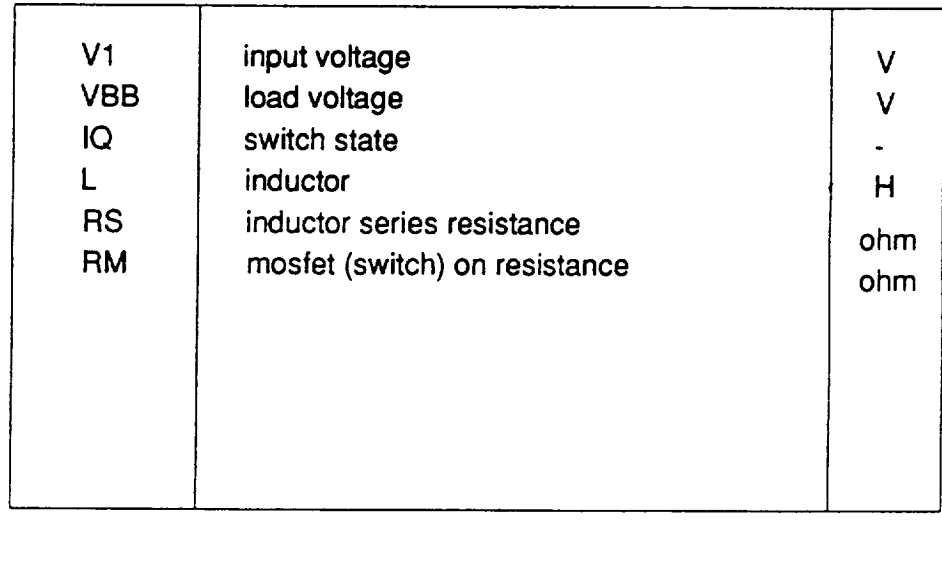

# CI.MOD **Bus capacitor and ESR** Inputs Outputs  $V1 -11$  $IX$   $\leftarrow$   $\qquad$   $\qquad$  OUTPUTS Units  $\overline{\mathsf{A}}$  $H$ input current  $\mathbf{I}$  $\overline{\mathsf{v}}$ VC capacitor voltage (state)  $\mathbf{I}$  $\mathbb{R}^2$ INPUTS

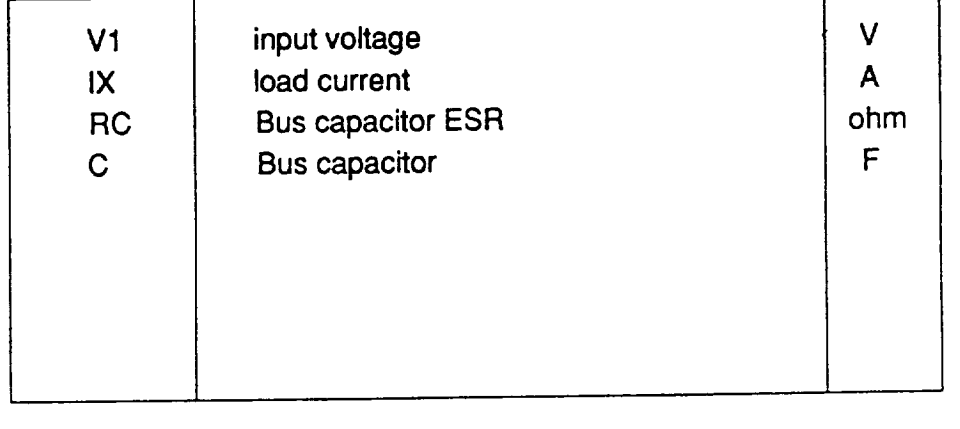

 $\hat{\boldsymbol{\theta}}$ 

 $\hat{\mathcal{A}}$ 

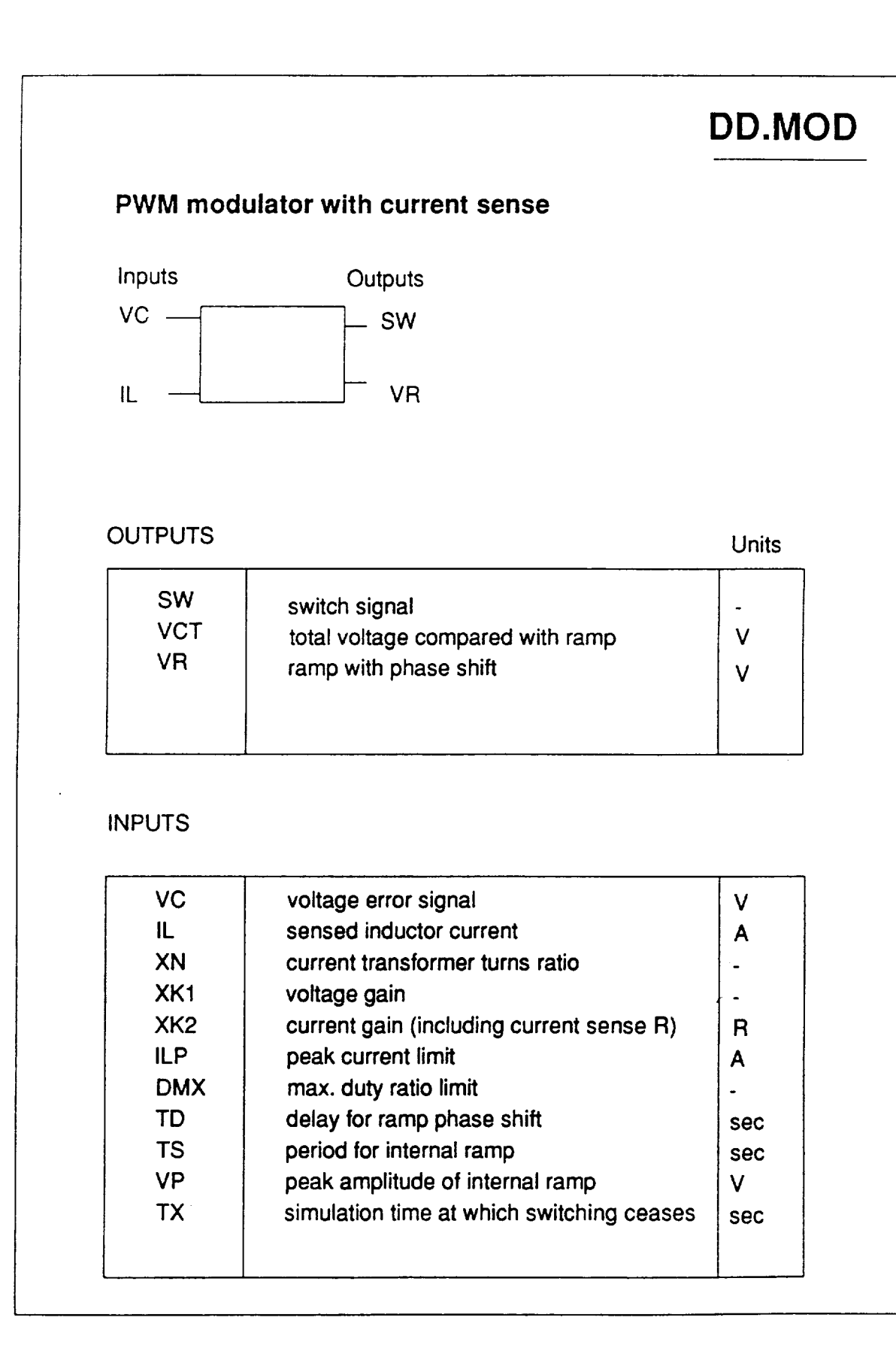

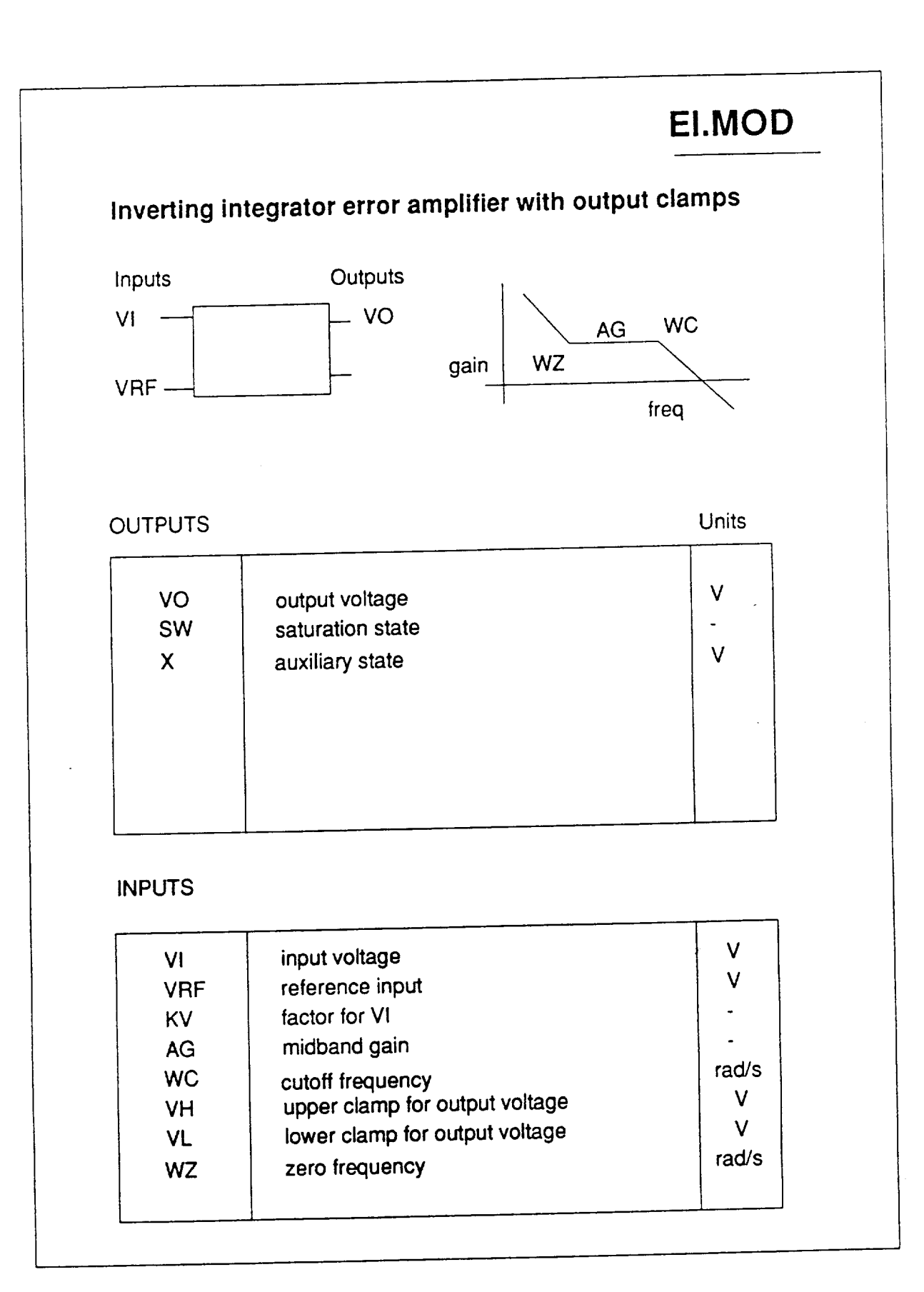

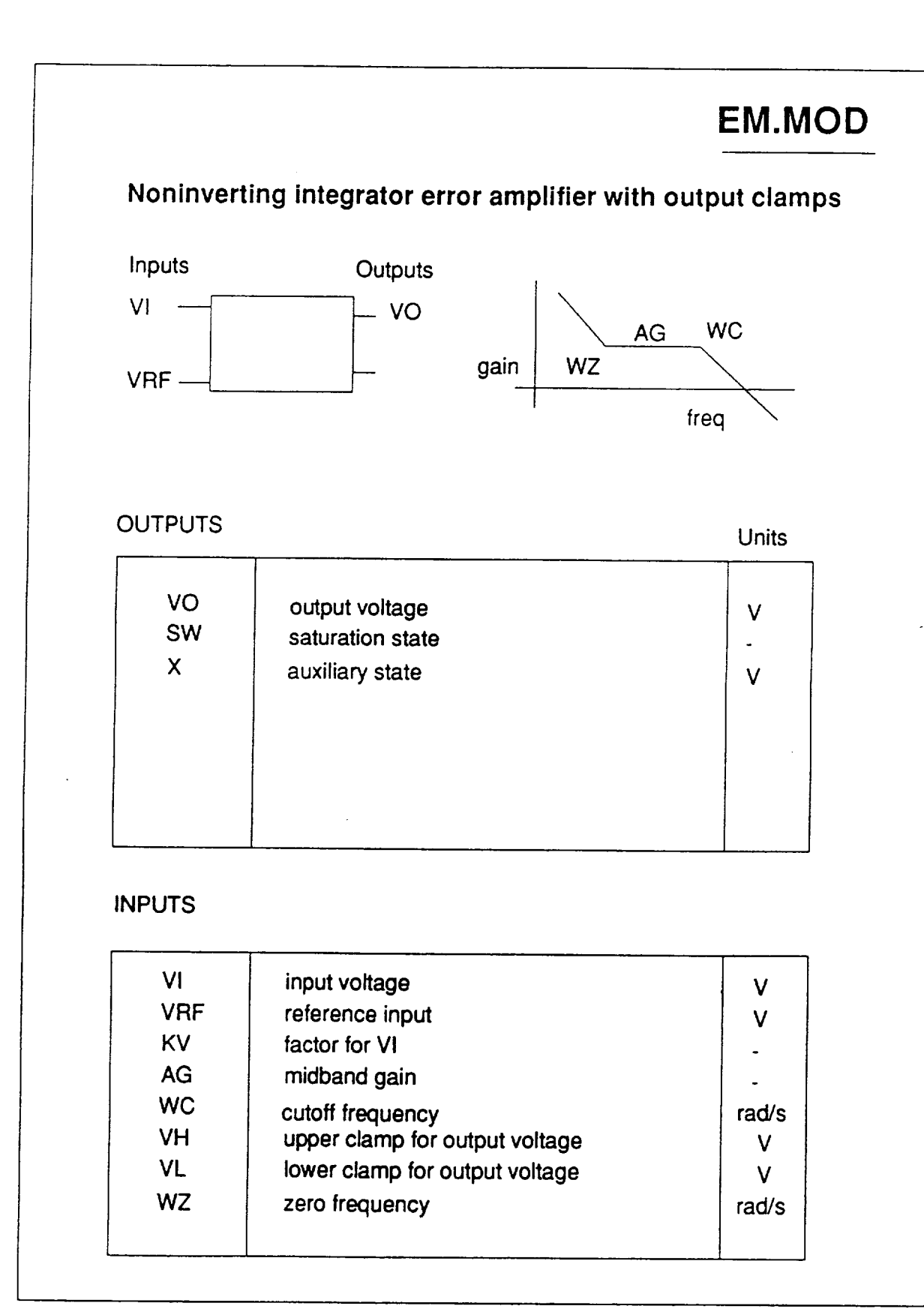

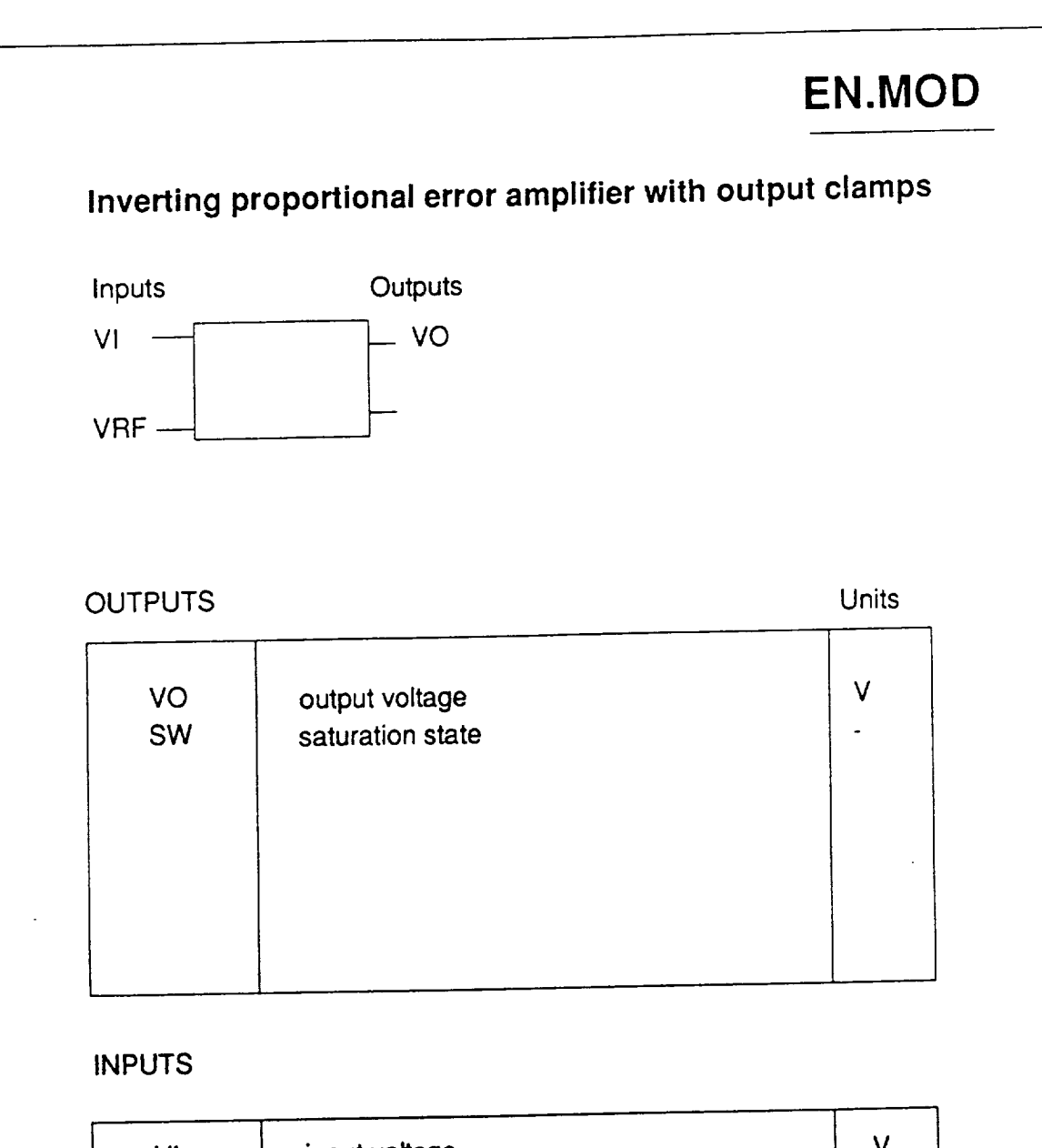

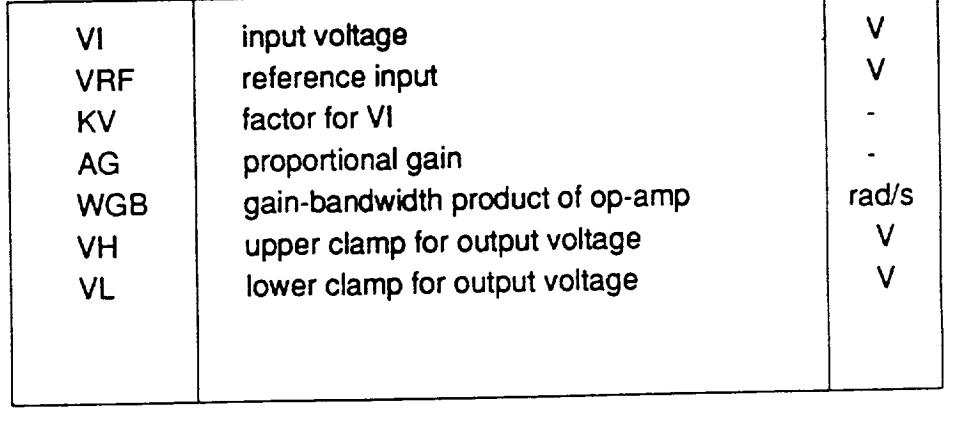

 $\bar{z}$ 

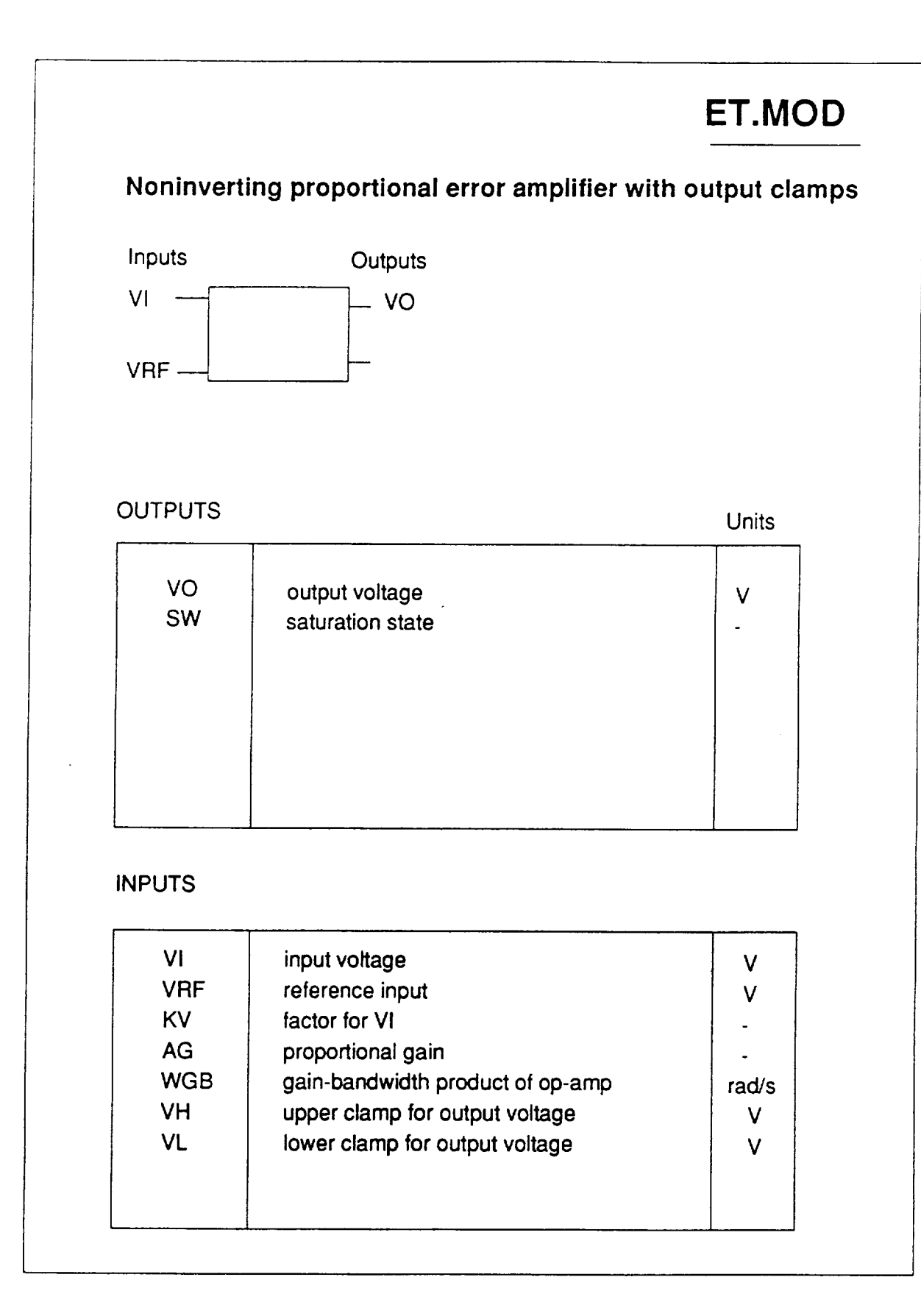

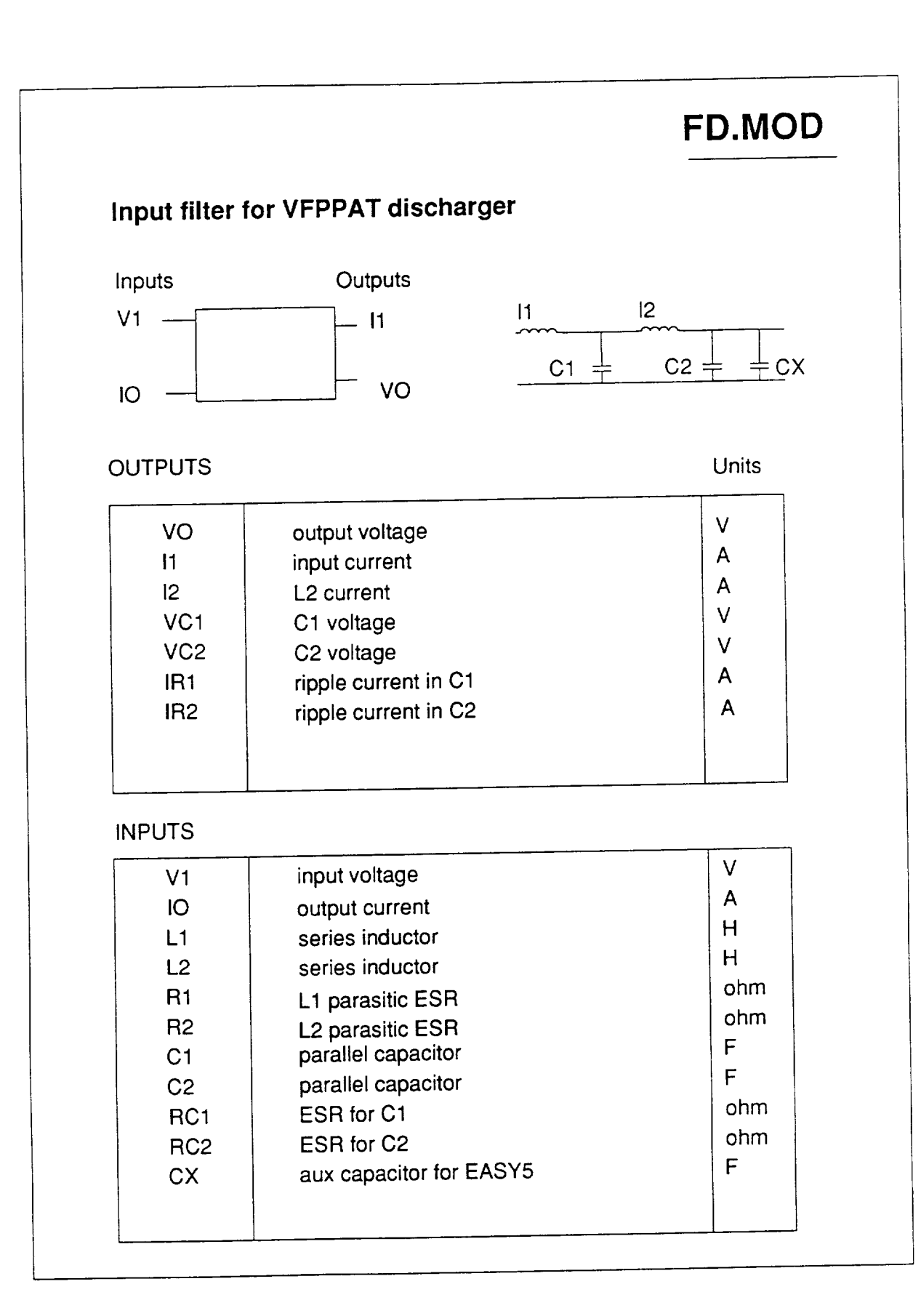

#### FI.MOD Input filter for **charger** Inputs Outputs  $\frac{1}{\sqrt{1}}$ IO  $\begin{array}{|c|c|c|}\n\hline\n\hline\n\hline\n\end{array}$   $\begin{array}{|c|c|}\n\hline\n\end{array}$  vo **OUTPUTS** Units VO  $11$ IL VC VCF IR IRF **output** voltage input **current inductor** current **capacitor** state damping capacitor voltage ripple current in filter capacitor ripple current in damping capacitor V A A V V A A INPUTS V1 IO L RL C RC CF **RCF** C1 input voltage output current to charger series inductor series inductor ESR filter capacitor filter capacitor ESR damping capacitor damping resistor aux capacitor for EASY5 V A H ohm F ohm F ohm F

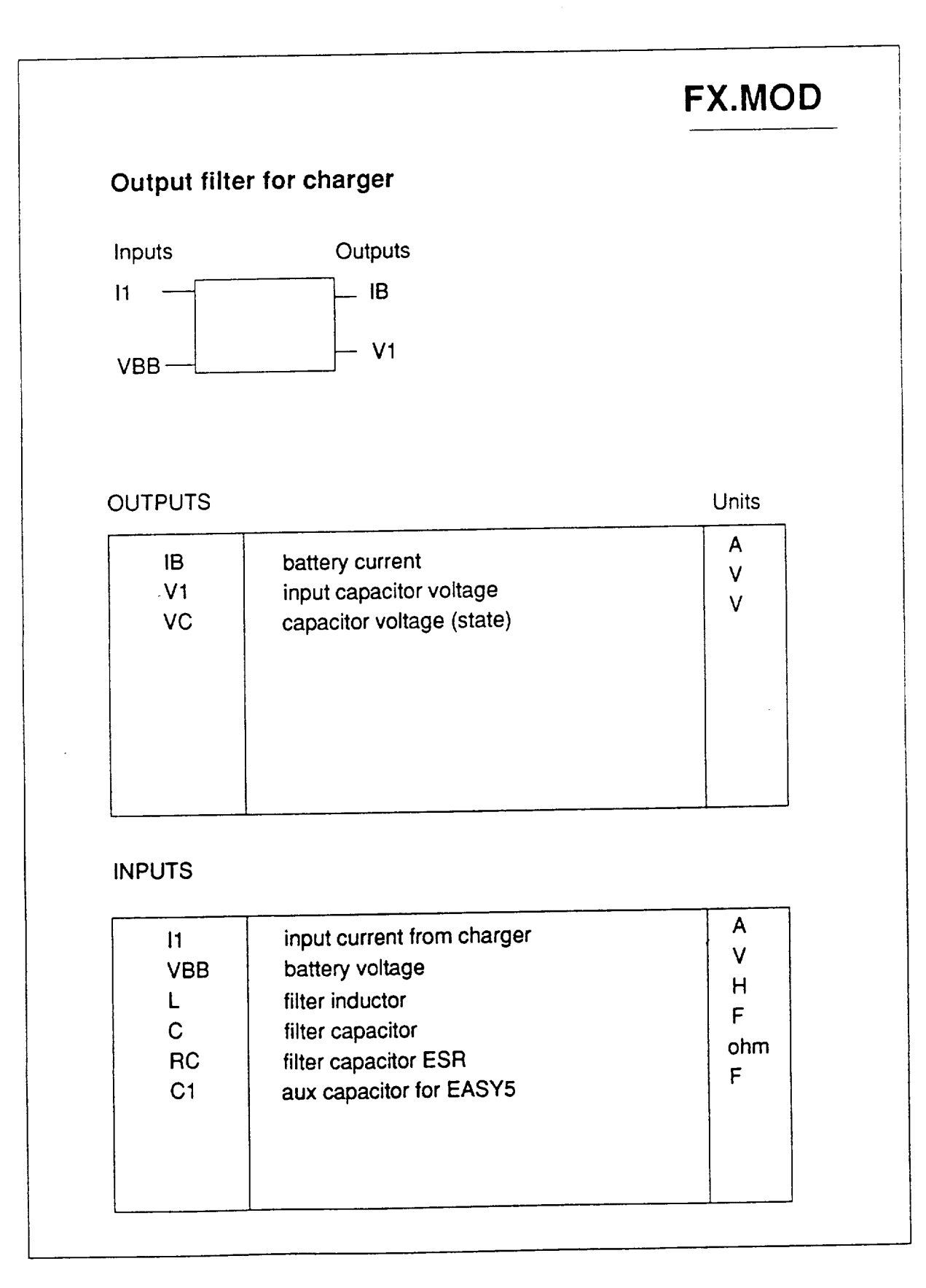

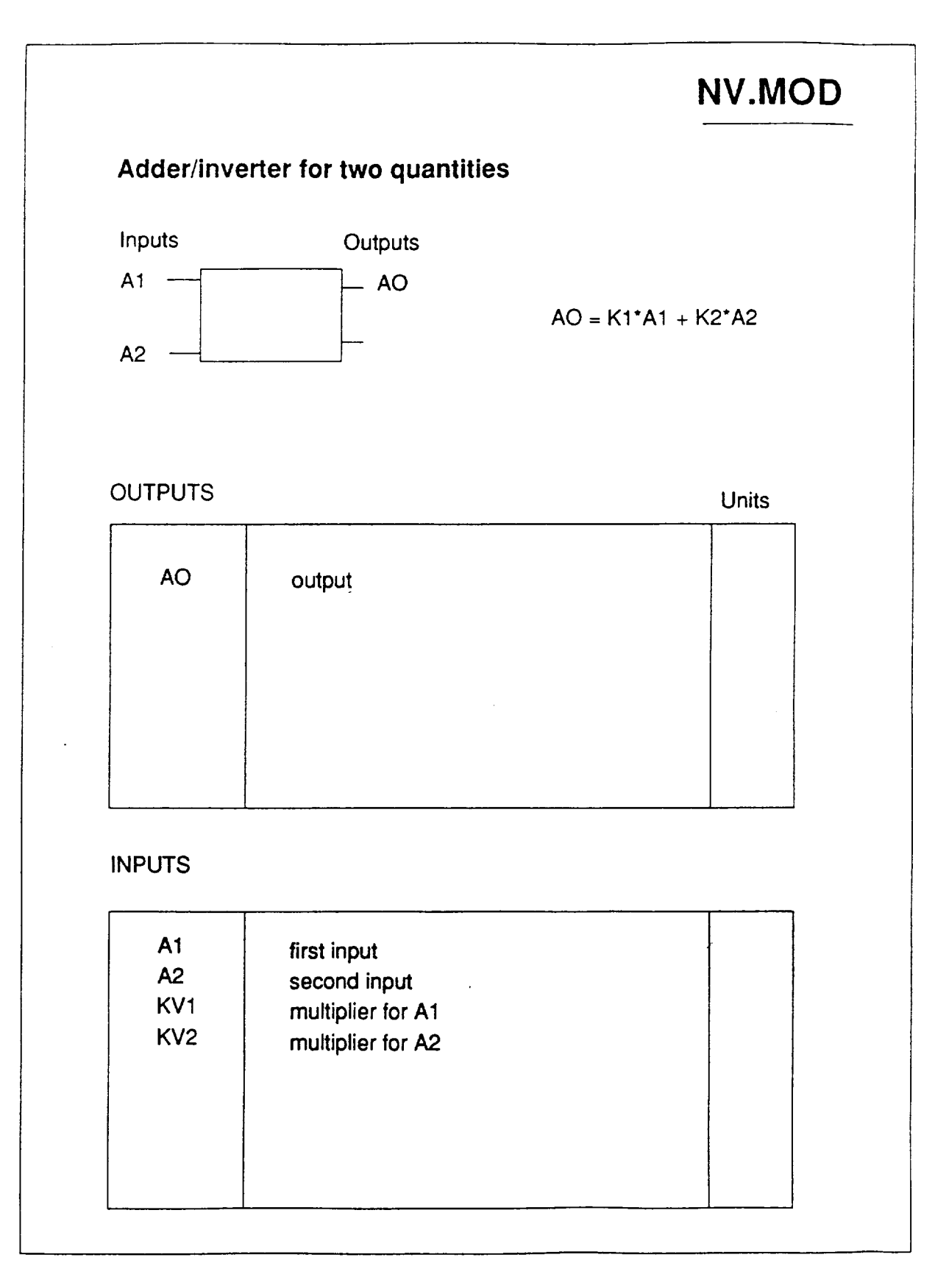

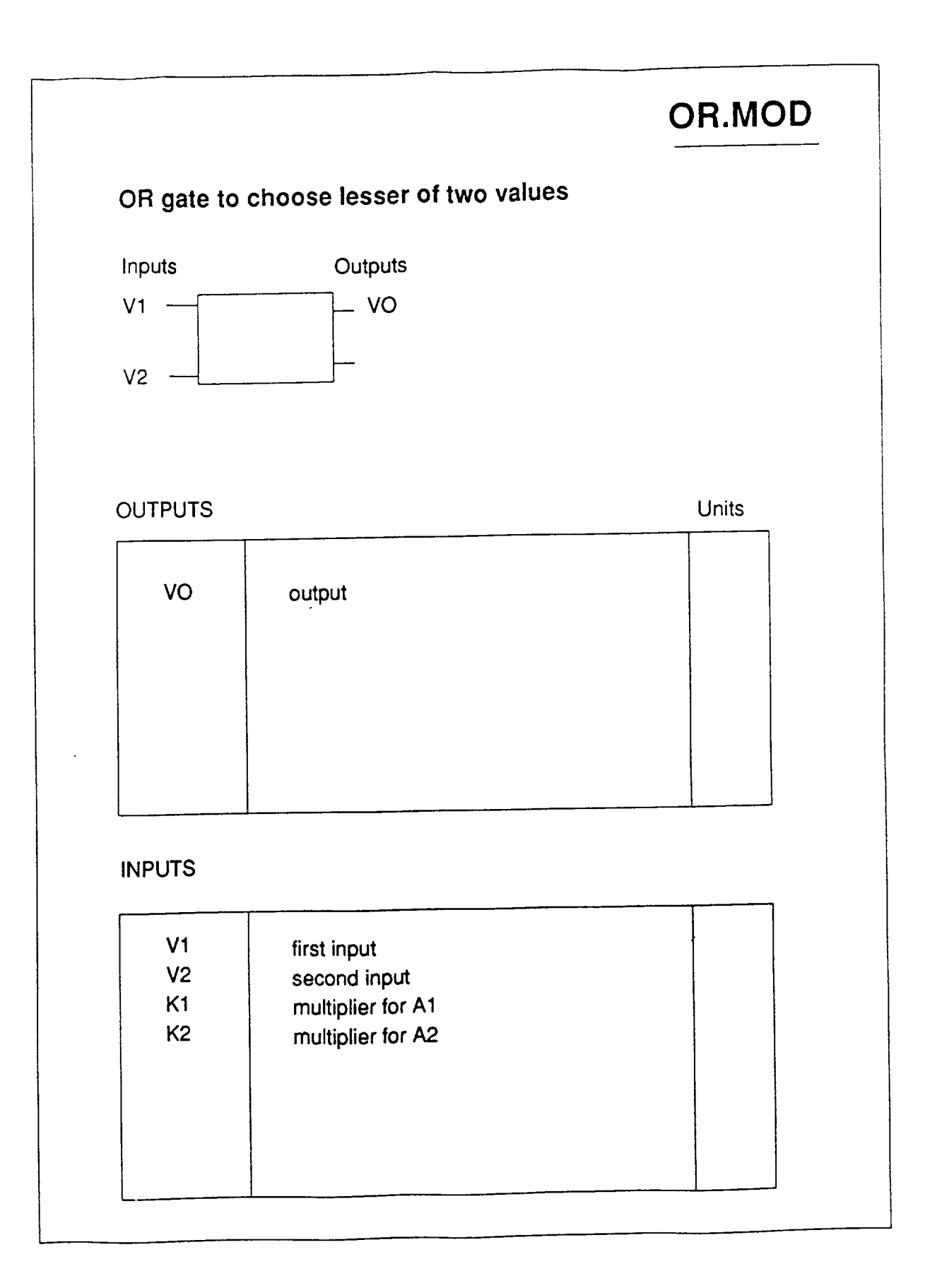

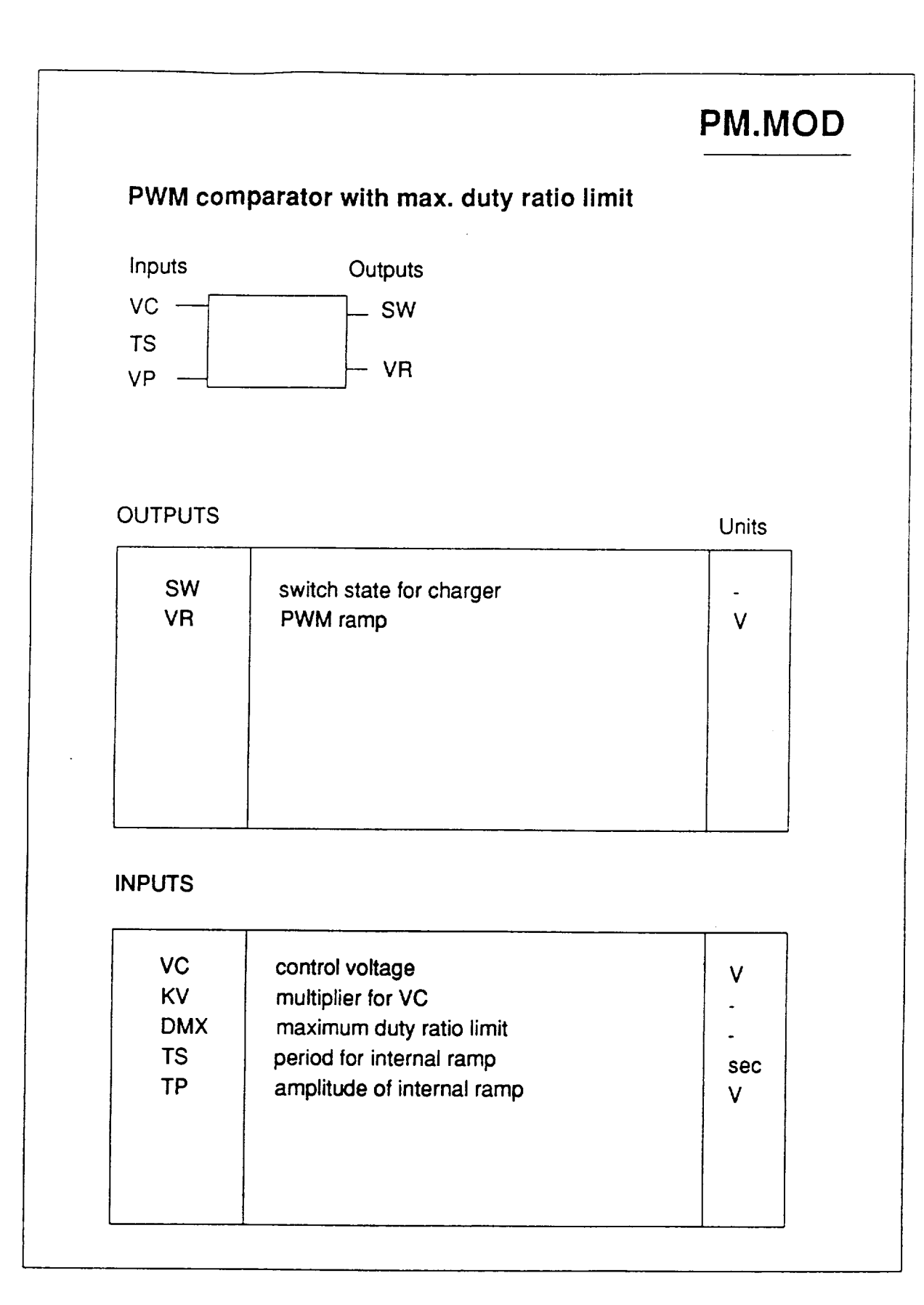

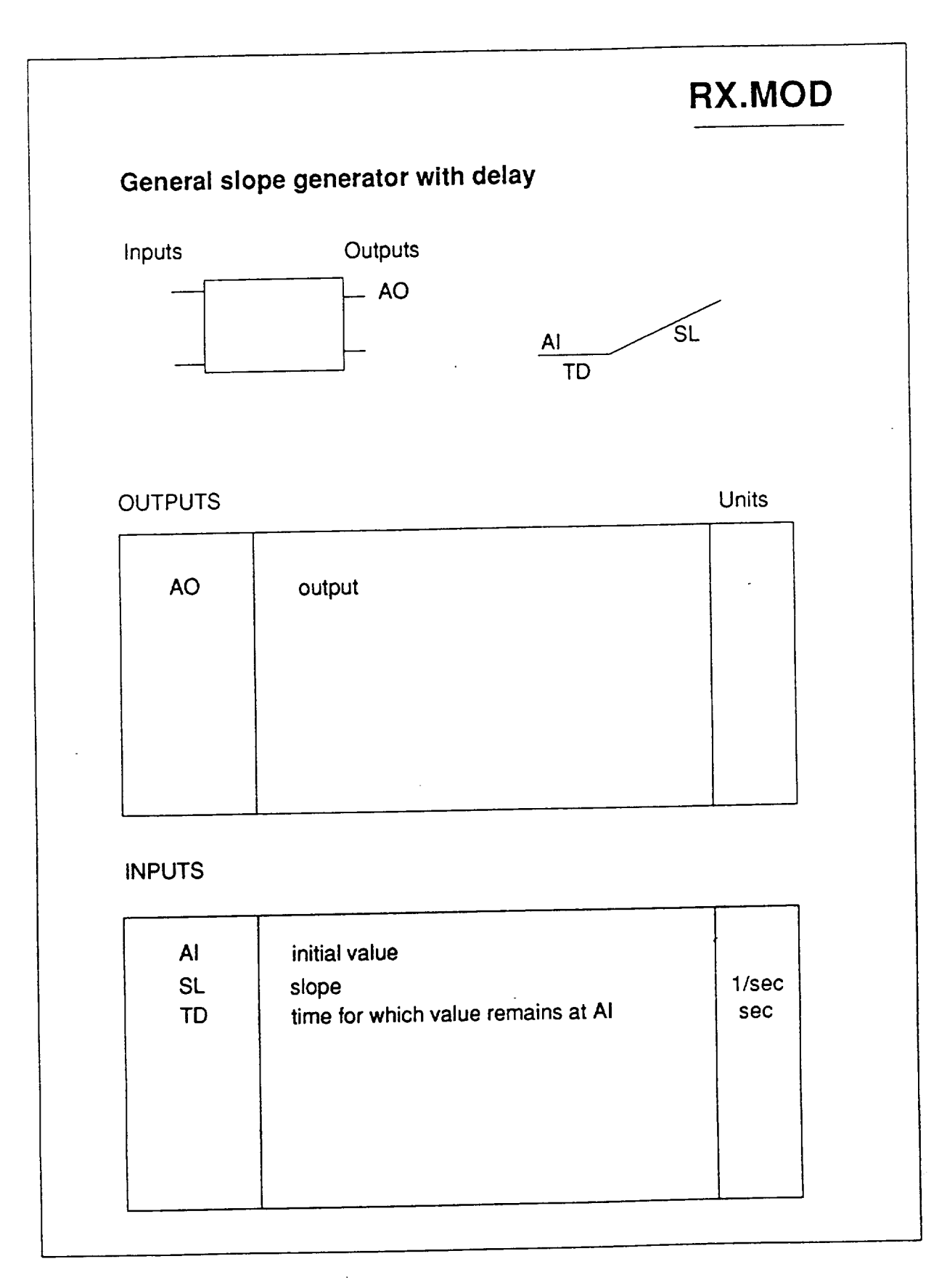

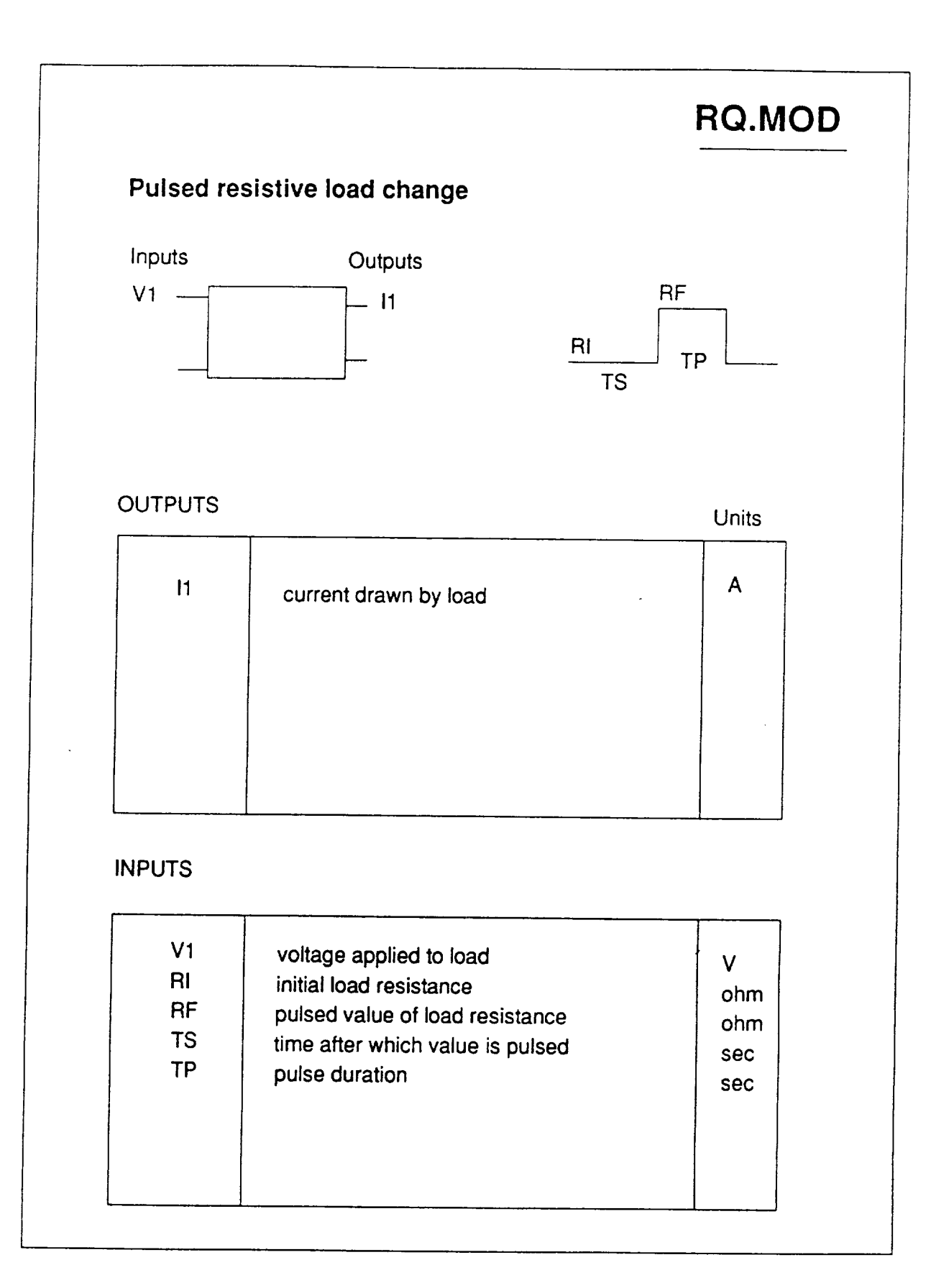

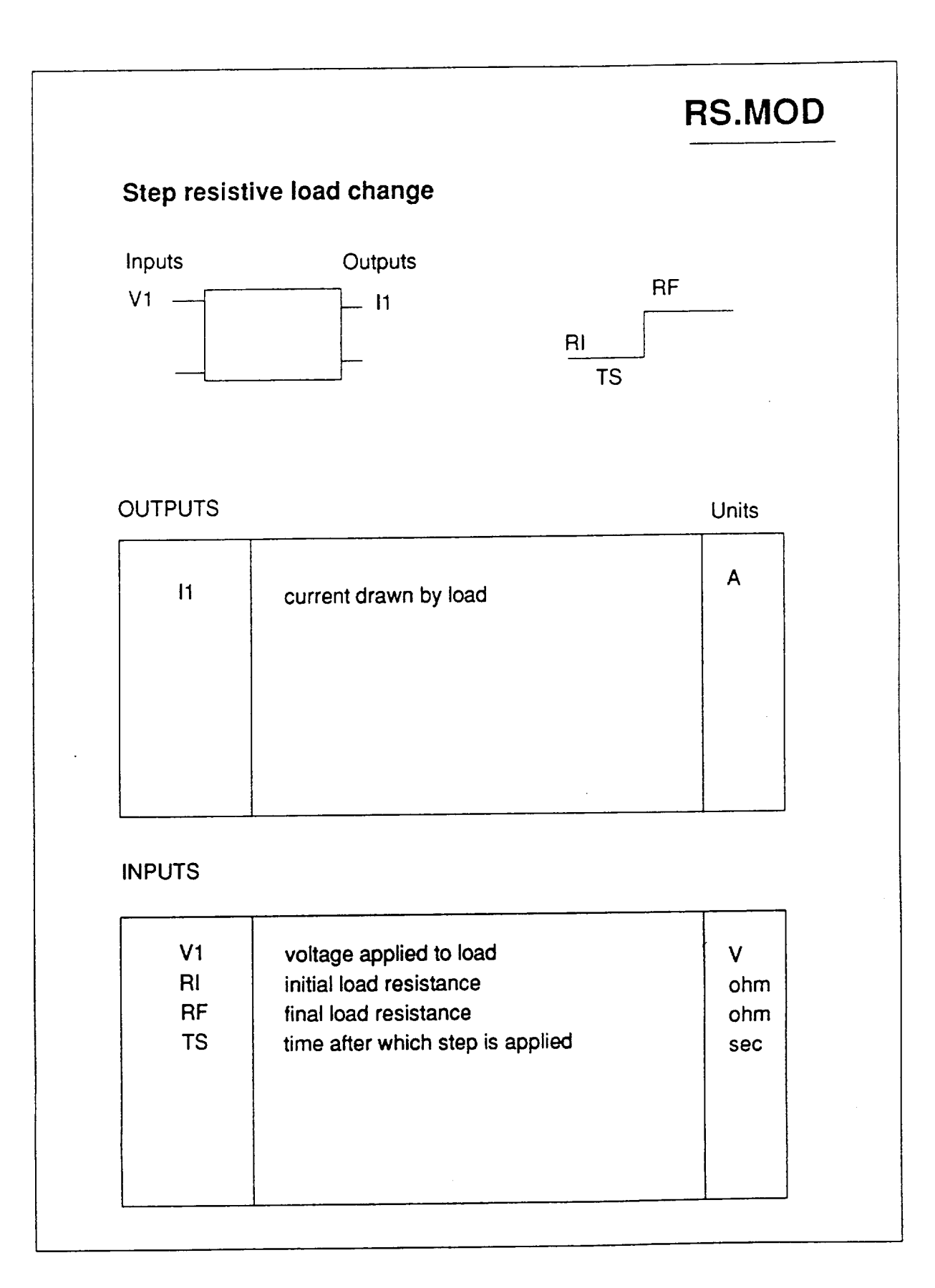

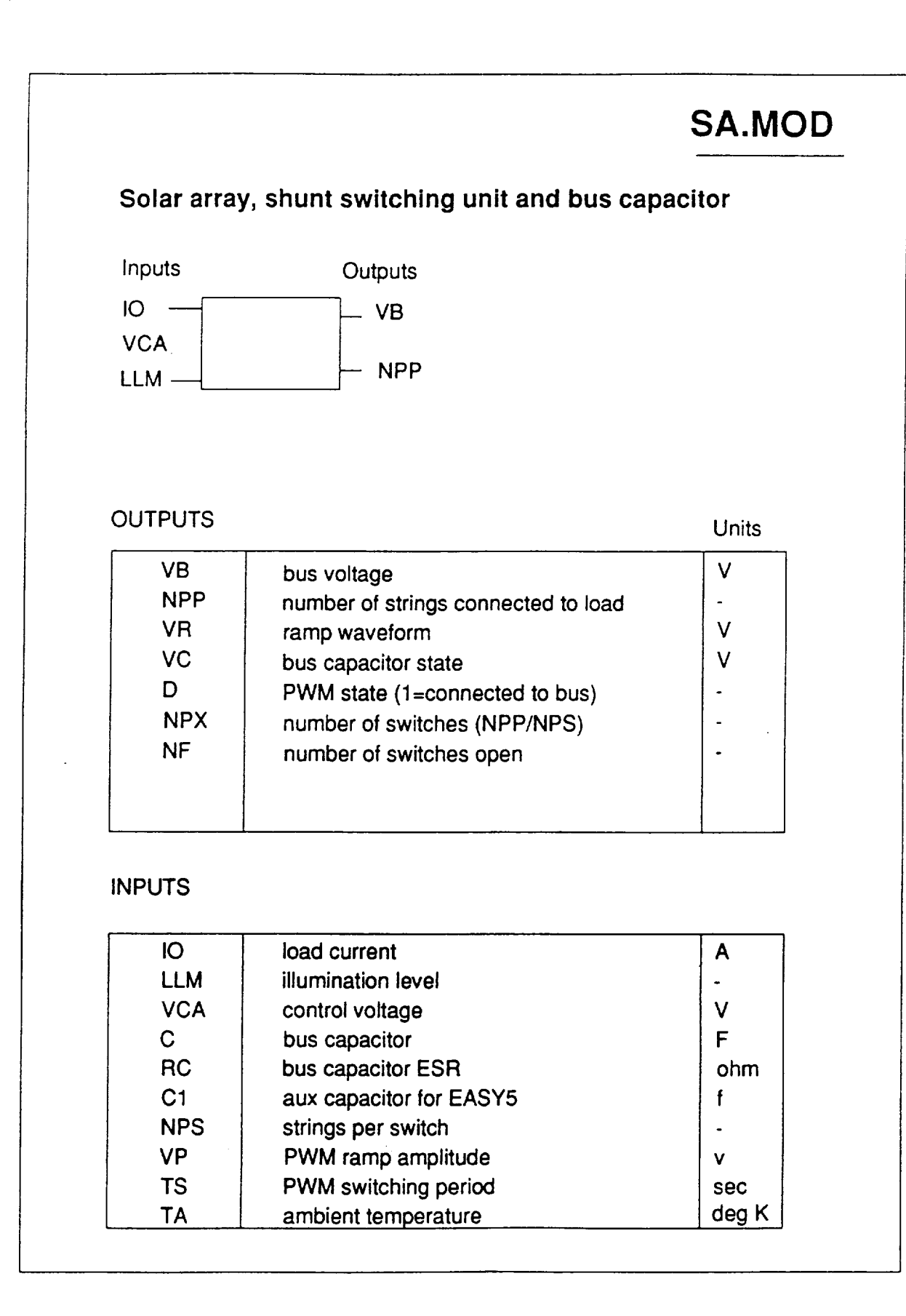

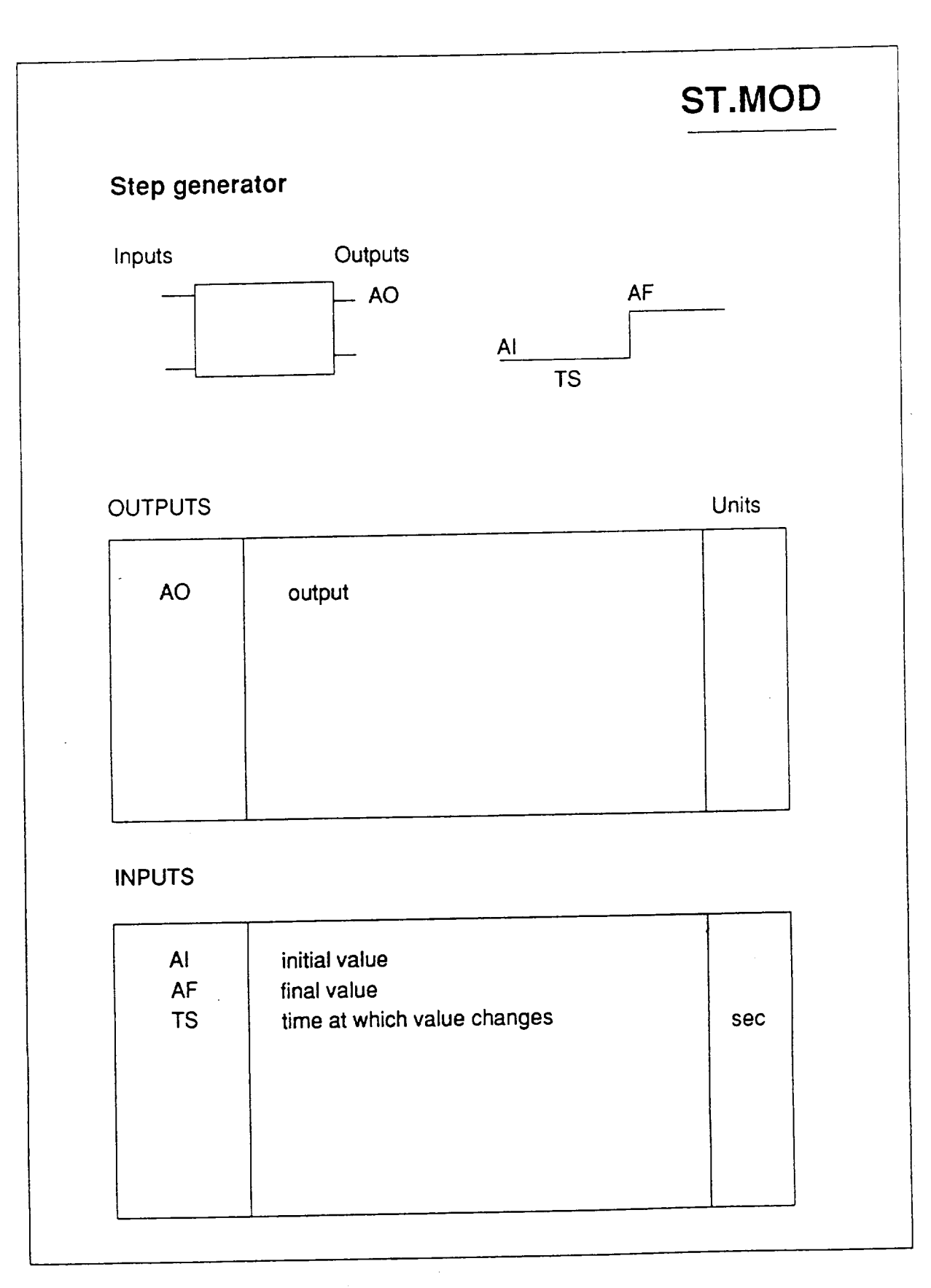

×

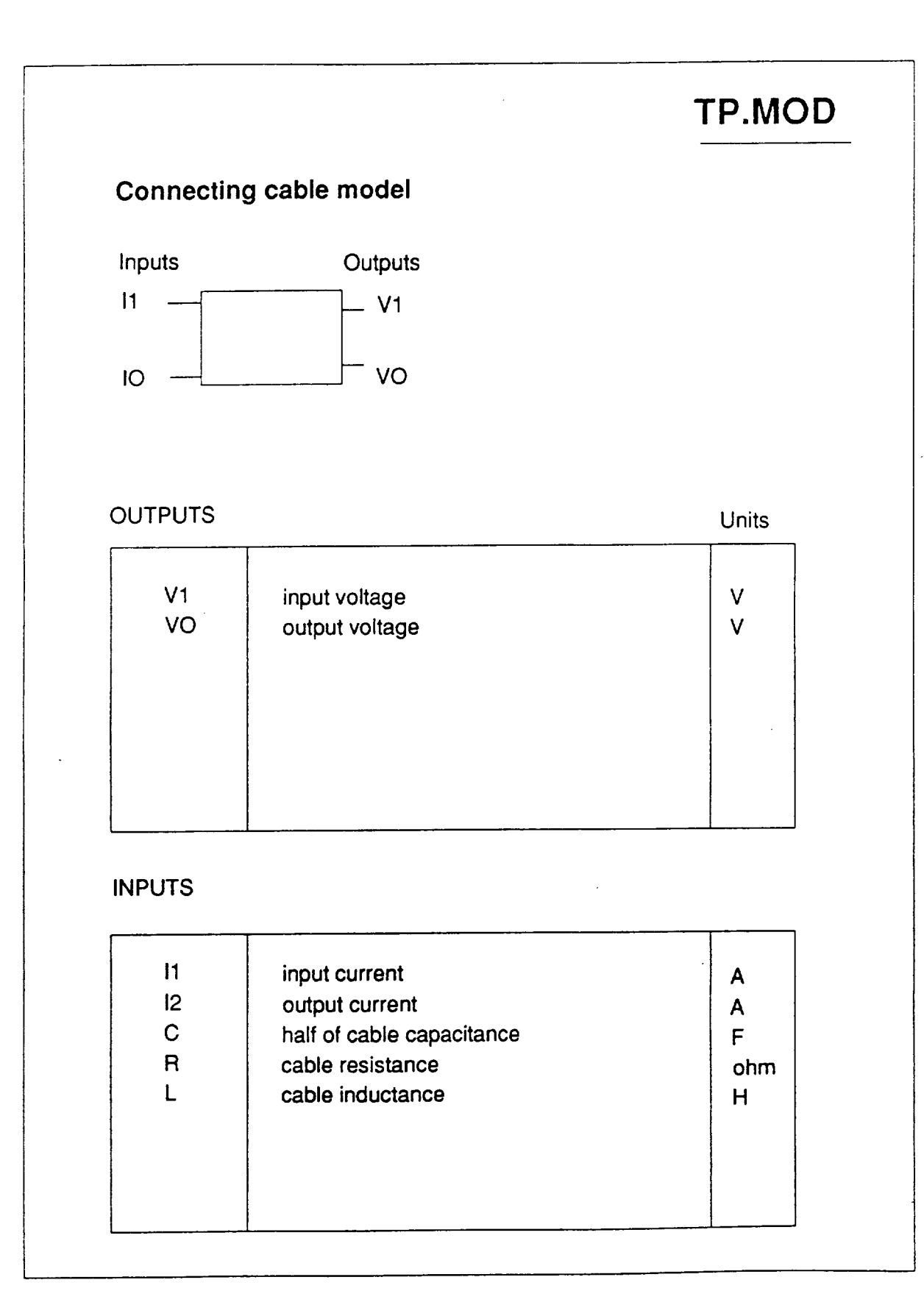

```
DEFINE MACRO = AD
\star* ADDER IO = 11 + 12 + ]3 + 14
* USED TO SUM INPUT CURRENTS FOR 4 NODULE BOOST
\starMACRO INPUTS = 11 12
13 14
MACRO OUTPUTS = IO
* AO = OUTPUT
MACRO CODE
MACRO STOP SORT
C
   IO AD-- = 11 AD-- + 12 AD-- + 13 AD-- + 14 AD--
\mathbf{C}^-MACRO RESUME SORT
END OF MACRO
MODEL DESCRIPTION
LOCATION = 20, AD
END OF MODEL
PRINT
```
 $\hat{\boldsymbol{\epsilon}}$ 

 $\sim$   $\sim$ 

```
* VOLTAGE FED PUSH PULL WITH TAPPED AUTOTRANSFORMER
* ALTERNATE DISCHARGER TOPOLOGY (VFPPAT)
DEFINE MACRO = AT
\bulletMACRO INPUTS = N C1 V1<br>L RC IO
              \mathbf{L}^{\top}RC
                             10RC IO<br>IQ TS
              \mathbf{C}^-\star* 101, 102 ARE SWITCH SIGNALS 1=ON
* C, C1 = BUS CAP
* IO = LOAD CURRENT STEP
* TS = SECONDARY SIDE PERIOD
MACRO OUTPUTS = VB 11 IT1 ID2<br>
VC 151 IT2 SWL<br>
IL 152 ID1 IS
* VB = BUS VOLTAGE
* VC = BUS CAP STATE
* I1 = INPUT CURRENT DRAWN FROM BATTERY
* IL = INDUCTOR STATE
* ID = DIODE
* IS = SWITCH IS=SUM OF IS1 AND IS2
* IT = WINDING CURRENTS
* SWL = SWITCH STATE FOR INDUCTOR (PREVENTS REVERSE CURRENT)
MACRO CODE
MACRO STOP SORT
\mathbf{c}C CLOCK FOR 2*TS
\mathbf{C}C T VARIES FROM 0 TO 2
\mathbf{C}TS = 2*TS AT--T = (TIME + TS)/TST = T - IDINT(T)T = 2*T\mathbf{c}XN = N AT--c
     IF( T .LT. 1 .AND. IQ .GT. 0.5) THEN
       VD = (XN + 1.3*VI AT--IS1AT-- = XN * IL AT--
       IS2AT-- = 0ITIAT-- = ISTAT--ITZAT-- = ILAT--I1 AT-- = (XN + 1)*IL AT--
       ID1AT-- = 0IDZAT-- = ILAT--ELSEIF( T .GE. 1 .AND. IQ .GT. 0.5) THEN
       VD = (XM + 1.)*V1 AT--IS1AT - = 0ISZAT-- = XN * ILAT--ITIAT-- = ILAT--1T2AT-- = 1S2AT--11 AT-- = (XN + 1) * IL AT--
```

```
344
```

```
ID1AT-- = IL AT--
        ID2AT - = 0ELSE
        VD = Vl AT--
        IS1AT-- = 0
        IS2AT-- = O
        IT1AT -° = IL AT-- /2
        IT2AT-- = IL AT-- /2
        I1 AT-- = IL AT--
        ID1AT-- = IL AT--/2
        ID2AT-- = IL AT--2
     ENDIF
c
     IS AT-- = ISIAT-- + IS2AT--
\mathbf{C}C CLAMP INDUCTOR CURRENT POSITIVE
\mathbf{c}DIL = VD - VB AT--IF (SWLAT-- .EQ. O) THEN
         SWLDOT=O
         IF(DIL .GT. O) SWLDOT=I
      ELSE<br>SWLDOT=1
            SWLDOT=I
            IF(IL AT-- .LE. 0 .AND. DIL .LT. O) SWLDOT=O
      ENDIF
\mathbf{c}C DERIVATIVES
\mathbf{C}XRC = (VB AT-- - VC AT--)/RC AT--DCI = (IL AT-- - XRC - IO AT--)/CI AT--
 C.
 MACRO SWITCH, $WLAT-- = SWLDOT
 \mathbf{c}MACRO DERIVATIVE, VB AT-- = DCI
MACRO DERIVATIVE, VC AT-- = XRC/C AT--
MACRO DERIVATIVE, IL AT-- = SWLDOT*DIL/L AT--
 \mathbf{C}MACRO RESUME SORT
 END OF MACRO
 MOOEL DESCRIPTION
 LOCATION = 20, AT
 END OF MODEL
 PRINT
```

```
* SINGLE BOOST CONVERTER MODULE
 ...........................................................
 DEFINE MACRO = BT
 t ...........................................................
 MACRO INPUTS = IO
               L RL
               VI VO
 * IQ = SIGNAL FROM COHPARATOR DD
 * 1 INDUCTOR CONNECTED TO GROUND
 * 0 IL FLO_S TO LOAD
 * VI = INPUT VOLTAGE (BATTERY)
 * VO = OUTPUT VOLTAGE (FROM EXTERNAL COMMON CAPACITOR)
 * L = INDUCTOR
 * RL = INDUCTOR SERIES PARASITIC RESISTANCE
 ...........................................................
 MACRO OUTPUTS = IO IL
                 IS SWL
 * [L = INDUCTOR CURRENT DRAWN FROI,4BATTERY (A STATE)
 * IO = CURRENT FED TO OUTPUT CAP (NOT A STATE I)
 * IS = SWITCH CURRENT
 * SWL = INDUCTOR DISCONTINUITY SWITCH STATE
 ...........................................................
 MACRO CODE
 MACRO STOP SORT
 C
      XIL = IL BT--
      Vl = Vl BT-"
      RL = RL BT o"
\mathbf{C}INDUCTOR CONNECTED TO GROUND
c
      IF (IO BT-- .GT. 0.5) THEN
         IS BT-- = IL BT--
         IO BT-- = O.
         DIL = (V1 - RL*XIL )/ L
BT o-
      ELSE
\mathbf{c}INDUCTOR CONNECTED TO LOAD
\mathbf cIS BT-- = O.
         IO BT-- = IL BT--
         BT -o
DIL = (Vl - XIL*RL - VO BT--)/L
     ENDIF
\mathbf{c}IL (AND THEREFORE IO) IS ALWAYS POSITIVE
\mathbf cIF (SWLBT-- .EO. O) THEN
       SWLDOT=O
       IF (DIL .GT. O) SWLDOT=I
     ELSE
       SWLDOT=I
       IF (XIL .LE. 0 .AND. DIL .LT. 0 ) SWLDOT=O
     ENDIF
C
C
     IF (XIL .LE. 0 .AND. DIL .LT. 0 ) DIL = O.
C
SWLBT-- = SWLDOT
MACRO SWITCH,
```
MACRO DERIVATIVE, IL BT-- = DIL\*SWLDOT  $\mathbf{c}$ MACRO RESUME SORT END OF MACRO MODEL DESCRIPTION  $LOGITION = 20, BT$ END OF MODEL PRINT

 $\alpha = 1$  and  $\alpha$ 

 $\sim$ 

 $\overline{\phantom{a}}$ 

 $\begin{aligned} \mathcal{L}_{\text{max}}(\mathcal{L}_{\text{max}},\mathcal{L}_{\text{max}},\mathcal{L}_{\text{max}}), \end{aligned}$ 

```
* ADDER, OUTPUT FILTER AND BUS CAP FOR MULTI-MODULE BOOST
* BU.MOD
* ...........................................................
DEFINE MACRO = BU
* ...........................................................
MACRO INPUTS = 11 12 I3 14
               IX
               RC C Cl RC1
               RS LS LP
* 11...14 = INPUT CURRENTS FROM 4 BOOST MODULES
* IX LOAD CURRENT APPLIED EXTERNALLY
* C = BUS CAPACITOR
* RC = BUS CAPACITOR ESR
* CI = PRIMARY CAPACITOR
* RCl = PRIMARY CAPACITOR ESR
* RS, LS, LP = FILTER INDUCTOR COMPONENTS
t ...........................................................
MACRO OUTPUTS = V1 VO
                ILS ILP VC1 VC
                IT IR
.
* VOLTAGE (STATES)
* VO BUS VOLTAGE
* V1 BOOST SIDE VOLTAGE
* VC BUS CAP STATE
* VCl PRIMARY CAP STATE
* IT TOTAL BOOST SIDE CURRENT (DIODES)
* IR INPUT CAPACITOR CURRENT RIPPLE
* ILS, ILP = INDUCTOR STATES
* ...........................................................
MACRO CODE
MACRO STOP SORT
C
C ADDER
C
      IT BU-- = 11BU--
+ 12 BU-- + 13 BU-- + 14 BU--
C
C AUX CAPS
C
     C2 = 0.05 * CI 8U--
     CB = 0.05 * C BU--
\mathbf{c}RIPPLE CURRENT
\mathbf CIR BU-- = (Vl BU-- - VCIBU--)/RCIBU --
     XRC = (VO BU-- - VC BU--)/RC BU--
C
C DIFFERENTIAL EQUATIONS
C
     DLS = (Vl BU-- - VO BU-- - RS BU--*ILSBU-- )/LS BU--
     DLP = (Vl BU-- - VO BU-- )/LP 8U--
     DVC = XRC/C BU--
     DVI = (IT BU-- - IR BU-- - ILPBU-* - ILSBU-- )/C2
     DCI = IR BU-- /CI BU--
     DVO = (ILPBU-- + ILSBU-- -XRC -IX BU--)/CB\mathbf{C}
```
MACRO **DERIVATIVE** ILSBU-- **= DLS** MACRO **DERIVATIVE** ILPBU-- **=** DLP MACRO DERIVATIVE, VC BU-- = DVC MACRO DERIVATIVE, V1 BU-- = DV1 MACRO DERIVATIVE, VC1BU-- = DC1 MACRO DERIVATIVE, VO BU-- = DVO C MACRO RESUME **SORT END** OF MACRO ........................................................... MODEL DESCRIPTION  $\Lambda$ LOCATION = **20,** BU **END** OF MODEL **PRINT**

```
* ADDER, OUTPUT FILTER, LOAD FOR MULTI-MODULE BOOST
 * BX.MOD
 * VARIANT OF BU.MOD WITHOUT BUS CAPACITOR BUT WITH LOAD
 * VO IS A MODEL INPUT !!
 MACRO FILE NAME = MACROS
DEFINE MACRO = BX
MACRO INPUTS = 11
                        1312\sqrt{14}VO
                    \mathbf RC1RC1
              RS
                   LS.
                         LP
* I1...I4 = INPUT CURRENTS FROM 4 BOOST MODULES
* * VO VOLTAGE APPLIED EXTERNALLY * *
* R = MAIN LOAD RESISTOR
* C1 = PRIMARY CAPACITOR
* RC1 = PRIMARY CAPACITOR ESR
* RS, LS, LP = FILTER INDUCTOR COMPONENTS
MACRO OUTPUTS = V1
                    \mathbf{I} \mathbf{X}IXN
               ILS ILP
                           VC1
               1TIR
\bullet* IX CURRENT DRAWN INTO UNIT
* IXN -VE OF IX
* V1 BOOST SIDE VOLTAGE (STATE)
* VC1 PRIMARY CAP STATE
* IT TOTAL BOOST SIDE CURRENT
* IR INPUT CAPACITOR CURRENT RIPPLE
* ILS, ILP = INDUCTOR STATES
MACRO CODE
MACRO STOP SORT
\mathbf{C}C ADDER
C
     IT BX-- = 11 BX-- + 12 BX-- + 13 BX-- + 14 BX--
c
     C2 = 0.05 * C1 BX--
\mathbf{r}C CURRENT DRAWN INTO UNIT (THIS IS NOT LOAD CURRENT)
c
     IX BX-- = VO BX--/R BX-- - ILSBX-- - ILPBX--
     IXNBX-- = -IX BY--C.
C RIPPLE CURRENT
\mathbf cIR BX-- = (V1 BX-- VC1BX--)/RC1BX--\mathbf cC DIFFERENTIAL EQUATIONS
\mathbf cDLS = (V1 BX--V0 BX--RS BX--HLSBX--)/LS BX--DLP = (V1 BX-- V0 BX--)/LP BX--DV1 = (17 8X-- 1R 8X-- - 1LPBX-- - 1LSBX-- )/C2DC1 = IR BX-- /C1 BX--c
MACRO DERIVATIVE, ILSBX-- = DLS
```
```
MACRO DERIVATIVE, ILPBX-- = DLP
MACRO DERIVATIVE, V1 BX-- = DV1
MACRO DERIVATIVE, VC1BX-- = DC1
\mathbf{C}MACRO RESUME SORT
END OF MACRO
MODEL DESCRIPTION
LOGITION = 20, BXEND OF MODEL
PRINT
```
. . . . .

 $\begin{array}{ccccccccc} \multicolumn{3}{c}{} & \multicolumn{3}{c}{} & \mult$ 

```
* CHARGER BUCK CONVERTER
 \star* CH.MO0
 * ...........................................................
 DEFINE MACRO = CH
 W ...........................................................
 MACRO INPUTS = V1 VBB IQ
                 L RS RN
 \star* Vl = INPUT VOLTAGE (FROM FILTER)
 * VBB = BATTERY OR LOAD SIDE VOLTAGE
 * IQ = SWITCH. 1=CONN. TO INPUT O=FREEWHEELS
 * RS = SERIES RESISTANCE IN BATTERY CHARGING PATH
 * RM = MOSFET ON RESISTANCE
 * ...........................................................
 MACRO OUTPUTS = IB I1 ID SWL
 *
 * IB = BATTERY CHARGE CURRENT (INDUCTOR STATE)
 * 11 = INPUT CURRENT FROM FILTER
 * ID = DIODE CURRENT
 * SWL = INDUCTOR STATE 1=FORWARD CURRENT O=REV CURRENT BLOCKED
 * ...........................................................
 MACRO CODE
 MACRO STOP SORT
 C
      Vl = Vl CH--
      VBB = VBBCH--
      XL = L CH--
      XIB = IB CH--
\mathbf{c}RS = RS CH--
      RM = RM CH--
\mathbf{C}IF (IQ CH-- .GT. 0.5 ) THEN
        I1CH-- = IB CH--
        DIB = Vl - IB CH--*(RM+RS) - VBB
         ID CH-- = 0
      ELSE
        DIB = - IB CH-- * RS - VBB
        ID CH-- = IB CH--
        11CH-- = O
      ENDIF
C
C CLAMP INDUCTOR CURRENT POSITIVE
C
C IF (XIB .LE. O .AND. DIB .LT. O ) DIB = 0
     IF (SWLCH-- .EO. O) THEN
        SWLDOT = 0
        IF (DIB .GT. 0 ) SWLDOT = 1
     ELSE
        SWLDOT = 1
        IF( XIB .LE. 0 .AND. DIB .LT. 0 ) SWLDOT=O
     ENDIF
C
MACRO SWITCH, SWLCH-- = SWLDOT
MACRO DERIVATIVE, IB CH-- = SWLDOT*DIB/XL
```
**<sup>C</sup> 352**

MACRO RESUME **SORT END** OF MACRO ........................................................... MODEL **DESCRIPTION** LOCATION = **20,** CH

**END** OF MODEL **PRINT**

```
\star* BUS CAPACITOR
 * TO BE USED WITH PI MODEL FOR CABLE
 * BUS CAPACITOR
 DEFINE MACRO = CIDEFINE INPUTS = C<br>RC V1
 \star C = BUS CAPACITOR
 * RC = ESR
 * V1 = BUS VOLTAGE
 * C = BUS CAPACITOR
 * RC = ESR
 MACRO OUTPUTS = I1* IX = LOAD CURRENT OUT OF CAPACITOR
 * 11 = INPUT CURRENT
 * VC = BUS CAPACITOR STATE
 VC
 MACRO CODEMACRO STOP SORT
 \mathbf{c}C = C Cl - -RC = RC CI - -VO = VI CI --VC = VC CI - -\mathbf{C}XRC = (VO - VC)/RCV = VRC + IX C1\mathbf{c}MACRO DERIVATIVE, VC CI-- = XRC/C
\mathbf{c}MACRO RESUME SORT
MACRO DERIVAT]VE, VC C]-- = XRC/C
C
MODEL DESCRIPTION
\text{LOCATION} = 20, \text{CI}END OF MODEL
PRINT
```
 $\cdots \cdots \cdots \cdots \cdots \cdots \cdots \cdots \cdots \cdots$ 

```
* PWM MOOULATOR FOR TWO-LOOP FEEDBACK WITH CURRENT SENSE
* INCLUDES CURRENT SENSE GAIN
...........................................................
MACRO FILE NAME = MACROS
DEFINE MACRO = DD
...........................................................
MACRO INPUTS = VC IL ILP
                       VP TS TO DMX
              VP
                        XN XK1 XK2 TX
              XN
* IL = INDUCTOR CURRENT
* ILP = INDUCTOR PEAK CURRENT LIMIT
* VC = CONTROL VOLTAGE FROM VOLTAGE ERROR AMPLIFIER
* VP = PEAK OF AUXILIARY RAMP
* TS = SWITCHING PERIO0 FOR RAMP
* TD = DELAY FOR PHASE SHIFTED RAMP (SPECIFY LESS THAN TS !)
* IX = TIME AT WHICH SWITCHING IS DISABLED (TO TEST EFFECT OF
      MODULE FAILURE)
* XN = TURNS RATIO OF CURRENT PICKUP TRANSFORMER (I:XN)
* XKI= VOLTAGE GAIN CONSTANT
* XK2= CURRENT GAIN CONSTANT
* DMX= MAX D LIMIT (SPECIFY GREATER THAN 0.2 !)
...........................................................
MACRO OUTPUTS = SW VR VCT
* SW = 1 OVER DURATION D.TS SW = 0 OVER DURATION Ds.TS
* VR = AUXILIARY RAMP
* VCT = TOTAL CONTROL VTG BEING COMPARED WITH RAMP
...........................................................
MACRO CODE
MACRO STOP SORT
\mathbf{C}C GENERATION OF RAMP VR WITH DELAY TD AND PEAK VP
c
C T INCREASES FROM 0 TO 1 OVER PERIOD TS
\mathbf{C}IS = TS OD--
      TD = TD DD--
      T = (TIME + TS )/TS
      T = T - IDINT(T)
      X = TD/TS
      T = T - X + 1E-9
      IF (T .LT. O) T = T + 1,
 \mathbf{C}VP = VP DD--
      VR = T*VP
      VR DD-- = VR
 \mathbf{C}C ERROR VOLTAGE AND CURRENT SIGNAL
 C
       Vl = - IL DD--/XN DD--
       VCT = XKIDD-- *VC DD-- + XK2DD-- *Vl
       VCTDD-- = VCT
 \mathbf cC COMPARATOR : THIS ALLONS ONLY ONE ON/OFF OPERATION PER CYCLE
 \mathbf cDMAX = DMXDD--
       XILP = ILPDD--
```

```
XIL = ]L DD°- 355
```

```
IF (SW DD-- .EQ. I) THEN
         SWDOT = 1IF (VR .GE. VeT) SIJDOT = 0
        IF (T .GT. DMAX ) SWOOT=O
        IF (XIL .GT. XILP ) SWDOT=O
         IF (TIME .GT. TX DD--) SWDOT=O
      ELSE
        SWDOT = 0
C IF ( T .LT. 0.1 .AND. XIL .LE. XILP ) SWDOT=I
      IF (T .LT. 0.1 .AND. XIl .LE. XILP .AND. VR .LT. VCT)SWDOT=I
      ENDIF
C
MACRO SWITCH, SW DD-- = SI_)OT
C
MACRO RESUME SORT
END OF MACRO
...........................................................
MOOEL DESCRIPTION
LOCATION = 20, DD
END OF MOOEL
PRINT
```

```
* INVERTING INTEGRATOR ERROR AMPLIFIER WITH CLAMPS
* EI.MOD
DEFINE MACRO = EIMACRO INPUTS = VI
                 VRF
                       WZ KV
           \overline{\mathsf{AG}}NC
           VH.
                 VL
* VI = INPUT (VOLTAGE BEING REGULATED)
* KV = FACTOR BY WHICH VI IS REDUCED (INPUT POT. DIVIDER)
* VRF = REFERENCE VOLTAGE
* VH = CLAMP ON UPPER LIMIT OF VO
* VL = CLAMP ON LOWER LIMIT OF VO
* WC = CUTOFF FREQUENCY
* WZ = ZERO FREQUENCY
* AG = MIDBAND GAINMACRO OUTPUTS = VO
             SW
             x
\bullet* VO = OUTPUT VOLTAGE
* SW = SWITCH STATE OF OP-AMP (O=LINEAR, -1,+1, = SATURATED)
* X = AUXILIARY STATEMACRO CODE
MACRO STOP SORT
\mathbf{C}DV = VRFE1-- KV EI-- * VI EI--WC = UC EI--WZ = WZ EI - -AG = AG EI - -VH = VH EI - -VL = VL EI -VO = VO EI -\mathbf{C}GK = AG * MCDXS = 0.0DXN = GK^*(WZ - WC)*DV - X - EI-- * WCDVN = GK^*DV + X EI -\mathbf{C}IF (SW EI-- .EQ. 1) THEN
        SUDOT = 1IF (DV .LE. 0 ) SWDOT = 0ELSEIF (SW EI-- .EQ. -1) THEN
        SWDOT = -1IF (DV .GE. 0 ) SWDOT=0
     ELSE
        SWDOT = 0IF (VO.GT. VH.AND. DV.GT. 0) SWDOT = 1
        IF (VO .LT. VL .AND. DV .LT. 0) SWDOT = -1
     ENDIF
\mathbf cMACRO SWITCH, SW EI-- = SWDOT
\mathbf cIF (SW EI-- .EQ. 1) THEN
                                          357
        DVO = DXS
```
المستندر

```
DX = DXSELSEIF (SW EI-- .EQ. -1) THEN
      DVO = DXSDX = DXSELSE
       DVO = DVNDX = DXMENDIF
\mathbf{c}MACRO DERIVATIVE, X EI-- = DX
MACRO DERIVATIVE, VO EI-- = DVO
\mathbf{c}MACRO RESUME SORT
END OF MACRO
MODEL DESCRIPTION
LOCATION = 20, EIEND OF MODEL
PRINT
```
mariji da bayan

```
* NON INVERTING INTEGRATOR ERROR AMPLIFIER WITH CLAMPS
* EM.MOD
DEFINE MACRO = EMMACRO INPUTS = VI
                VRF
              UC WZ KV
           AG
           VH
                VL.
* VI = INPUT (VOLTAGE BEING REGULATED)
* KV = FACTOR BY WHICH VI IS REDUCED (INPUT POT. DIVIDER)
* VRF = REFERENCE VOLTAGE
* VH = CLAMP ON UPPER LIMIT OF VO
* VL = CLAMP ON LOWER LIMIT OF VO
* WC = CUTOFF FREQUENCY
* WZ = ZERO FREQUENCY
* AG = MIDBAND GAIN
MACRO OUTPUTS = VO
             SW
             \mathbf x* VO = OUTPUT VOLTAGE
* SW = SWITCH STATE OF OP-AMP (O=LINEAR, -1,+1, = SATURATED)
* x = AUXILIARY STATEMACRO CODE
MACRO STOP SORT
C
    DV = - VRFEM-- + KV EM-- * VI EM--UC = UC EM--WZ = WZ E M -AG = AG EM--VH = VH EM--
    VL = VL EM--
    VO = VO EM -\mathbf{C}GK = AG * MCDXS = 0.0DXN = GK*(WZ - WC)*DV - X EM-- * WC
     DVN = GK*DV + X EM--\mathbf cIF (SW EM-- .EQ. 1) THEN
        SWDOT = 1IF (DV .LE. 0 ) SWDOT = 0ELSEIF (SW EM-- .EQ. -1) THEN
        SWDOT = -1IF (DV .GE. 0 ) SWDOT=0
     ELSE
        SWDOT = 0IF (VO.GT. VH.AND. DV.GT. 0) SWDOT = 1
        IF (VO .LT. VL .AND. DV .LT. 0) SWDOT = -1
     ENDIF
C
MACRO SWITCH, SW EM-- = SWDOT
\mathbf cIF (SW EM-- .EQ. 1) THEN
                                           359
       DVO = DXS
```

```
DX = DXSELSEIF (SW EM-- .EQ. -1) THEN
       DVO = DXSDX = DXSELSE
      DVO = DVNDX = DXMENDIF
\mathbf{c}MACRO DERIVATIVE, X EM-- = DX
MACRO DERIVATIVE, VO EM-- = DVO
\mathbf{c}MACRO RESUME SORT
END OF MACRO
MODEL DESCRIPTION
LOGATION = 20, EMEND OF MODEL
PRINT
```

```
* INVERTING PROPORTIONAL ERROR AMPLIFIER EN.MOD
* (INVERTING VERSION OF ET.MOD)
DEFINE MACRO = EN
MACRO INPUTS = VI
                 VRF
                        KV
                 WGB
           AG
            VH
                  VL
* VI = INPUT (VOLTAGE BEING REGULATED)
* KV = FACTOR FOR VI (INPUT POT. DIVIDER)
* VRF = REFERENCE VOLTAGE
* VH = CLAMP ON UPPER LIMIT OF VO
* VL = CLAMP ON LOWER LIMIT OF VO
* WGB = GAIN-BANDWIDTH PRODUCT OF OP-AMP
* AG = PROPORTIONAL GAIN
MACRO OUTPUTS = VO
             SW
\bullet* VO = OUTPUT VOLTAGE
* SW = SWITCH STATE OF OP-AMP (O=LINEAR, b1=SATURATED)
 MACRO CODE
MACRO STOP SORT
\mathbf{c}C ERROR VOLTAGE AND CONTROL VOLTAGE CLAMP LIMITS
\mathbf{c}DV = VRFEN-- - KV EN-- *VI EN--VH = VH EN--VL = VL EN -VO = VO EN--AG = AG EN--c.
     UC = WGBEN - - / AGDXS = 0.0DXN = WC*AG*DV - VO*WC
\mathbf{c}IF (SW EN-- .EQ. 1) THEN
        SMDOT = 1IF (DV .LE. 0 ) SWDOT = 0
     ELSEIF (SW EN-- .EQ. -1) THEN
        SWDOT = -1IF (DV .GE. 0 ) SWDOT=0
     ELSE
        SMDOT = 0IF (VO.GT. VH.AND. DV.GT. 0) SWDOT = 1
        IF (VO.LT. VL.AND. DV.LT. 0) SWDOT = -1
     ENDIF
\mathbf{C}MACRO SWITCH, SW EN-- = SWDOT
 \mathbf{C}IF (SW EN-- .EQ. 1) THEN
        DVO = DXSELSEIF (SW EN-- .EQ. -1) THEN
        DVO = DXSELSE
                                             361
```
 $DVO = DXM$ 

**ENDIF** C MACRO DERIVATIVE, VO EN-- **=** DVO C MACRO RESUME **SORT END OF** MACRO MODEL DESCRIPTION LOCATION = 20, **EN END** OF MOOEL **PRINT**

 $\mathcal{L}_{\mathcal{C}}$  and  $\mathcal{L}_{\mathcal{C}}$  and  $\mathcal{L}_{\mathcal{C}}$ 

```
* NON INVERTING PROPORTIONAL ERROR AMPLIFIER ET.MOD
\bulletDEFINE MACRO = ET
VRF
                      KVMACRO INPUTS = VI
           AG
                WGB
           VH
                VL
* VI = INPUT (VOLTAGE BEING REGULATED)
* KV = FACTOR FOR VI (INPUT POT. DIVIDER)
* VRF = REFERENCE VOLTAGE
* VH = CLAMP ON UPPER LIMIT OF VO
* VL = CLAMP ON LOWER LIMIT OF VO
* WGB = GAIN BANDWIDTH PRODUCT OF OP AMP
* AG = PROPORTIONAL GAIN
MACRO OUTPUTS = VO
             SV
\bullet* VO = OUTPUT VOLTAGE
* SW = SWITCH STATE OF OP-AMP (O=LINEAR, b1=SATURATED)
MACRO CODE
MACRO STOP SORT
\mathbf{C}C ERROR VOLTAGE AND CONTROL VOLTAGE CLAMP LIMITS
\mathbf{C}DV = VI ET--*KV ET-- - VRFET--
     VH = VH ET - -VL = VL ET --
     VO = VO ET - -AG = AG E T - -WC = WGBET--/AG\mathbf{C}DXS = 0.0DXN = WC*AG*DV - VO*WC\mathbf{c}IF (SW ET-- .EQ. 1) THEN
        SWDOT = 1IF (DV .LE. 0 ) SWDOT = 0
     ELSEIF (SW ET-- .EQ. -1) THEN
        SUDOT = -1IF (DV .GE. 0 ) SWDOT=0
     ELSE
        SMDOT = 0IF (VO.GT. VH.AND. DV.GT. 0) SWD0T = 1
        IF (VO .LT. VL .AND. DV .LT. 0) SWD0T = -1
     ENDIF
\mathbf cMACRO SWITCH, SW ET-- = SWDOT
\mathbf cIF (SW ET-- .EQ. 1) THEN
       DVO = DXSELSEIF (SW ET-- .EQ. -1) THEN
       DVO = DXSELSE
       DVO = DXM363
```
ENDIF

```
\mathbf{C}MACRO DERIVATIVE, VO ET-- = DVO
\mathbf{C}^-MACRO RESUME SORT
END OF MACRO
MODEL DESCRIPTION
LOGATION = 20, ETEND OF MODEL
PRINT
```
 $\sim$   $\sim$ 

 $\star$ \* INPUT TWO STAGE FILTER FOR VFPPAT DISCHARGER  $\bullet$ DEFINE MACRO = FD MACRO INPUTS = V1  $10<sub>1</sub>$  $L2$   $C1$  $C2$ CX  $L1$ RC1 RC<sub>2</sub> R<sub>2</sub>  $R1$  $*$  V1 = INPUT VOLTAGE (BUS) \* IO = OUTPUT CURRENT (DRAWN BY DISCHARGER) \* L1, L2 = FILTER INDUCTORS \* R1, R2 = FILTER INDUCTOR ESR'S \* C1, C2 = FILTER CAPACITORS \* RC1, RC2 = FILTER CAPACITOR ESR'S \* CX = AUX OUTPUT CAP TO GET STATE VC1 VC2 **VO** MACRO OUTPUTS =  $11$  I2 **IR1 IR2**  $\bullet$  $*$  I1 = INPUT CURRENT (L1 INDUCTOR STATE) \* VO = OUTPUT VOLTAGE (CX STATE) \* VC1, VC2 = FILTER CAP STATES \* I2 = 2ND INDUCTOR CURRENT STATE \* IR1 = RIPPLE CURRENT IST FILTER CAP \* IR2 = RIPPLE CURRENT 2ND FILTER CAP MACRO CODE MACRO STOP SORT  $\mathbf{c}$  $XL1 = L1 FD- XL2 = L2 FD- R1 = R1 FD- R2 = R2 FD CX = CX FD- C1 = C1 FD C2 = C2 FD- RC1 = RC1FD- RC2 = RC2FD- XIO = IO FD- VI = VI FD- \mathbf{C}$  $X11 = 11 FD- XI2 = I2 FD VC1 = VC1FD - VC2 = VC2FD- VO = VO FD- \mathbf c$ C RIPPLE CURRENTS c  $XRF1 = XI1 - XI2$  $XRF2 = (VO - VC2)/RC2$  $XRX = XI2 - XIO - XRF2$  $VM = VCA + XRF1*R1$  $\mathbf{c}$ MACRO DERIVATIVE, I1 FD-- = (V1 - VM - R1\*XI1)/XL1 MACRO DERIVATIVE, 12 FD-- = (VM - VO - R2\*X12)/XL2 MACRO DERIVATIVE, VC1FD-- = XRF1/C1 MACRO DERIVATIVE, VC2FD-- = XRF2/C2 365 MACRO DERIVATIVE, VO FD-- = XRX/CX

**C** MACRO **RESUME SORT END OF MACRO** MOOEL **DESCRIPTION LOCATION** = 20, **FD**

 $\qquad \qquad - \qquad -$ 

**END OF MODEL PRINT**

```
* INPUT L C FILTER FOR BUCK CHARGER
DEFINE MACRO = FI
MACRO INPUTS = V1 IOL C CF CI
           RL RC RCF
* V1 = INPUT VOLTAGE (BUS)
* TO = LOAD CURRENT (DRAWN BY CHARGER)
* L = INDUCTOR
* RL = INDUCTOR ESR
* C = FILTER CAPACITOR
* RC = FILTER CAPACITOR ESR
* CF = DAMPING CAPACITOR
* RCF = DAMPING CAPACITOR RESISTOR (ESR)
* CI = SMALL AUX CAP FOR EASY5 PURPOSES
MACRO OUTPUTS = IL VO VC VCF
              11 IR IRF
\bullet* IL = SERIES INDUCTOR CURRENT, STATE
* VO = FILTER CAPACITOR VOLTAGE (INPUT TO CHARGER), STATE
* VC = MAIN FIL. CAPACITOR VOLTAGE, STATE
* VCF = DAMPING FIL. CAPACITOR VOLTAGE, STATE
* IR = RIPPLE CURRENT IN MAIN FILTER CAP ESR (NOT A STATE)
* IRF = RIPPLE CURRENT IN MAIN FILTER CAP ESR (NOT A STATE)
MACRO CODE
MACRO STOP SORT
C
     RC = RC FI--
     RCF = RCFFI--
     RL = RL FI--
     XL = L FI - -C = C FI--
     CI = CI FI--
     CF = CF FI-\mathbf{c}XIL = IL FI--
     VC = VC FI--
     VO = VO FI--VCF = VCFFI--
\mathbf{C}XIO = TO FI--
     Vl = vl FI--
C
C RIPPLE CURRENTS
C
     IR FI-- = (VO FI-- - VC FI--)/RC
     IRFFI-- = (VO FI-- - VCFFI--)/RCF
     XIR = IR FI--
     XIRF = IRFFI--
C
C INPUT CURRENT
C
     11 FI-- = IL FI--
 C
 MACRO DERIVATIVE, IL FI-- = (Vl - - XIL*RL - VO FI-- )/XL
367
```

```
MACRO DER]VAT|VE, VCFF|-- = XIRF/CF
MACRO DERIVATIVE, VO FI-- = (IL F|-" - XIO - XIR - X[RF) /C1
MACRO DERIVAT|VE, VC Fi-- = XIR/C
C
MACRO RESUME SORT
END OF NACRO
MOOEL DESCRiPTiON
LOCATION = 20, F!
END OF NOOEL
PRINT
```

```
\star* PULSED RESISTIVE LOAD CHANGE
\starDEFINE MACRO = RQ
MACRO INPUTS = RI TS V1<br>RF TP
        RF* RI = INITIAL RESISTANCE* RF = PULSED RESISTANCE
* IS = TIME AT WHICH STEP IS APPLIED
* TP = DURATION FOR WHICH IT REMAINS AT RF
* V1 = APPLIED VOLTAGE
MACRO OUTPUTS = I1
* 11 = CURRENT DRAWN
MACRO CODE
MACRO STOP SORT
\mathbf{C}^-TS = TS RQ--TX = TS RQ-- + TP RQ--\mathbf{C}IF (TIME .LT. TS .OR. TIME .GT. TX ) THEN
     R = RI RQ--ELSE
     R = RF RQ--ENDIF
\mathbf{c}I1 RQ-- = VI RQ--/R\mathbf{C}MACRO RESUME SORT
END OF MACRO
MODEL DESCRIPTION
LOCATION = 20, RQ
END OF MODEL
PRINT
```

```
* OUTPUT FILTER FOR CHARGER
DEFINE MACRO = FXMACRO INPUTS = 11VBB
           C1RC L
                           \overline{C}RL<sub>RL</sub>
* I1 = INDUCTOR CURRENT FROM CHARGER
* VBB= BATTERY VOLTAGE
* L = FILTER (SECOND) INDUCTOR
* C = INPUT FILTER CAPACITOR
* C1 = AUX CAP FOR C
* RL = RESISTOR IN SERIES WITH BATTERY
* RC = CAPACITOR ESR
MACRO OUTPUTS = V1
            IB
            VC
* IB = FILTERED BATTERY CURRENT
* IB = FILTERED BATTERY CURRENT
MACRO CODE
MACRO STOP SORT
\mathbf{c}V1 = V1 FX--XIB = IB FX-XL = L FX--
    C = C FX--
    XIN = 11 FX - -VBB = VBBFX--CI = CI FX--RC = RC FX--RL = RL FX--XRC = (V1 - VC FX--)/RC\mathbf{C}MACRO DERIVATIVE, VC FX-- = XRC/C
MACRO DERIVATIVE, IB FX-- = (V1 - VBB - XIB*RL) / XLMACRO DERIVATIVE, V1 FX-- = (XIN - XIB - XRC)/C1\mathbf{C}MACRO RESUME SORT
END OF MACRO
MODEL DESCRIPTION
LOGATION = 20, FXEND OF MODEL
PRINT
```

```
\star* ADDER / INVERTER FOR TWO QUANTITIES AO = KV1.A1 + KV2.A2
\bulletDEFINE MACRO = NV
MACRO INPUTS = A1 A2KV1 KV2
* A'S = INPUTS* KV = SET TO -1 FOR INVERSION
MACRO OUTPUTS = AO
* AO = OUTPUT
MACRO CODE
MACRO STOP SORT
\mathbf{C}AO NV-- = KV1NV-- * A1 NV-- + KV2NV-- * A2 NV--
\mathbf{c}\mathbf{c}MACRO RESUME SORT
END OF MACRO
MODEL DESCRIPTION
LOGATION = 20, NVEND OF MODEL
PRINT
```

```
\star* OR GATE TO SELECT LESSR OF TWO VALUES
* OR'S K1*V1 WITH K2*V2
DEFINE MACRO = OR
MACRO INPUTS = V1 K1
        V<sub>2</sub>K2* V1, V2 = INPUTS
* K'S = MULTIPLIERS FOR VI AND V2MACRO OUTPUTS = VO
* VO = OUTPUT
MACRO CODE
MACRO STOP SORT
\mathbf{c}VI = K1 OR-- * V1 OR--
   V2 = K2 OR-- * V2 OR--IF (V1 .LT. V2 ) THEN
    VO OR - - = VIELSE
    VO OR - = V2ENDIF
\mathbf{C}MACRO RESUME SORT
END OF MACRO
MODEL DESCRIPTION
LOGATION = 20, OREND OF MODEL
PRINT
```

```
\star* PWM COMPARATOR WITH MAX DUTY RATIO LIMIT " NO CURRENT SENSE
* BUILT IN RAMP
* ...........................................................
DEFINE MACRO = PM
* ...........................................................
MACRO INPUTS = VC TS DMX
             VP* VC = CONTROL VOLTAGE FROM VOLTAGE ERROR AMPLIFIER
* VP = PEAK OF AUXILIARY RAMP
* TS = SWITCHING PERIOD FOR RAMP
* DMX= MAX D LIMIT
* KV = KV*VC IS USED (USE KV TO INVERT SIGN OF VC WHEREVER REOD)
      * RAMP VR IS ALWAYS POSITIVE
* ...........................................................
MACRO OUTPUTS = SW
                VR
* SW = 1 OVER DURATION D.TS (KV*VC > RAMP)
* = 0 OVER DURATION D'.TS (KV*VC < RAMP)
* VR = RAMP
* ...........................................................
MACRO COOE
MACRO STOP SORT
C
C GENERATION OF RAMP
C
C T INCREASES FROM 0 TO 1 OVER TS
 C
      TS = TS PM--
      TD = 0T = (TIME + TS )/TS
      T = T - IDINT(T)
      X = TD/TST = T - X + 1E-9
      IF (T .LT. O) T = T + 1.
 \mathbf{C}VP = VP PM'-
       VR = T*VP
      VR PM'- = VR
 C
 C ERROR VOLTAGE VCT
 C
      VCT = KV PM-- * VC PM-"
 C COMPARATOR : THIS ALLOWS ONLY ONE ON/OFF OPERATION PER CYCLE
 C
       DMAX = DMXPM - -IF (sg PM-- .EQ. 1) THEN
          SWOOT = I
          IF (VR .GE. VCT) SWDOT = 0IF (T .GT. DMAX ) SWDOT=O
       ELSE
          St_OT = 0
          IF (T ,LT. 0.1 .AND. VR .LT. VCT) SWI)OT=I
       ENDIF
  c
  MACRO SWITCH, SW PM-- = SWOOT 373
```
MACRO RESUME SORT END OF MACRO MODEL DESCRIPTION  $LOCATION = 20, PM$ END OF MODEL PRINT

```
DEFINE NACRO = RX
\star* GENERAL SLOPE GENERATOR
\starMACRO INPUTS = TD
         A]
         SL
* A[ = IN!T!AL VALUE
* TD = T!ME AT _HiCH SLOPE !S APPL!ED
* SL = SLOPE (+VE FOR INCREASE)
MACRO OUTPUTS = AO
* OUTPUT
HACRO COOE
MACRO STOP SORT
C
    IF (TIME ,LT. TD RX--) THEN
      AO RX-- = A! RX--
    ELSE
      AO RX-- = A! RX-- + SL RX--*(T[NE - TO RX--)
    ENDIF
C
NACRO RESUNE SORT
END OF MACRO
MOOEL DESCRIPTION
LOCATION = ZO, RX
END OF NODEL
PR!NT
```

```
\star* PULSED RESISTIVE LOAD CHANGE
 \starDEFINE MACRO = RODEFINE MACRO INPUTS = RICCC TS<br>RF TP
* RI = INITIAL RESULTS* RF = PULSED RESISTANCE
* TS = TIME AT WHICH STEP IS APPLIED
* TP = DURATION FOR WHICH IT REMAINS AT RF
* RF = PULSED RESISTANCE
* TS = TIME AT _HICH STEP IS APPLIED
MACRO OUTPUTS = 11
* I1 = CURRENT DRAWN
MACRO CODE
MACRO STOP SORT
\mathbf{c}TS = TS RQ--TX = TS RQ-- + TP RQ--\mathbf{c}IF (TIME .LT. TS .OR. TIME .GT. TX ) THEN
      R = RI RQ--
    ELSE
      IF (TIME .LT. TS .OR. TIME .GT. TX ) THEN
    R = RI RQ--
\mathbf{C}I1 RQ-- = VI RQ--/R
C
MACRO RESUME SORT
END OF MACRO
MODEL DESCRIPTION
LOGATION = 20, RQEND OF MODEL
PRINT
```

```
\star* RESISTIVE LOAD STEP CHANGE WITH OPTIONAL CURRENT STEP
\starDEFINE MACRO = RS
MACRO INPUTS = RI
          RF
          1\timesV1TS
* BOTH IX AND R CHANGE AT TIME TS
  * INITIALLY, IX=O R = RI
\starAFTER TIME TS, IX=IX R = RF* Vl = VOLTAGE APPLIED TO LOAD
* THIS CAN BE USED TO APPLY EITHER IX OR R STEP BY SUITABLY
* CHOOSING RI, RF, AND IX
* PROVIDE VOLTAGE FEED AT INPUT
MACRO OUTPUTS = 11
* 11 = CURRENT DRAWN BY R
MACRO CODE
MACRO STOP SORT
\mathbf{C}IF (TIME .LT. TS RS--) THEN
      XI = 0R = RI RS--
    ELSE
      XI = IX RS--
      R = RF RS--
    ENDIF
\mathbf{c}11 RS-" = Vl RS--/R + Xl
\mathbf{C}MACRO RESUME SORT
END OF MACRO
MODEL DESCRIPTION
LOCATION = 20, RS
END OF MODEL
PRINT
```
 $\sim$  2.2  $\times$  1.3  $\sim$  1.4  $\sim$ 

 $\frac{1}{2}$ 

```
* SOLAR ARRAY, SHUNT SWITCHING UNIT AND BUS CAPACITOR
DEFINE MACRO = SA
MACRO INPUTS = 10 LLM
                           VCA
            C1\overline{C}RC.
            TS<sub>1</sub>
                   VP
            NPS
                    TA
* IO = OUTPUT CURRENT
* C1 = AUX CAP
* C = BUS CAP
* RC = BUS CAP ESR
* LLM = ILLUMINATION LEVEL
* TS = TIME AT WHICH STEP IS APPLIED
* VP = RAMP AMPLITUDE
* VCA = CONTROL VOLTAGE
* NPS = STRINGS PER SET (CONNECTED TO ONE SWITCH)
* TA = ACTUAL TEMPERATURE OF ARRAY IN DEG K
MACRO OUTPUTS = VB
                      VCNPP
              VR
              NF.
                     \blacksquareNPX
* VB = BUS VOLTAGE
* VC = BUS CAPACITOR STATE
* VR = RAMP WAVEFORM
* NPP= NUMBER OF PARALLEL STRINGS (PWM + FIXED)
* NPX= NPP/NPS (AS SETS)
* NF = STEADILY SWITCHED PART OF NPP (FIXED)
* D = 1 IF PWM SET IS CONNECTED TO BUS
MACRO CODE
MACRO STOP SORT
\mathbf{c}C SOLAR ARRAY PARAMETERS
c
     XIG = .14115RS = .42RP = 250.
    XIO = 4.1869E-11XKO = 39.8\mathbf{c}C TOTAL CELLS IN SERIES AND TOTAL NO. OF STRINGS IN ARRAY
c
    XNS = 318.XNP = 315.\mathbf{c}C ALL PARAMETERS ARE FOR ONE SOLAR CELL
\mathbf{c}C XIG = LIGHT GENERATED CURRENT AT TN FOR LLM=1
C RS = SERIES RESISTANCE
C RP = SHUNT RESISTANCE
C XIO = REVERSE SATURATION CURRENT OF SOLAR ARRAY DIODE
C XKO = q/AKT (CONSTANT) T=301 K
c
C ILLUMINATION CHANGE
                                          378
\mathbf{C}
```

```
XIG = XIG * LLMSA--\mathbf{C}C TEMPERATURE CHANGE OF VB TO TN
\mathbf{C}VBC = VB SA--/XNSFC = 8E - 5FV = -2E-3TN = 301.DT = TA SA-- - TNVBC = VBC - (FV + FC+RS)*DT
\mathbf{c}C GIVEN V, TO FIND THE CURRENT PER CELL X1 -----------------
c
      V = VBCX1 = 1.1* XIGDO +++4 J=1,30F1 = V + X1*RSEX = DEXP(XKO*F1)F = X1 - XIG + XIO*EX + F1/RPDF = 1. + RS/RP + XIO*EX*XKO
         X1P = X1x1 = x1 - F/DFIF (DABS(X1P - X1) .LT. 1E-4) GOTO +++5
        CONTINUE
***4+++5 CONTINUE
\mathbf{c}C TEMPERATURE CHANGE OF X1 TO TA
\mathbf{C}X1 = X1 + FC * DT\mathbf{C}C RAMP GENERATION
\mathbf{C}TS = TS SA--T = (TIME + TS)/TST = T - IDINT(T)VR = VP SA--*TVR SA-- = VR\mathbf{c}C COMPARATOR
\mathbf{c}C GENERATION OF D
\mathbf{C}VCA = VCASA--VP = VP SA -\mathbf cIF (VCA .LE. 0) THEN
         NF SA - = 0D SA-- = 0.
         GOTO +++9
      ENDIF
 c
       NF = IDINT(VCA/VP)
       VCE = VCA - NF * VPNF SA-- = NF\mathbf{c}IF (T.LT. 0.1 ) D SA-- = 1
       IF (VCE .LT. VR .AND. D SA-- .GT. 0.5 ) D SA-- = 0
 \mathbf{c}+++9 CONTINUE
```
 $\sim$   $\sim$ 

```
\mathbf{c}C NPP AND TOTAL CURRENT
\mathbf{c}NPPSA-- = NF SA--*NPSSA-- + NPSSA-- * D SA--IF (NPPSA-- .GE. XNP) NPPSA-- = XNP
      NPXSA-- = NPPSA--/NPSSA--XI = NPPSA--*X1\mathbf{c}C DIFFERENTIAL EQUATIONS -----------------------------------
\mathbf{C}XIC = (VB SA-- - VC SA--)/RC SA--\mathbf{C}MACRO DERIVATIVE, VB SA-- = (XI - IO SA-- - XIC)/C1 SA--MACRO DERIVATIVE, VC SA-- = XIC/C SA--
\mathbf{c}MACRO RESUME SORT
END OF MACRO
MODEL DESCRIPTION
LOGATION = 20, SAEND OF MODEL
PRINT
```
 $\overline{\phantom{0}}$ 

```
\star* STEP GENERATOR
\starDEFINE MACRO = ST
MACRO INPUTS = AI
        AF
        TS
* AI = INITIAL VALUE* AF = FINAL VALUE
* TS = TIME AT WHICH STEP IS APPLIED
MACRO OUTPUTS = AO
* OUTPUT
MACRO CODE
MACRO STOP SORT
\mathbf{C}IF (TIME .LT. TS ST--) THEN
     AO ST-- = AI ST--ELSE
    AO ST-- = AF ST--
   ENDIF
\mathbf{c}\mathbf{C}\mathbf{c}MACRO RESUME SORT
END OF MACRO
MODEL DESCRIPTION
LOCATION = 20, ST
END OF MODEL
PRINT
```

```
***********************************************************w
* LUMPED PI MOOEL FOR CABLE --L-R---
                     * C C
\star1.1.1.1.1.1DEFINE MACRO = TP
MACRO INPUTS = L 11
          C ]0
          R
* L = INDUCTANCE PER SEGMENT
* C = SHUNT CAPACITOR
* R = RESISTANCE PER SEGMENT
* I1 = INPUT CURRENT
* TO = OUTPUT CURRENT
MACRO OUTPUTS = V1 VO [L
\star* V1 = INPUT VOLTAGE
* VO = OUTPUT VOLTAGE
* ]L = SERIES L STATE
MACRO COOE
MACRO STOP SORT
C
    C = C TP--
    XL = L TP--
    R = R TP--
\mathbf{C}DV1 = I1 TP-- - EL TP--
    OVO = IL TP-- - lO TP--
    OIL = Vl TP-- - VO TP-- - R* IL TP--
C
MACRO DERIVATIVE, V1 TP-- = DV1/C
MACRO DERIVATIVE, VO TP'- = DVO/C
MACRO DERIVATIVE, IL TP-- = DIL/XL
C
MACRO RESUME SORT
END OF MACRO
MODEL DESCRIPTION
LOCATION = 20, TP
END OF MODEL
PRINT
```

$$
|\mathbb{Q}|\subsetneq
$$

## **SMALL SIGNAL COMPONENT MODELS** Small signal error amplifier (2 states) 2 pole 2 zero compensator Small signal proportional compensator Small signal PWM modulator with cic (charger) FC Small signal PWM modulator for VFPPAT **CS** Small signal charger Small signal solar array and bus capacitor Small signal VFPPAT discharger **AS**

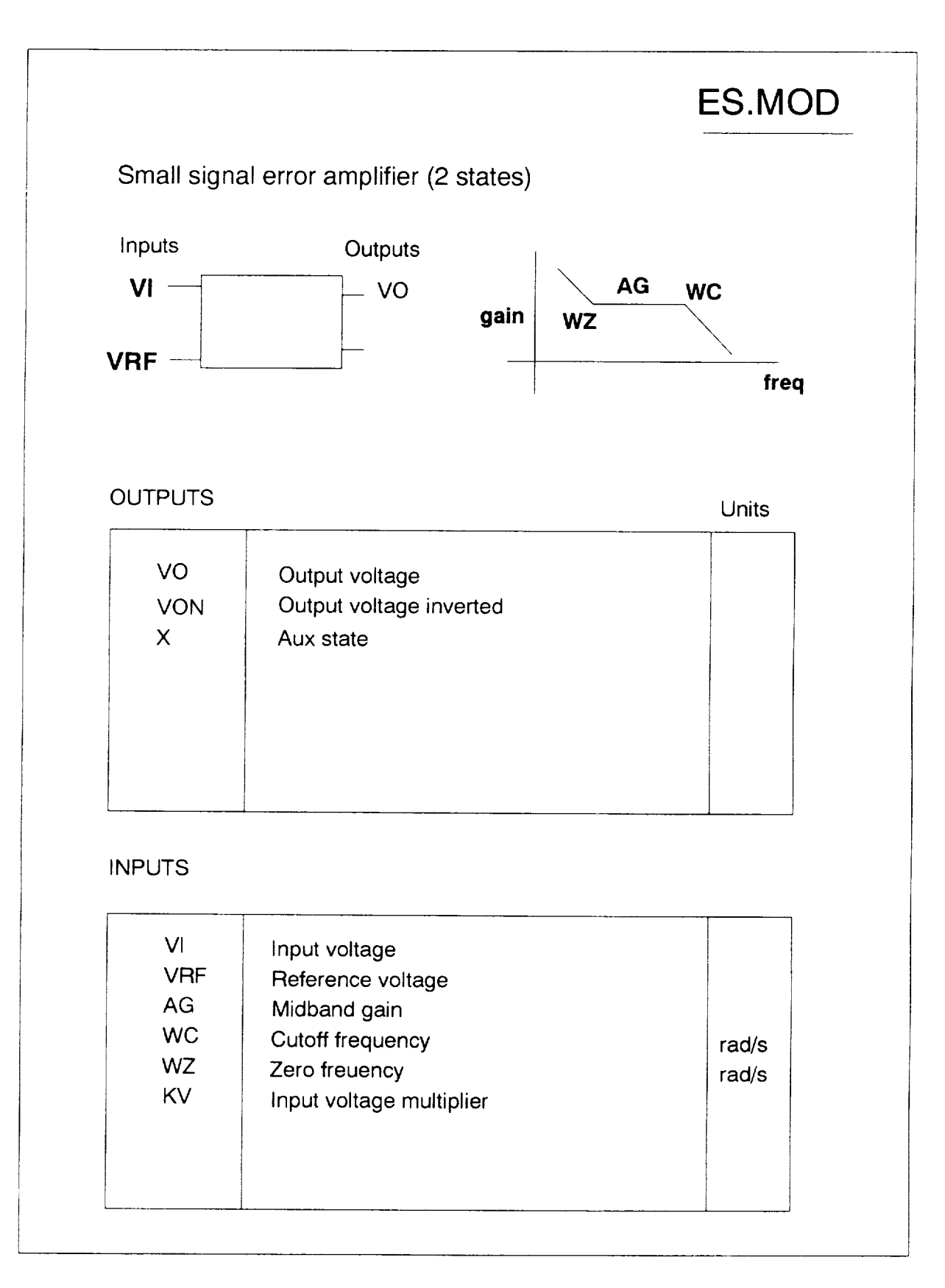

 $\sim$ 

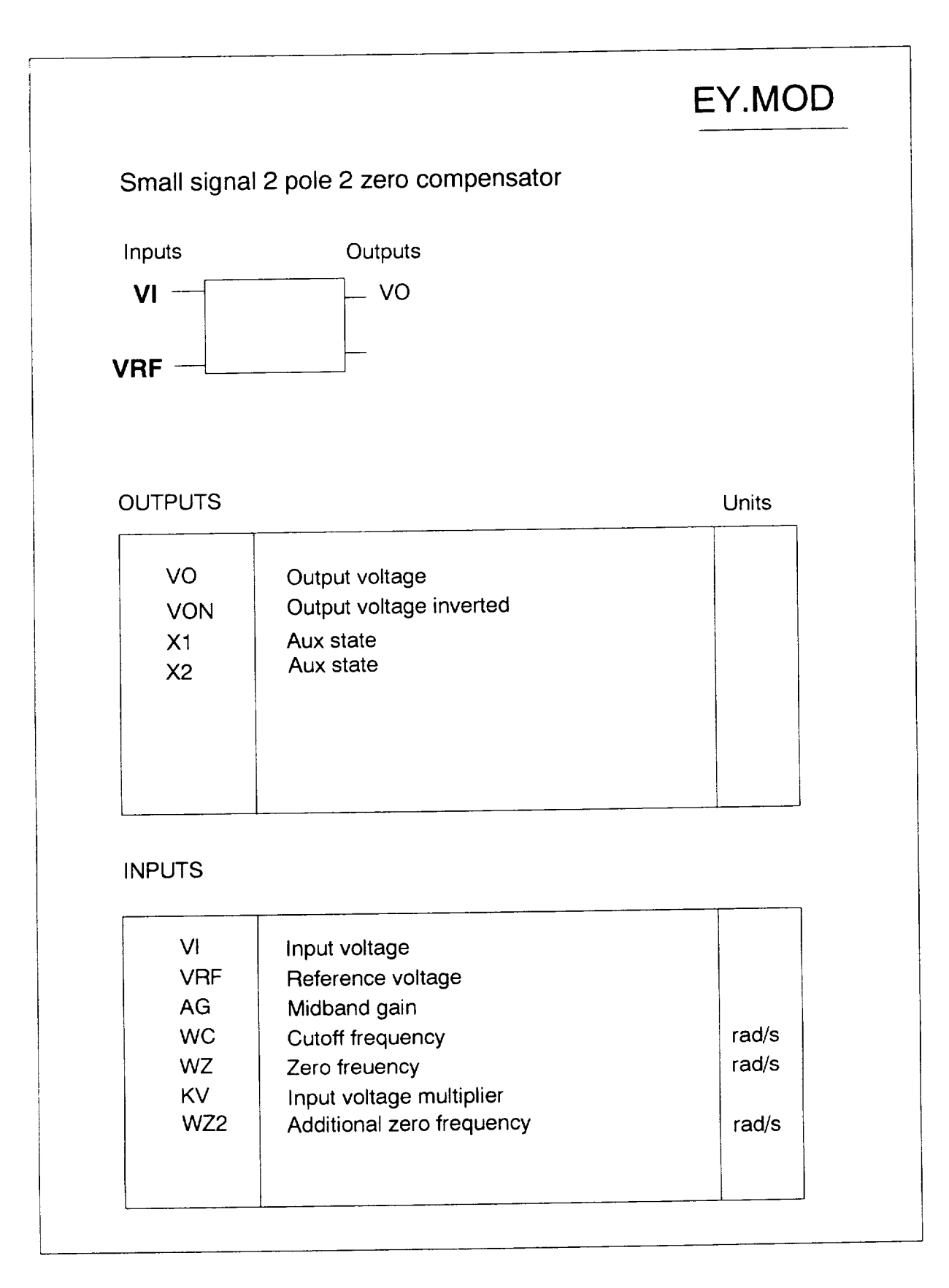

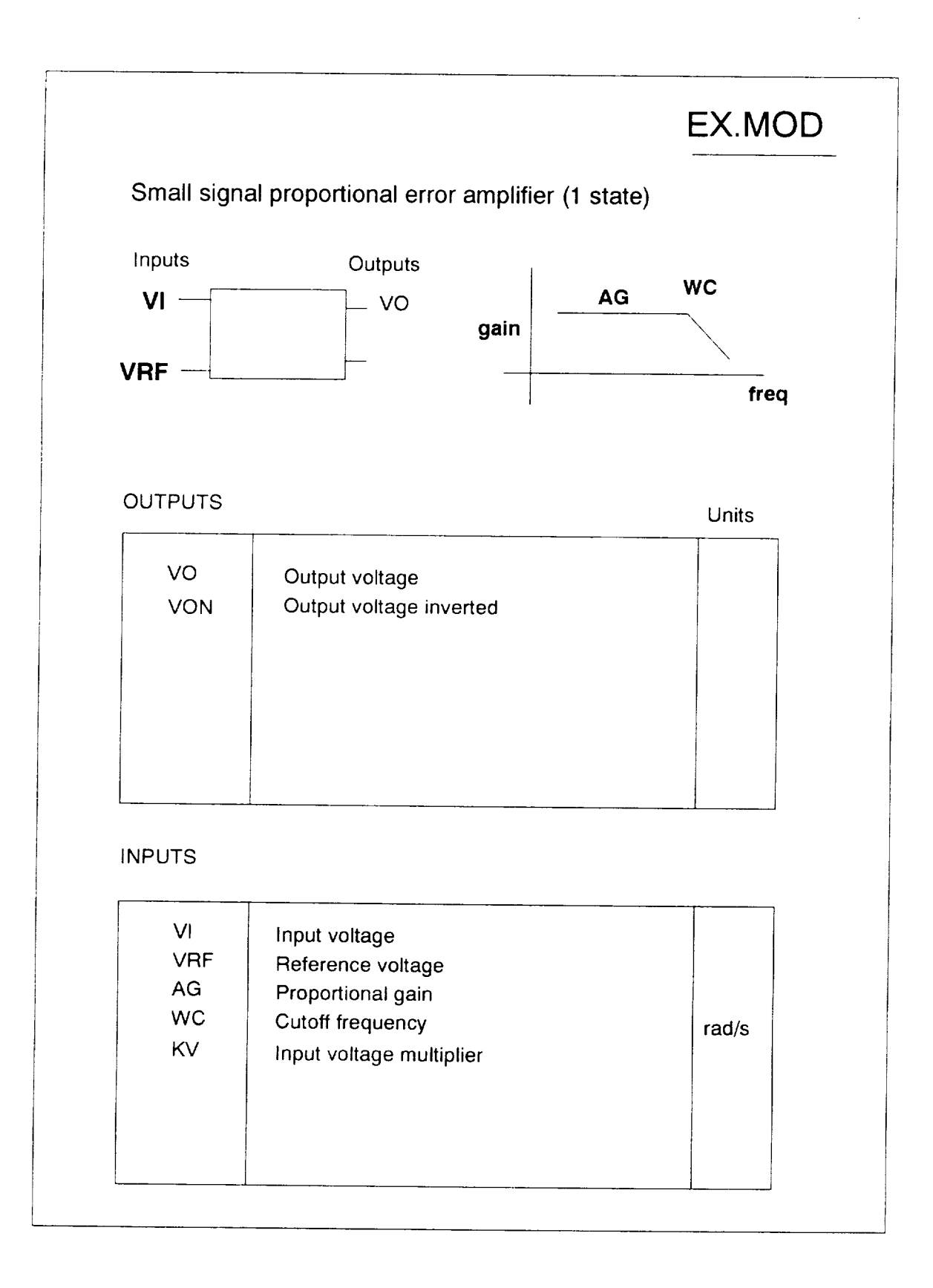

 $\cdots$
# FC.MOD

Small signal cic PWM modulator for charger

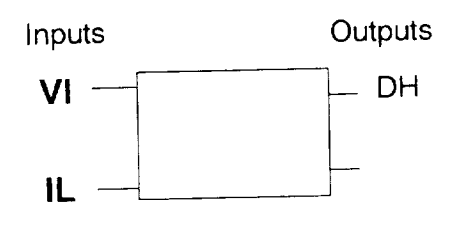

**OUTPUTS** 

Units

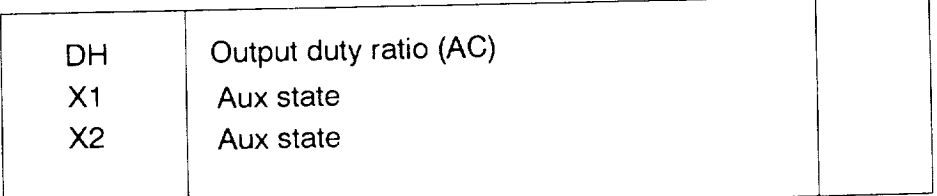

### INPUTS

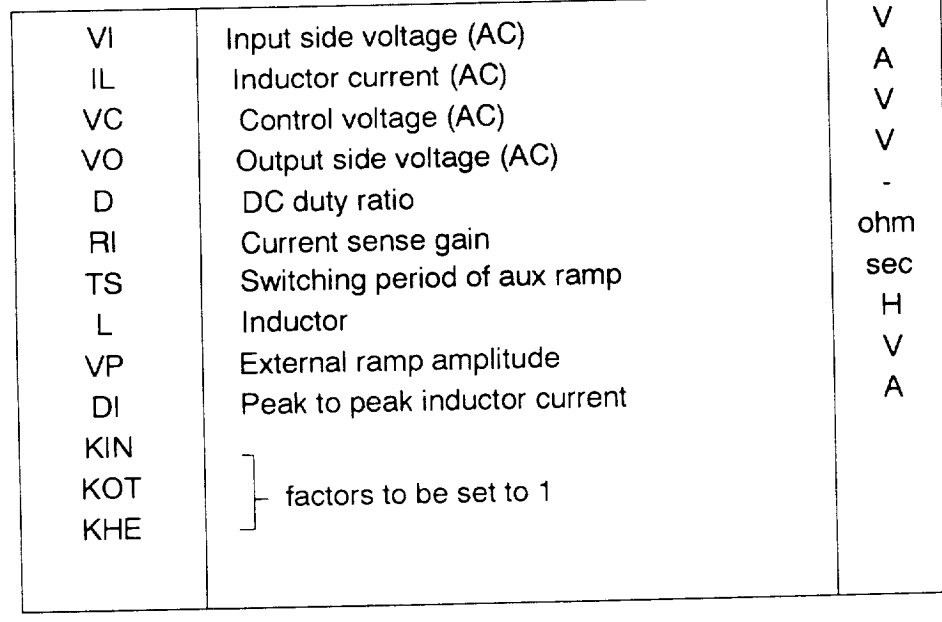

### FM.MOD

 $\frac{1}{2}$ 

Small signal cic PWM modulator for VFPPAT

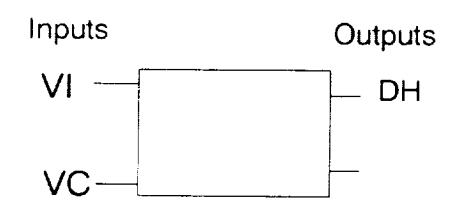

#### OUTPUTS

Units

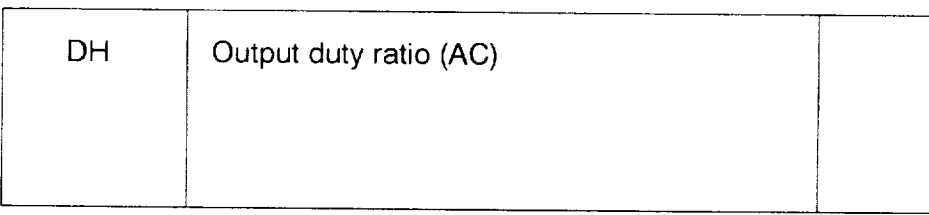

#### INPUTS

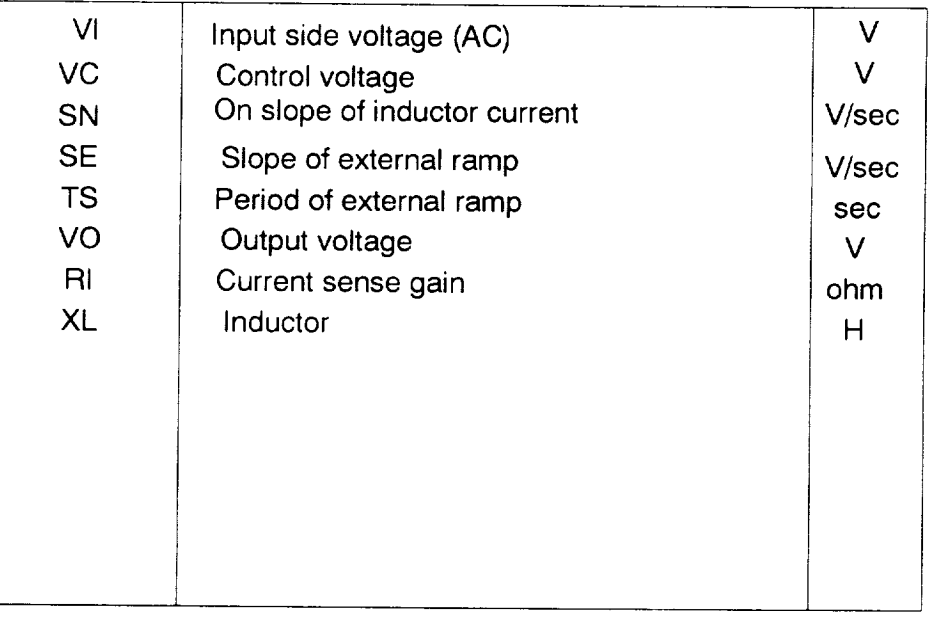

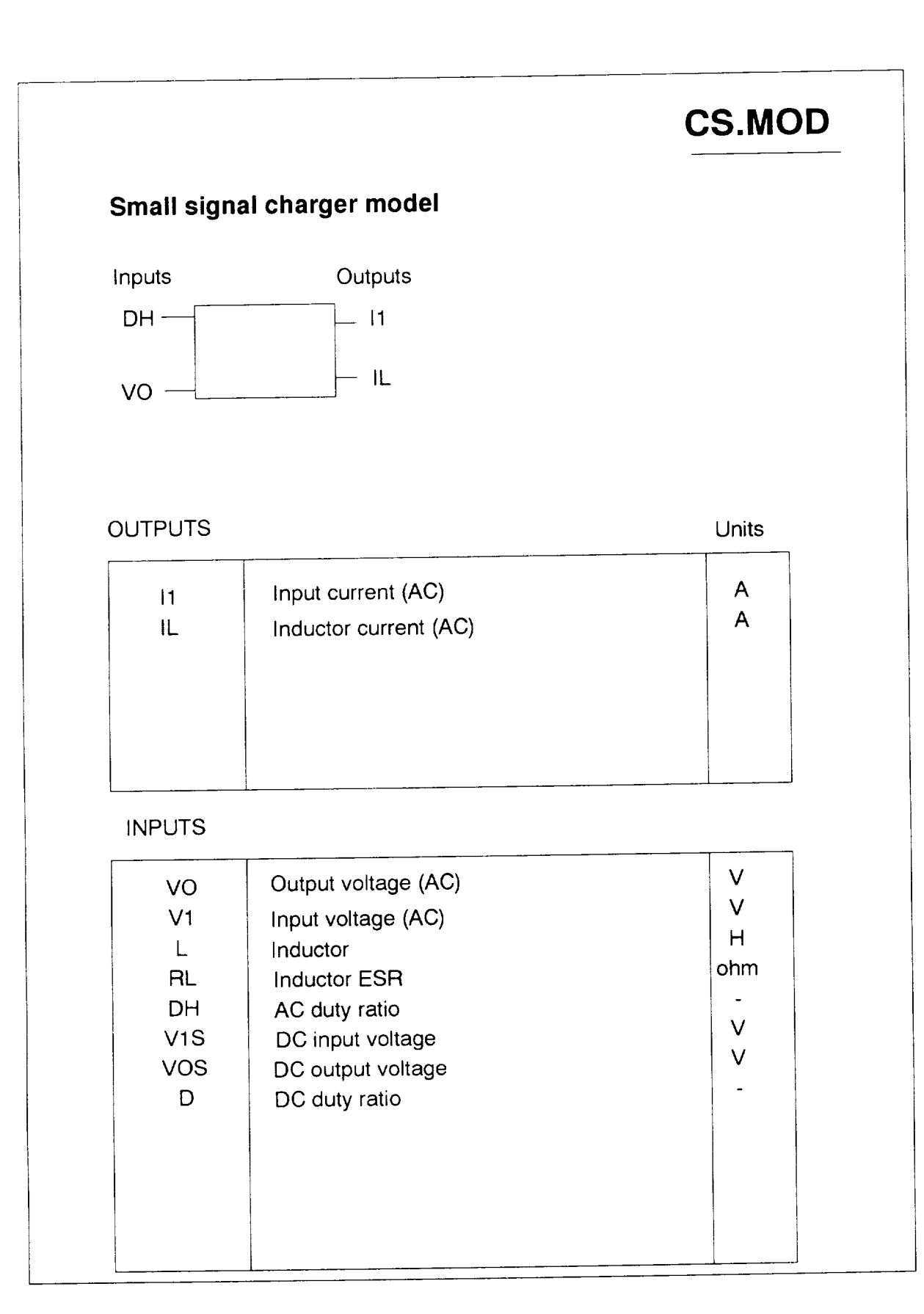

389

## **PS.MOD**

#### **Small signal solar array and bus capacitor** Inputs **Outputs** IO  $-VO$ IX **OUTPUTS** Units VO Bus voltage (AC) V VON Bus voltage **(inverted)** V VC Bus capacitor state V (inverted voltage is only to obtain bus impedance plots) INPUTS A IO Outgoing load current A IA Array DC photocurrent A IX Incoming load current F C Bus capacitor ohm RC Bus capacitor ESR F C<sub>1</sub> Aux capacitor ohm RD Array dynamic resistance

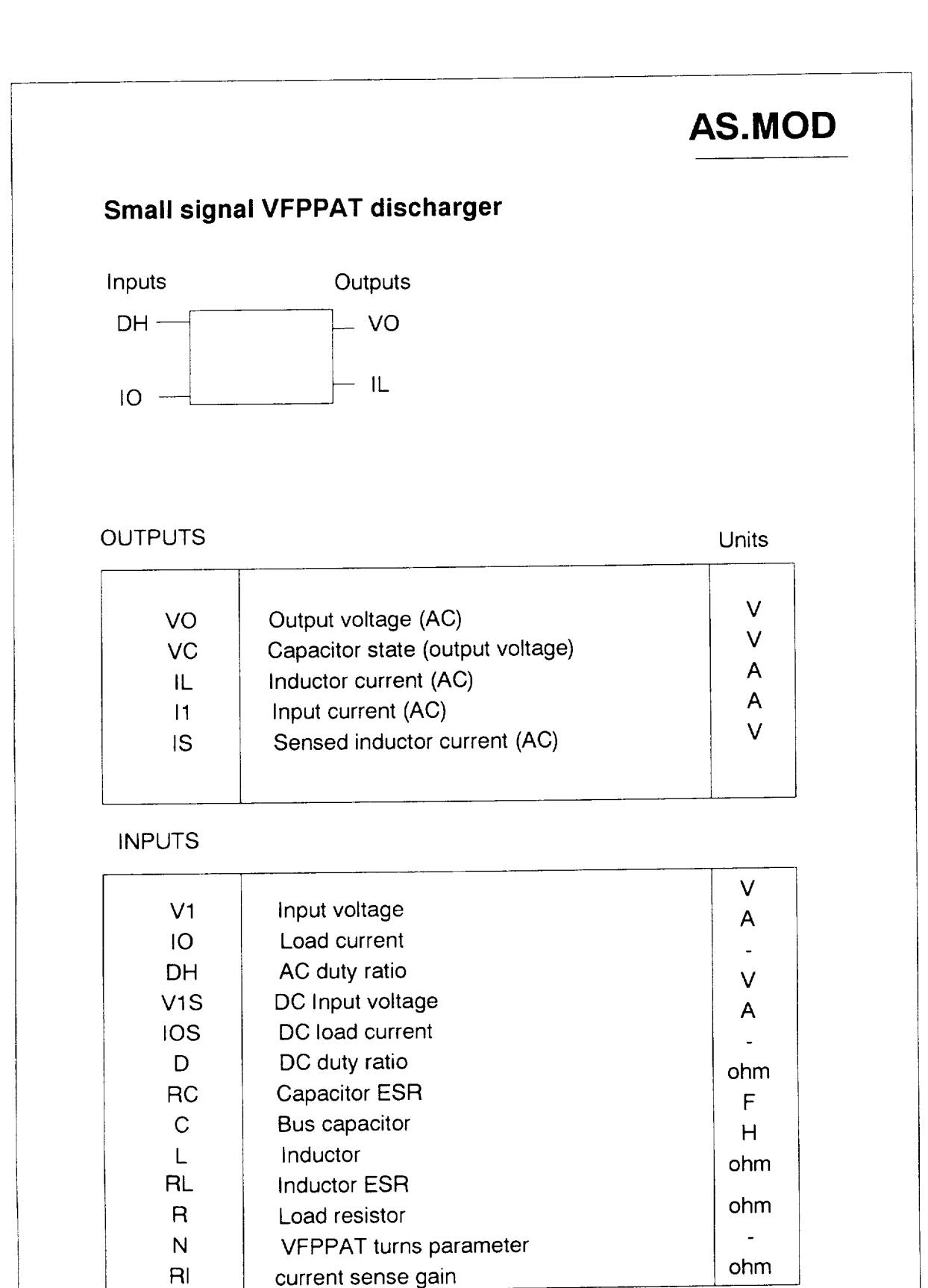

```
* SMALL SIGNAL INVERTING INTEGRATOR ERROR AMPLIFIER
* ES.MOD
* CLAMPS REMOVED FROM EI.MOD
* NO SWITCH STATES
DEFINE MACRO = ES
MACRO INPUTS = VI
           AG AG
               WC WZ KV
           VRF
* VI = INPUT (VOLTAGE BEING REGULATED)
* KV = FACTOR BY WHICH VI IS REDUCED (INPUT POT. DIVIDER)
* WC = CUTOFF FREQUENCY
* WZ = ZERO FREQUENCY
* AG = MIDBAND GAIN
* VRF = +VE INPUT VOLTAGE
MACRO OUTPUTS = VO
            \mathbf{x}VON
\star* VO = OUTPUT VOLTAGE
* VON= NEGATIVE OF OUTPUT VOLTAGE
* X = AUXILIARY STATE
MACRO CODE
MACRO STOP SORT
\mathbf{C}DV = -KV ES-- * VI ES-- + VRFES--
    WC = WC ES--
    WZ = WZ ES - -AG = AG ES--VO = VO ES--VONES -- = -VO ES --
\mathbf{c}GK = AG * UCDXN = GK^+(WZ - WC)*DV - X ES--*WCDVN = GK^*DV + X ES--\mathbf{c}MACRO DERIVATIVE, X ES-- = DXN
MACRO DERIVATIVE, VO ES-- = DVN
\mathbf{c}MACRO RESUME SORT
END OF MACRO
MODEL DESCRIPTION
LOGATION = 20, ESEND OF MODEL
PRINT
```
 $\cdots$ 

```
* SMALL SIGNAL INVERTING INTEGRATOR ERROR AMPLIFIER
* EY.MOD
DEFINE MACRO = EY
MACRO INPUTS = VI
                    WZ KV
          AG
                MC
          UZ2VRF
* VI = INPUT (VOLTAGE BEING REGULATED)
* KV = FACTOR BY WHICH VI IS REDUCED (INPUT POT. DIVIDER)
* WC = CUTOFF FREQUENCY
* WZ = ZERO FREQUENCY
* AG = MIDBAND GAIN* VRF = +VE INPUT VOLTAGE
* WZ2 = ADDITIONAL ZERO
MACRO OUTPUTS = VO
            x_1x2VON
* VO = OUTPUT VOLTAGE
* VON= NEGATIVE OF OUTPUT VOLTAGE
\star X = AUXILIARY STATE
MACRO CODE
MACRO STOP SORT
\mathbf{C}DV = -KV EY-- * VI EY-- + VRFEY--
    WC = MC EY--WZ = WZ EY - -AG = AG EY--C
    V1 = DV\mathbf{C}PO = 0P1 = WCAGX = AG * WC20 = AGX * WZ21 = AGX*(1 + WZ/WZ2EY--)Z2 = AGX/WZ2EY--\mathbf{C}VO EY-- = X2 EY-- + 22*V1VONEY-- = - VO EY--
\mathbf{c}MACRO DERIVATIVE, X1 EY-- = ZO*V1 - PO*VO EY--
MACRO DERIVATIVE, X2 EY-- = X1 EY-- + Z1*V1 - P1*VO EY--
\mathbf{C}MACRO RESUME SORT
END OF MACRO
MODEL DESCRIPTION
LOCATION = 20, EYEND OF MODEL
PRINT
```

```
* SMALL SIGNAL PROPORTIONAL ERROR AMPLIFIER
* EX.MOD
.
* CLAMPS REMOVED FROt4 ET.MOO
* NO SWITCH STATES
DEFINE MACRO = EX
MACRO INPUTS = Vl
          AG WC KV
          VRF
* V] = INPUT (VOLTAGE BEING REGULATED)
* KV = FACTOR BY WHICH Vi IS REDUCED (INPUT POT. DIVIDER)
* WC = CUTOFF FREQUENCY
* AG = PROPORTIONAL GAIN
* VRF = +VE INPUT VOLTAGE
MACRO OUTPUTS = VO
           VON
\bullet* VO = OUTPUT VOLTAGE
* VON= NEGATIVE OF OUTPUT VOLTAGE
MACRO COOE
MACRO STOP SORT
C
    DV = -KV EX-- * V] EX-- + VRFEX--
    WC = WC EX--
   AG = AG EX--
   VO = VO EX--
   VONEX-- = -VO EX--
C.
   DVO = WC*AG*DV - VO*WCC
MACRO DERIVATIVE, VO EX o- = DVO
C
MACRO RESUME SORT
END OF MACRO
MOOEL DESCRIPTION
LOCATION = 20, EX
END OF MODEL
PRINT
```

```
DEFINE MACRO = FC
 * SMALL SIGNAL CIC PWM MODULATOR FOR CHARGER
 IL
 MACRO INPUTS = Vl
                      VO D
             VC
                      TS L
             RI
                      DI
              VP
                     KOT KHE
             KIN
 \bullet*VI=
SMALL SIGNAL INPUT VOLTAGE
 *VC =
SMALL SIGNAL CONTROL VOLTAGE
 *]L=
SMALL SIGNAL INDUCTOR CURRENT (NOT REDUCED BY RSENSE !)
 *VO=
SMALL SIGNAL OUTPUT VOLTAGE
 \star DI = PEAK TO PEAK CURRENT
 *VP=
AMPLITUDE OF EXTERNAL RAMP
 * TS = SWITCHING TIME PERIOD
 * RI = EFFECTIVE RSENSE/TURNS RATIO
 * D = DC DUTY RATIO OF CHARGER
 * L = CHARGER INDUCTOR
 * KIN KHE AND KOT ARE TO DISABLE KF AND KR FEEDBACKS
 MACRO OUTPUTS = DH
                X1 X2
 * DH = SMALL SIGNAL DUTY RATIO
 * xl, X2 = AUX STATES
  MACRO CODE
  MACRO STOP SORT
  C
 C HE(S) GENERATION
  \mathbf{c}Pl = 3.14159265
      OZ = -2./PI
       WN = PI/TS FC--
  \mathbf{c}B = WN*WN
       A = WN*QZ
       C = IO*WN
       O = 15*WN
  \mathbf{C}ZO = C*D
       Z1 = C*D/A
       Z2 = C*D/B
       P1 = C + DPO = C*D
  \mathbf{c}VIM = RI FC-- * IL FC--
       VOT = X2 FC-- + Z2*VIN
\mathbf{C} = \mathbf{C}C FEEDBACK AND FEEDFORWARD BLOCK CONSTANTS, KF, KR
  C
       DD = D FC--XL = L FC--
       TS = TS FC--
       RI = RI WC-- 395
```

```
\mathbf{C}XKF = -DD*TS*RI*(1. - DD/2.)/XLXKR = TS*RI/(2.*XL)\mathbf{C}VI = KINFC--*VIFC--VO = KOTFC--*VO FC--VOTX = KHEFC-- * VOTDH FC-- = XKF * VI + XKR * VO - VOTX + VC FC--
     FMI = DI FC-- * RI FC--/DD + VP FC--DH FC-- = DH FC-- / FMI
\mathbf{C}^-MACRO DERIVATIVE, X1 FC-- = ZO*VIN - PO*VOT
MACRO DERIVATIVE, X2 FC-- = X1 FC-- + Z1*VIN - P1*VOT
\mathbf{c}MACRO RESUME SORT
END OF MACRO
MODEL DESCRIPTION
LOCATION = 20, FCEND OF MODEL
PRINT
```

```
MACRO FILE NAME = MACROS
DEFINE MACRO = FM
\bullet* STEP GENERATOR
\starMACRO INPUTS = VI
         VC
         SN
         SE
         TS
         VO
         RI
XL
MACRO OUTPUTS = DH
* OUTPUT
MACRO COOE
MACRO STOP SORT
C
   RK = TS FM-- *RI FM-- /(2*XL FM--)
   VX = VO FM-- *RK +VC FM-- - Vl FM-- *RI FM--
   XX = (SN FM-- + SE FM-- )*IS FM--
   DH FM-- = VX/XX
C
MACRO RESUME SORT
END OF MACRO
MODEL DESCRIPTION
LOCATION = 20, FN
END OF MODEL
PRINT
```
 $\epsilon$  and  $\epsilon$  and  $\epsilon$ 

 $\cdots$  and  $\cdots$  are assumed to the contract of

```
DEFINE MACRO = CS
 * SMALL SIGNAL CHARGER MODEL
 * ADD FT.MO0 FOR INPUT FILTER
 * ADD FX.MOD FOR OUTPUT FILTER
 MACRO INPUTS = VO VI
           L RL DH
            VlS VOS D
VO = OUTPUT VOLTAGE (AC)
* Vl = INPUT VOLTAGE FROM FILTER (AC)
* VlS, VOS = DC VALUES
L = BUCK INDUCTOR
* RL = INDUCTOR ESR
* DH = AC DUTY RATIO
* D = DC DUTY RATIO
MACRO OUTPUTS = 11 IL
             ILS
\bullet* 11 = CURRENT DRAgN FROM FILTER (AC)
* IL = BATTERY CHARGING CURRENT (STATE) (AC)
* ILS= DC SOLUTION BATTERY CHARGING CURRENT
MACRO CODE
MACRO STOP SORT
\mathbf{c}XL = L CS--
     R = RL CS--
     D = D CS--
     DH = DH CS--
\mathbf{c}A1 = -R/XL
    AM1 = O
\mathbf{C}gl = O/XL
    B2 = -1/XL
    BM1 = 1/XL
    BM2 = 0
\mathbf{C}C1 = D
    CM1 = 1
\mathbf{C}C DC SOLUTION
\mathbf{C}V1S = V1SCS--
    VOS = VOSCS--
\mathbf{C}BU = BI*V1S + B2* VOS
    XIS = -BU/A1
    ILSCS-- = XIS\mathbf{c}CONTROL NATRIX
\mathbf{C}p = BMI*V1S + BM2*VOS
    Q = CMI*XIS
    c 3988
\mathbf{c}
```

```
C OUTPUT EQUATION
\mathbf{C}^-XIL = ILCS--VI = VI CS--VO = VO CS--11 CS-- = C1*XIL + Q*DH\mathbf{C}MACRO DERIVATIVE, IL CS-- = A1*XIL + B1*V1 + B2*VO + P*DH
\mathbf{c}MACRO RESUME SORT
END OF MACRO
MODEL DESCRIPTION
LOCATION = 20, CS
END OF MODEL
PRINT
```
MACRO FILE NAME = MACROS DEFINE MACRO =  $PS$ \* SMALL SIGNAL ARRAY AND BUS CAP MACRO INPUTS =  $10$  $1x$  $\mathbf{c}$ **RC**  $C1$ IA **RD** \* IA = ARRAY DC CURRENT  $\star$  C = BUS CAPACITOR  $*$  C1 = AUX CAPACITOR \* IO = CURRENT DRAWN FROM ARRAY  $* RC = BUS CAP ESR$ \* RD = ARRAY DYNAMIC RESISTANCE MACRO OUTPUTS =  $VO$  $VC$ **VON** \* VON = - VE VO (ONLY TO PLOT VO/VC TRANSFER FUNCTIONS) \* VO = OUTPUT VOLTAGE (STATE) \* VC = MAIN BUS CAP STATE **MACRO CODE** MACRO STOP SORT  $\mathbf{c}$  $XIO = IO PS- RC = RC PS RD = RD PS- XIA = IA PS- C = C PS CI = CI PS \mathbf{c}$  $VO = VO PS- VC = VC PS-$ c  $XRD = VO/RD$  $XRC = (VO - VC)/RC$  $VONPS-- = -VO PS- \mathbf{c}$  $DVO = XIA - XIO - XRC - XRD + IX PS- \mathbf{C}$ MACRO DERIVATIVE, VO PS-- = DVO/C1 MACRO DERIVATIVE, VC PS-- = XRC/C  $\mathbf{c}$ MACRO RESUME SORT END OF MACRO MODEL DESCRIPTION  $LOCATION = 20, PS$ END OF MODEL PRINT

```
DEFINE MACRO = AS
* SMALL SIGNAL MODEL FOR VFPPAT DISCHARGER
MACRO INPUTS = V1 IO DH
           V1S lOS D
           RC C L RL R
           N RI
* Vl = INPUT VOLTAGE (AC)
* IO = LOAD CURRENT (AC)
* DH = (AC) DUTY RATIO
* D = DC DUTY RATIO
*
* VIS , lOS = DC VALUES OF BATTERY VOLTAGE AND EXTRA LOAD CURRENT
*
* RL = INDUCTOR ESR : R = LOAD
MACRO OUTPUTS = IL VC
             VO 11
             VOS ILS
             IS
* STATES
* IL = INDUCTOR CURRENT (AC)
* VC = OUTPUT VOLTAGE (AC)
* OUTPUTS
* VO = OUTPUT VOLTAGE (AC)
* I1 = INPUT CURRENT (AC)
* STEADY STATE SOLUTION
* VOS = OUTPUT CAP VOLTAGE (DC)
* ILS = INDUCTOR CURRENT (DC)
MACRO CODE
MACRO STOP SORT
C
     R = R AS'-
     RC = RC AS'-
     RCC= I + RC/R
     XL = L AS--
     RL = RL AS--
     C = C AS--
C
     D = D AS--
     DD=I -D
     XN1 = (N AS-- + 1)
C
    MATRICES A, B, C, E
C
C
    A = A1.D + A2.DD
C
     AM = A1 - A2 NO D'S !!
 C
 C
     All = -(RL + RC/RCC)/XL
     A12 = -1/(XL*RCC)
     A21 = 1/(C*RCC)
     A22 = -1/(C*(R+RC) )
 \mathbf{C}AM11 =0
```

```
AM12 = 0 401
```

```
AM21 = 0AM22 = 0\mathbf{c}B11 = D*XN1/XL + DD/XLB12 = RC/(XL*RCC)B21 = 0B22 = 1/(C*RCC)\mathbf{C}BM11 = (XN1-1)/XLBM12 = 0BM21 = 0BM22 = 0\mathbf{C}C11 = RC/RCCC12 = 1/RCCC21 = D*XN1 + DDC22 = 0\mathbf{c}CM1 = 0CM12 = 0CM21 = XN1 - 1CM22 = 0\mathbf{c}E11 = 0E12 = -RC/RCCE21 = 0E22 = 0\mathbf{C}EM11 = 0EM12 = 0EM21 = 0EM22 = 0\mathbf{c}C STEADY STATE SOLUTION
\mathbf{C}U1S = V1SAS--U2S = IOSAS - -\mathbf{c}\mathbf{C}^-X = -AINV.B.U\mathbf{C}BUI = B11*U1S + B12*U2SBU2 = B21*U1S + B22*U2S\mathbf{C}DEL = A11*A22 - A21*A12
      AI11 = A22/DELAI12 = -A12/DELAI21 = -A21/DELAI22 = AI1/DELXIS = -A111*BU1 - A112*BU2VCS = -A121*BU1 - A122*BU2VOSAS--=VCSILSAS-- = XIS\mathbf{C}C CONTROL MATRICES
\mathbf{C}^-P = (A1 - A2).X + (B1 - B2).Uc.
\mathbf{c}Q = (C1 - C2) \cdot X + (E1 - E2) \cdot U\mathbf{C}P1 = AM11*XIS + AM12*VCS +BM11*U1S +BM12*U2SP2 = AM21*XIS + AM22*VCS + BM21*U1S + BM22*U2S
```
 $\cdots \cdots \cdots$ 

```
\mathbf{C}Q1 = CM11*XIS + CM12*VCS + EM11*UIS + EM12*U2SQ2 = CM21*XIS +CM22*VCS +EM21*U1S +EM22*U2S
\mathbf{c}C OUTPUT EQUATION
\mathbf{C}XIL = IL AS--IS AS-- = RI AS-- * IL AS--XIO = IO AS--VC = VC AS--VI = VI AS--DH = DH AS--VO AS-- = C11*XIL + C12*VC + E11*V1 + E12*XIO + Q1*DH
     I1 AS-- = C21*XIL + C22*VC + E21*V1 + E22*XIO + Q2*DH
\mathbf{c}MACRO DERIVATIVE, IL AS-- = A11*XIL +A12*VC +B11*V1 +B12*XIO +P1*DH
MACRO DERIVATIVE, VC AS -- = A21*XIL +A22*VC +B21*V1 +B22*XIO +P2*DH
\mathbf{C}MACRO RESUME SORT
END OF MACRO
MODEL DESCRIPTION
LOCAITION = 20, ASEND OF MODEL
PRINT
```
 $\overline{\phantom{a}}$ 

المستنب

 $\frac{1}{2} \sum_{i=1}^{n} \frac{1}{2} \sum_{j=1}^{n} \frac{1}{2} \sum_{j=1}^{n} \frac{1}{2} \sum_{j=1}^{n} \frac{1}{2} \sum_{j=1}^{n} \frac{1}{2} \sum_{j=1}^{n} \frac{1}{2} \sum_{j=1}^{n} \frac{1}{2} \sum_{j=1}^{n} \frac{1}{2} \sum_{j=1}^{n} \frac{1}{2} \sum_{j=1}^{n} \frac{1}{2} \sum_{j=1}^{n} \frac{1}{2} \sum_{j=1}^{n} \frac{1}{2} \sum_{j=1}^{n$ 

 $\label{eq:2.1} \mathcal{L}(\mathcal{L}^{\text{max}}_{\mathcal{L}}(\mathcal{L}^{\text{max}}_{\mathcal{L}})) \leq \mathcal{L}(\mathcal{L}^{\text{max}}_{\mathcal{L}}(\mathcal{L}^{\text{max}}_{\mathcal{L}}))$ 

 $\label{eq:2.1} \frac{1}{\sqrt{2}}\int_{\mathbb{R}^3}\frac{1}{\sqrt{2}}\left(\frac{1}{\sqrt{2}}\right)^2\frac{1}{\sqrt{2}}\left(\frac{1}{\sqrt{2}}\right)^2\frac{1}{\sqrt{2}}\left(\frac{1}{\sqrt{2}}\right)^2.$ 

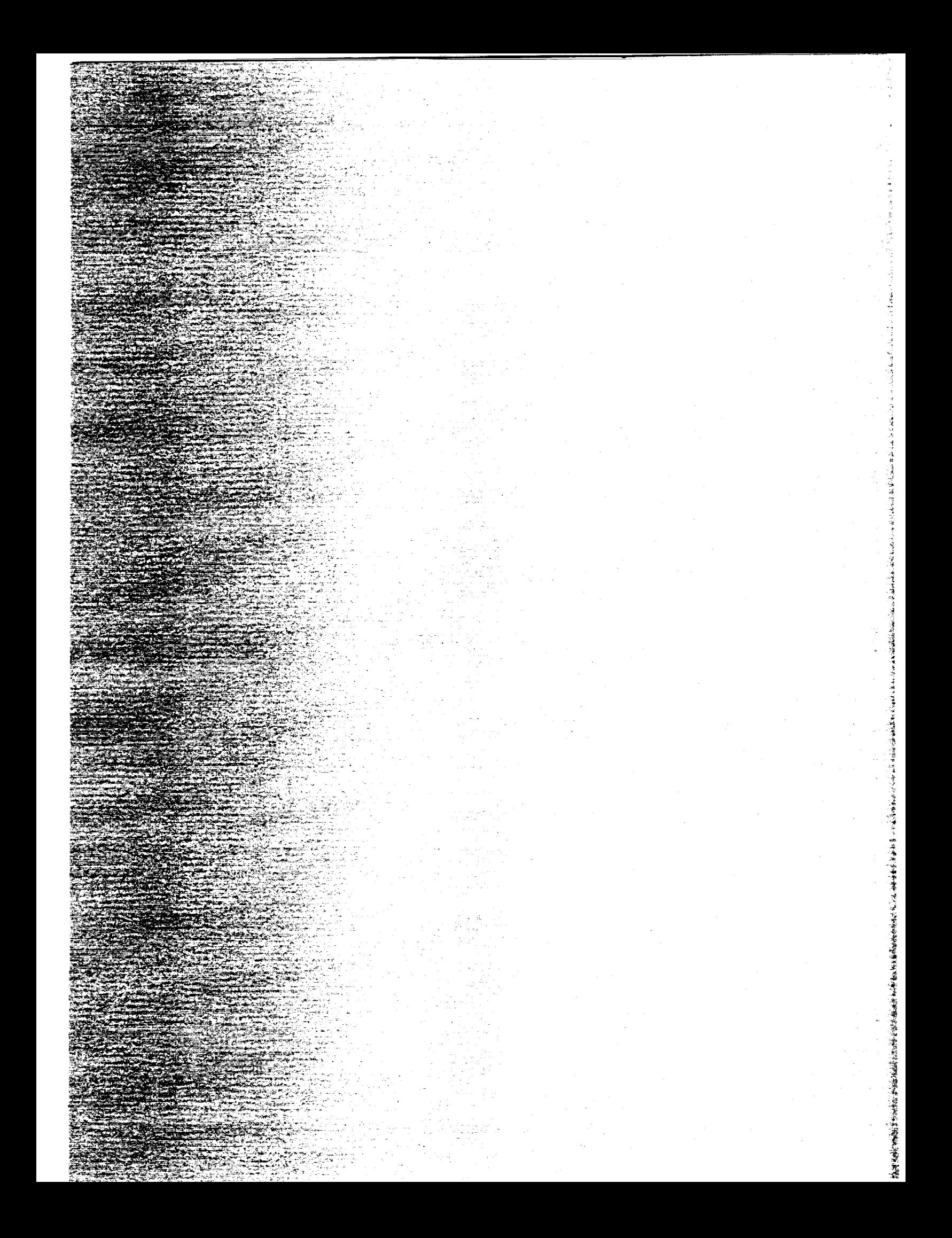